*Alloy* 

University of Wisconsin, Madison and Madison and Madison and Madison and Madison and Madison and Madison and M

**Daniel Jackson, MIT**

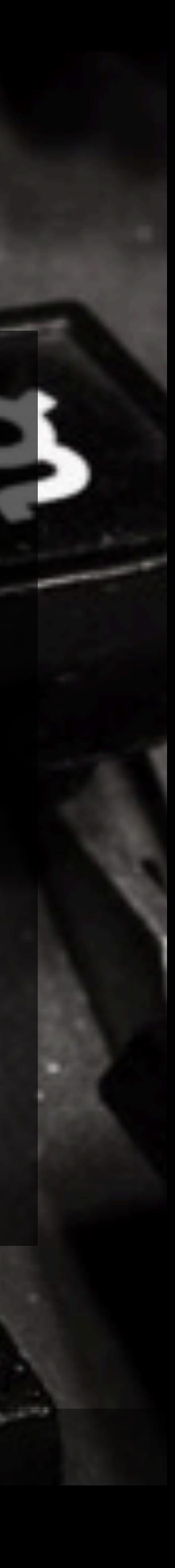

Daniel Jackson · MIT CSAIL · ER Online Summer Seminars · August 5, 2020

# design concept

## **desperately seeking concepts**

### ANNIVERSARY EDITION WITH FOUR NEW CHAPTERS

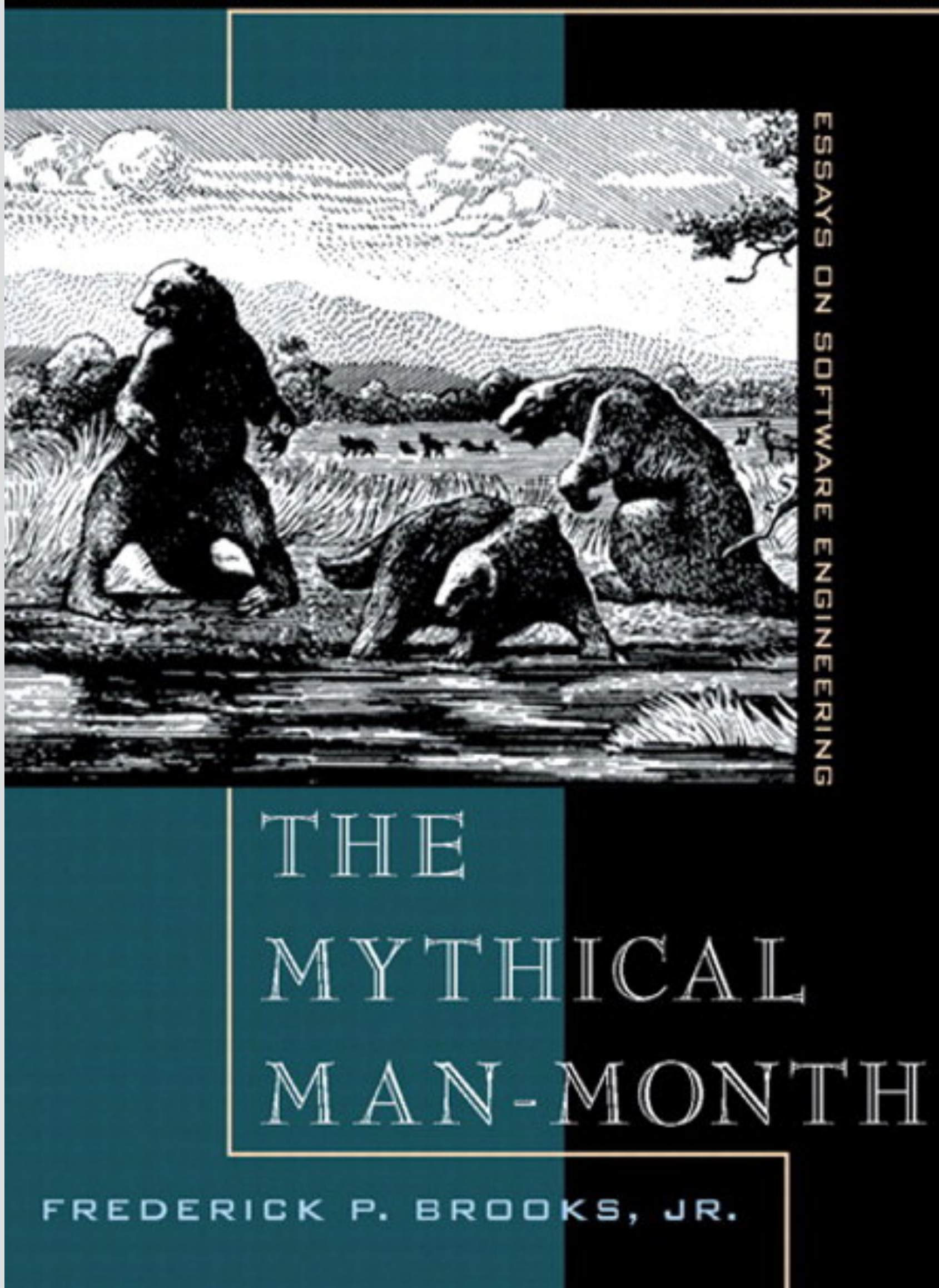

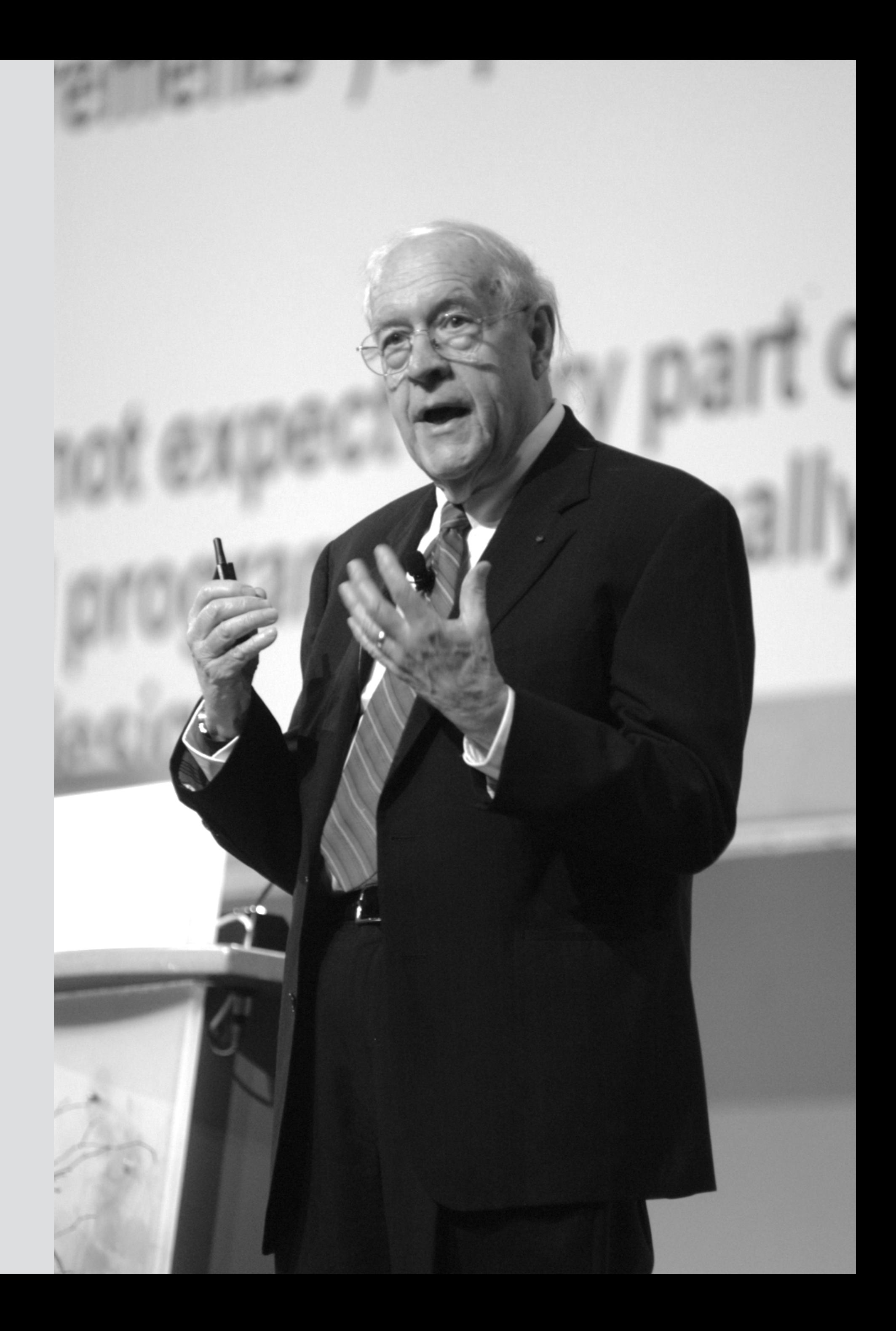

### ANNIVERSARY EDITION WITH FOUR NEW CHAPTERS

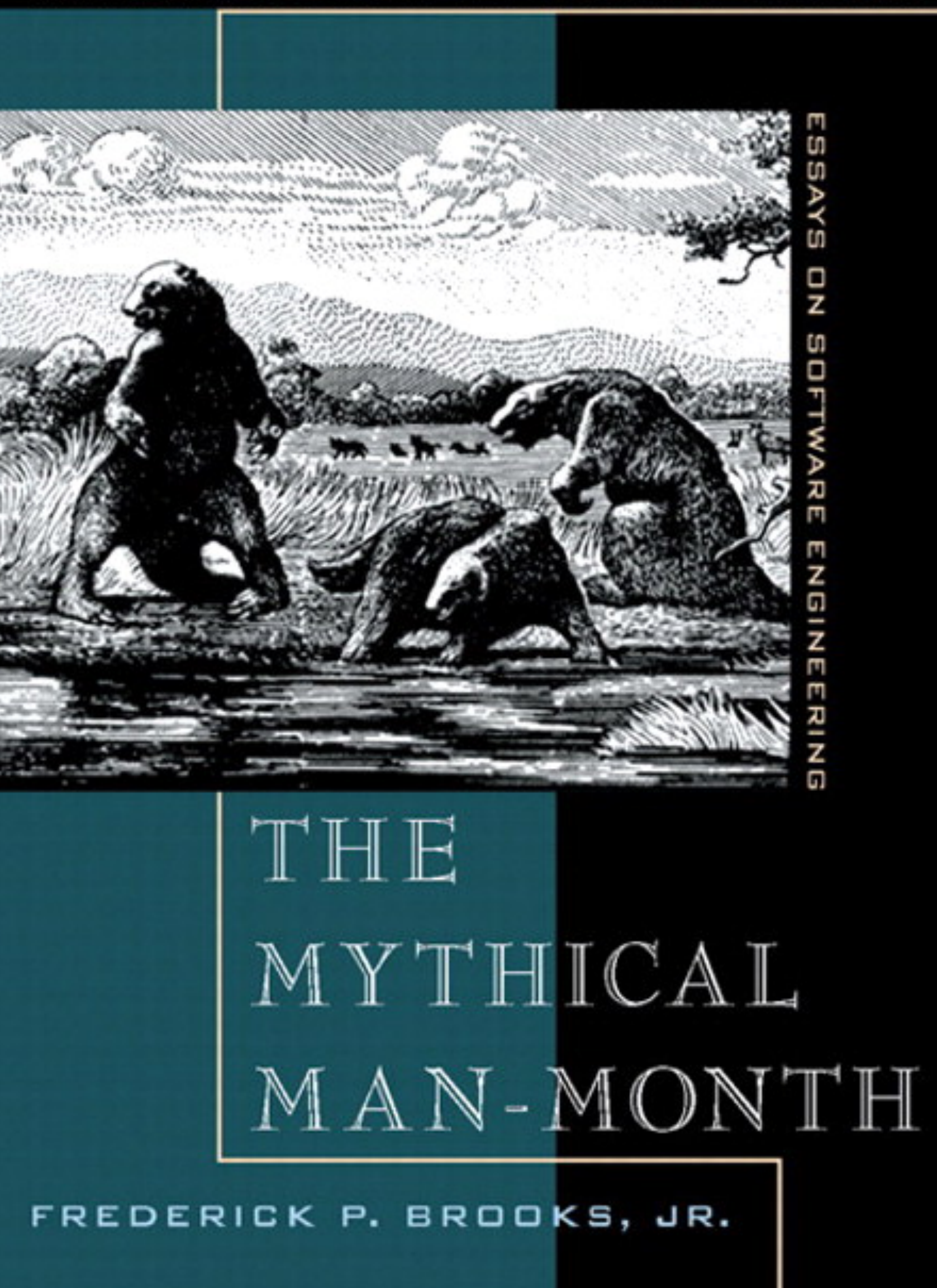

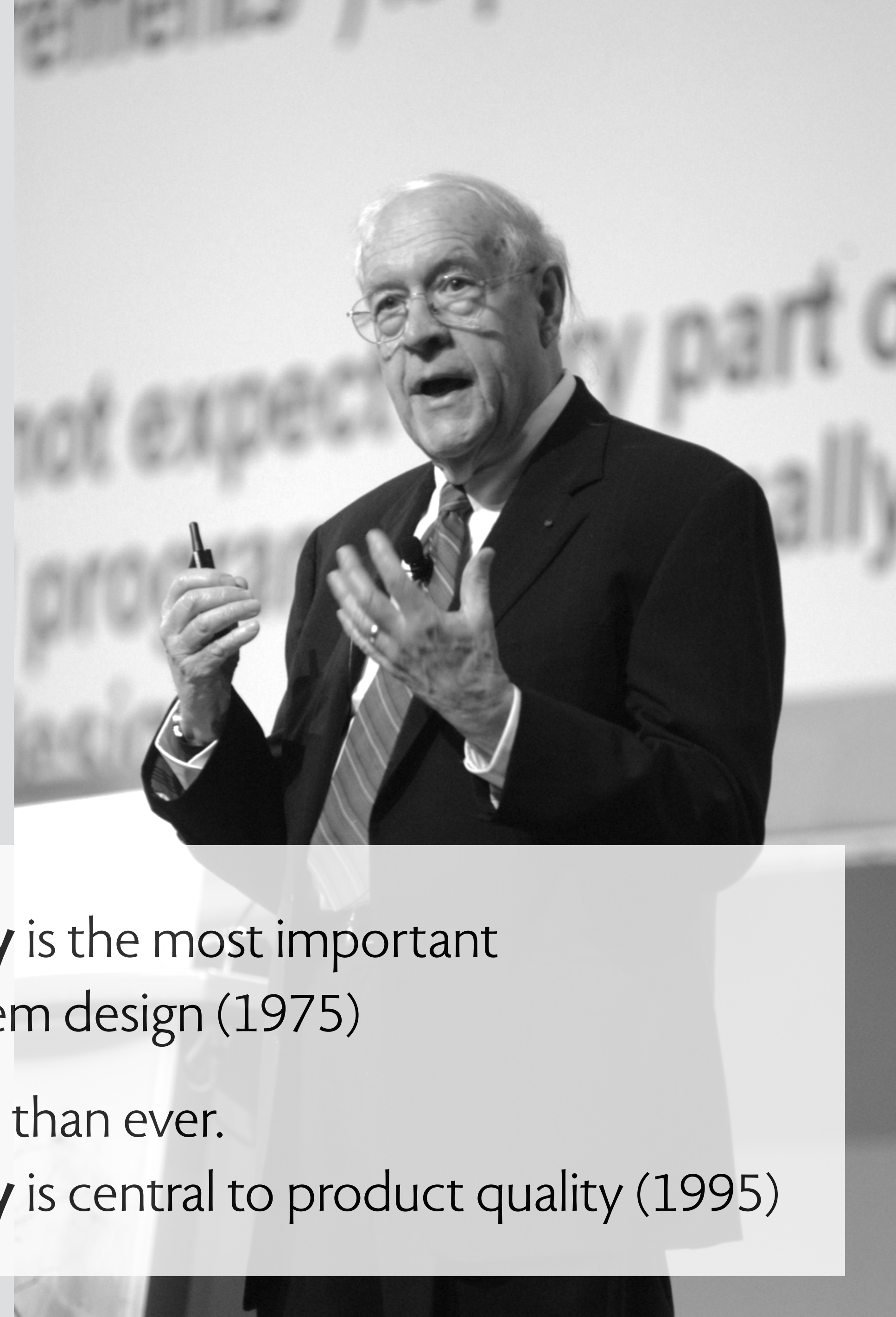

- **Conceptual integrity** is the most important consideration in system design (1975)
- I am more convinced than ever.
- **Conceptual integrity** is central to product quality (1995)

### User Technology: From Pointing to Pondering

Stuart K. Card and Thomas P. Moran Xerox Palo Alto Research Center

1986

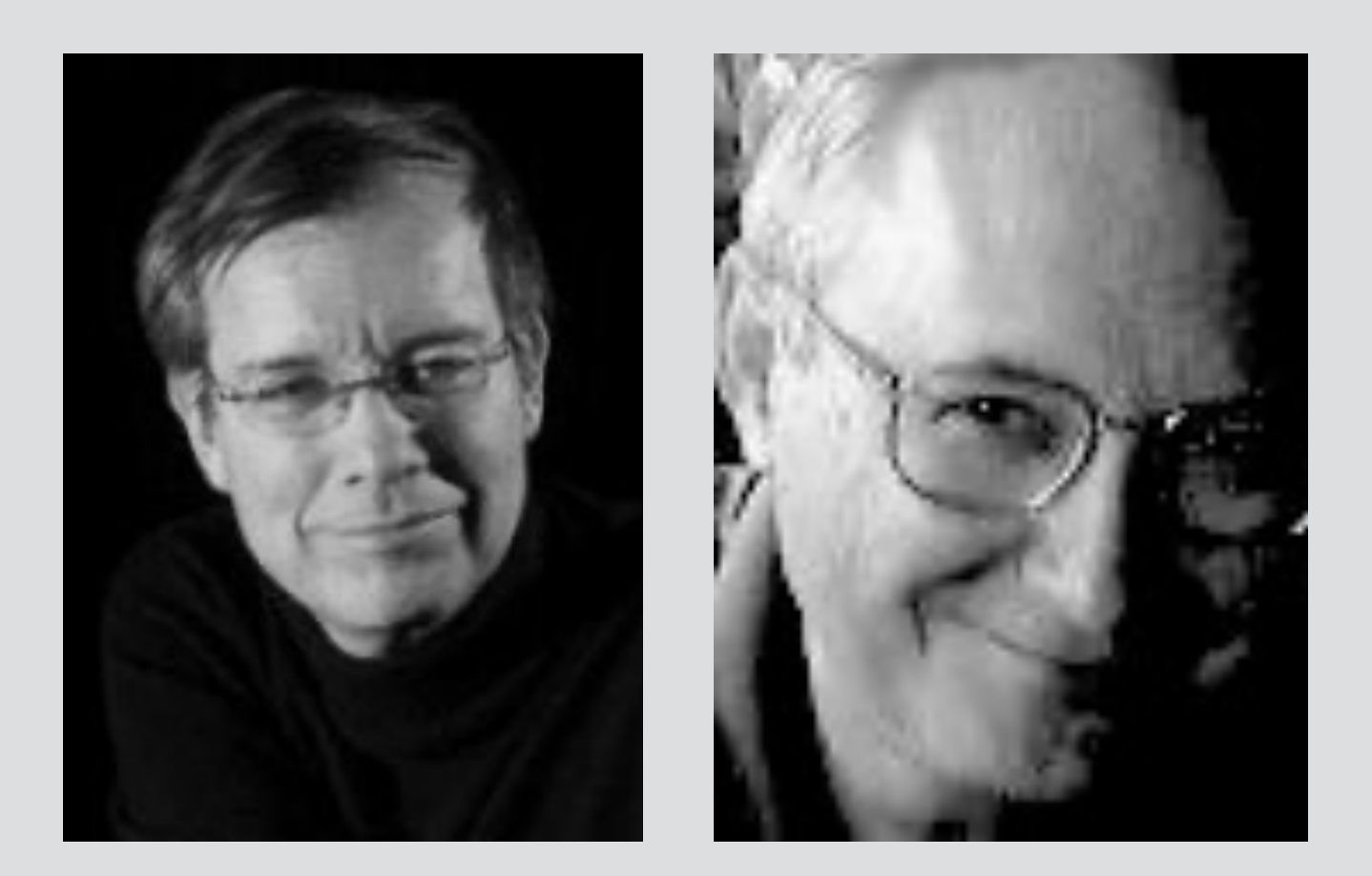

### **User Technology:** From Pointing to Pondering

Stuart K. Card and Thomas P. Moran Xerox Palo Alto Research Center

> If the user is to understand the system, **the system has to be designed with an explicit conceptual model** that is easy enough for the user to learn. We call this the intended user's model, because it is the model the designer intends the user to learn.

1986

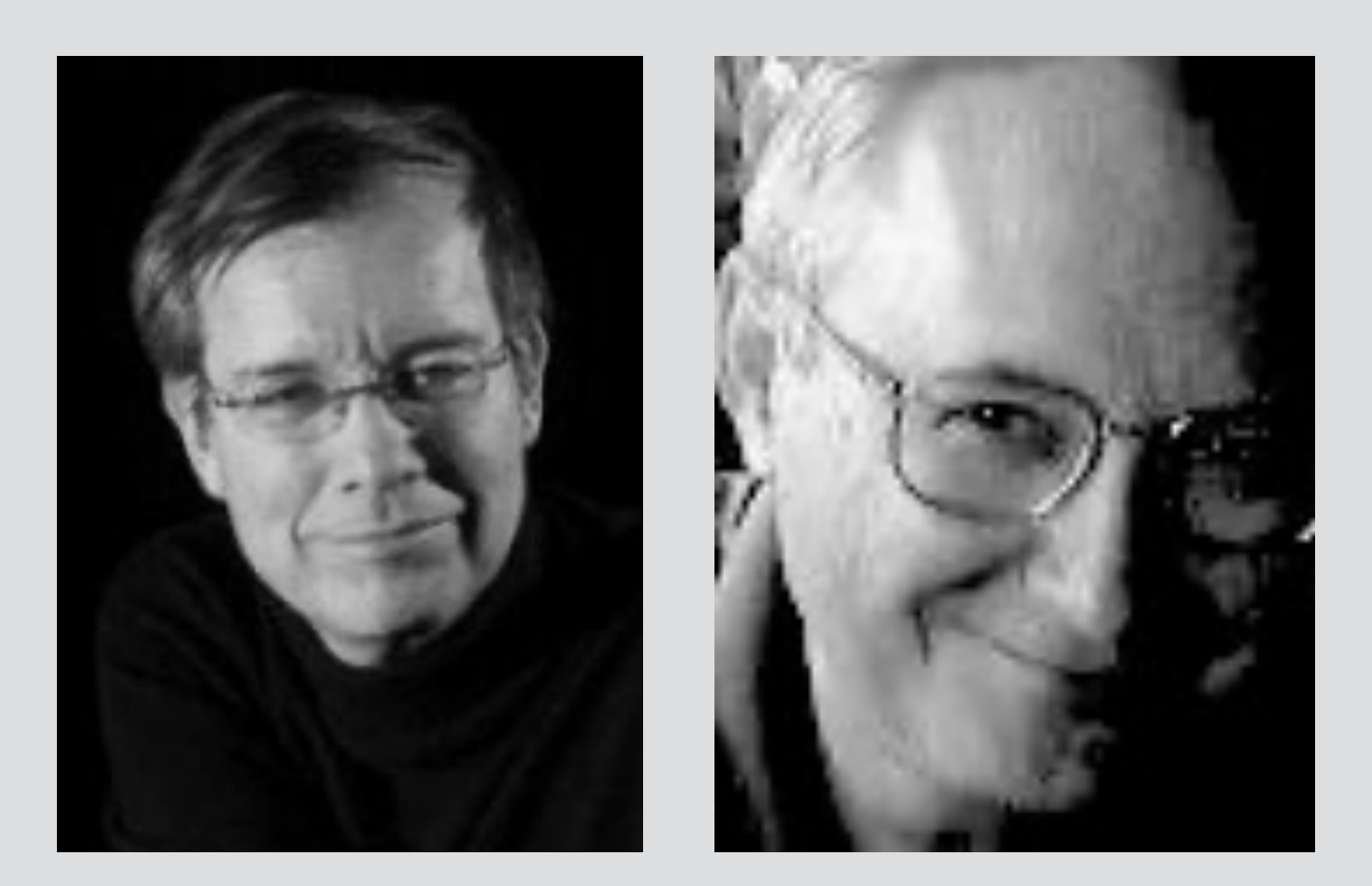

Donald Norman

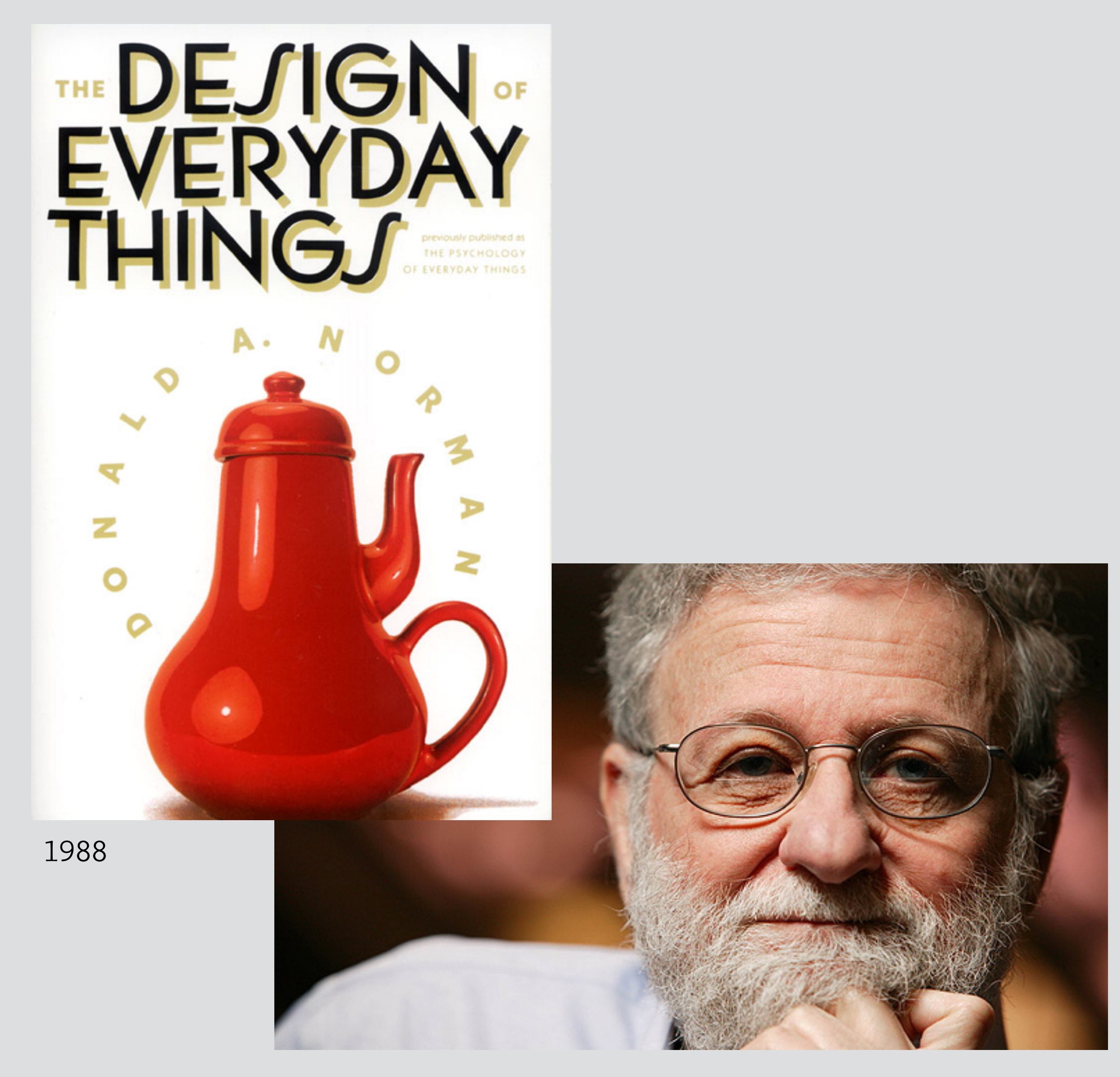

When the designers fail to provide a conceptual model, we will be forced to make up our own, and the ones we make up are apt to be wrong. **Conceptual models are critical to good design.**

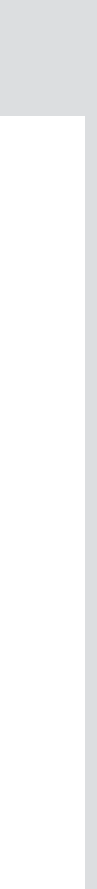

Donald Norman

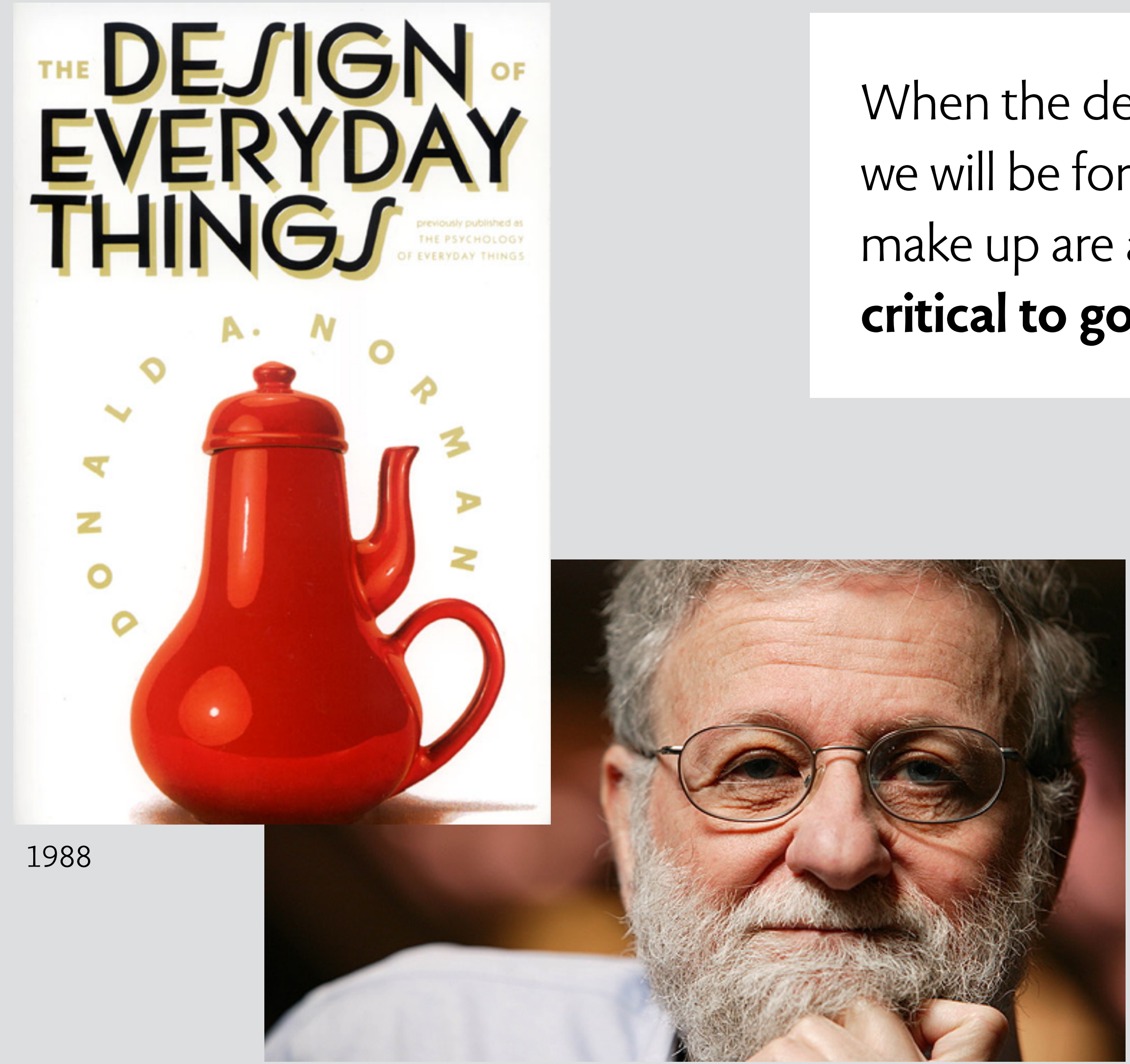

Conceptual modelling is the activity of formally describing some aspects of the physical and social world around us for purposes of understanding and communication…

We are interested in conceptual modelling because it is useful in rationalizing and supporting information system development.

John Mylopoulos. Conceptual modeling and Telos, 1992

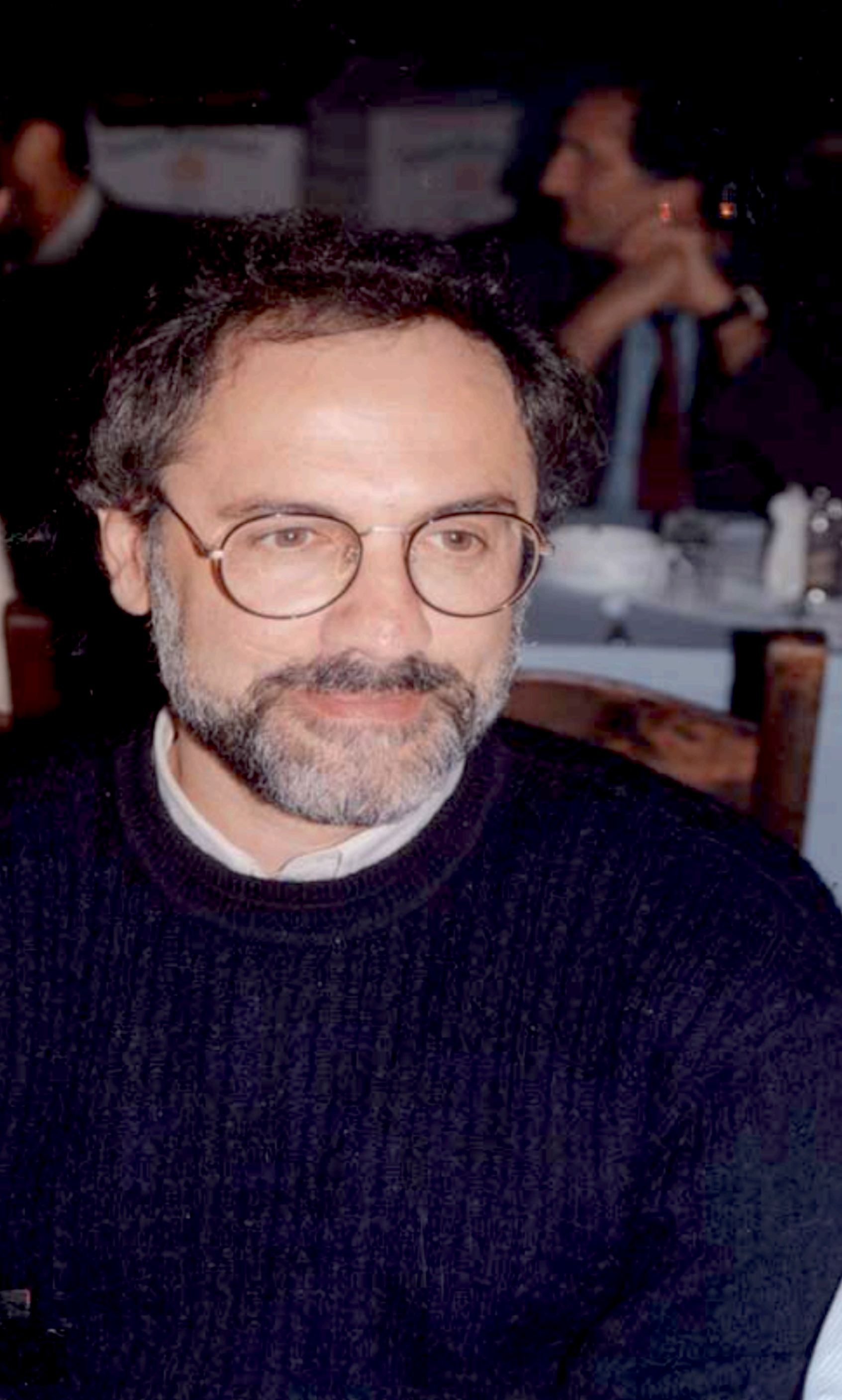

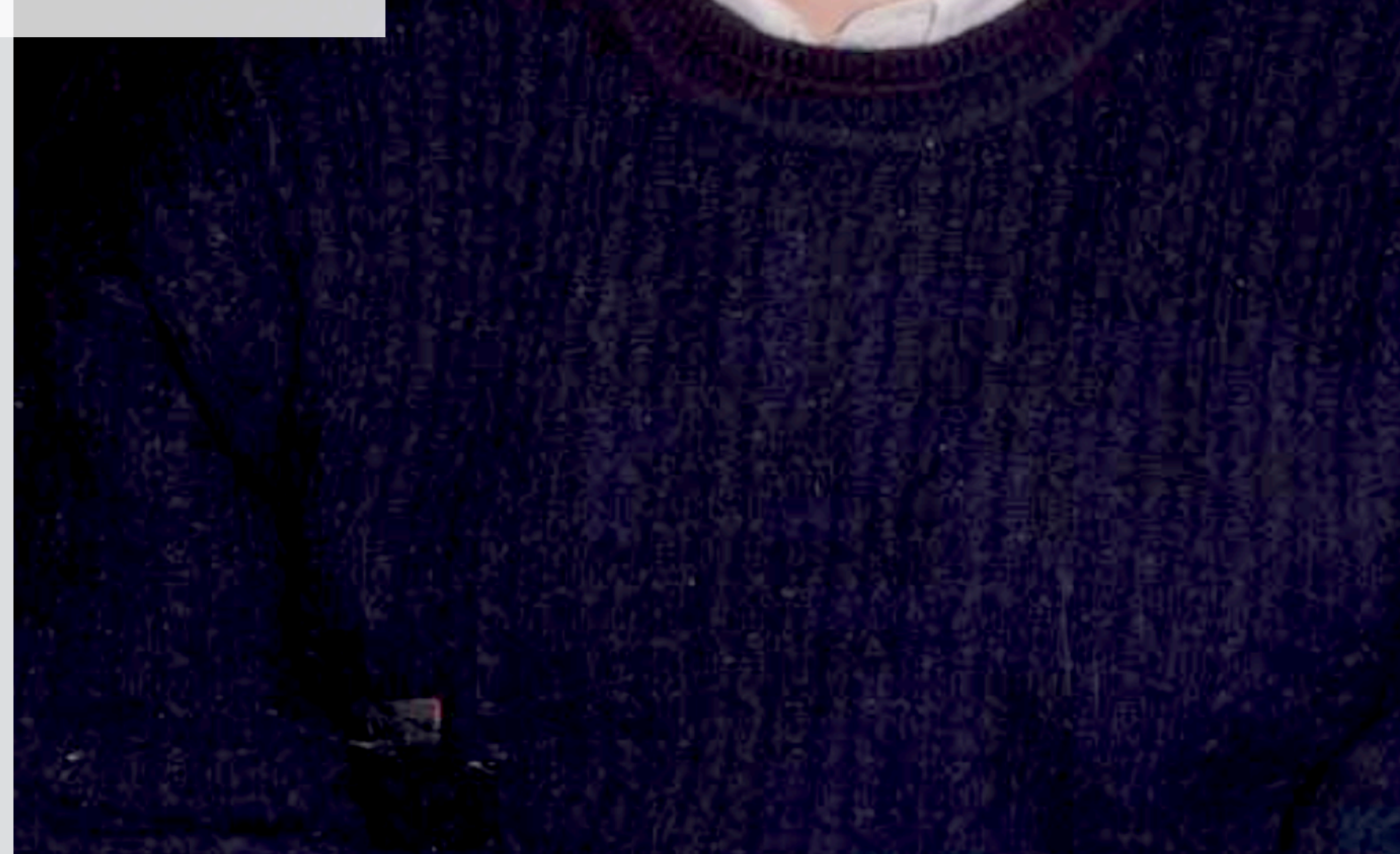

### where's the concept?

### 3 entities: how many concepts?

### where's the concept?

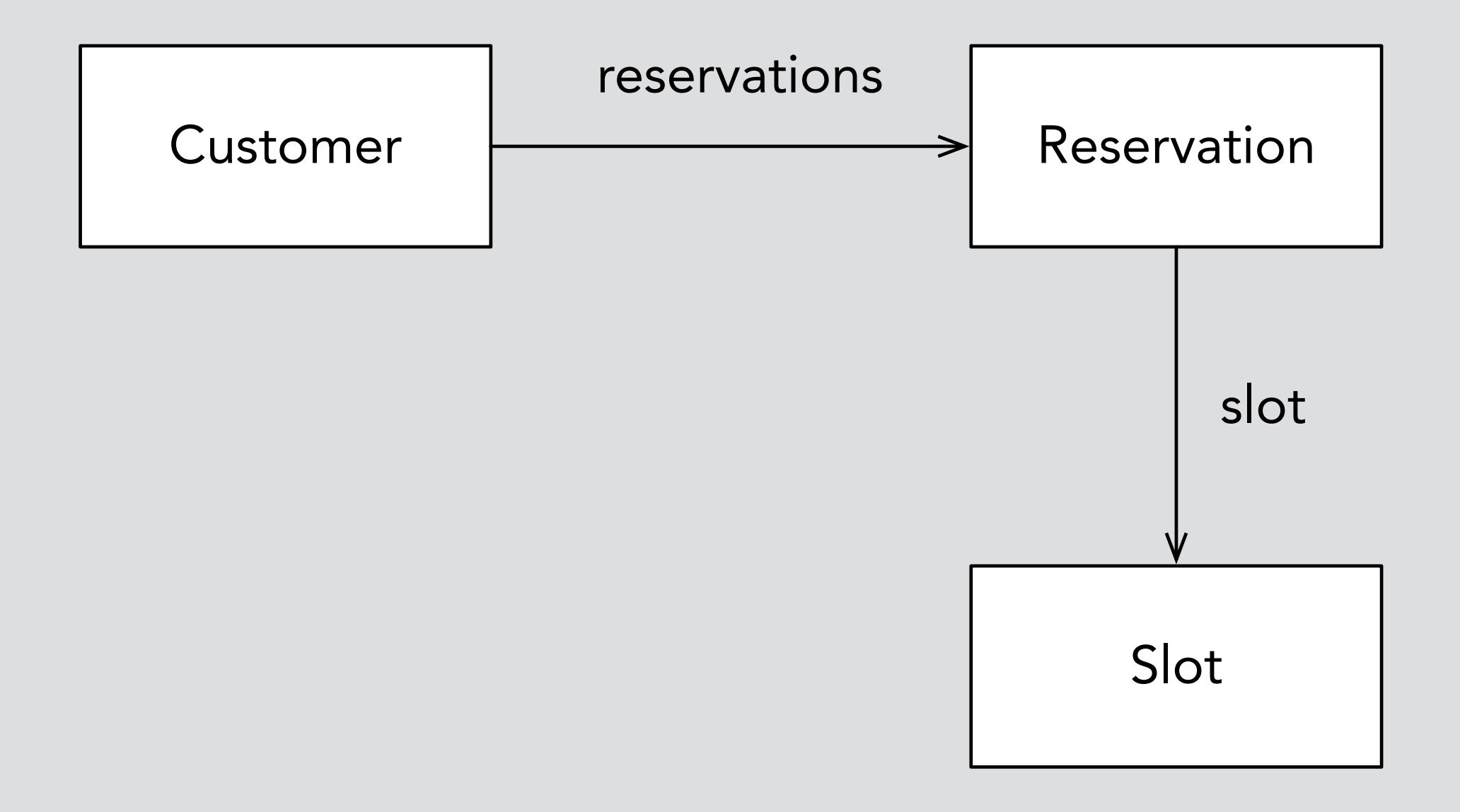

### 3 entities: how many concepts?

### where's the concept?

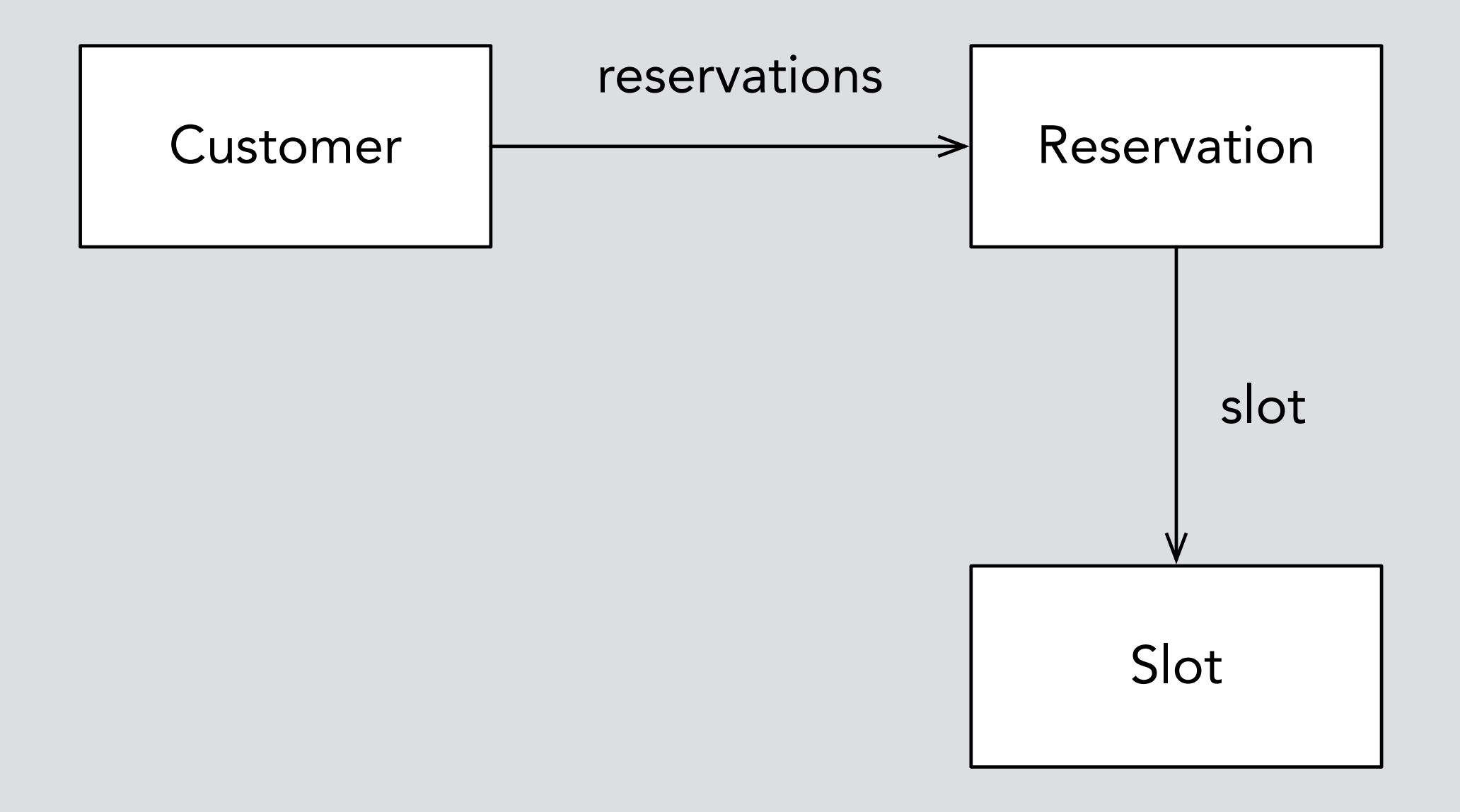

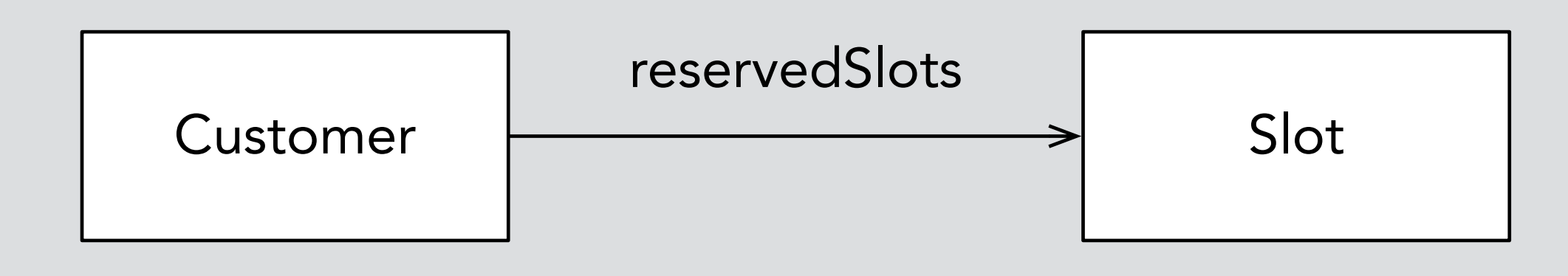

is the relation a concept?

The conceptual modelling community not only has no clear, general agreement on what its models model, it also has no clear picture of what the available options and their implications are. **One common claim is that models represent concepts, but there is no clear articulation of what the concepts are**.

Chris Partridge, Cesar Gonzalez-Perez and Brian Henderson-Sellers. Are Conceptual Models Concept Models? 2013

### why it matters

**modularity is the essence of design**  provides separation of concerns & structure for reuse

**without concepts, what are conceptual models?**  like formal models of a domain in Alloy (or Z, or Statecharts….)

**we have an intuition that concepts are distinct**  restaurant reservation app based on concept of "reservation"?

## **dropbox delusions**

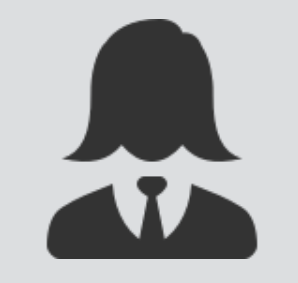

Ava is a party planner

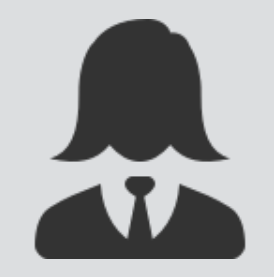

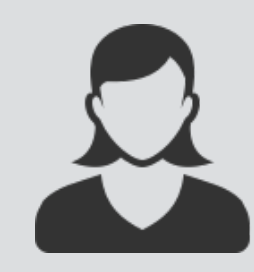

Ava is a party planner and a set of the Bella is having a party

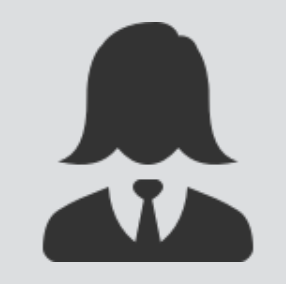

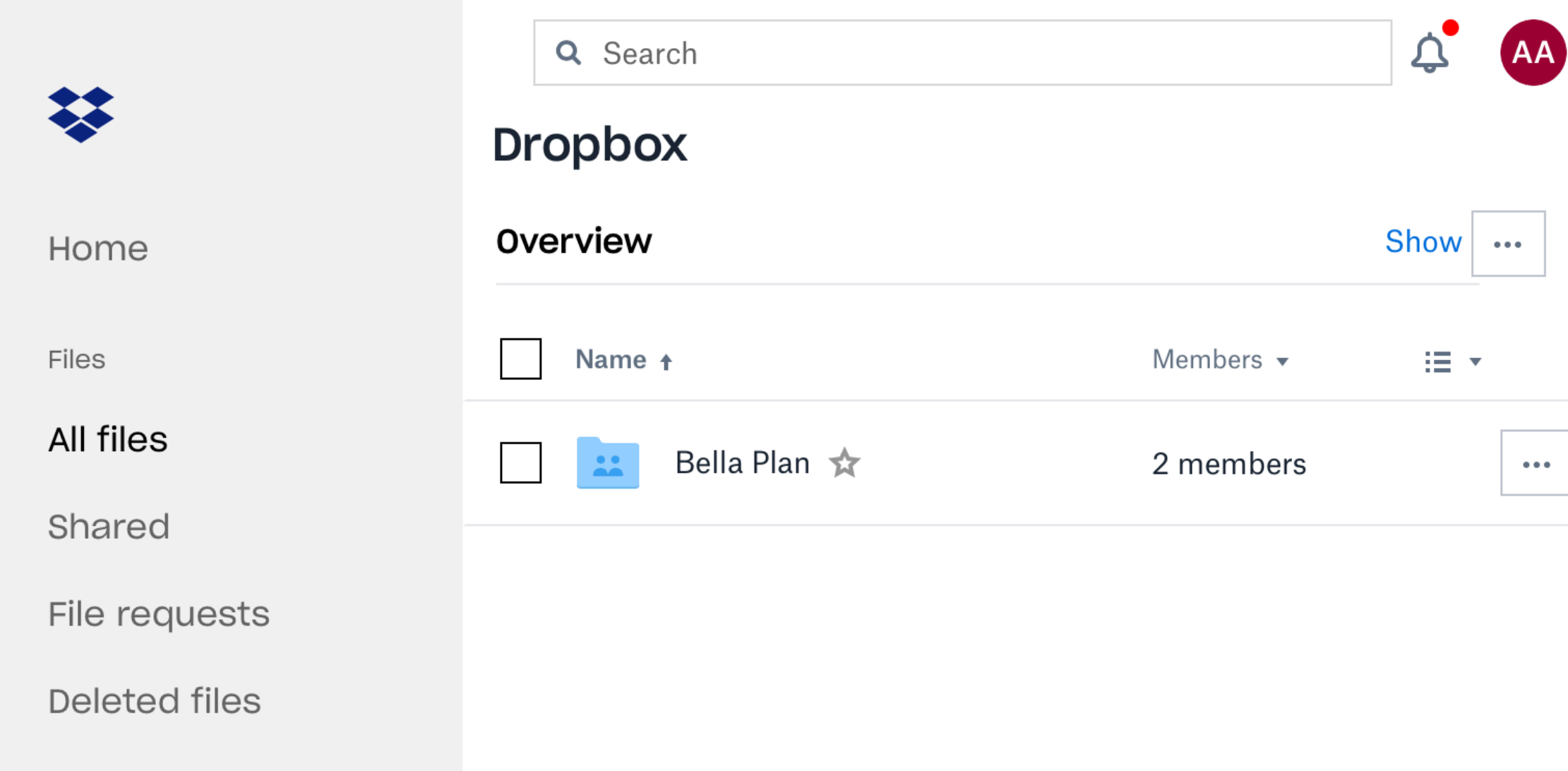

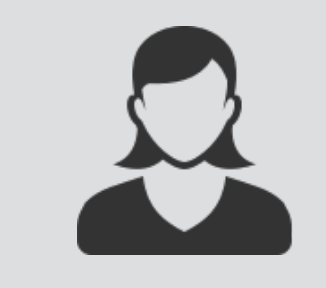

### Ava is a party planner and the set of the set of the Bella is having a party

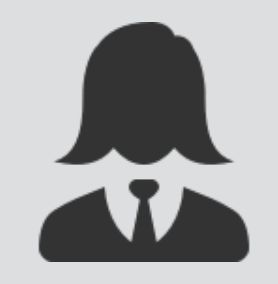

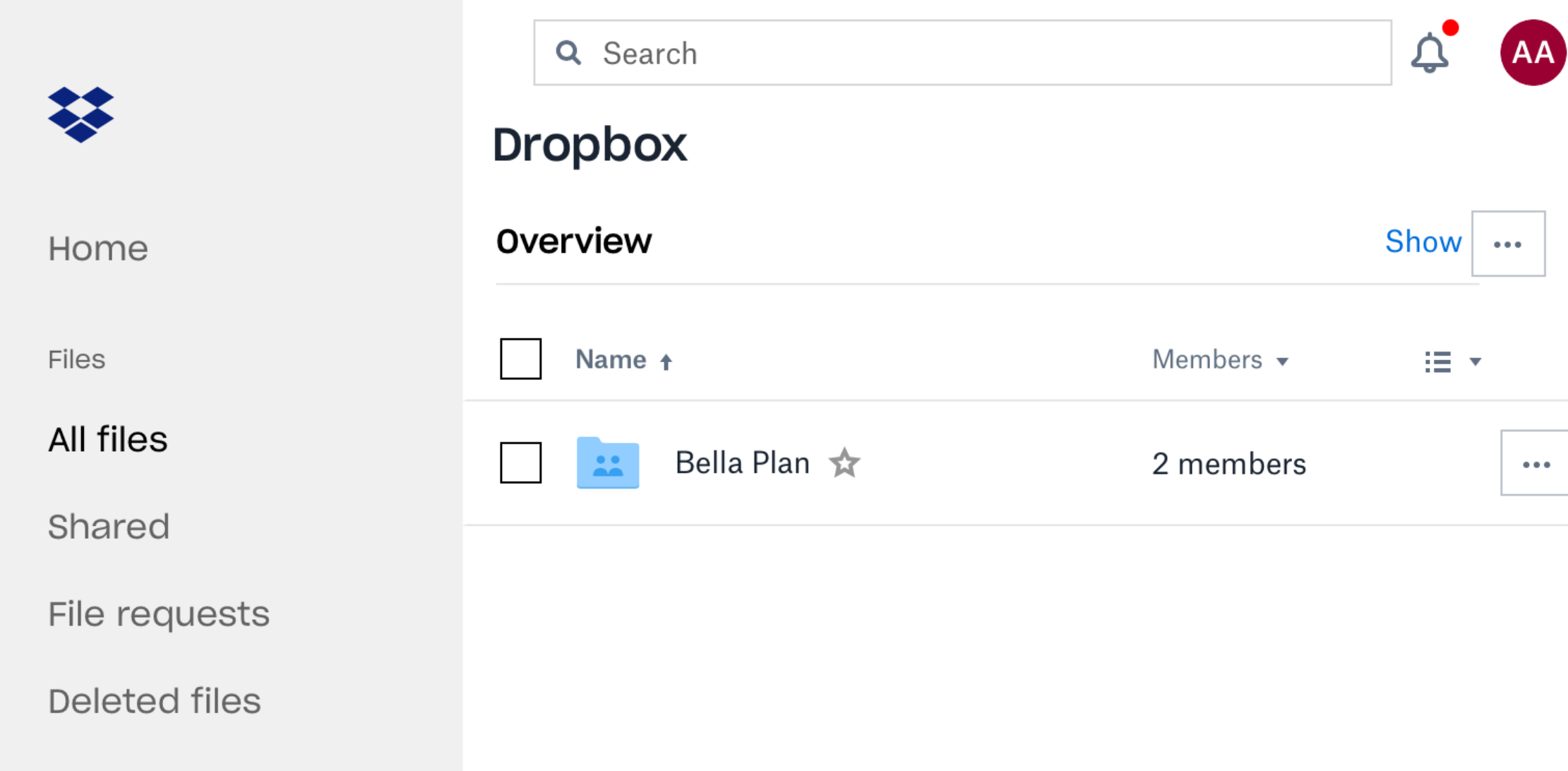

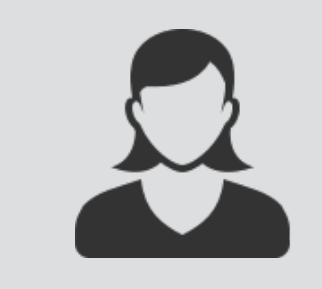

### Ava is a party planner and the set of the set of the Bella is having a party

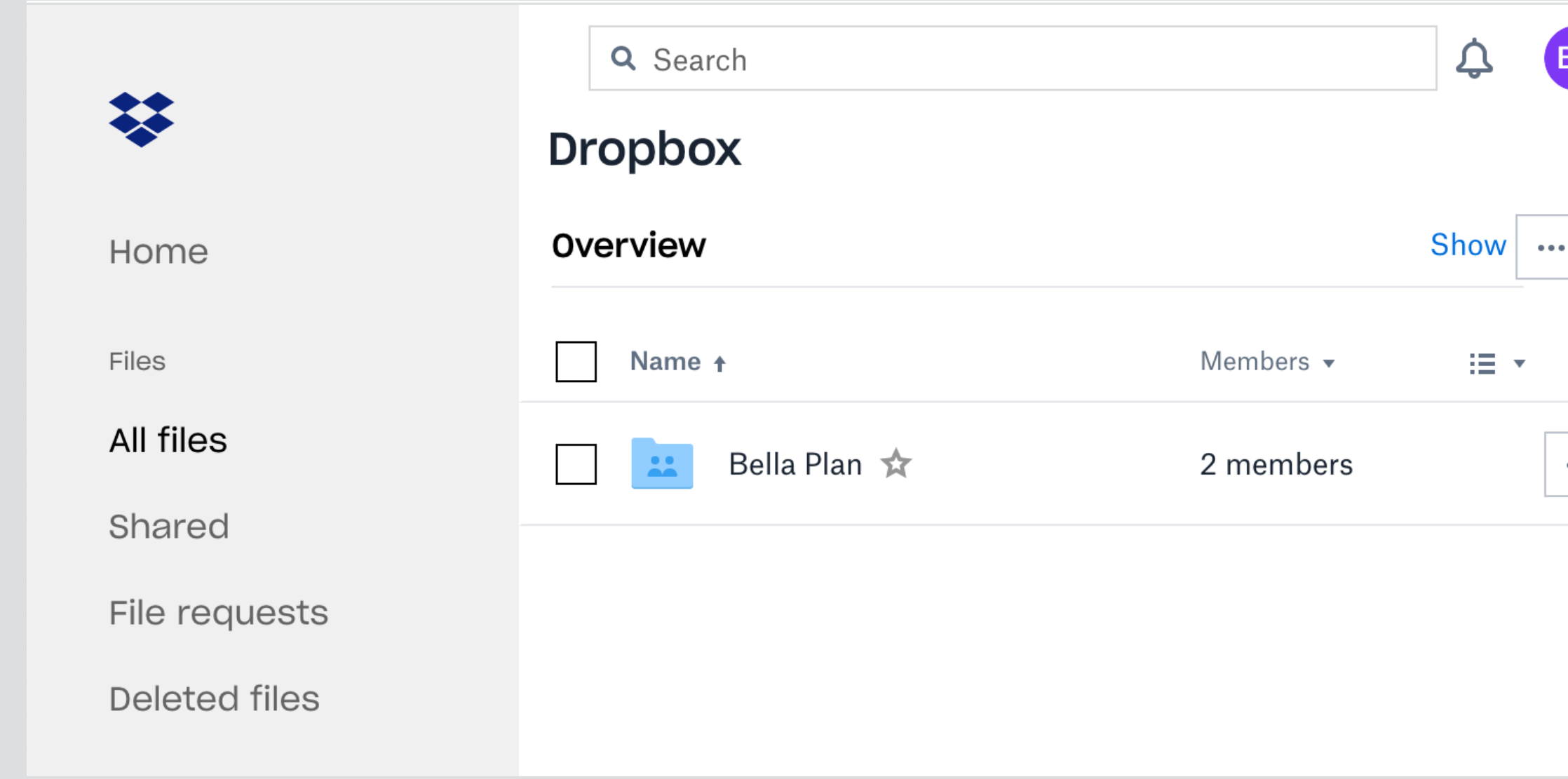

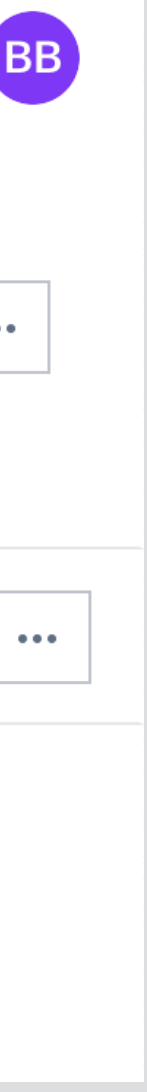

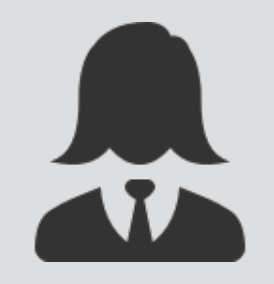

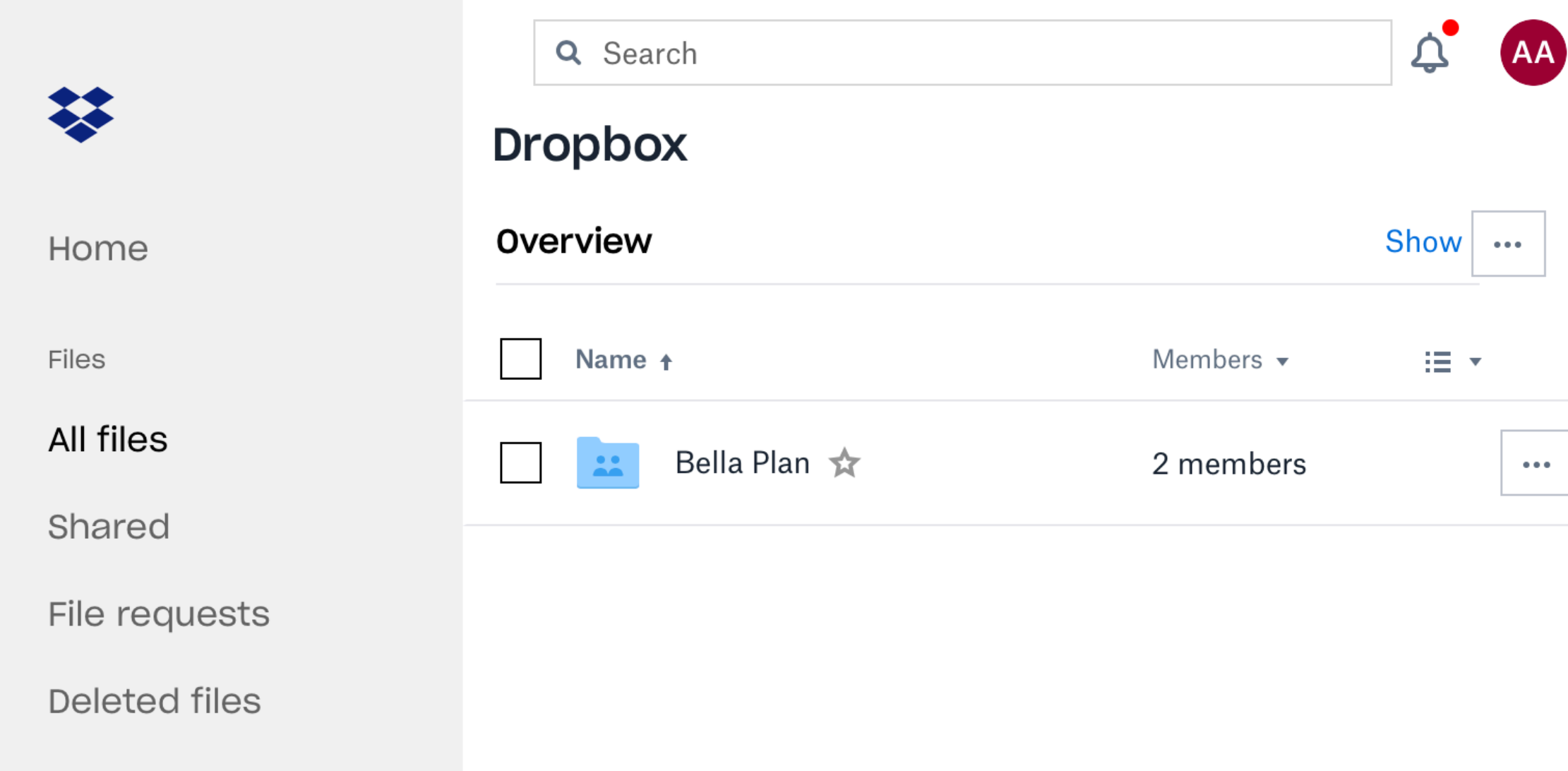

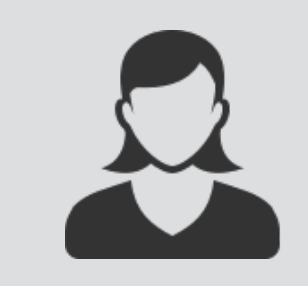

### Ava is a party planner and the set of the Bella is having a party

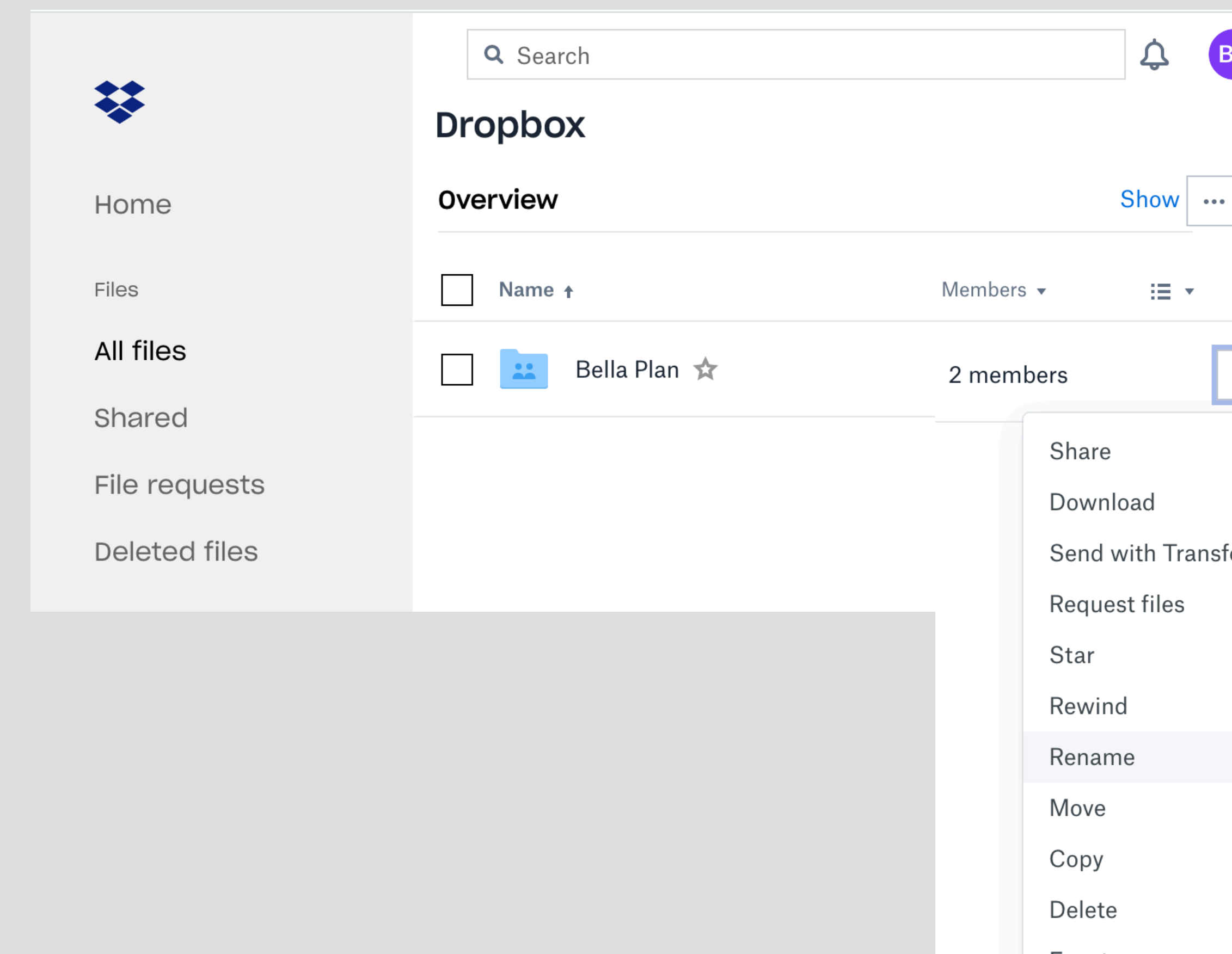

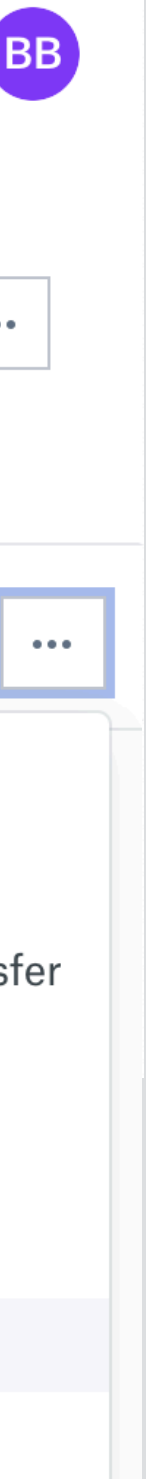

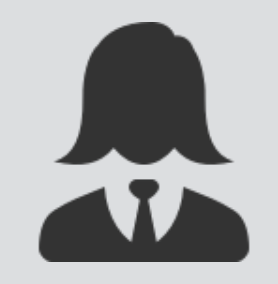

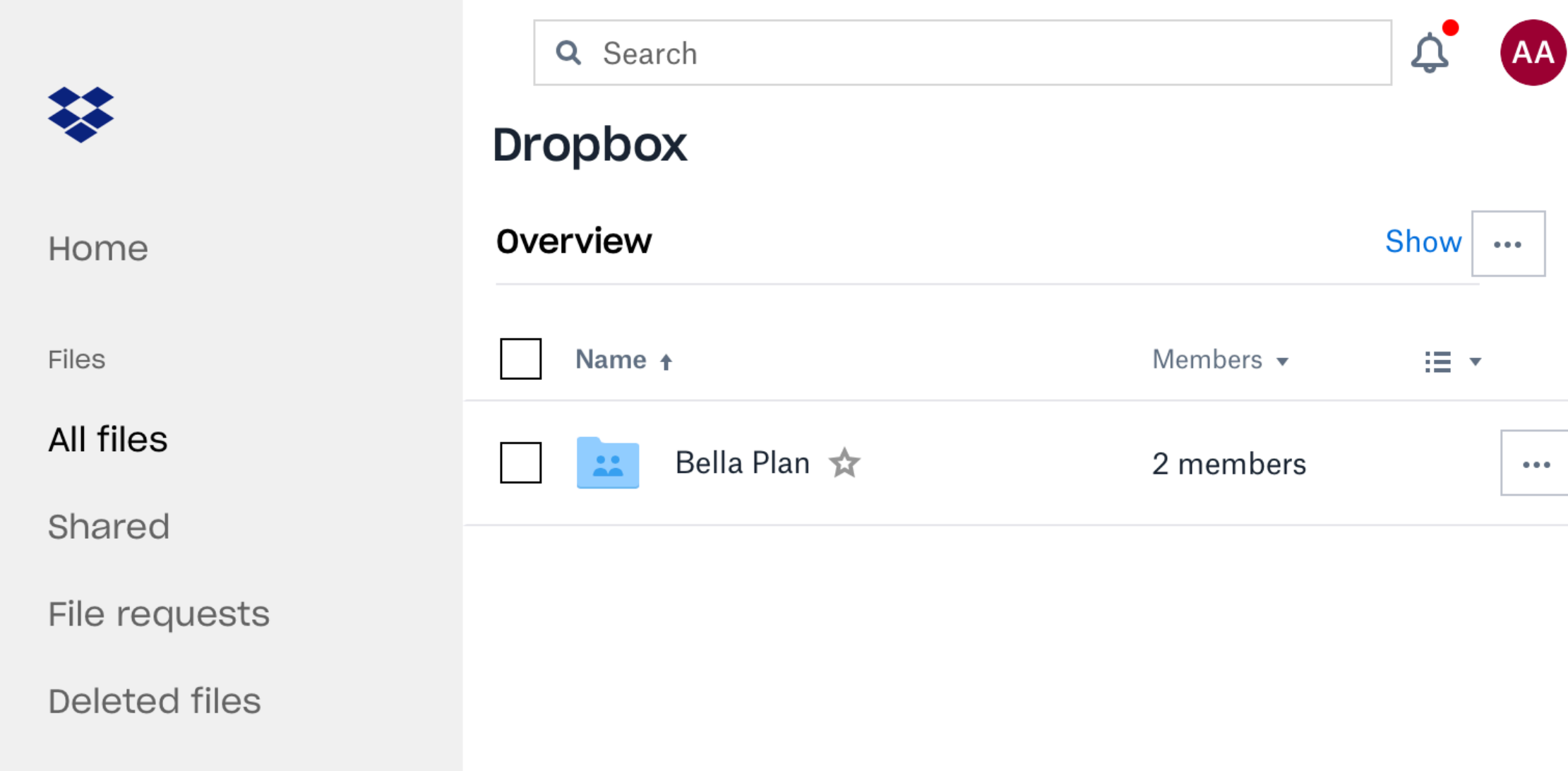

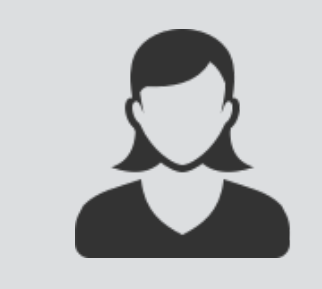

### Ava is a party planner and the set of the Bella is having a party

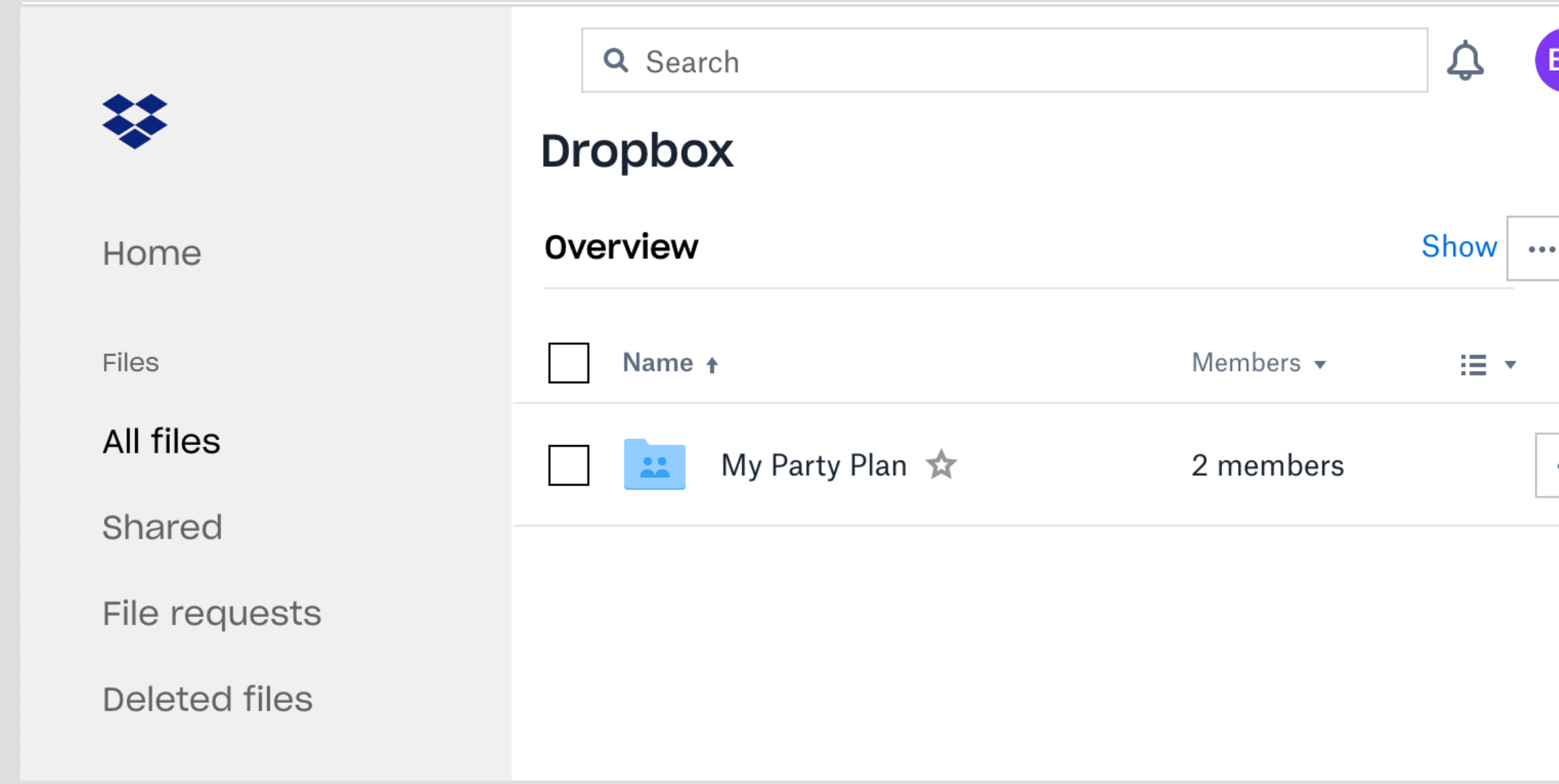

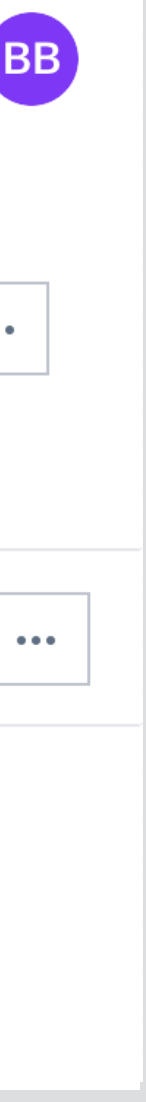

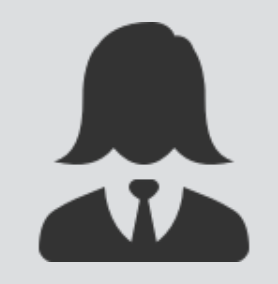

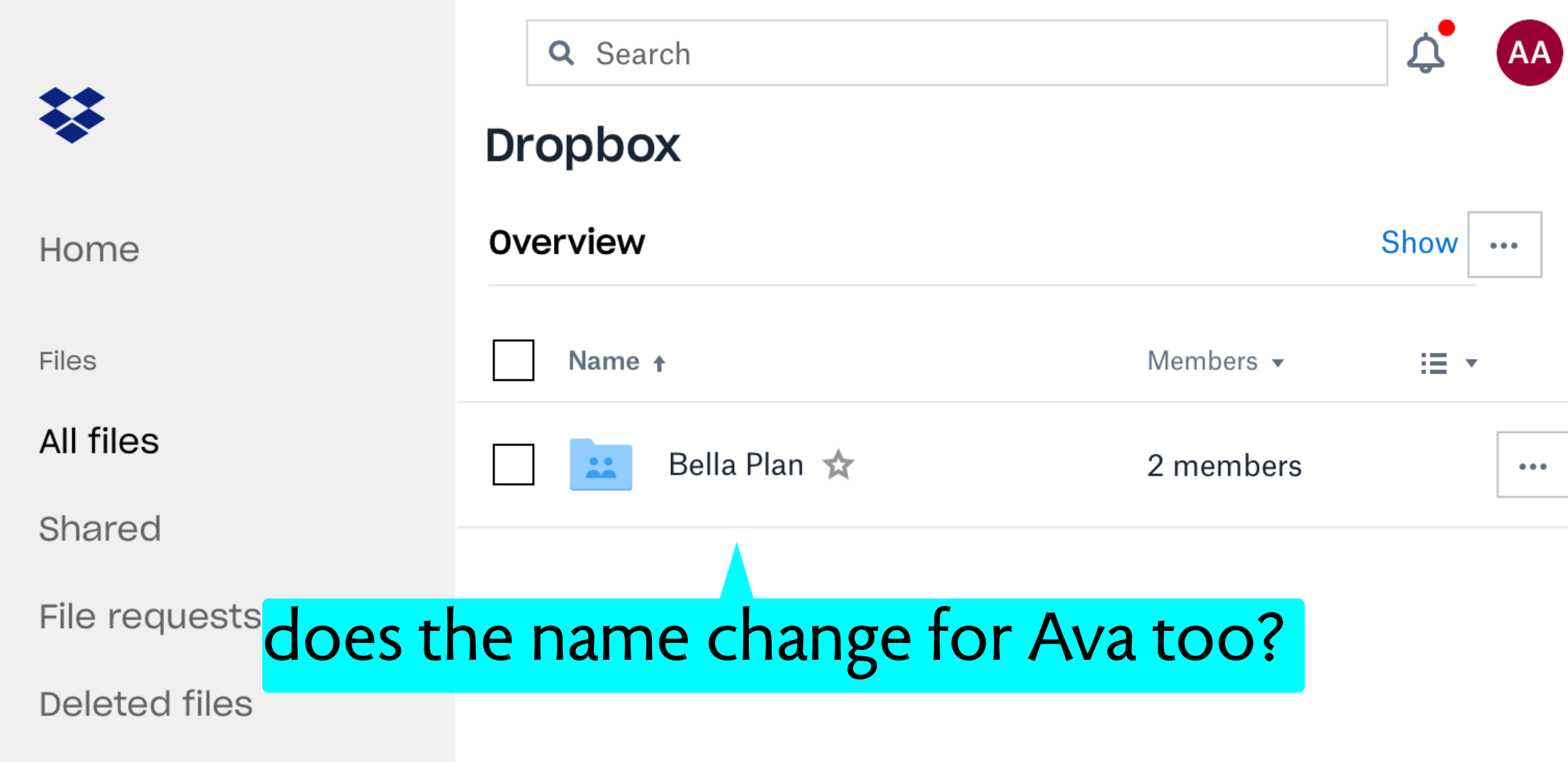

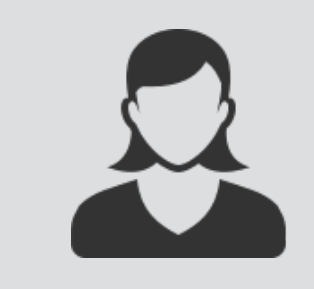

### Ava is a party planner and the set of the set of the Bella is having a party

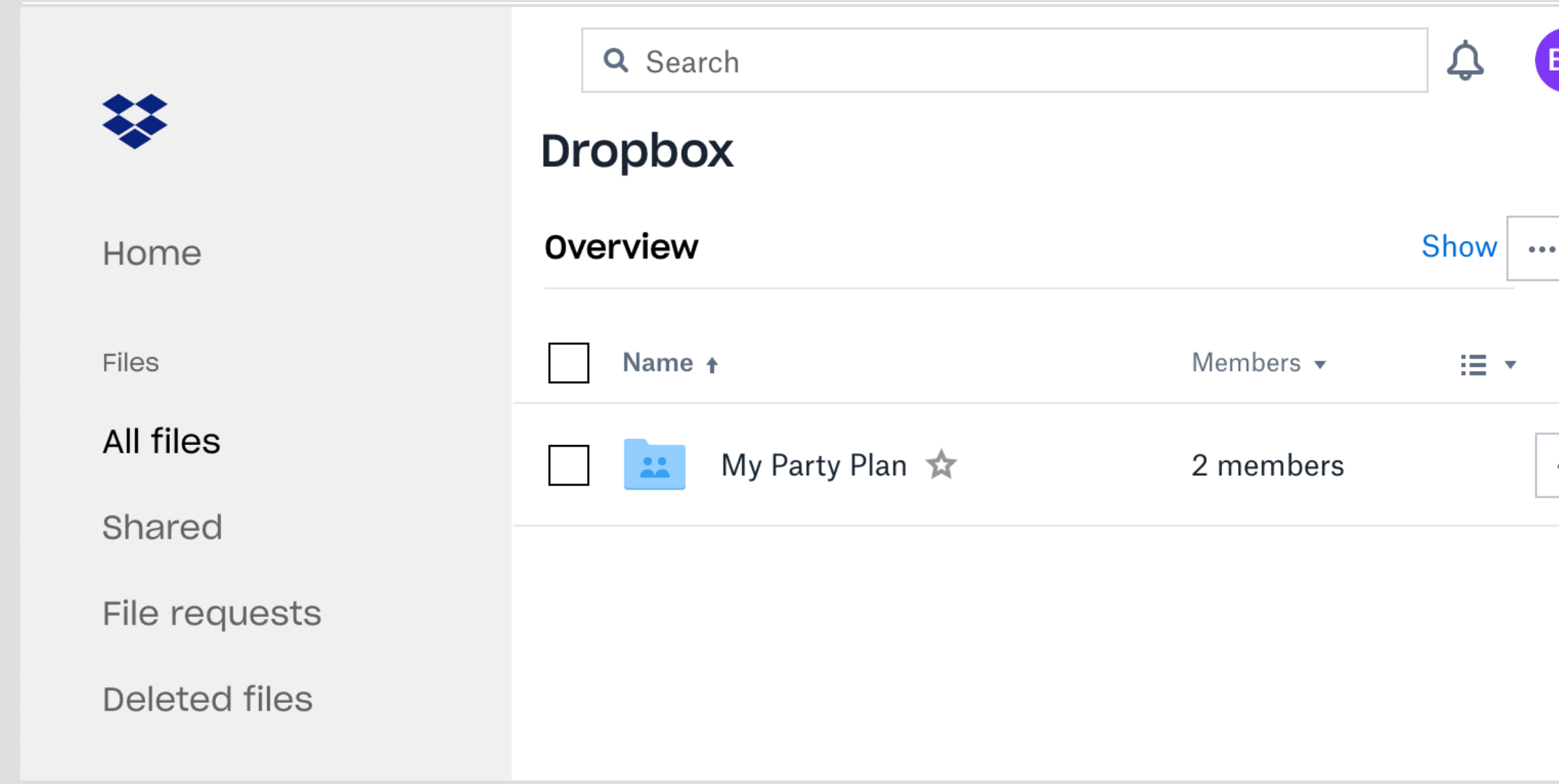

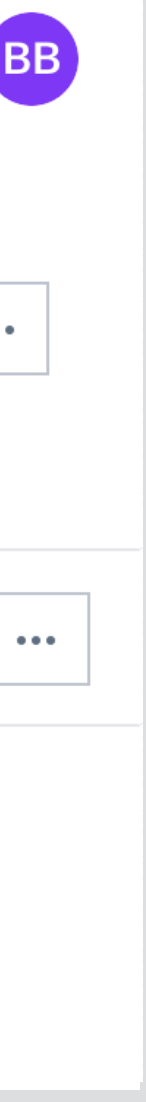

### answer: it depends

**if Ava shares a folder Bella Party with Bella**  containing the folder Bella Plan, and Bella renamed Bella Plan then Ava does see the change

**if Ava just shares Bella Plan with Bella**  and Bella renamed the folder, Ava sees no change

### same two cases for deletion

### same two cases for deletion

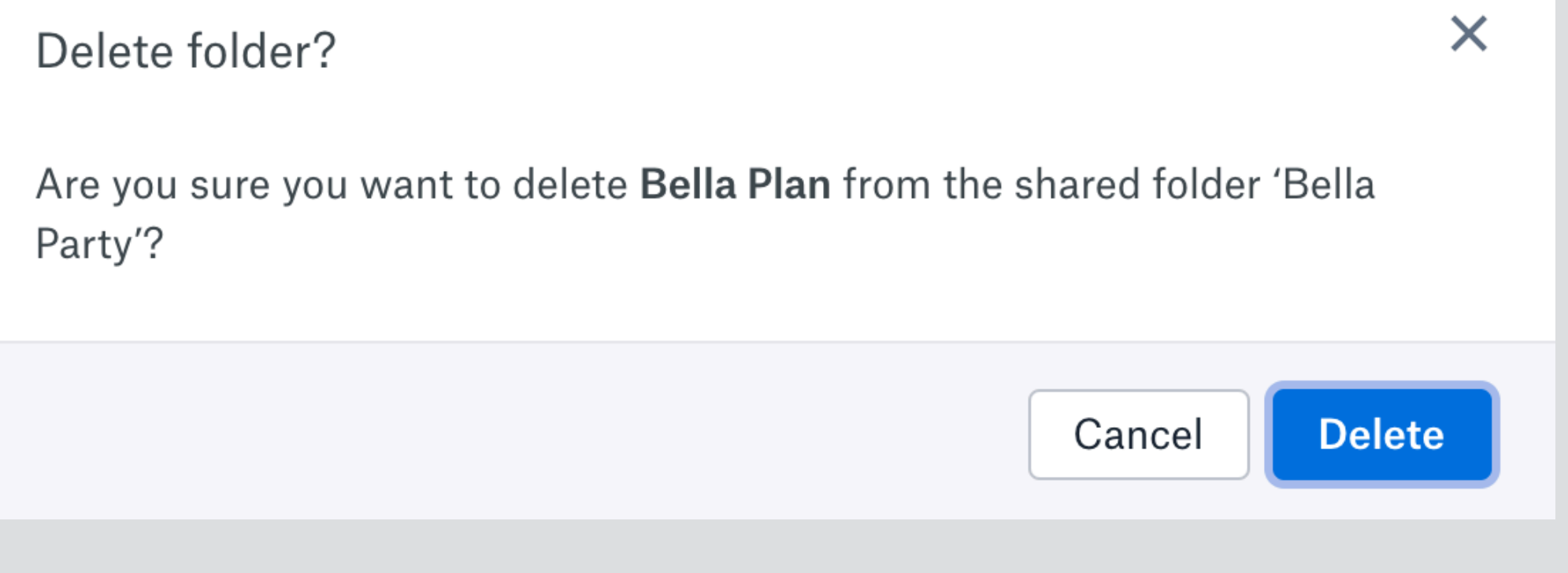

### Bella deletes Bella Plan from shared folder Bella Party

### same two cases for deletion

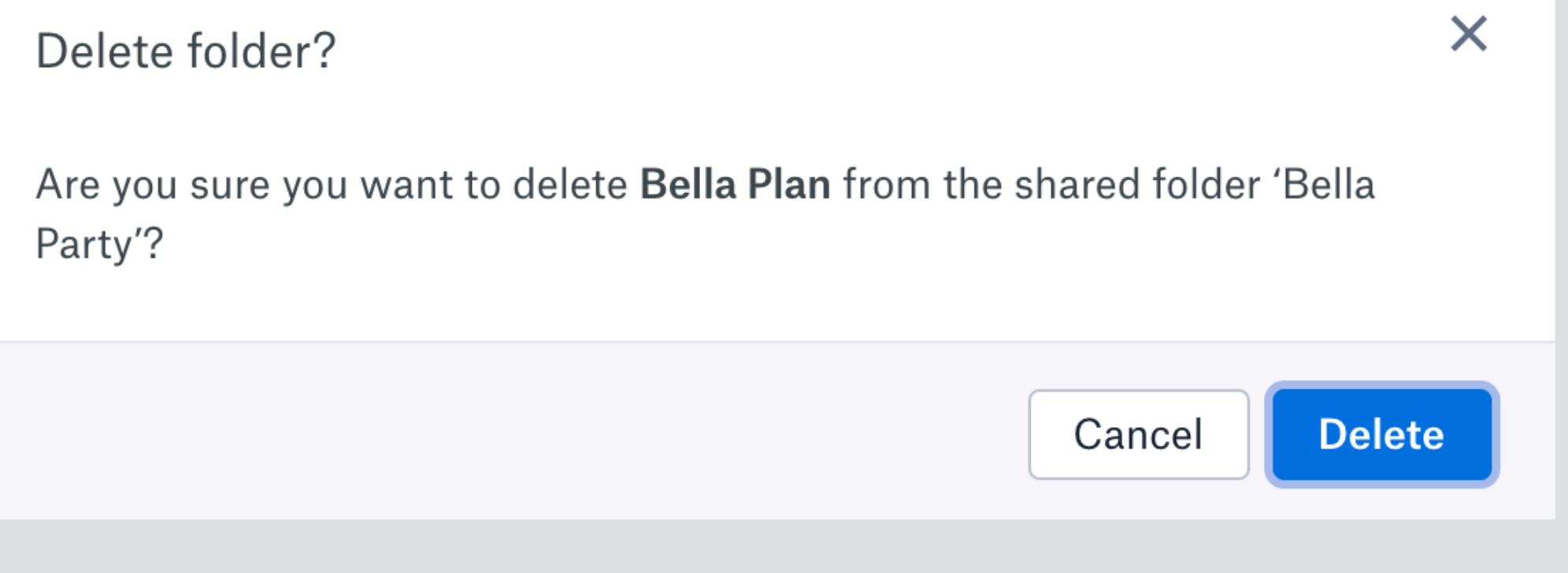

### Bella deletes Bella Plan from shared folder Bella Party Bella deletes shared folder Bella Party

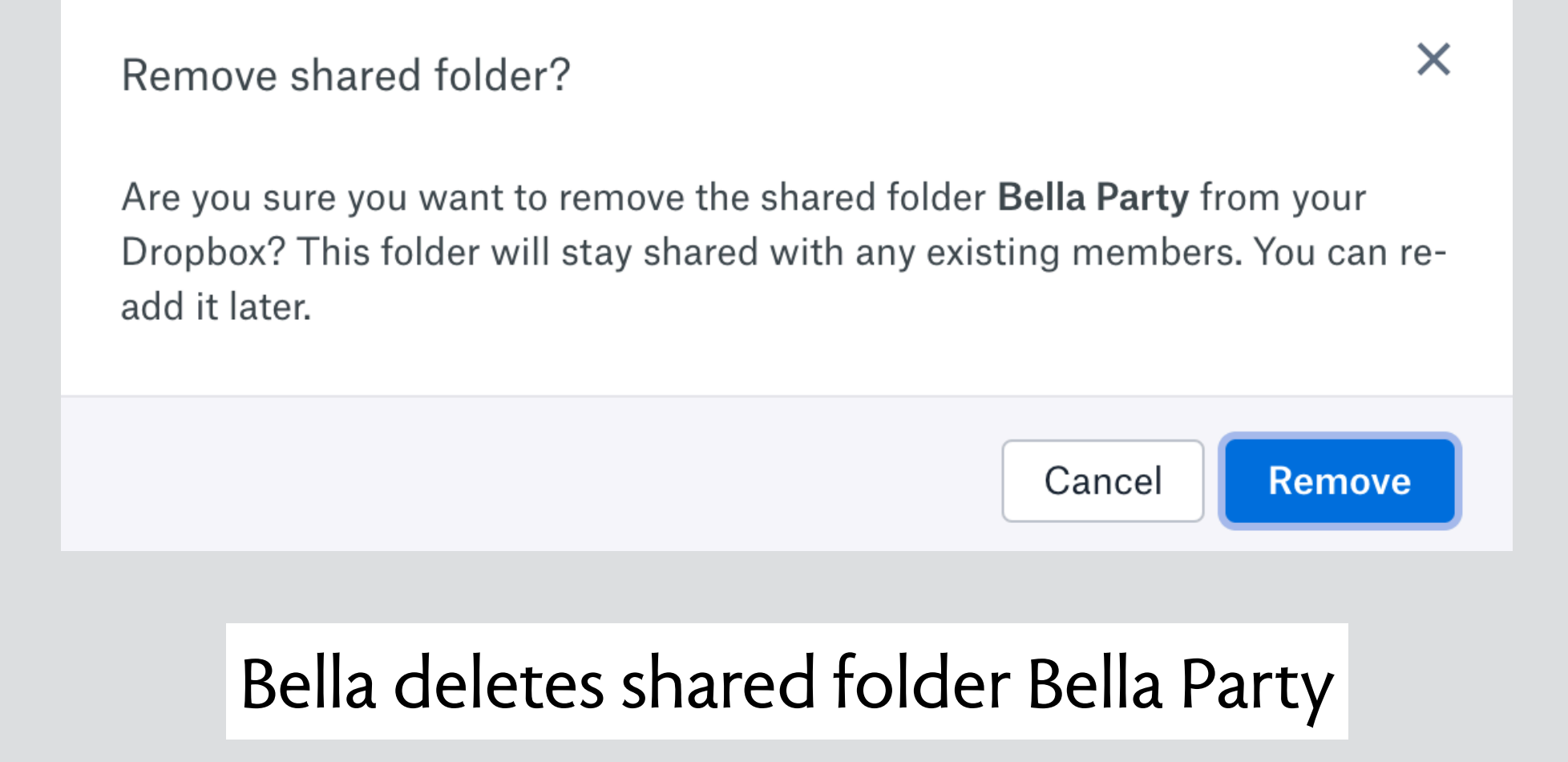

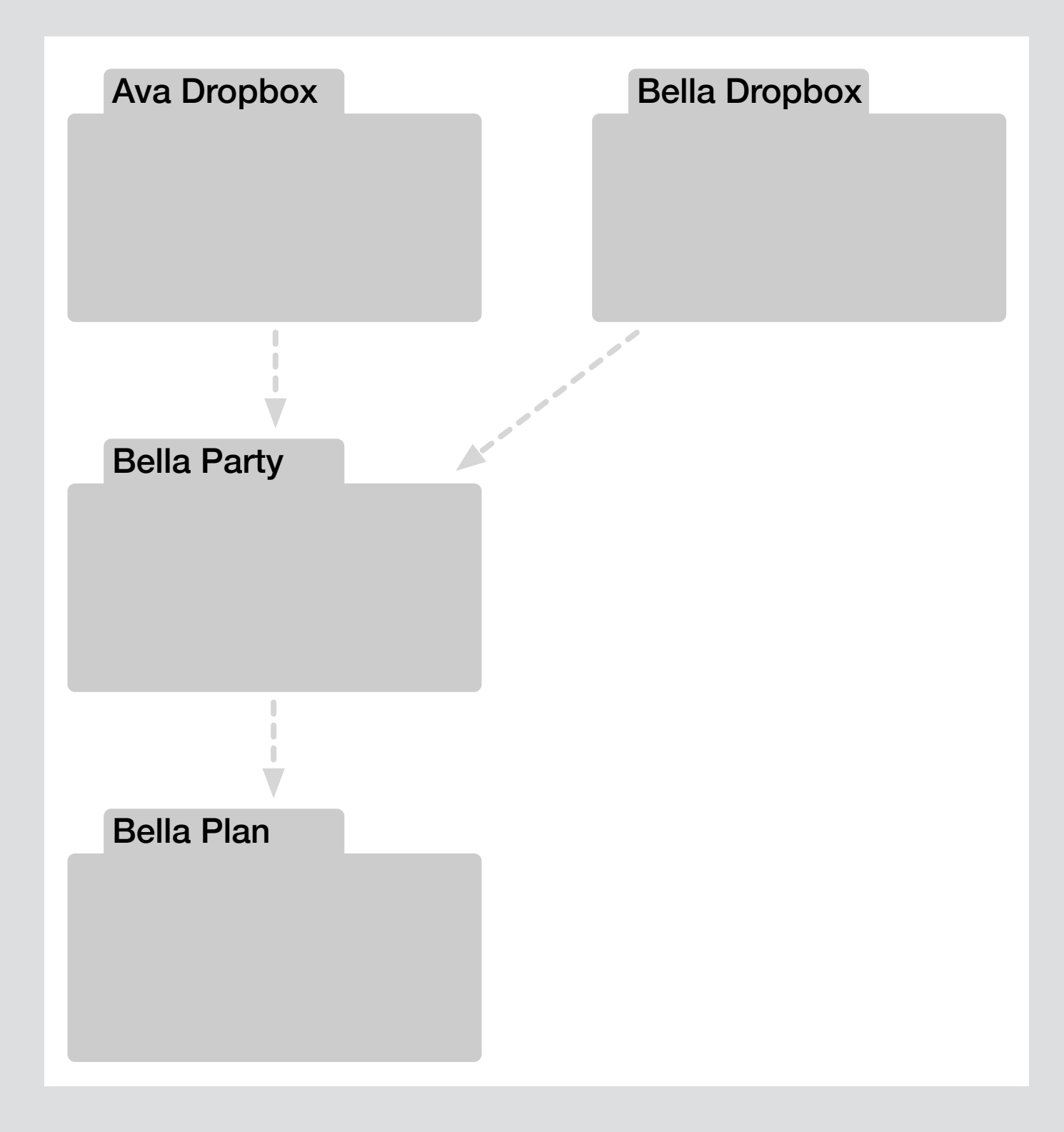

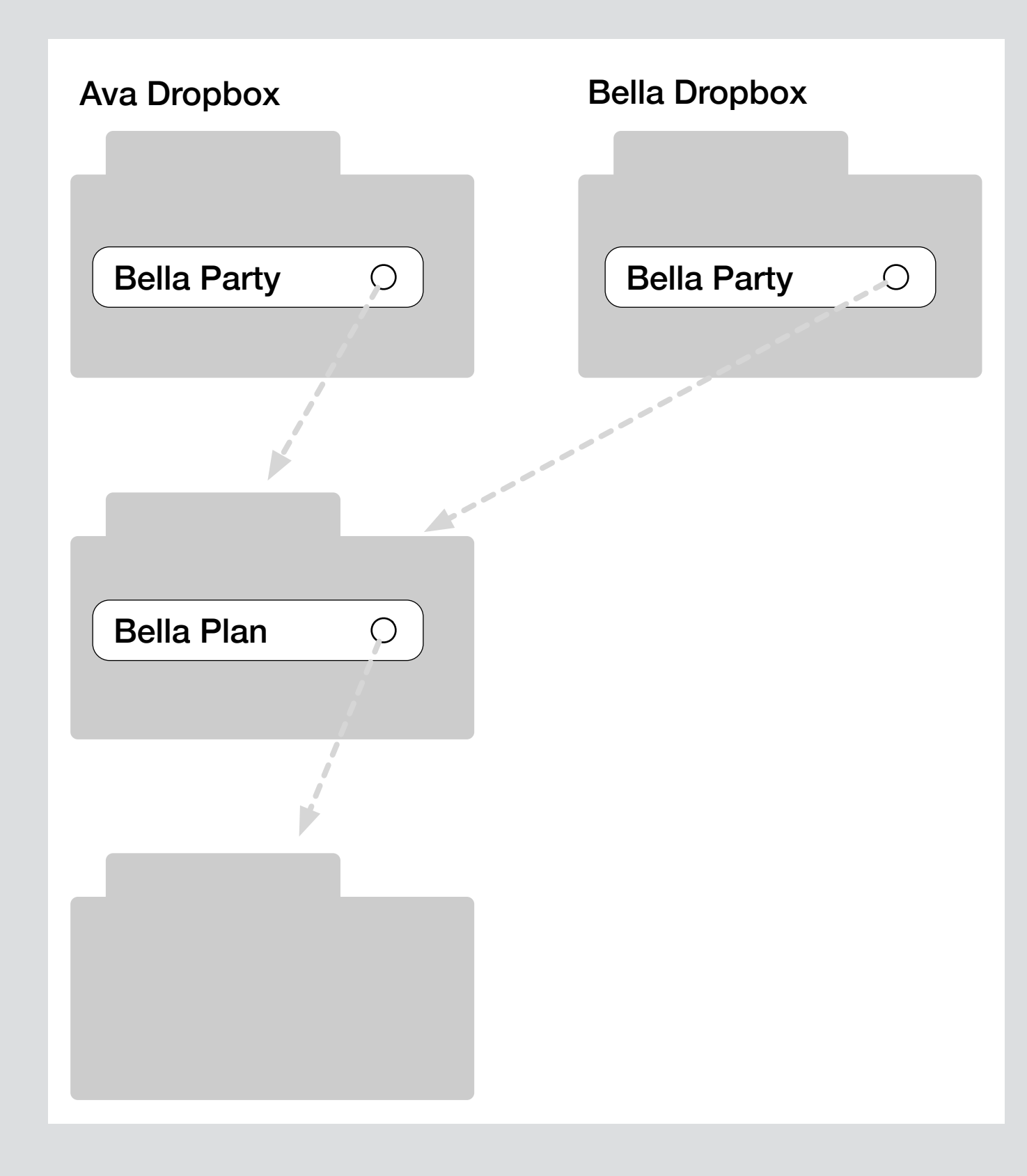

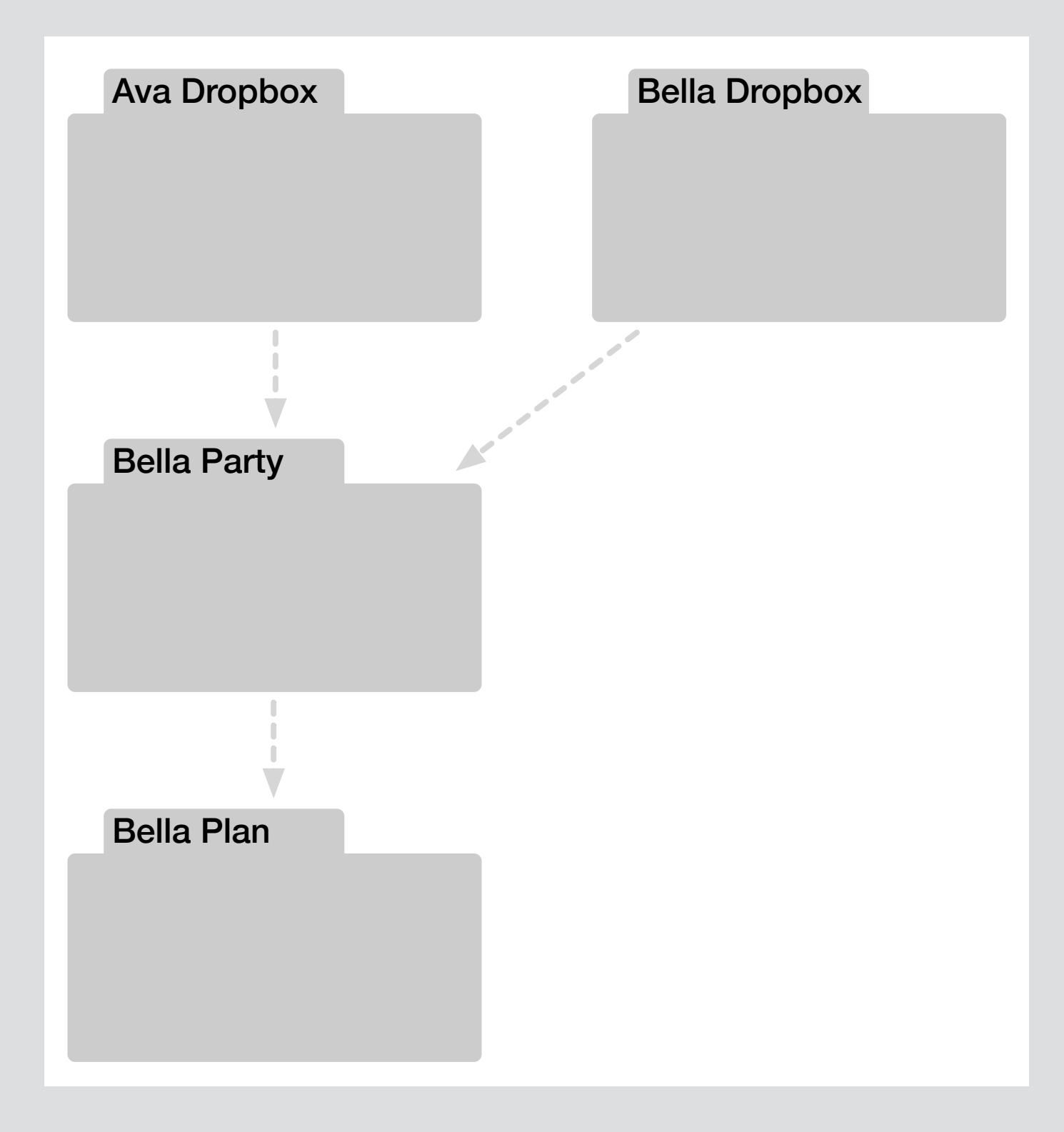

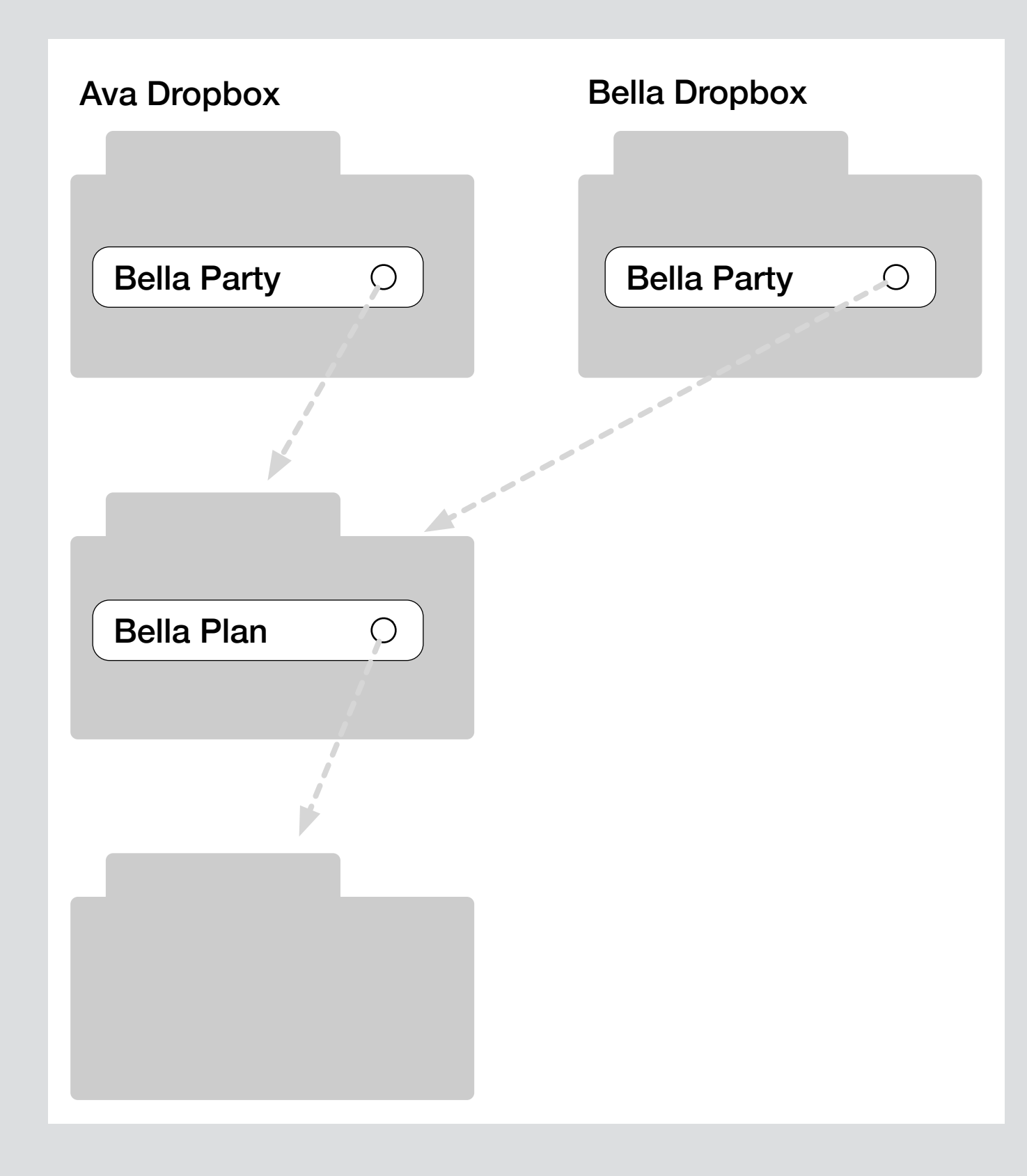

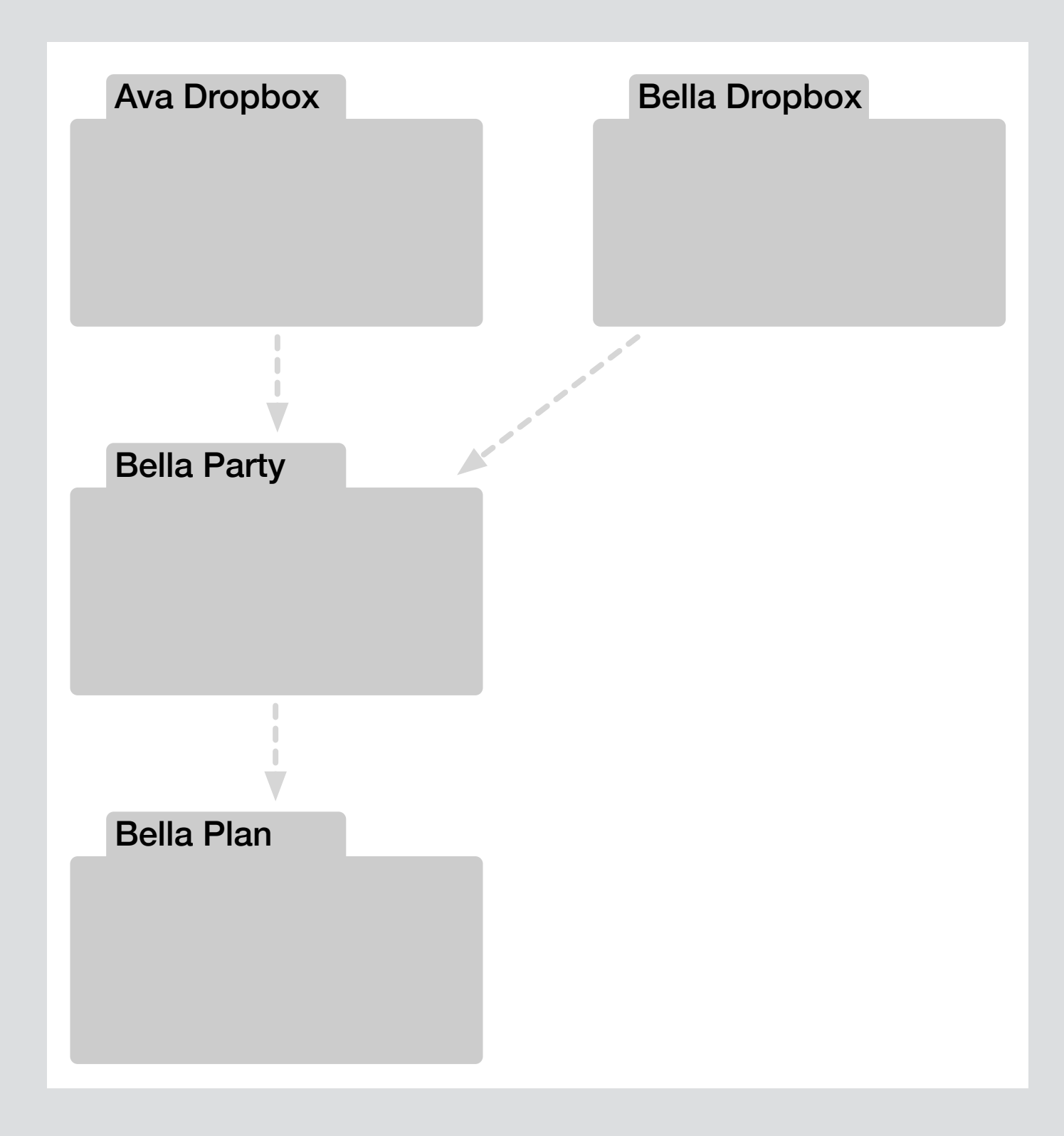

### name follows **metadata** concept

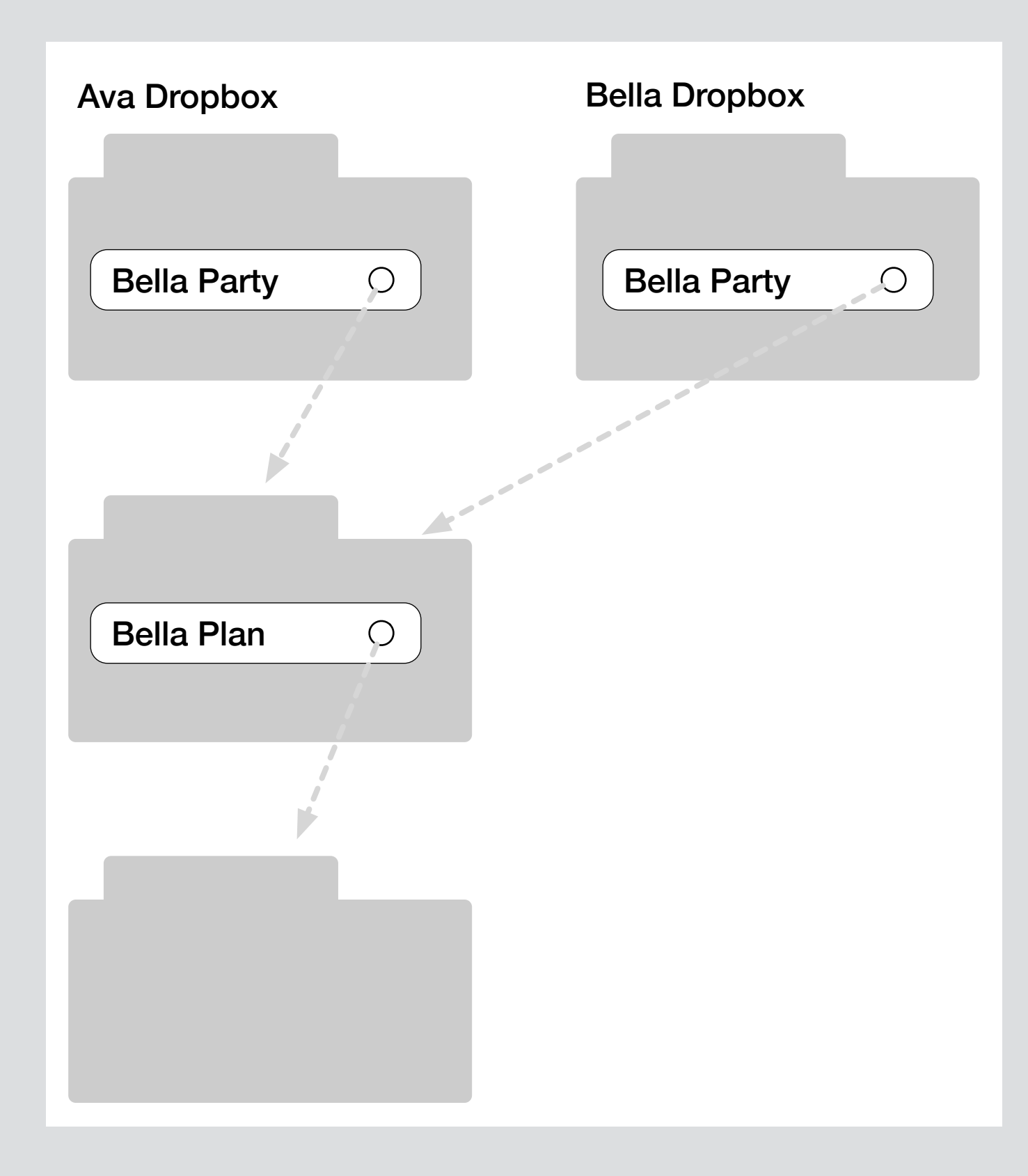

### name follows **metadata** concept name is part of **unixFolder** concept

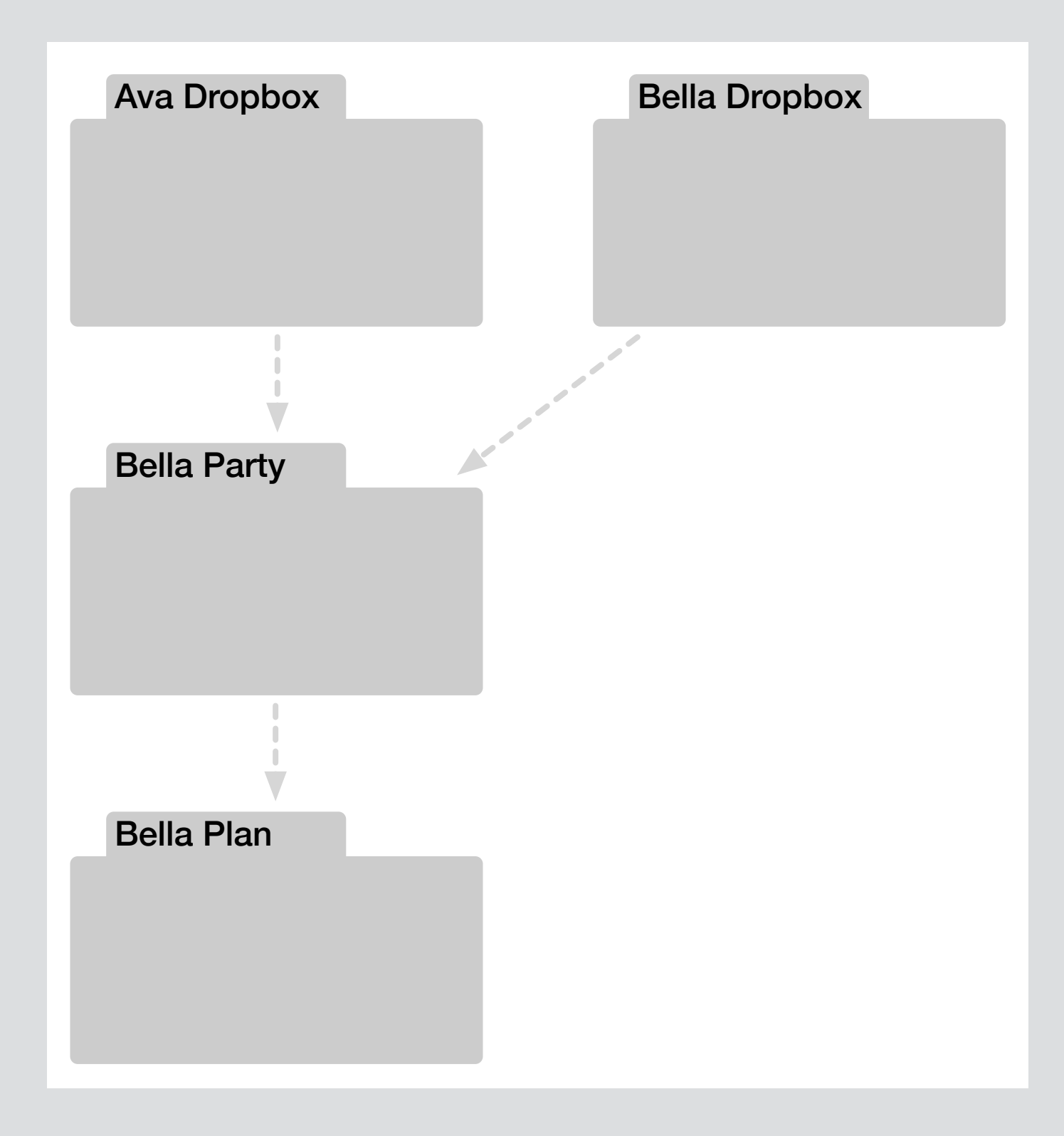

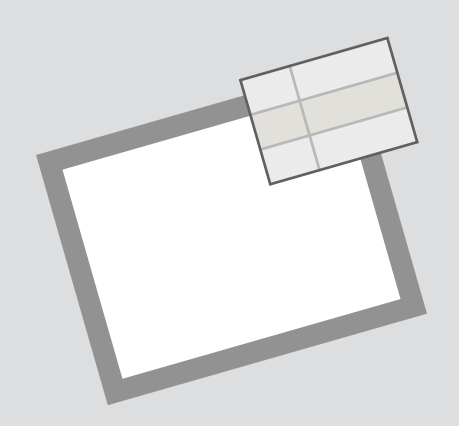

### **concept** metadata

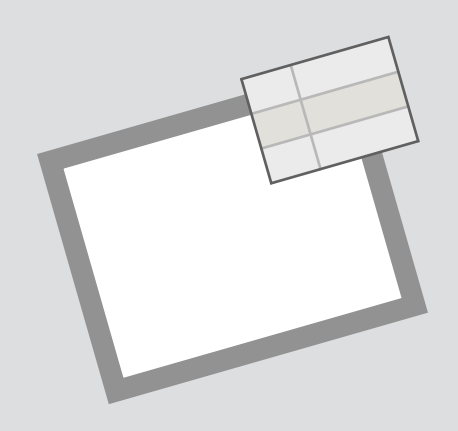

**concept** metadata

**purpose** tag items with properties for easy lookup

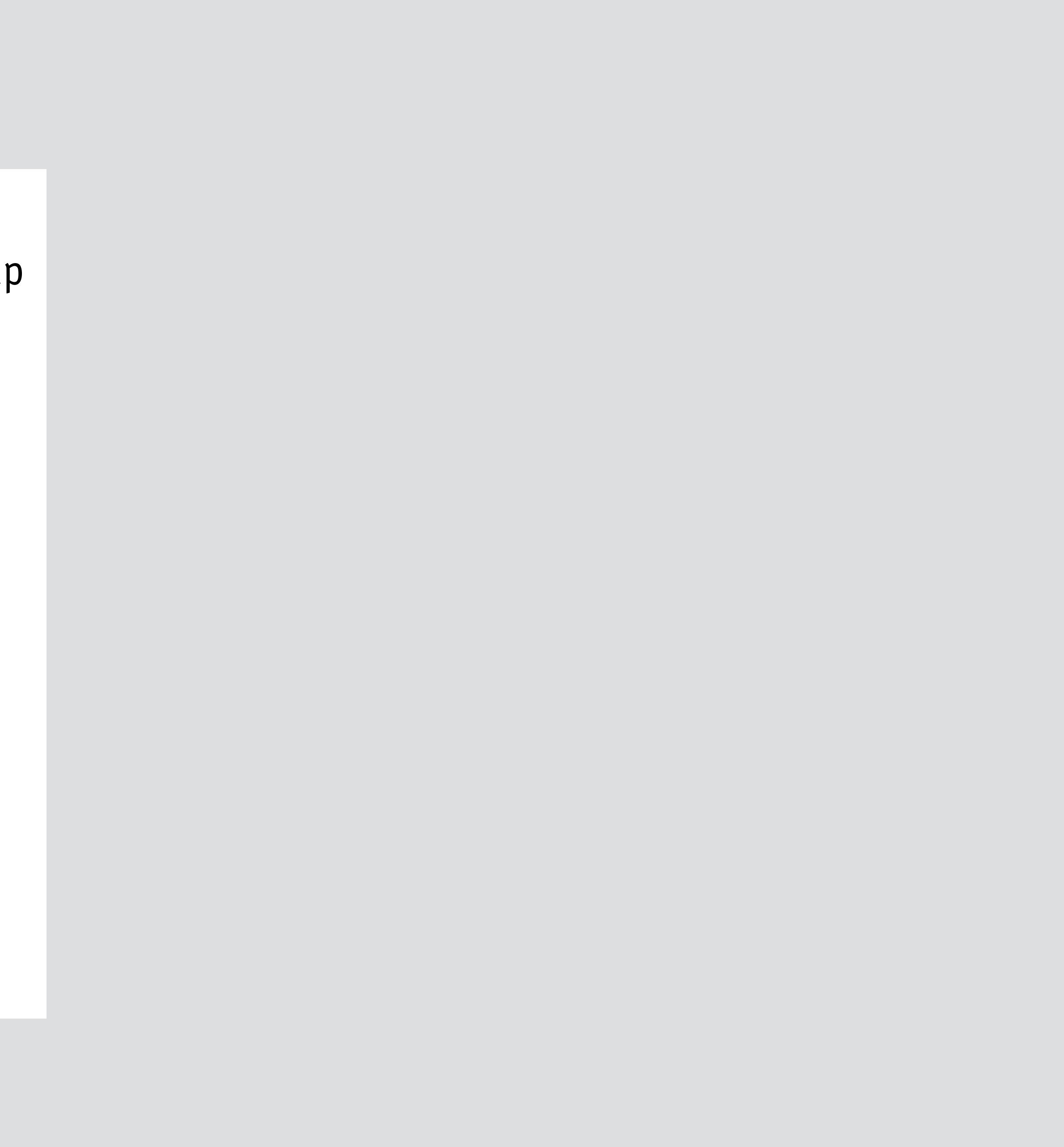

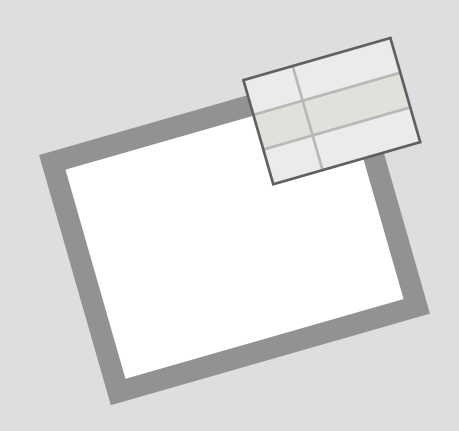

### **concept** metadata **purpose** tag items with properties for easy lookup **structure** val: Item -> Property -> Value

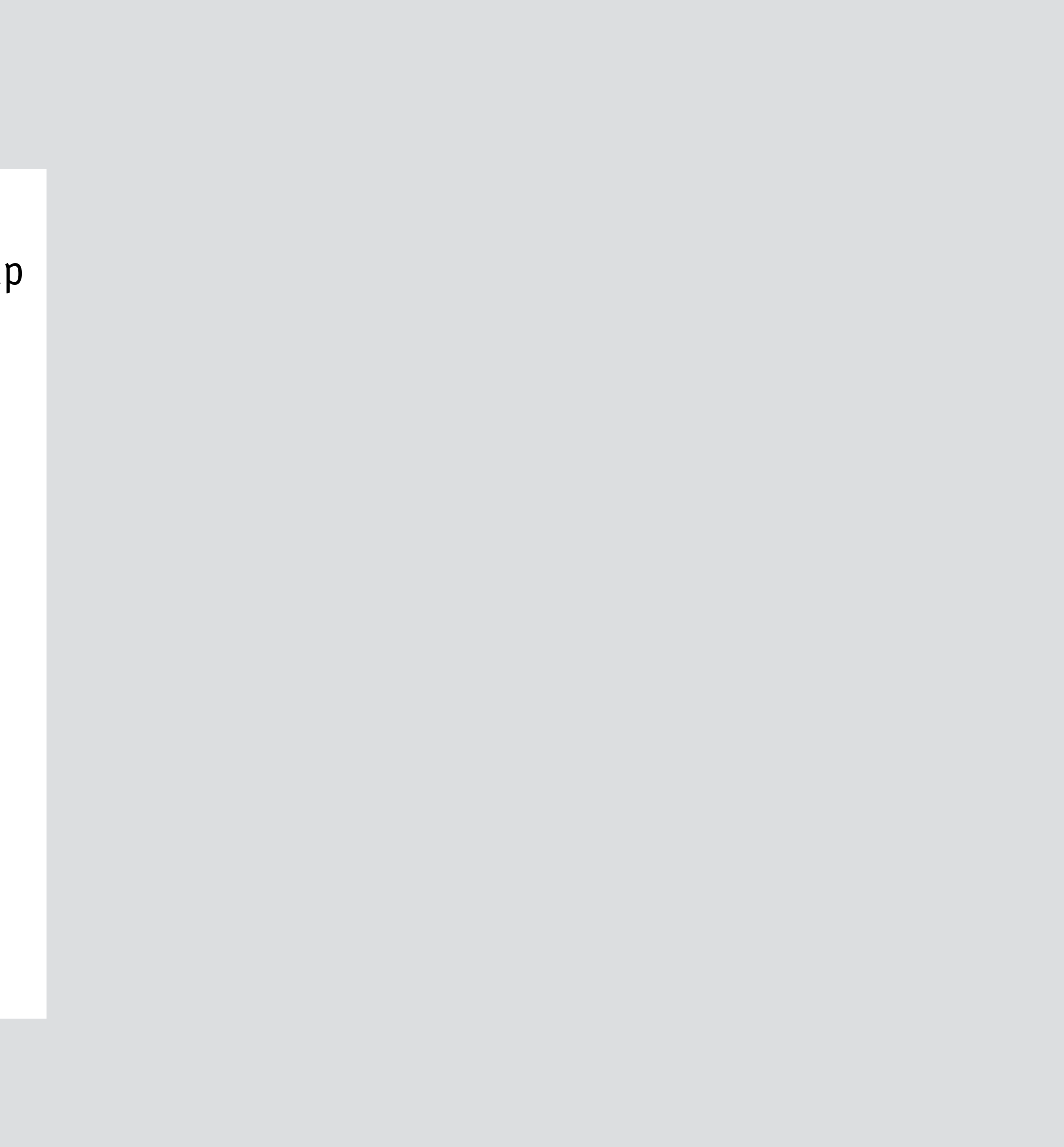
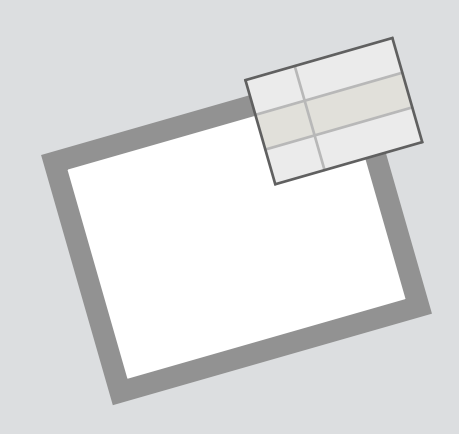

**purpose** tag items with properties for easy lookup

```
 define (i: Item, p: Property, v: Value) 
i.value[p] := v
```
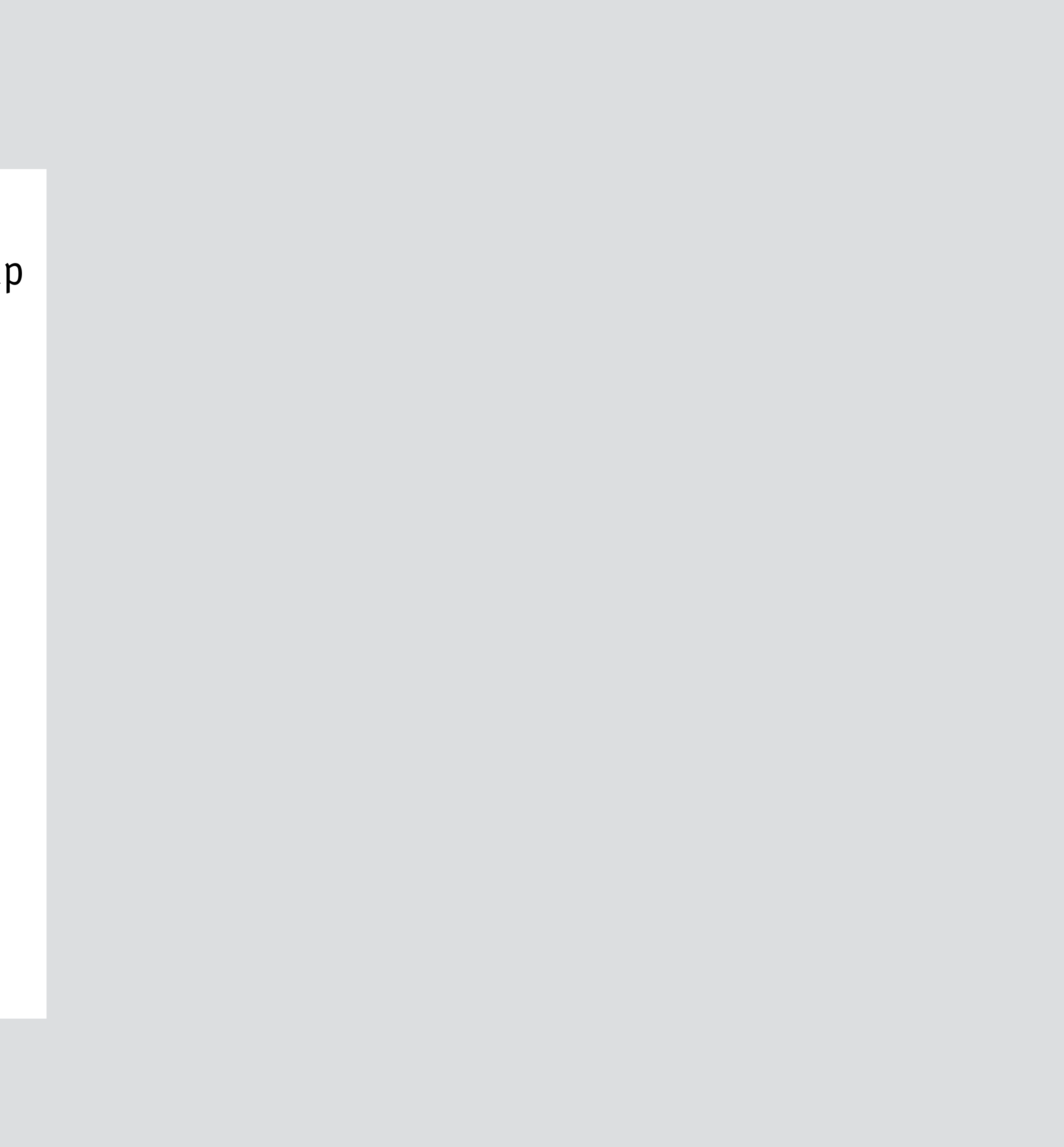

### **structure**

val: Item -> Property -> Value

### **actions**

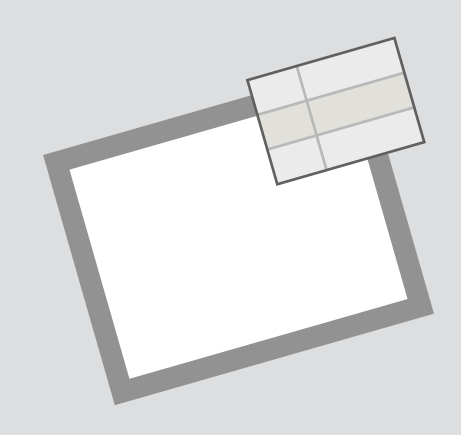

**purpose** tag items with properties for easy lookup

 define (i: Item, p: Property, v: Value)  $i.$ val $[p] := v$ 

### **structure**

val: Item -> Property -> Value

### **actions**

```
 find (out is: Item, p: Property, v: Value)
```

```
is = \{i | i.value[p] = v\}
```
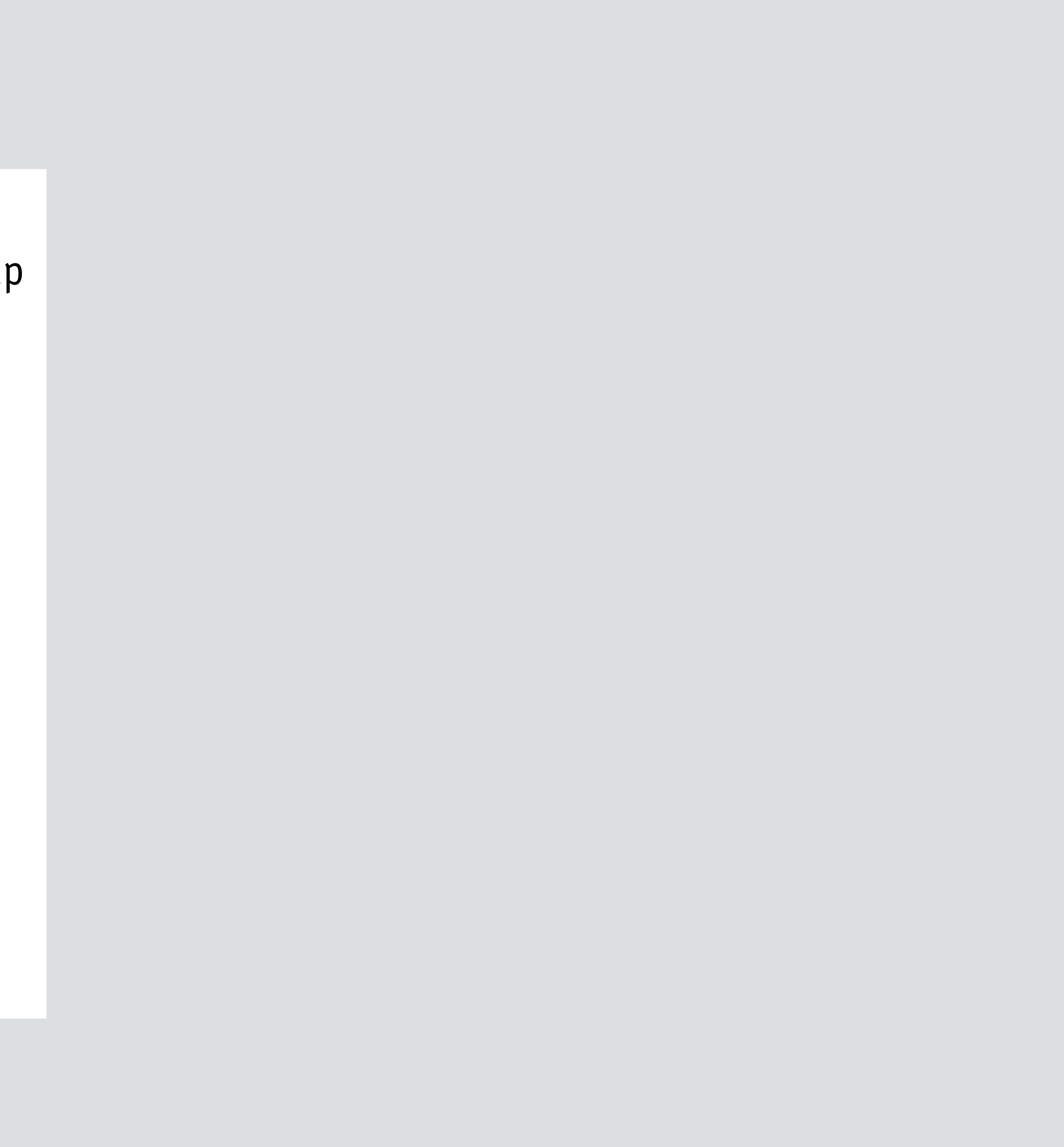

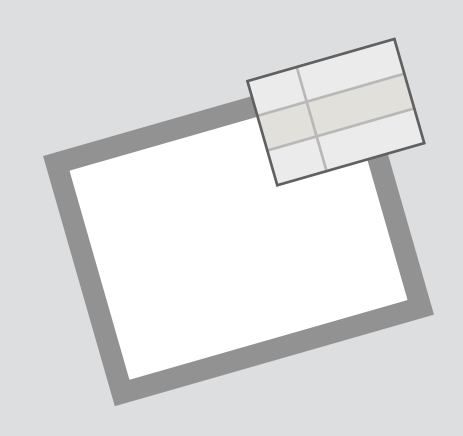

**purpose** tag items with properties for easy lookup

 define (i: Item, p: Property, v: Value)  $i.value[p] := v$ 

### **structure**

val: Item -> Property -> Value

### **actions**

 read (i: Item, p: Property, out v: Value)  $v := i.value[p]$ 

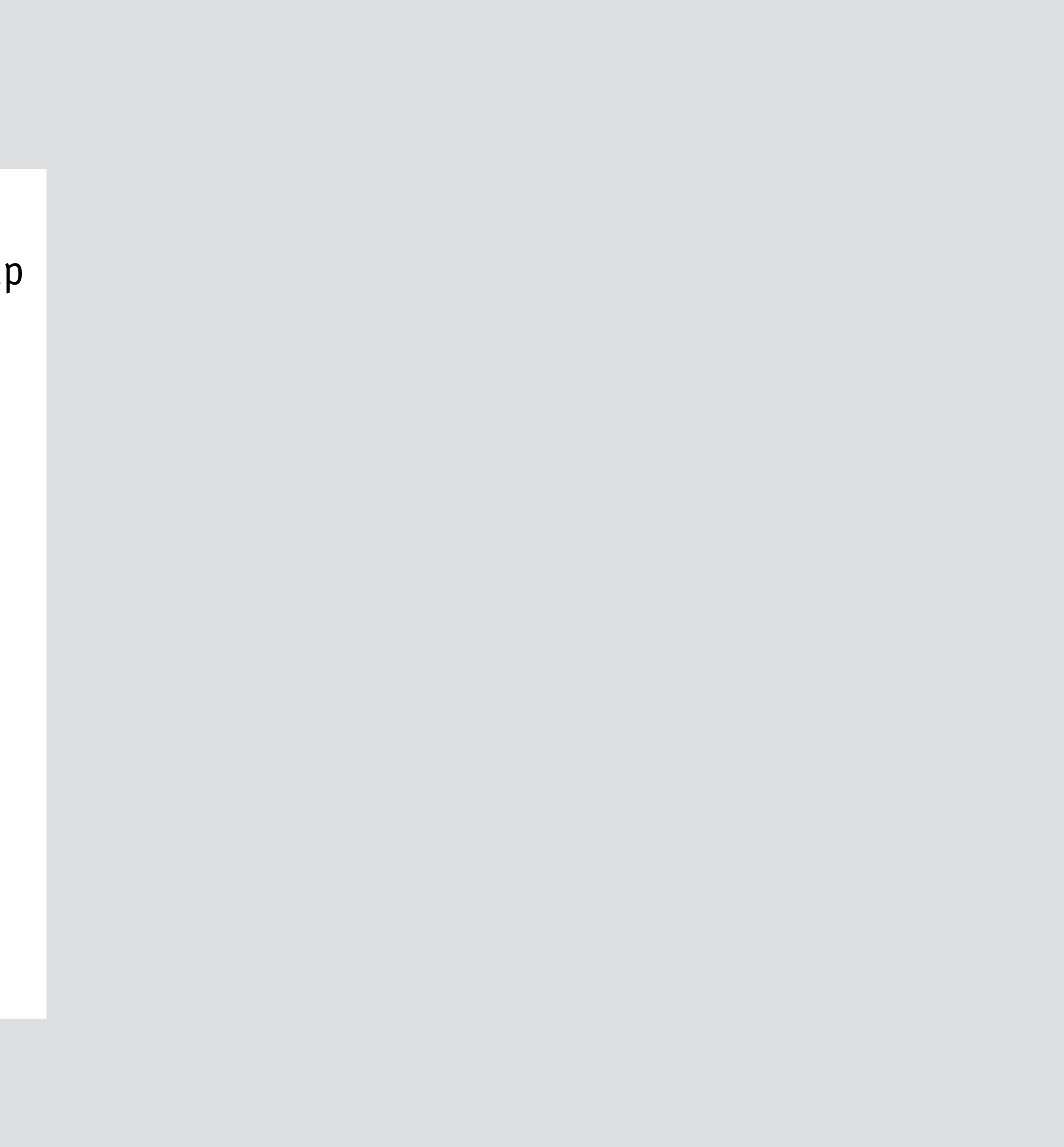

```
 find (out is: Item, p: Property, v: Value)
```

```
is = {i | i.value[p] = v}
```
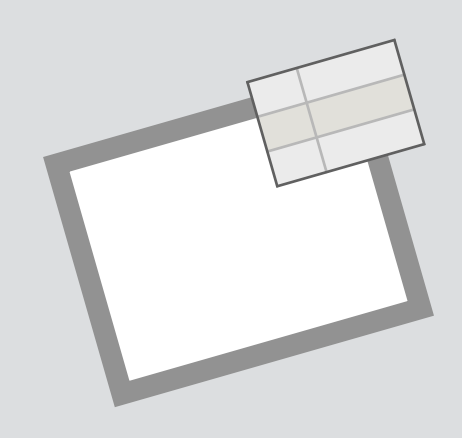

**purpose** tag items with properties for easy lookup

 define (i: Item, p: Property, v: Value)  $i.value[p] := v$ 

### **structure**

val: Item -> Property -> Value

### **actions**

 read (i: Item, p: Property, out v: Value)  $v := i.value[p]$ 

```
 find (out is: Item, p: Property, v: Value)
```

```
is = {i | i.value[p] = v}
```
**principle**

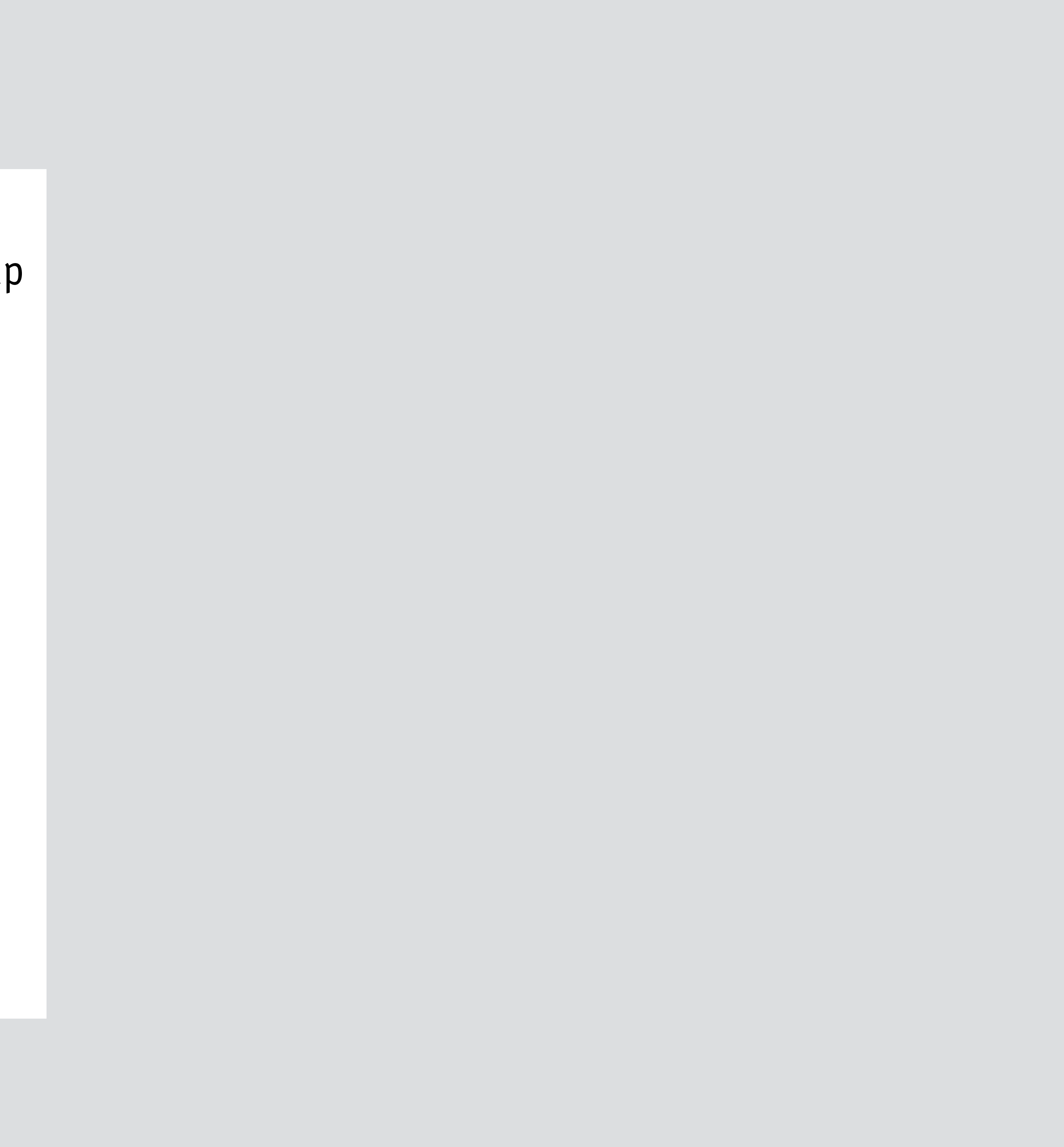

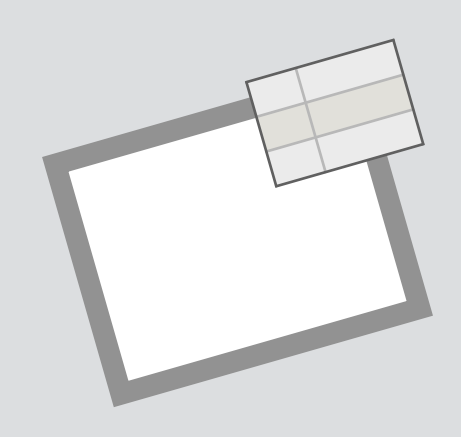

**purpose** tag items with properties for easy lookup

 define (i: Item, p: Property, v: Value)  $i.value[p] := v$ 

### **structure**

val: Item -> Property -> Value

### **actions**

 read (i: Item, p: Property, out v: Value)  $v := i.value[p]$ 

 define(i, p, v); **no** define(i, p,…); find(is,p,v)  $\Rightarrow$  **i in** is

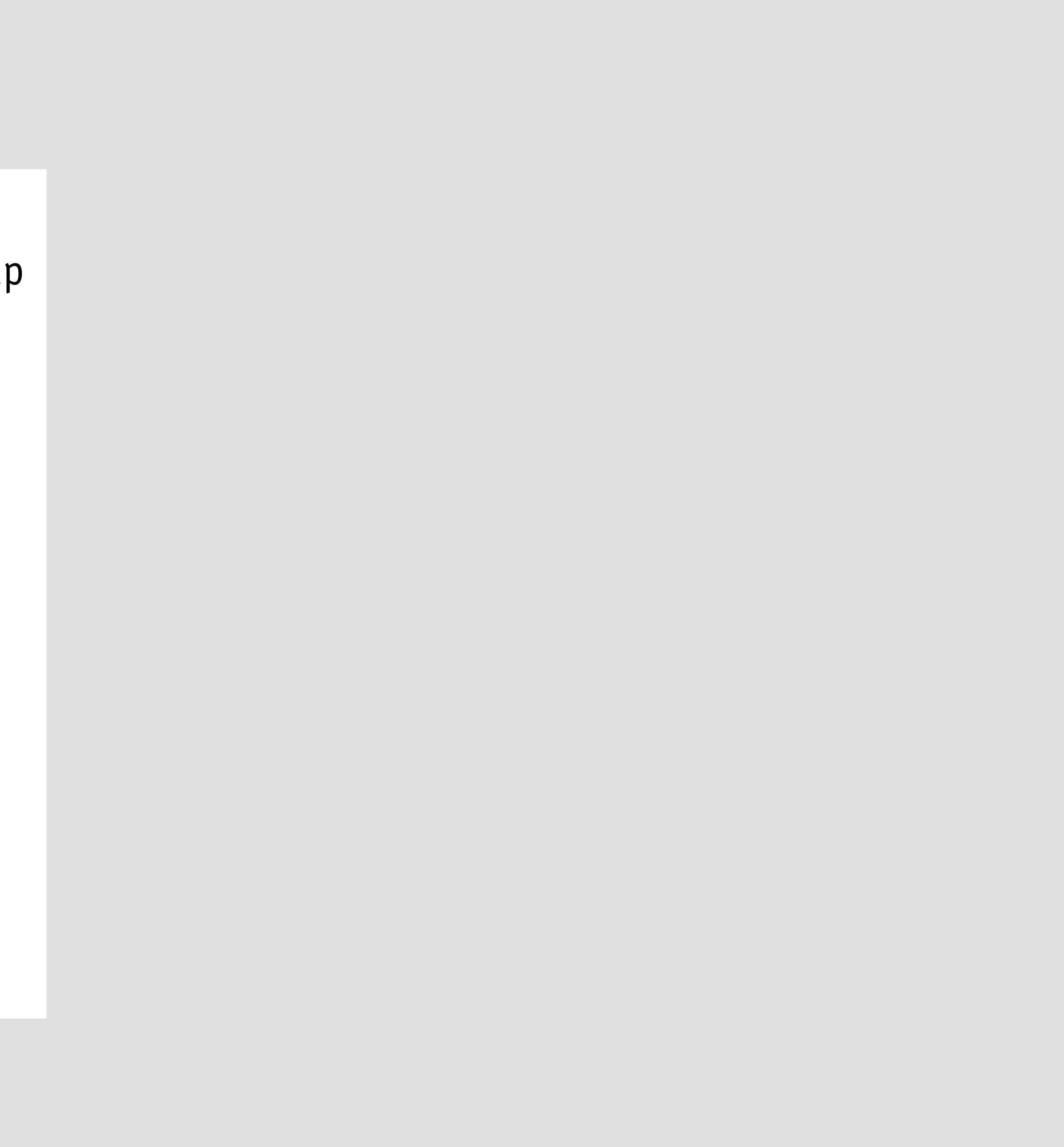

```
 find (out is: Item, p: Property, v: Value)
```

```
is = \{i | i.value[p] = v\}
```
### **principle**

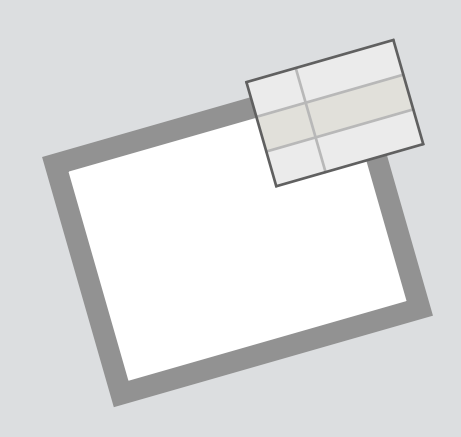

**purpose** tag items with properties for easy lookup

 define (i: Item, p: Property, v: Value)  $i.\mathsf{val}[p] := \mathsf{v}$ 

### **structure**

val: Item -> Property -> Value

### **actions**

 read (i: Item, p: Property, out v: Value)  $v := i$ .val $[p]$ 

 define(i, p, v); **no** define(i, p,…); find(is,p,v)  $\Rightarrow$  **i in** is

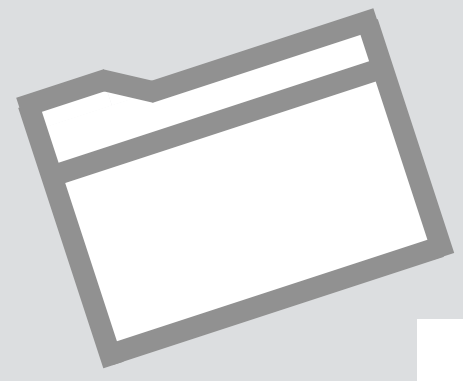

```
 find (out is: Item, p: Property, v: Value)
```

```
is = \{i \mid i.value[p] = v\}
```
### **principle**

 add(i, f, n); **no** rename(i, f,…) **or** add(i',f,n); find(f, n, i')  $\Rightarrow$  i'  $=$  i

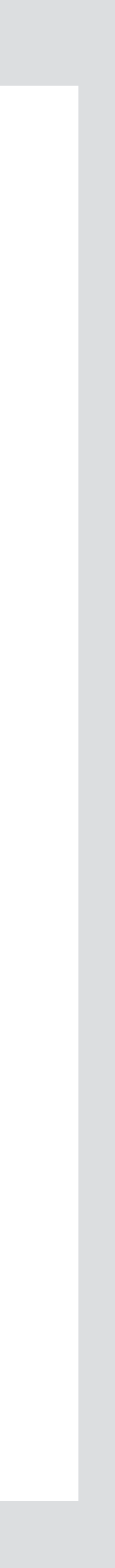

**concept** unixFolder **purpose** organize named items **structure** member: Folder -> Name -> Item **actions** add (i: Item, to: Folder, n: Name) to.member[n] := i rename (i: Item, f: Folder, old, new: Name) f.member := f.member - old- $\ge$ i + new- $\ge$ i find (f: Folder, n: Name, out i: Item)  $i := f$ .member[n] **principle** 

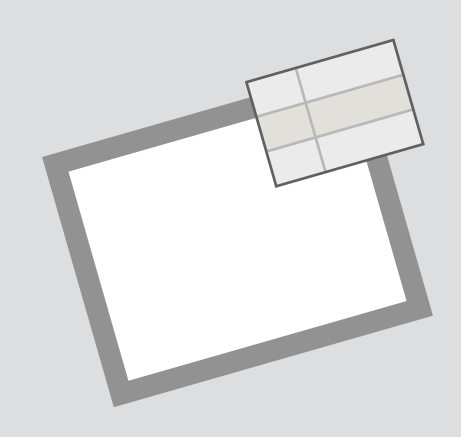

**purpose** tag items with properties for easy lookup

 define (i: Item, p: Property, v: Value)  $i.\text{val}[p] := v$ 

### **structure**

val: Item -> Property -> Value

### **actions**

 read (i: Item, p: Property, out v: Value)  $v := i$ .val $[p]$ 

 define(i, p, v); **no** define(i, p,…); find(is,p,v)  $\Rightarrow$  **i in** is

just state machine (as in Alloy, B, VDM, Z)

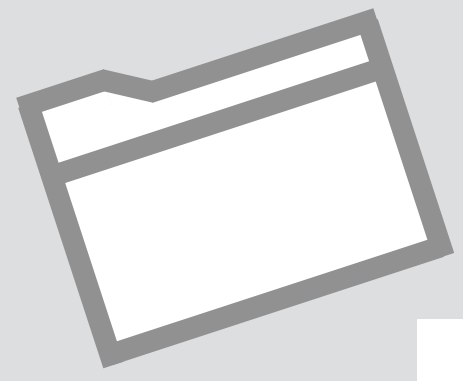

```
 find (out is: Item, p: Property, v: Value)
```

$$
is = \{i \mid i.value[p] = v\}
$$

### **principle**

 add(i, f, n); **no** rename(i, f,…) **or** add(i',f,n); find(f, n, i')  $\Rightarrow$  i'  $=$  i

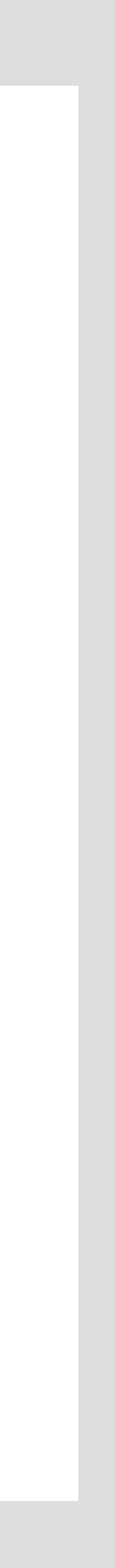

**concept** unixFolder **purpose** organize named items **structure** member: Folder -> Name -> Item **actions** add (i: Item, to: Folder, n: Name) to.member[n] := i rename (i: Item, f: Folder, old, new: Name) f.member := f.member - old- $\ge$ i + new- $\ge$ i find (f: Folder, n: Name, out i: Item)  $i := f$ .member[n] **principle** 

## a real dropbox disaster

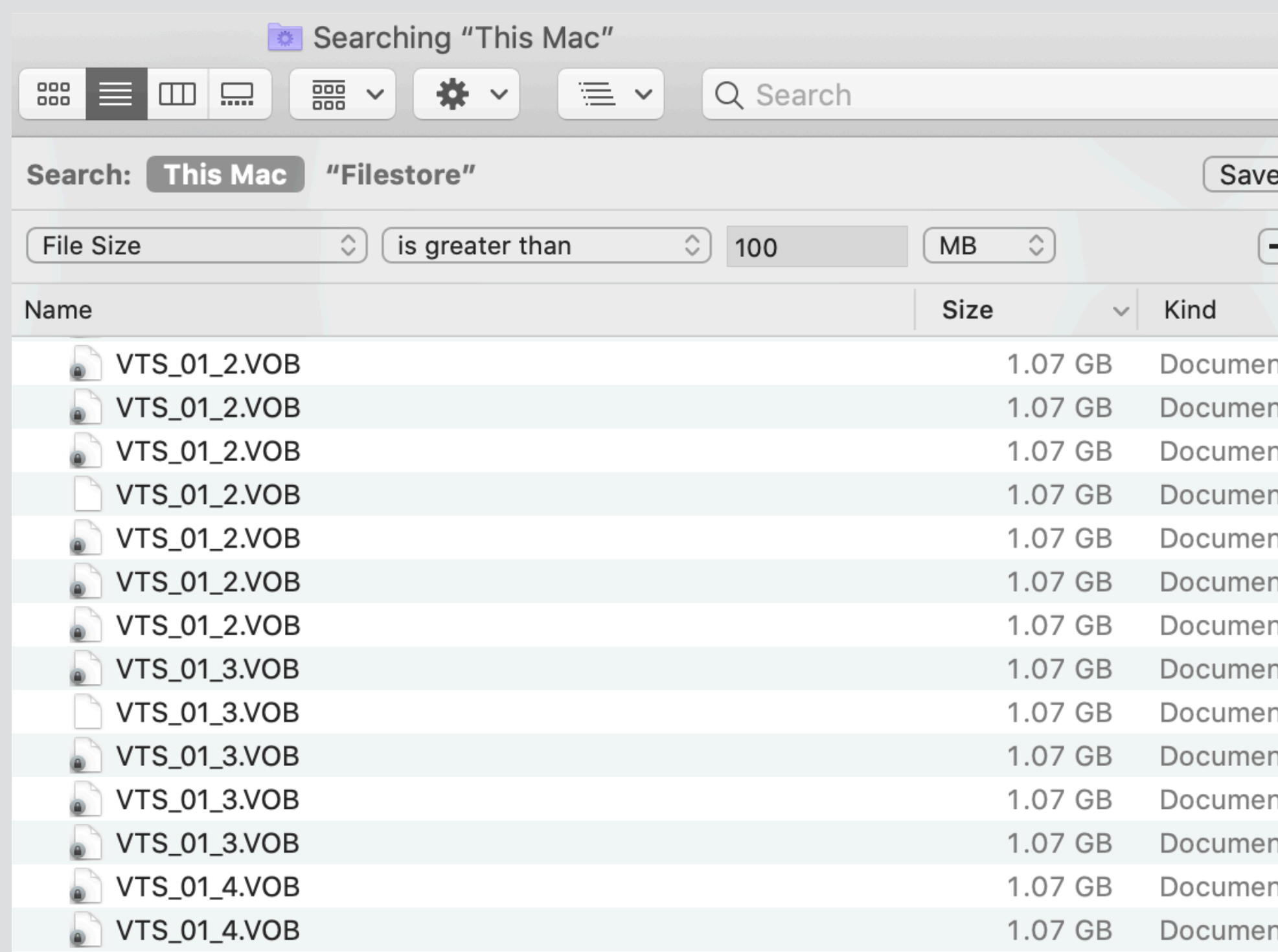

how to make space: find big files & delete ones you don't recognize

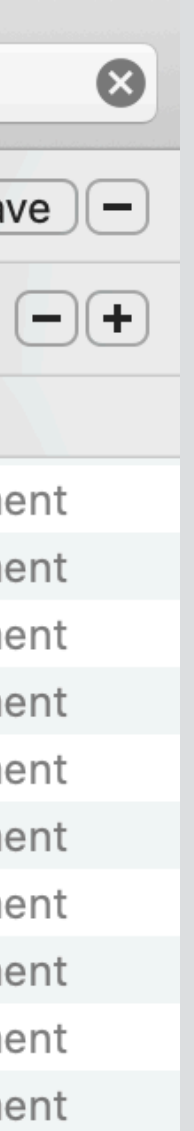

- nt<br>nt<br>nt
- 

## a real dropbox disaster

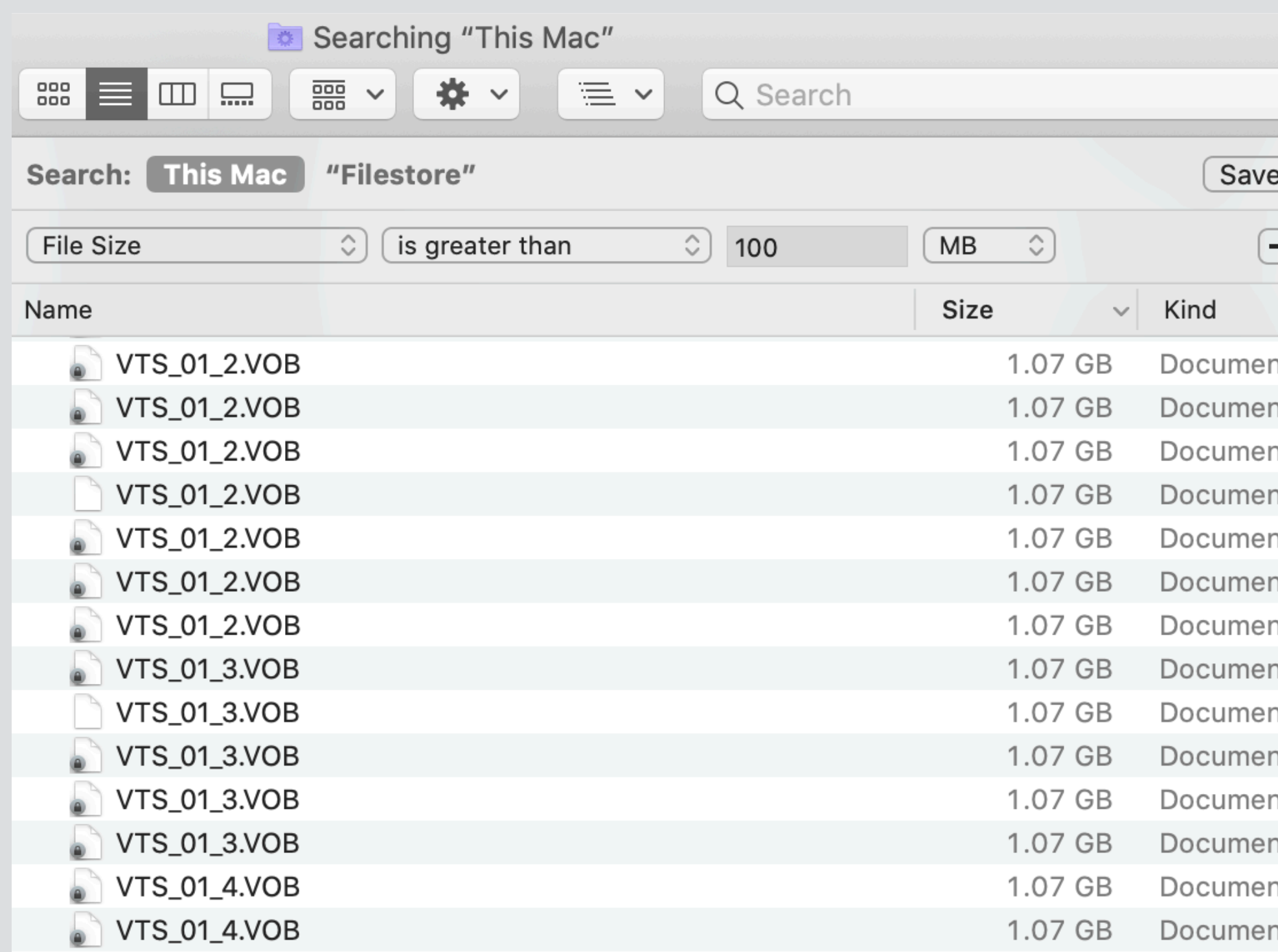

 $\vert$  how to make space: find big files & delete ones you don't recognize $\vert$ 

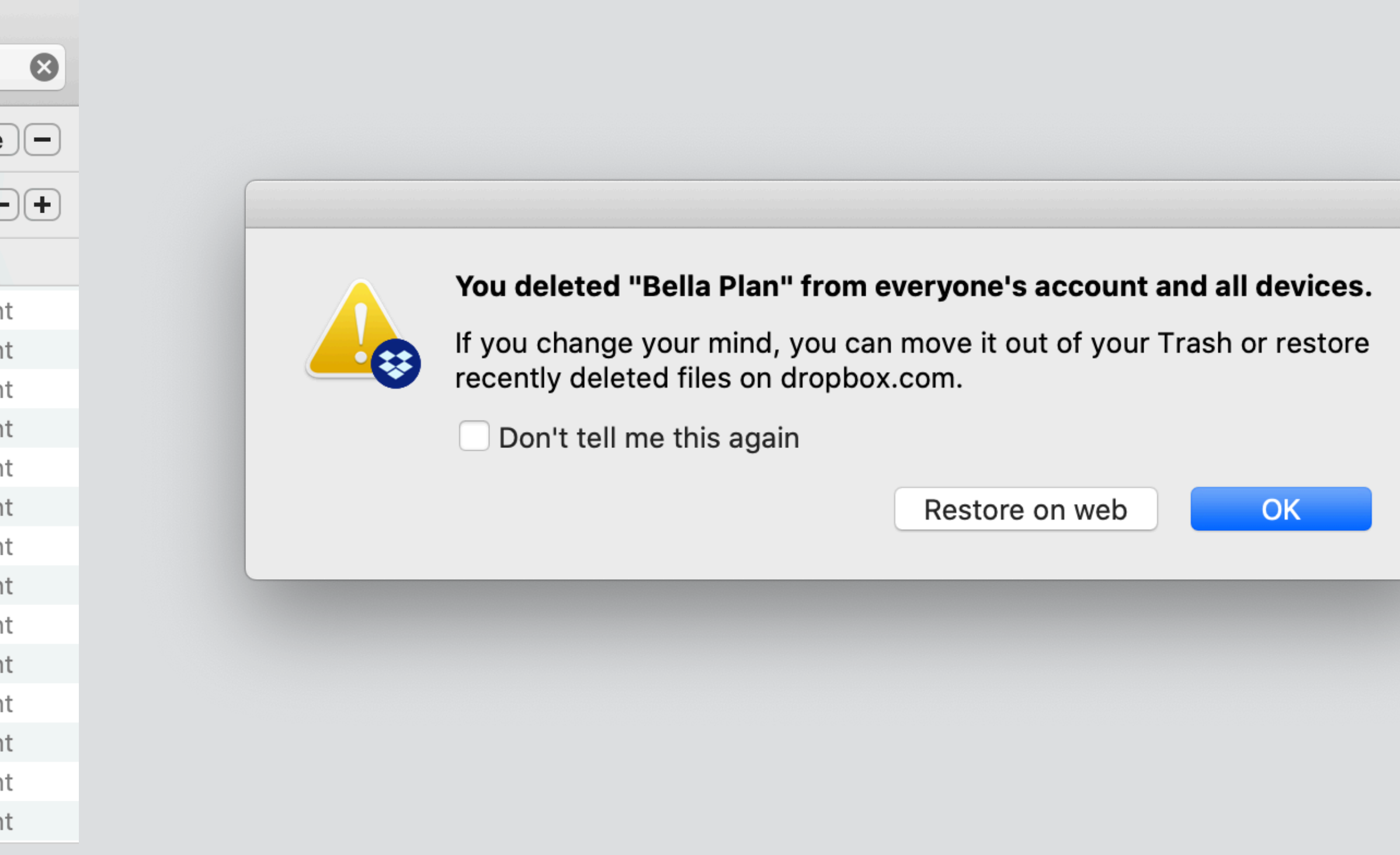

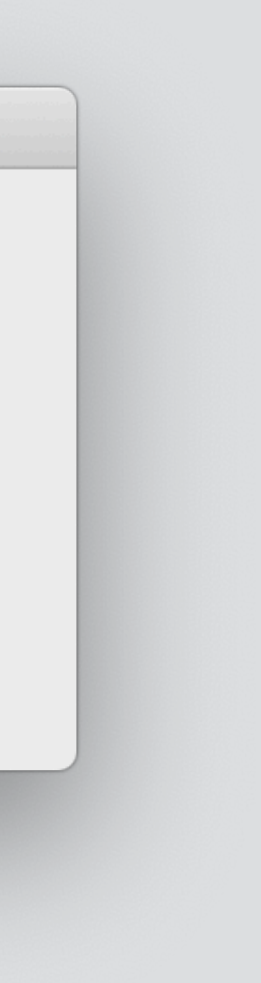

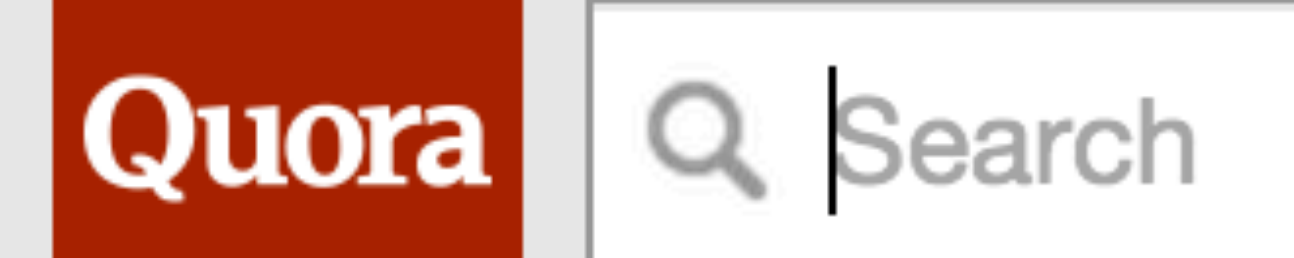

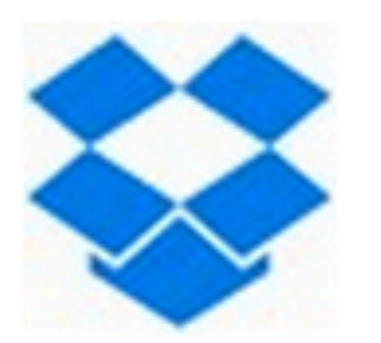

## **Dropbox: Edit** Someone accidentally deleted thousands of files in my company Dropbox: how can I quickly undelete them? Edit **Add Question Details**

**Comment · Share · Report · Options** 

## a sad dropbox tale

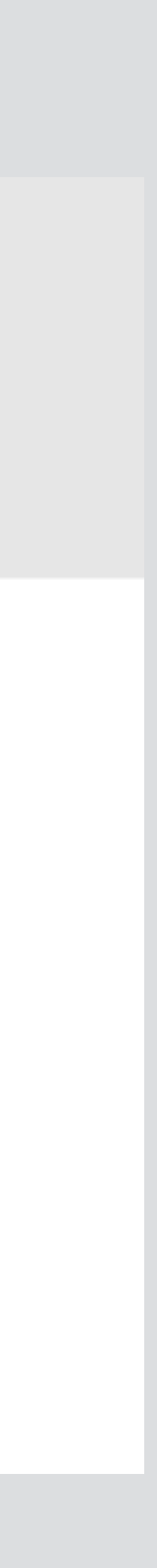

**STORAGE & NETWORKING** file sharing, dropbox

## Friends don't let friends delete shared Dropbox items

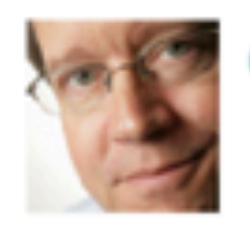

**Christopher Breen** @BodyofBreen

Reader Paul Cramblett has a problem with others who just don't know how to share. He writes:

I maintain a Dropbox folder that I use to share files with a select group of friends. I've tried to explain how Dropbox works to these people but someone invariably drags all the files out of the folder, which means they're no longer available to the rest of us. Is there some way to prevent files from being removed by someone who doesn't understand the difference between "copy" and "move"?

Sep 9, 2013 5:00 AM |

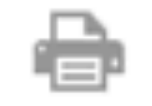

#### **correctly predicting behavior**

delete shared folder results in leaving and delete shared subfolder removes it

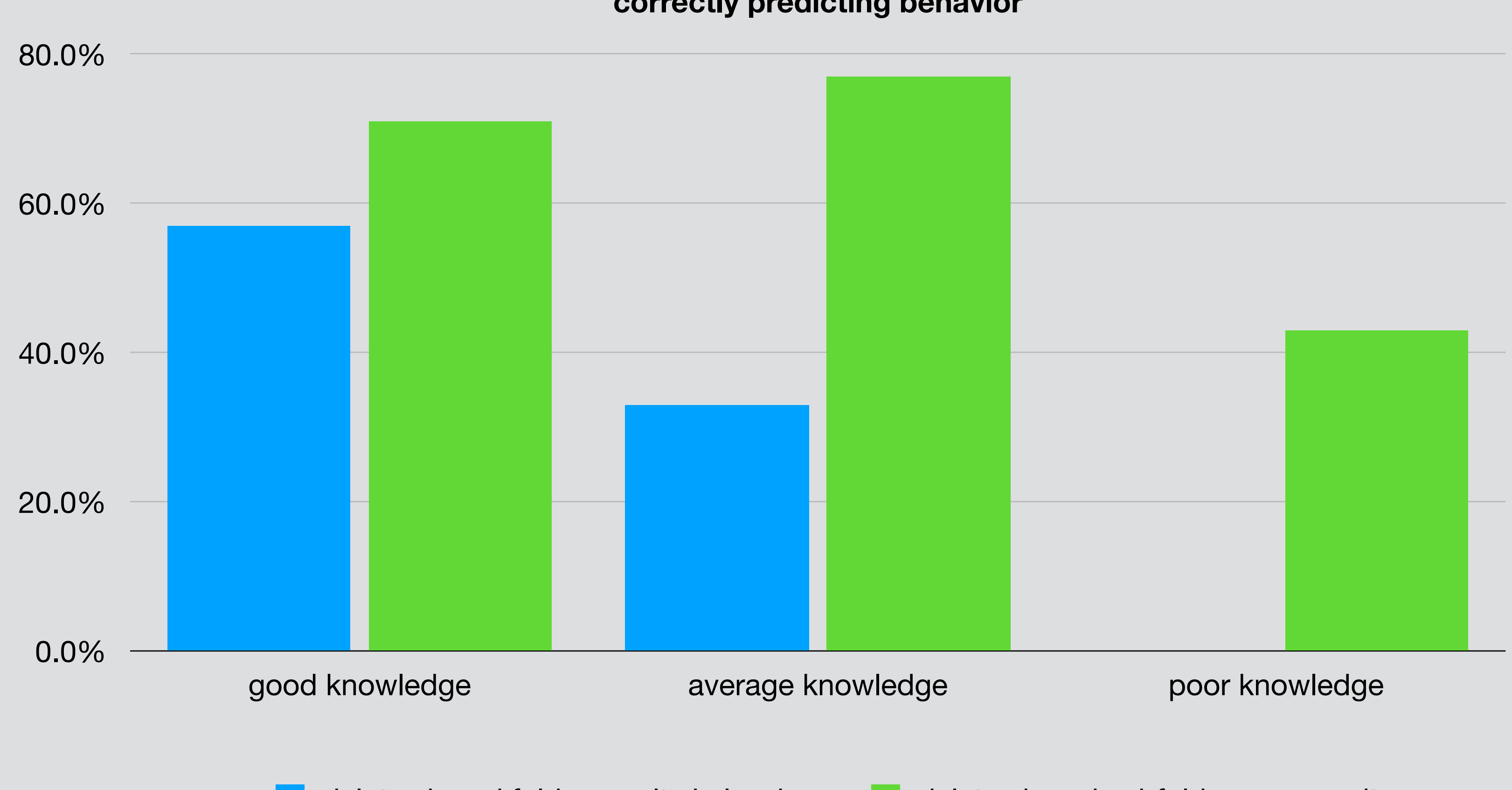

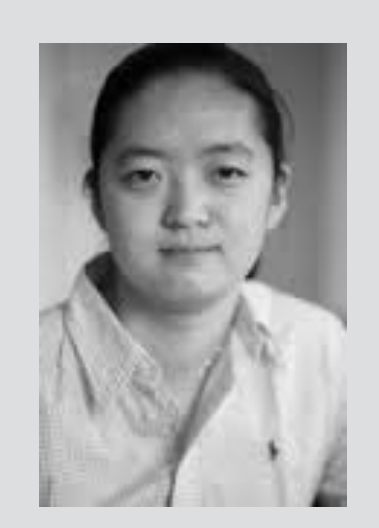

Kelly Zhang

## survey of dropbox users (MIT CS undergrads)

# the big picture

## what caused the dropbox problem? not these things

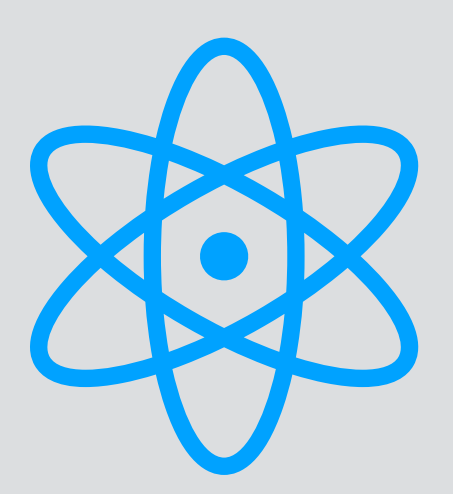

### lack of technology

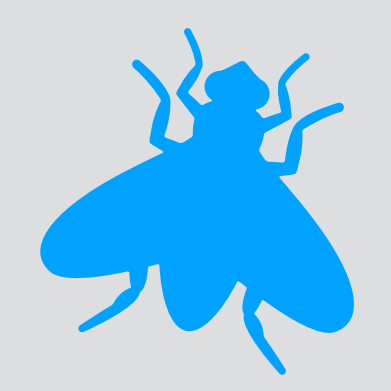

### bugs in the code

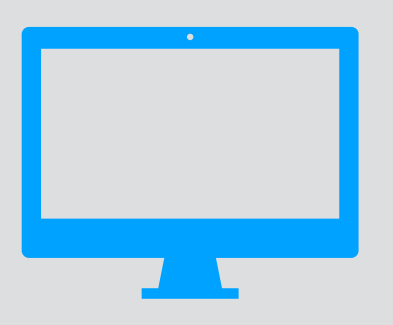

### classic UI design flaws

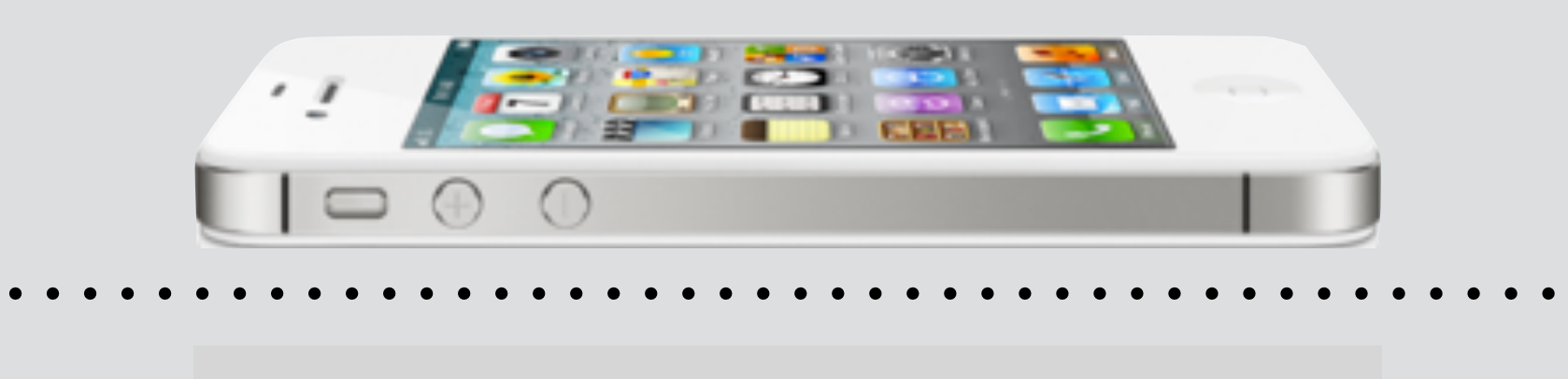

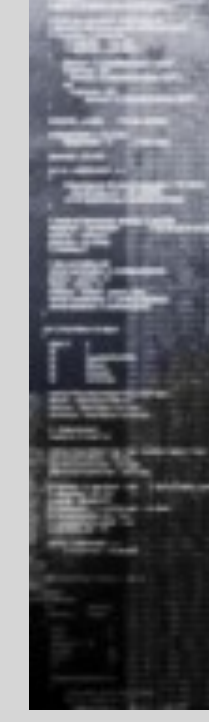

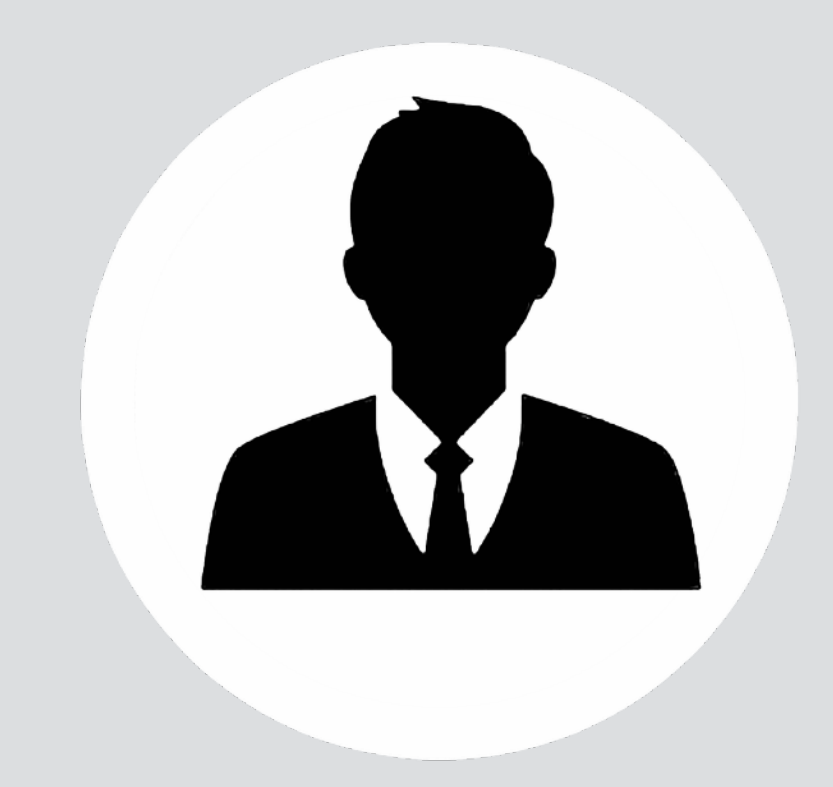

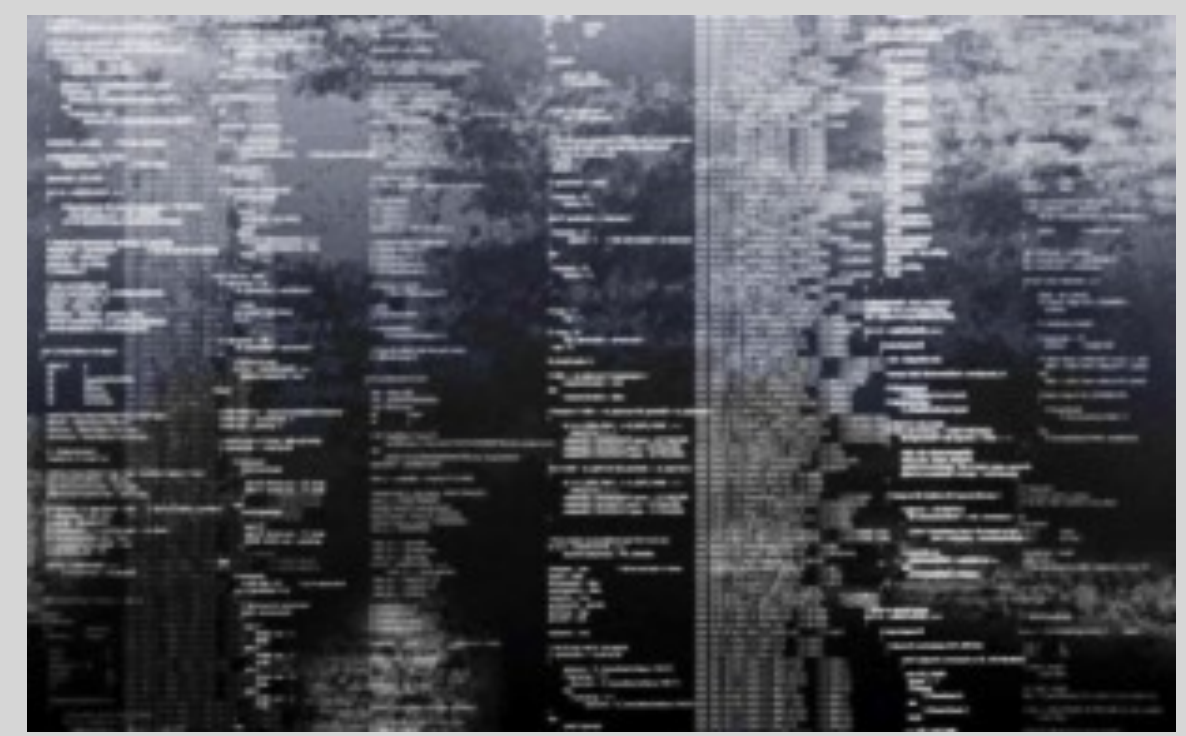

### for robust, usable software...

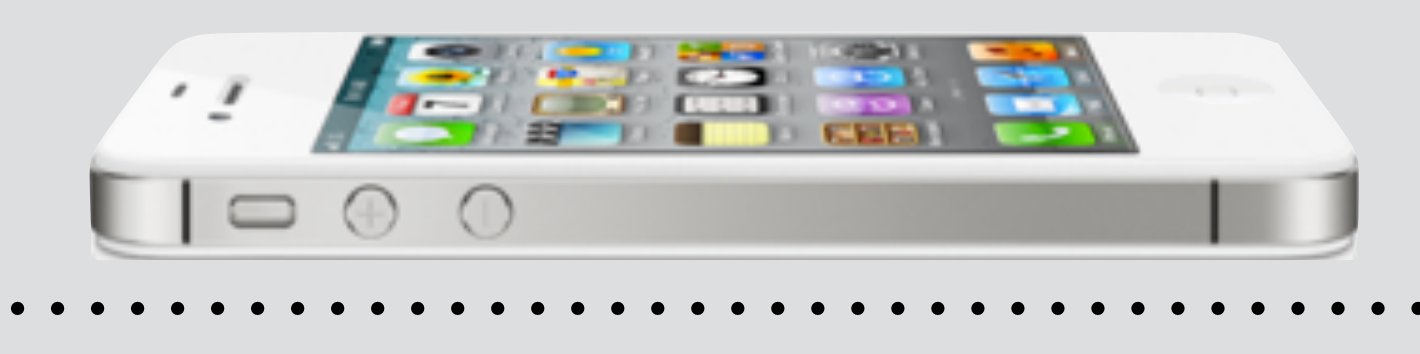

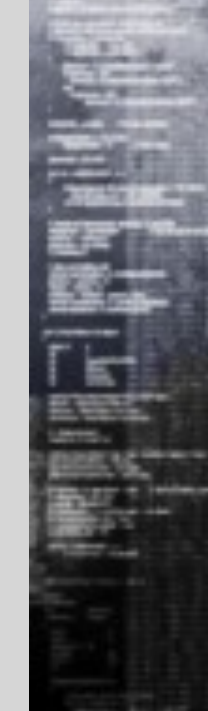

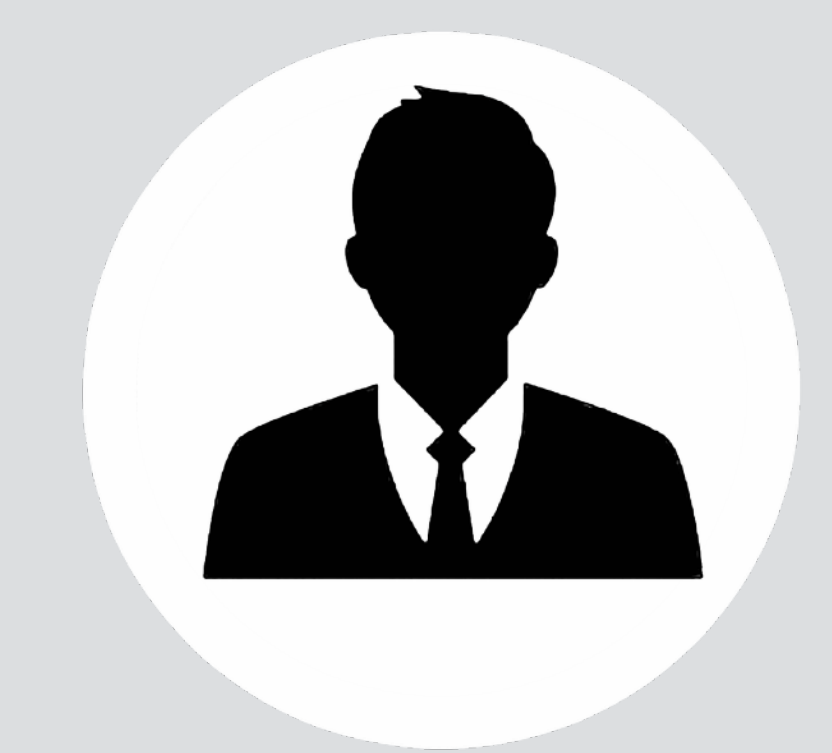

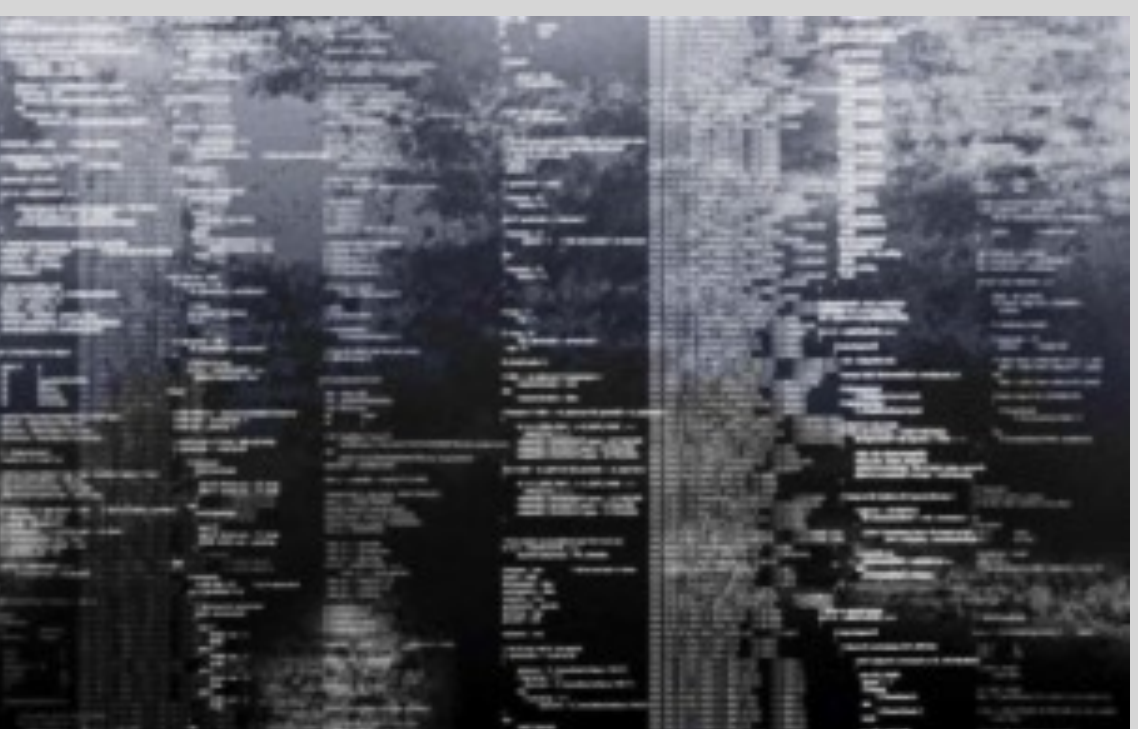

### understand the user

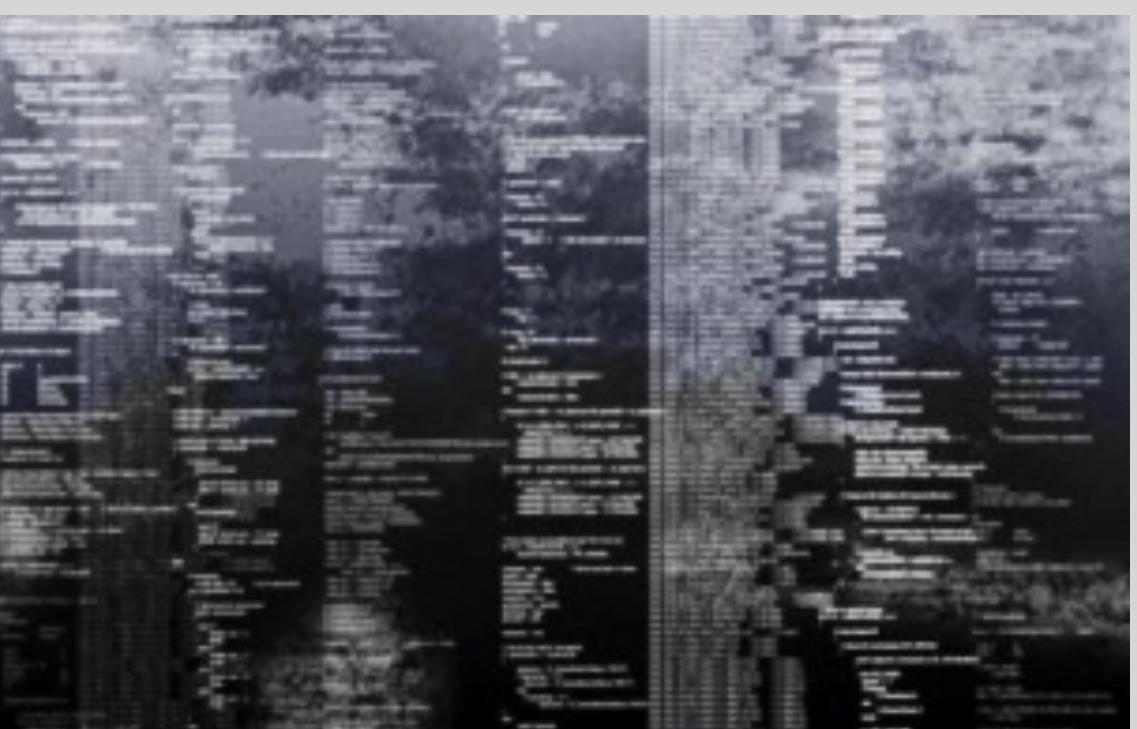

### for robust, usable software…

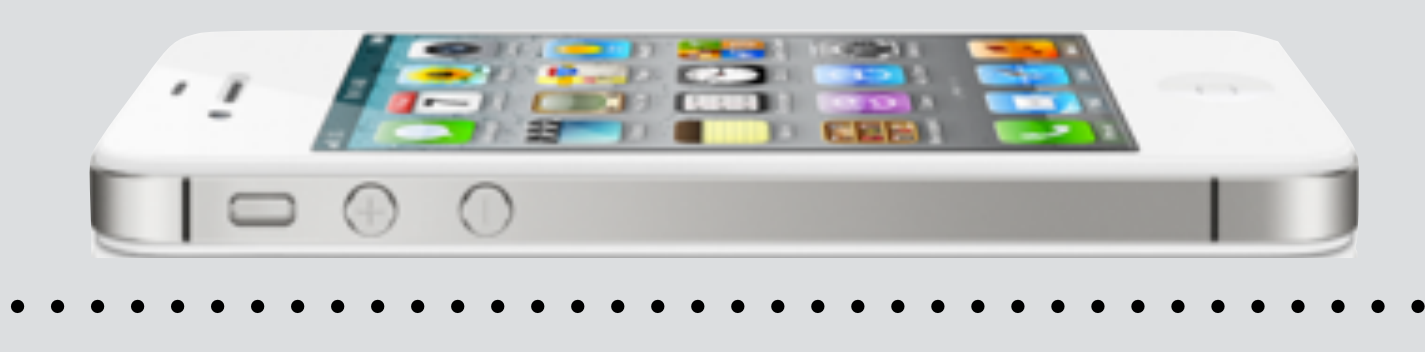

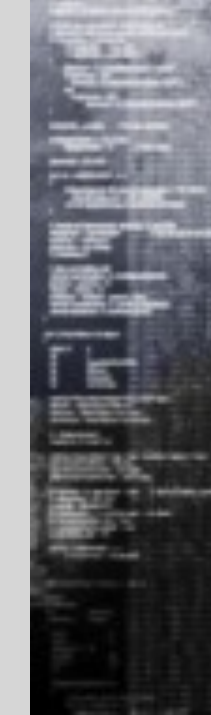

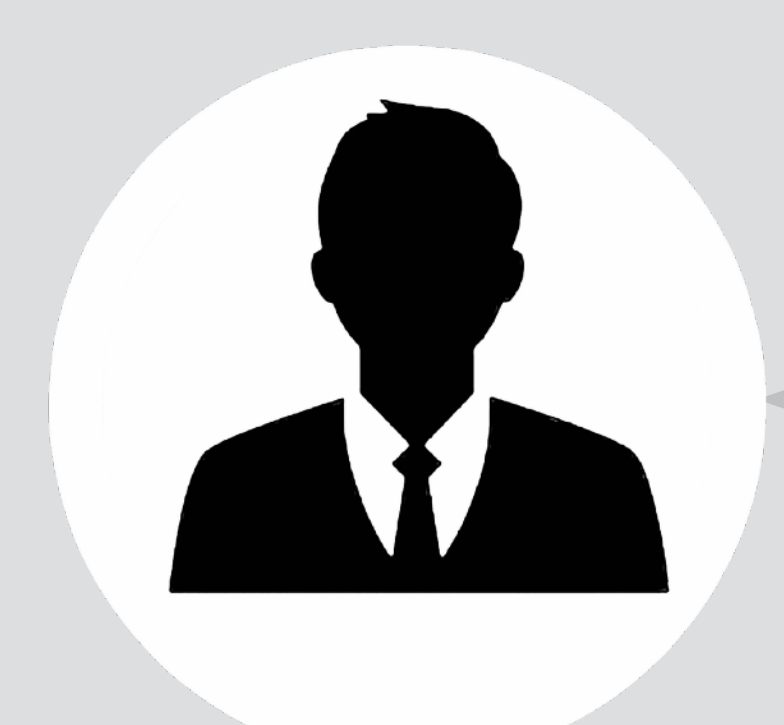

## design the user interface

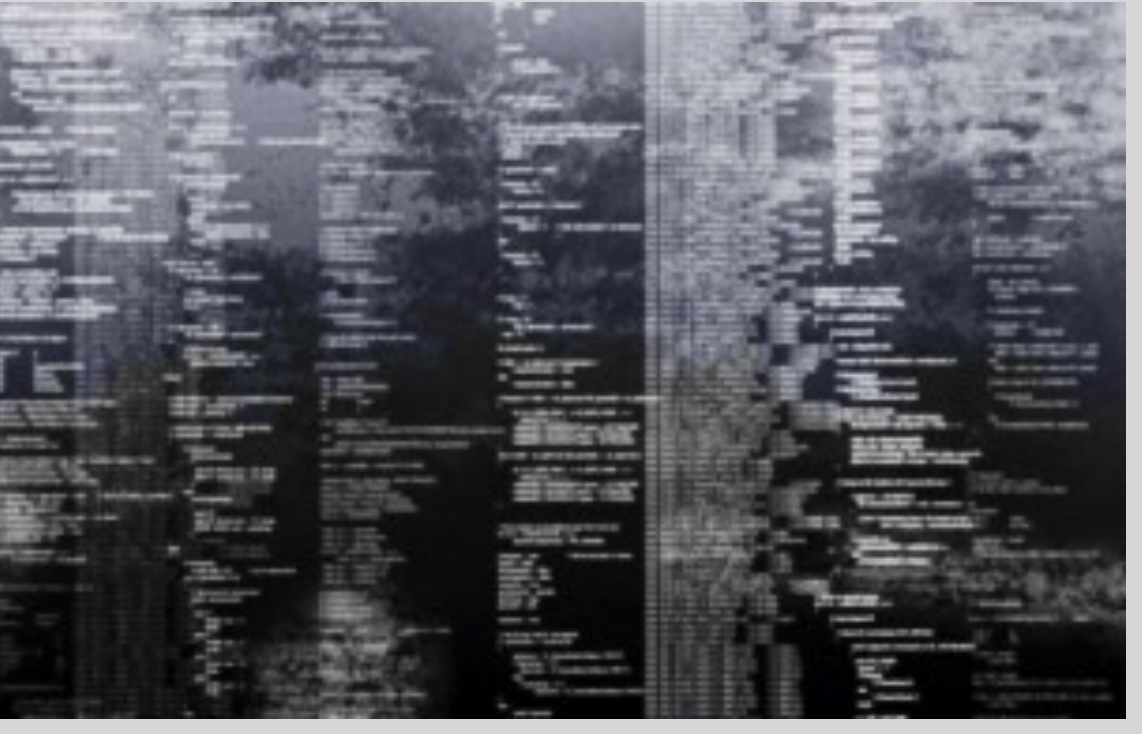

### understand the user

### for robust, usable software…

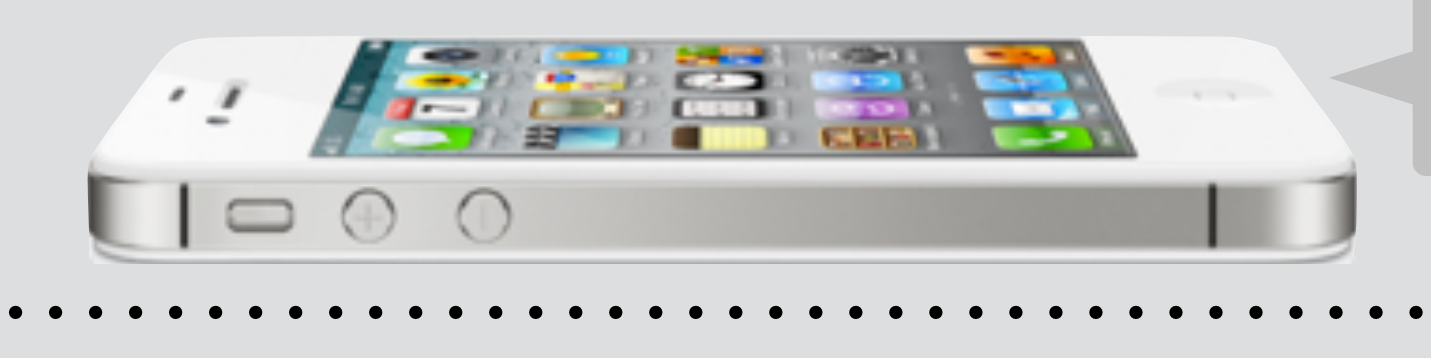

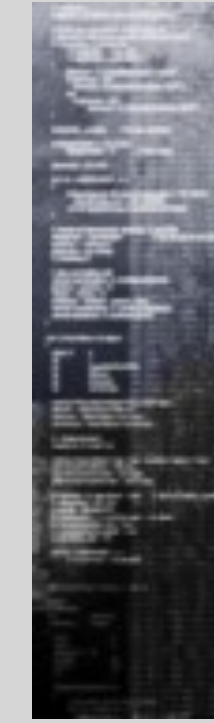

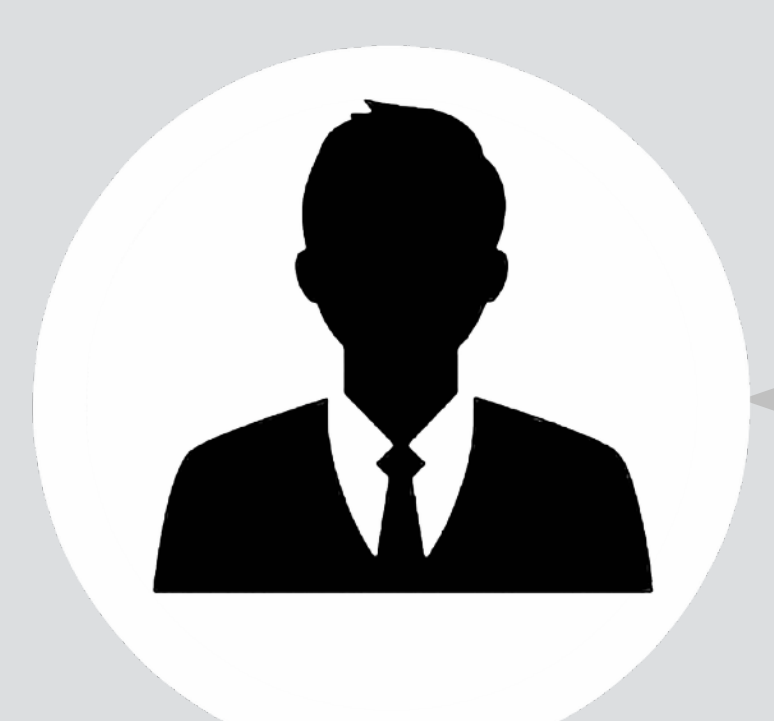

## avoid bugs in code

### design the user interface

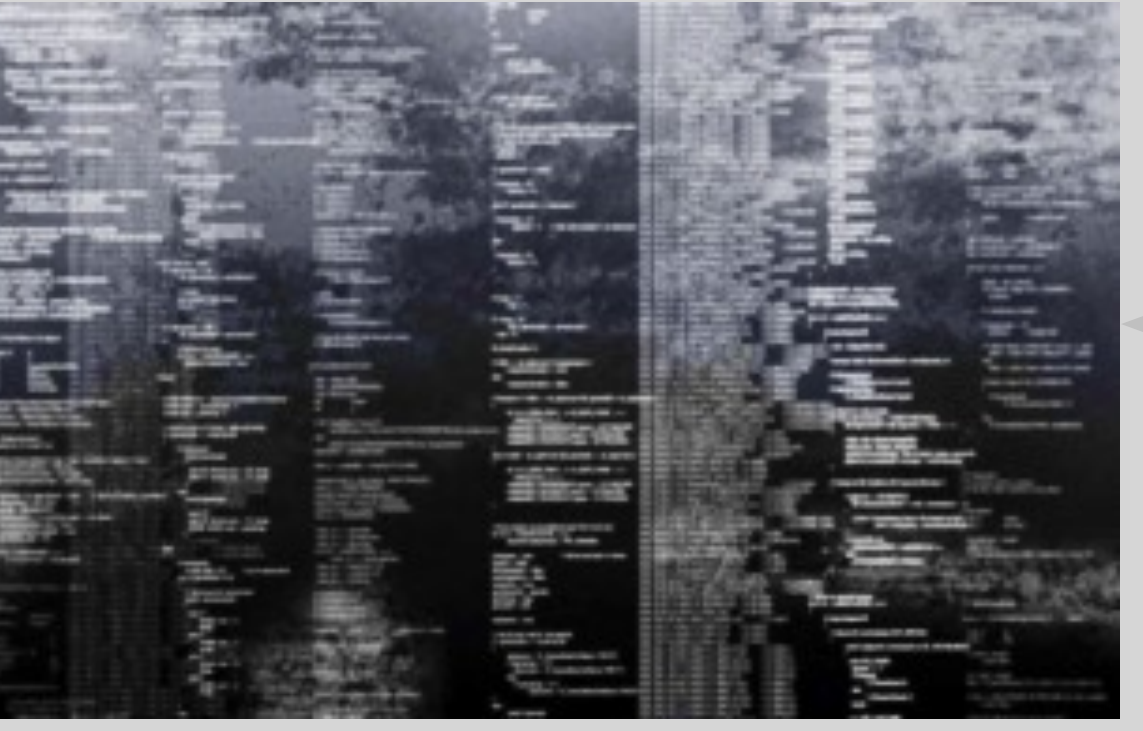

### understand the user

### for robust, usable software…

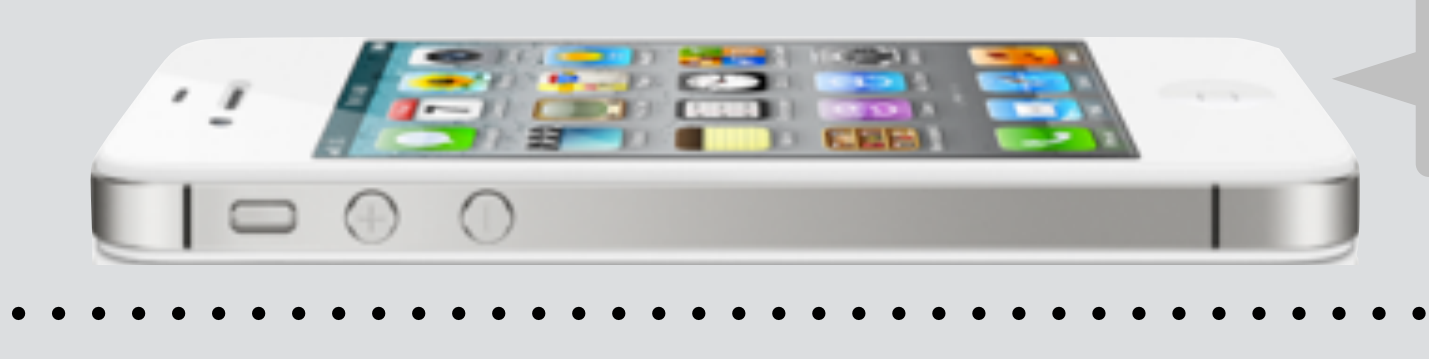

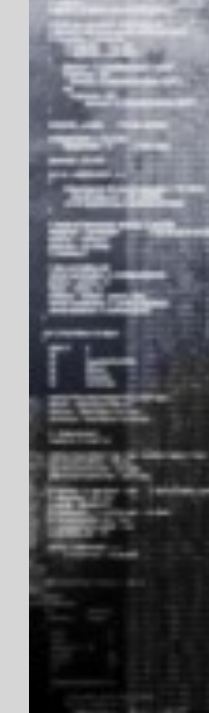

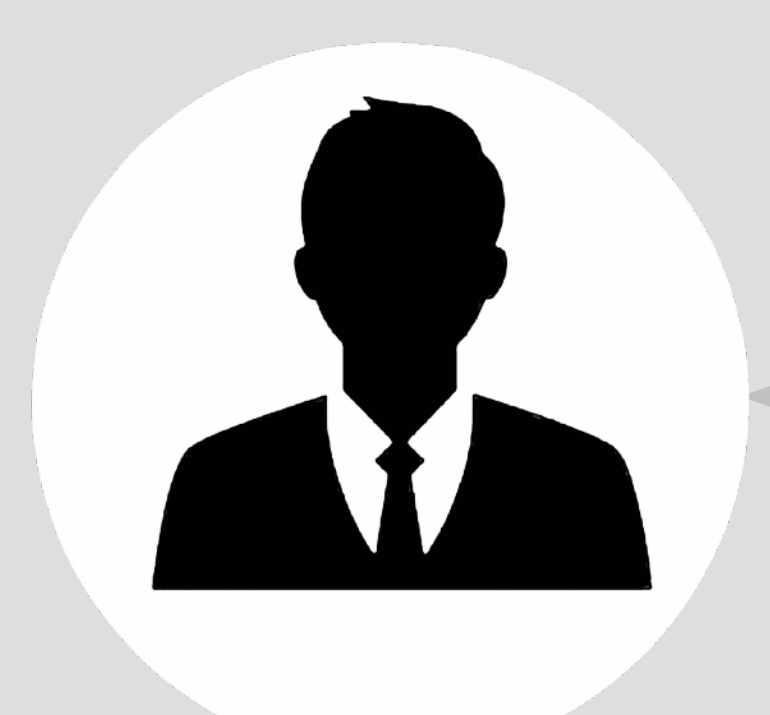

## avoid bugs in code

### design the user interface

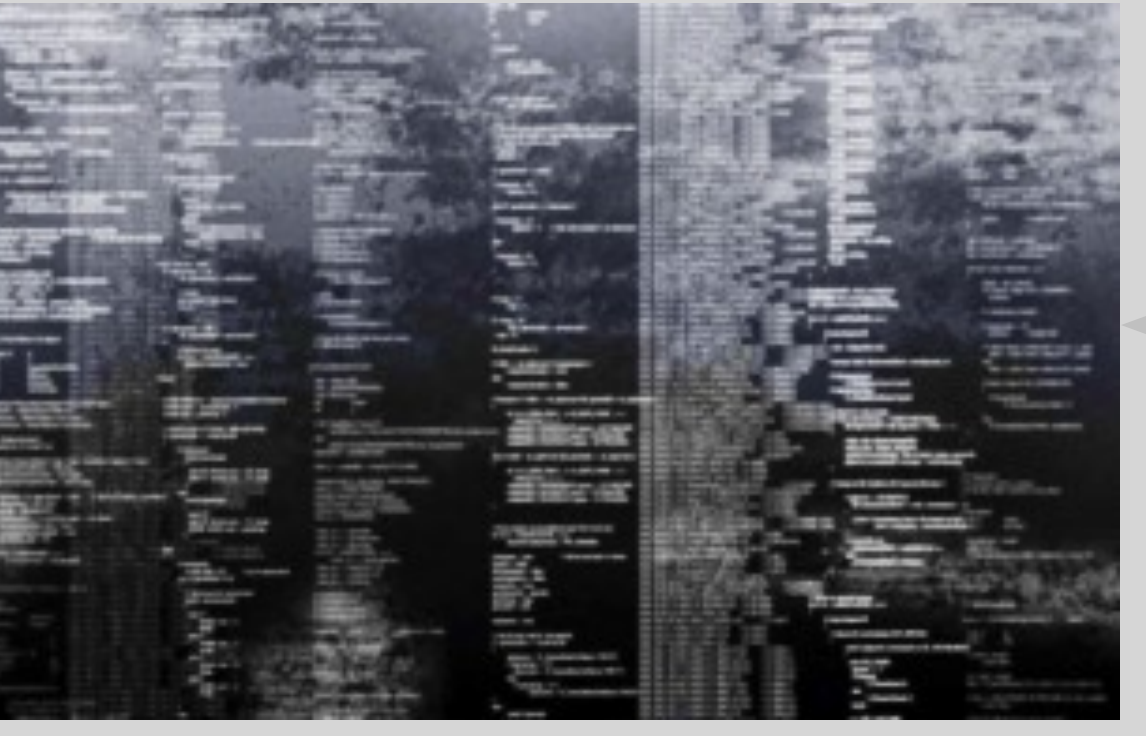

### understand the user

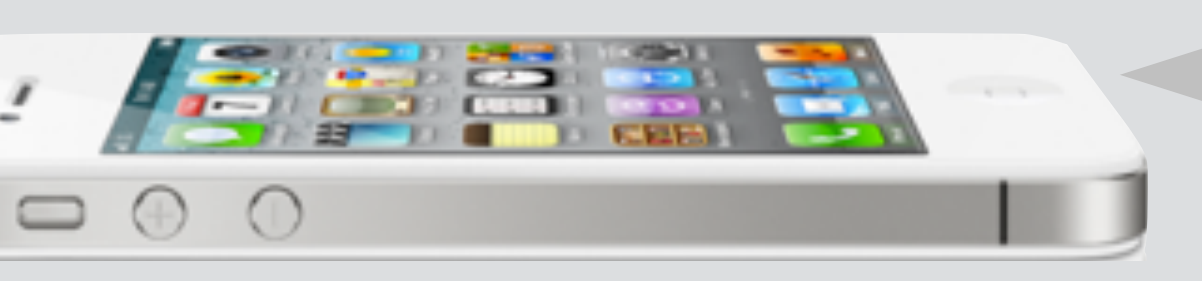

### for robust, usable software…

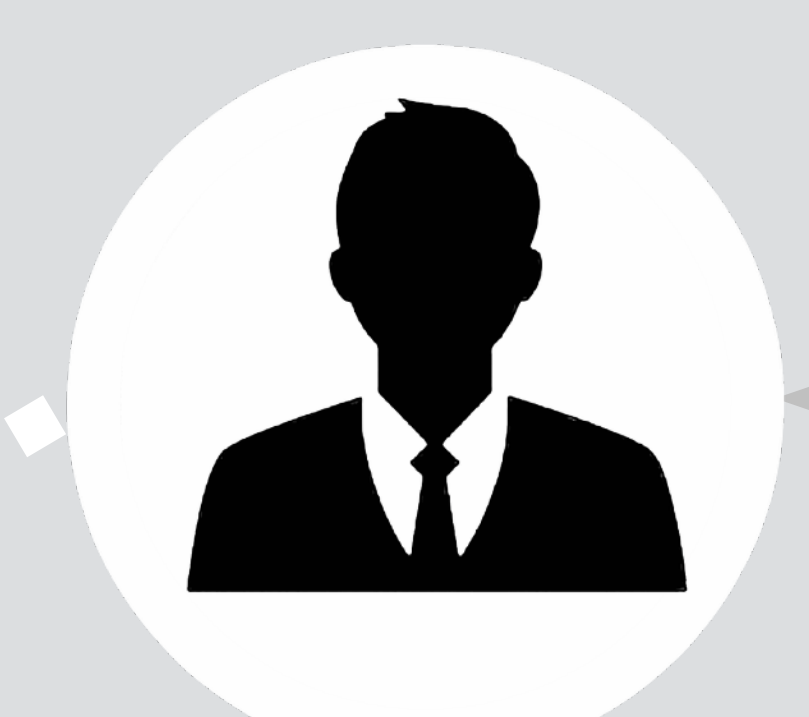

## **get the concepts right**

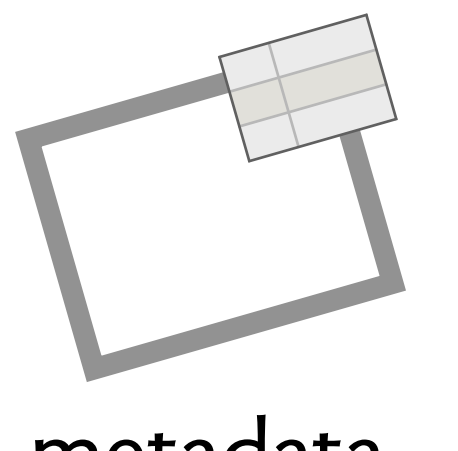

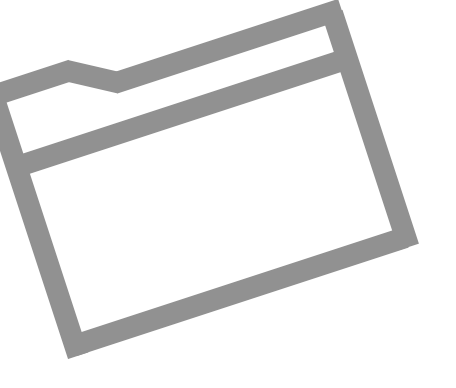

metadata unixFolder

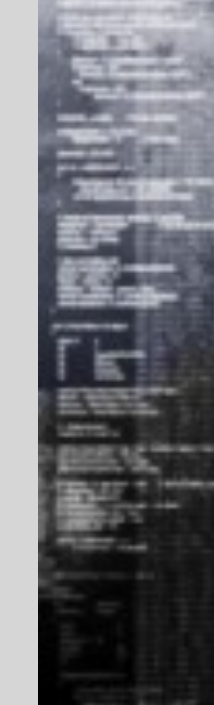

concrete abstract

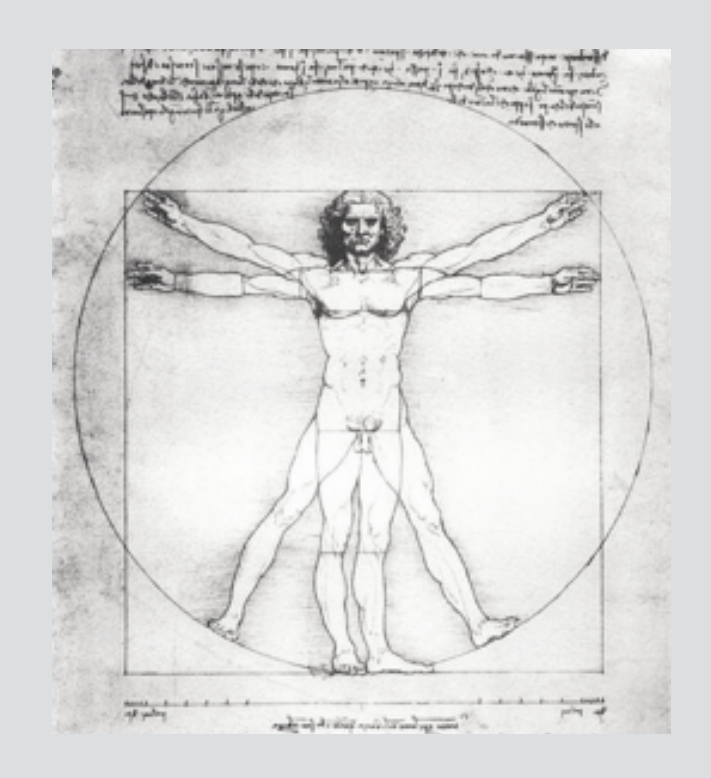

## levels of UX design

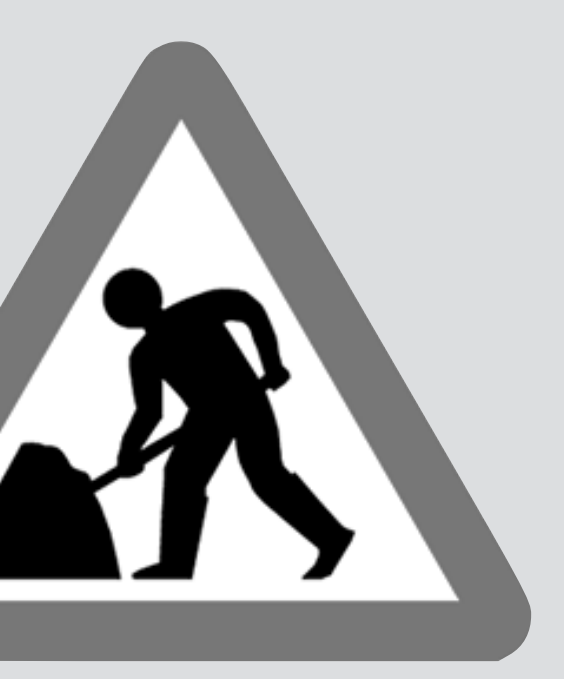

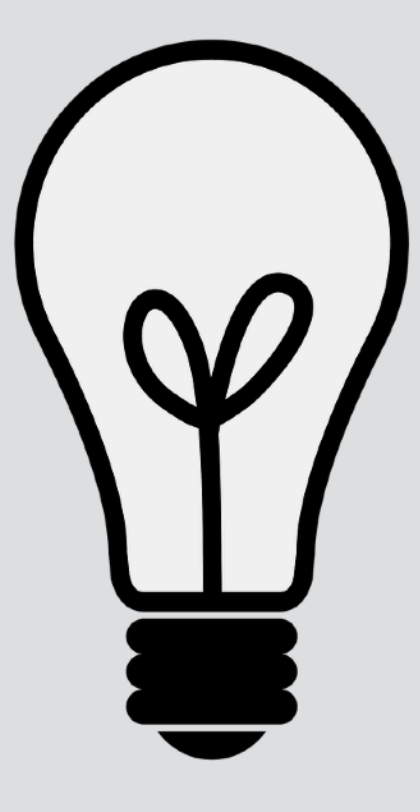

physical linguistic conceptual

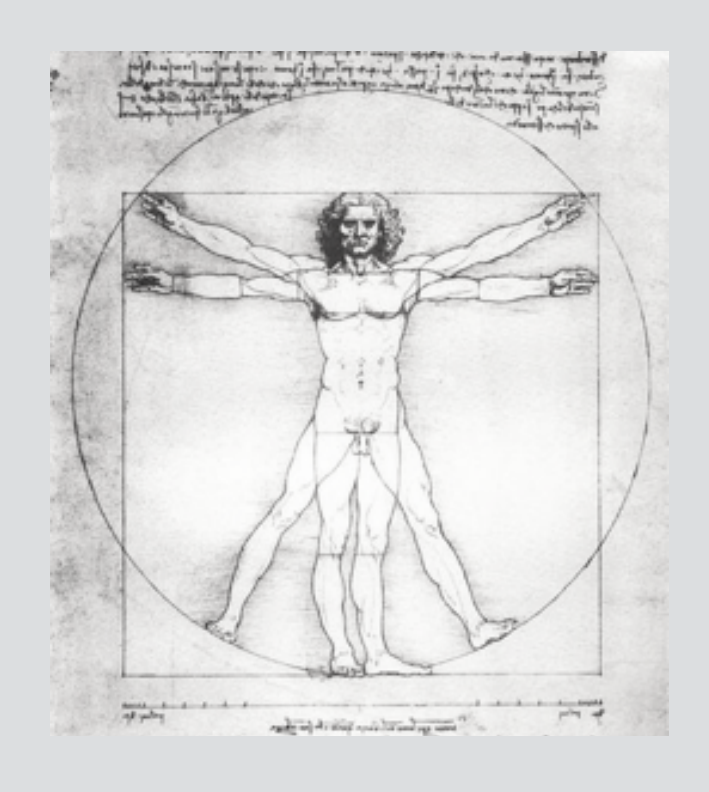

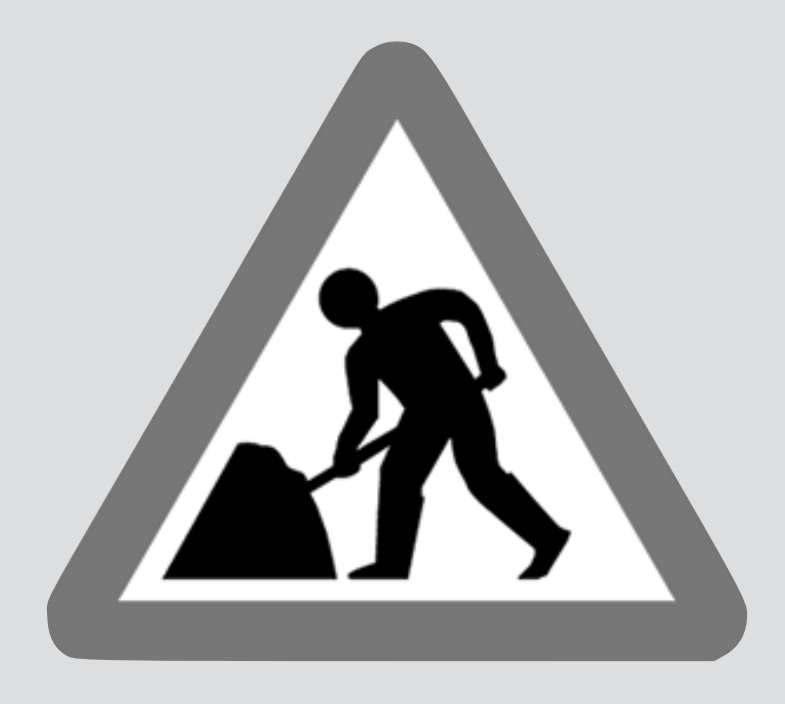

color, size, layout, type, touch, sound icons, labels, tooltips, site structure

semantics, actions, data model, purpose

concrete abstract

## levels of UX design

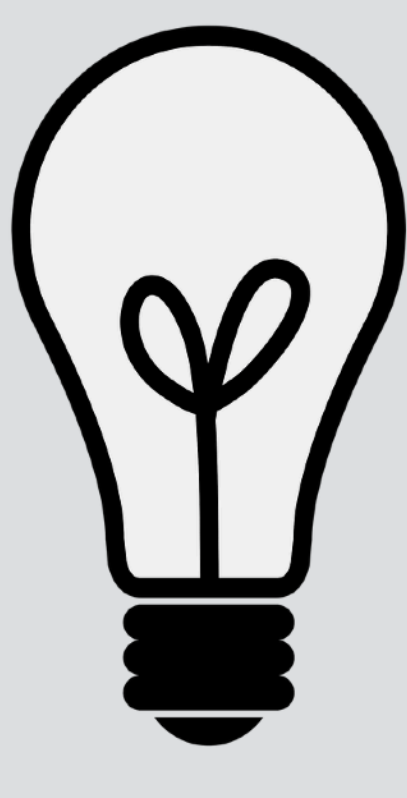

### physical linguistic conceptual

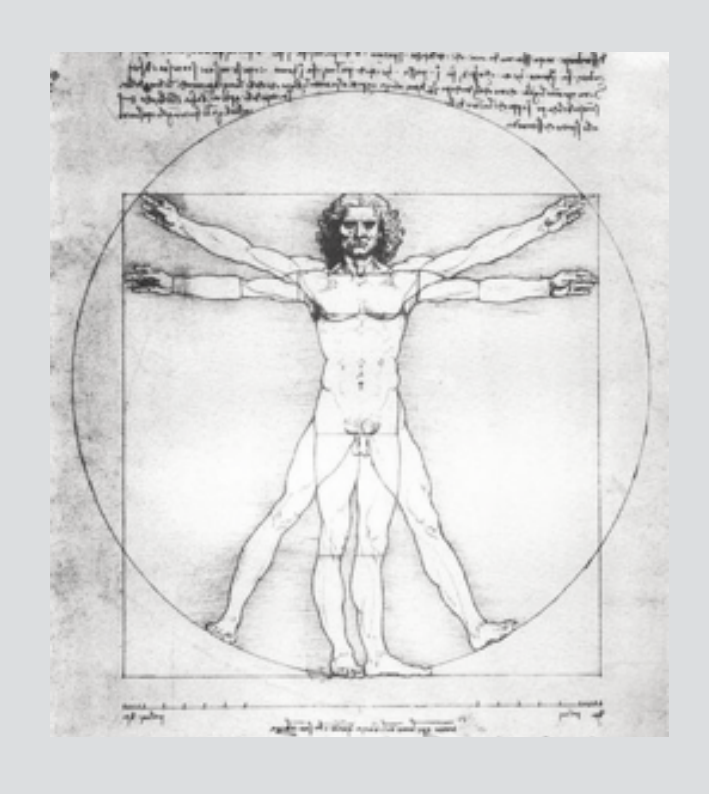

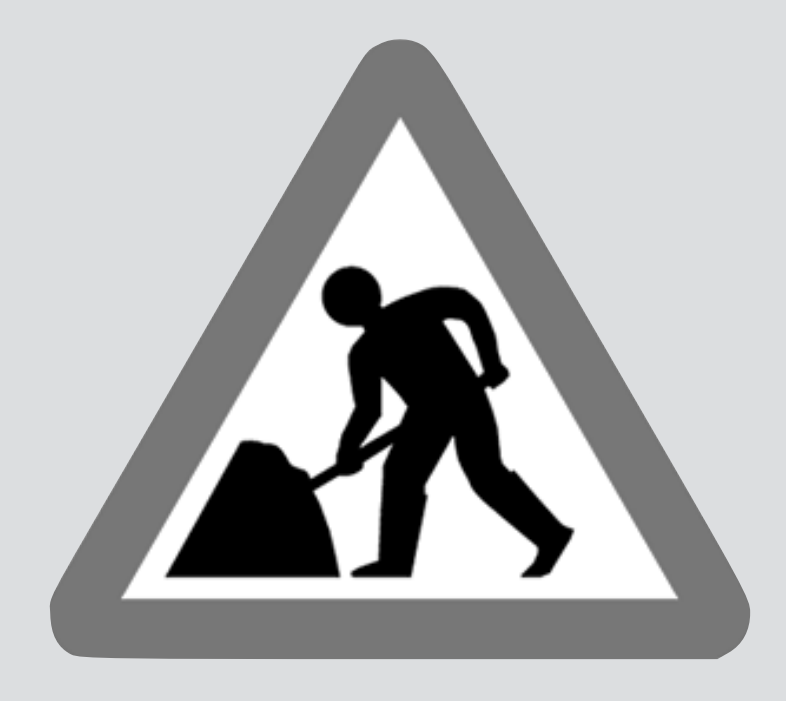

color, size, layout, type, touch, sound icons, labels, tooltips, site structure

semantics, actions, data model, purpose

concrete abstract

## levels of UX design

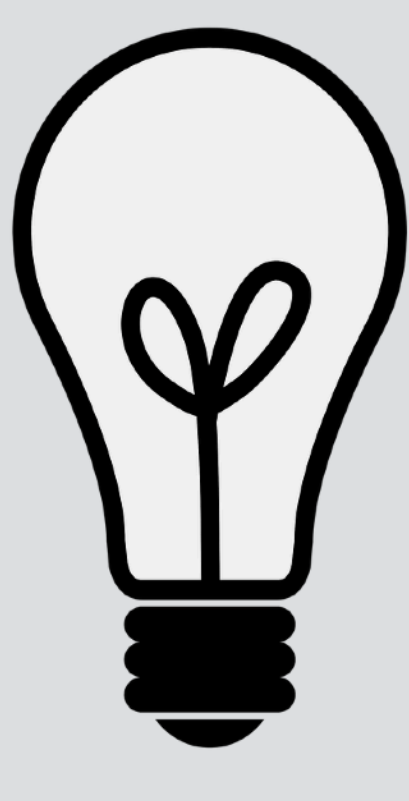

### physical linguistic conceptual

*Perceptual Fusion, Fitt's Law, Accessibility* *Consistency, Info Foraging, Navigation Aids*

*Undo, Norman's mapping, mental model alignment*

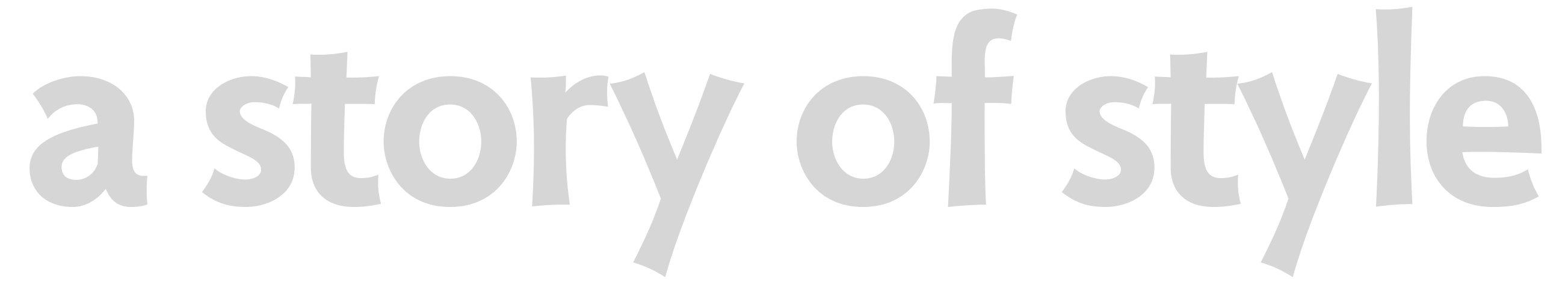

#### Introduction

How can we improve the quality of software? Make it more usable, robust and secure? Many responses to this challenge make a fundamental assumption: that quality is achieved by eliminating defects. It seems like a plausible enough idea. If you can find the parts of the interface that confuse users and polish or replace them. that will surely make it more usable. And if you can remove the bugs that cause the most frequent crashes, that should make it more robust. And how else to achieve security except by patching the vulnerabilities that hackers might exploit?

#### Defects

 $\bullet\bullet\bullet$ 

The assumption that defect elimination is the key to better software is so widespread that it is rarely questioned (and often not even explicitly articulated). Companies that make software like it because it can be applied incrementally, without major disruptions to their development process or to an often shaky codebase. Tool vendors promote it because it helps sell their products. Researchers adopt it because it makes their contributions easier to measure, and because they fear being accused of utopianism if they suggest avoiding defects in the first place.

#### **7** concepts - Edited

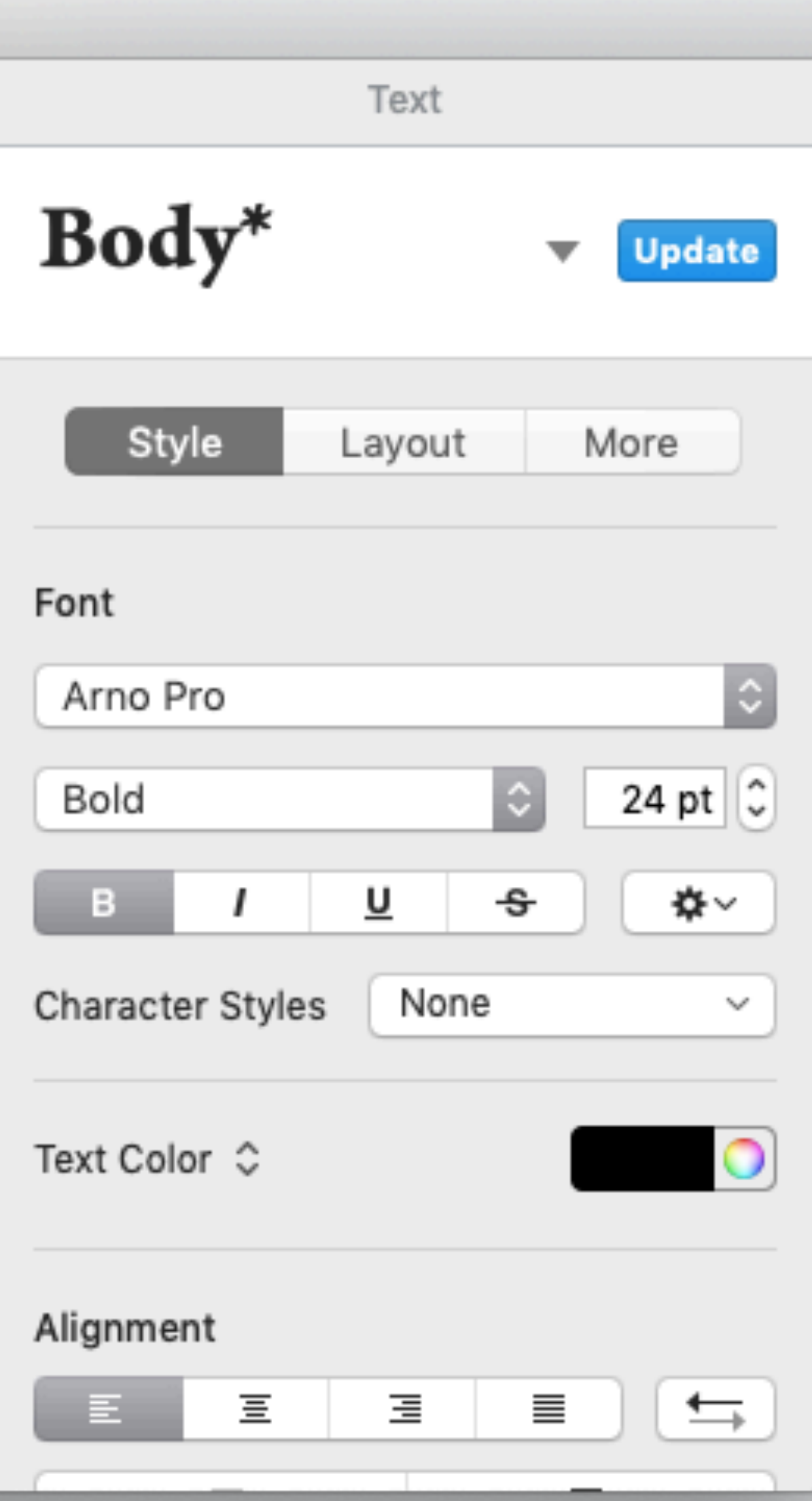

#### Introduction

How can we improve the quality of software? Make it more usable, robust and secure? Many responses to this challenge make a fundamental assumption: that quality is achieved by eliminating defects. It seems like a plausible enough  $\mid$ idea. If you can find the parts of the interface that confuse users and polish or replace them. that will surely make it more usable. And if you can remove the bugs that cause the most frequent crashes, that should make it more robust. And how else to achieve security except by patching the vulnerabilities that hackers might exploit?

#### Defects

 $\bullet\bullet\bullet$ 

The assumption that defect elimination is the key to better software is so widespread that it is rarely questioned (and often not even explicitly articulated). Companies that make software like it because it can be applied incrementally, without major disruptions to their development process or to an often shaky codebase. Tool vendors promote it because it helps sell their products. Researchers adopt it because it makes their contributions easier to measure, and because they fear being accused of utopianism if they suggest avoiding defects in the first place.

#### $\overline{\mathcal{I}}$  concepts - Edited

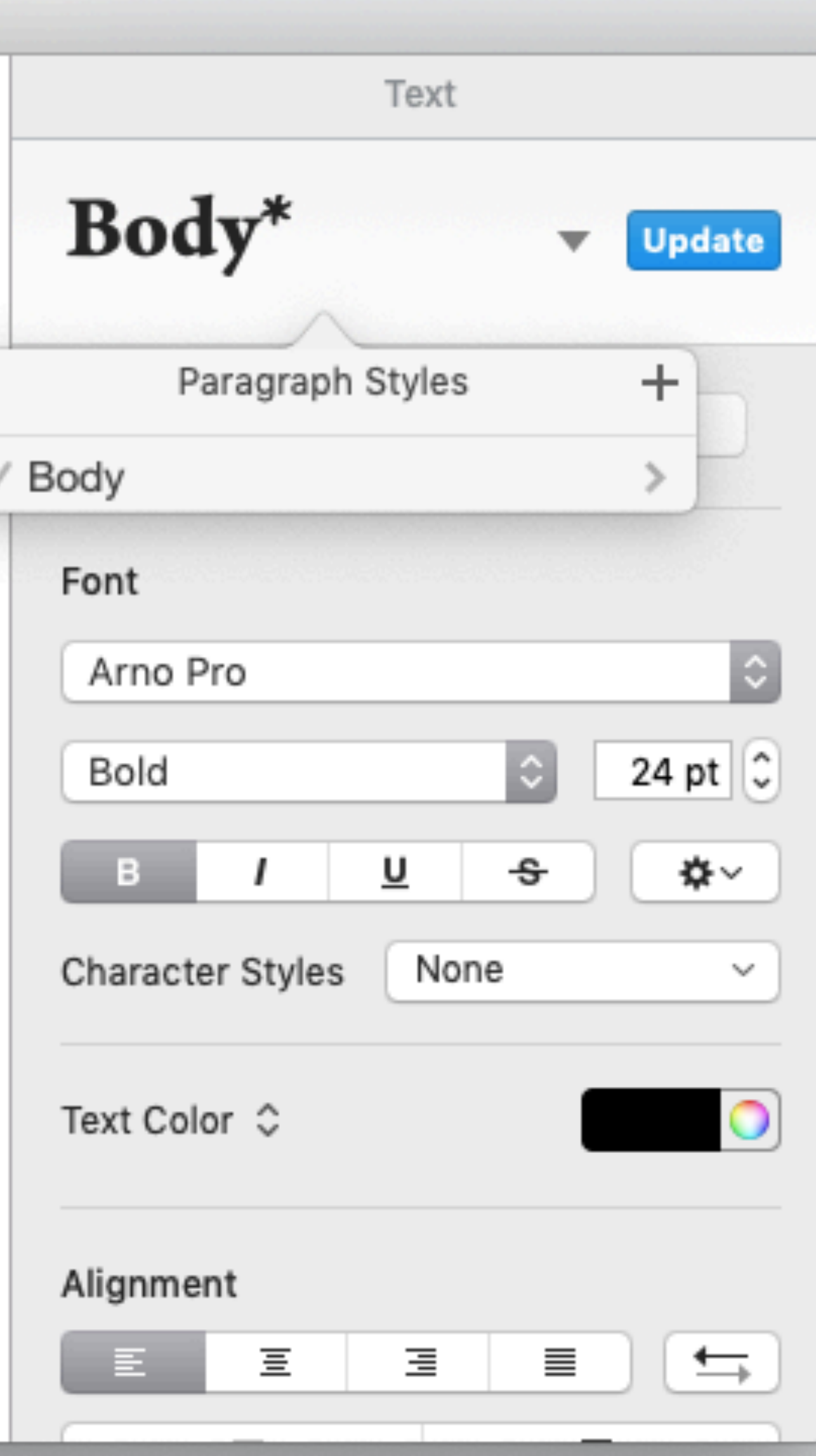

#### Introduction

How can we improve the quality of software? Make it more usable, robust and secure? Many responses to this challenge make a fundamental assumption: that quality is achieved by eliminating defects. It seems like a plausible enough idea. If you can find the parts of the interface that confuse users and polish or replace them. that will surely make it more usable. And if you can remove the bugs that cause the most frequent crashes, that should make it more robust. And how else to achieve security except by patching the vulnerabilities that hackers might exploit?

#### Defects

 $\bullet\bullet\bullet$ 

The assumption that defect elimination is the key to better software is so widespread that it is rarely questioned (and often not even explicitly articulated). Companies that make software like it because it can be applied incrementally, without major disruptions to their development process or to an often shaky codebase. Tool vendors promote it because it helps sell their products. Researchers adopt it because it makes their contributions easier to measure, and because they fear being accused of utopianism if they suggest avoiding defects in the first place.

#### 7 concepts - Edited

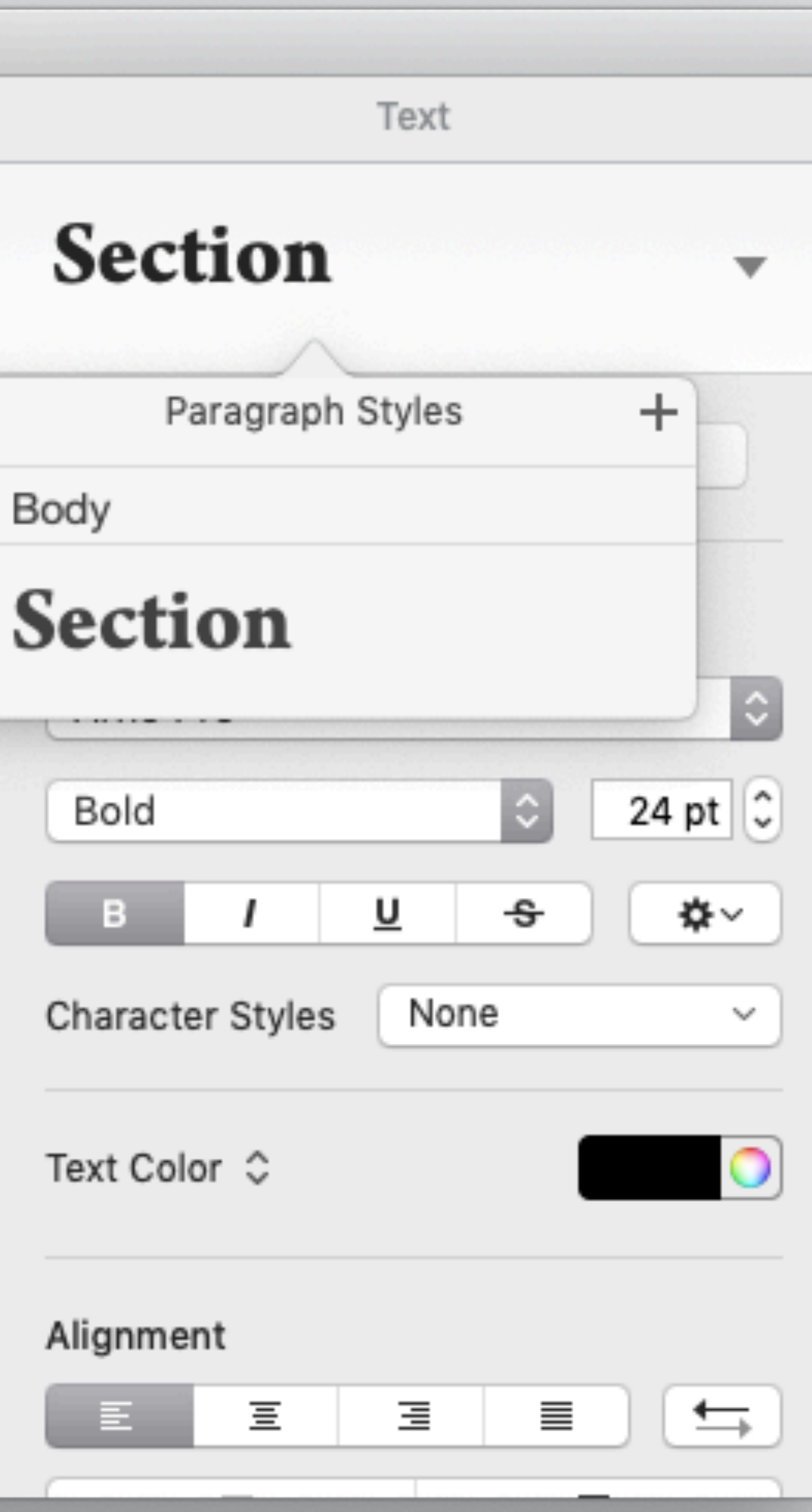

#### Introduction

 $\bullet\bullet\bullet$ 

How can we improve the quality of software? Make it more usable, robust and secure? Many responses to this challenge make a fundamental assumption: that quality is achieved by eliminating defects. It seems like a plausible enough  $\mid$ idea. If you can find the parts of the interface that confuse users and polish or replace them. that will surely make it more usable. And if you can remove the bugs that cause the most frequent crashes, that should make it more robust. And how else to achieve security except by patching the vulnerabilities that hackers might exploit?

#### Defects

The assumption that defect elimination is the key to better software is so widespread that it is rarely questioned (and often not even explicitly articulated). Companies that make software like it because it can be applied incrementally, without major disruptions to their development process or to an often shaky codebase. Tool vendors promote it because it helps sell their products. Researchers adopt it because it makes their contributions easier to measure, and because they fear being accused of utopianism if they suggest avoiding defects in the first place.

#### $\overline{\mathcal{I}}$  concepts - Edited

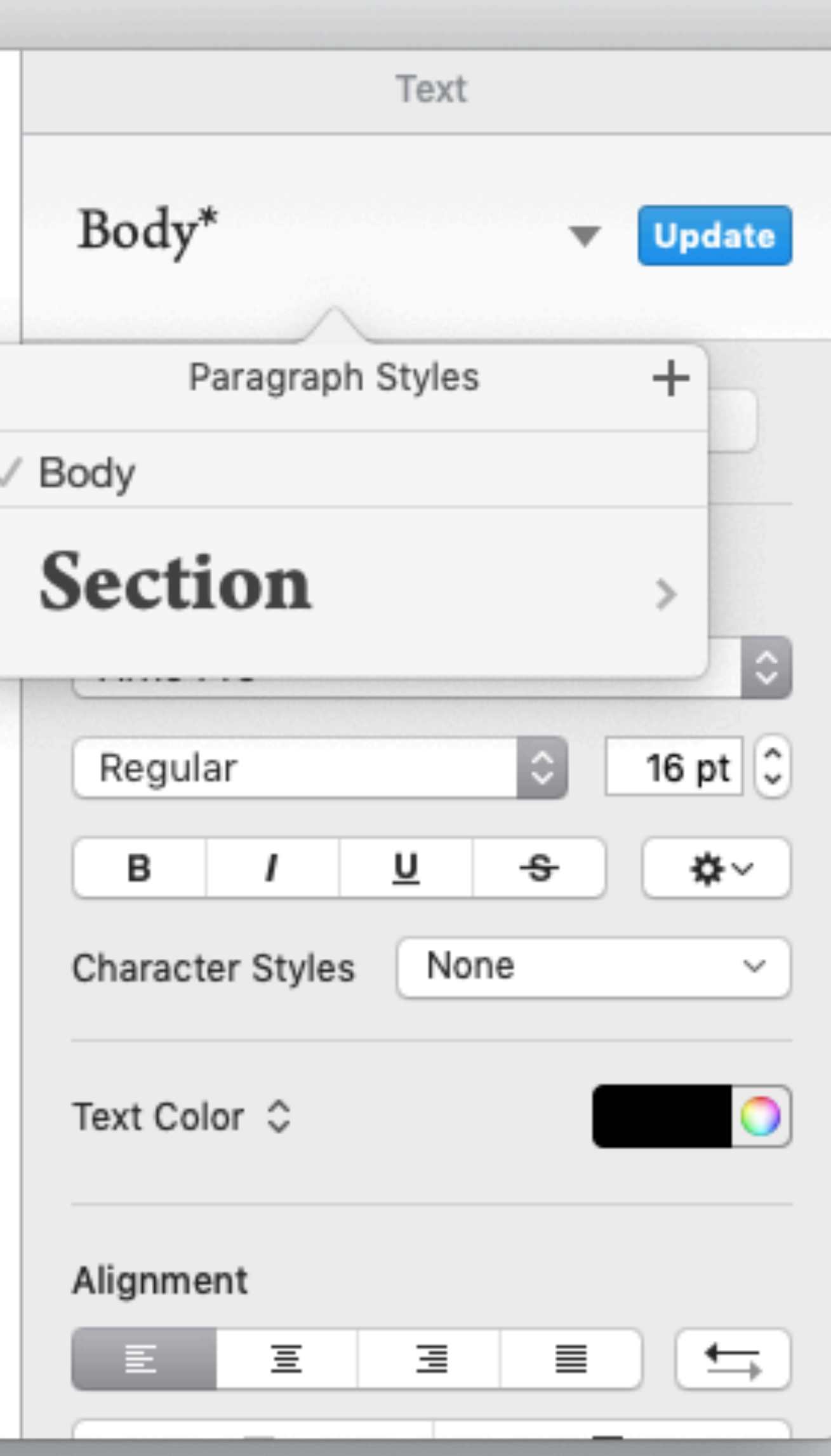

#### Introduction

 $\bullet\bullet\bullet$ 

How can we improve the quality of software? Make it more usable, robust and secure? Many responses to this challenge make a fundamental assumption: that quality is achieved by eliminating defects. It seems like a plausible enough idea. If you can find the parts of the interface that confuse users and polish or replace them. that will surely make it more usable. And if you can remove the bugs that cause the most frequent crashes, that should make it more robust. And how else to achieve security except by patching the vulnerabilities that hackers might exploit?

#### Defects

The assumption that defect elimination is the key to better software is so widespread that it is rarely questioned (and often not even explicitly articulated). Companies that make software like it because it can be applied incrementally, without major disruptions to their development process or to an often shaky codebase. Tool vendors promote it because it helps sell their products. Researchers adopt it because it makes their contributions easier to measure, and because they fear being accused of utopianism if they suggest avoiding defects in the first place.

#### 7 concepts - Edited

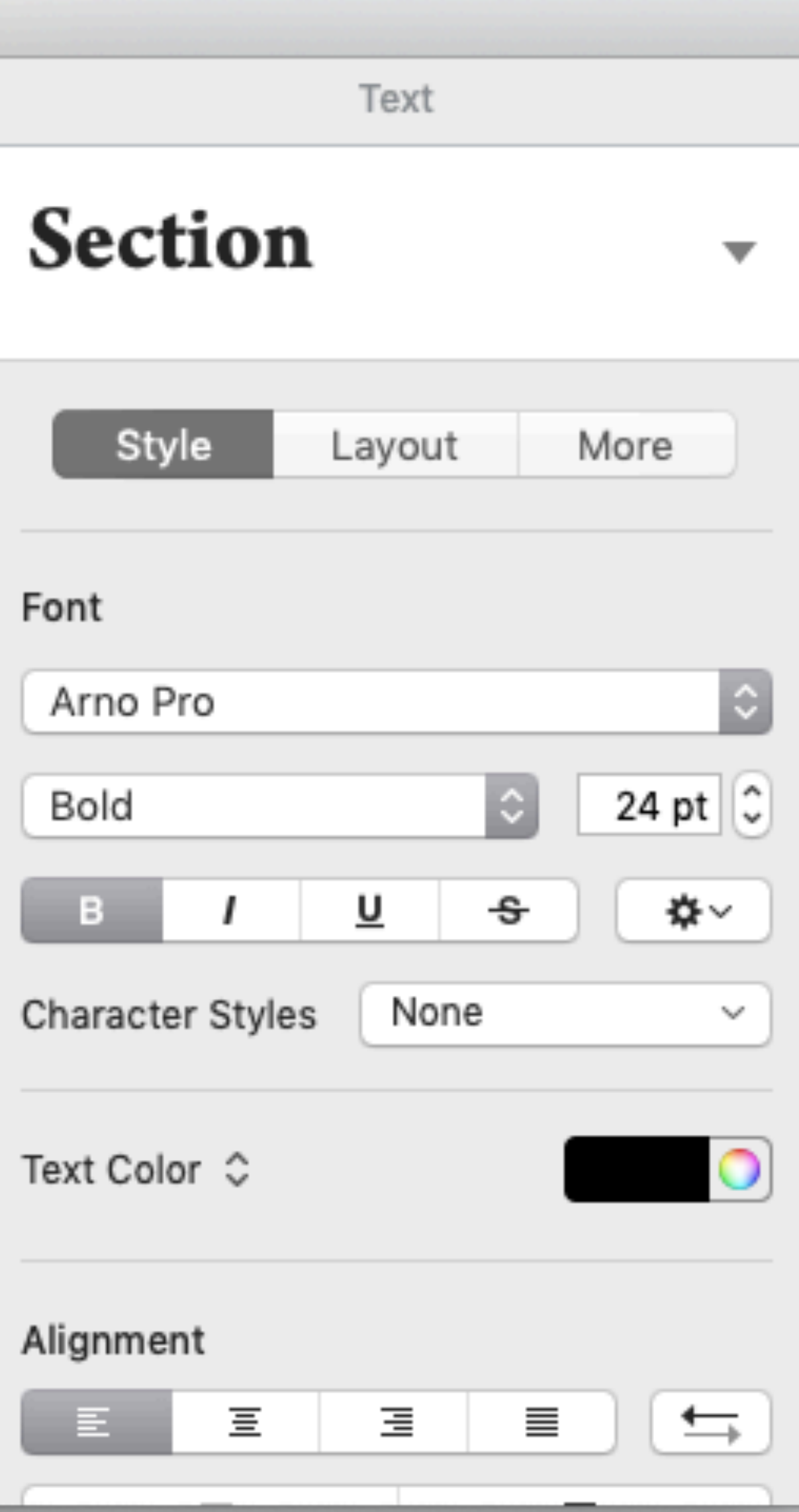

#### Introduction

 $\bullet\bullet\bullet$ 

How can we improve the quality of software? Make it more usable, robust and secure? Many responses to this challenge make a fundamental assumption: that quality is achieved by eliminating defects. It seems like a plausible enough idea. If you can find the parts of the interface that confuse users and polish or replace them. that will surely make it more usable. And if you can remove the bugs that cause the most frequent crashes, that should make it more robust. And how else to achieve security except by patching the vulnerabilities that hackers might exploit?

#### **Defects**

The assumption that defect elimination is the key to better software is so widespread that it is rarely questioned (and often not even explicitly articulated). Companies that make software like it because it can be applied incrementally, without major disruptions to their development process or to an often shaky codebase. Tool vendors promote it because it helps sell their products. Researchers adopt it because it makes their contributions easier to measure, and because they fear being accused of utopianism if they suggest avoiding defects in the first place.

#### $\overline{\mathcal{U}}$  concepts - Edited

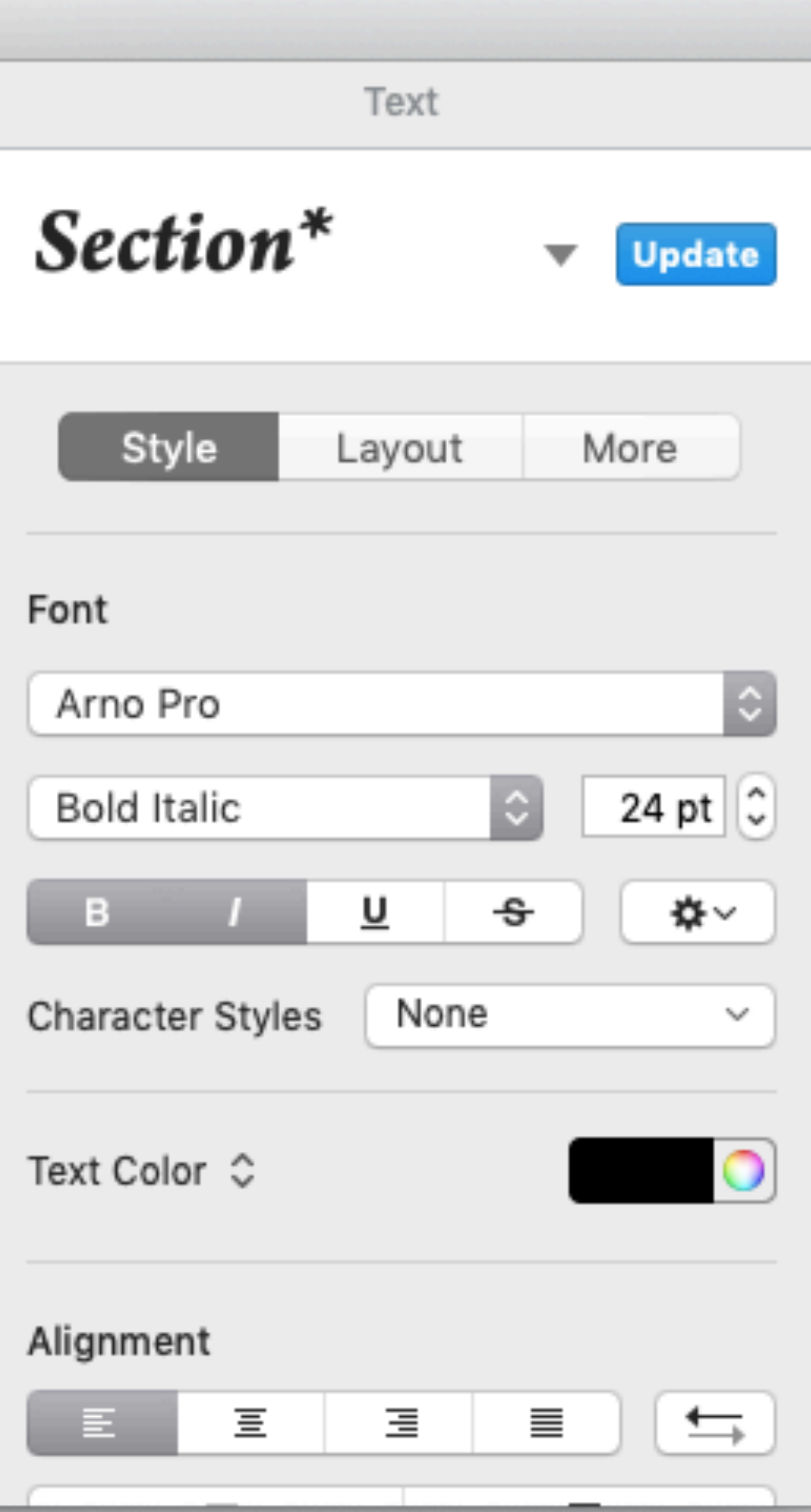

#### Introduction

 $\bullet\bullet\bullet$ 

How can we improve the quality of software? Make it more usable, robust and secure? Many responses to this challenge make a fundamental assumption: that quality is achieved by eliminating defects. It seems like a plausible enough idea. If you can find the parts of the interface that confuse users and polish or replace them. that will surely make it more usable. And if you can remove the bugs that cause the most frequent crashes, that should make it more robust. And how else to achieve security except by patching the vulnerabilities that hackers might exploit?

### Defects

The assumption that defect elimination is the key to better software is so widespread that it is rarely questioned (and often not even explicitly articulated). Companies that make software like it because it can be applied incrementally, without major disruptions to their development process or to an often shaky codebase. Tool vendors promote it because it helps sell their products. Researchers adopt it because it makes their contributions easier to measure, and because they fear being accused of utopianism if they suggest avoiding defects in the first place.

#### 7 concepts - Edited

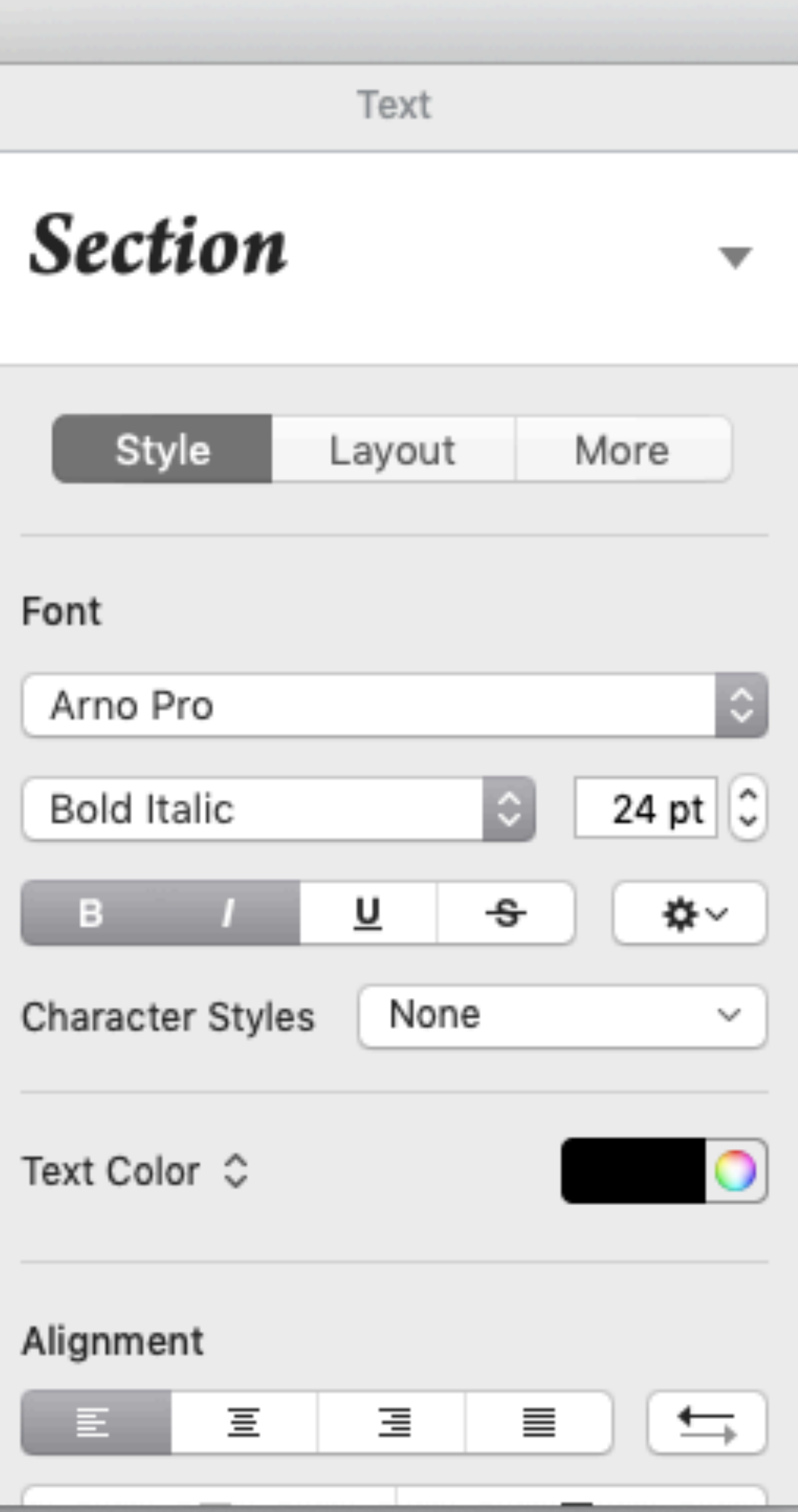

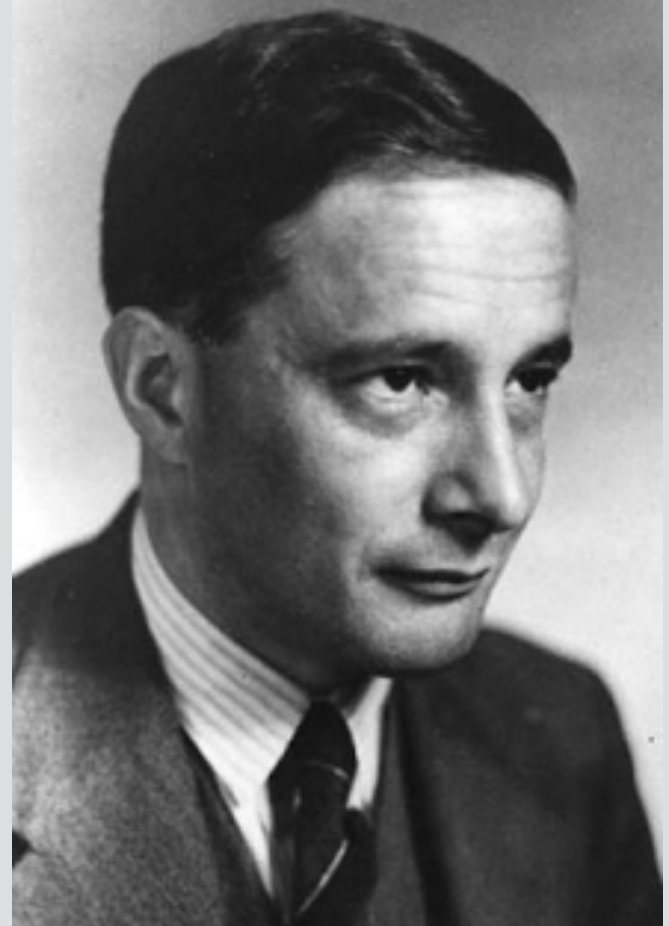

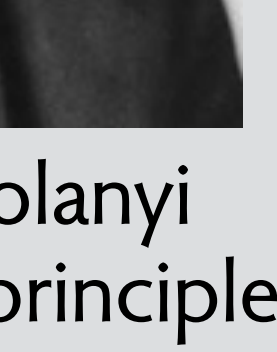

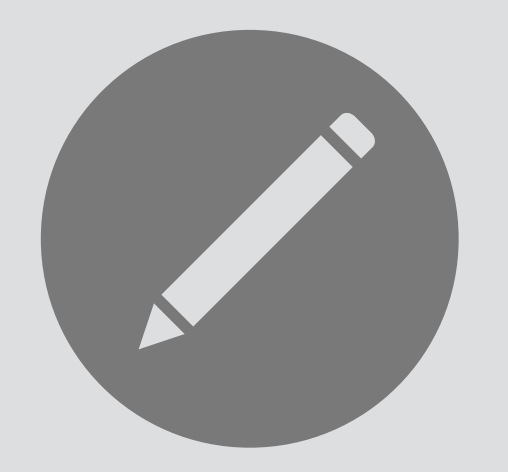

### **concept** style **name:** essential for knowledge capture

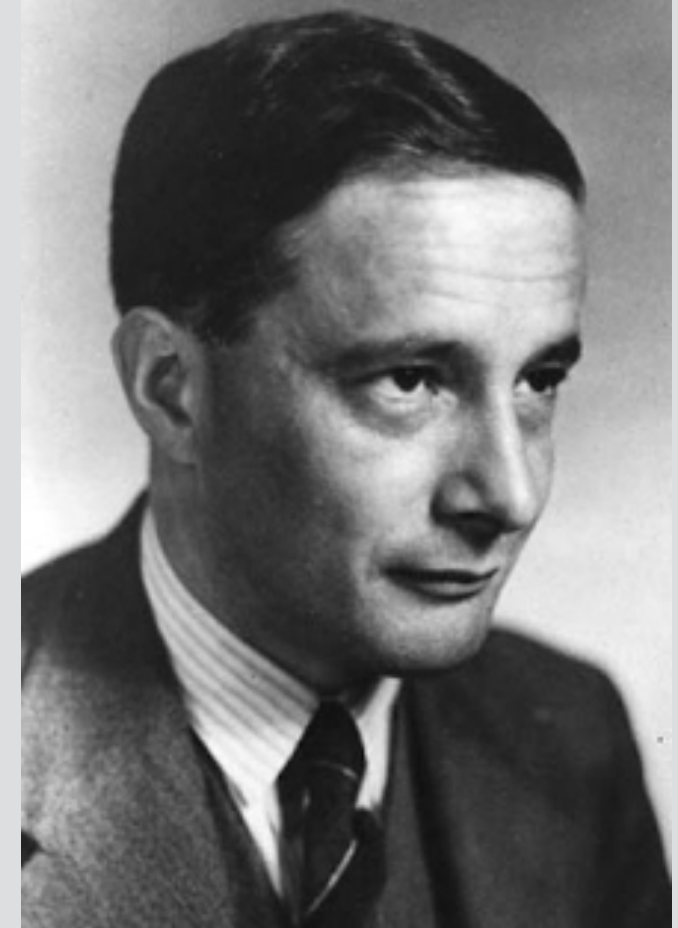

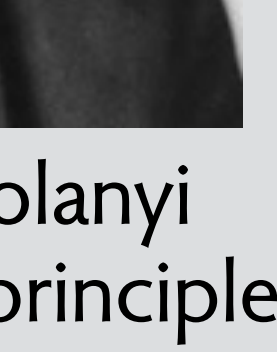

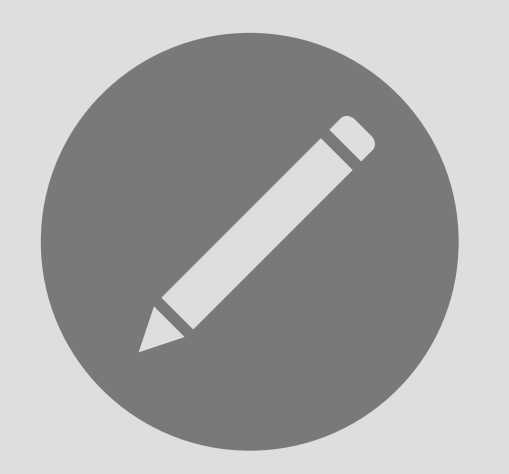

**concept** style **name:** essential for knowledge capture

**purpose** consistent formatting **purpose:** why the concept exists

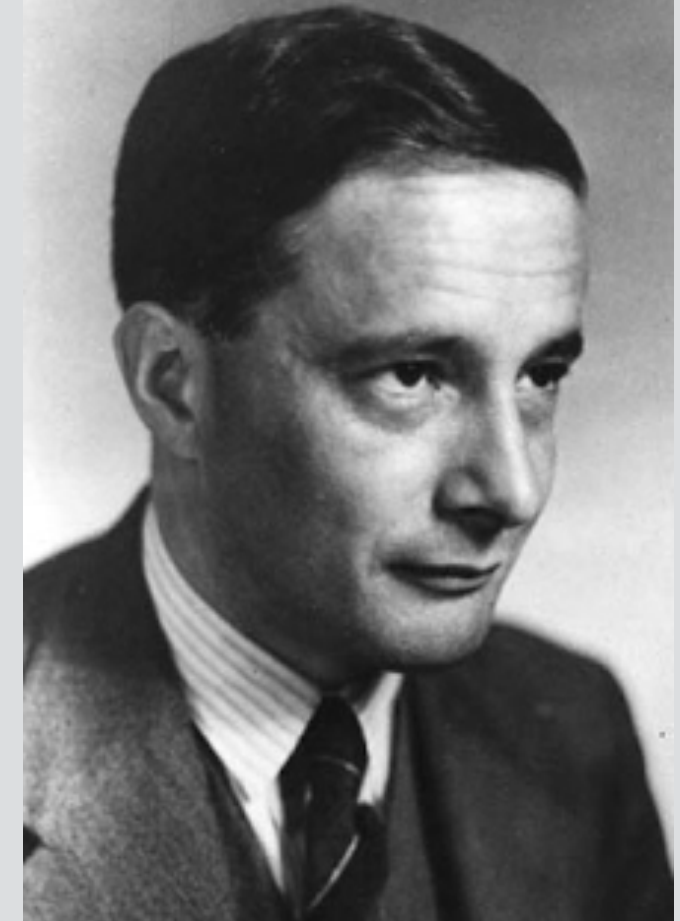

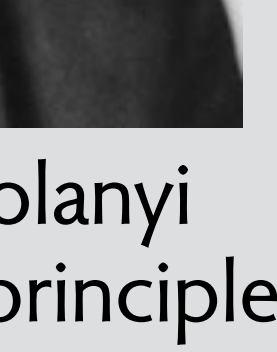

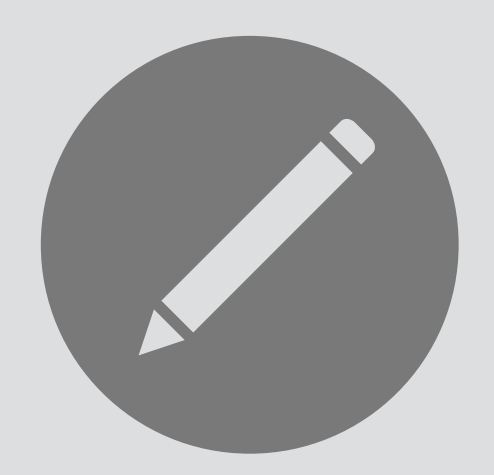

### concept style

### purpose consistent formatting

 defined: Style -> **one** Format style: Element -> **one** Style format: Element -> one Format = style.

#### **structure**

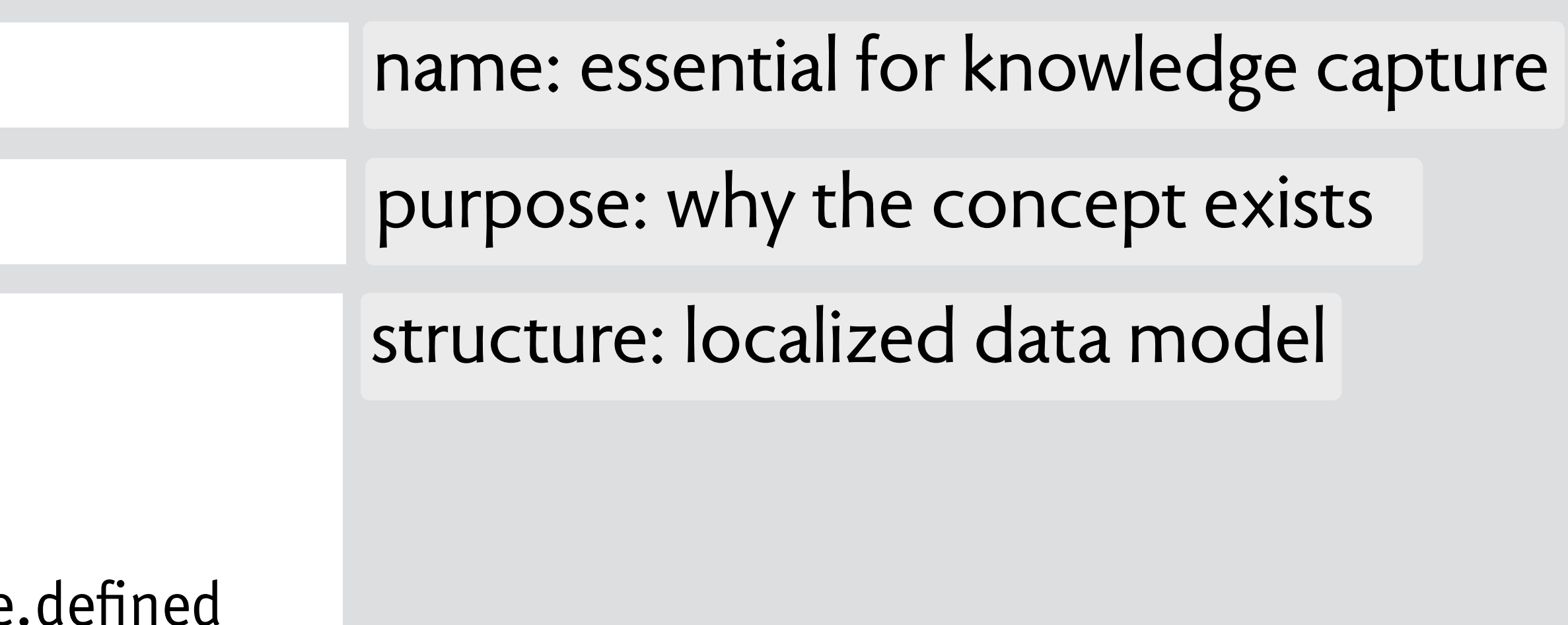

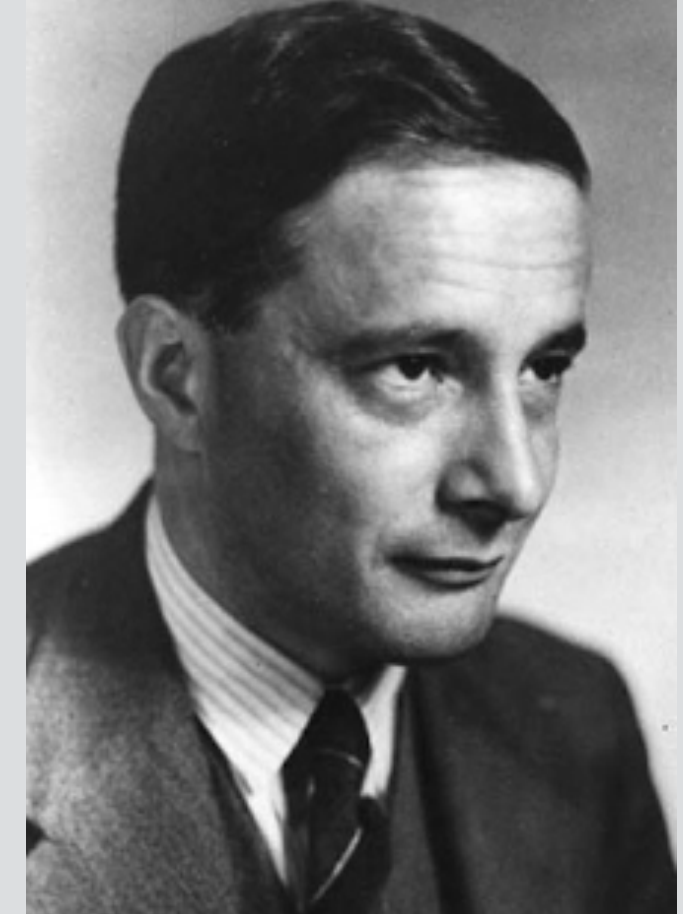

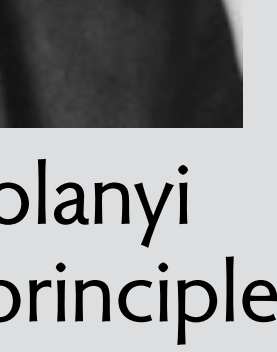
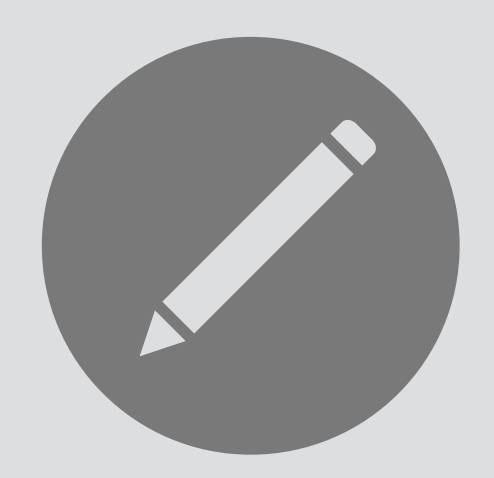

### concept style

### purpose consistent formatting

 defined: Style -> **one** Format style: Element -> **one** Style format: Element -> **one** Format = style

### **structure**

### **actions**

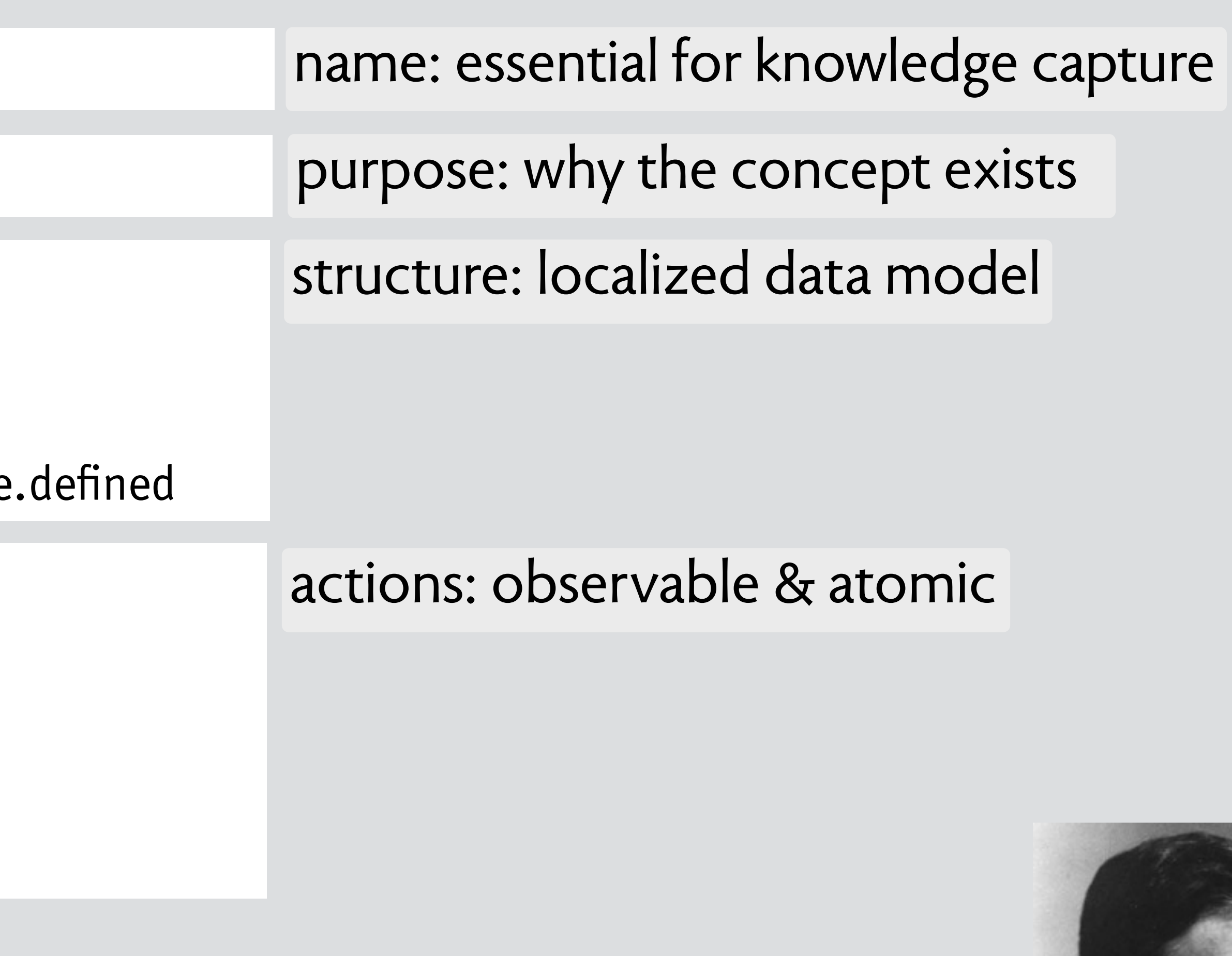

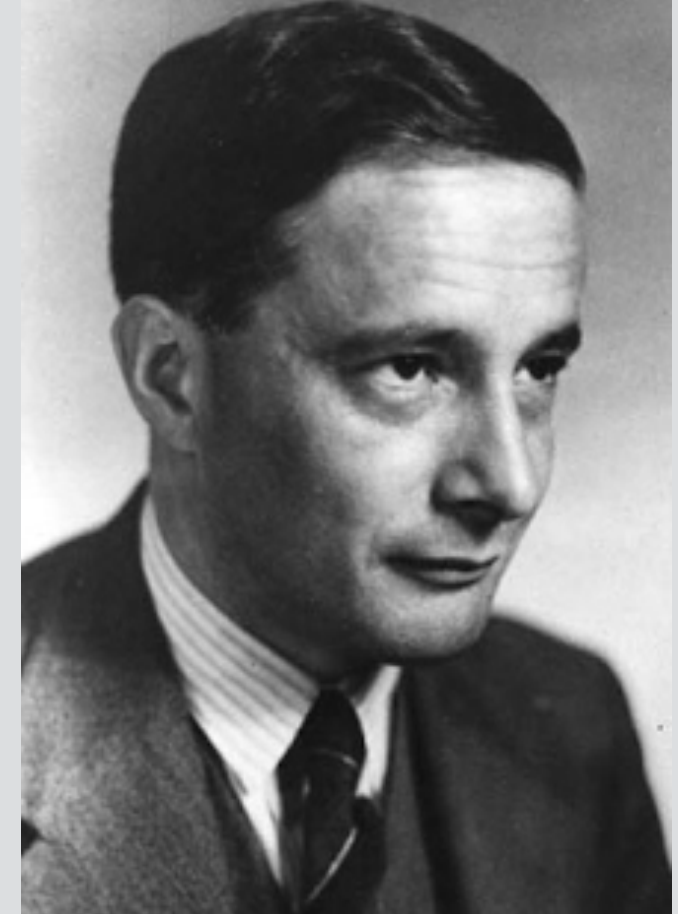

 define (s: Style, f: Format) s.defined := f assign (e: Element, s: Style) e.style := s

> Michael Polanyi operational principle

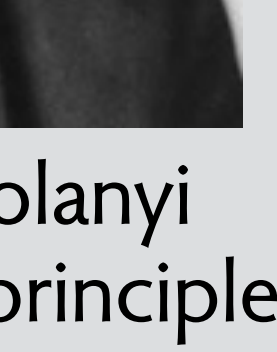

 defined: Style -> **one** Format style: Element -> **one** Style format: Element -> **one** Format = style

### **structure**

### **actions**

 define (s: Style, f: Format) s.defined := f assign (e: Element, s: Style) e.style := s

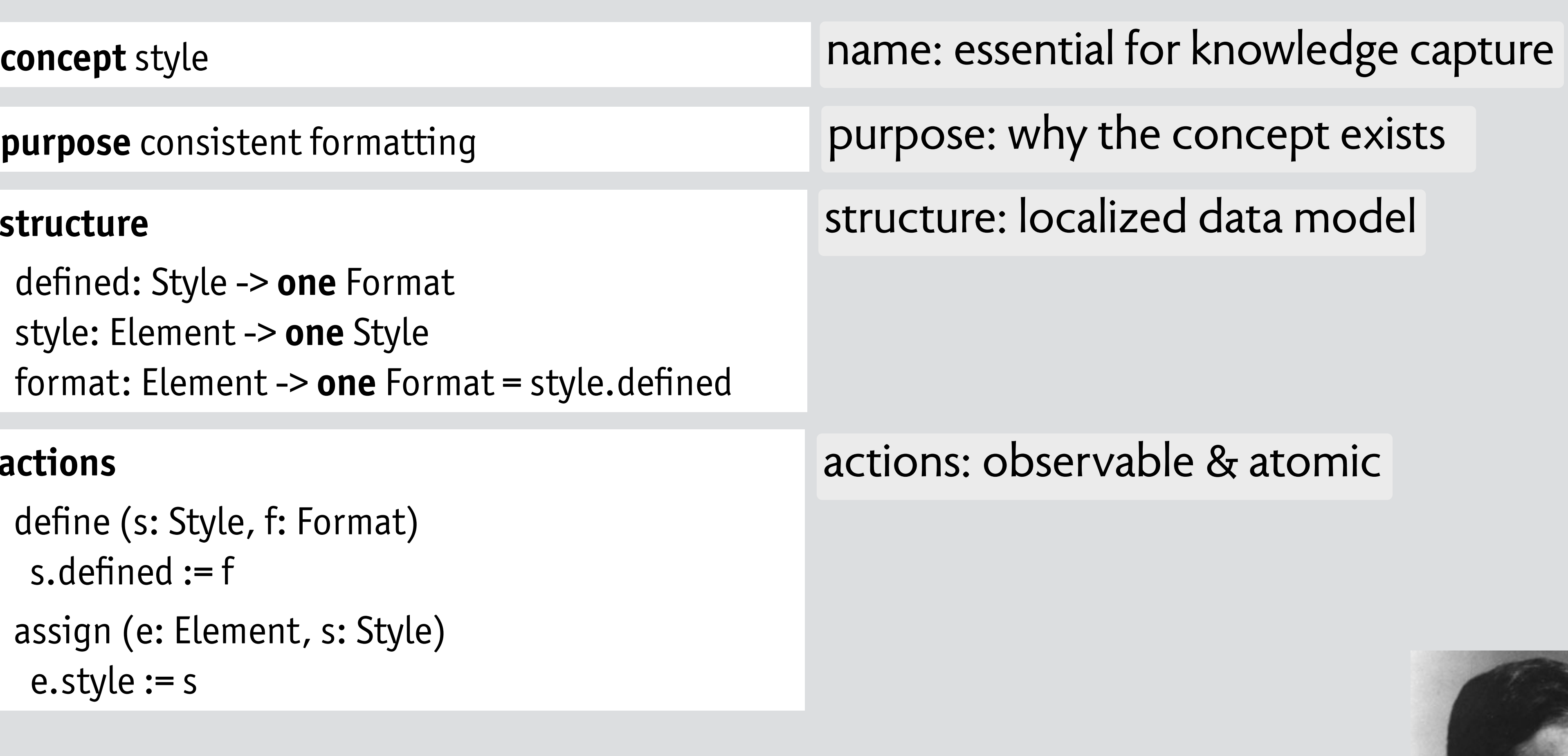

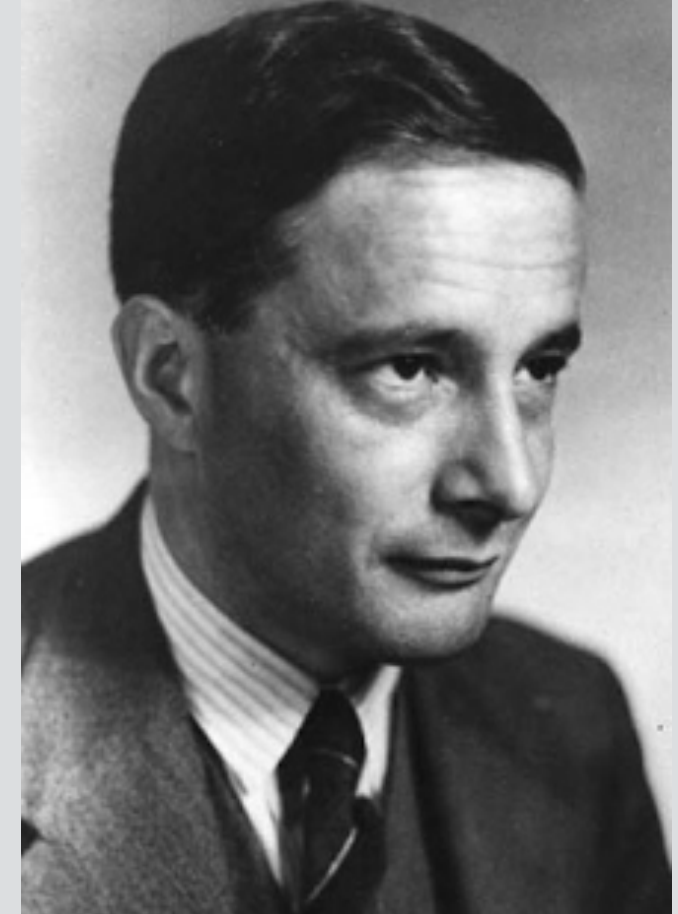

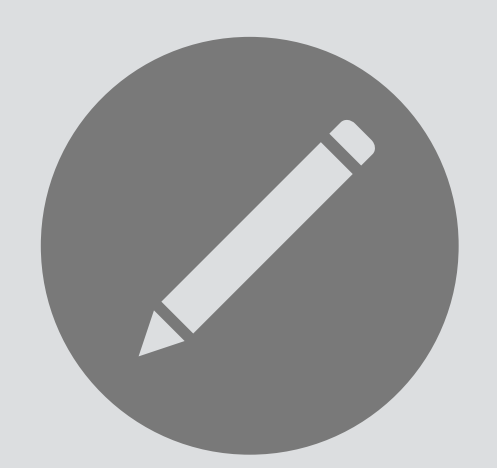

There is no problem in computer science that cannot be solved by introducing another level of indirection. *David Wheeler*

### purpose consistent formatting

Michael Polanyi operational principle

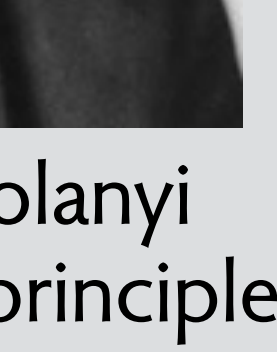

 defined: Style -> **one** Format style: Element -> **one** Style format: Element -> **one** Format = style

### **structure**

 define (s: Style, f: Format) s.defined := f assign (e: Element, s: Style) e.style  $:=$  s

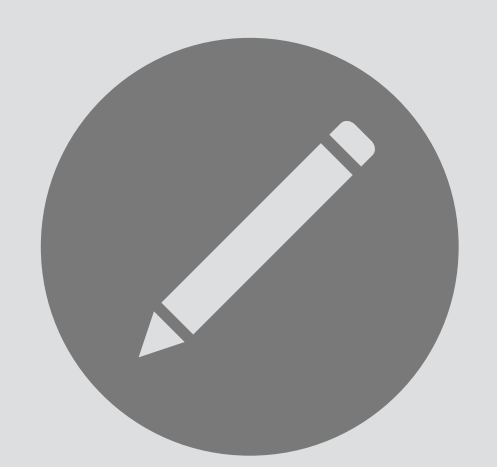

There is no problem in computer science that cannot be solved by introducing another level of indirection. *David Wheeler* **principle** 

### **purpose** consistent formatting

### **actions**

after define(s,f); assign(e1,s); assign(e2,s); define(s,f') observe  $e1.format = e2.format = f'$ 

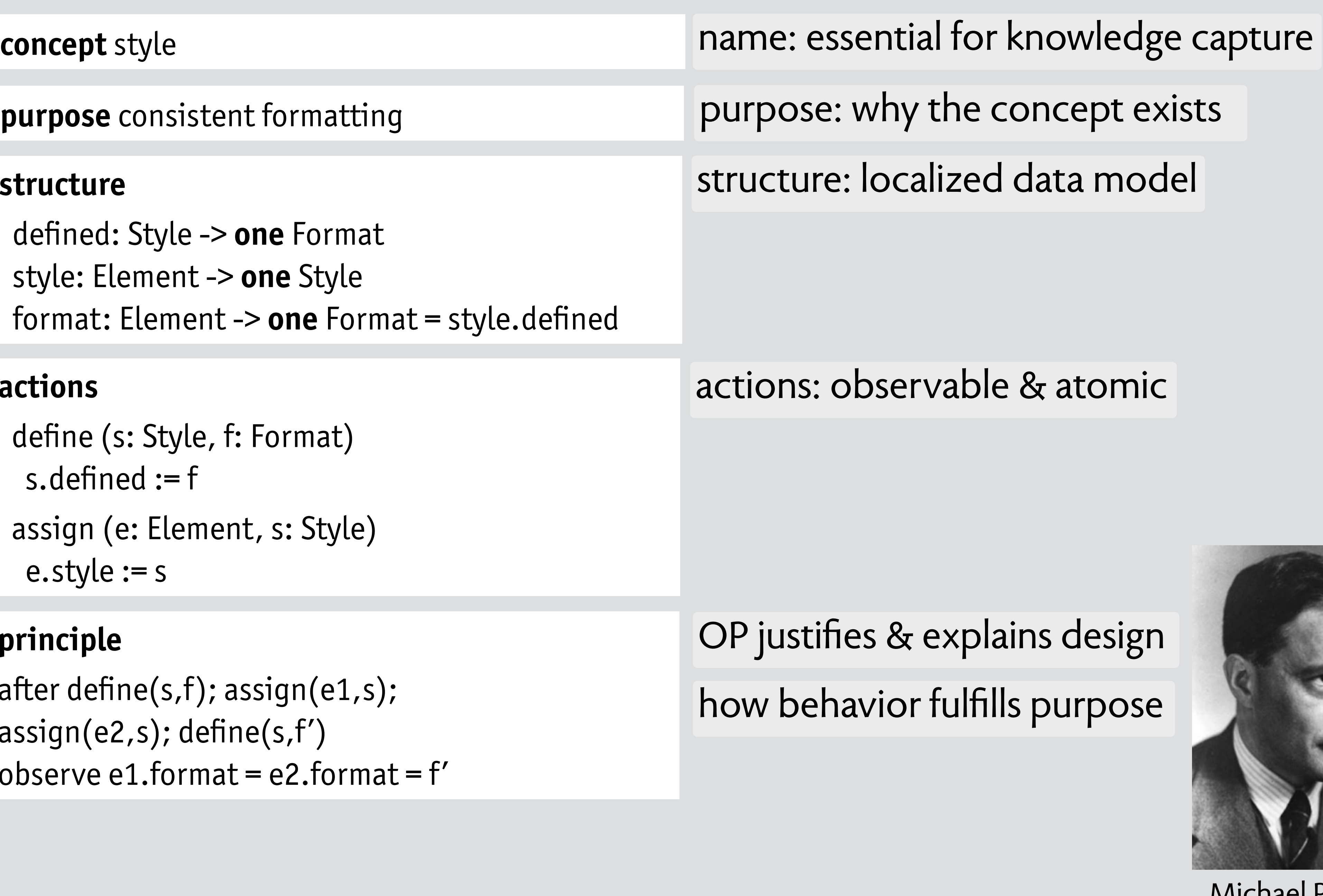

Michael Polanyi operational principle

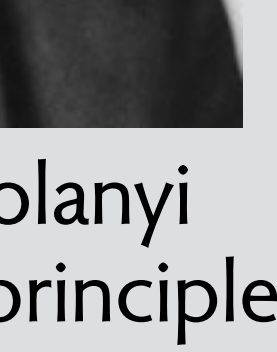

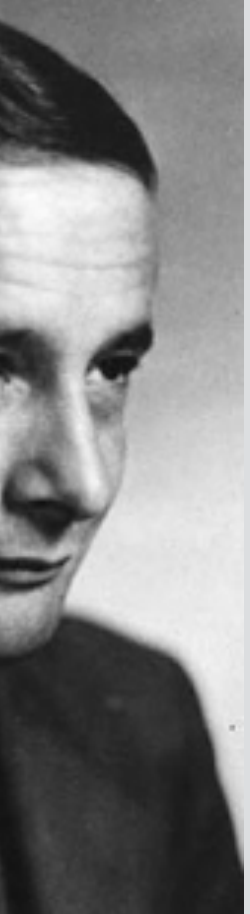

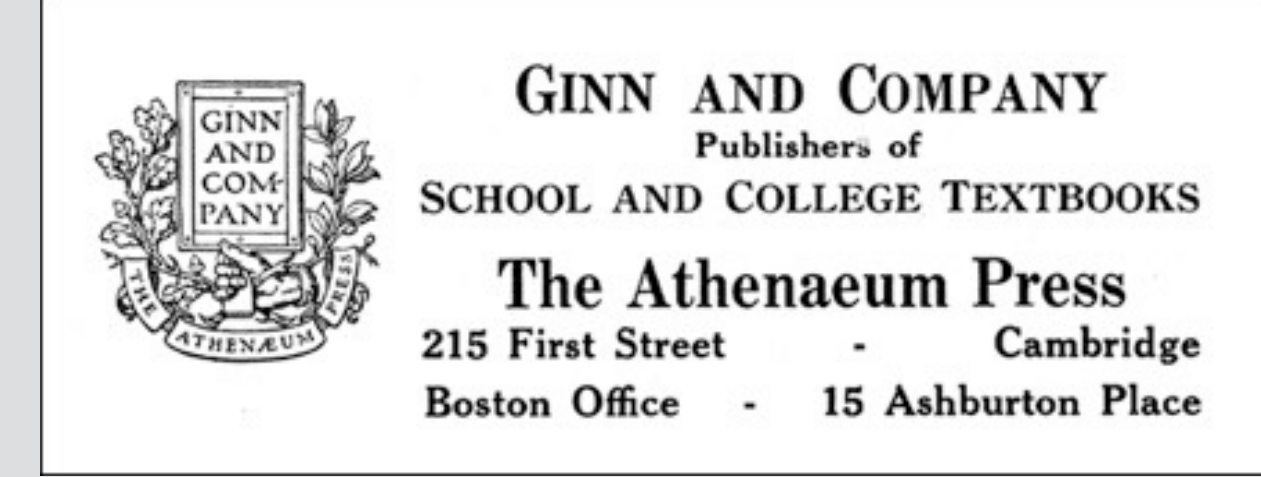

Tim Mott visits Ginn in 1974 brings idea of styles to PARC

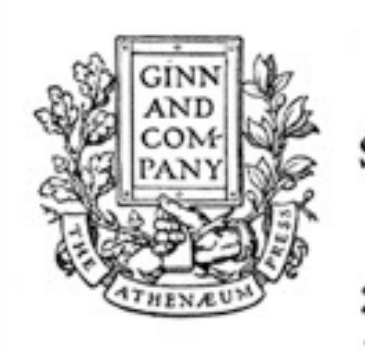

**GINN AND COMPANY** Publishers of **SCHOOL AND COLLEGE TEXTBOOKS** 

The Athenaeum Press Cambridge 215 First Street 15 Ashburton Place Boston Office -

### Tim Mott visits Ginn in 1974 brings idea of styles to PARC

READY: Select operand or type command Last command was LOOK {A\_substa...!\_way.1} {Computer... LXEROX.1}\$

> Personal Distributed Computing The Alto and Ethernet Software

> > Butler W. Lampson

Digital Equipment Corp. Systems Research Center

### Abstract

The personal distributed computing system based on the Alto and the Ethernet was a major effort to make computers help people to think and communicate. A complex and diverse collection of software was built to pursue this goal, ranging from operating systems, programming environments, and communications software to printing and file servers, user interfaces, and applications such as editors, illustrators, and mail systems.

1. Introduction

A substantial computing system based on the Alto [Thacker et al.

Computer Science Laboratory<br>Xerox Palo Alto Research Center<br>3333 Coyote Hill Road<br>Palo Alta, California 94354

### **XEROX**

Glen J. Culler 608 Litchfield Lane Santa Barbara, CA 93109 Dear Glen:

This is a follow-up to earlier correspondence you received from Alan Perlis regarding the ACM Conference on the History of Personal Workstations. As you know, the conference is scheduled for January

Charles Simonyi's team implements style in Bravo text editor

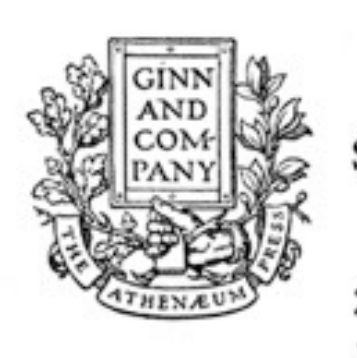

**GINN AND COMPANY** Publishers of **SCHOOL AND COLLEGE TEXTBOOKS** 

The Athenaeum Press Cambridge 215 First Street 15 Ashburton Place Boston Office -

### Tim Mott visits Ginn in 1974 brings idea of styles to PARC

READY: Select operand or type command Last command was LOOK {A\_substa...!\_way.i} {Computer... LXEROX.i} \$

> Personal Distributed Computing The Alto and Ethernet Software

> > Butler W. Lampson

Digital Equipment Corp. Systems Research Center

### Abstract

The personal distributed computing system based on the Alto and the Ethernet was a major effort to make computers help people to think and communicate. A complex and diverse collection of software was built to pursue this goal, ranging from operating systems, programming environments, and communications software to printing and file servers, user interfaces, and applications such as editors, illustrators, and mail systems.

1. Introduction

A substantial computing system based on the Alto [Thacker et al.

Computer Science Laboratory<br>Xerox Palo Alto Research Center<br>3333 Coyote Hill Road<br>Palo Alta, California 94354

### **XEROX**

Glen J. Culler 608 Litchfield Lane Santa Barbara, CA 93109 Dear Glen:

This is a follow-up to earlier correspondence you received from Alan Perlis regarding the ACM Conference on the History of Personal Workstations. As you know, the conference is scheduled for January

Charles Simonyi's team implements style in Bravo text editor

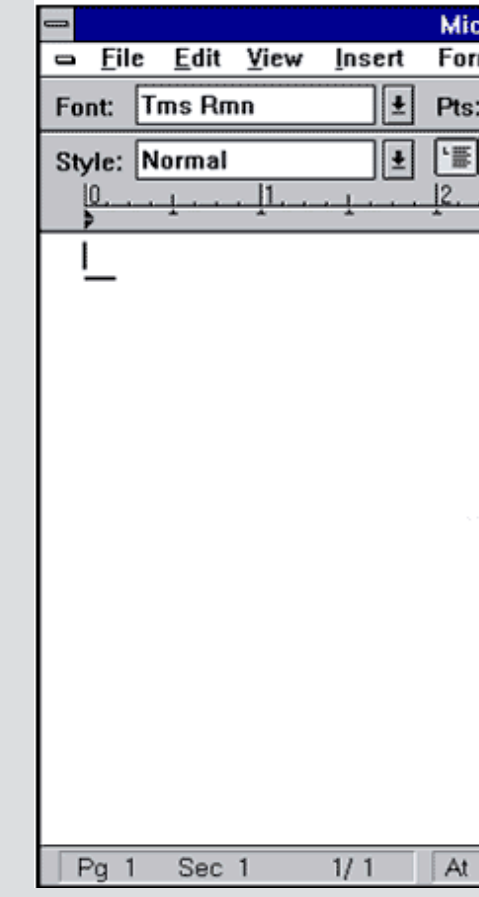

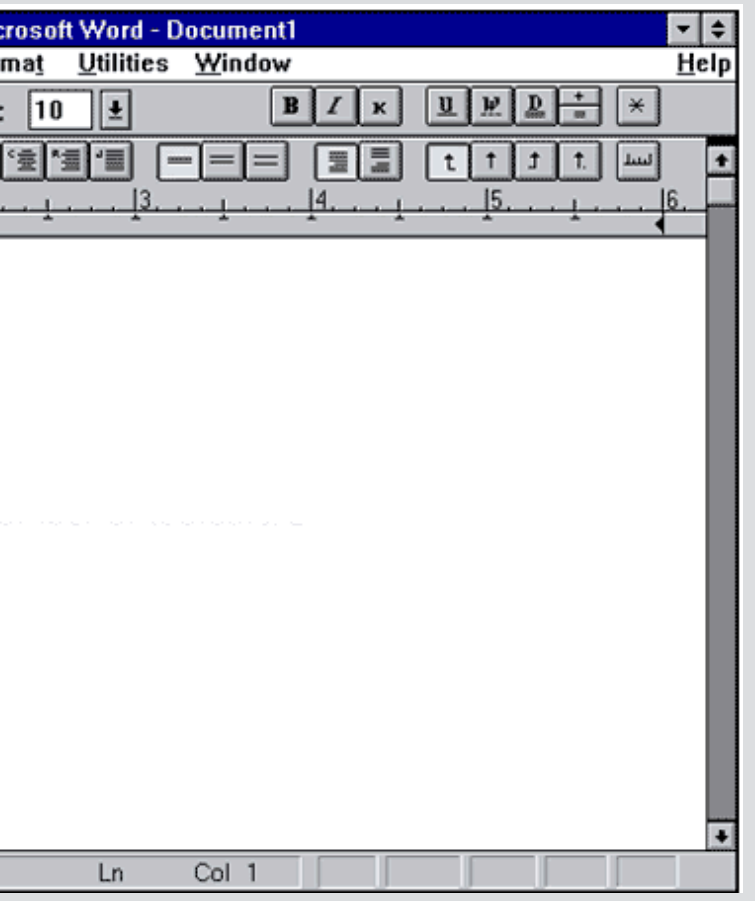

Simonyi brings style to Microsoft in 1983

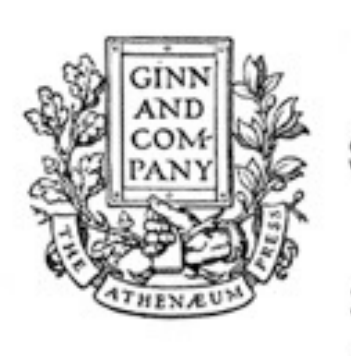

**GINN AND COMPANY** Publishers of **SCHOOL AND COLLEGE TEXTBOOKS** 

The Athenaeum Press Cambridge 215 First Street 15 Ashburton Place **Boston Office**  $\sim$ 

### Tim Mott visits Ginn in 1974 brings idea of styles to PARC

READY: Select operand or type command Last command was LOOK {A\_substa...!\_way.i} {Computer... JXEROX.i}\$

> Personal Distributed Computing The Alto and Ethernet Software

> > Butler W. Lampson

Digital Equipment Corp. Systems Research Center

### Abstract

The personal distributed computing system based on the Alto and the Ethernet was a major effort to make computers help people to think and communicate. A complex and diverse collection of software was built to pursue this goal, ranging from operating systems, programming environments, and communications software to printing and file servers, user interfaces, and applications such as editors, illustrators, and mail systems.

1. Introduction

A substantial computing system based on the Alto [Thacker et al.

Computer Science Laboratory<br>Xerox Palo Alto Research Center<br>3333 Coyote Hill Road<br>Palo Alta, California 94354

### **XEROX**

Glen J. Culler 608 Litchfield Lane Santa Barbara, CA 93109 Dear Glen:

This is a follow-up to earlier correspondence you received from Alan Perlis regarding the ACM Conference on the History of Personal Workstations. As you know, the conference is scheduled for January

Charles Simonyi's team implements style in Bravo text editor

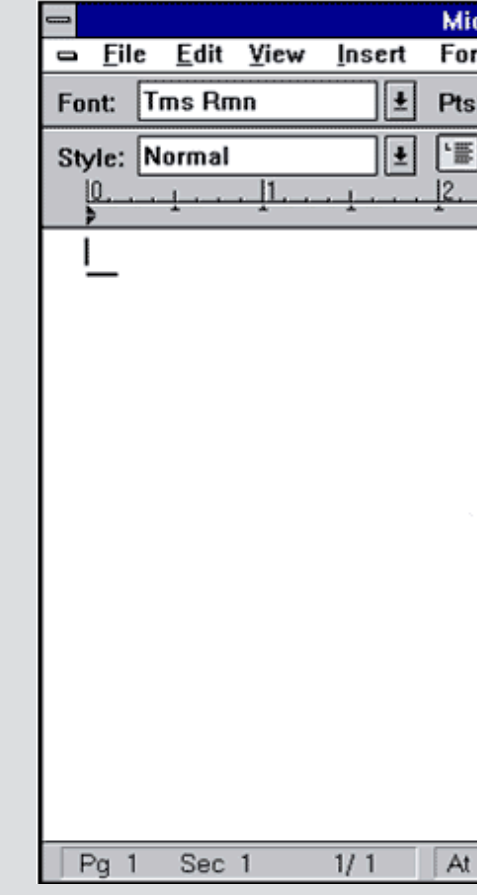

### Simonyi brings style to Microsoft in 1983

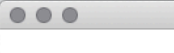

### Introduction

How can we improve the quality of softw secure? Many responses to this challenge that quality is achieved by eliminating de idea. If you can find the parts of the inter replace them. that will surely make it mor bugs that cause the most frequent crashes<br>And how else to achieve security except b hackers might exploit?

### Defects

The assumption that defect elimination i widespread that it is rarely questioned (an articulated). Companies that make softwar incrementally, without major disruptions an often shaky codebase. Tool vendors p products. Researchers adopt it because it measure, and because they fear being accus avoiding defects in the first place.

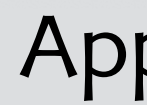

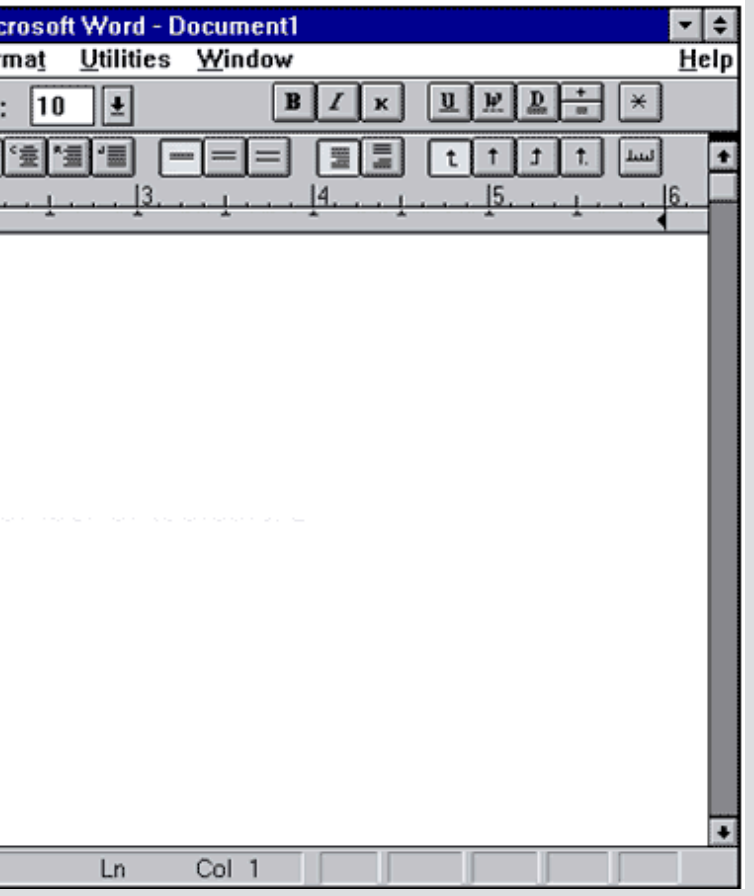

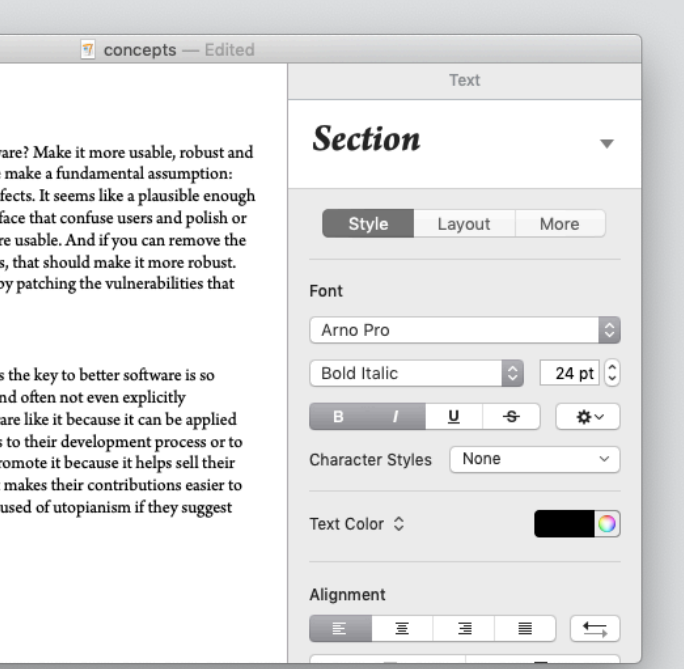

Apple Pages 2005

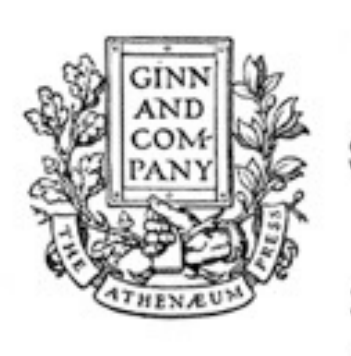

**GINN AND COMPANY** Publishers of **SCHOOL AND COLLEGE TEXTBOOKS** 

The Athenaeum Press Cambridge 215 First Street 15 Ashburton Place **Boston Office**  $\sim$ 

### Tim Mott visits Ginn in 1974 brings idea of styles to PARC

READY: Select operand or type command Last command was LOOK {A\_substa...!\_way.i} {Computer... JXEROX.i}\$

> Personal Distributed Computing The Alto and Ethernet Software

> > Butler W. Lampson

Digital Equipment Corp. Systems Research Center

### Abstract

The personal distributed computing system based on the Alto and the Ethernet was a major effort to make computers help people to think and communicate. A complex and diverse collection of software was built to pursue this goal, ranging from operating systems, programming environments, and communications software to printing and file servers, user interfaces, and applications such as editors, illustrators, and mail systems.

1. Introduction

A substantial computing system based on the Alto [Thacker et al.

Computer Science Laboratory<br>Xerox Palo Alto Research Center<br>3333 Coyote Hill Road<br>Palo Alta, California 94354

### **XEROX**

Glen J. Culler 608 Litchfield Lane Santa Barbara, CA 93109 Dear Glen:

This is a follow-up to earlier correspondence you received from Alan Perlis regarding the ACM Conference on the History of Personal Workstations. As you know, the conference is scheduled for January

Charles Simonyi's team implements style in Bravo text editor

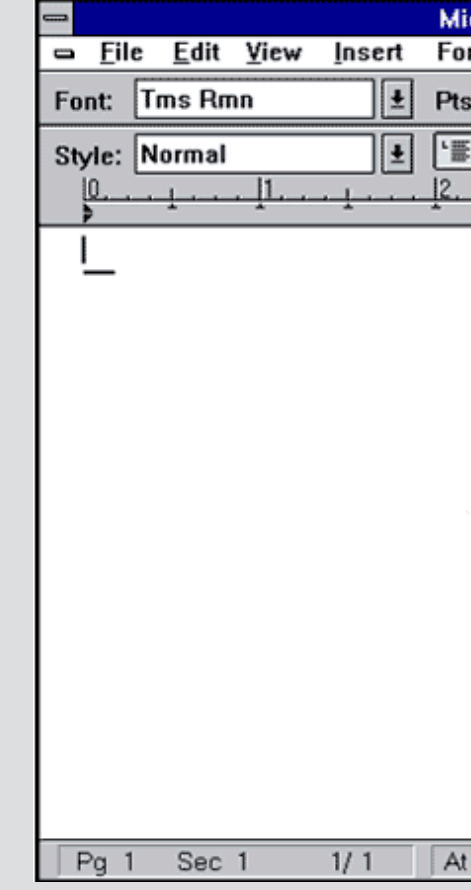

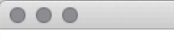

### Introduction

How can we improve the quality of software? secure? Many responses to this challenge mal that quality is achieved by eliminating defects idea. If you can find the parts of the interface replace them. that will surely make it more us bugs that cause the most frequent crashes, tha And how else to achieve security except by p hackers might exploit?

### Defects

The assumption that defect elimination is the widespread that it is rarely questioned (and of articulated). Companies that make software li incrementally, without major disruptions to th an often shaky codebase. Tool vendors promproducts. Researchers adopt it because it mal measure, and because they fear being accused avoiding defects in the first place.

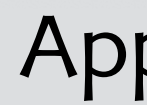

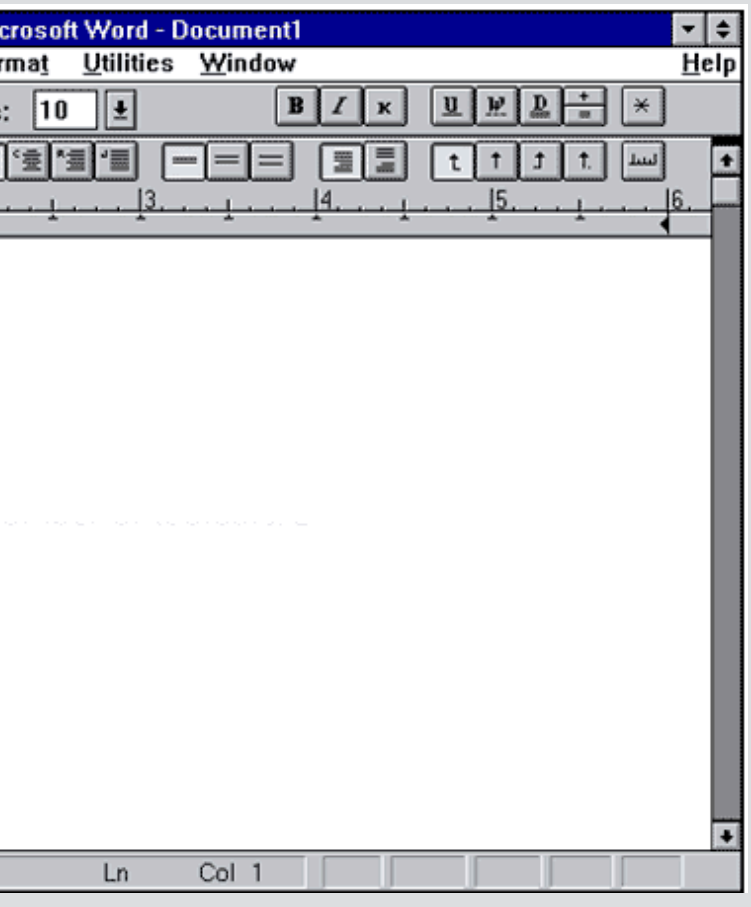

Simonyi brings style to Microsoft in 1983

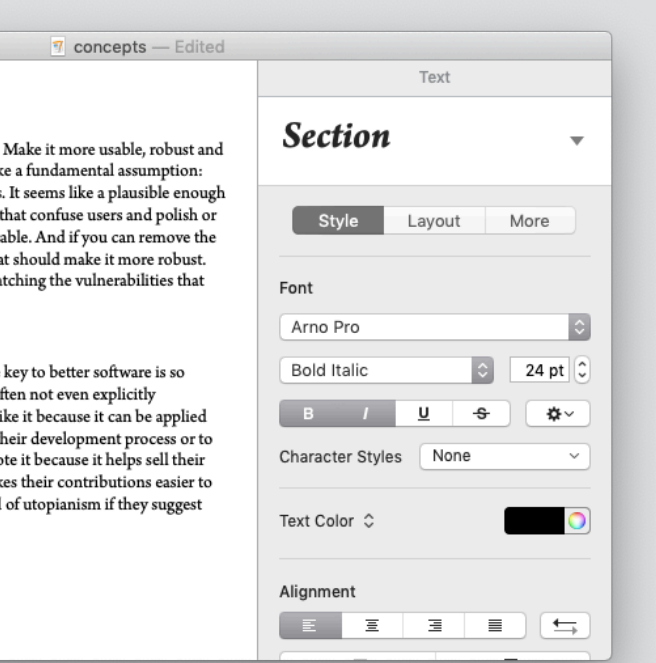

Apple Pages 2005

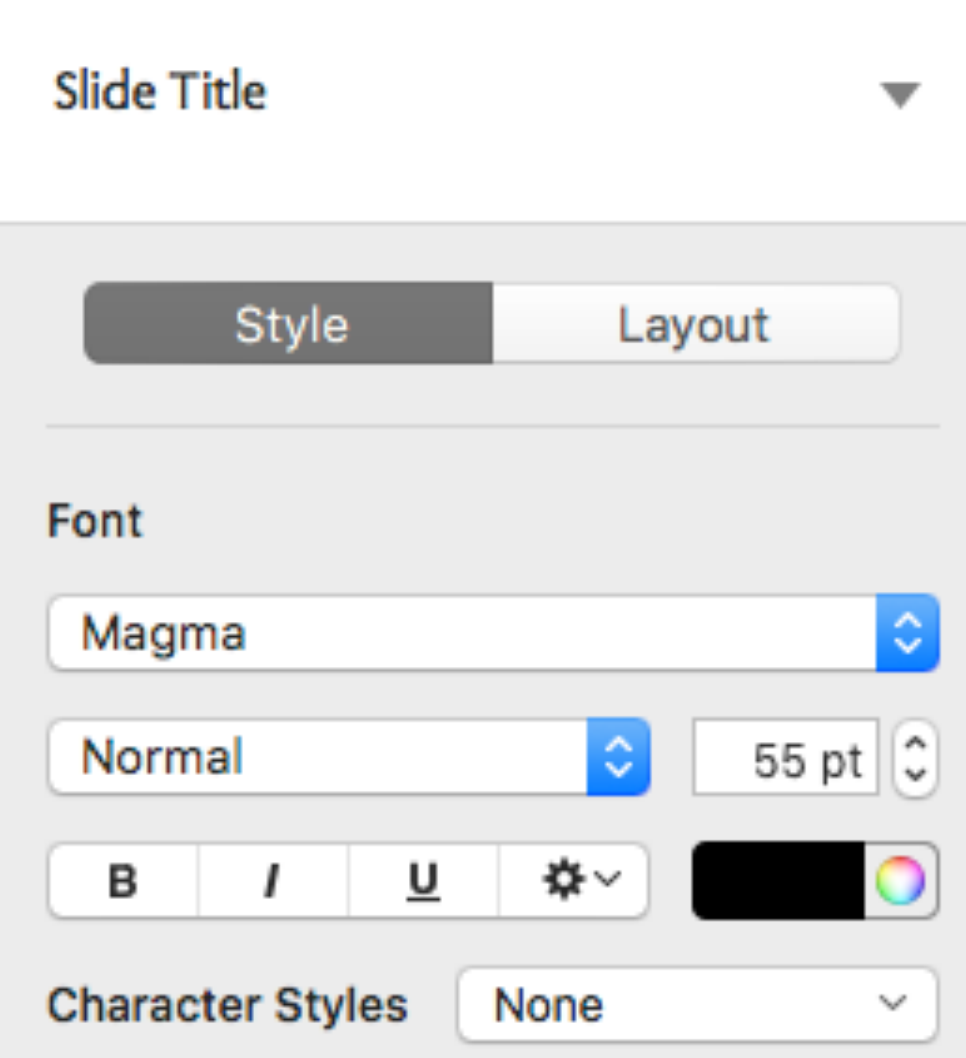

Apple Keynote adds style concept c. 2017

### other instances of style

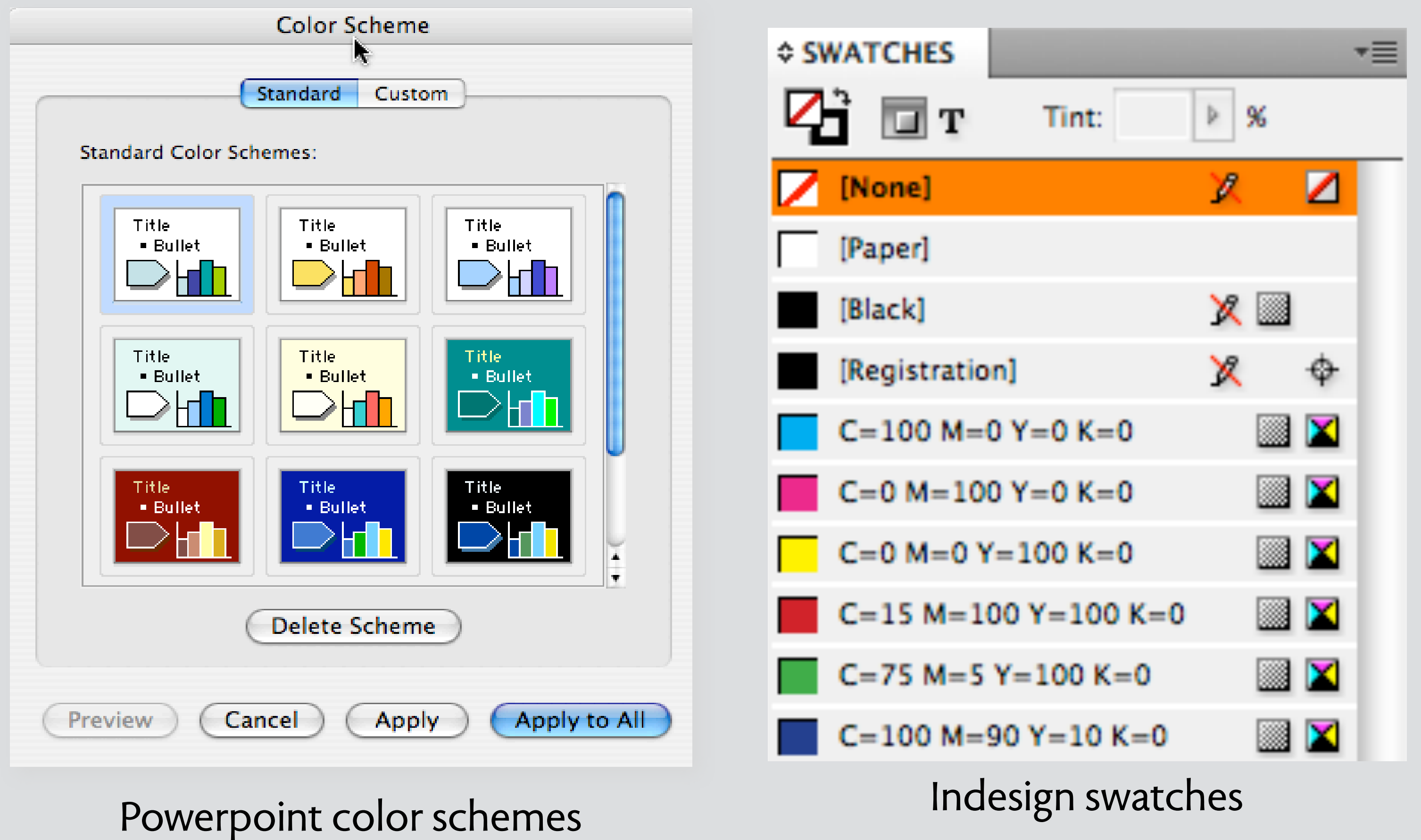

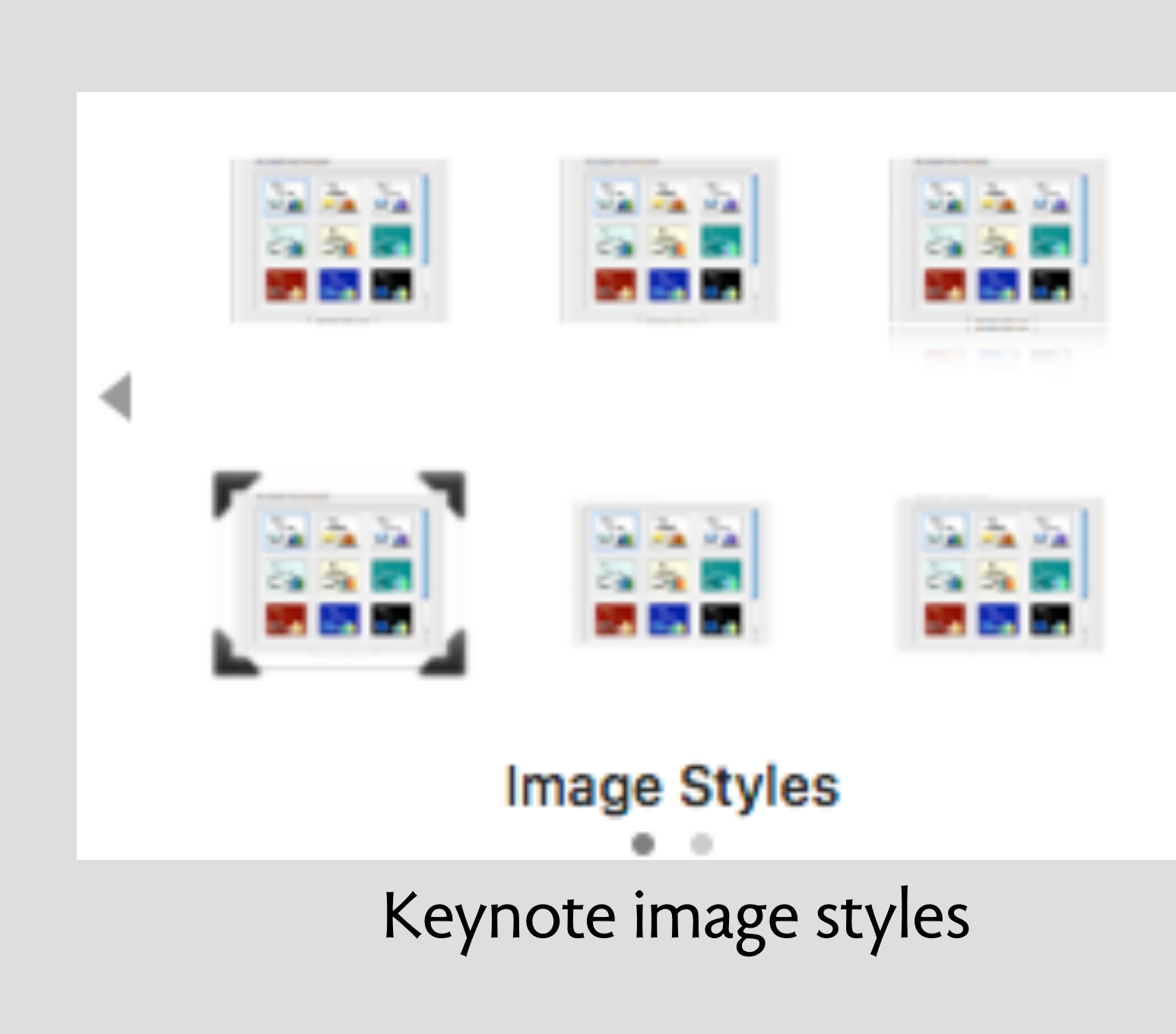

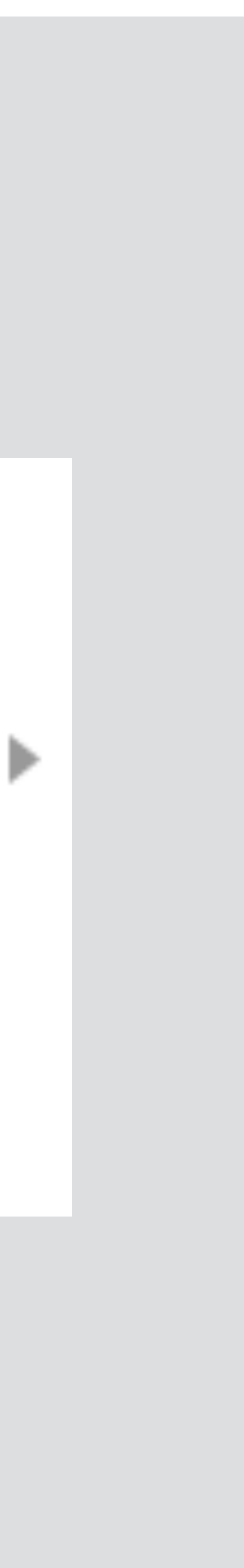

### non-instances: "pseudo-style"

Apple color swatches

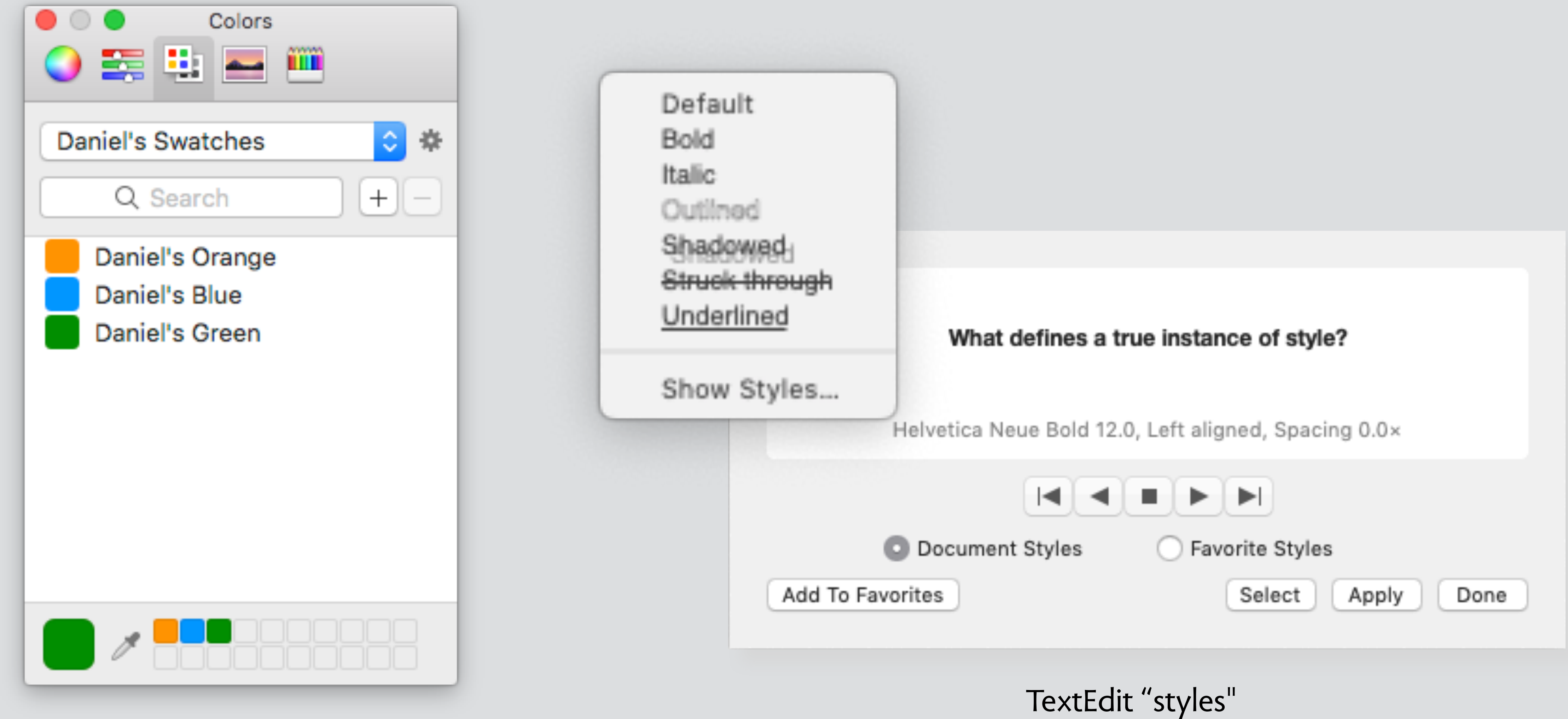

# a concept handbook

**concepts indexed by purpose**  consistent formatting: style, template, copy settings, …

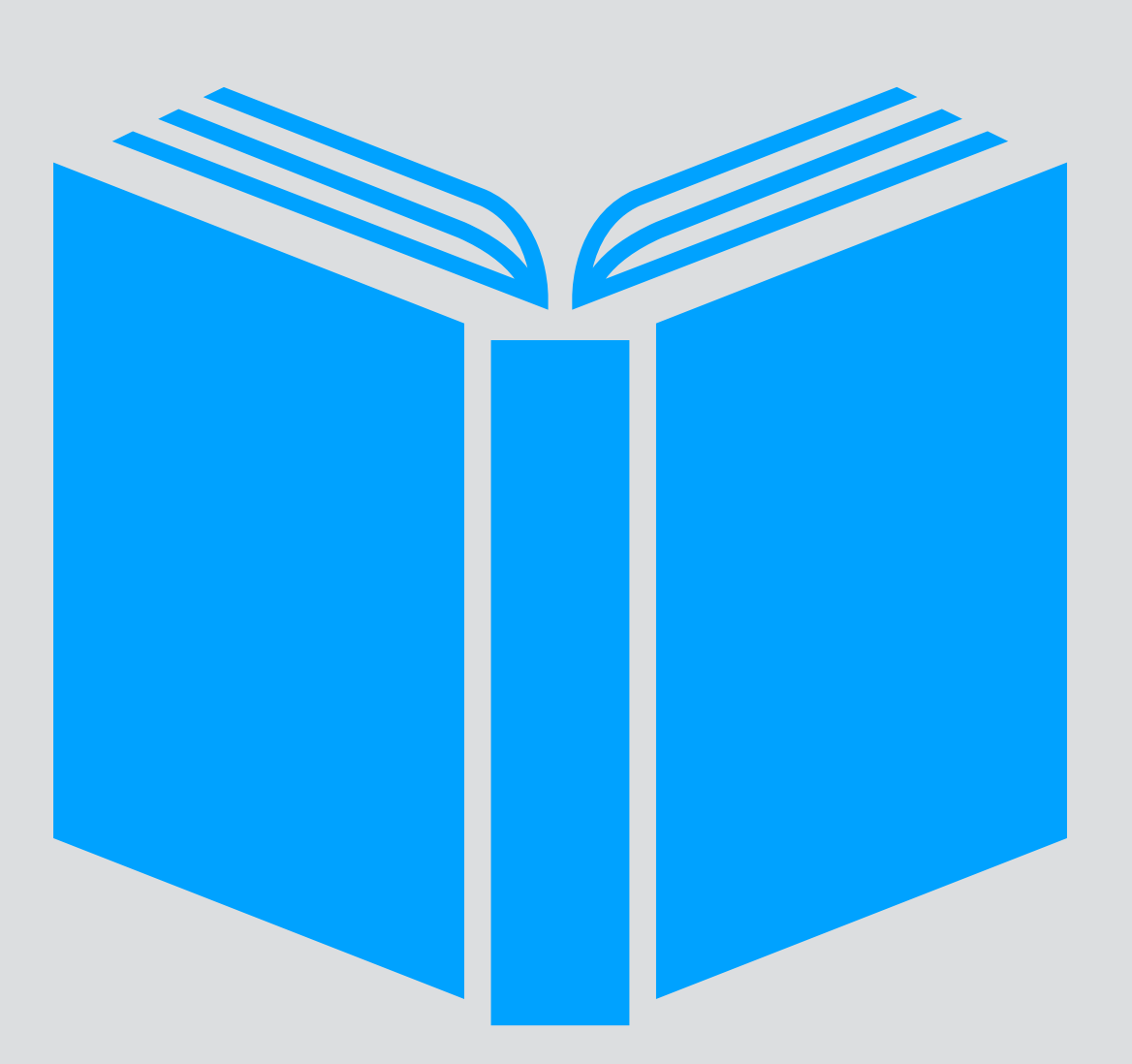

### a concept handbook

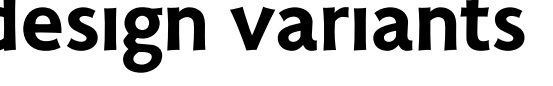

**concepts indexed by purpose**  consistent formatting: style, template, copy settings, … **design variants** 

override formats style inheritance next style partial styles shareable stylesheet

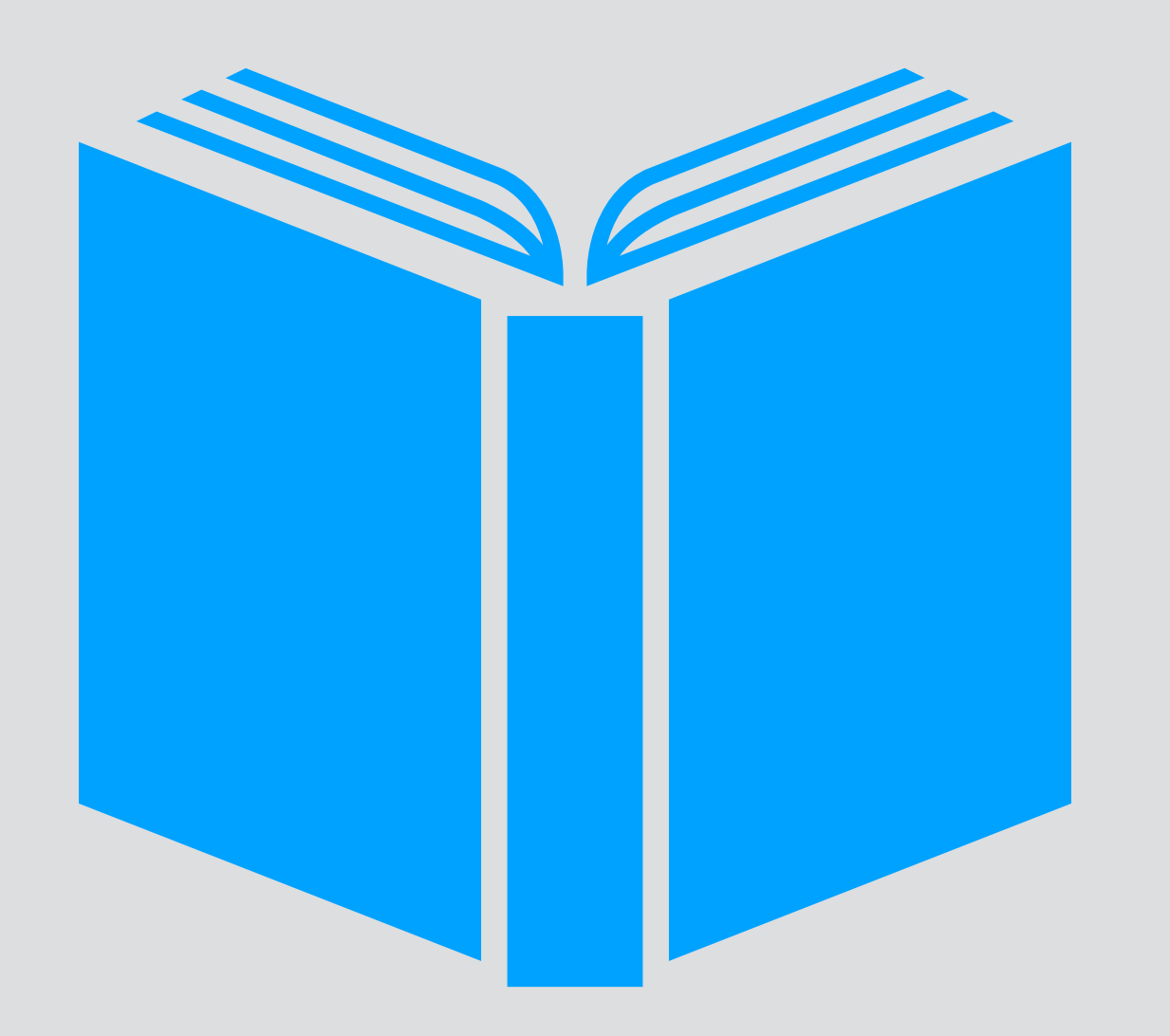

### **known issues**

deleting styles: what happens to elements? copying elements between documents need for "as is" values troublesome properties (eg, fontstyle)

### **typical uses**

formatting paragraphs & characters formatting graphic objects Word, Pages, CSS, …

### implementation hints **implementation hints**

 $\bullet\bullet\bullet$ 

**often used with**  paragraph

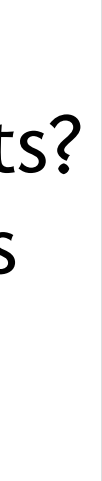

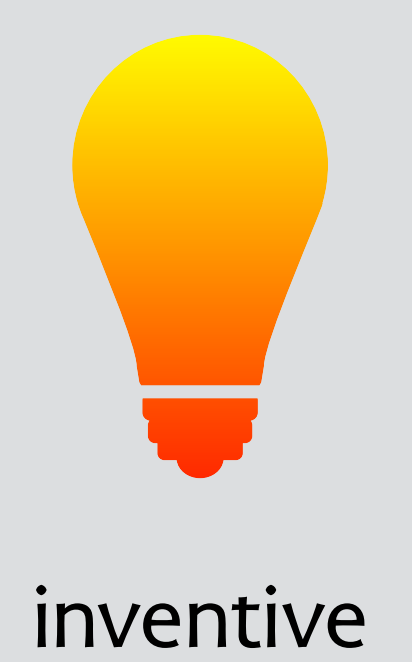

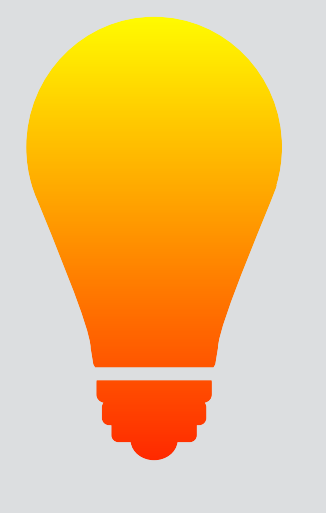

inventive

style has a long history of creativity & refinement

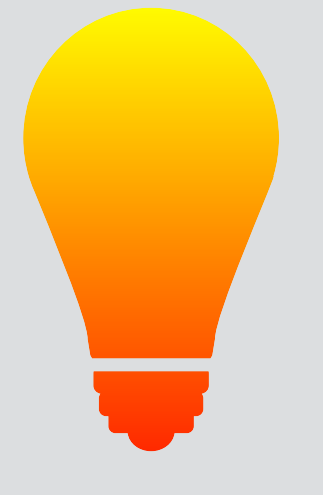

style has a long history of creativity & refinement

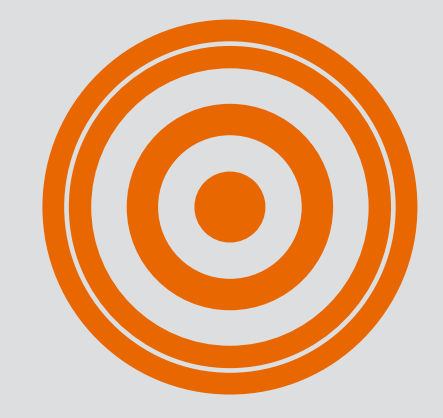

inventive purposeful

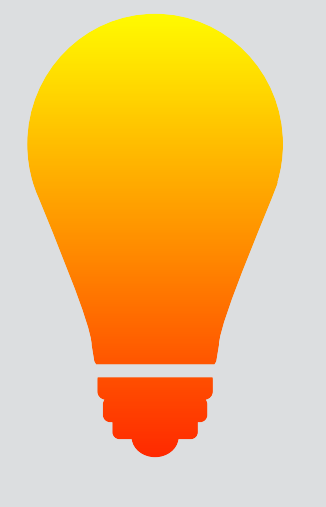

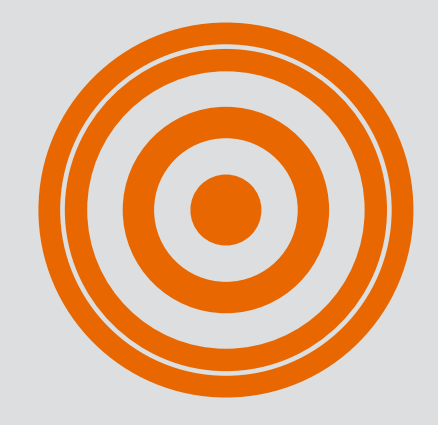

style has a long history of creativity & refinement

inventive purposeful

for consistency of formatting, esp. in large documents

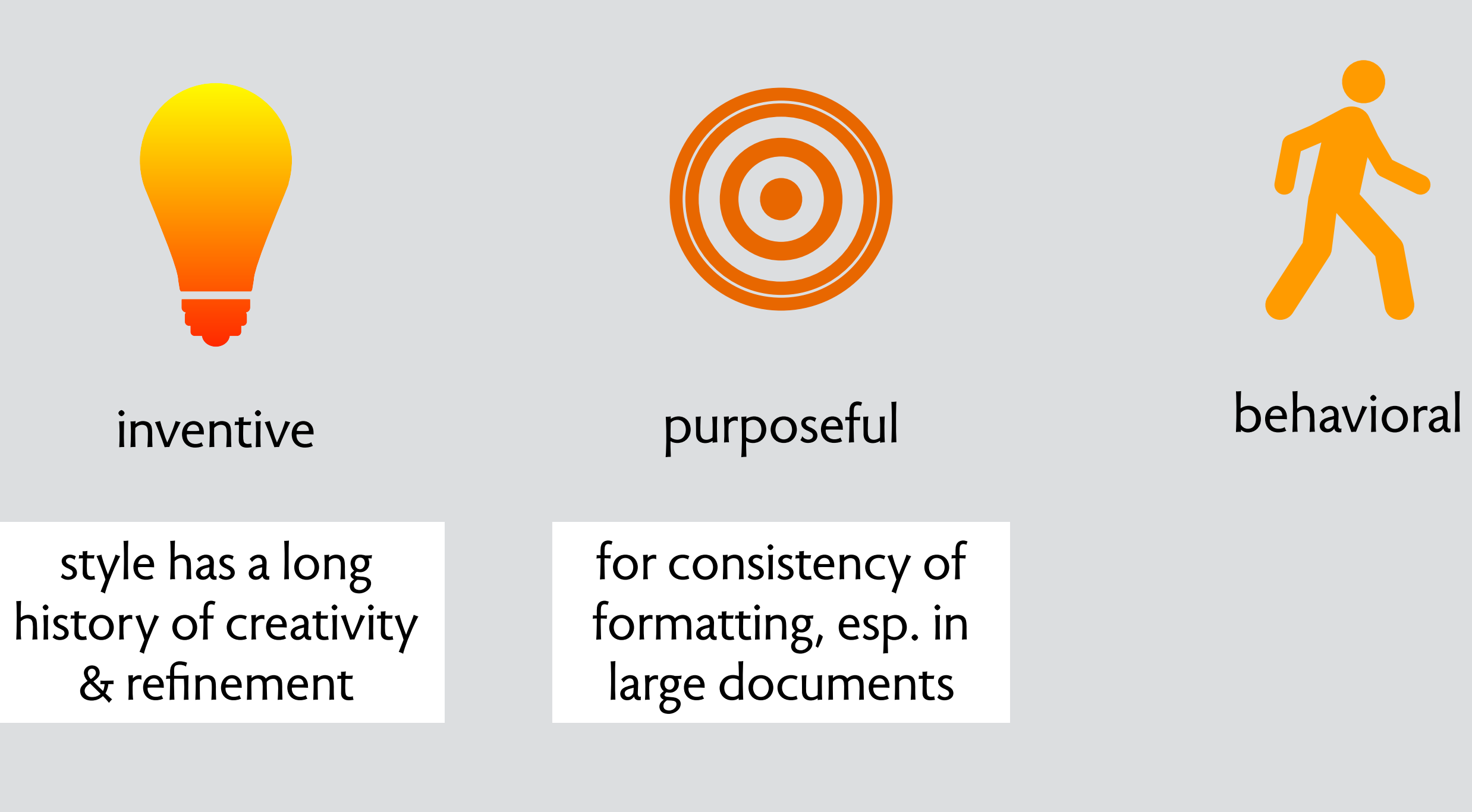

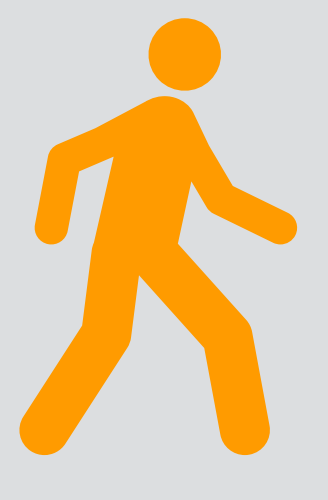

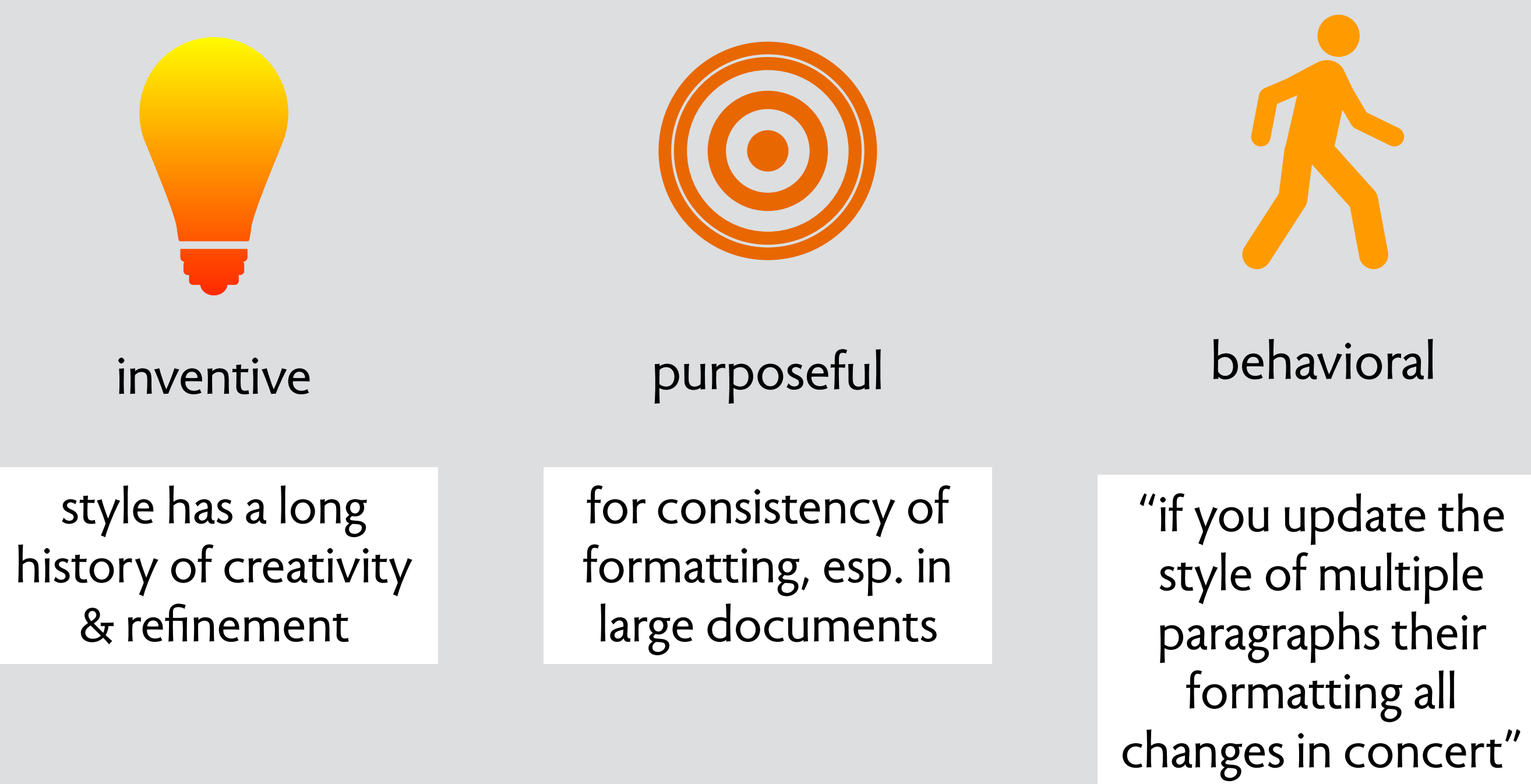

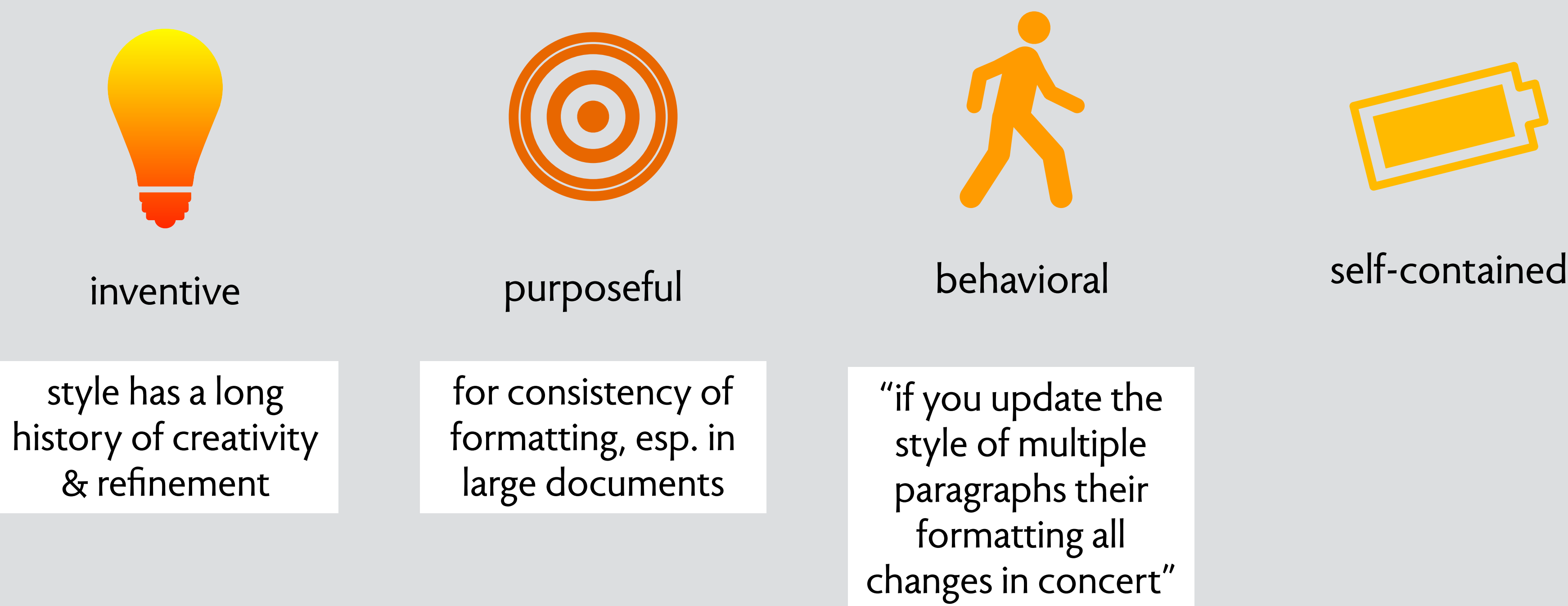

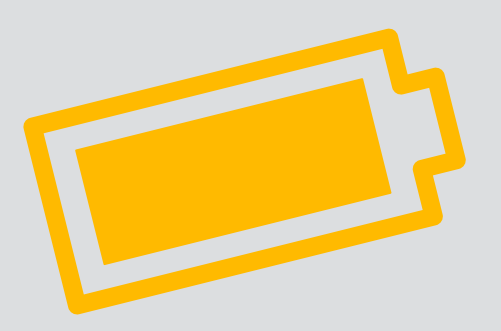

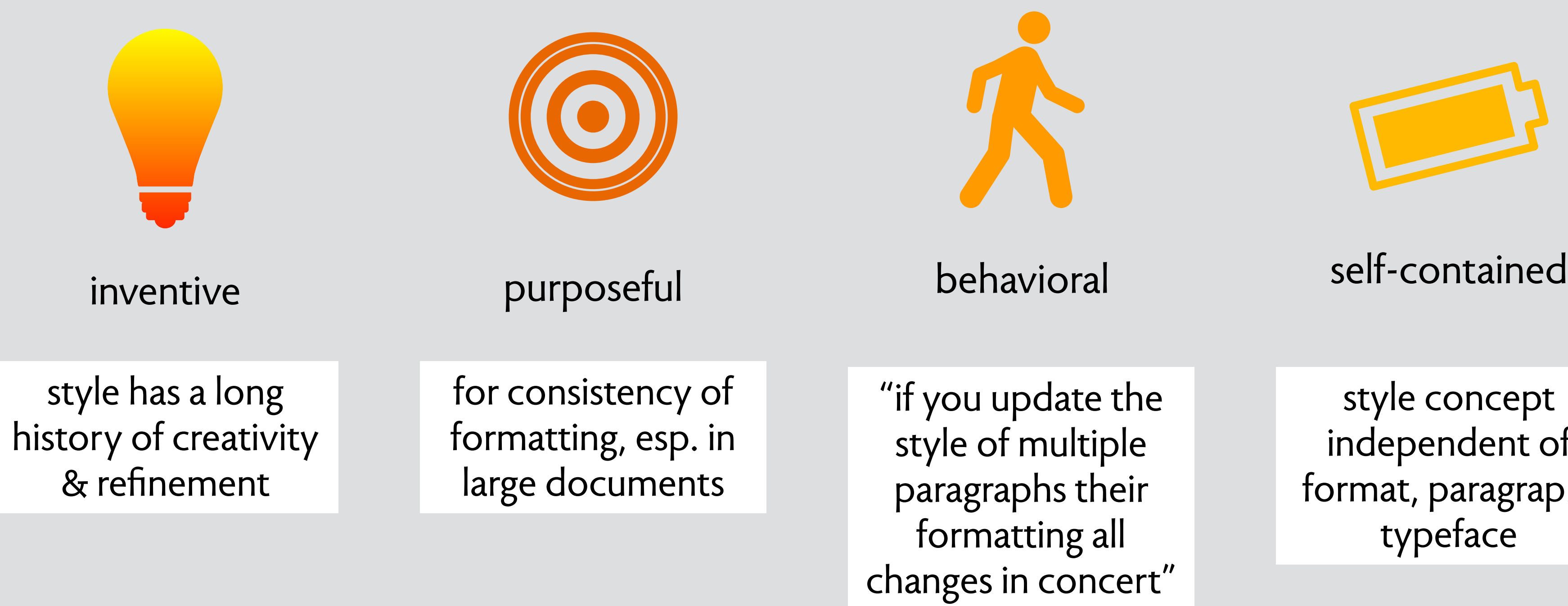

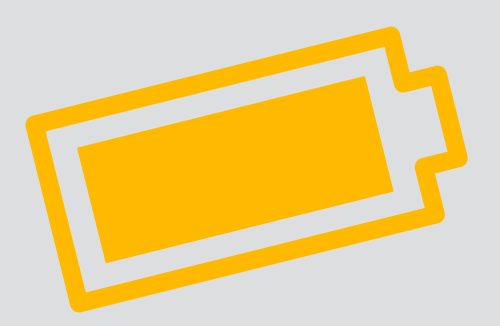

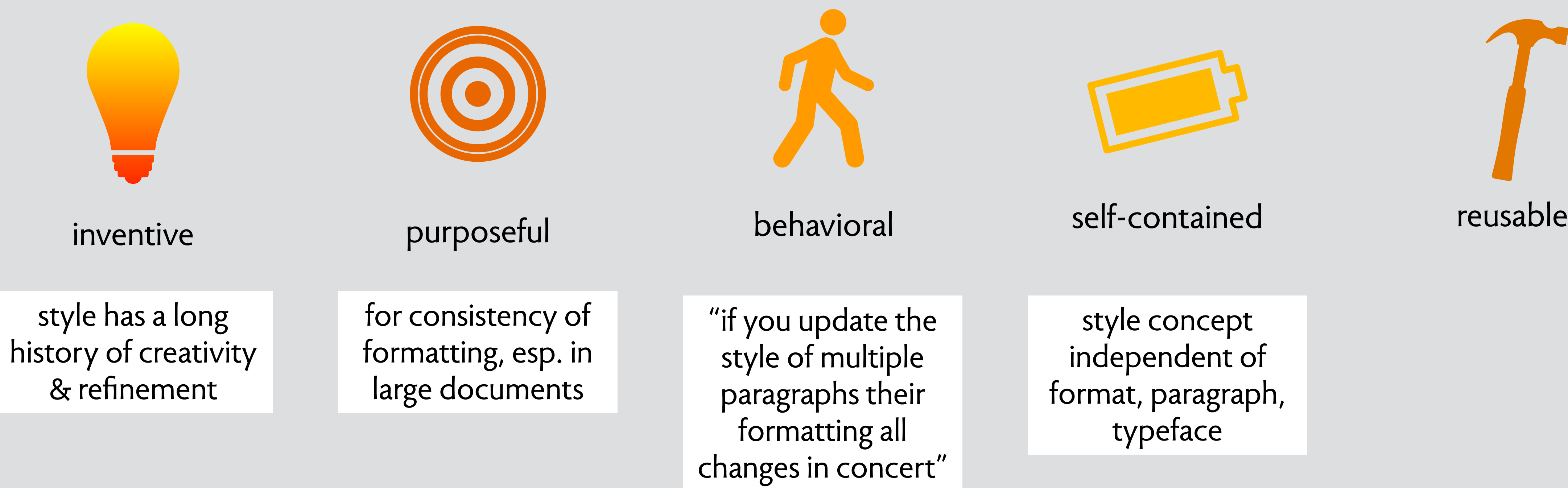

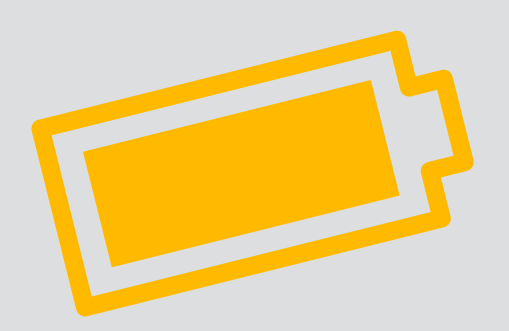

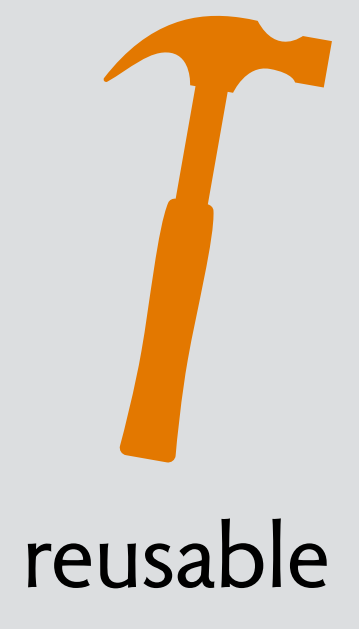

style in Keynote inspired by style in Pages, inspired by Style in Word…

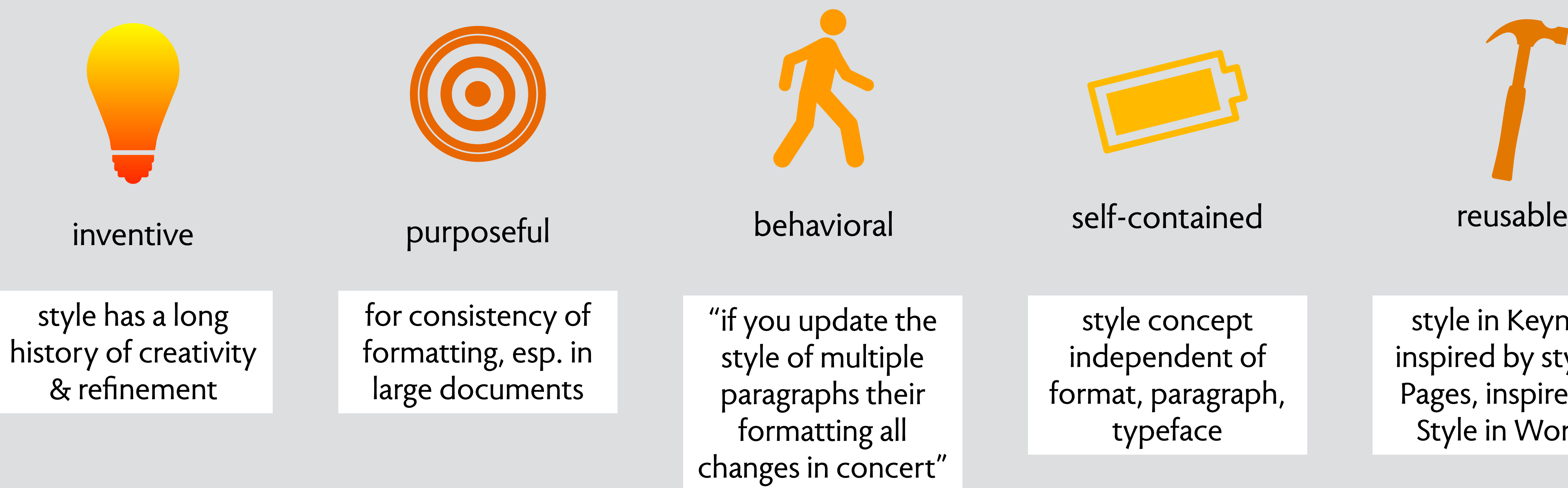

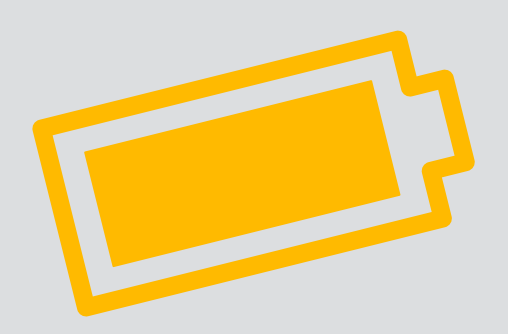

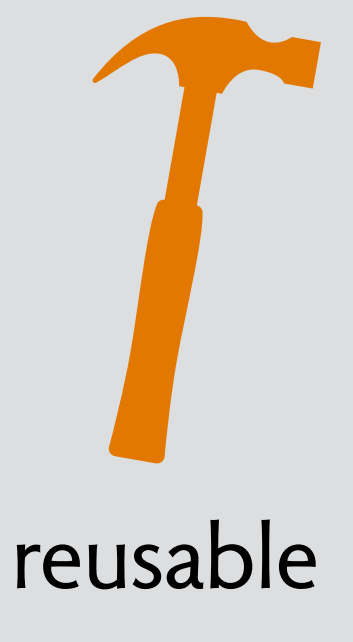

style in Keynote inspired by style in Pages, inspired by Style in Word…

not domain entities that are just "out there"

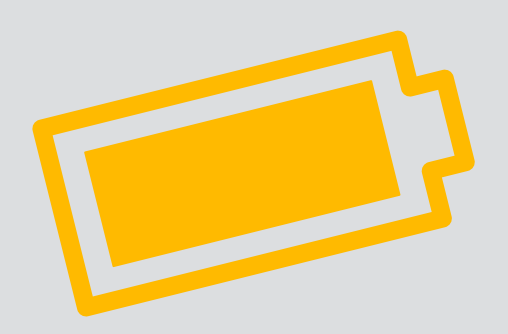

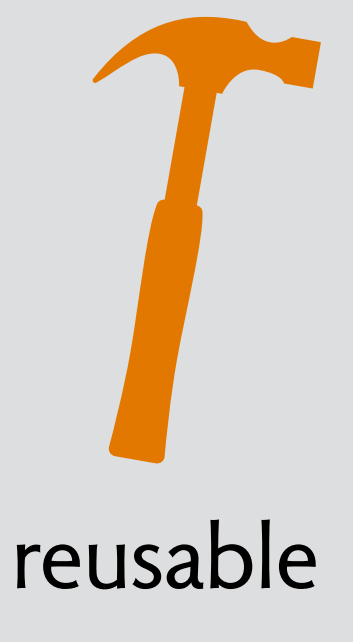

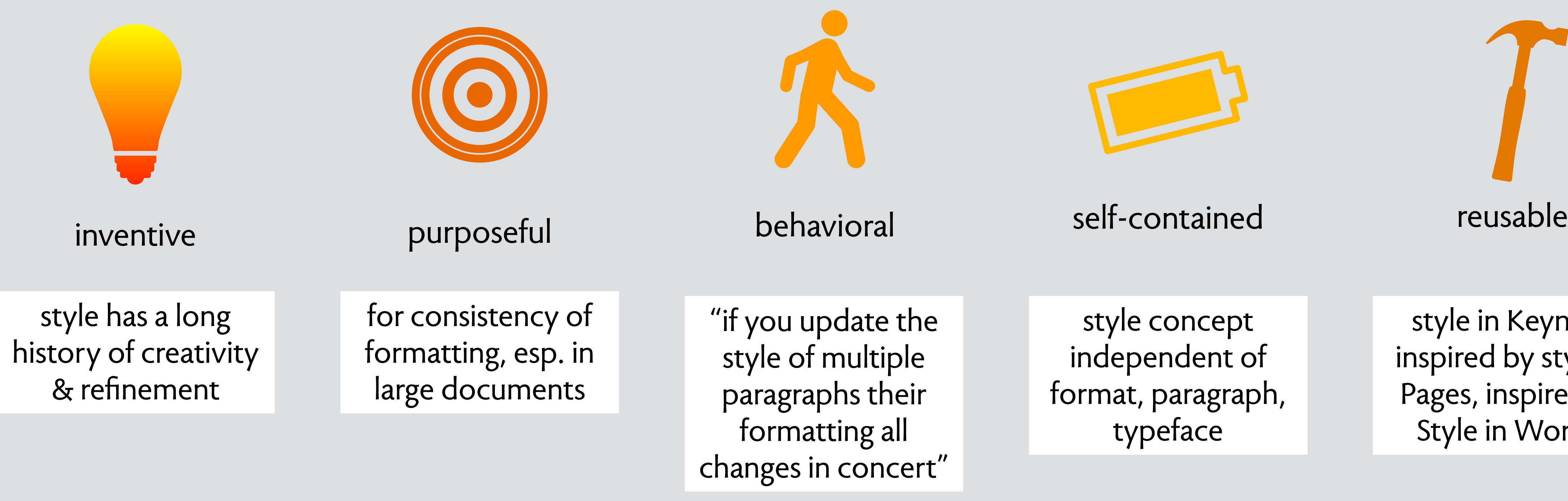

style in Keynote inspired by style in Pages, inspired by Style in Word…

not domain entities that are just "out there"

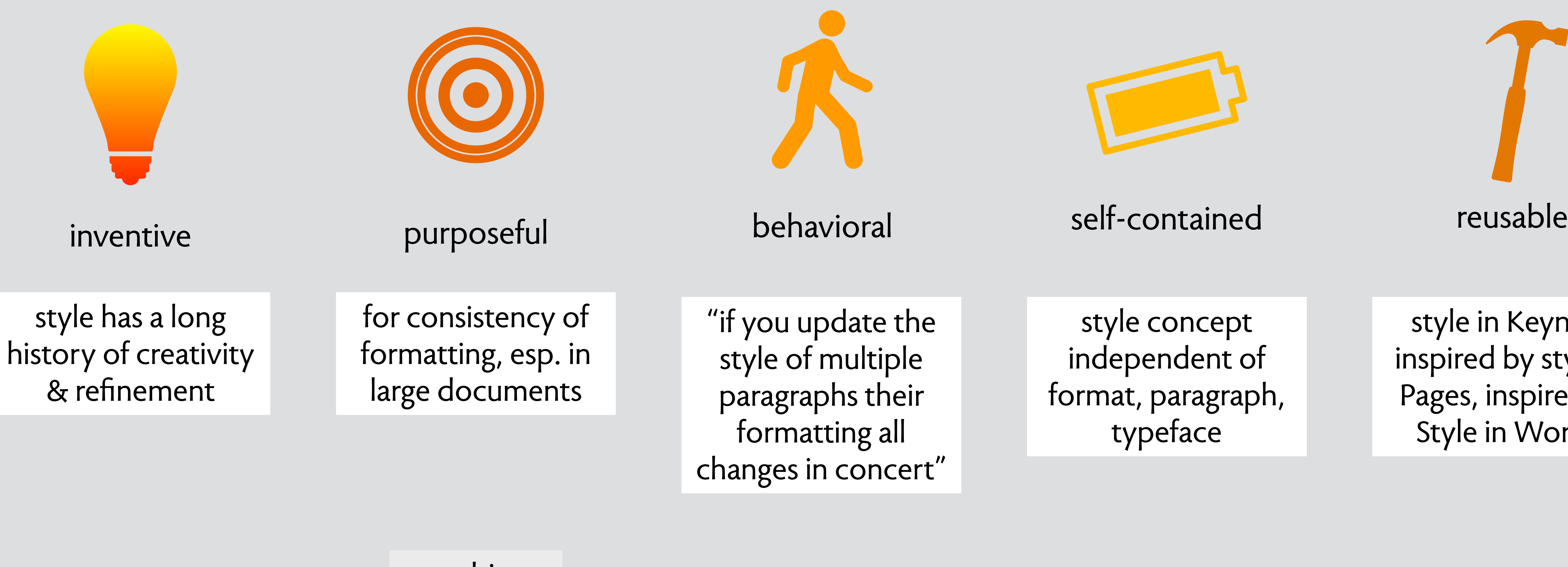

style concept independent of format, paragraph, typeface

not arbitrary fragments of functionality

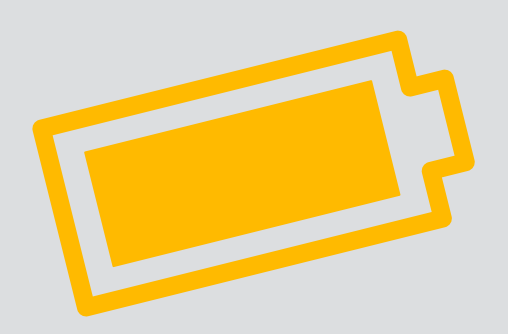

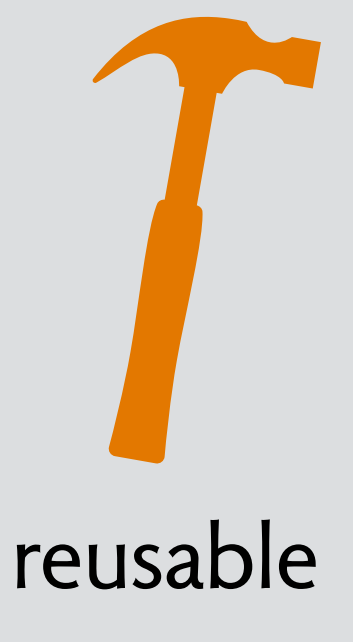

style in Keynote inspired by style in Pages, inspired by Style in Word…

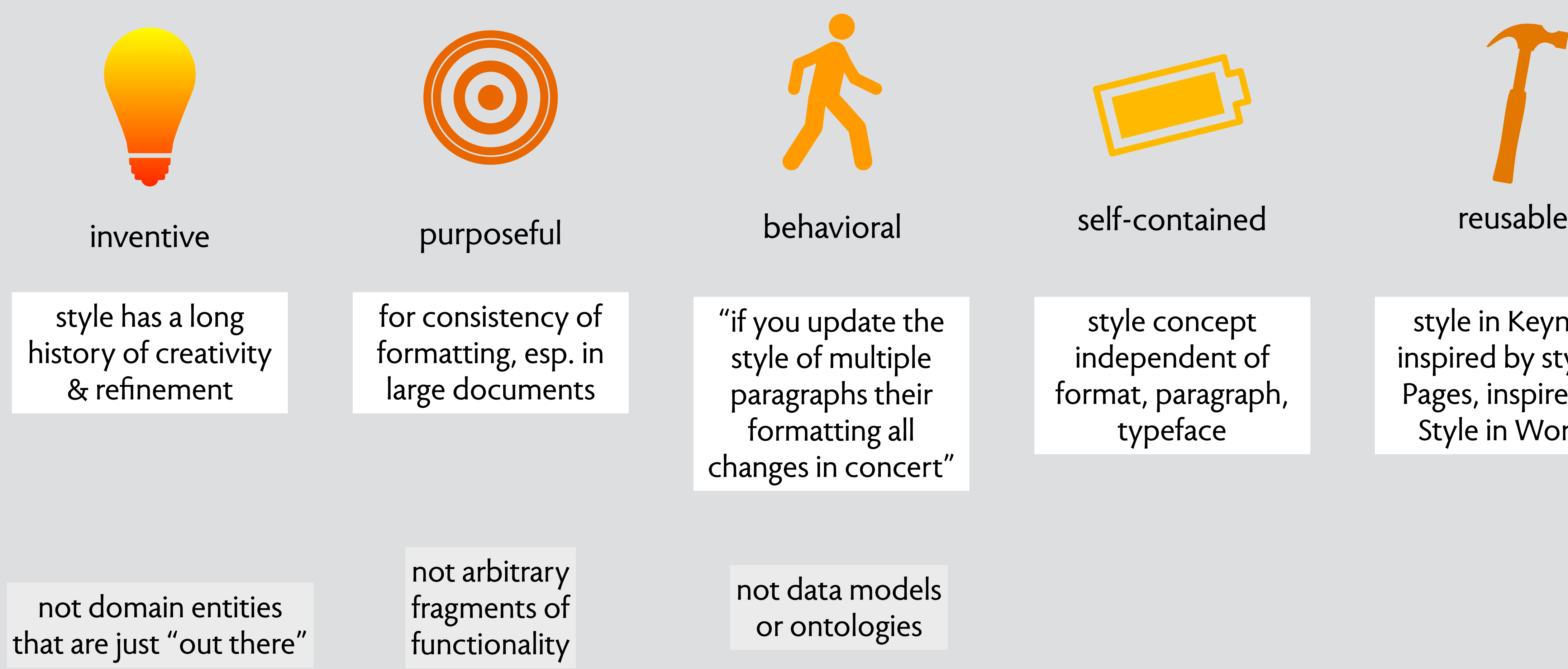

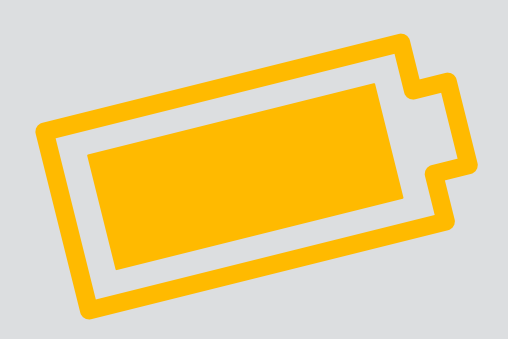

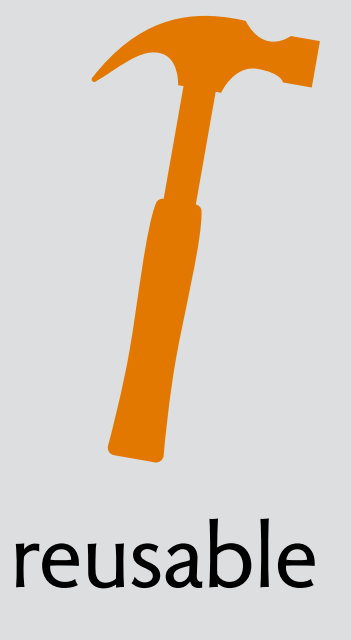

style concept independent of format, paragraph, typeface

not data models or ontologies

style in Keynote inspired by style in Pages, inspired by Style in Word…

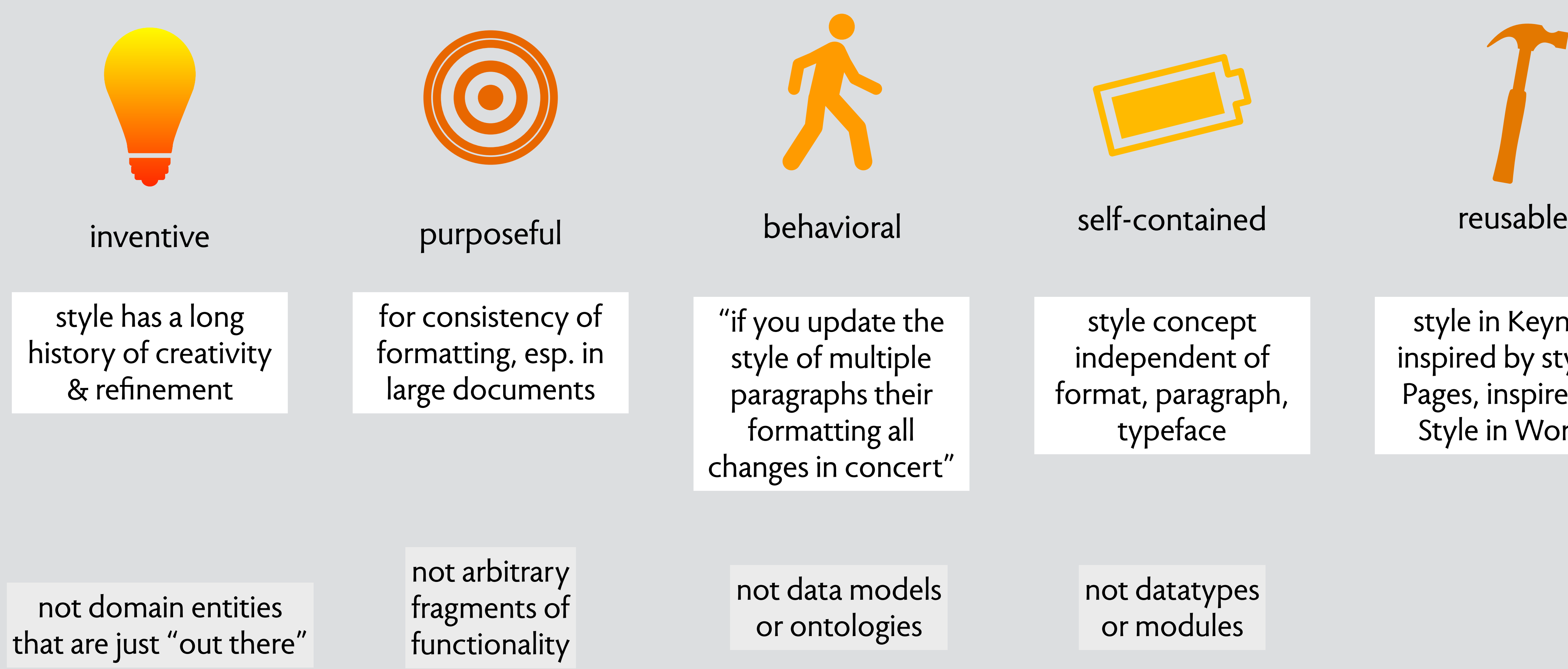

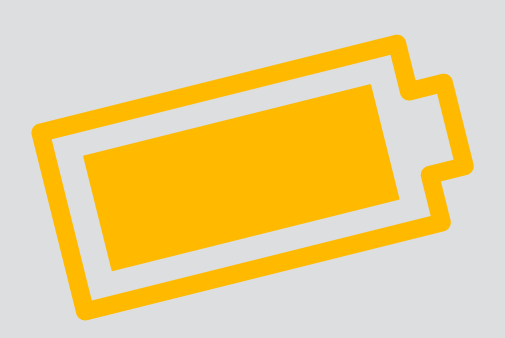

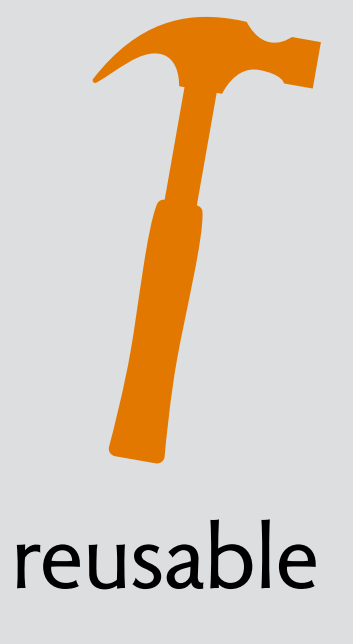

style concept independent of format, paragraph, typeface

> not datatypes or modules

not data models or ontologies

style in Keynote inspired by style in Pages, inspired by Style in Word…

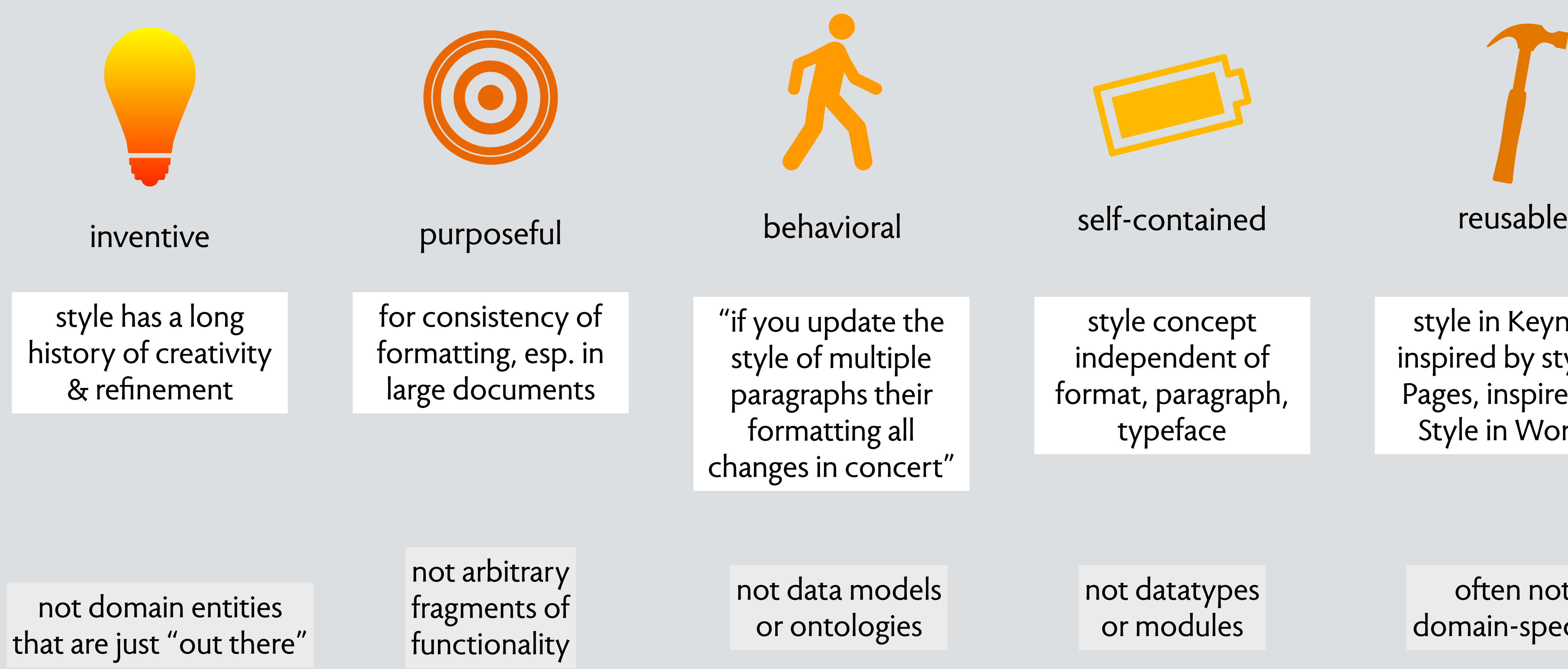

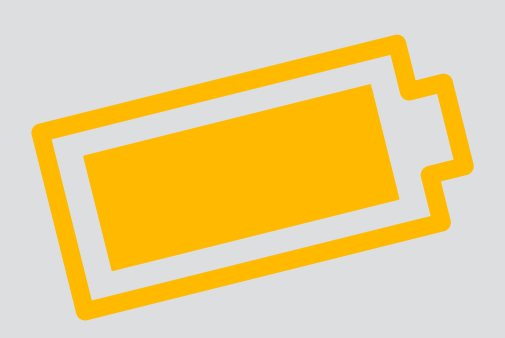

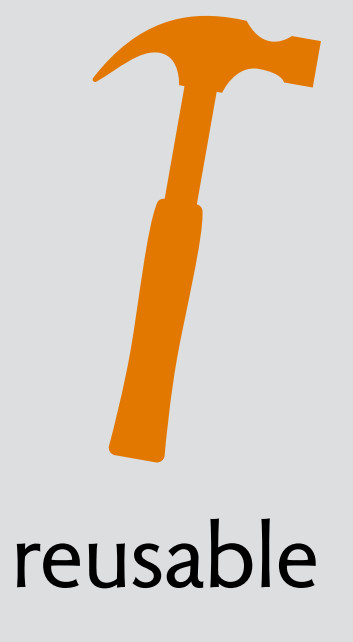

style concept independent of format, paragraph, typeface

> often not domain-specific

not datatypes or modules

not data models or ontologies

# **composing concepts**

# weakest: existence coupling

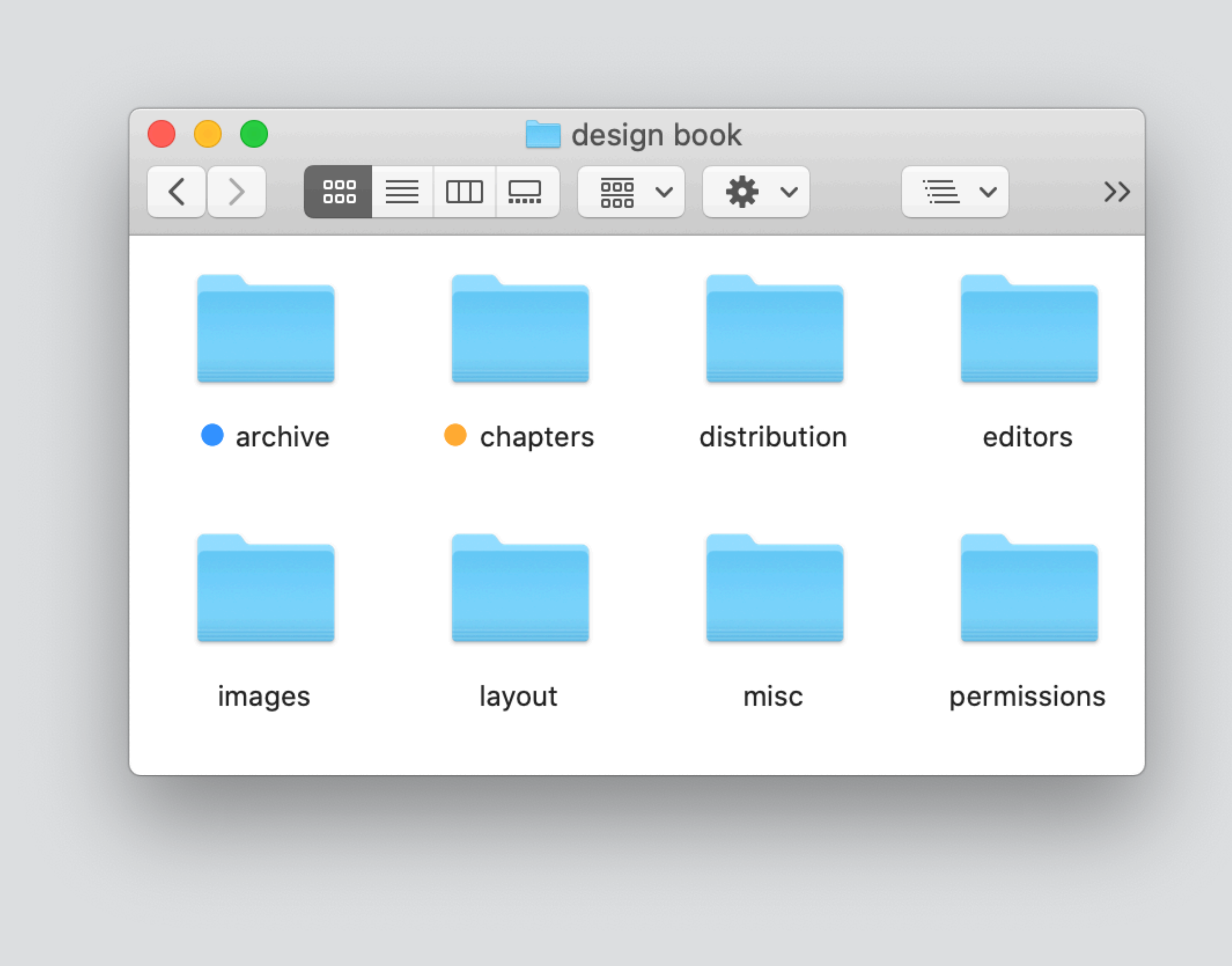

# weakest: existence coupling

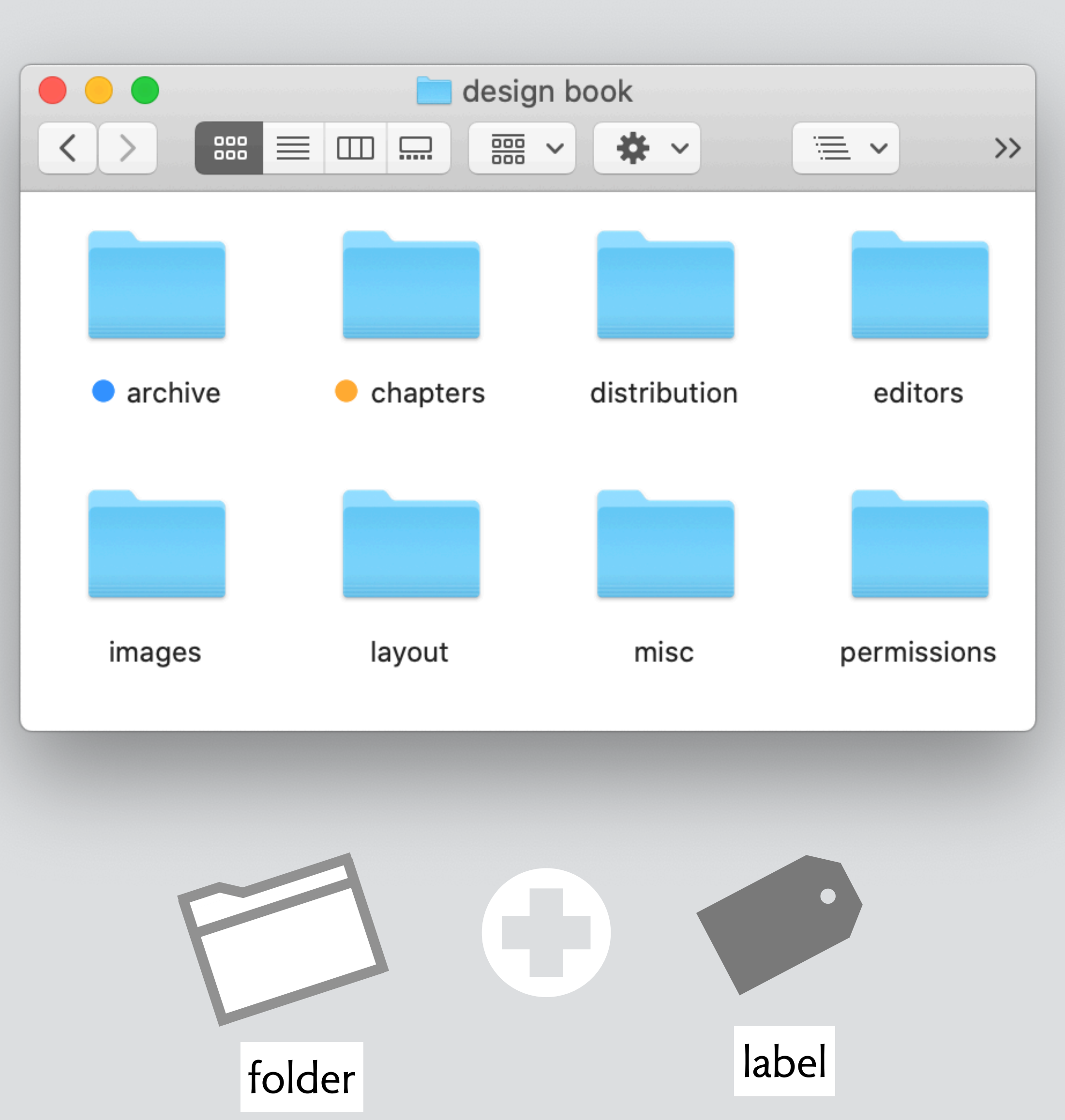

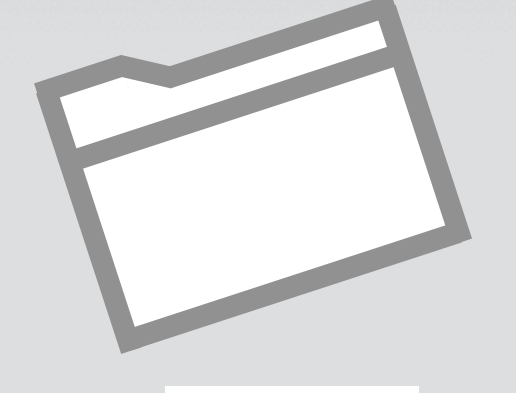

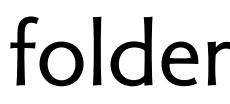

# most common: action synchronization

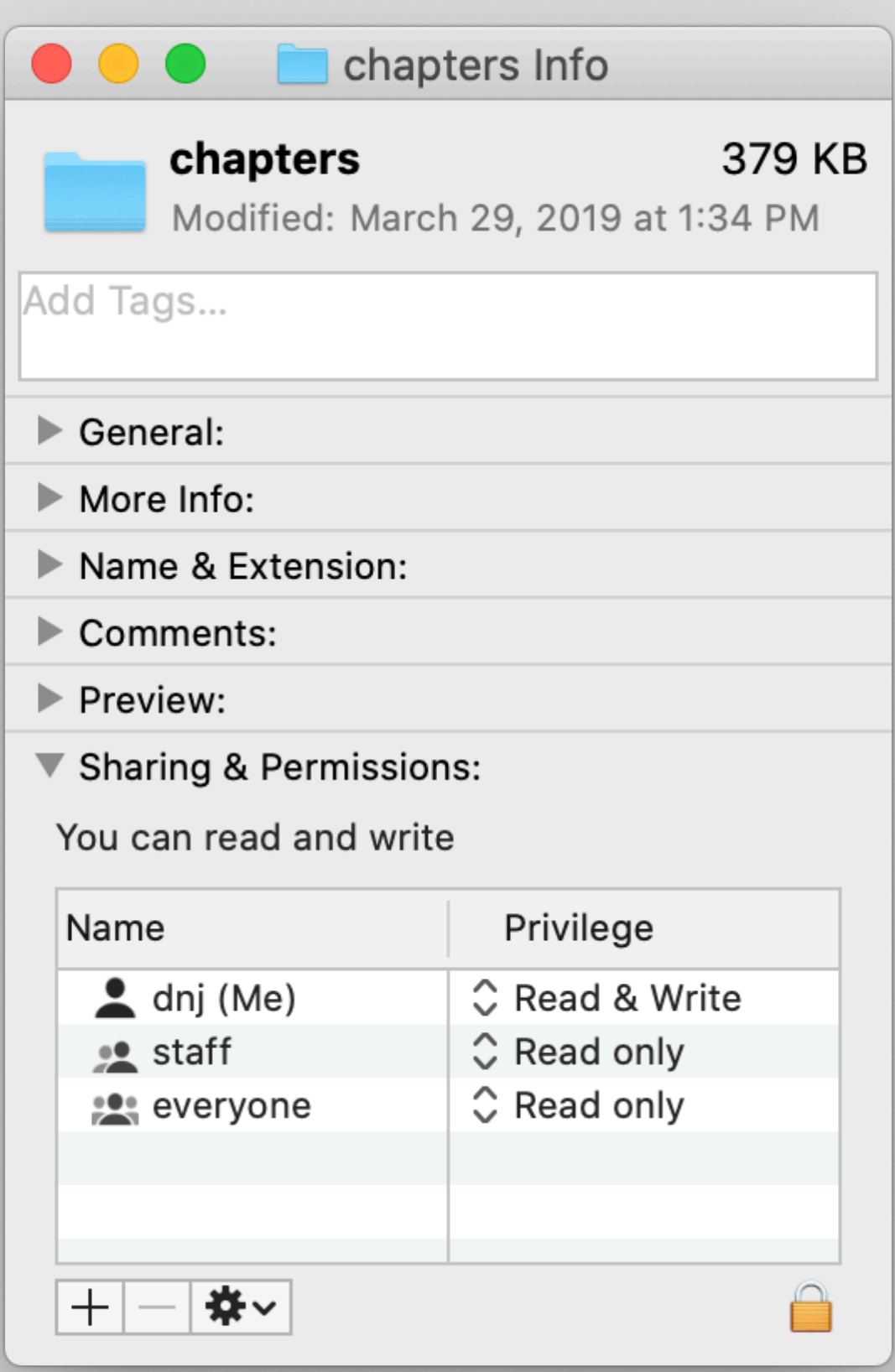

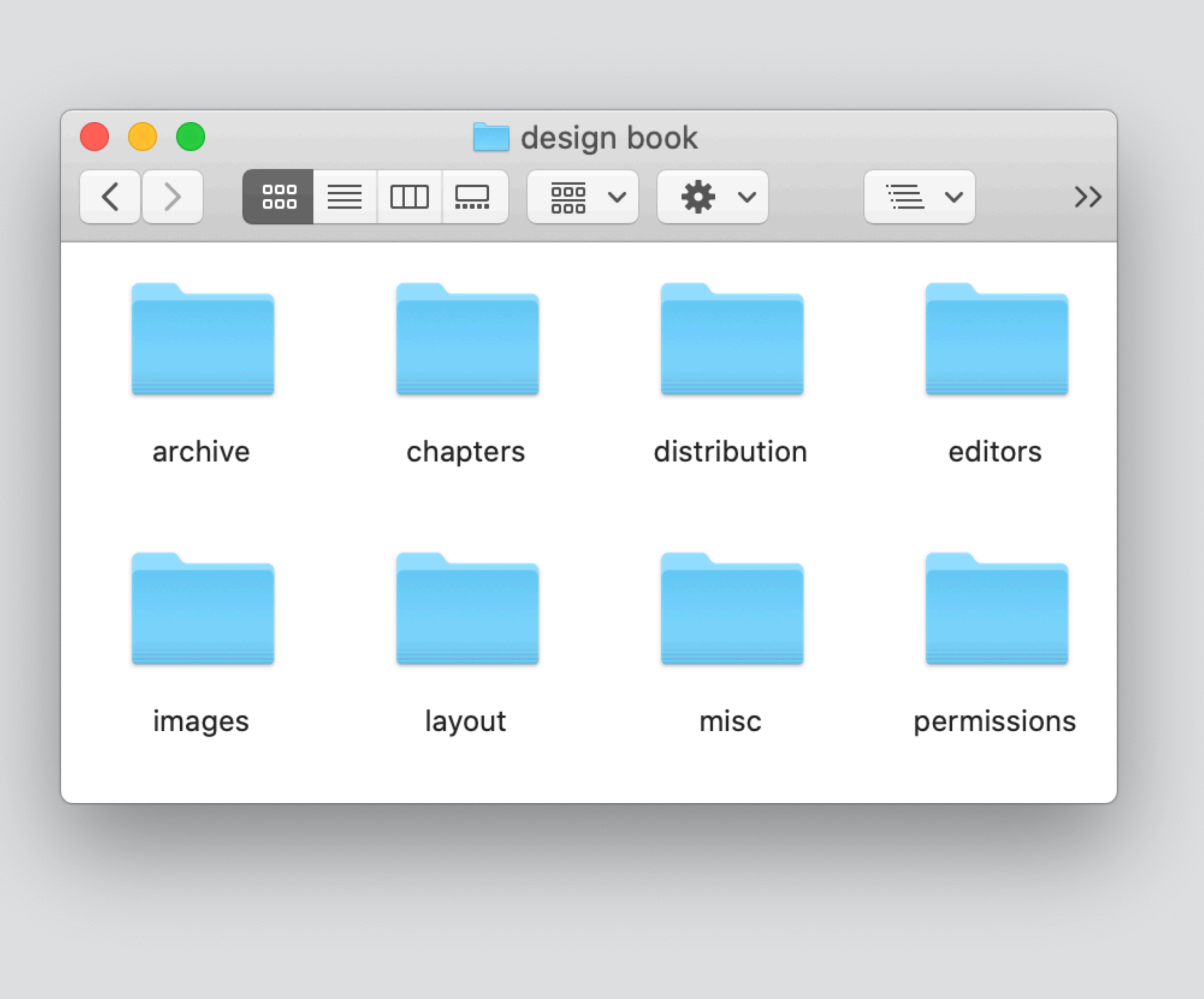

### most common: action synchronization

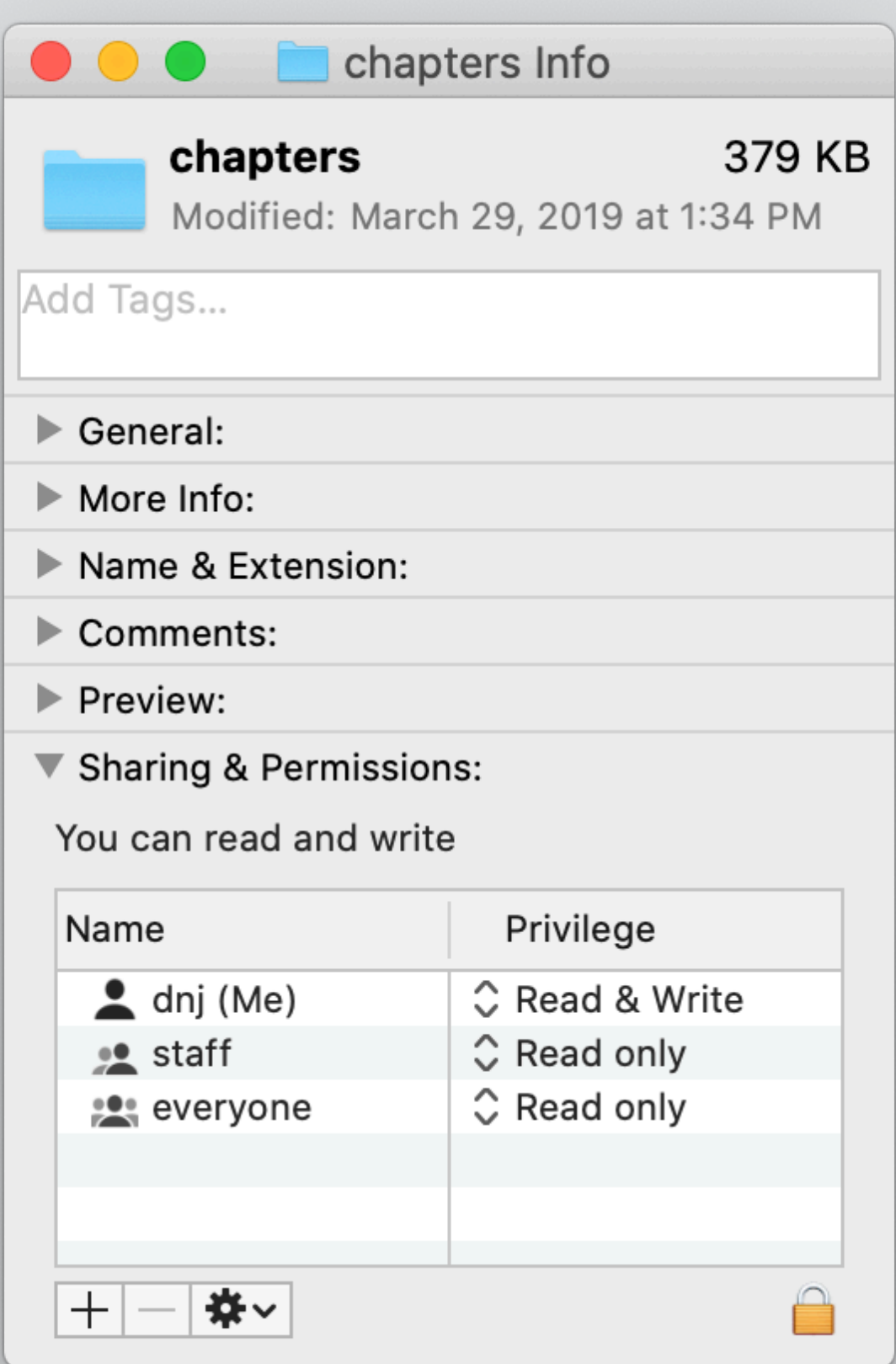

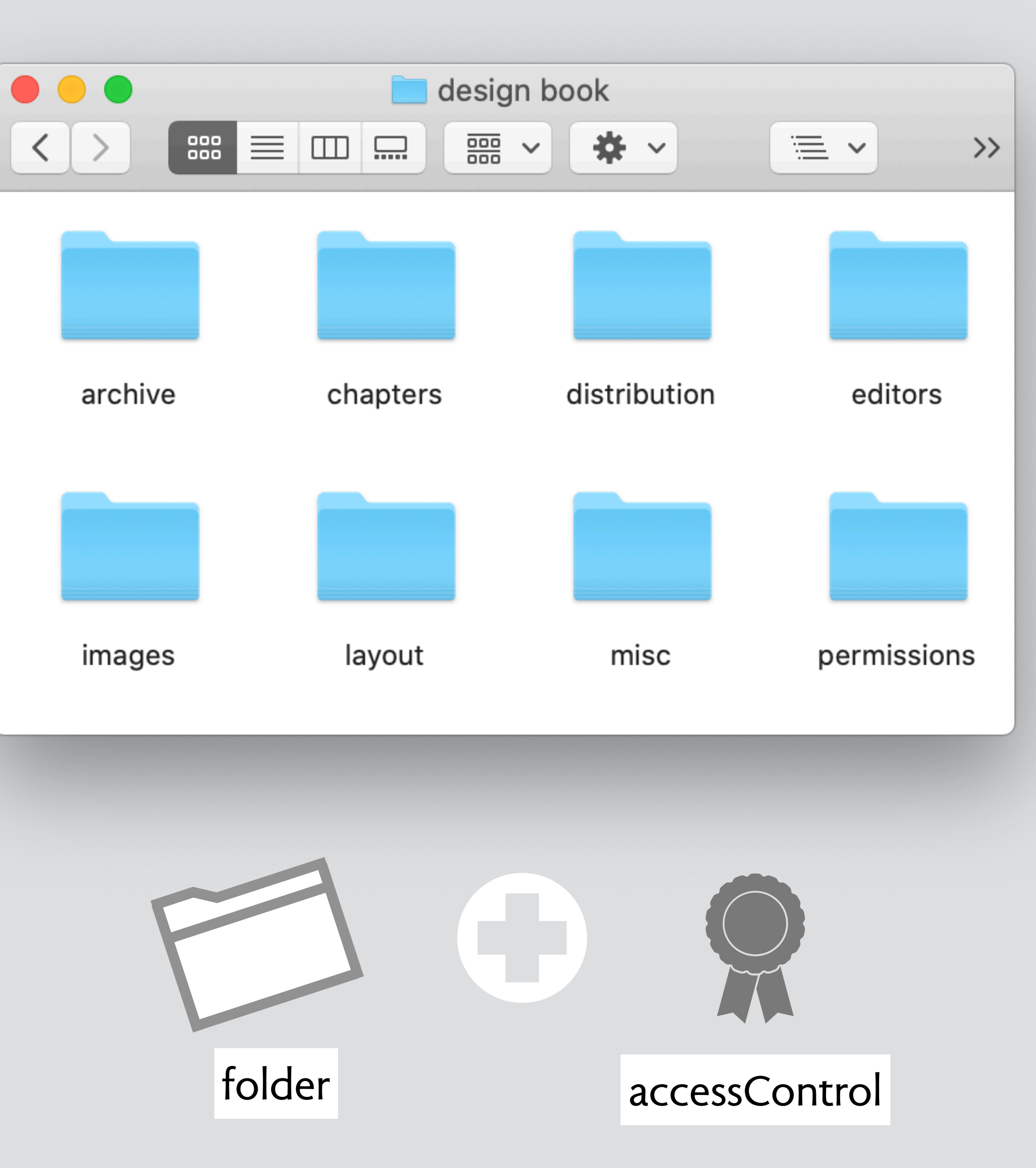

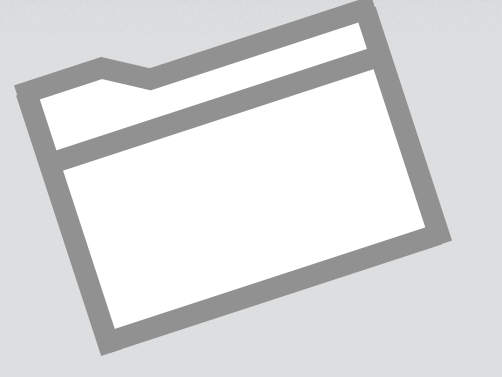

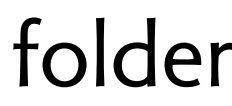

# tightest: structure synchronization

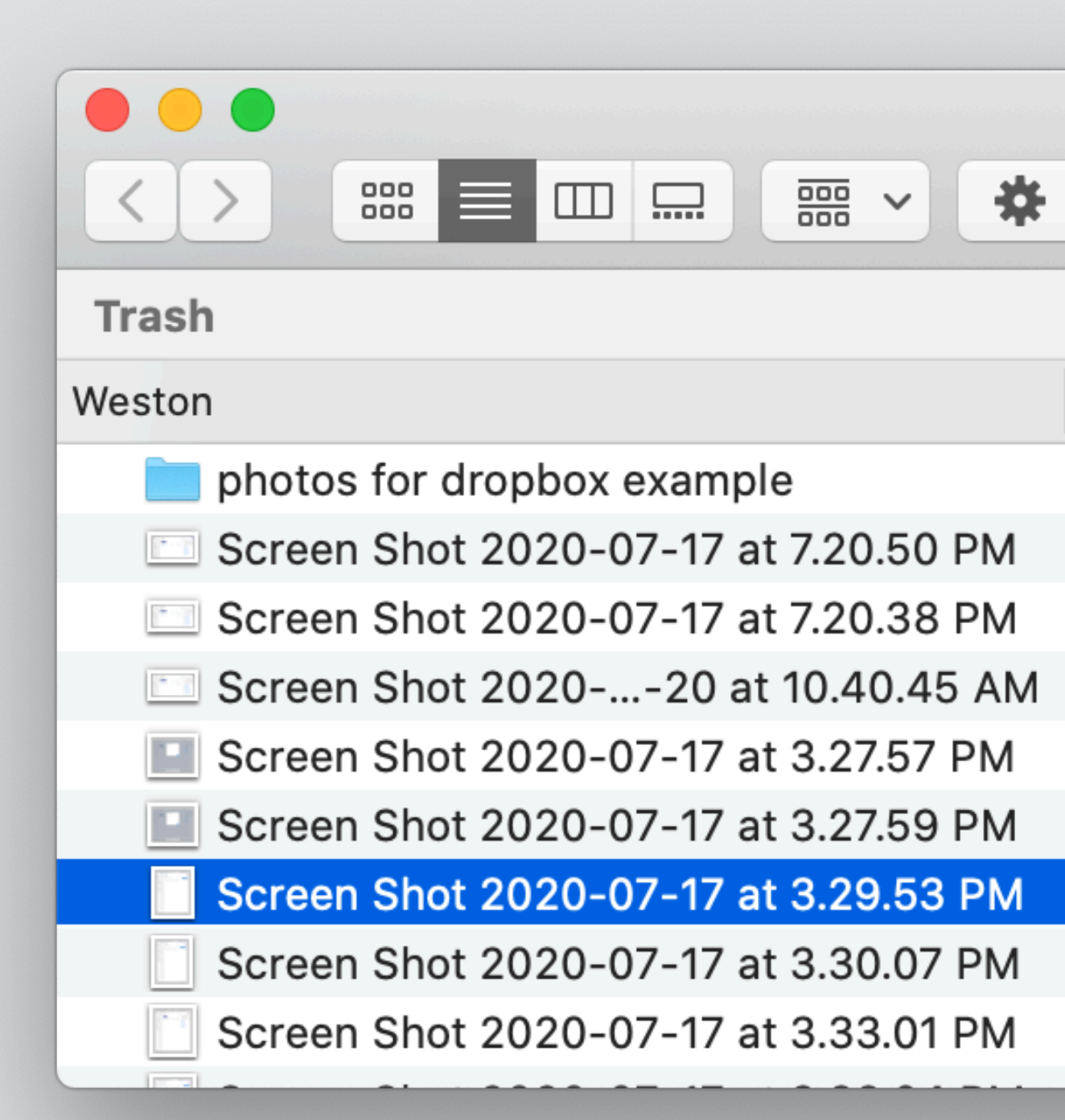

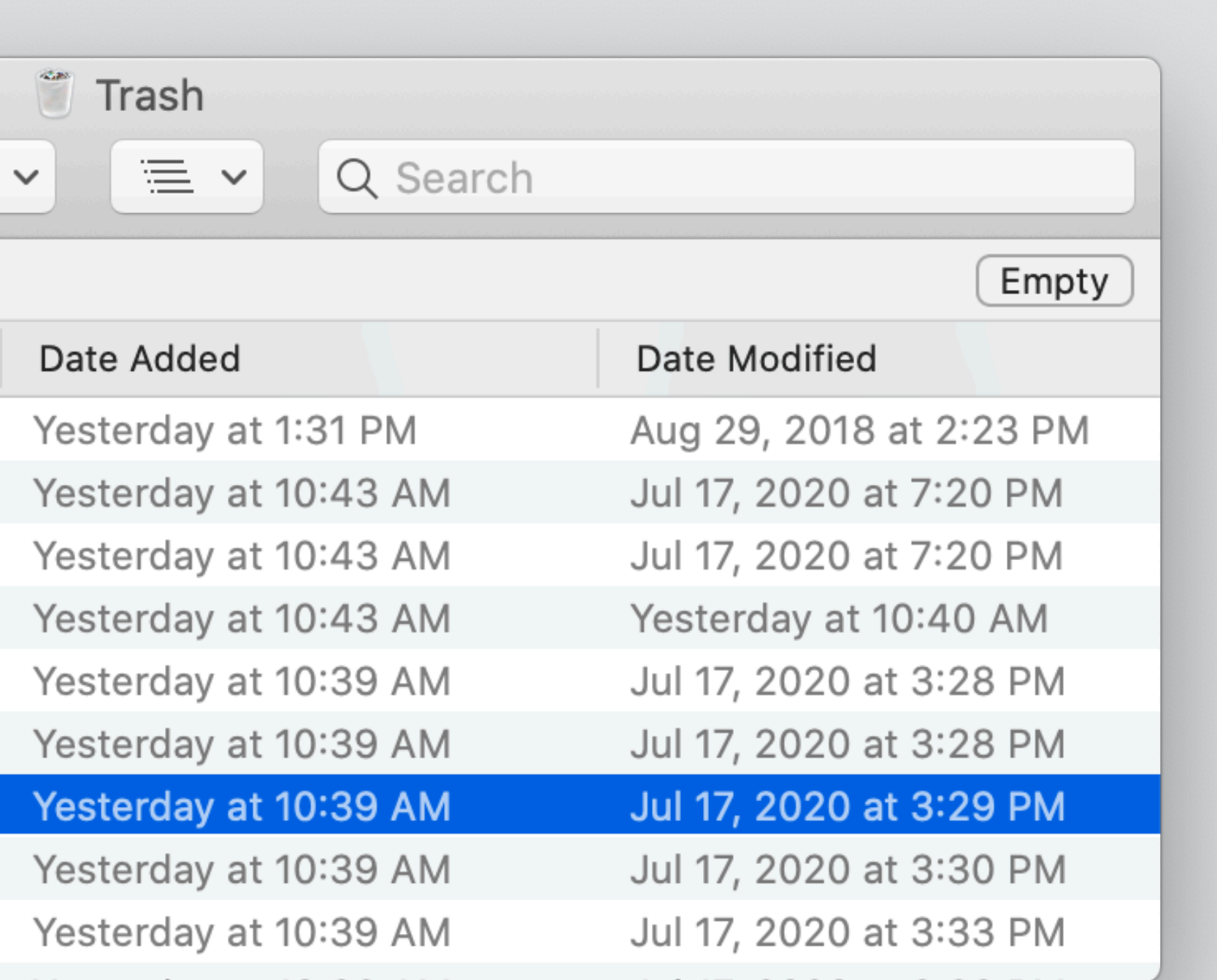

# tightest: structure synchronization

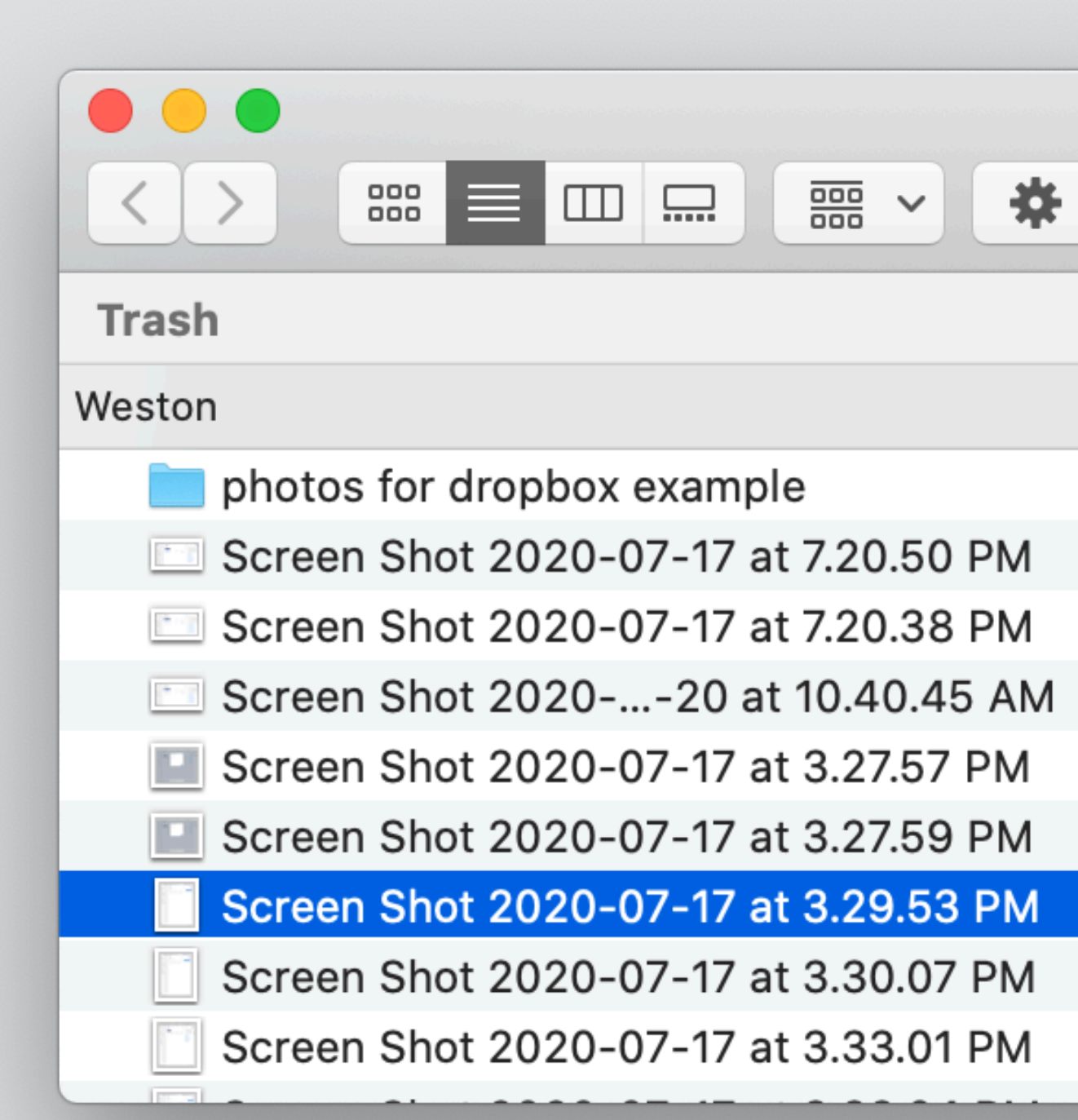

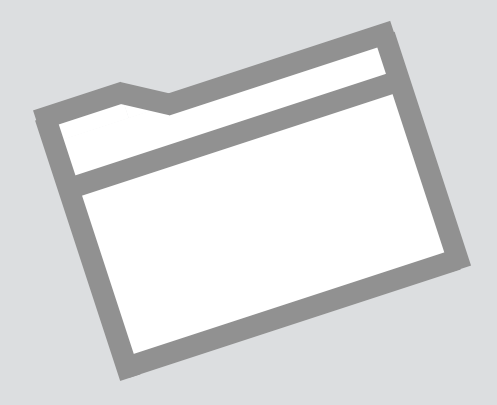

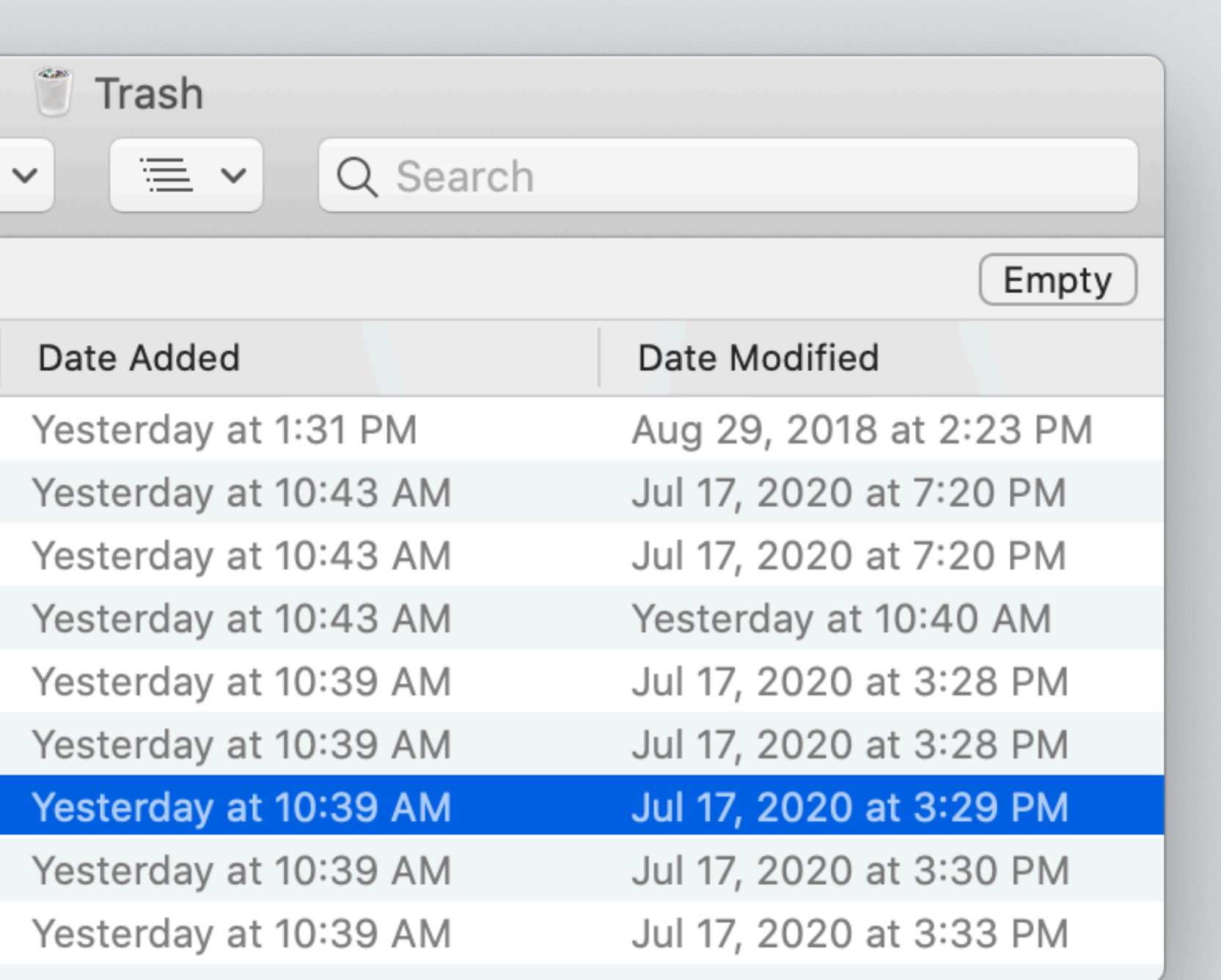

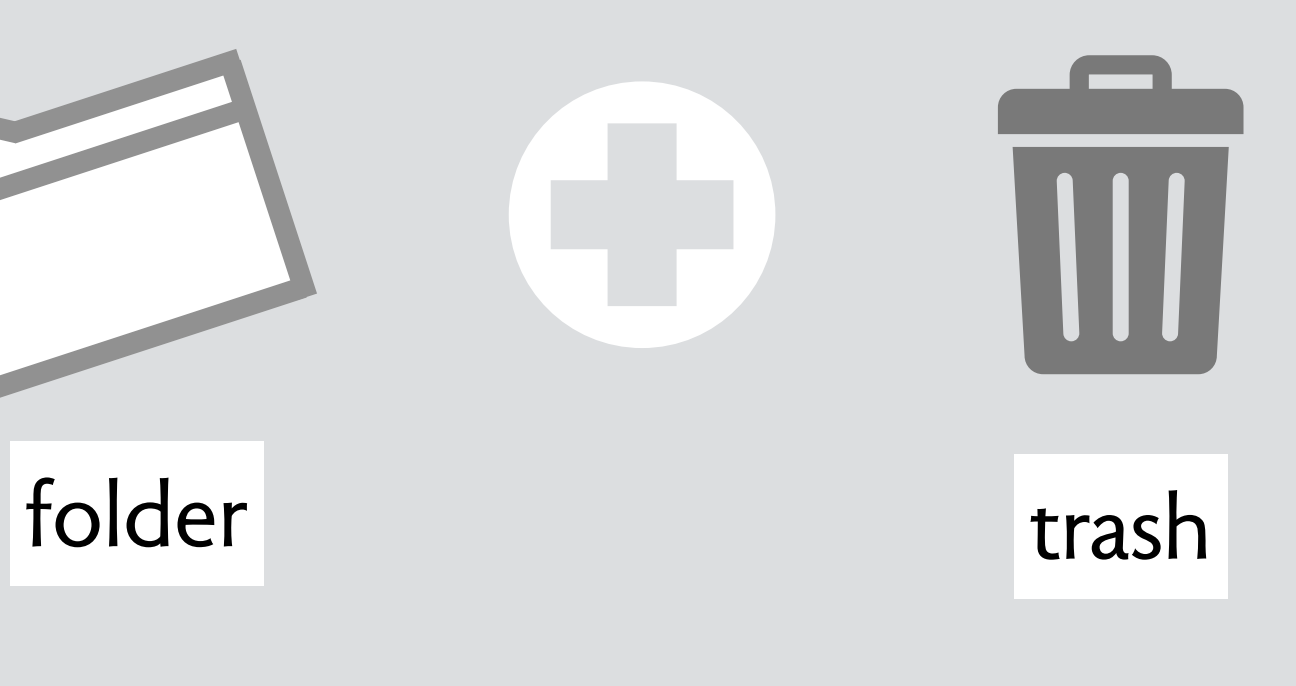
# tightest: structure synchronization

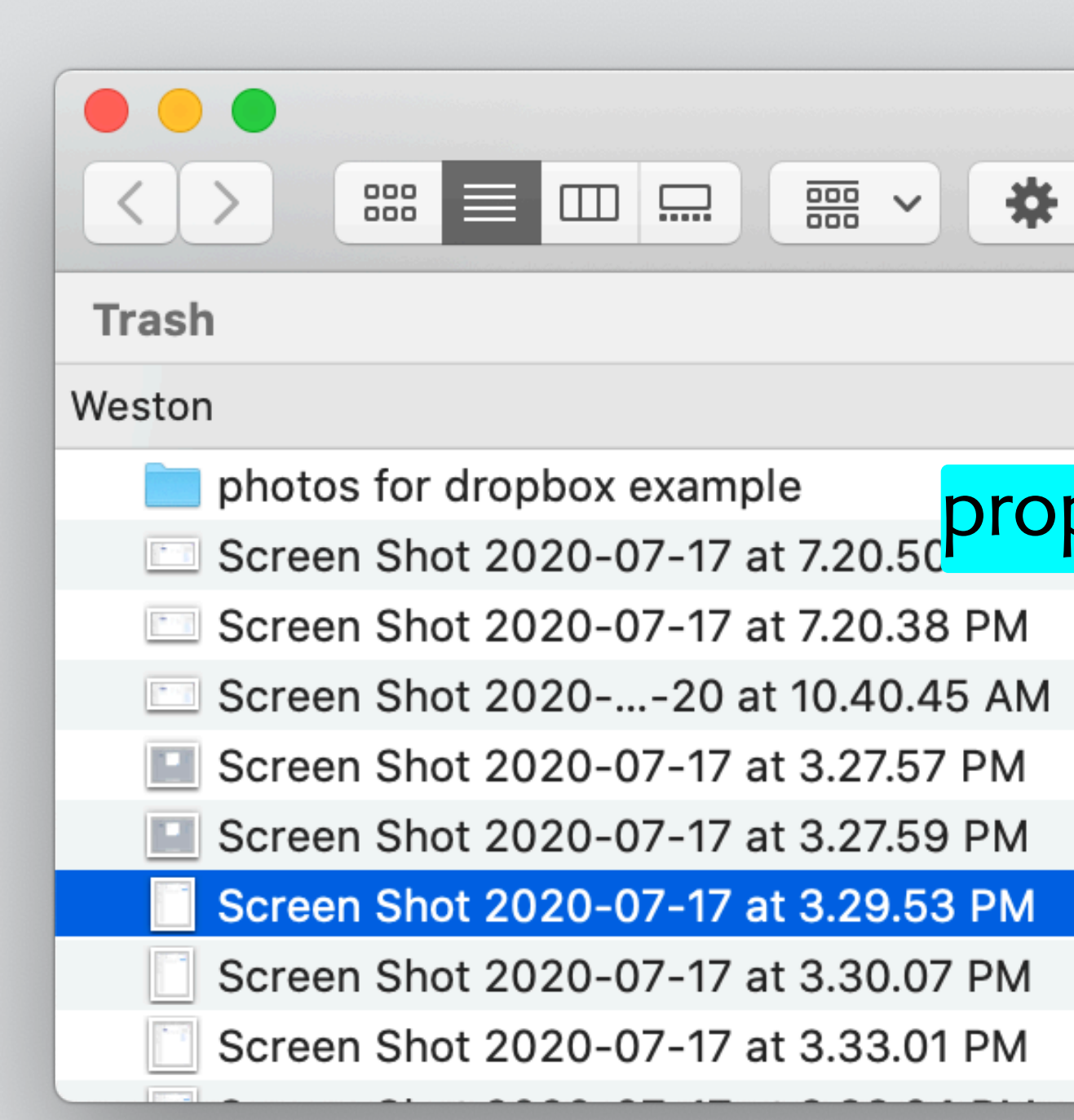

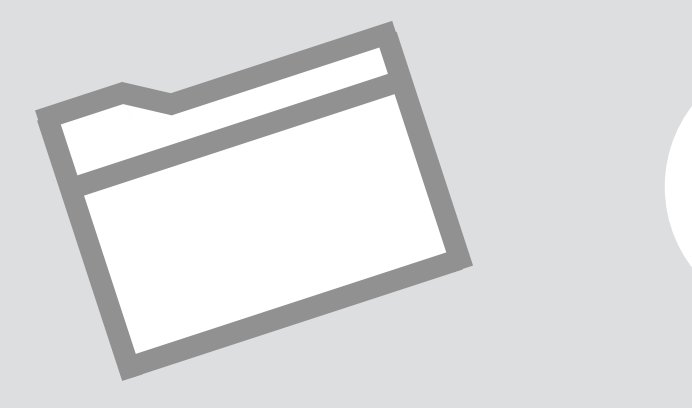

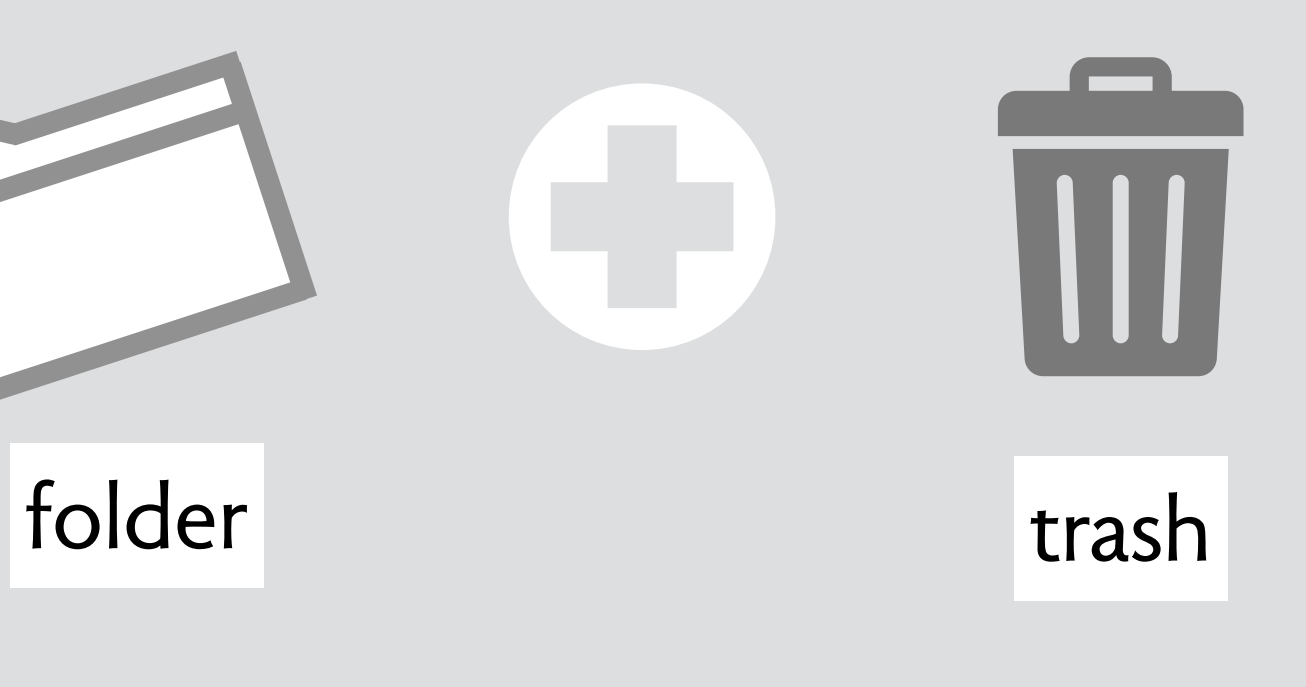

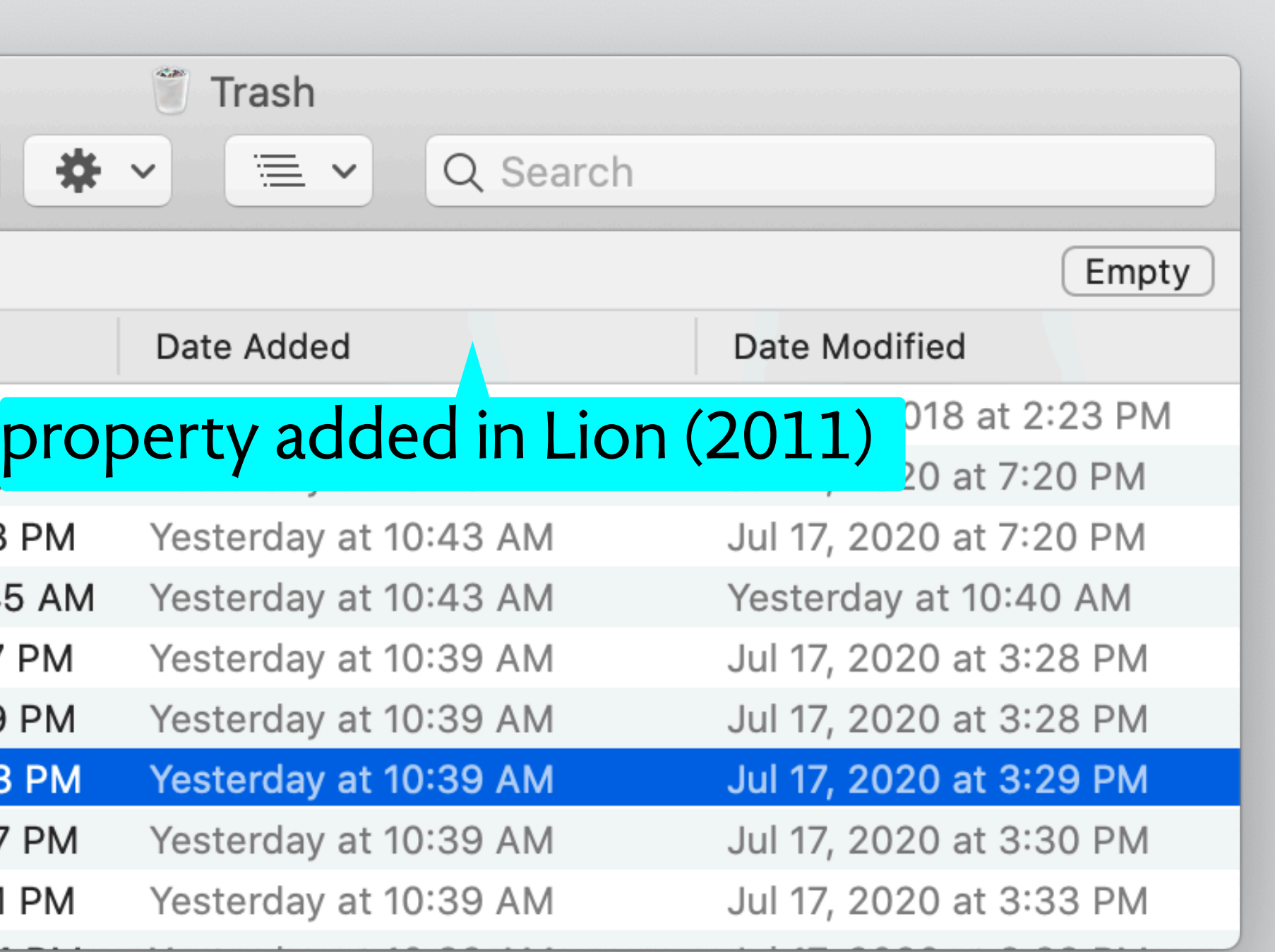

#### tightest: structure synchronization

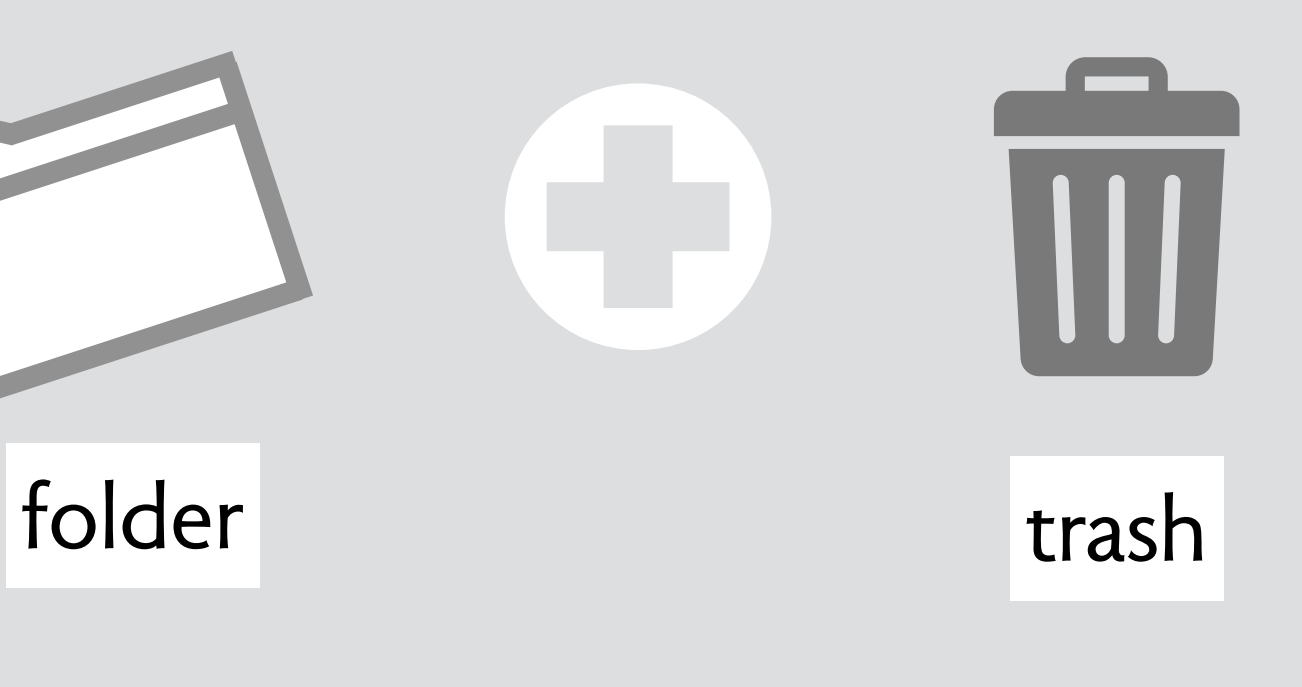

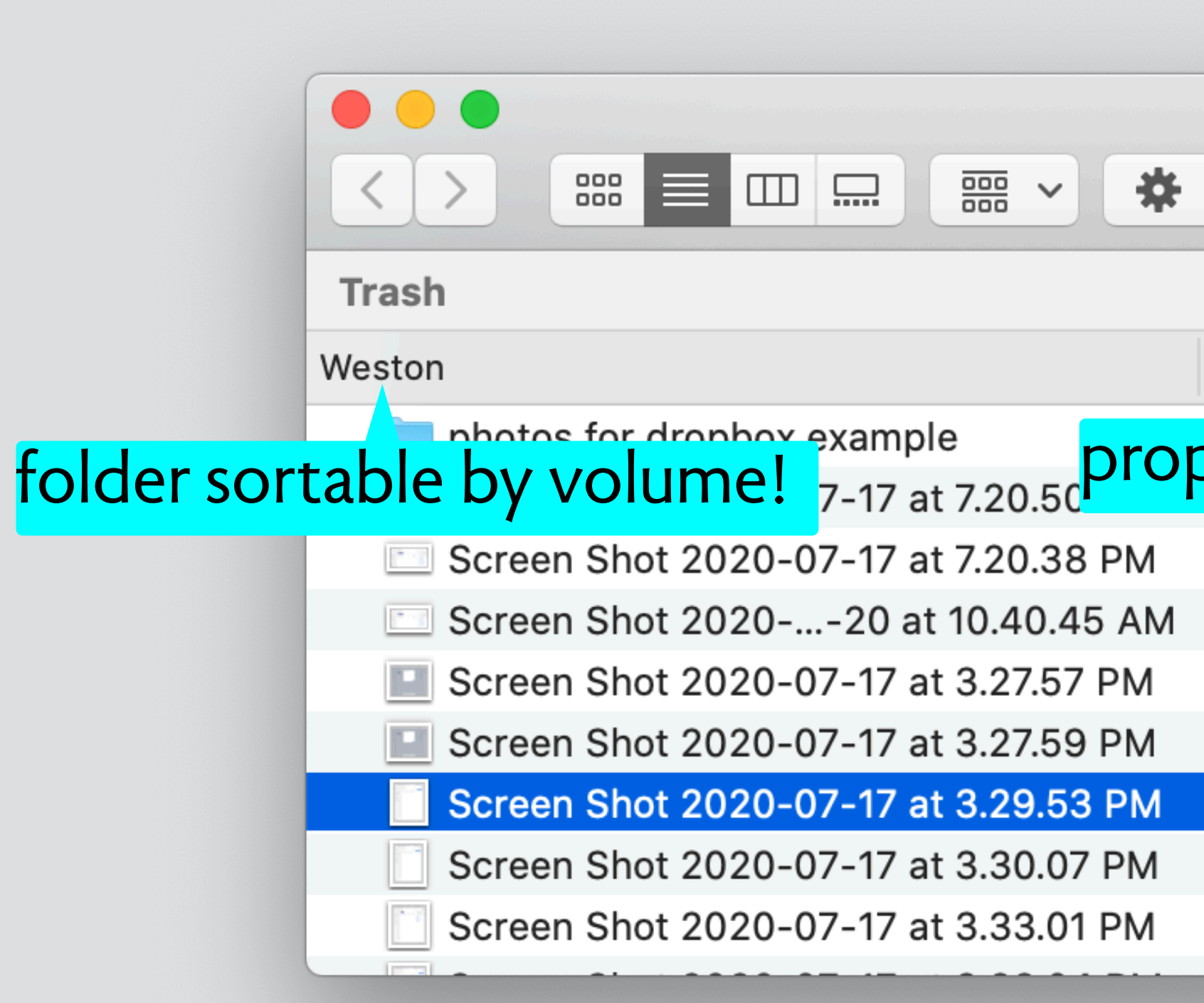

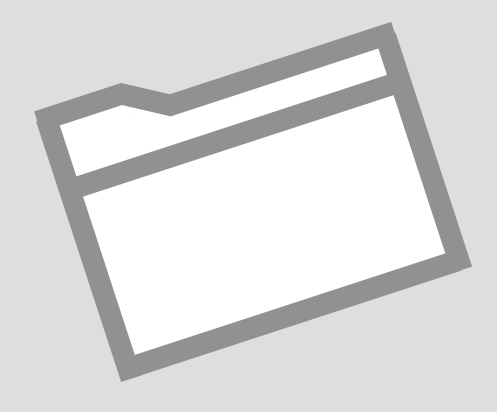

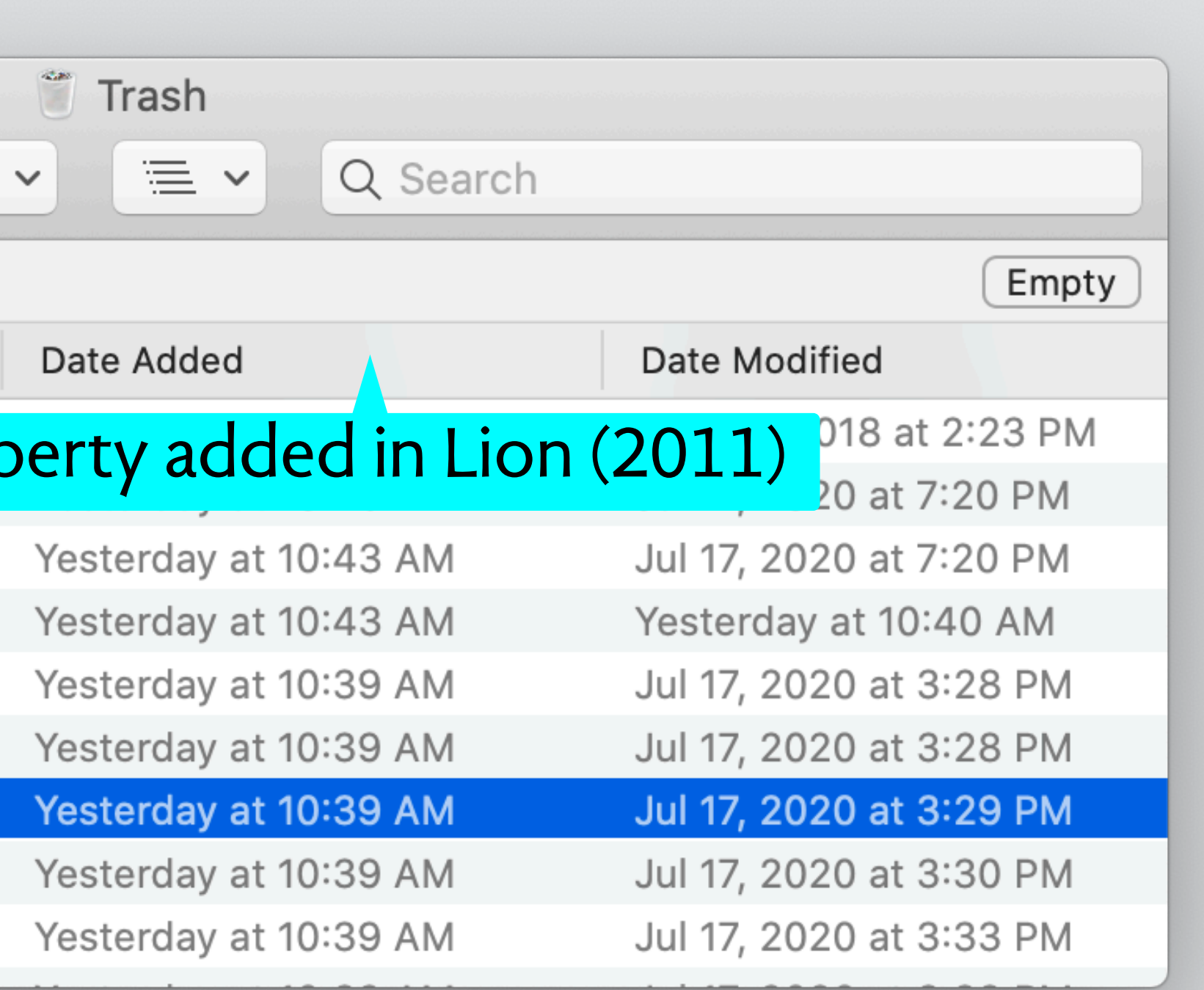

# **designing on purpose**

wrong purpose

right purpose

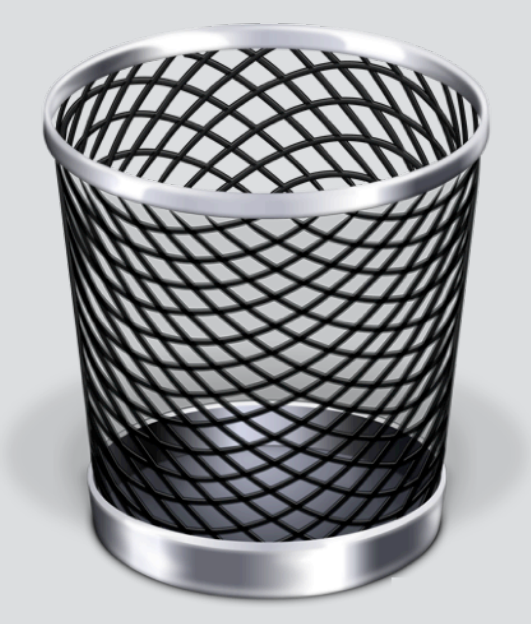

#### Macintosh Trash

wrong purpose

right purpose

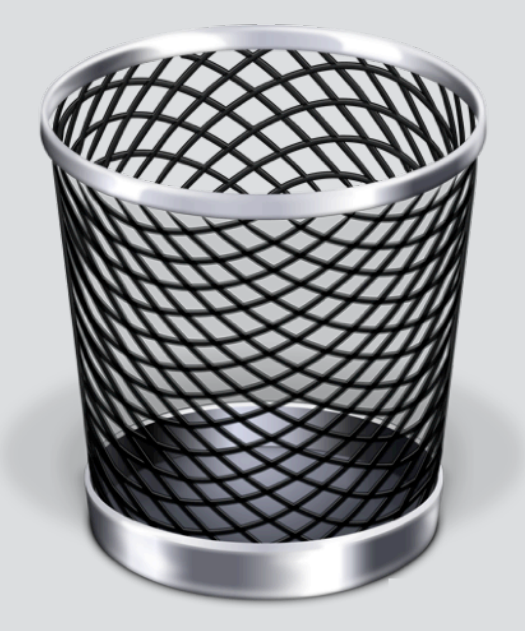

#### Macintosh Trash

deleting things

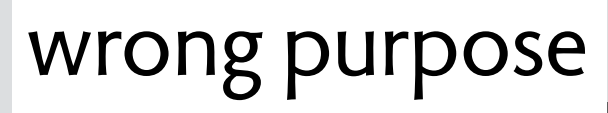

right purpose

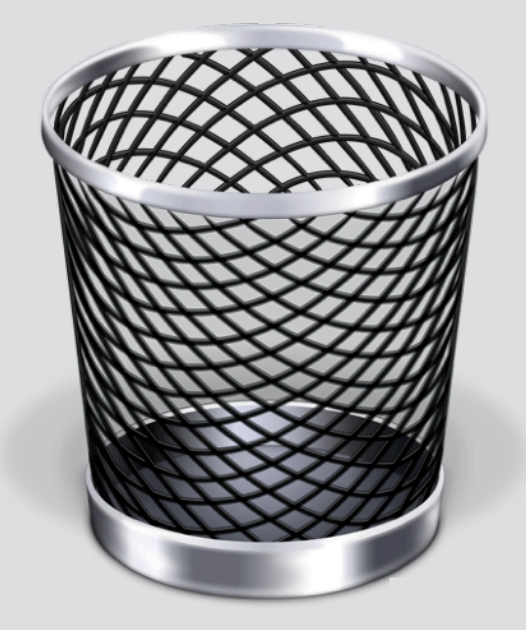

Macintosh Trash

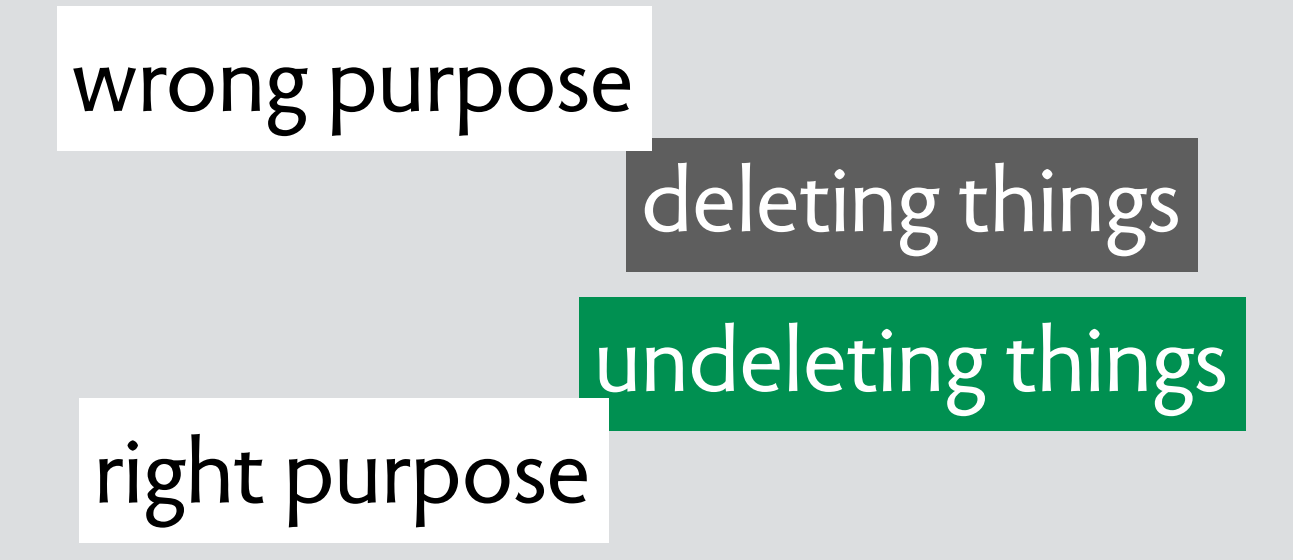

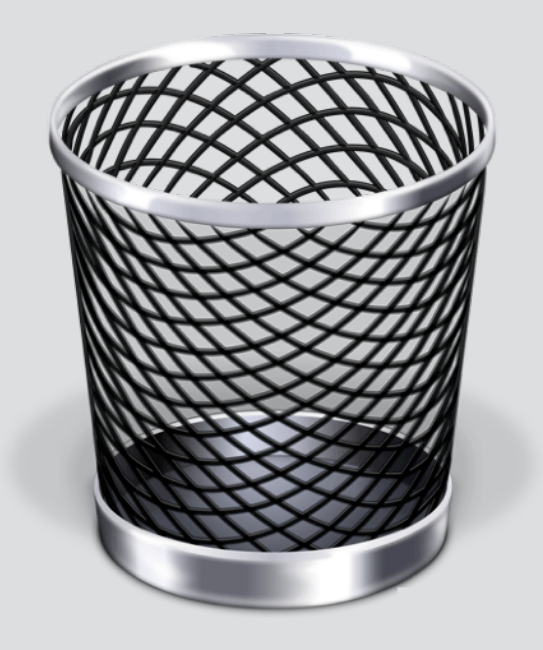

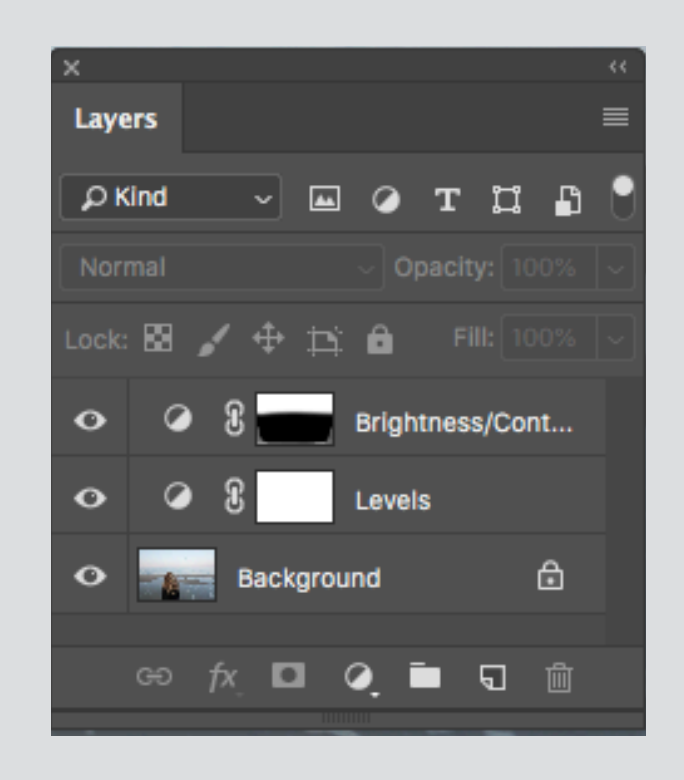

Macintosh Trash **Photoshop Layers** 

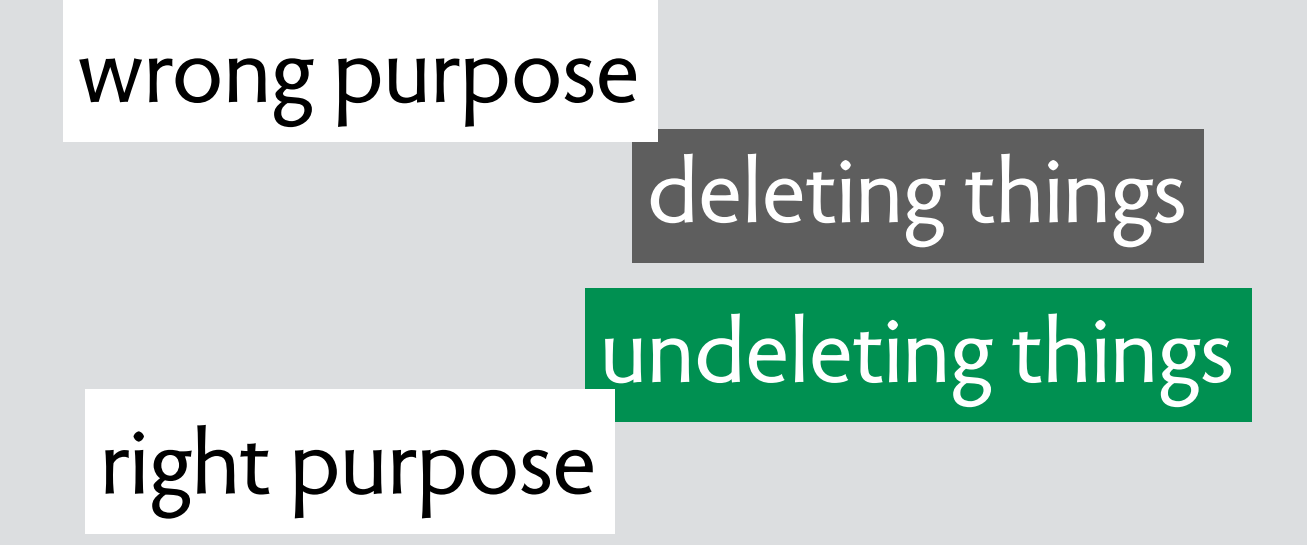

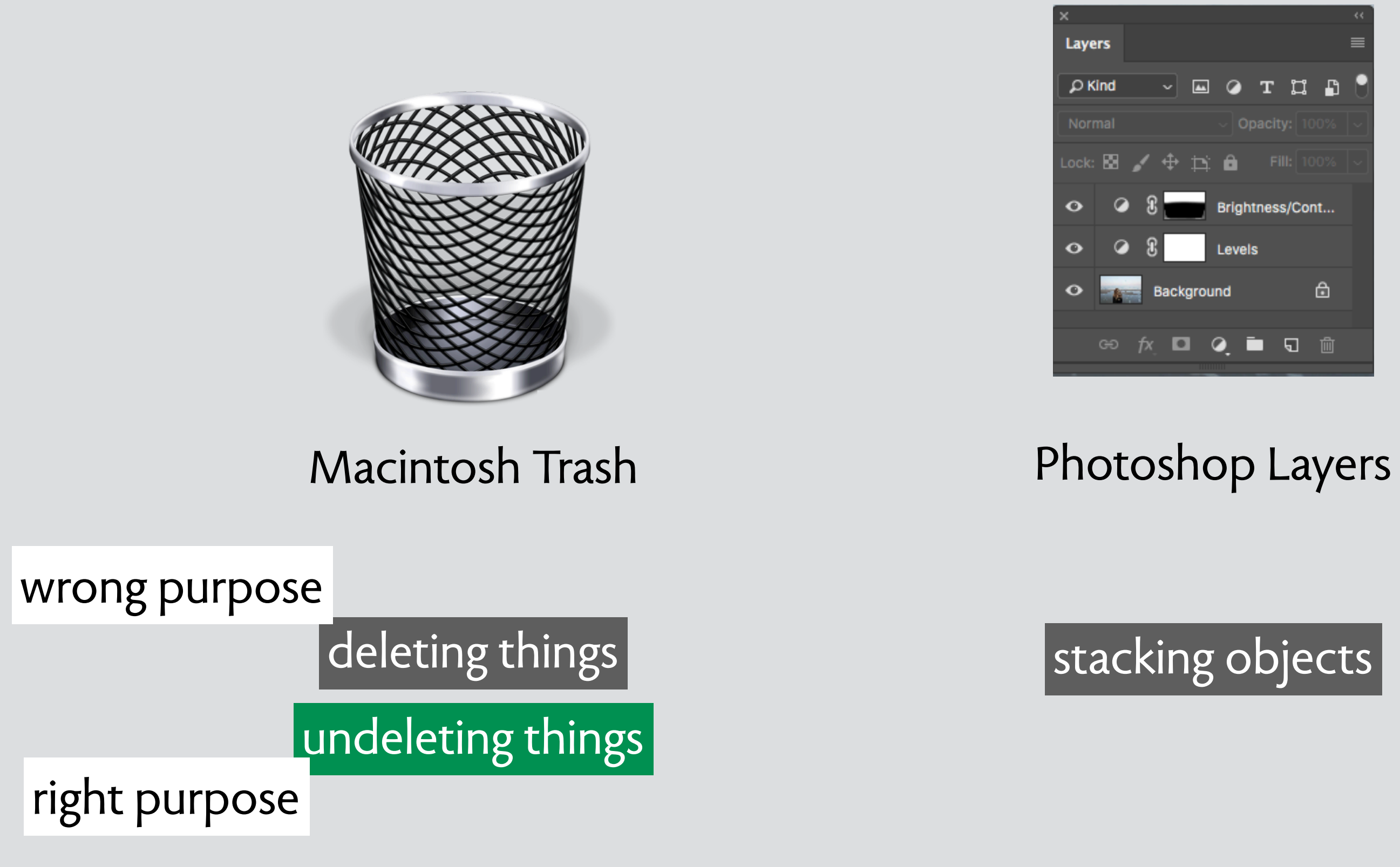

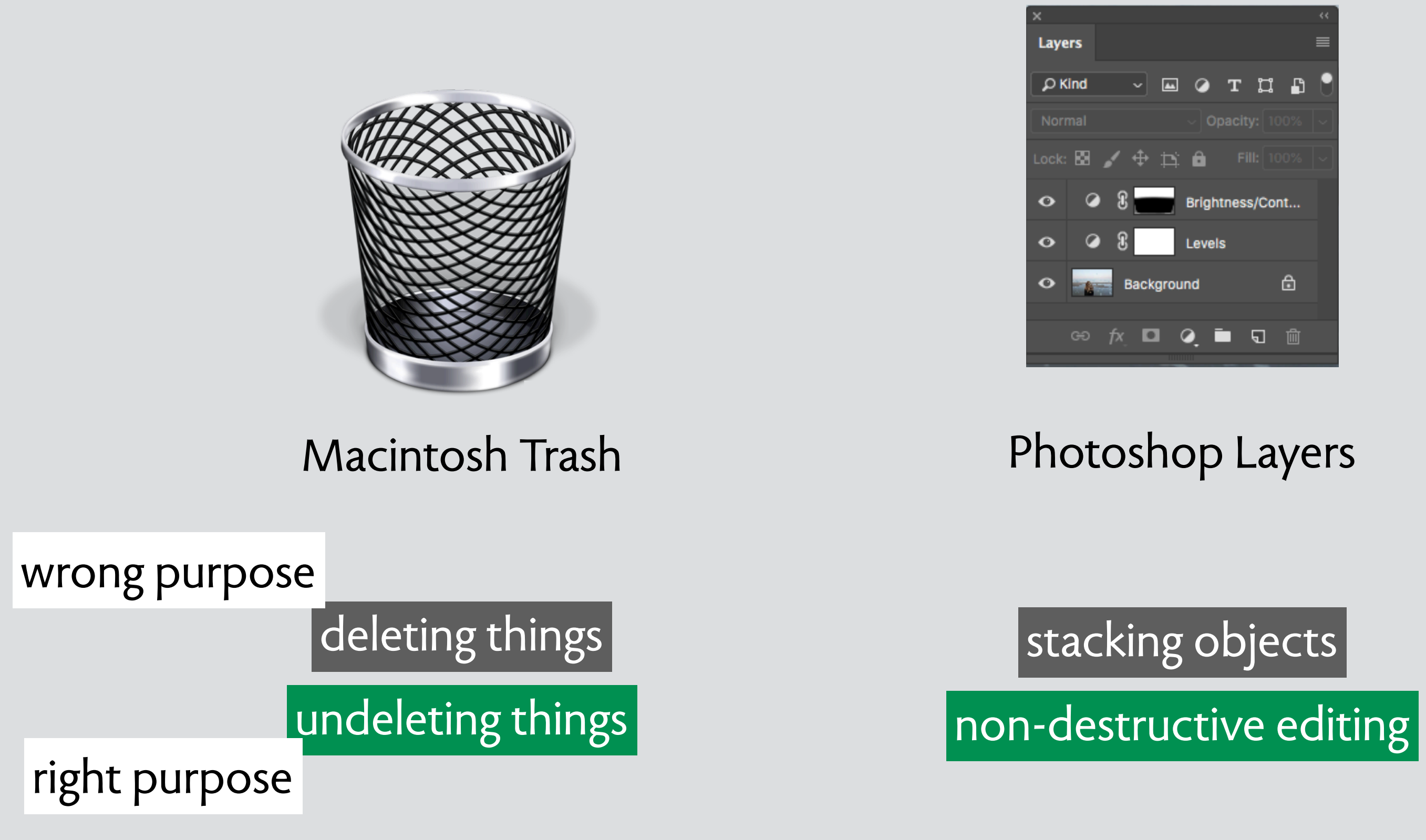

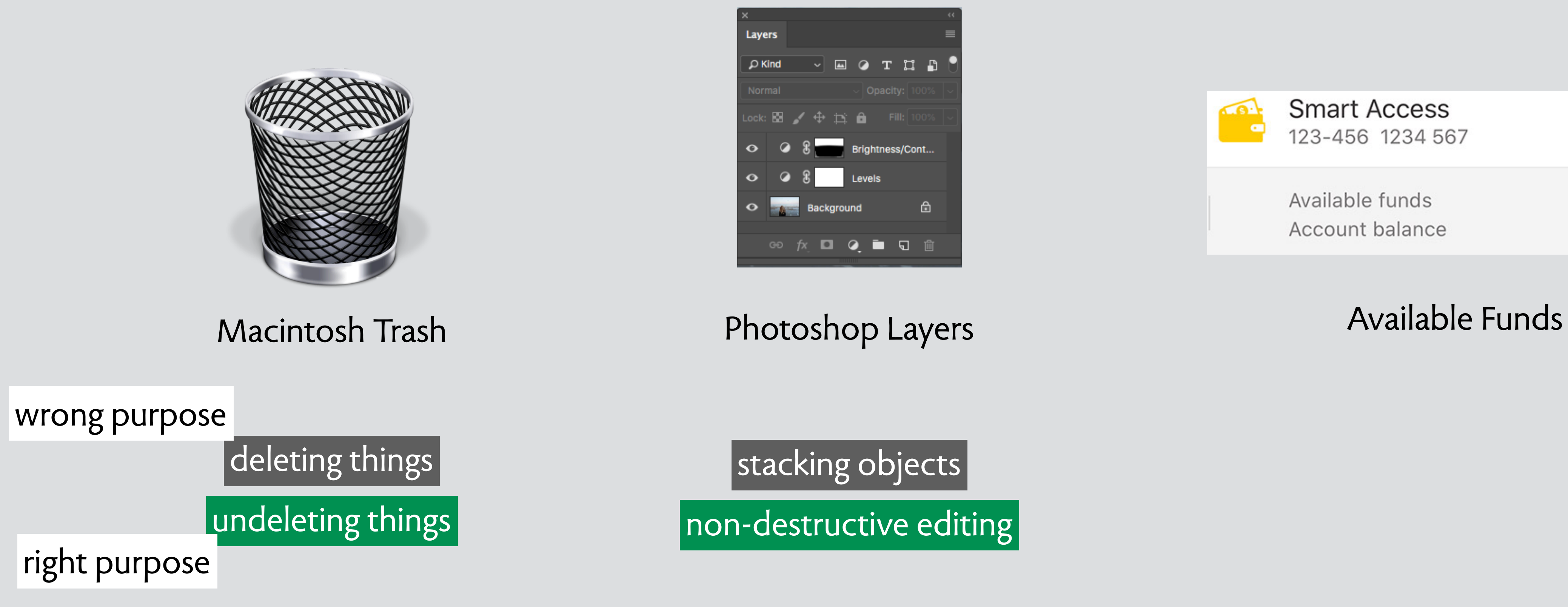

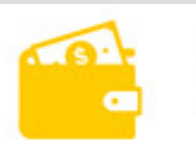

**Smart Access** 123-456 1234 567

Available funds Account balance \$1,700.00 \$1,700.00

 $\left. \right\rangle$ 

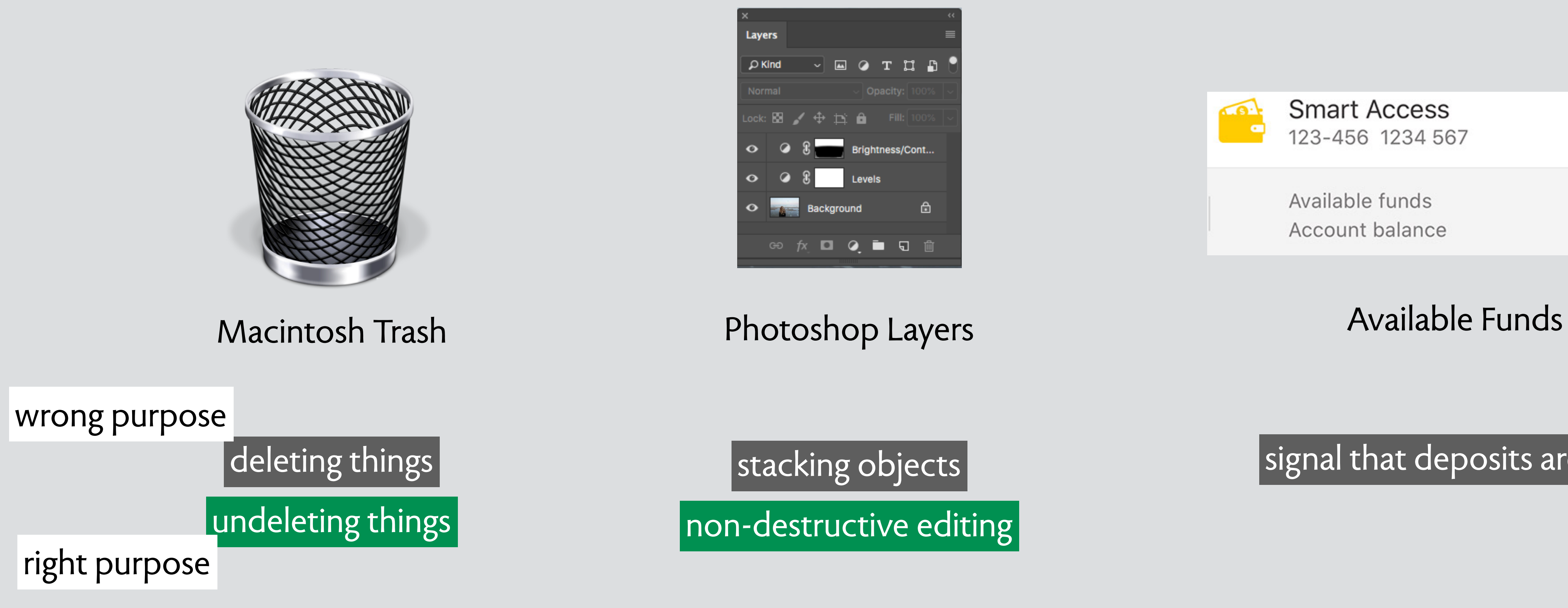

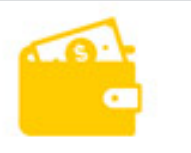

**Smart Access** 123-456 1234 567

Available funds Account balance \$1,700.00 \$1,700.00

 $\left. \right\rangle$ 

signal that deposits are safe

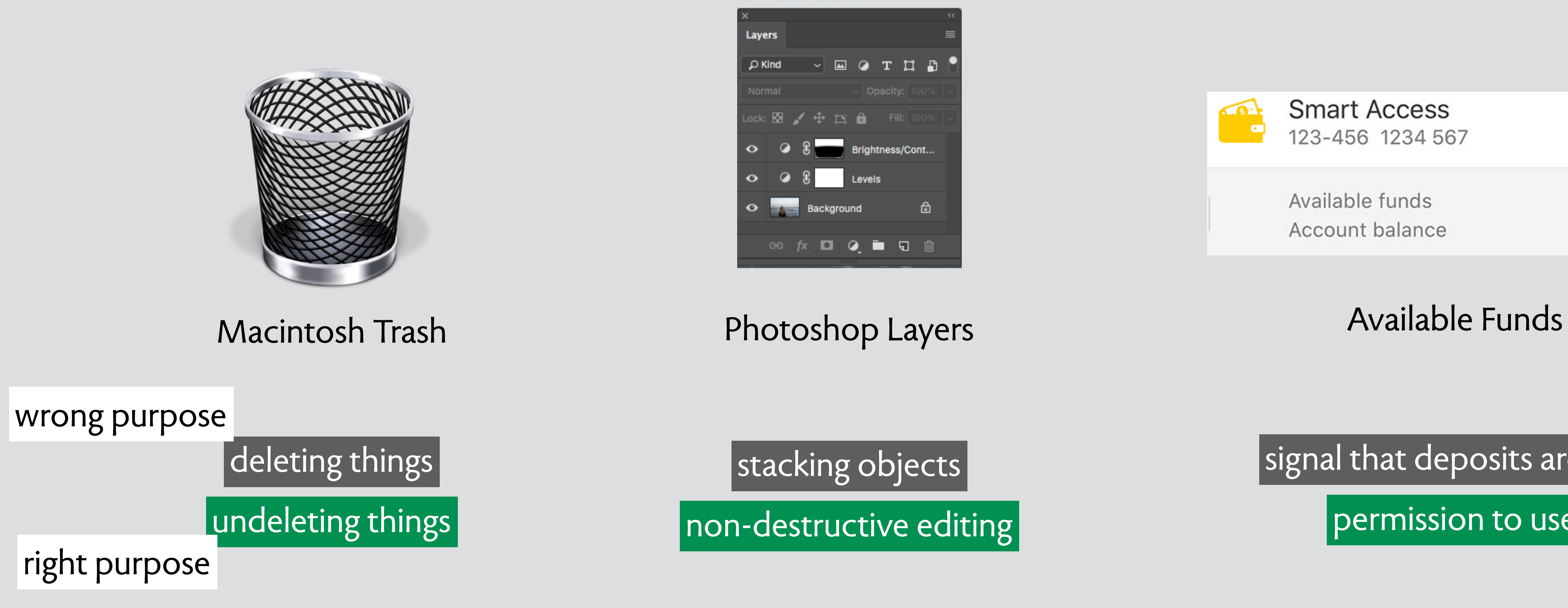

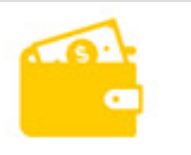

**Smart Access** 123-456 1234 567

Available funds Account balance \$1,700.00 \$1,700.00

 $\left. \right\rangle$ 

signal that deposits are safe

 $\vert$  permission to use  $\vert$ 

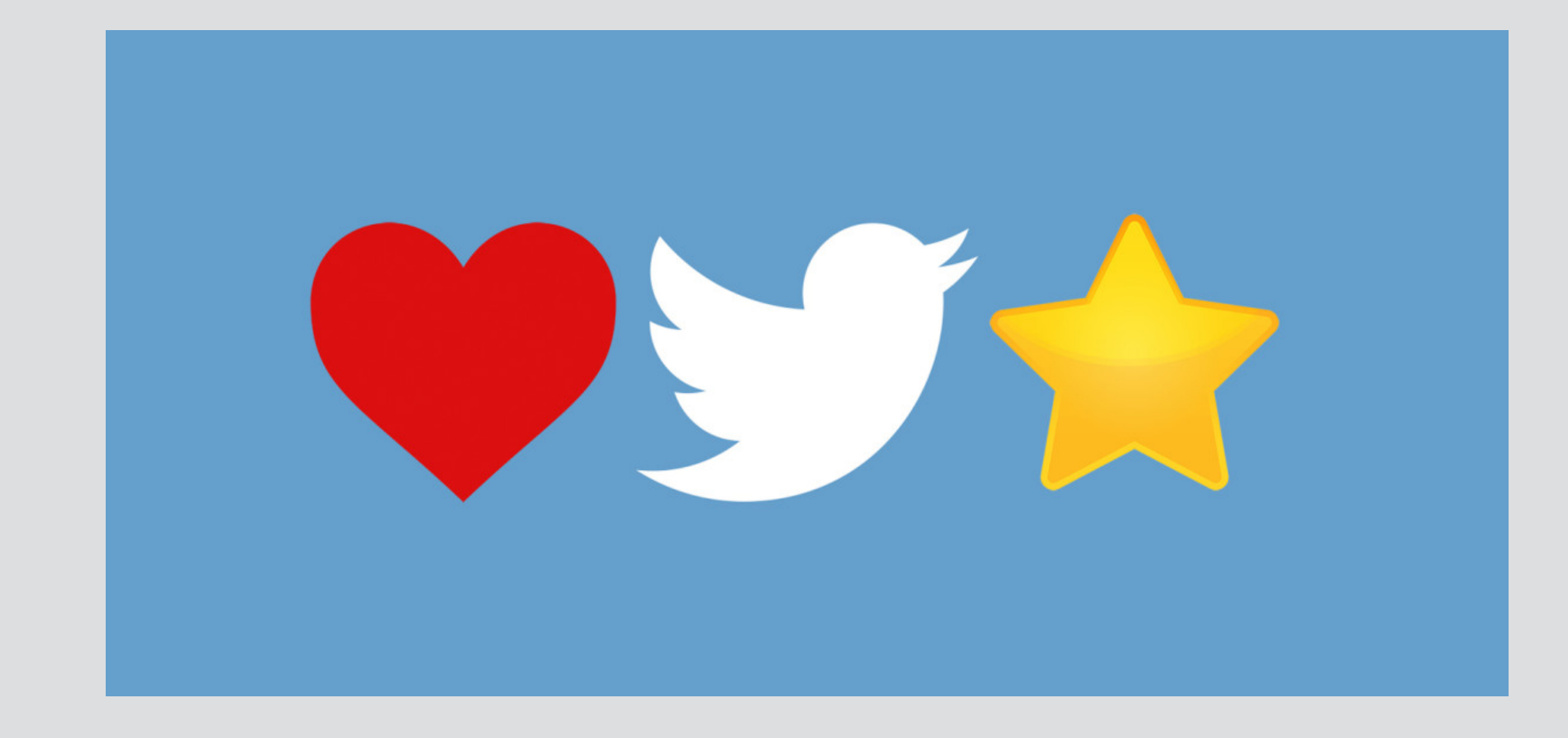

Nov 2, 2015: Twitter changes Favorite (Star) to Like (Heart)

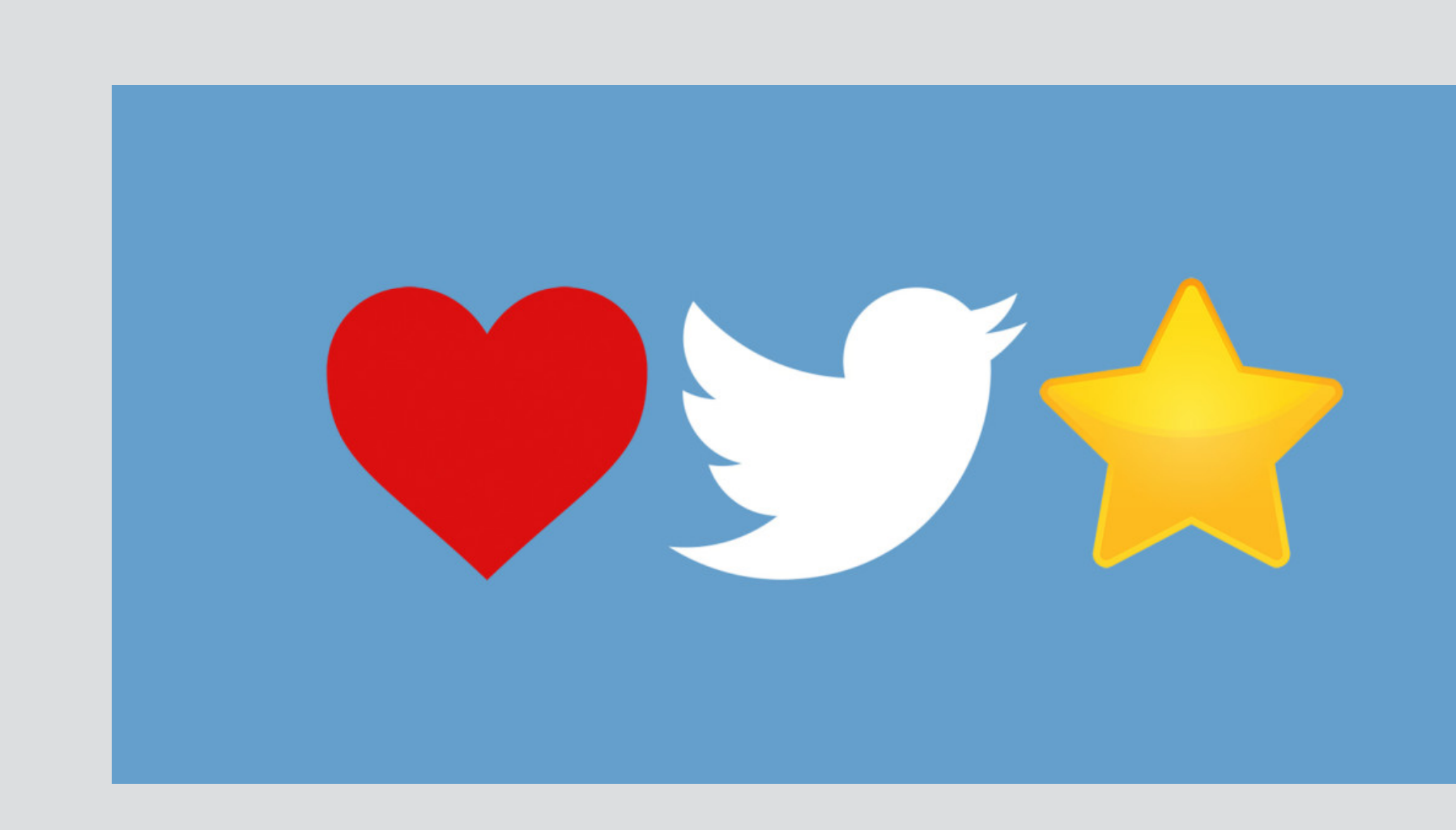

Nov 2, 2015: Twitter changes Favorite (Star) to Like (Heart)

We are changing our star icon for favorites to a heart and we'll be calling them likes. We want to make Twitter easier and more rewarding to use, and **we know that at times the star could be confusing, especially to newcomers**. You might like a lot of things, but not everything can be your favorite. *Twitter*

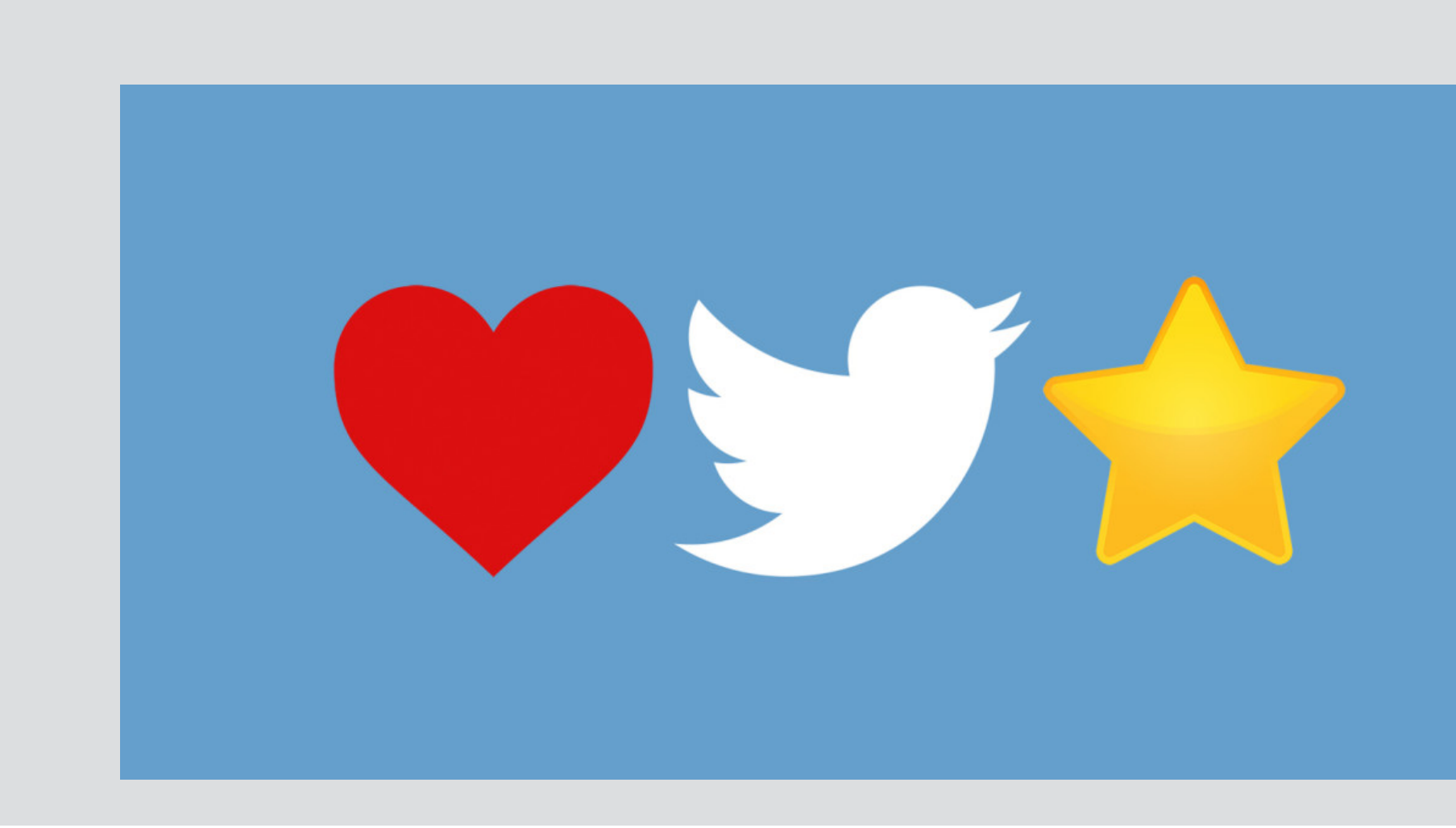

Nov 2, 2015: Twitter changes Favorite (Star) to Like (Heart)

We are changing our star icon for favorites to a heart and we'll be calling them likes. We want to make Twitter easier and more rewarding to use, and **we know that at times the star could be confusing, especially to newcomers**. You might like a lot of things, but not everything can be your favorite. *Twitter*

The problem for Twitter is that the "favorite" function had developed a range of uses over time, many of which are known only to the journalists and social-media experts who spend all their time on the service. For some (including me), **clicking the star icon was a way of saving a tweet for later**, or of sending a link that was being shared to a service like Instapaper or Pocket. *Mathew Ingram*

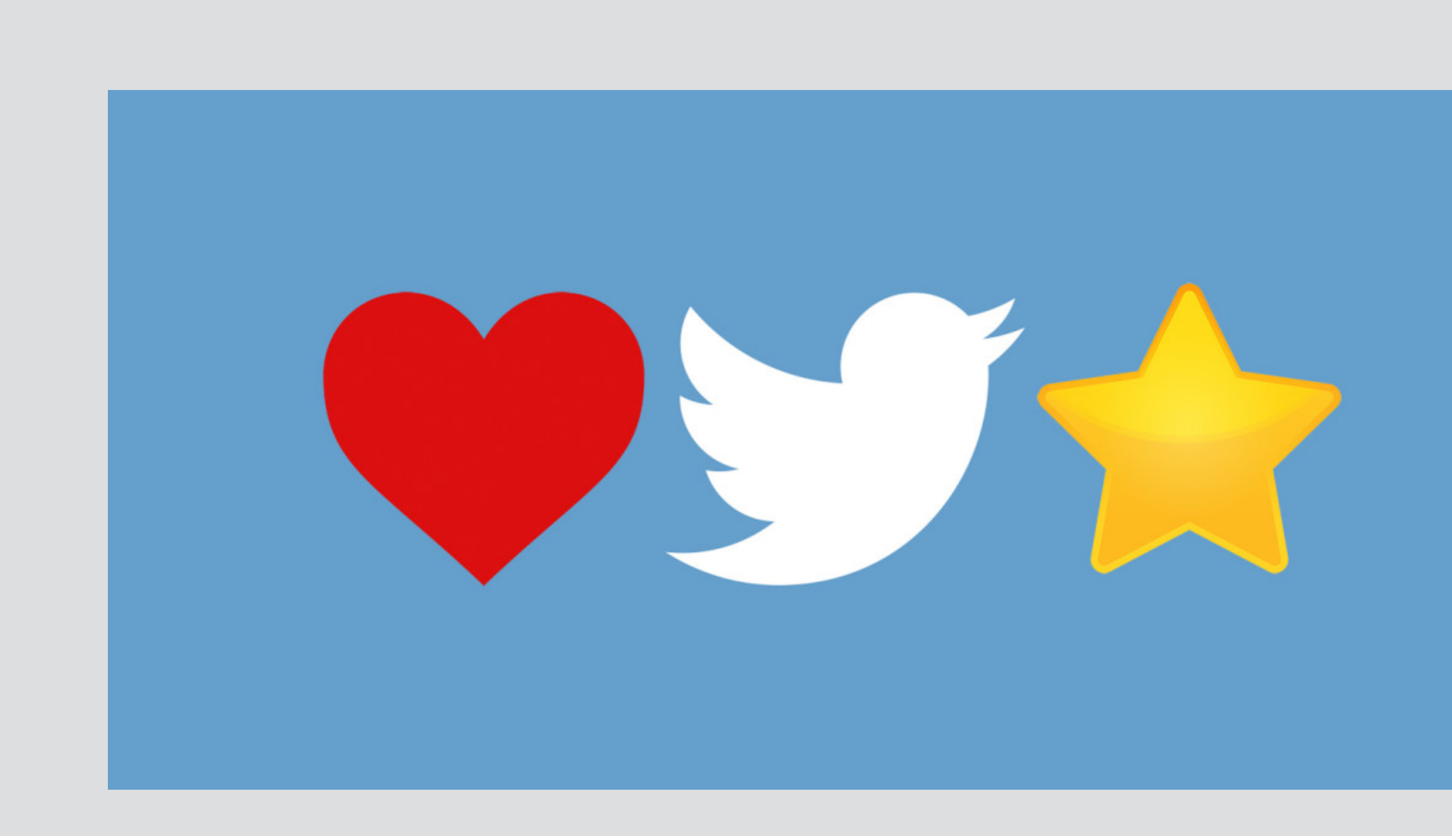

Nov 2, 2015: Twitter changes Favorite (Star) to Like (Heart)

We are changing our star icon for favorites to a heart and we'll be calling them likes. We want to make Twitter easier and more rewarding to use, and **we know that at times the star could be confusing, especially to newcomers**. You might like a lot of things, but not everything can be your favorite. *Twitter*

I've favorited more than 60,000 tweets over the years, and in that time I've come to appreciate how versatile that little button is. I use it as **a kind of read receipt** to acknowledge replies; I use it whenever a tweet makes me laugh out loud; I use it when someone criticizes me by name in the hopes that seeing it's one of my "favorite" tweets will confuse and upset them. *Casey Newton*

The problem for Twitter is that the "favorite" function had developed a range of uses over time, many of which are known only to the journalists and social-media experts who spend all their time on the service. For some (including me), **clicking the star icon was a way of saving a tweet for later**, or of sending a link that was being shared to a service like Instapaper or Pocket. *Mathew Ingram*

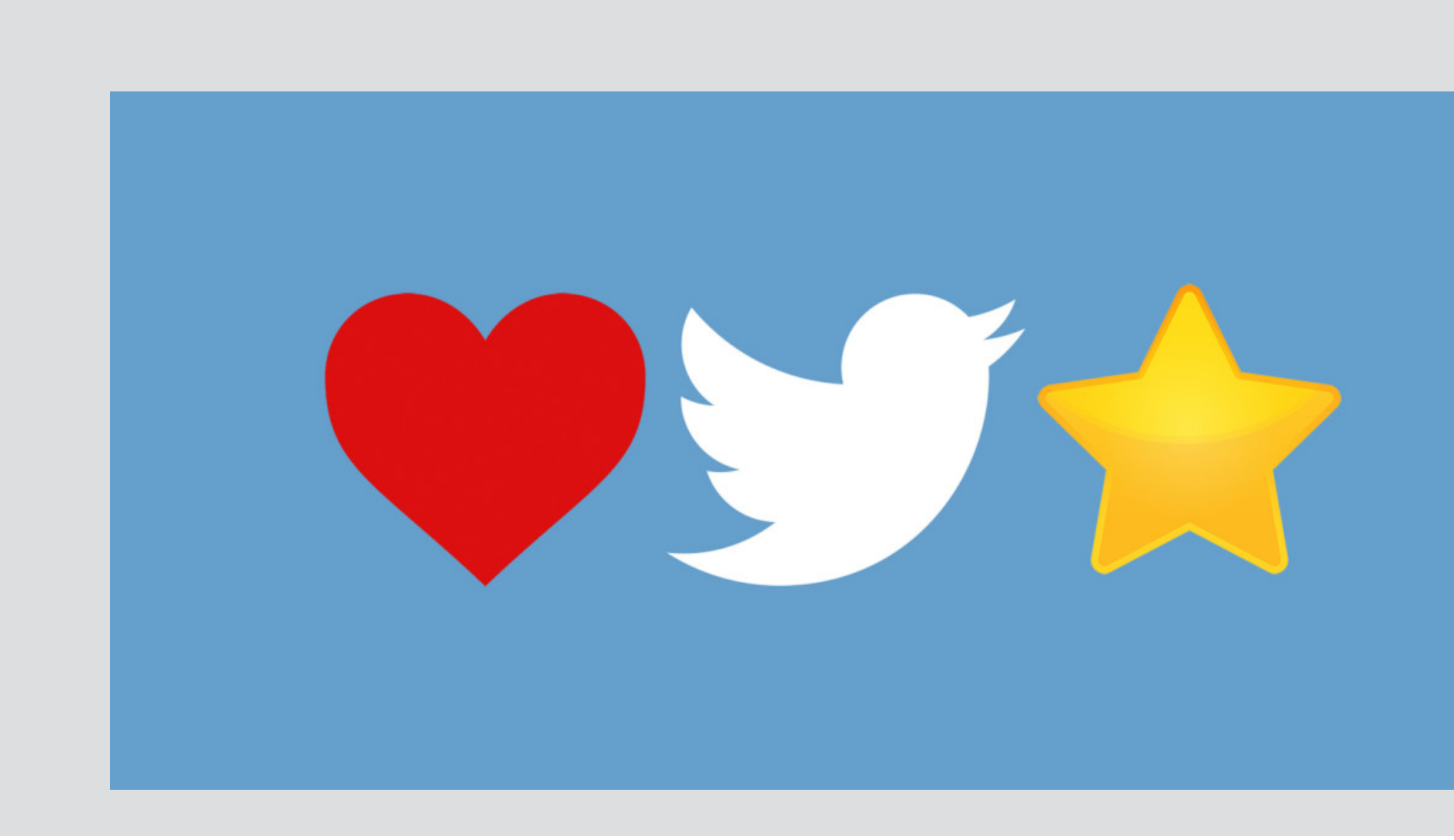

Nov 2, 2015: Twitter changes Favorite (Star) to Like (Heart)

We are changing our star icon for favorites to a heart and we'll be calling them likes. We want to make Twitter easier and more rewarding to use, and **we know that at times the star could be confusing, especially to newcomers**. You might like a lot of things, but not everything can be your favorite. *Twitter*

I've favorited more than 60,000 tweets over the years, and in that time I've come to appreciate how versatile that little button is. I use it as **a kind of read receipt** to acknowledge replies; I use it whenever a tweet makes me laugh out loud; I use it when someone criticizes me by name in the hopes that seeing it's one of my "favorite" tweets will confuse and upset them. *Casey Newton*

The problem for Twitter is that the "favorite" function had developed a range of uses over time, many of which are known only to the journalists and social-media experts who spend all their time on the service. For some (including me), **clicking the star icon was a way of saving a tweet for later**, or of sending a link that was being shared to a service like Instapaper or Pocket. *Mathew Ingram*

If Twitter integrated a simple heart gesture into each Tweet, engagement across the entire service would explode. More of us would be getting loving feedback on our posts and that would **directly encourage more posting** and more frequent visits to Twitter. *Chris Sacca*

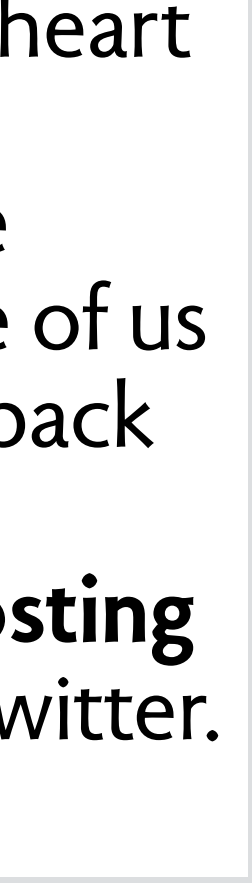

## confused concepts lead to confused users

V

 $\geq$ 

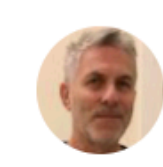

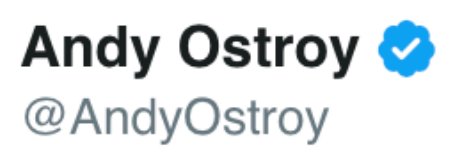

Seems the only #Wall @realDonaldTrump's built is the one between him and @FLOTUS #Melania #trump

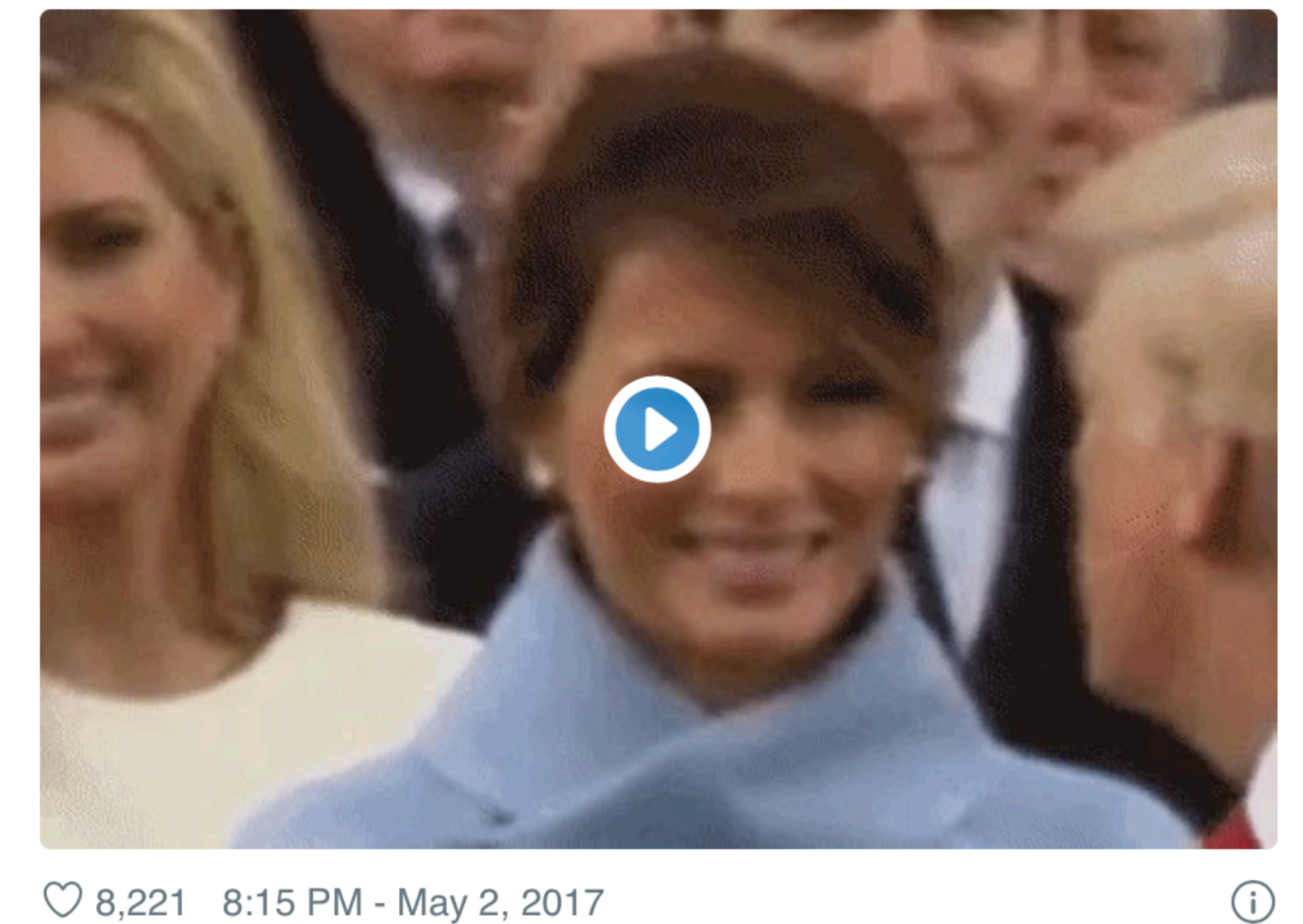

 $\heartsuit$  8,221 8:15 PM - May 2, 2017

 $\bigcirc$  4,022 people are talking about this

#### confused concepts lead to confused users

 $(i)$ 

 $\left\langle \right\rangle$ 

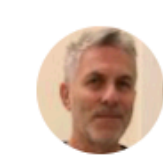

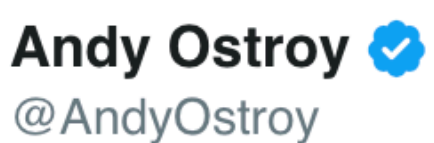

Seems the only #Wall @realDonaldTrump's built is the one between him and @FLOTUS #Melania #trump

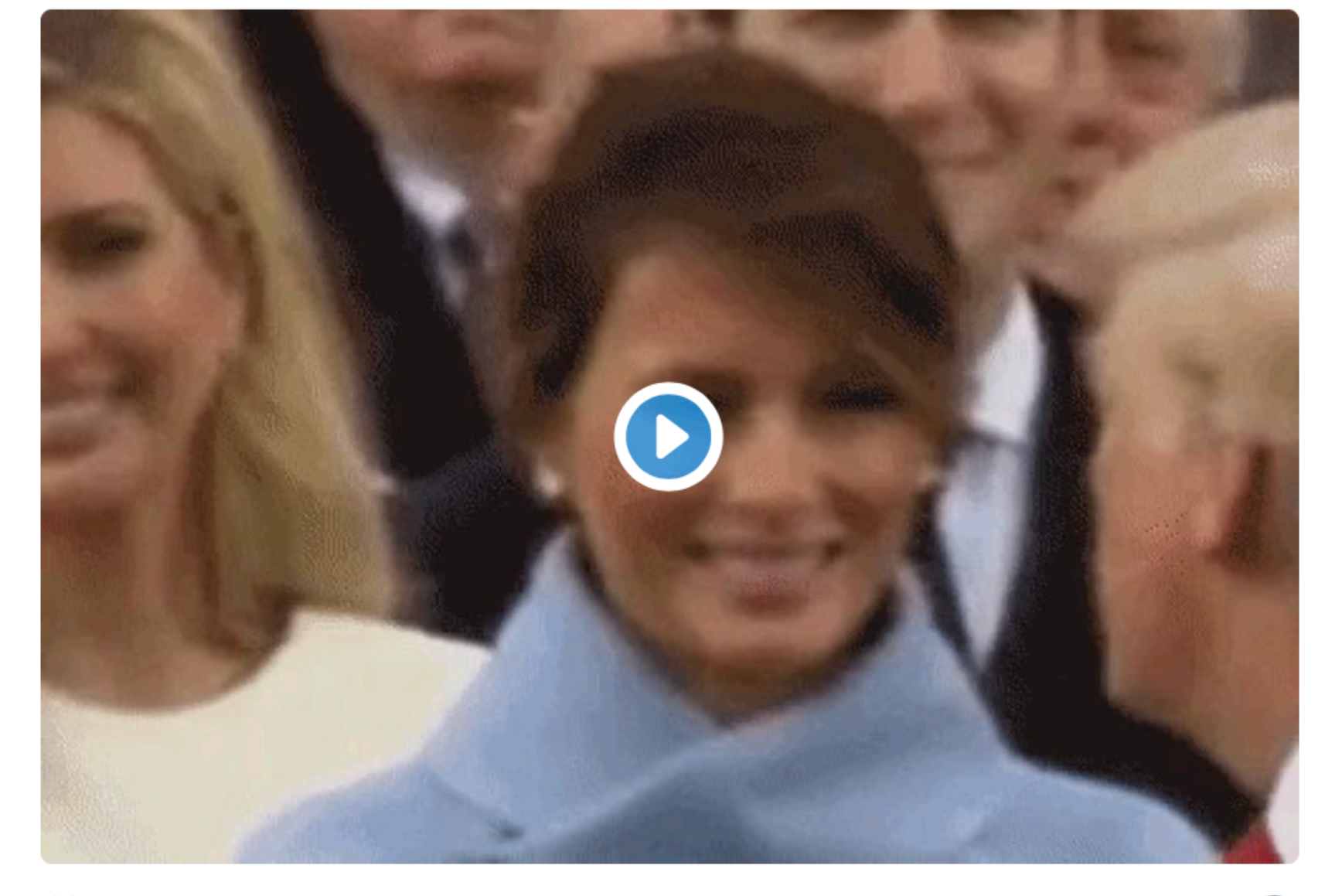

 $\heartsuit$  8,221 8:15 PM - May 2, 2017

 $\circ$  4,022 people are talking about this

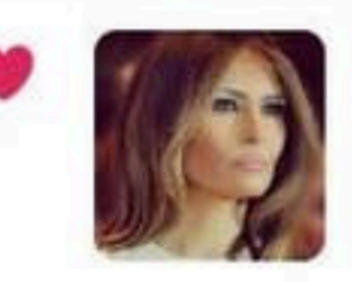

**MELANIA TRUMP liked your** Tweet Seems the only #Wall @realDonaldTrump's built is the one between him and @FLOTUS #Melania #trump pic.twitter.com/ XiNd2jiLUF

#### how Twitter resolved the conceptual flaw

 $\checkmark$ 

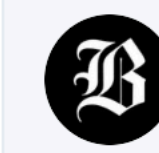

 $\bigcirc$  29

The Boston Globe & @BostonGlobe · 21h Andrew Yang would fine gunmakers for deaths caused by their products.

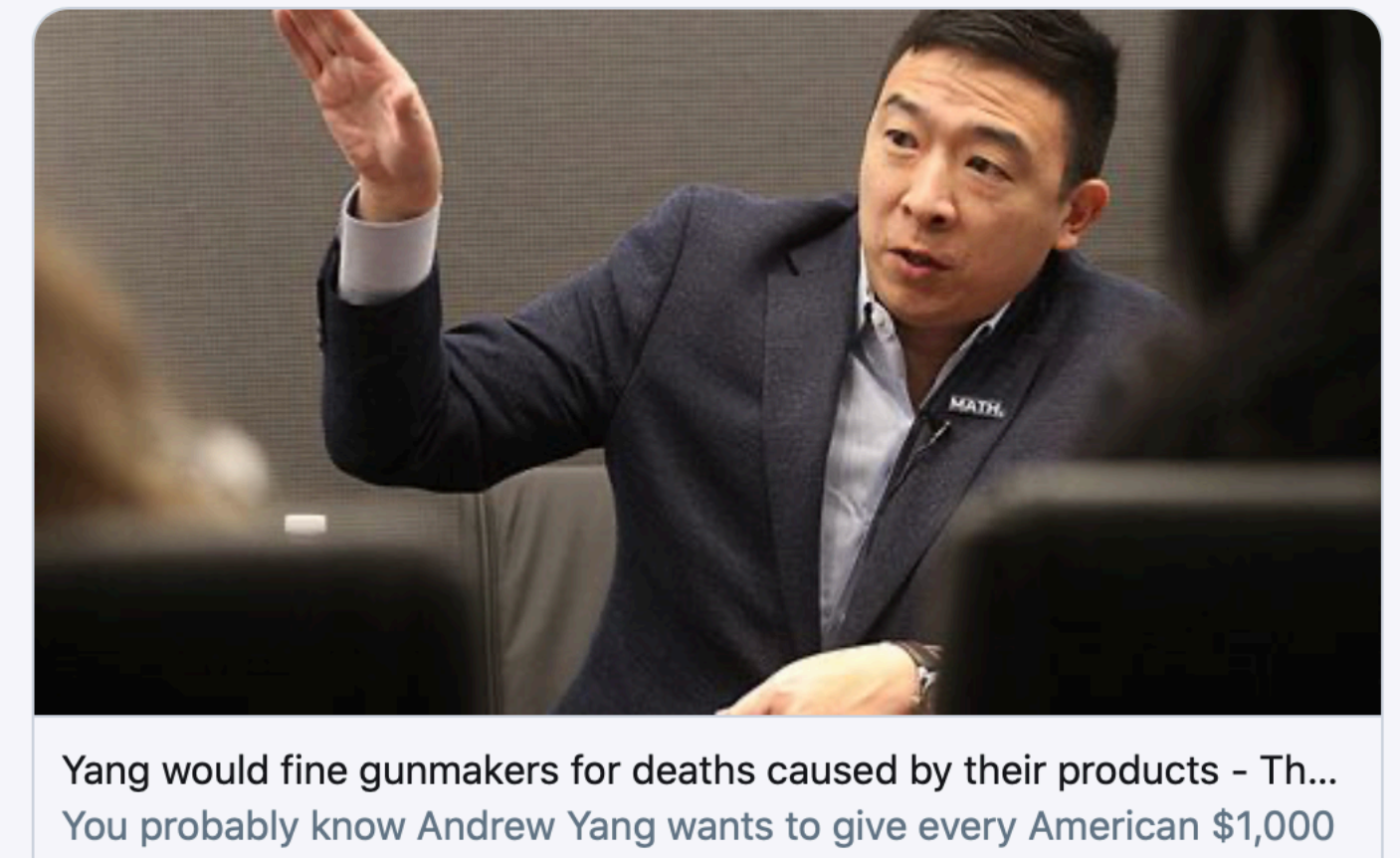

a month. Something you might not know: He wants to fine gun ...  $\mathcal{S}$  bostonglobe.com

 $\circ$  94

 $\triangle$ 

 $LI$  9

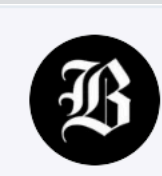

The Boston Globe & @BostonGlobe · 21h  $\checkmark$ Andrew Yang would fine gunmakers for deaths caused by their products.

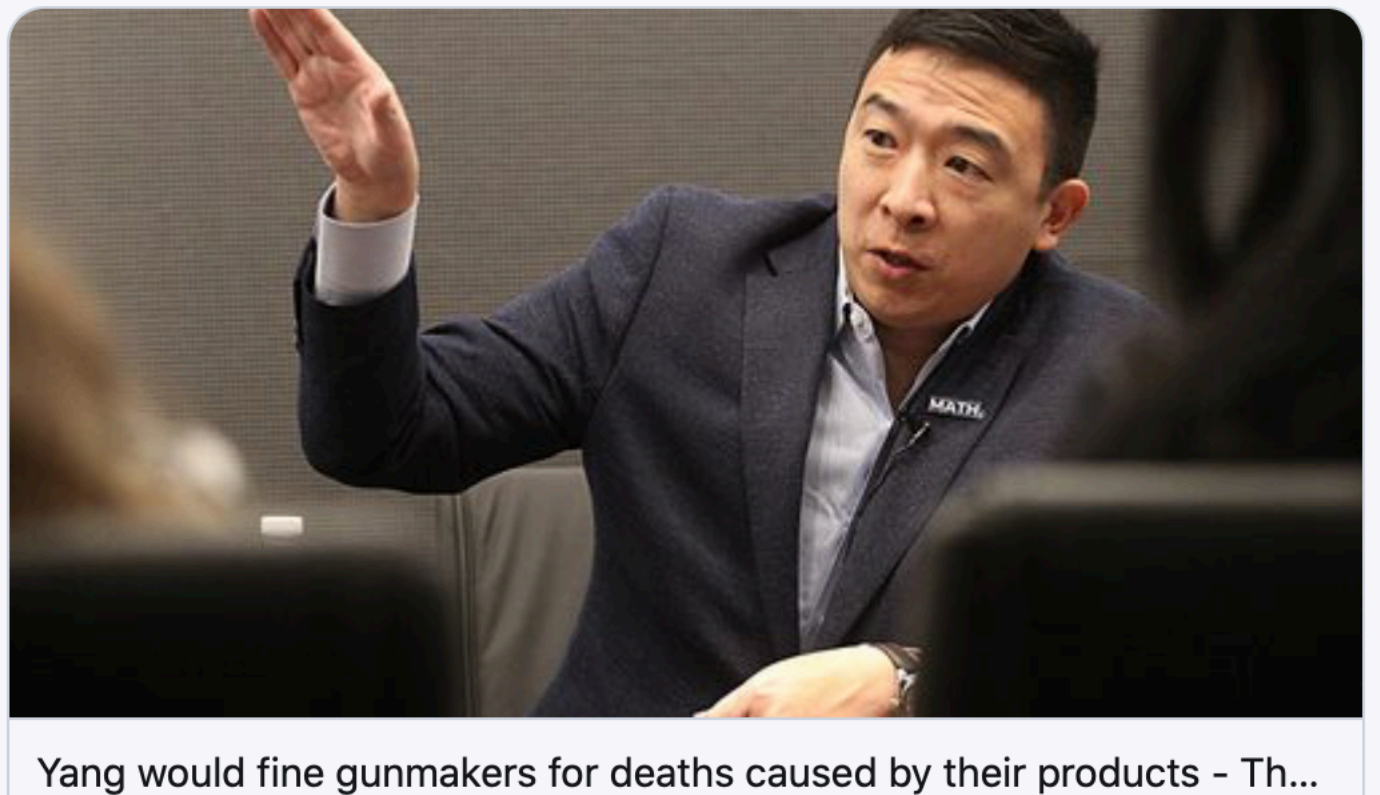

You probably know Andrew Yang wants to give every American \$1,000 a month. Something you might not know: He wants to fine gun ...  $\mathcal{S}$  bostonglobe.com

 $\bigcirc$  29  $LI$  9  $\circ$  94

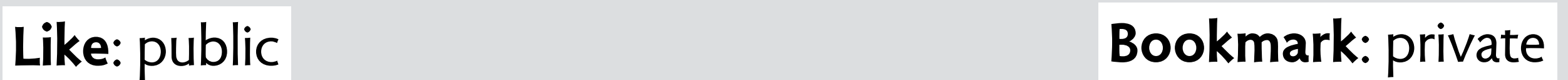

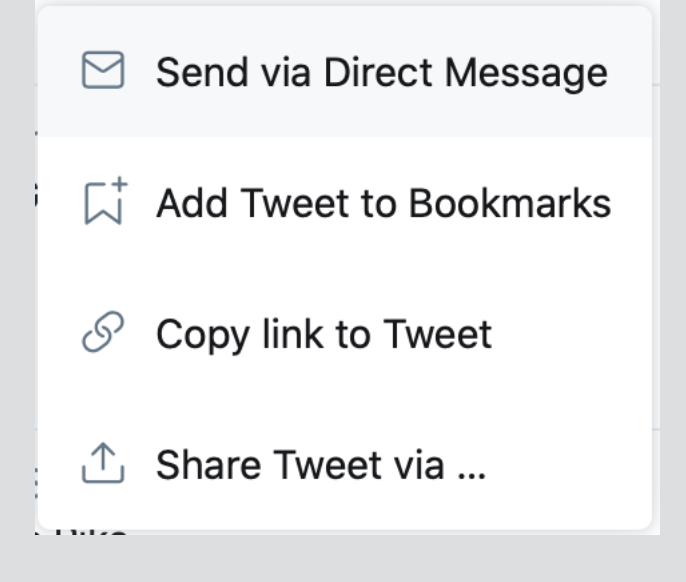

 $\Delta$ 

# **design rules**

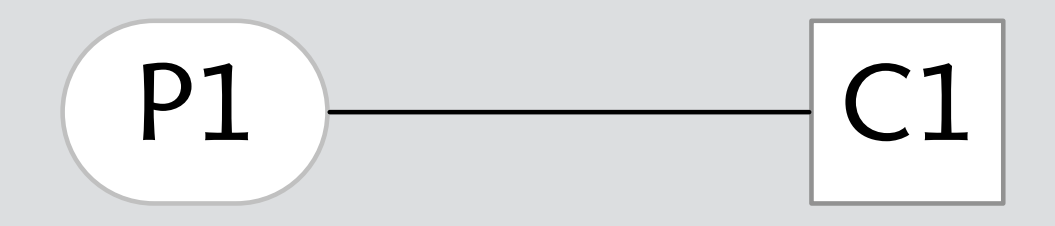

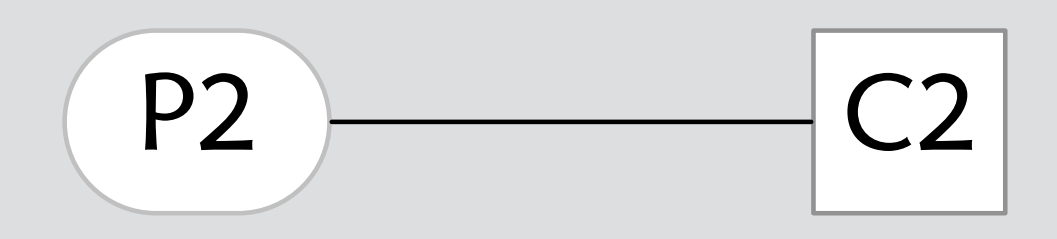

#### **specificity** purposes:concepts are 1:1

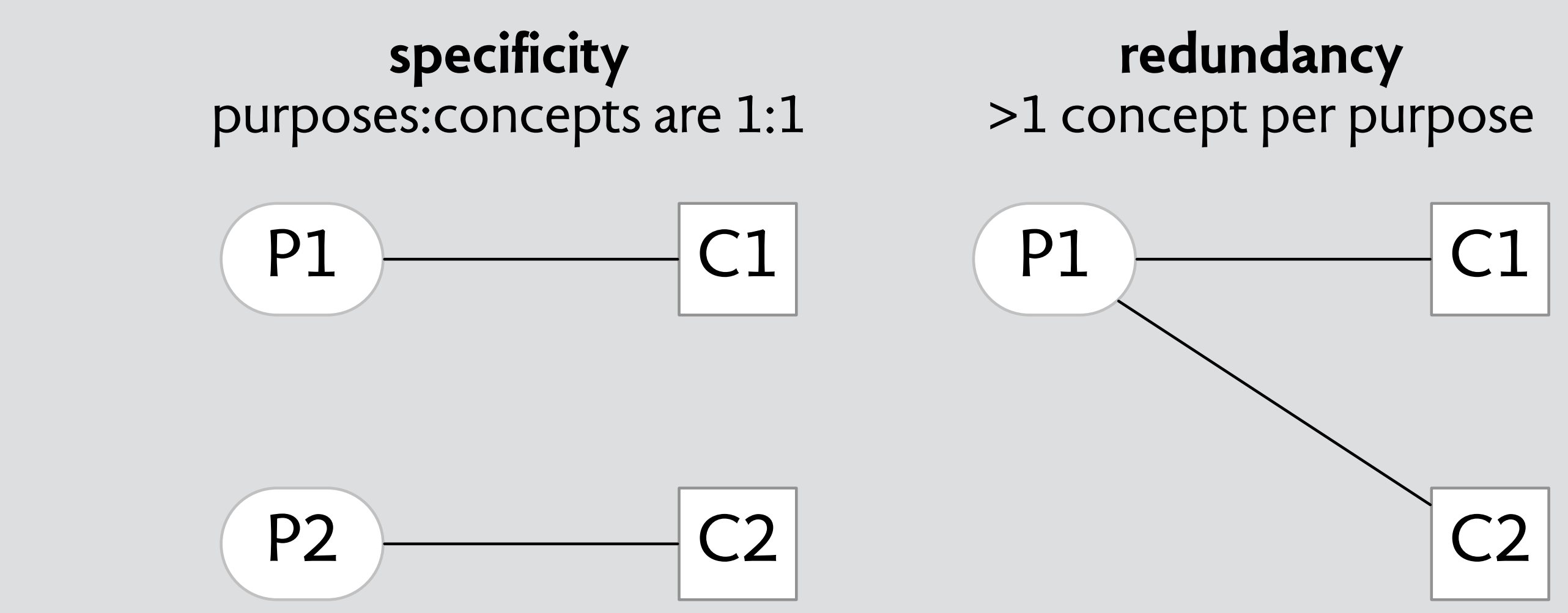

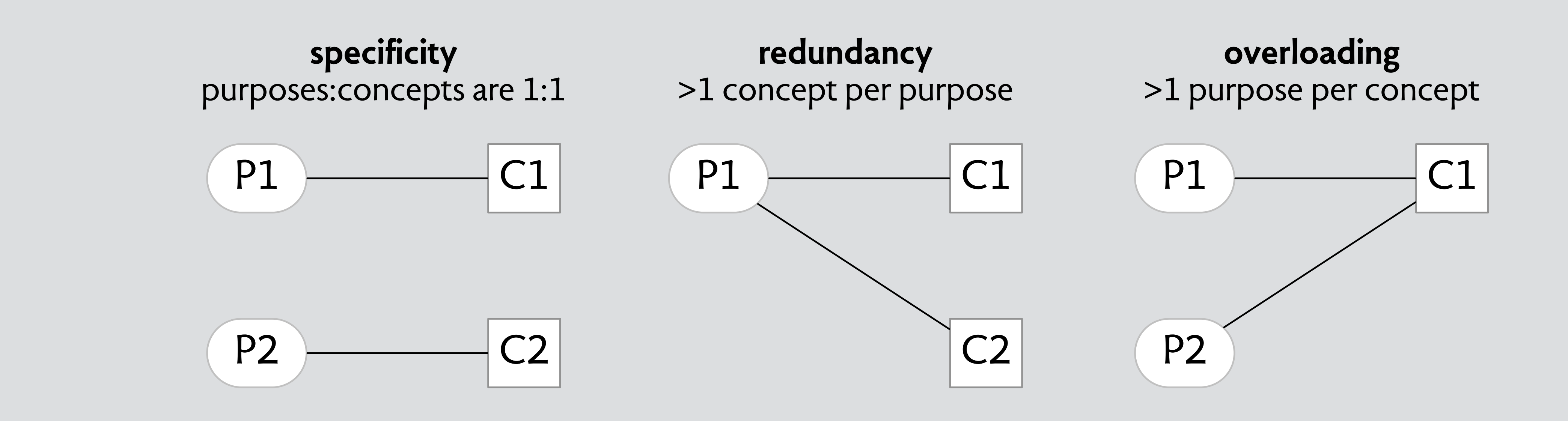

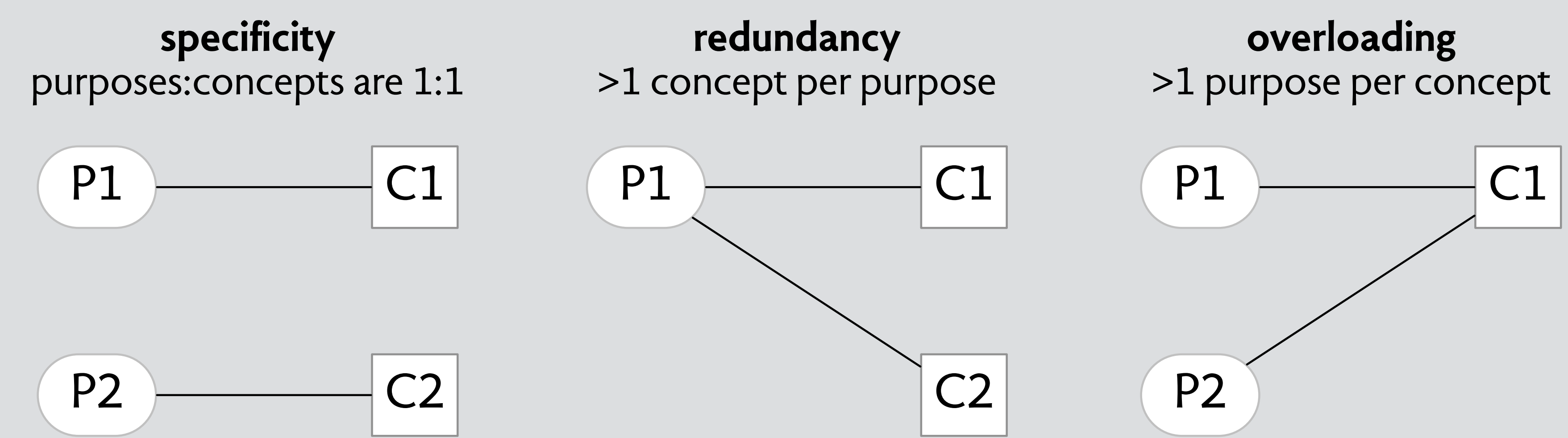

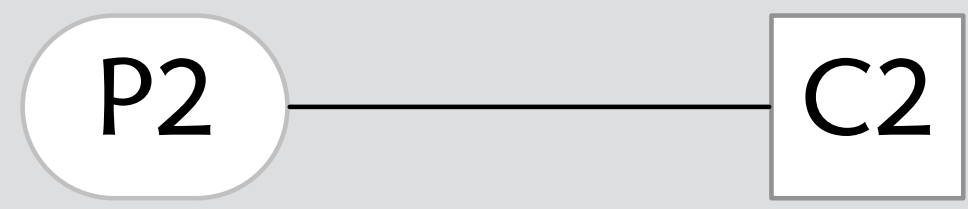

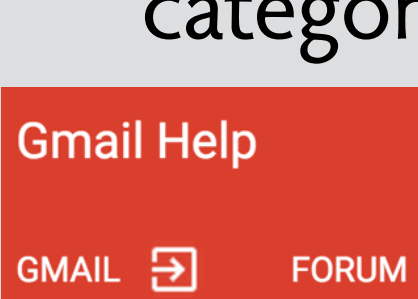

#### **Using labels**

Labels help you organize your messages into categories -- work, family, to do, read later, jokes, recipes, any category you want. Labels do all the work that folders do, but with an added bonus: you can add more than one to a message.

#### **example** category vs label in Gmail

Q

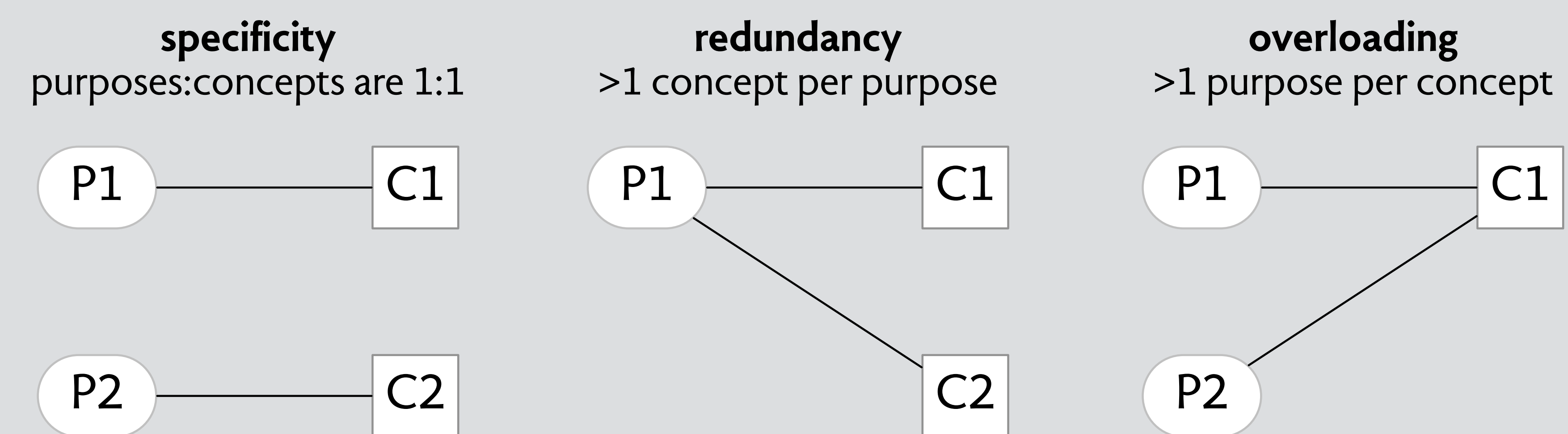

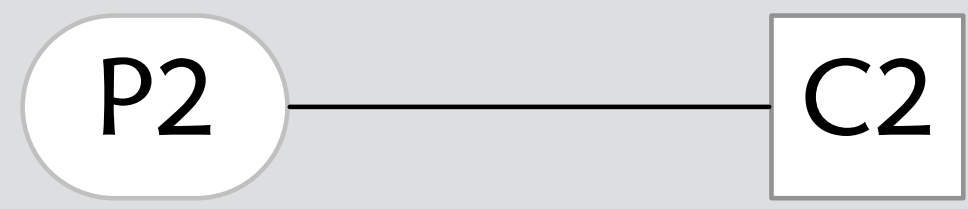

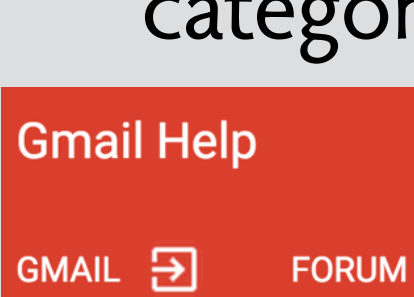

#### **Using labels**

Labels help you organize your messages into categories -- work, family, to do, read later, jokes, recipes, any category you want. Labels do all the work that folders do, but with an added bonus: you can add more than one to a message.

**example** category vs label in Gmail

#### **example** page size vs feed in Epson

- US Letter (Manual Front)
- √ US Letter

Q

- US Letter (Manual Roll)
- US Letter (Sheet Feeder Borderless)
- US Letter (Manual Roll (Borderless))

## redundancy gmail categories

#### redundancy gmail categories

initial reaction to categories

#### Home > Quick Tech Tip: Disabling Gmail's Category Tabs **Quick Tech Tip: Disabling Gmail's Category Tabs**

Mon, 07/29/2013 - 12:17 | Chuck Gray

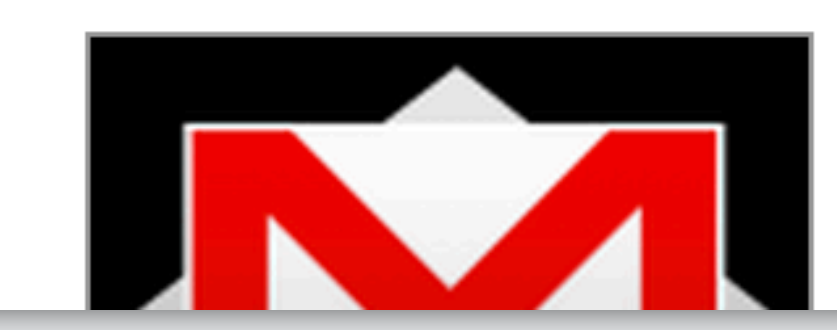

Are you a Gmail user? Did you wake up a week or two ago to find that your new messages were now being automatically organized by Gmail into tabs of different, pre-determined categories? And, did you think, like me, that they were really ugly, stupid, and unnecessary? Here's a quick tip on how to rid yourself of them!

#### in LibraryPoint Blog Tech Tutorials Teen Blog Tech Answers Science and Technology Self-Help and Instructional

initial reaction to categories

#### redundancy gmail categories

how Google explains labels

#### redundancy gmail categories

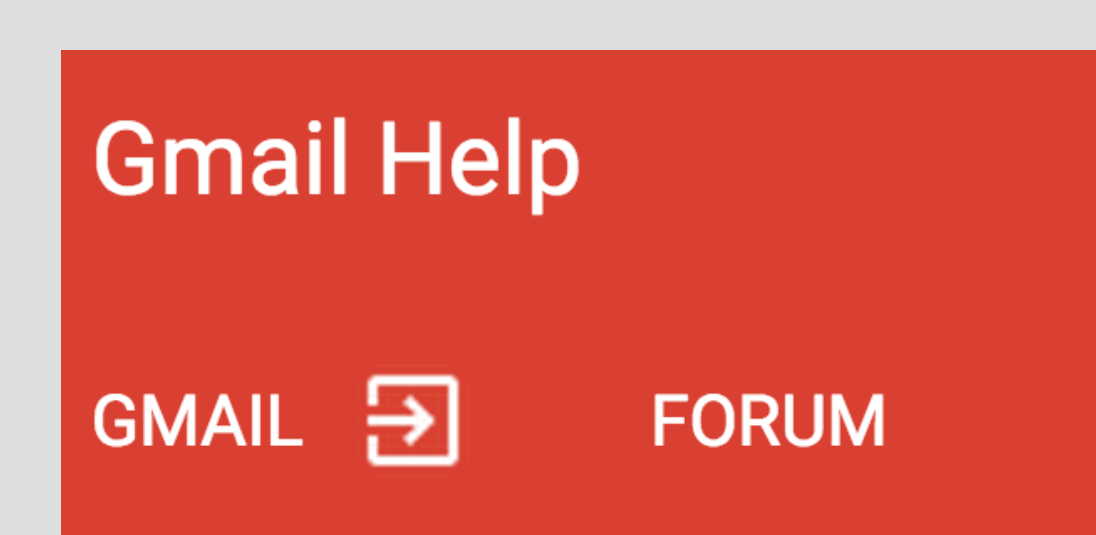

#### **Using labels**

Labels help you organize your messages into categories -- work, family, to do, read later, jokes, recipes, any category you want. Labels do all the work that folders do, but with an added bonus: you can add more than one to a message.

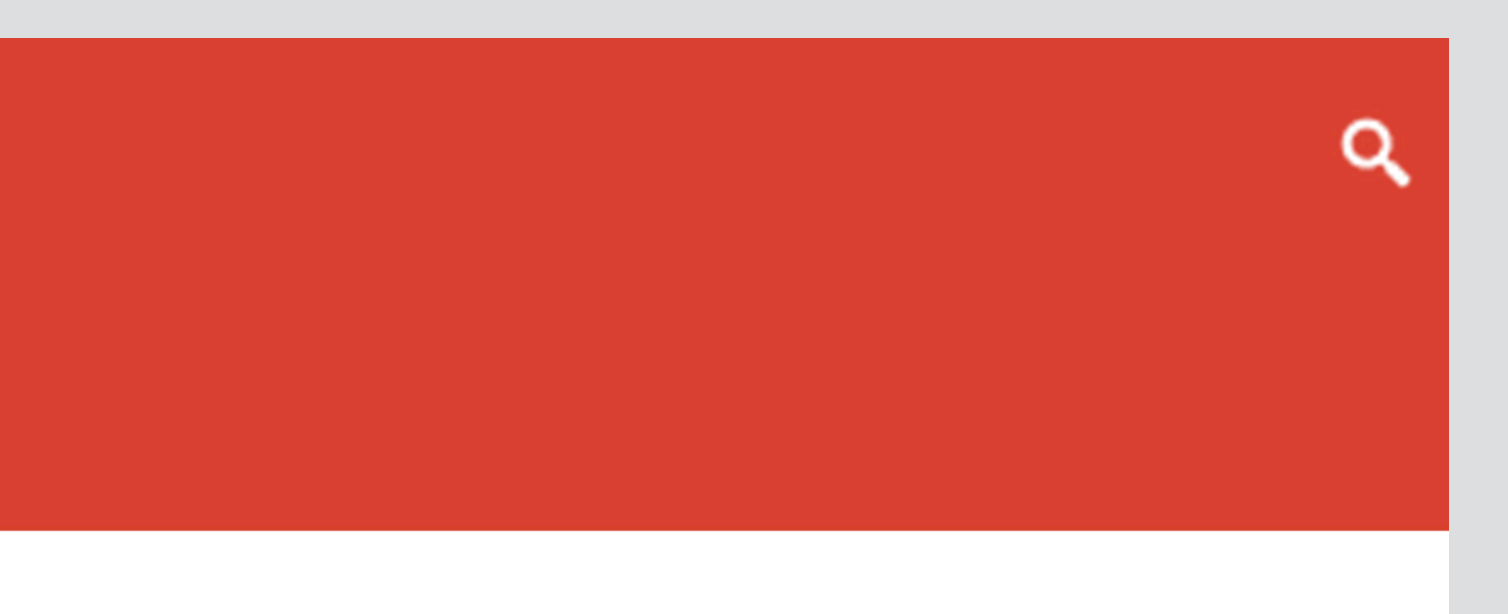

how Google explains labels

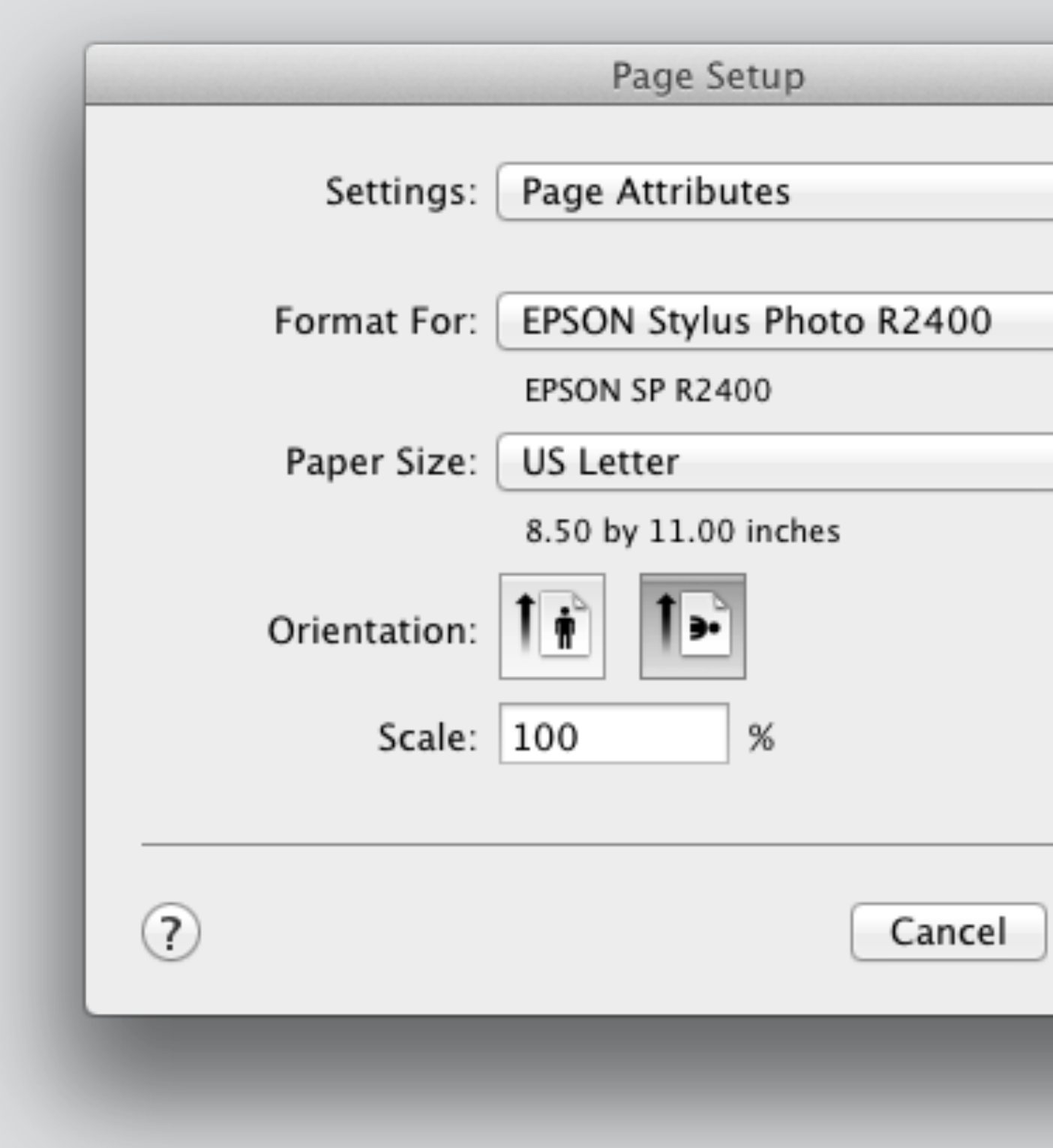

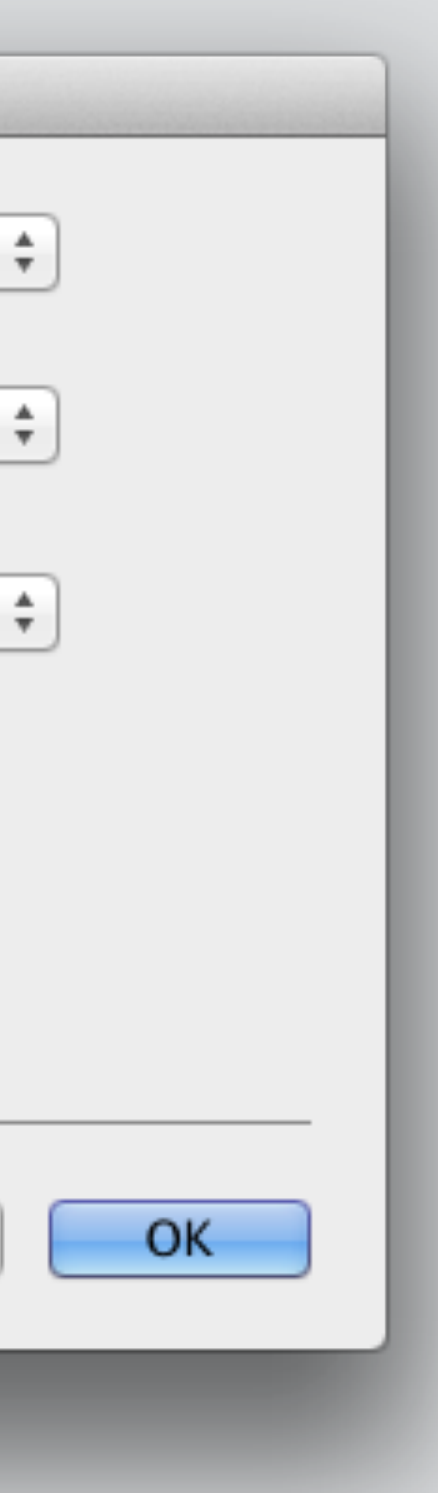

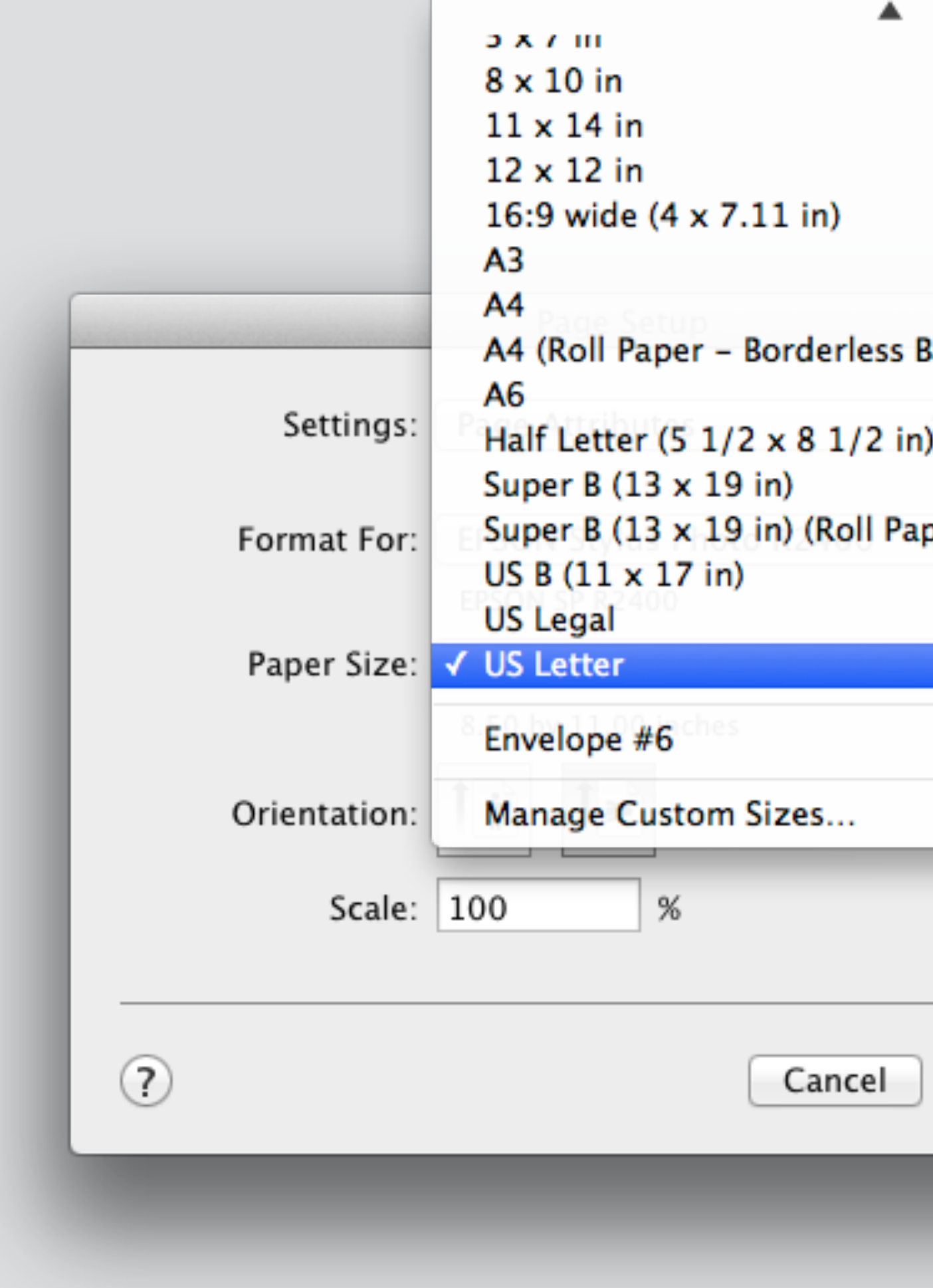

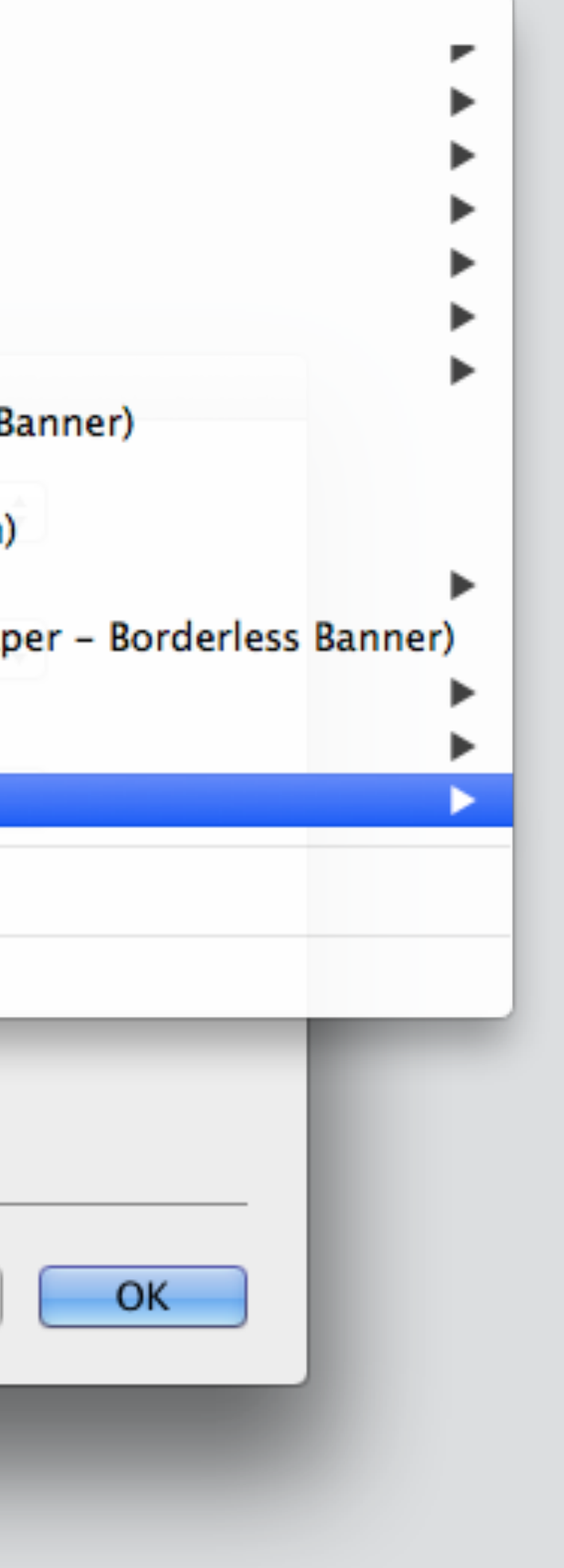

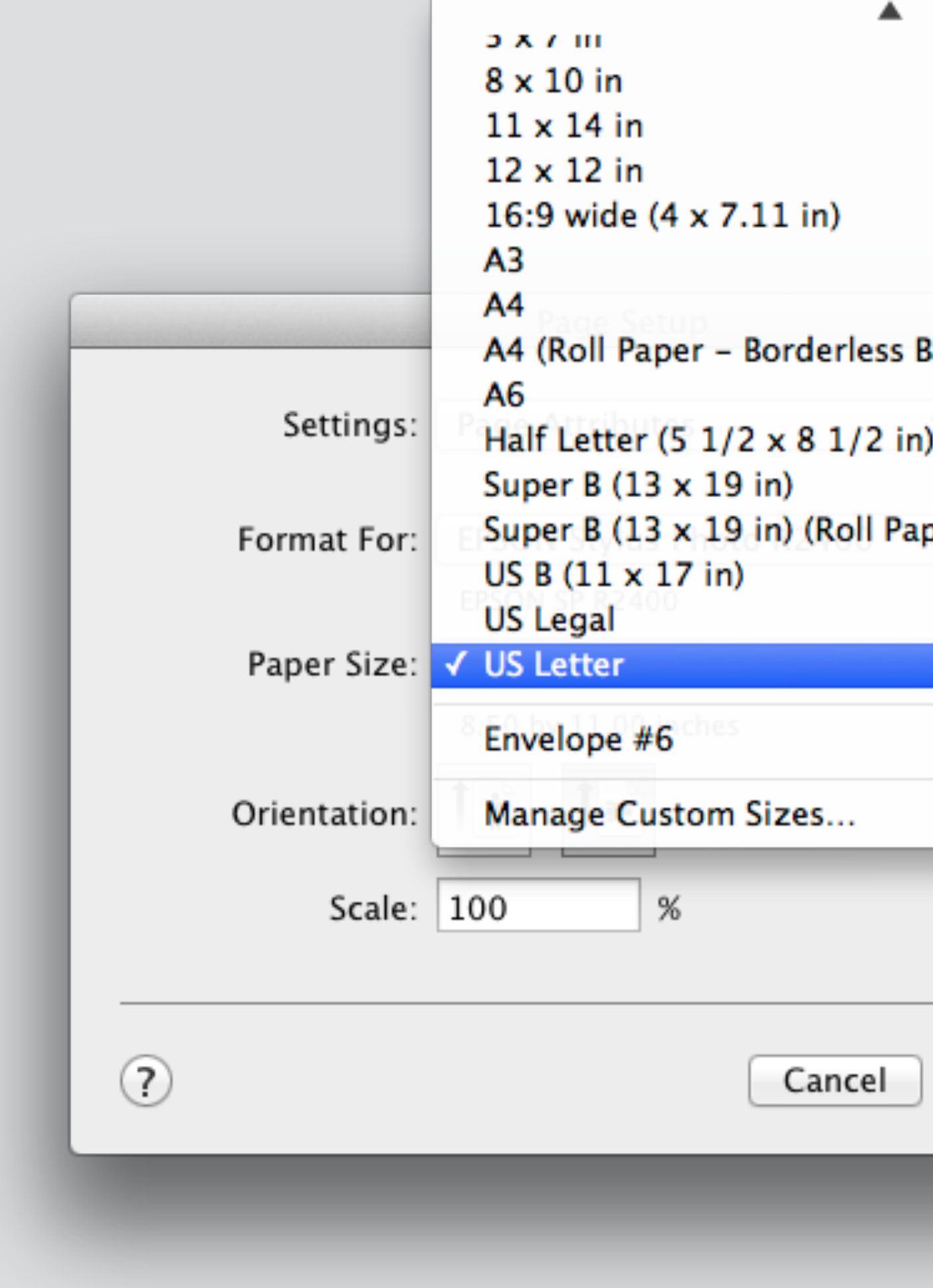

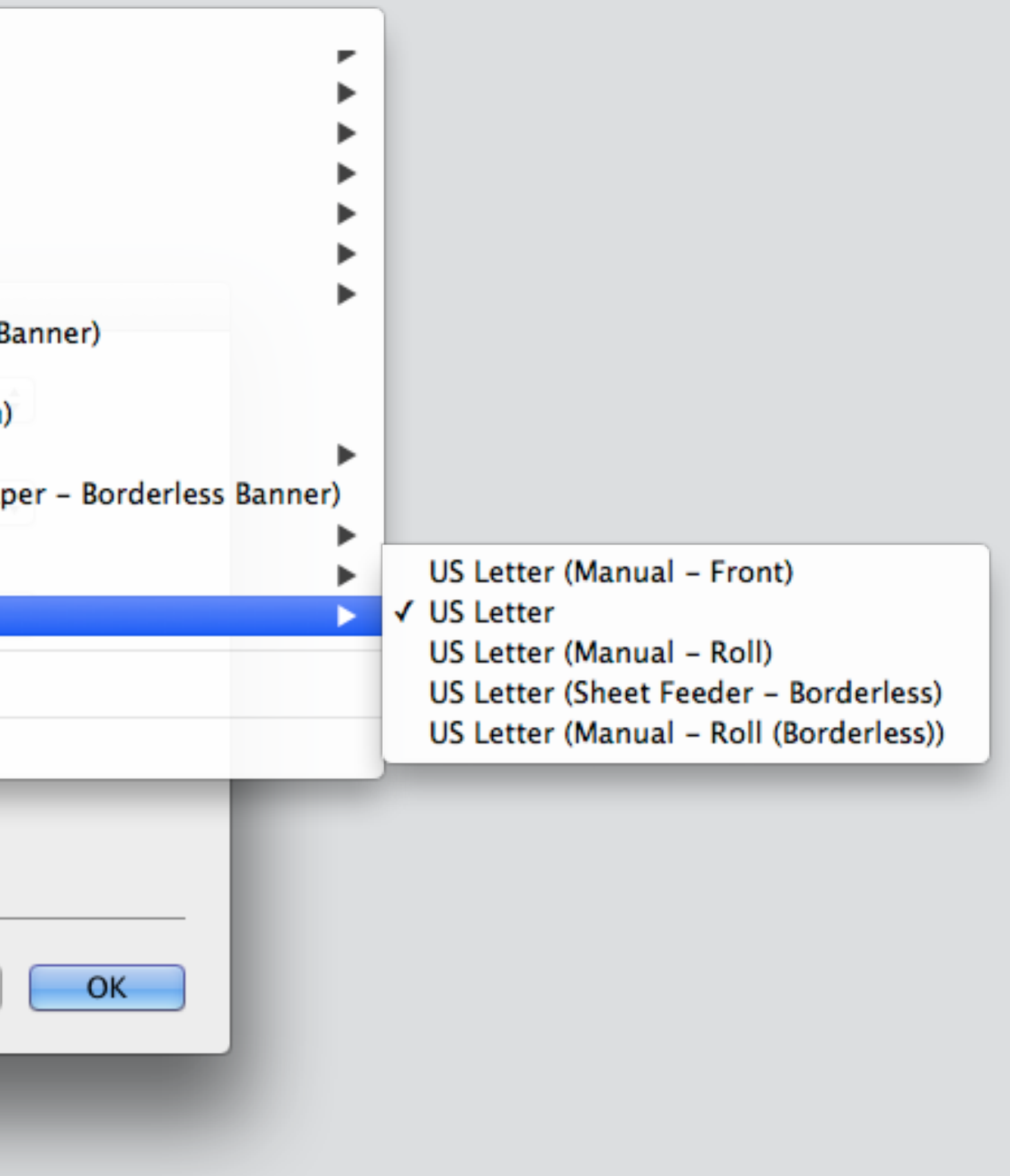
# overloading epson driver

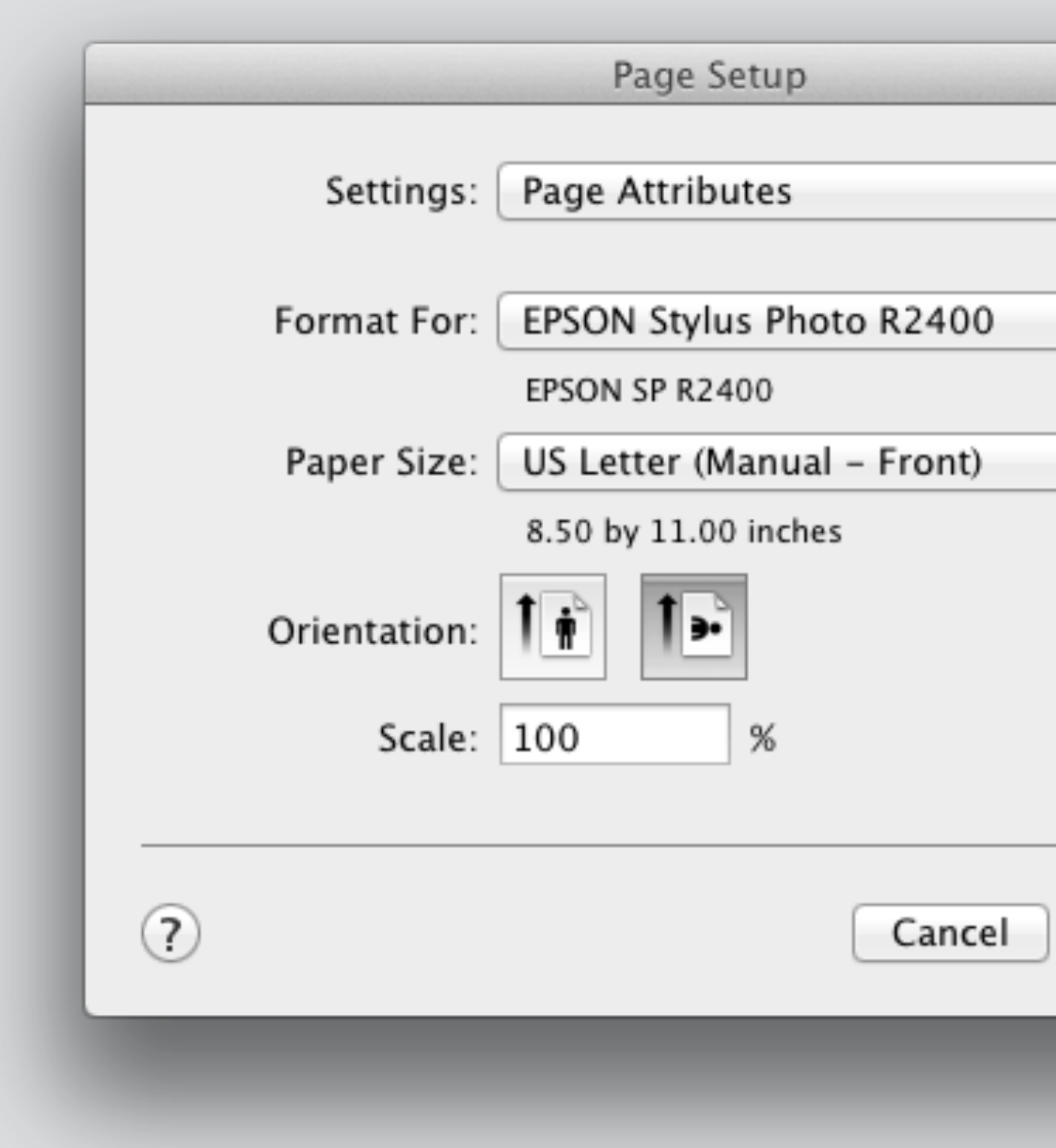

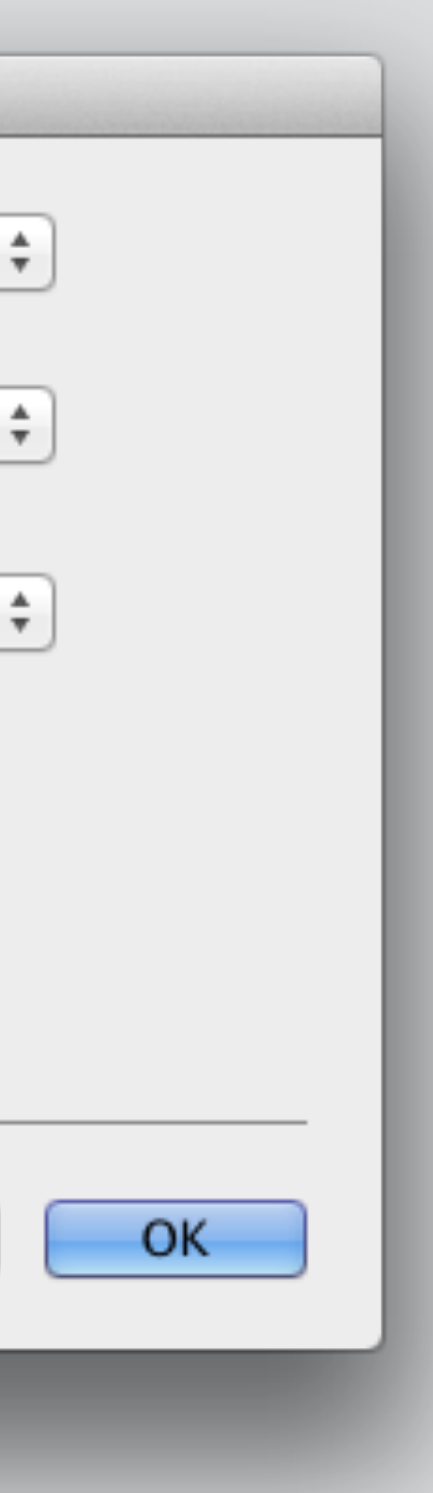

# overloading epson driver

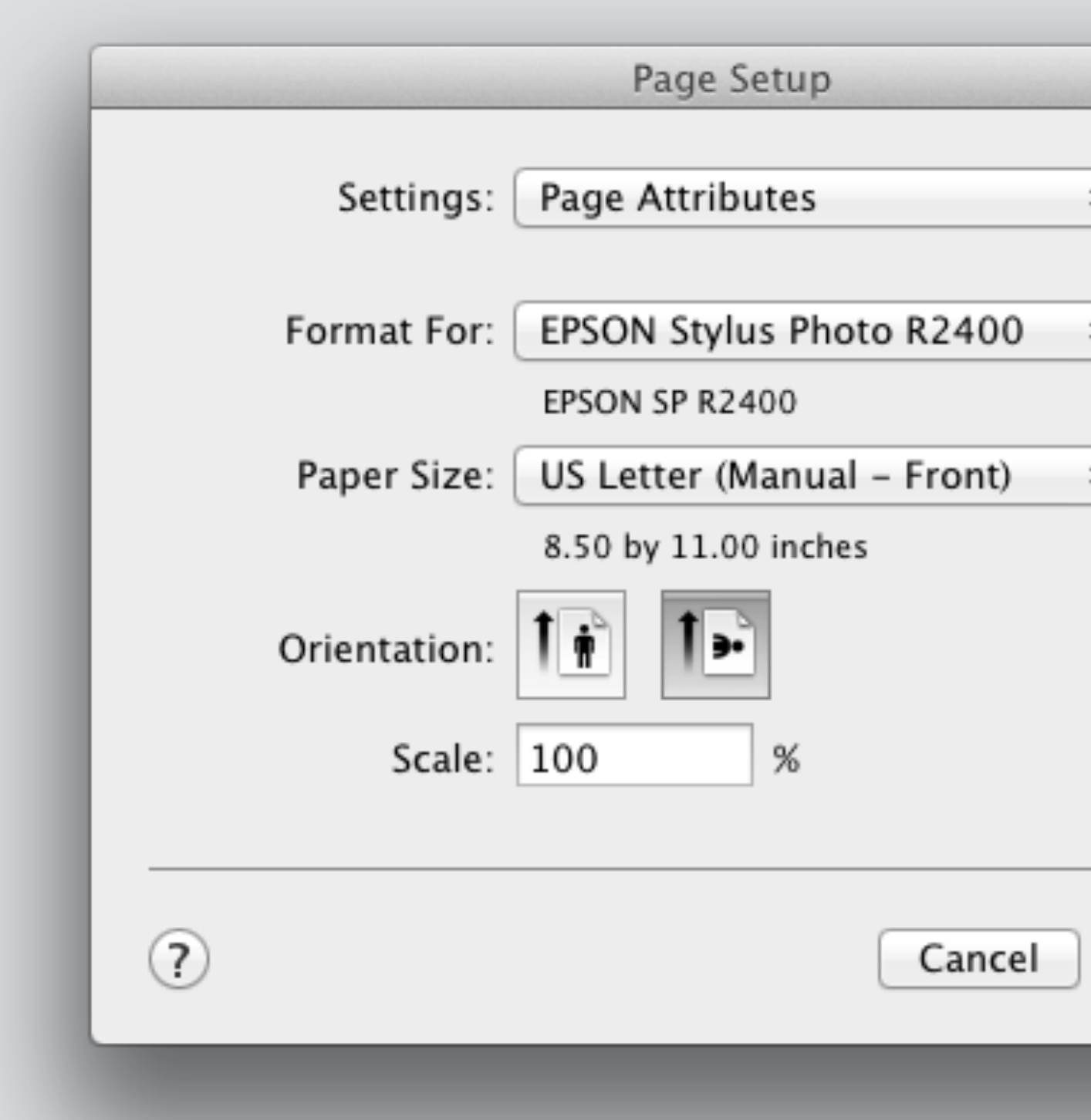

result: can't create custom size for front loading also, page size presets in Lightroom hold feed setting

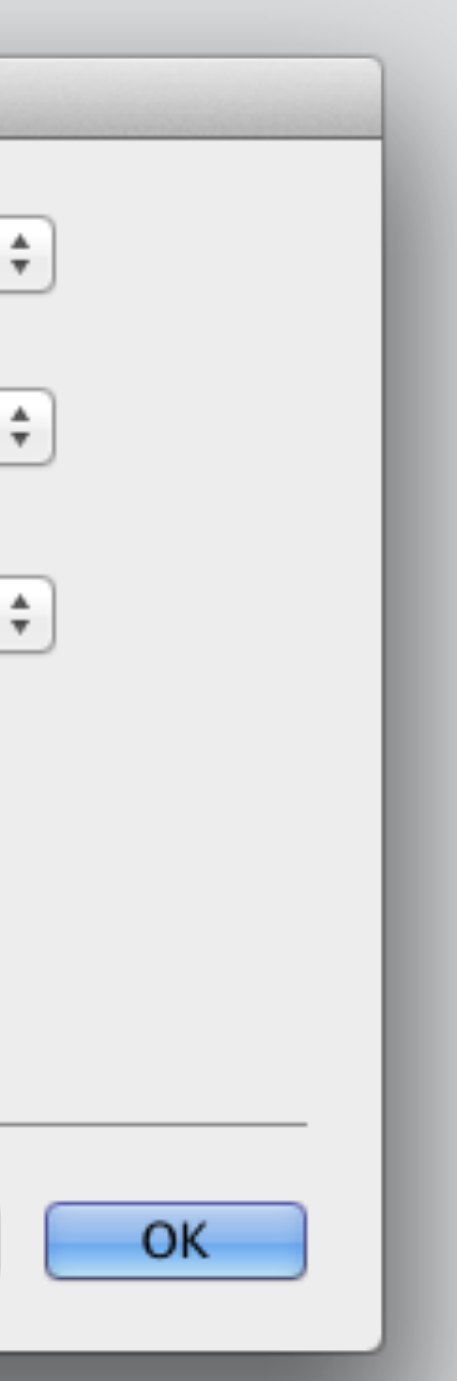

# overloading commit concept

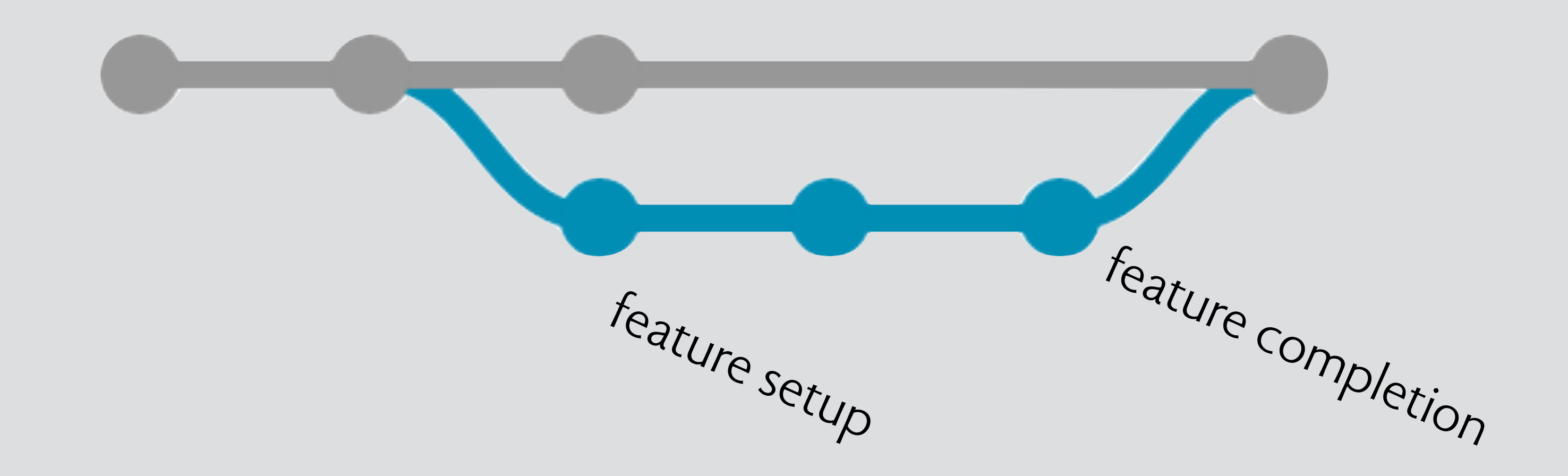

#### overloading commit concept

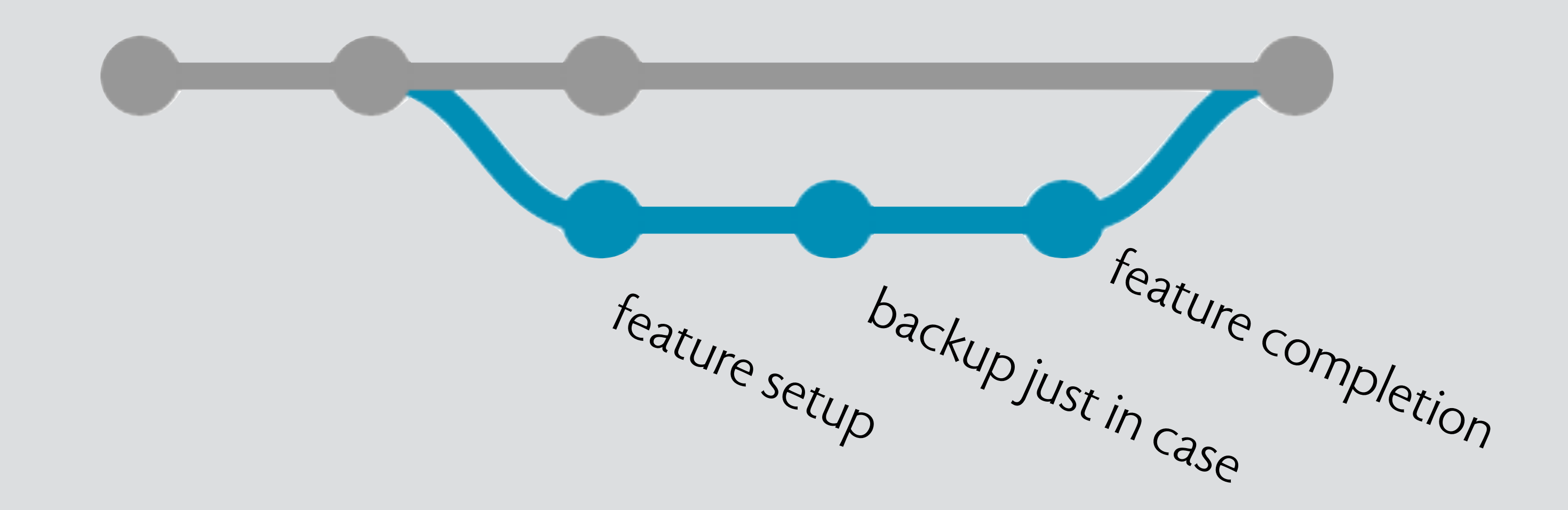

### the familiarity rule

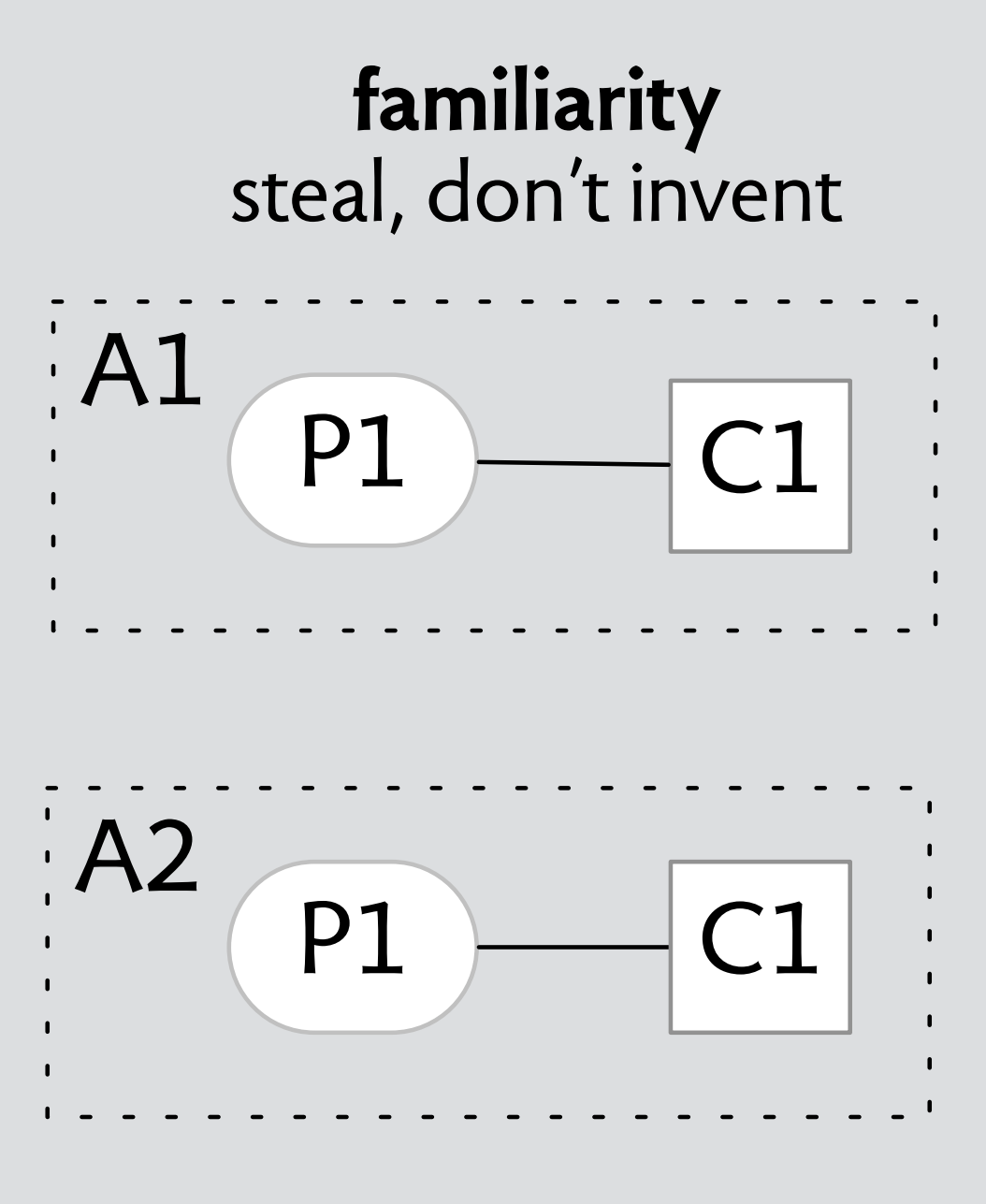

#### the familiarity rule

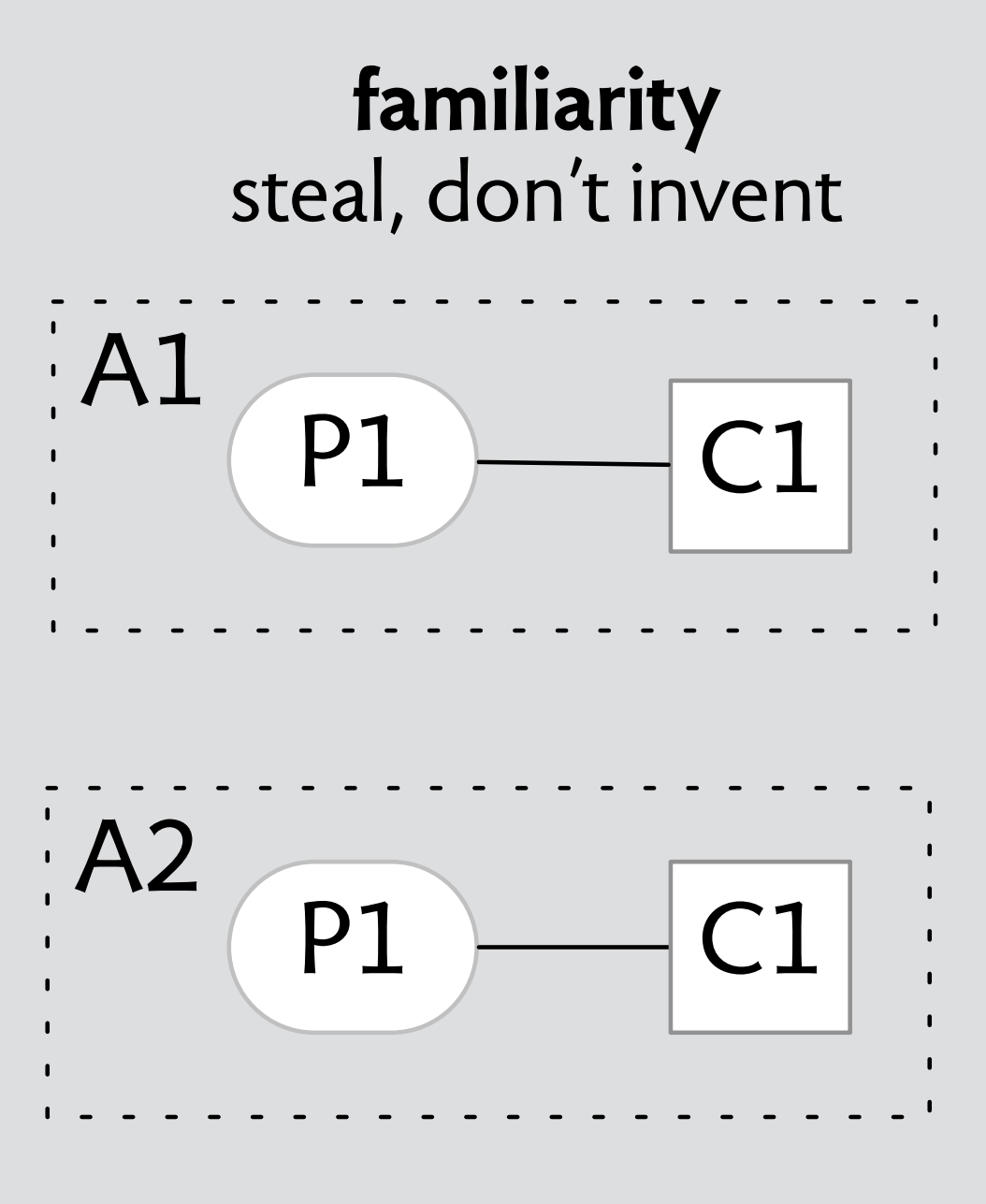

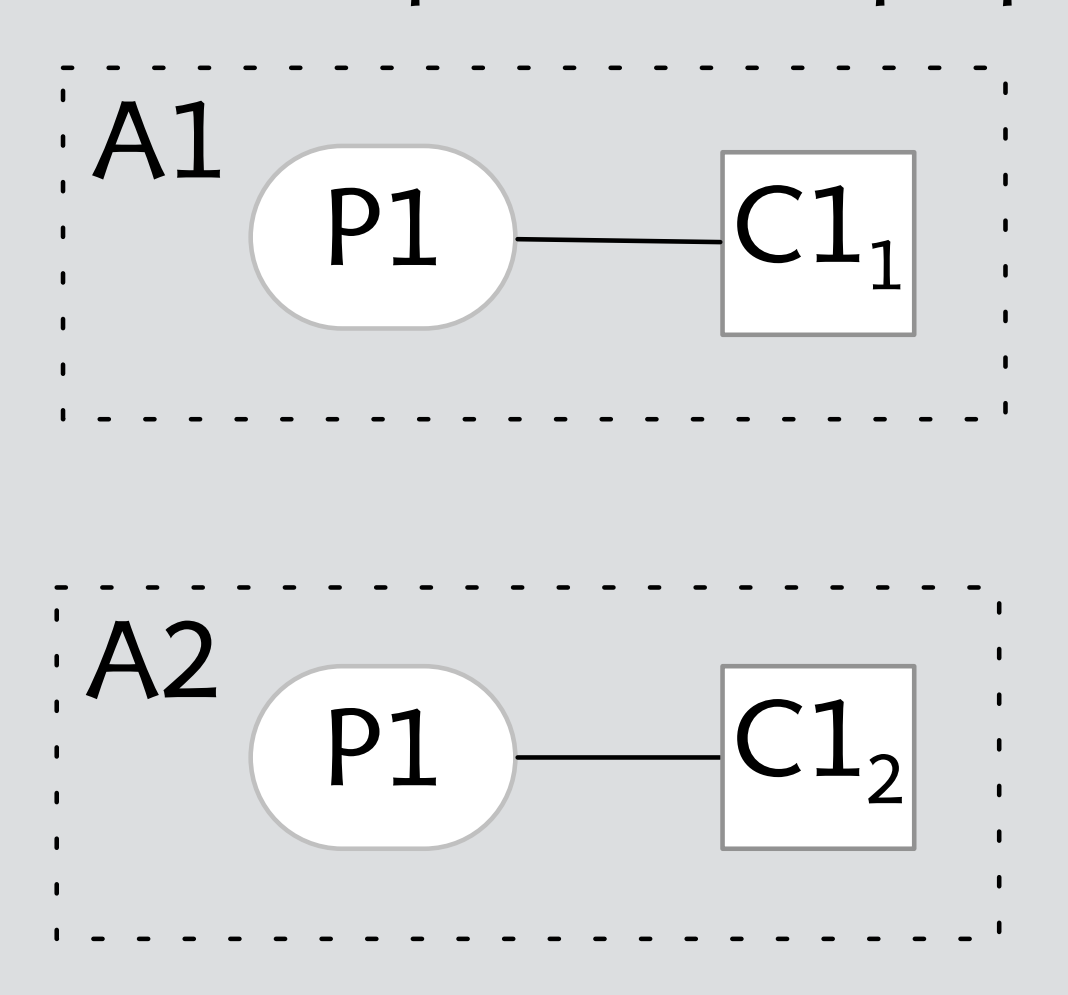

#### **needless specialization** custom concept, standard purpose

#### the familiarity rule

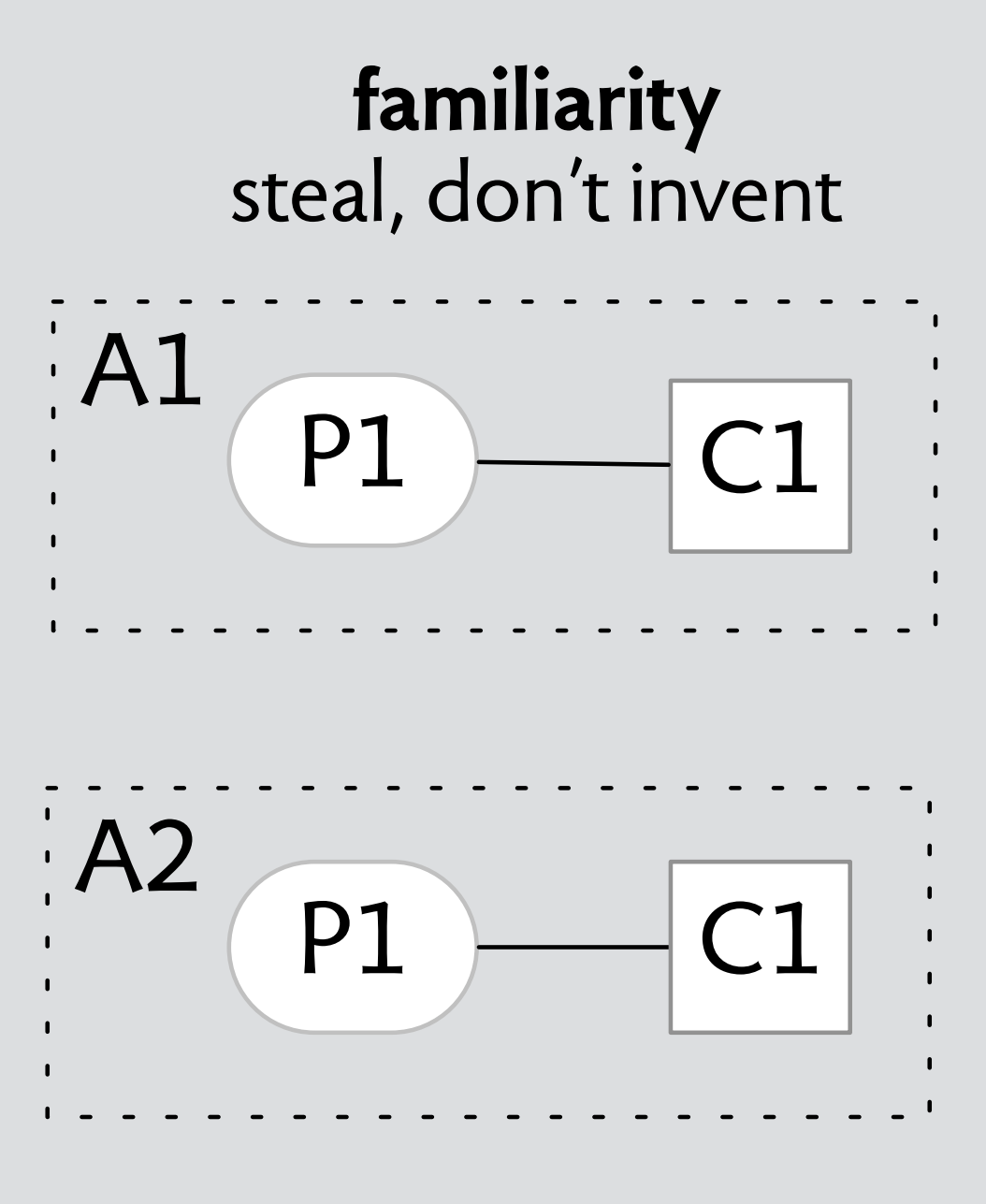

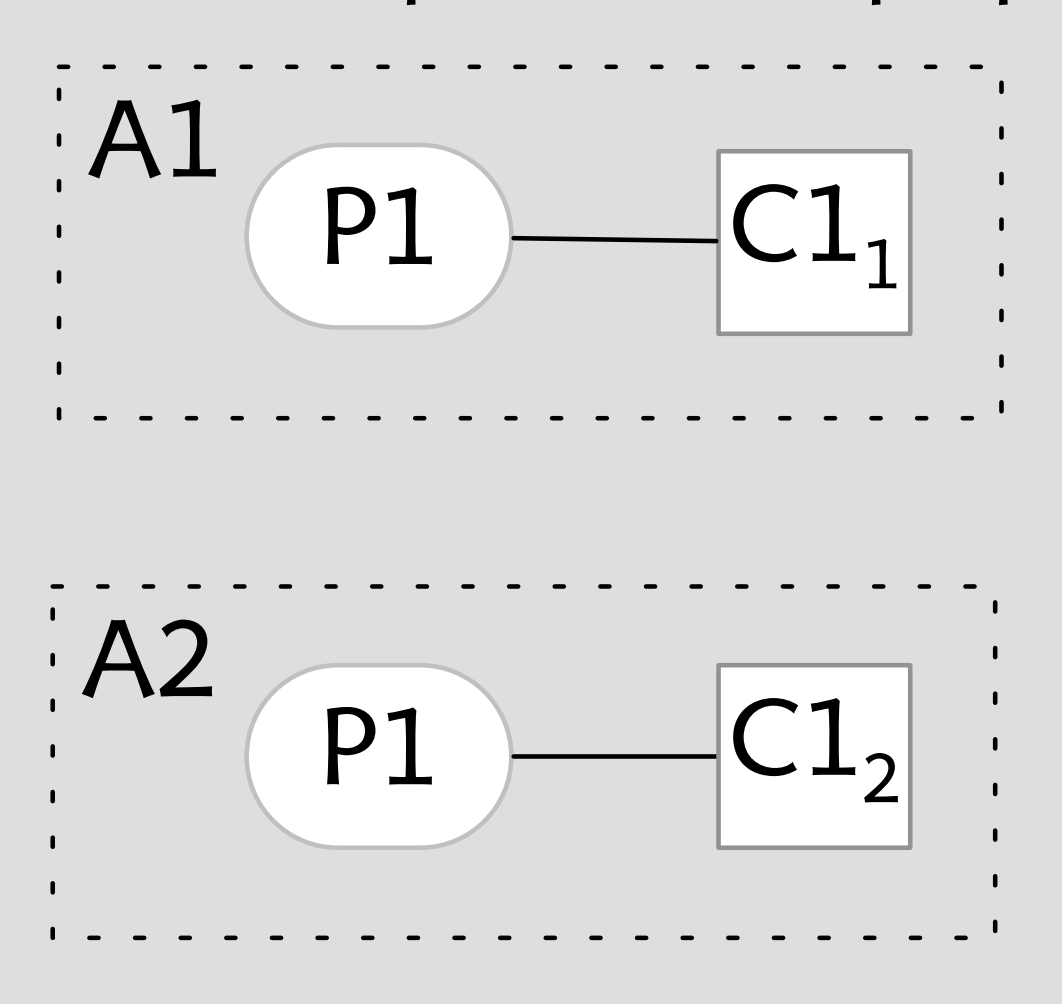

#### **needless specialization** custom concept, standard purpose

**example** CollectionSet vs Folder in Lightroom

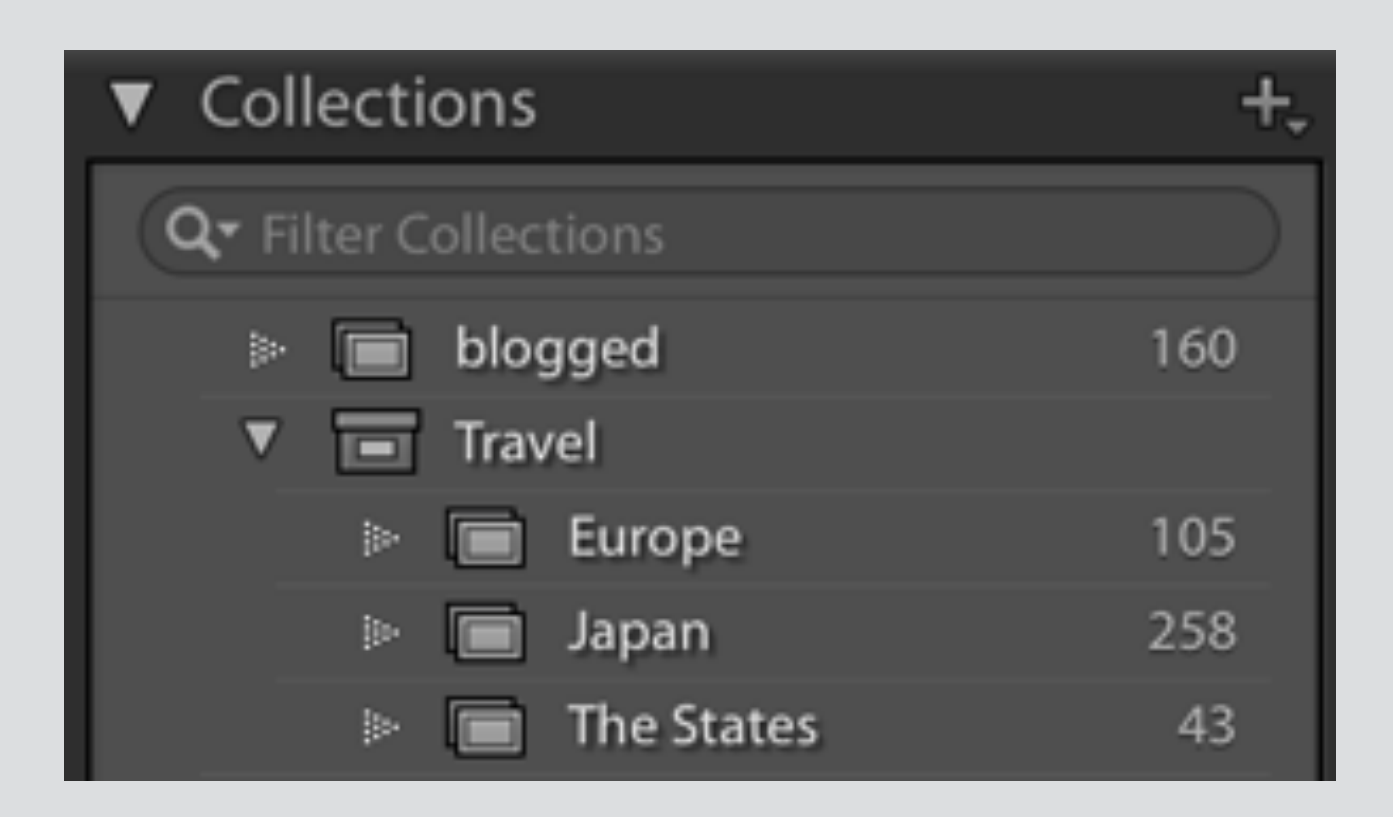

#### familiarity Lightroom's collection (set) concept

#### familiarity Lightroom's collection (set) concept

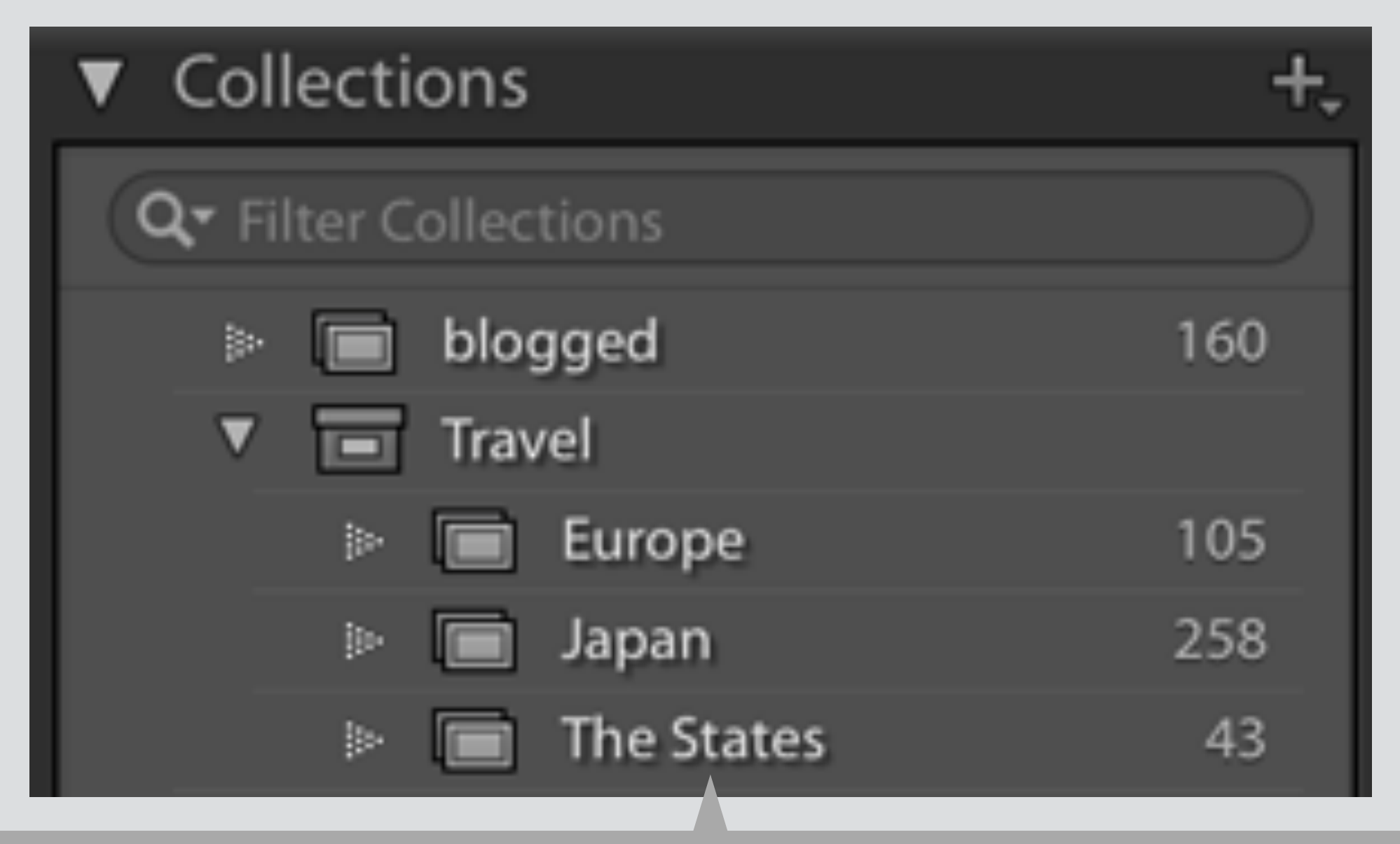

✗ Lightroom: only collection *sets* can contain collections

#### familiarity Lightroom's collection (set) concept

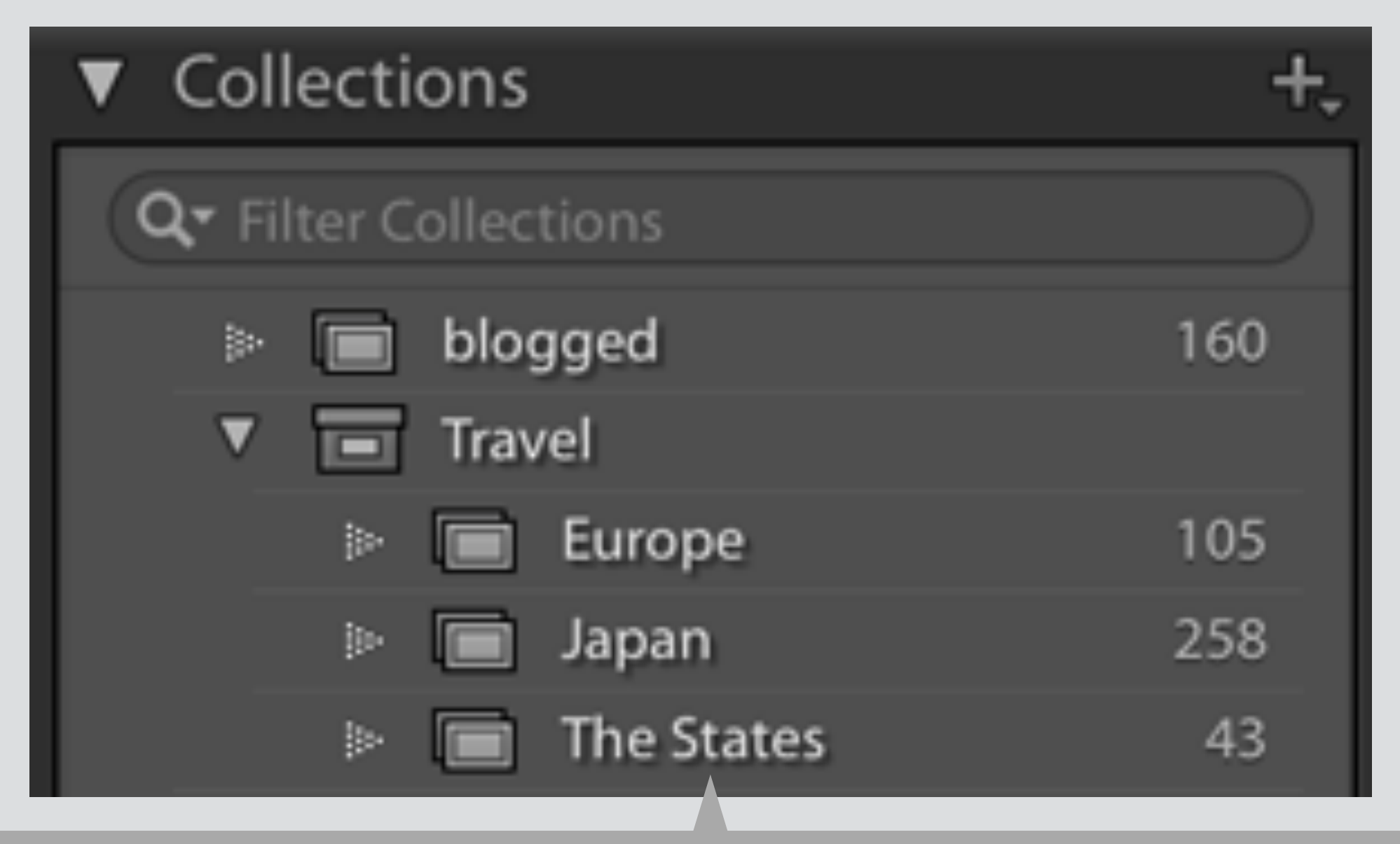

✗ Lightroom: only collection *sets* can contain collections ✓Zotero: collections can contain collections

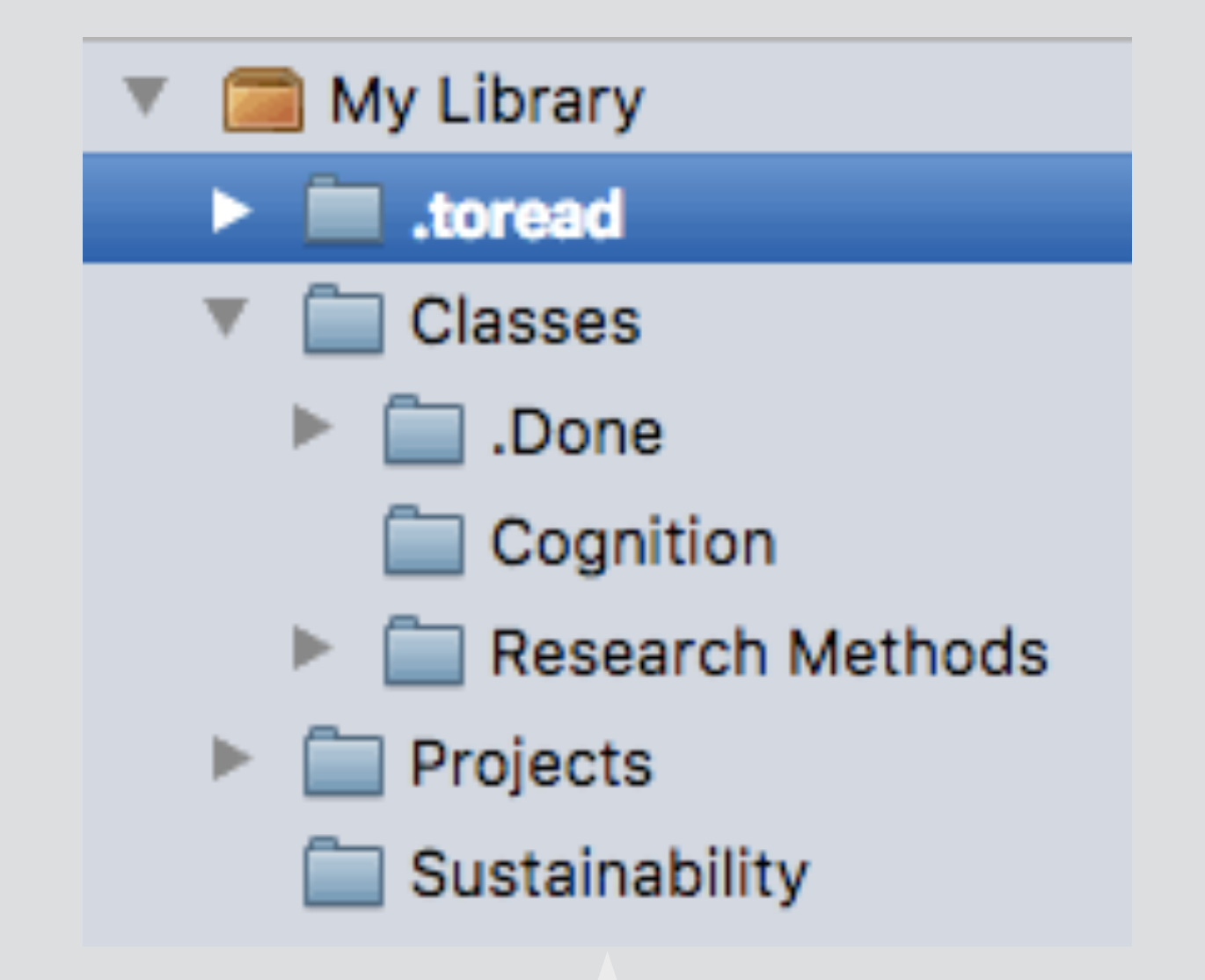

#### in Keynote

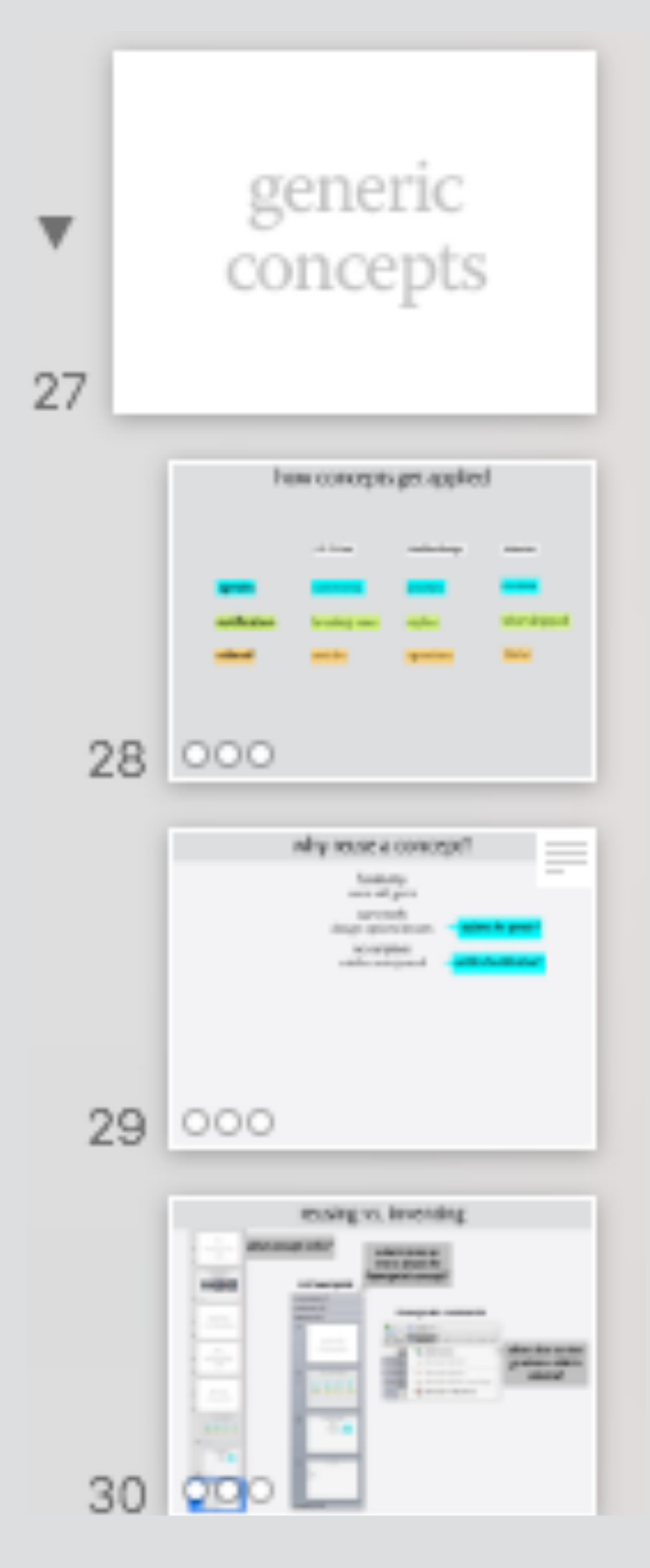

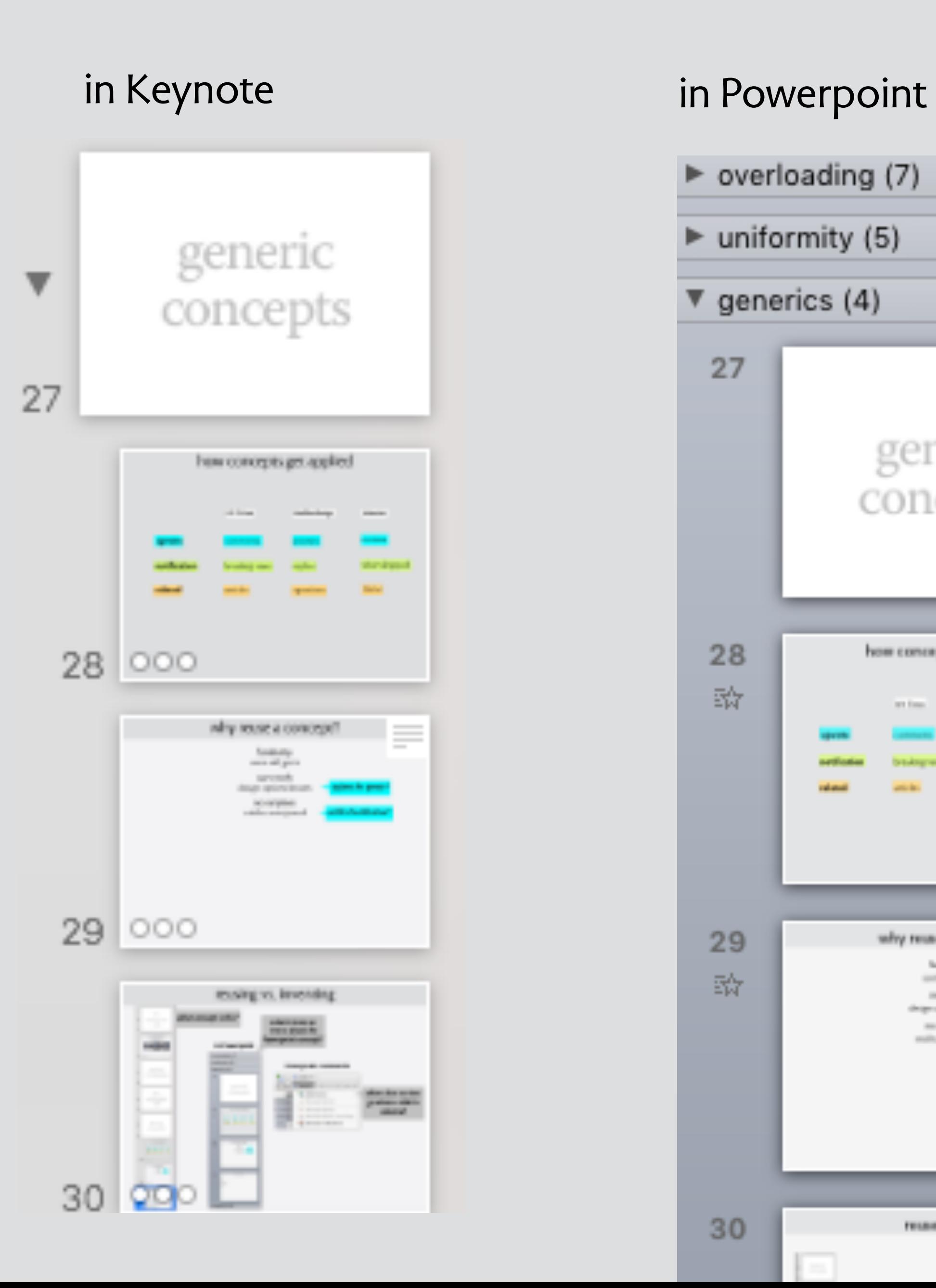

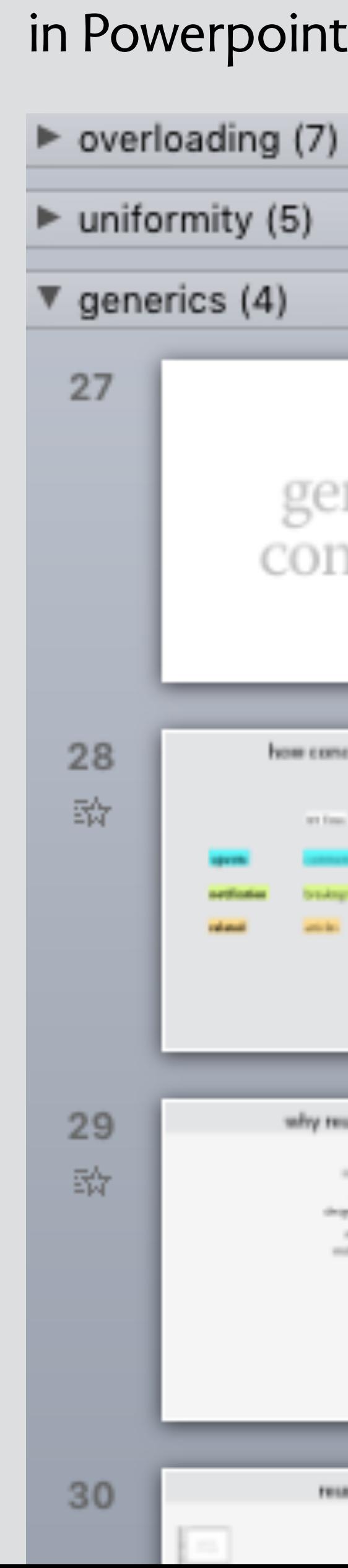

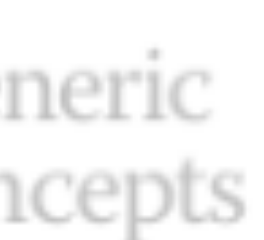

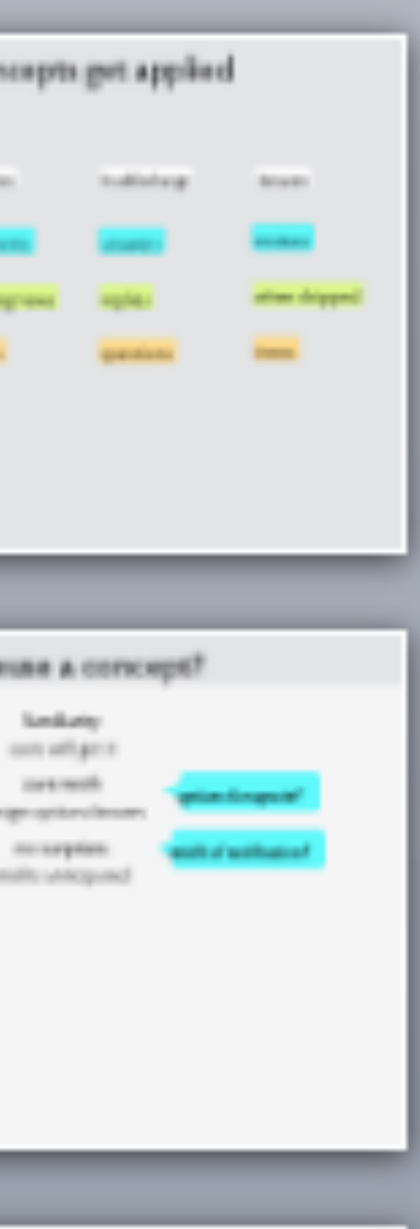

reuse and not

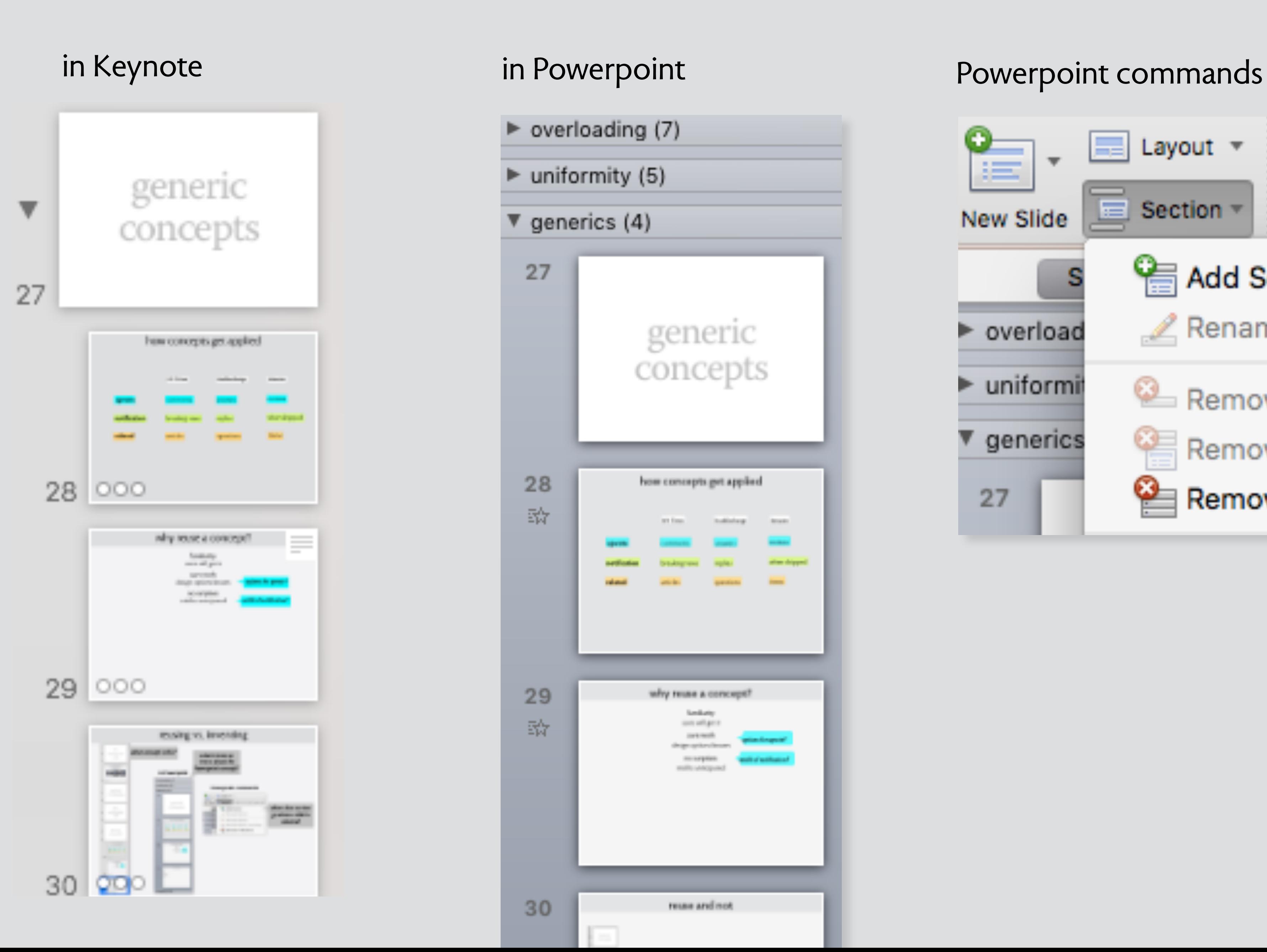

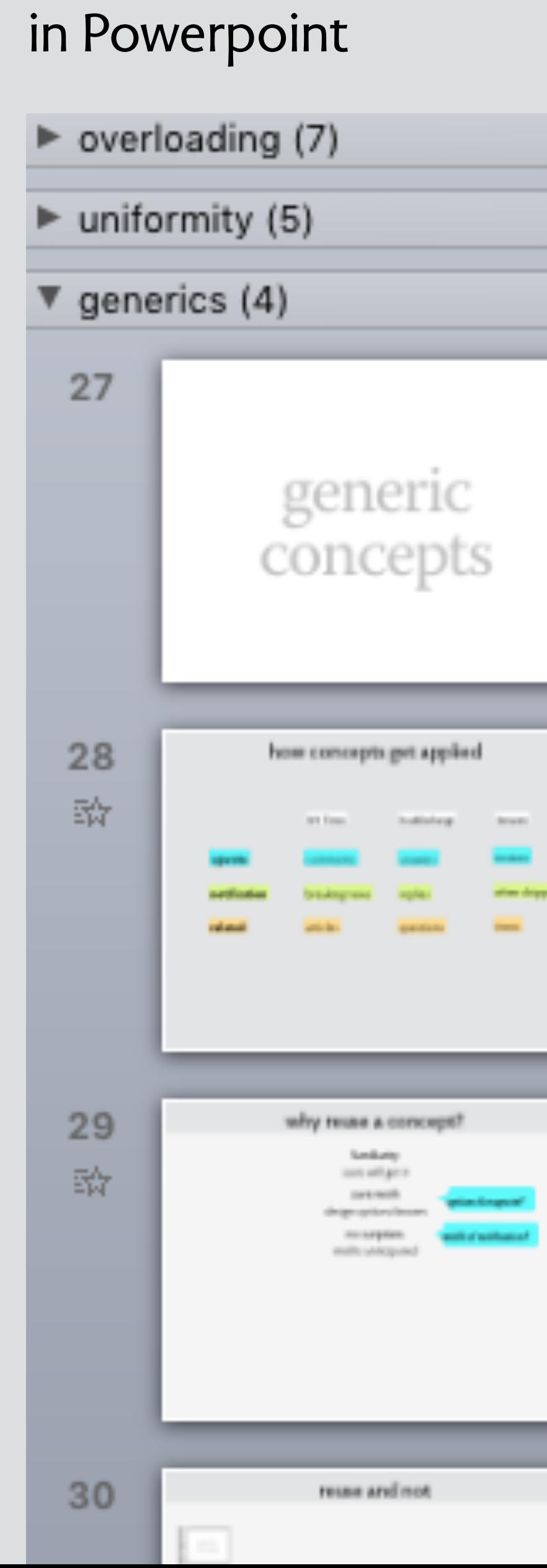

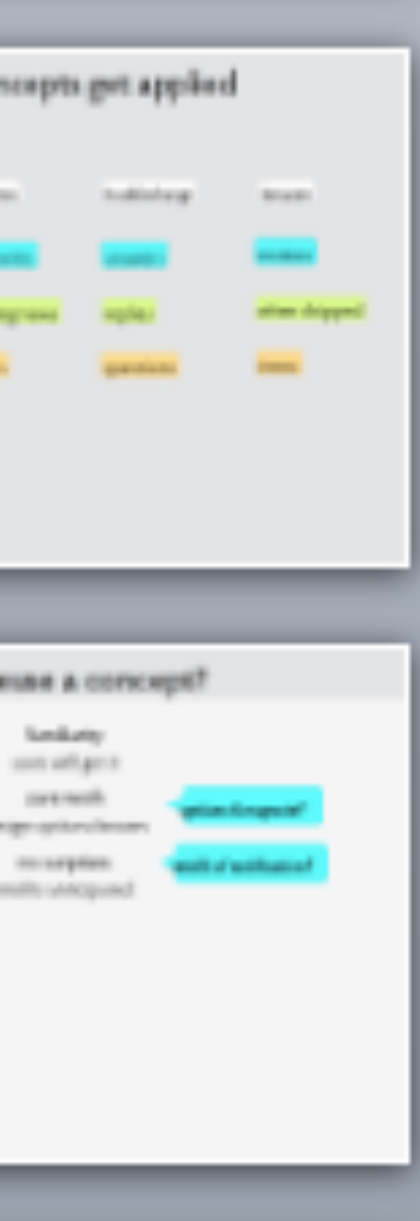

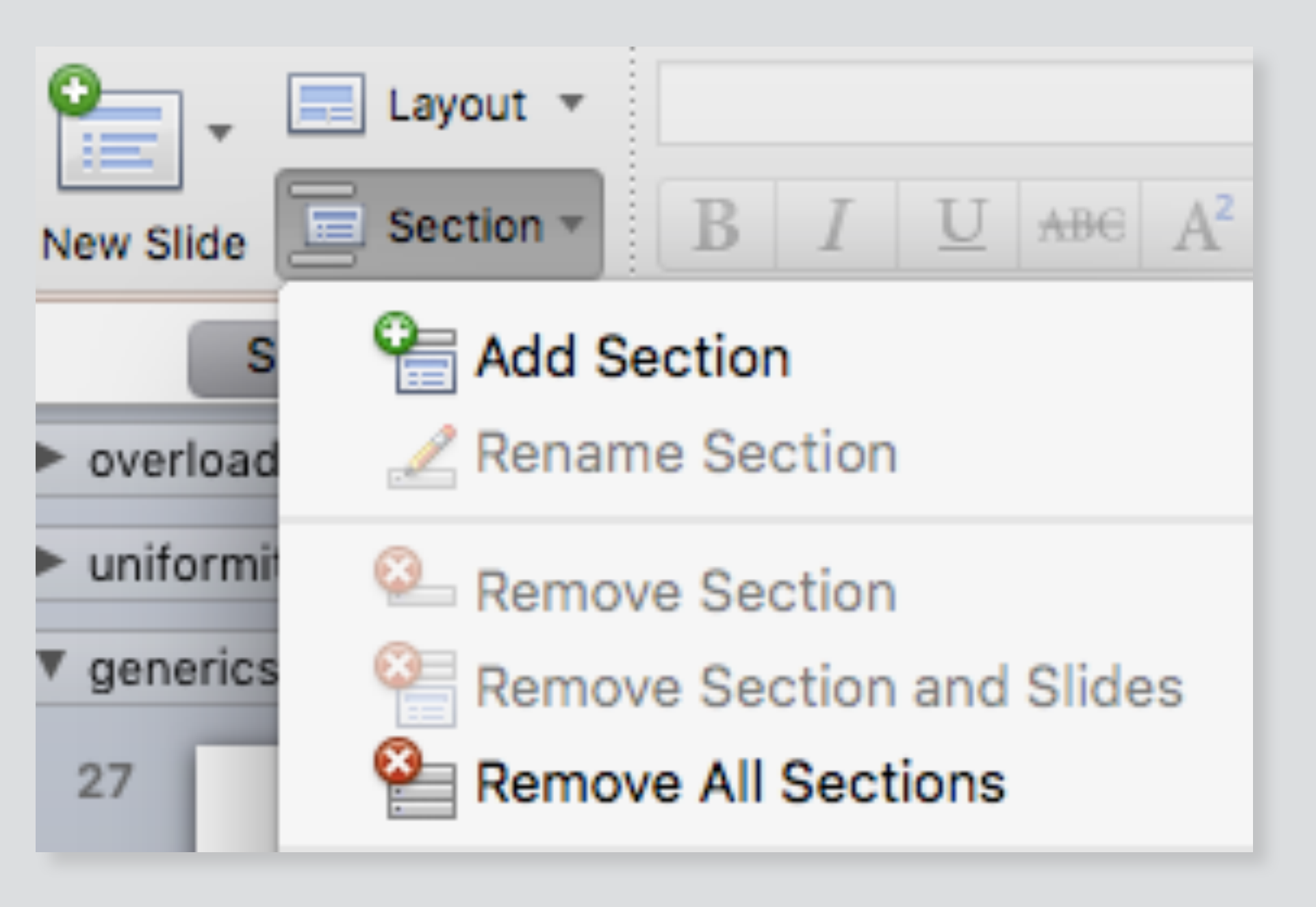

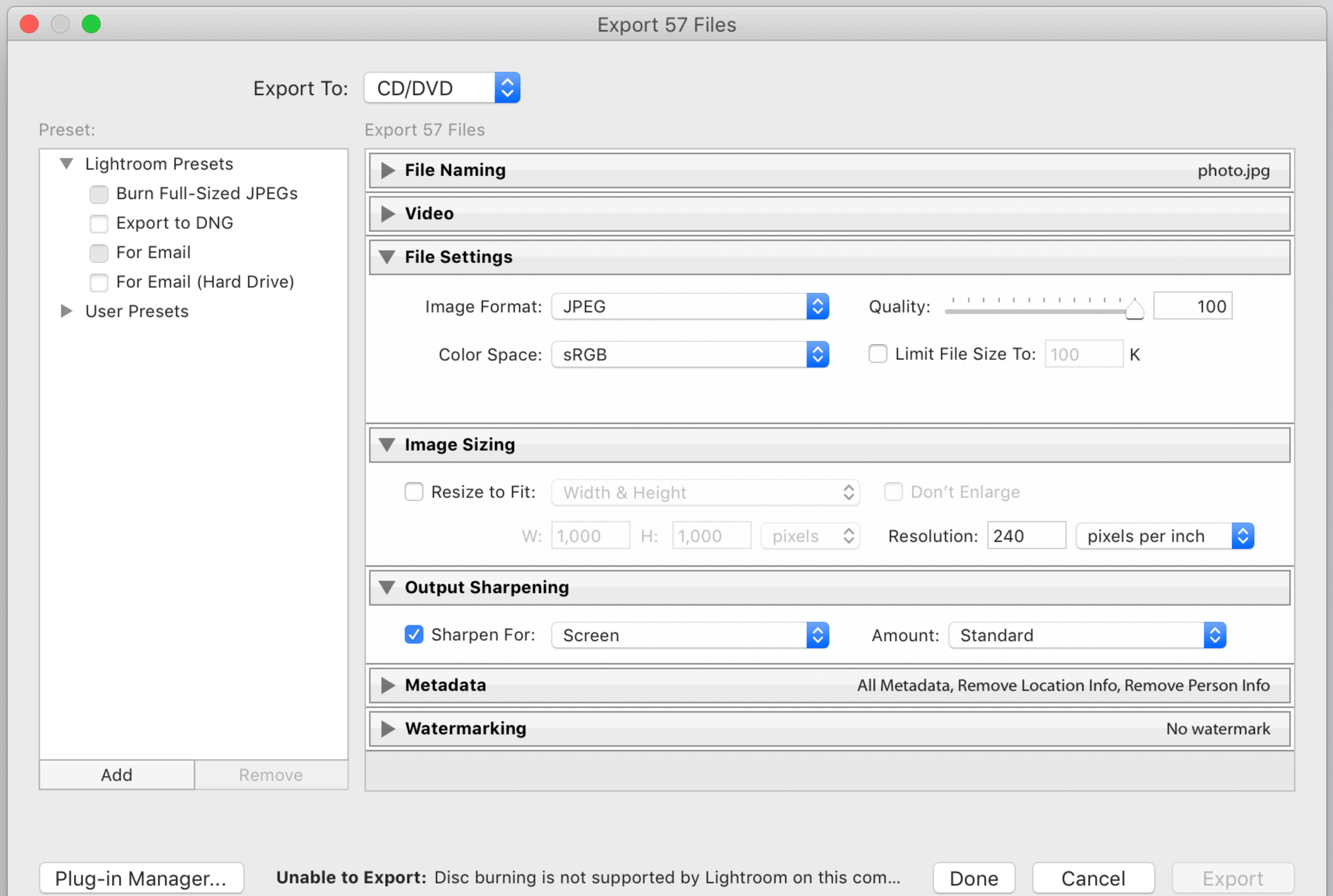

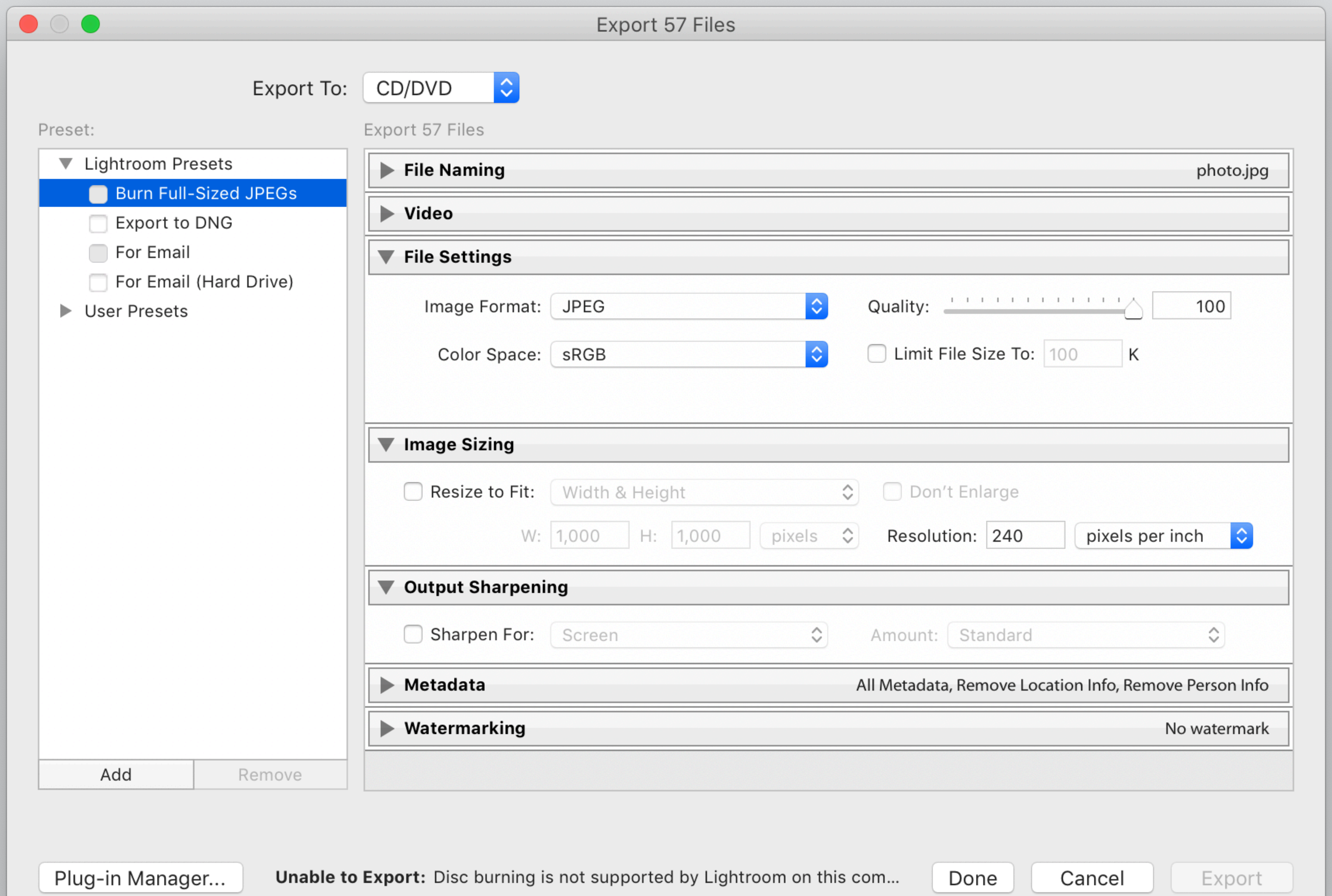

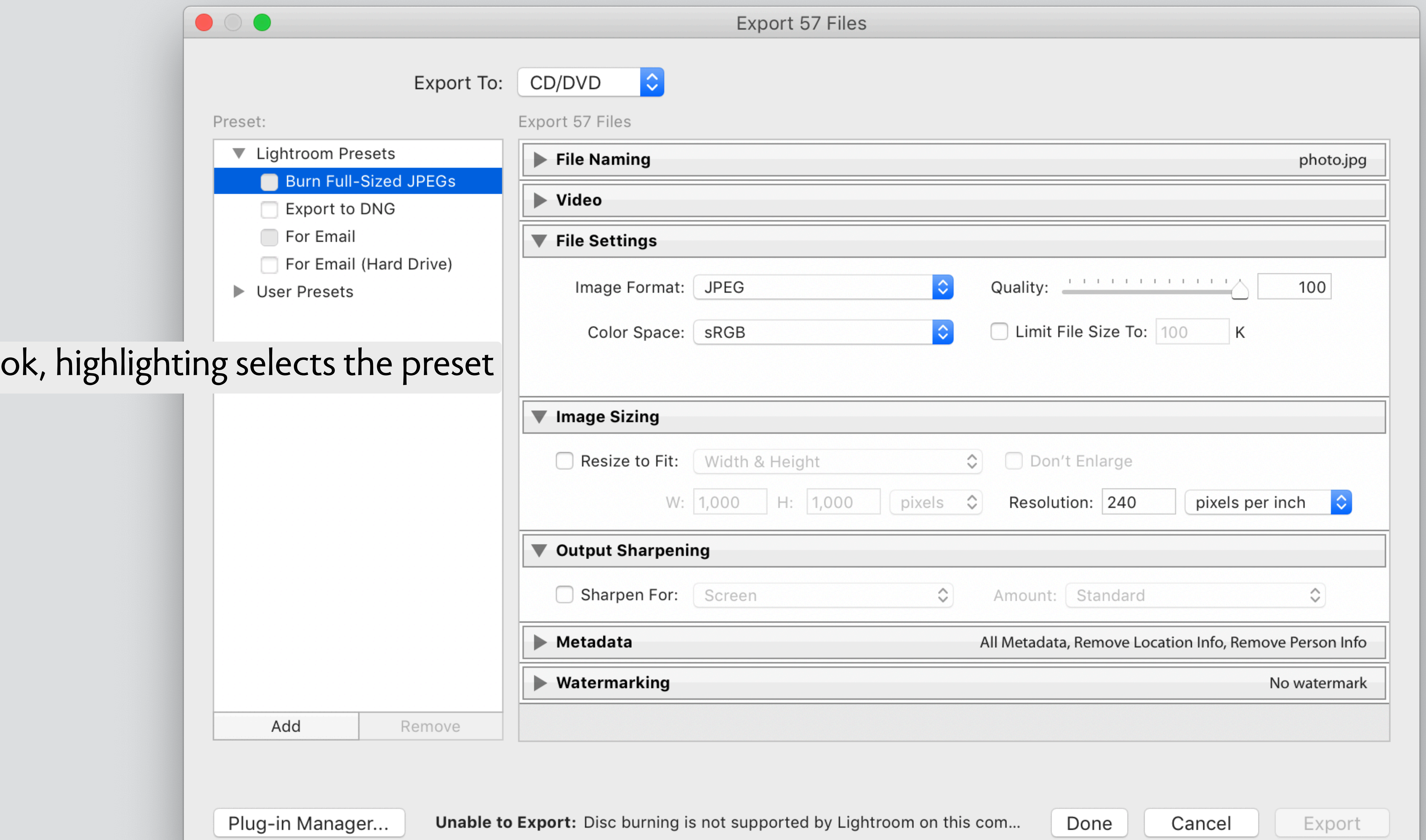

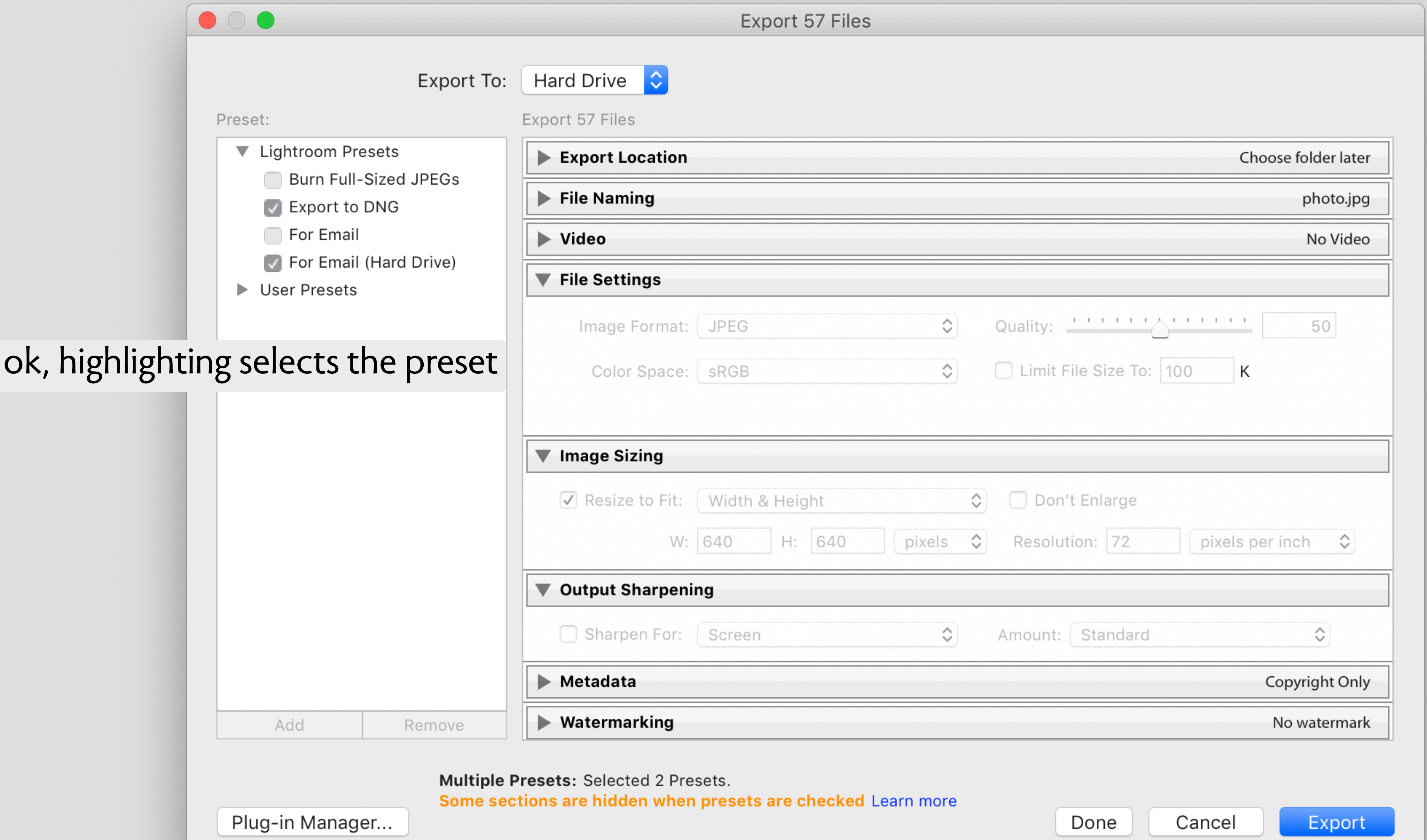

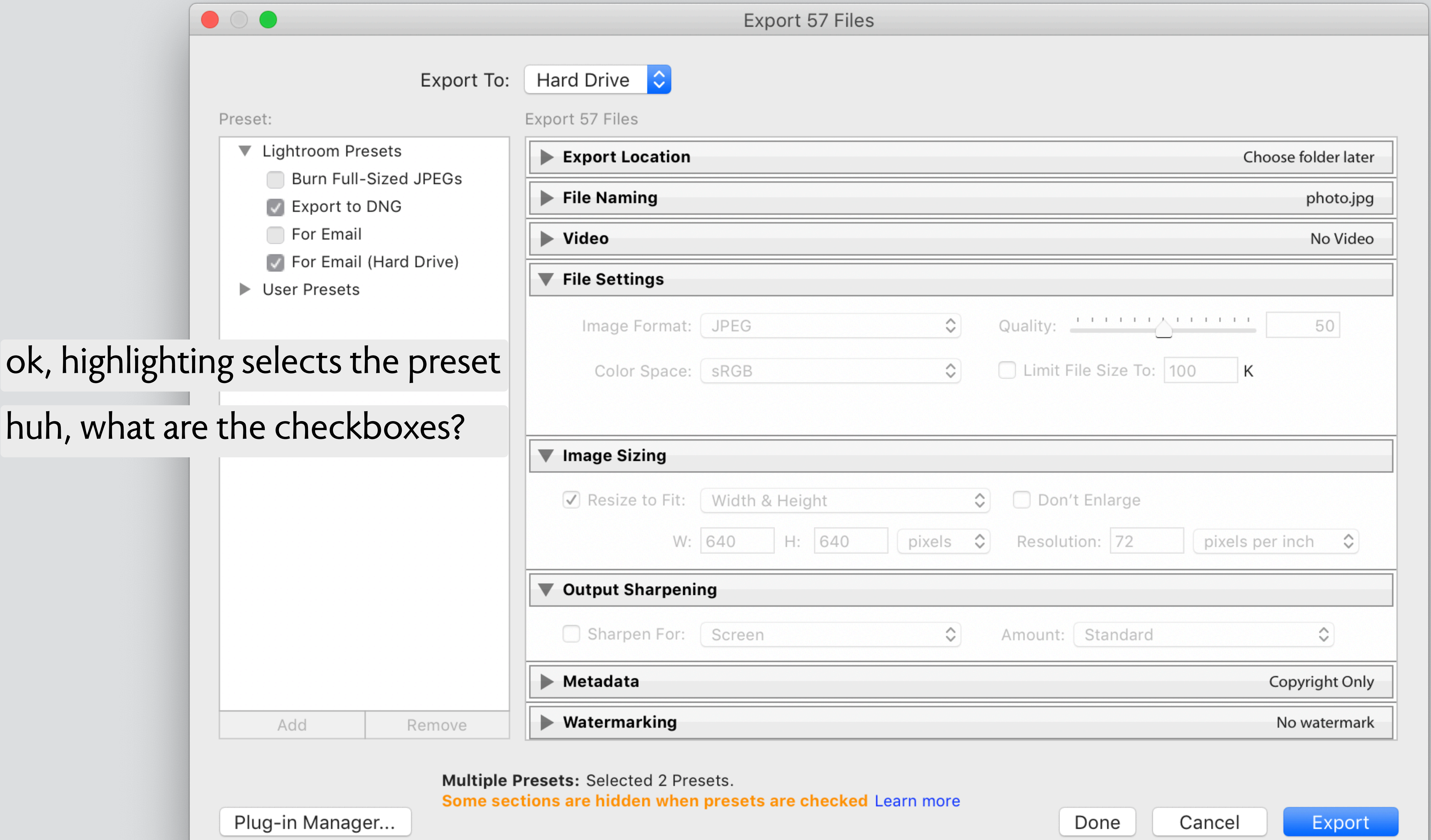

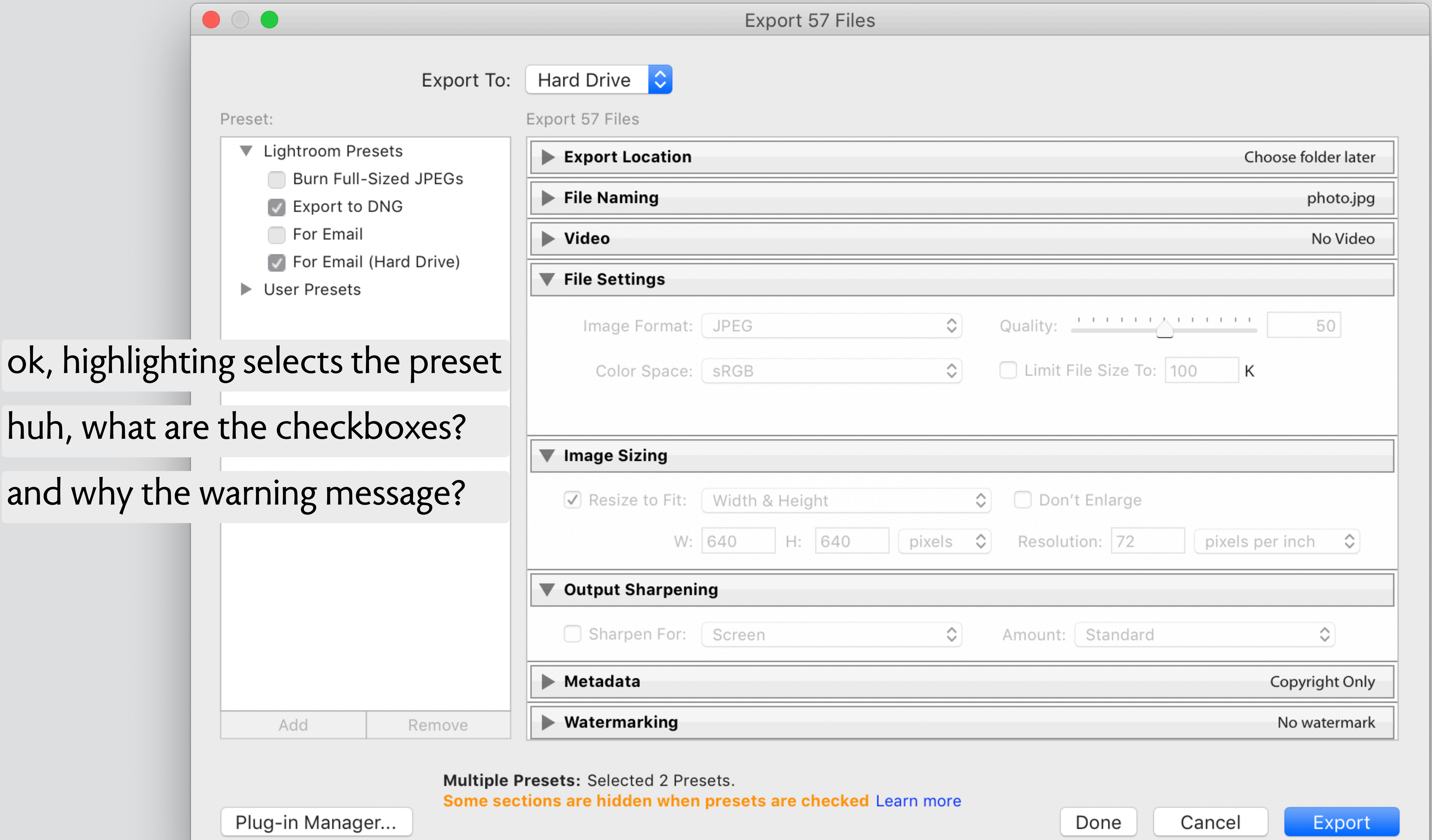

# the integrity rule

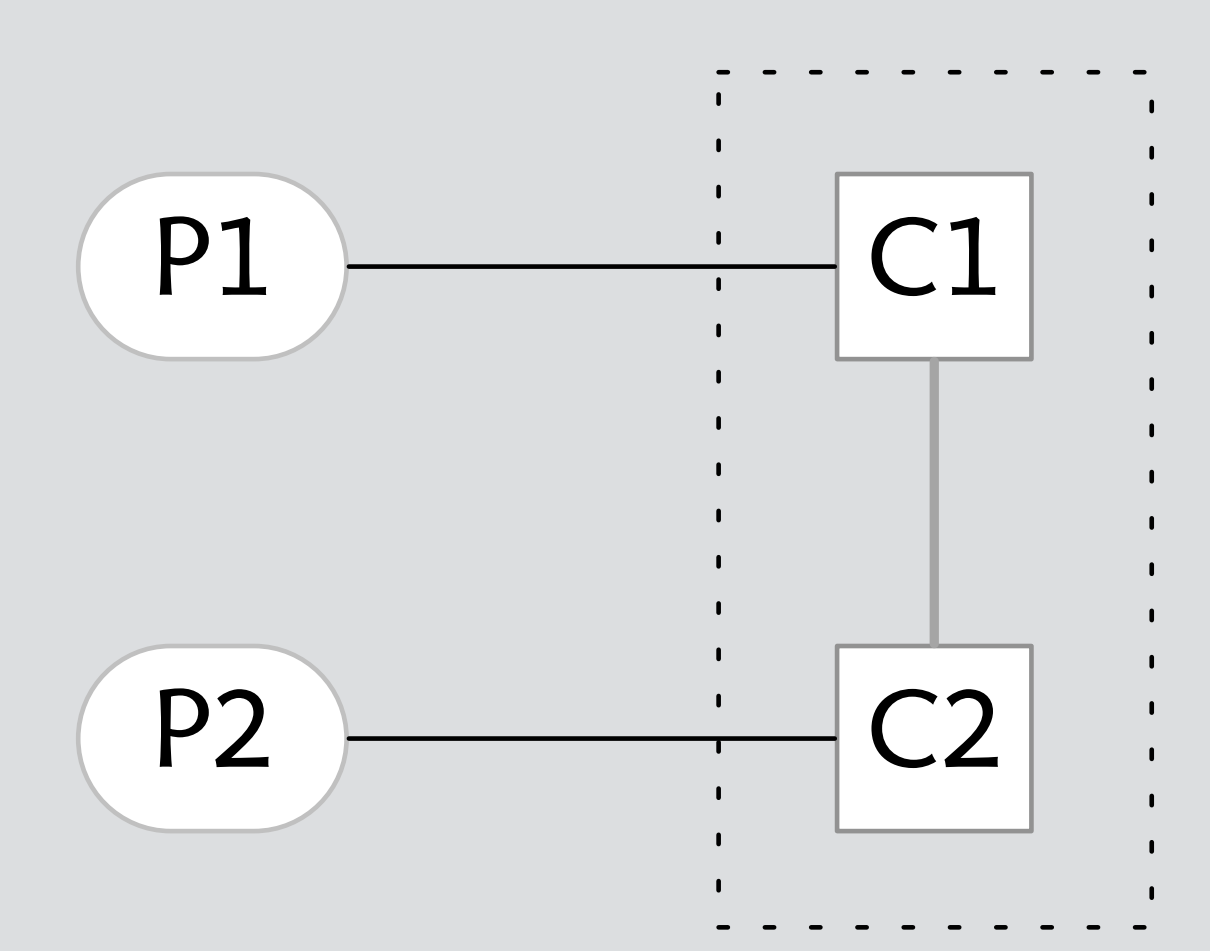

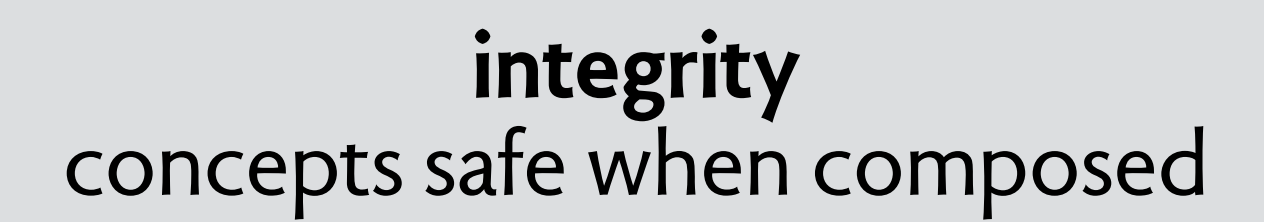

the integrity rule

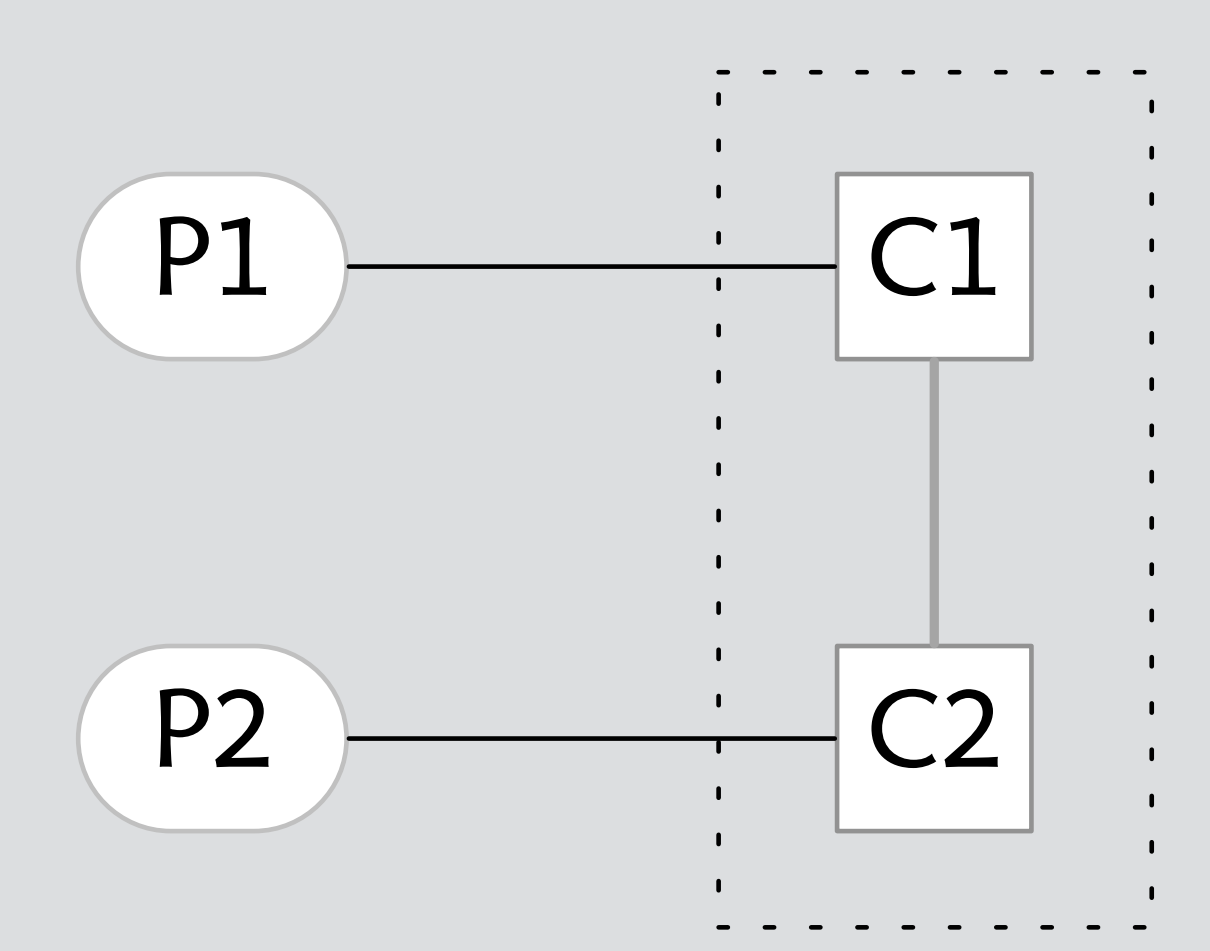

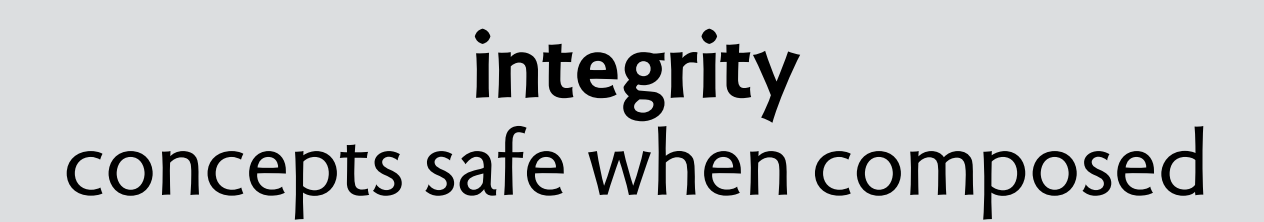

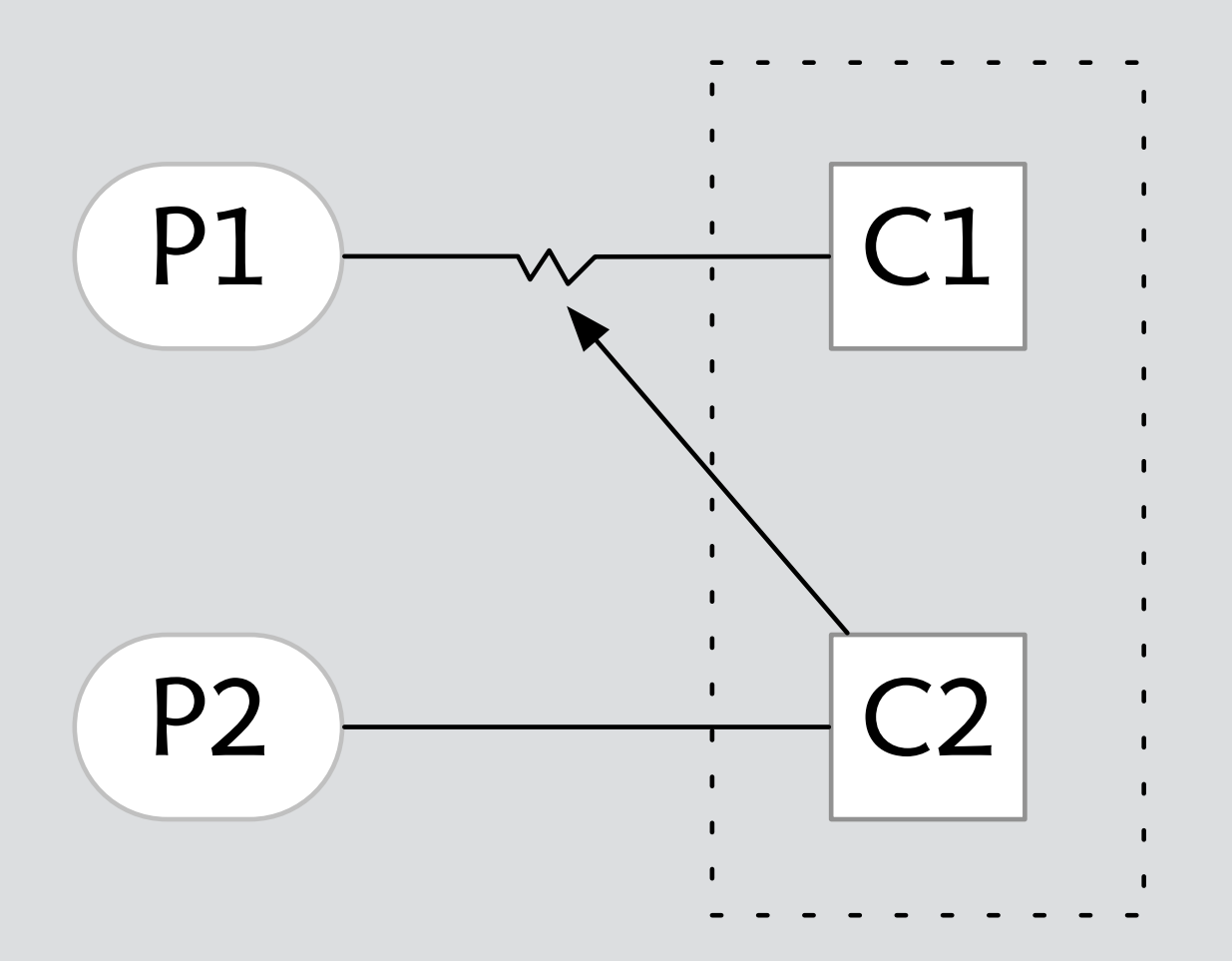

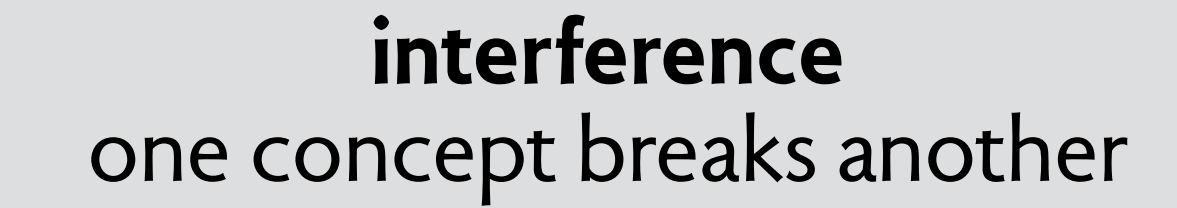

the integrity rule

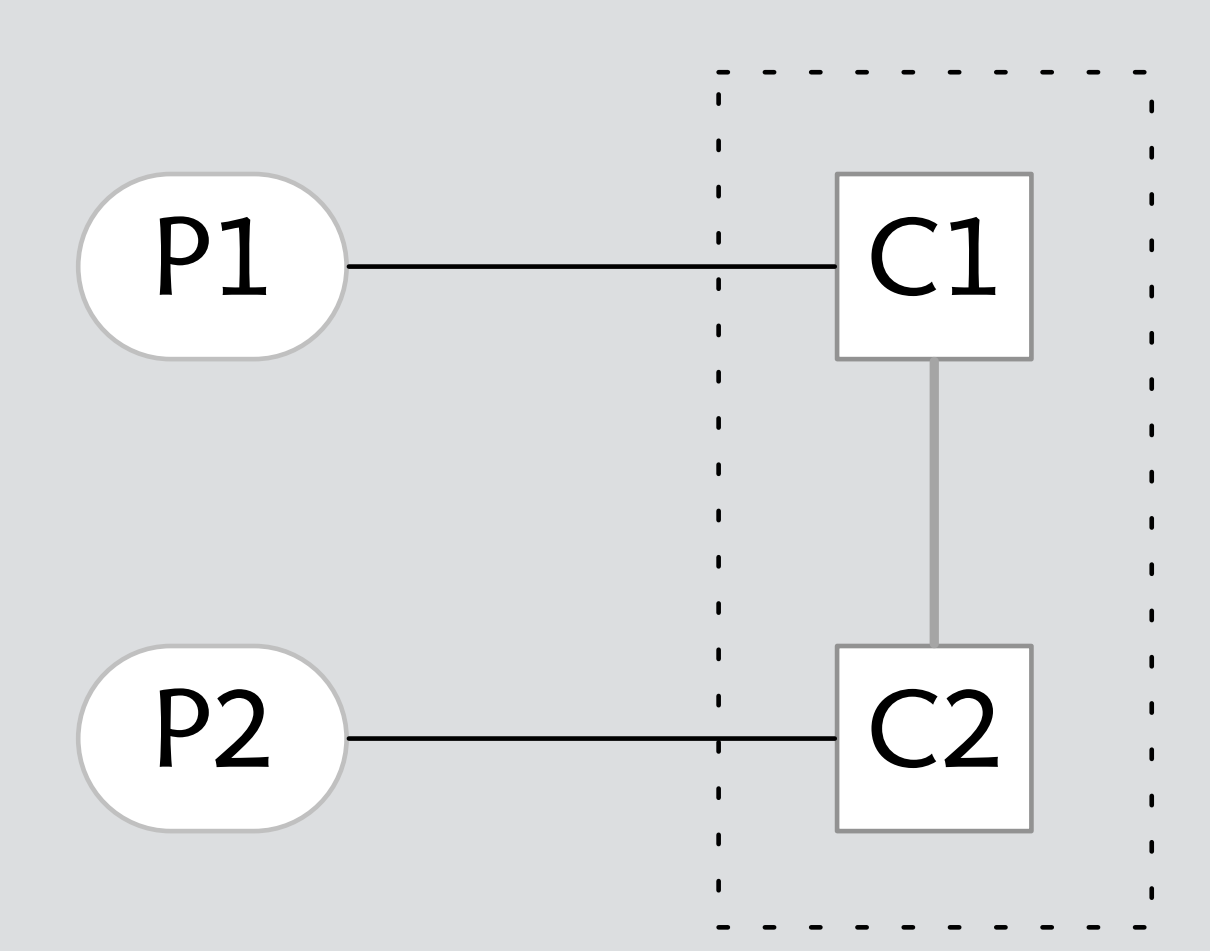

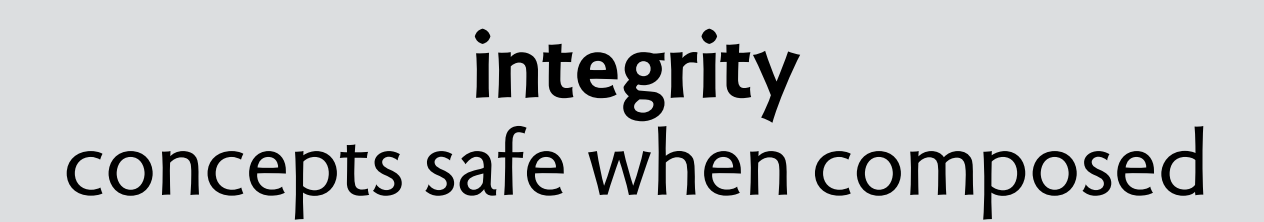

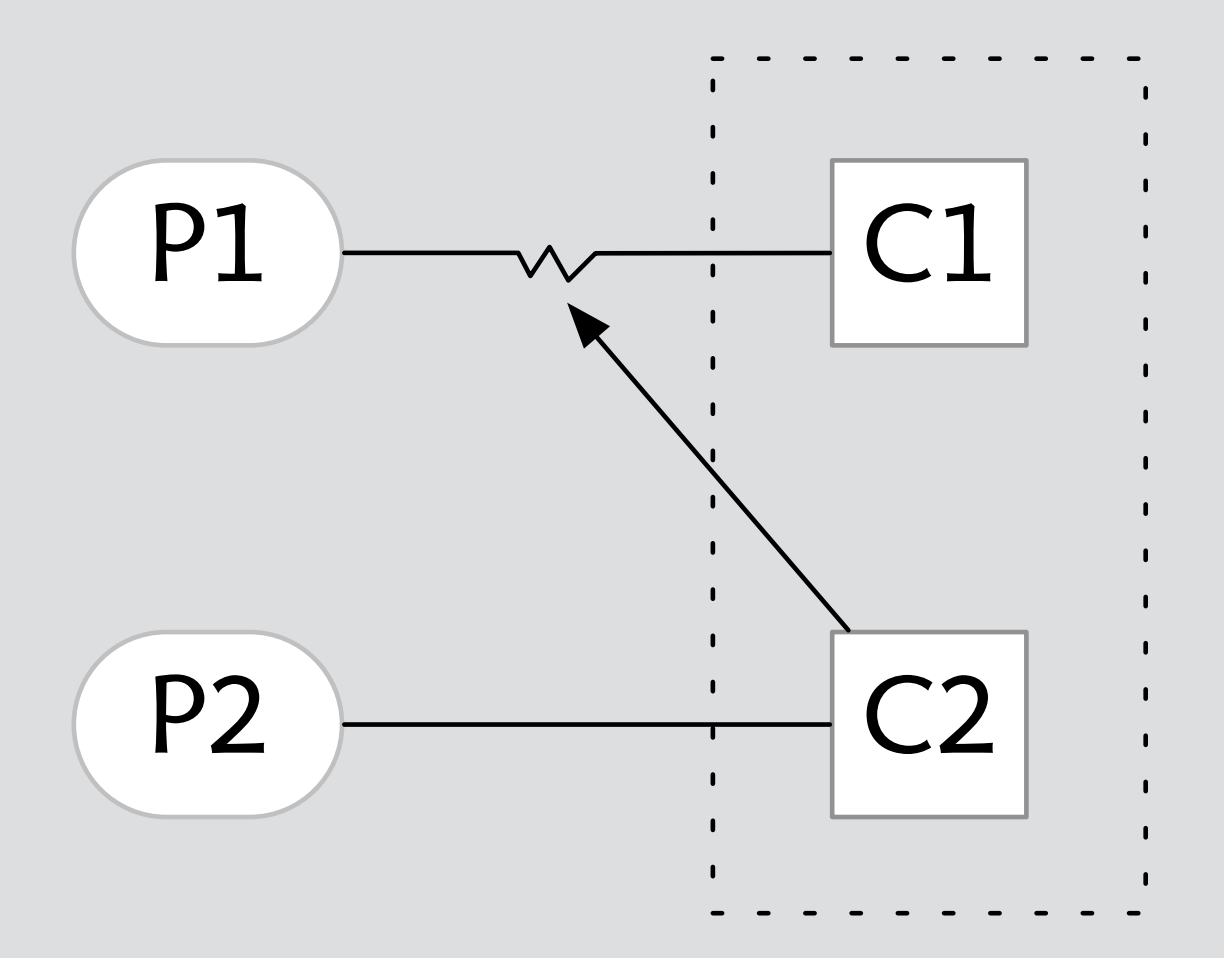

#### **interference** one concept breaks another

#### **example** Label broken by Conversation in Gmail

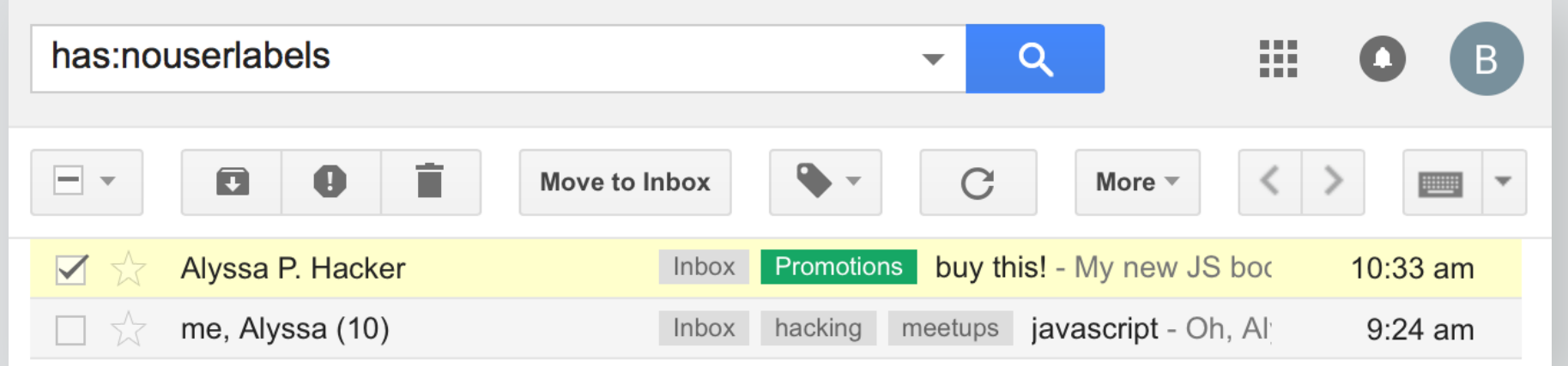

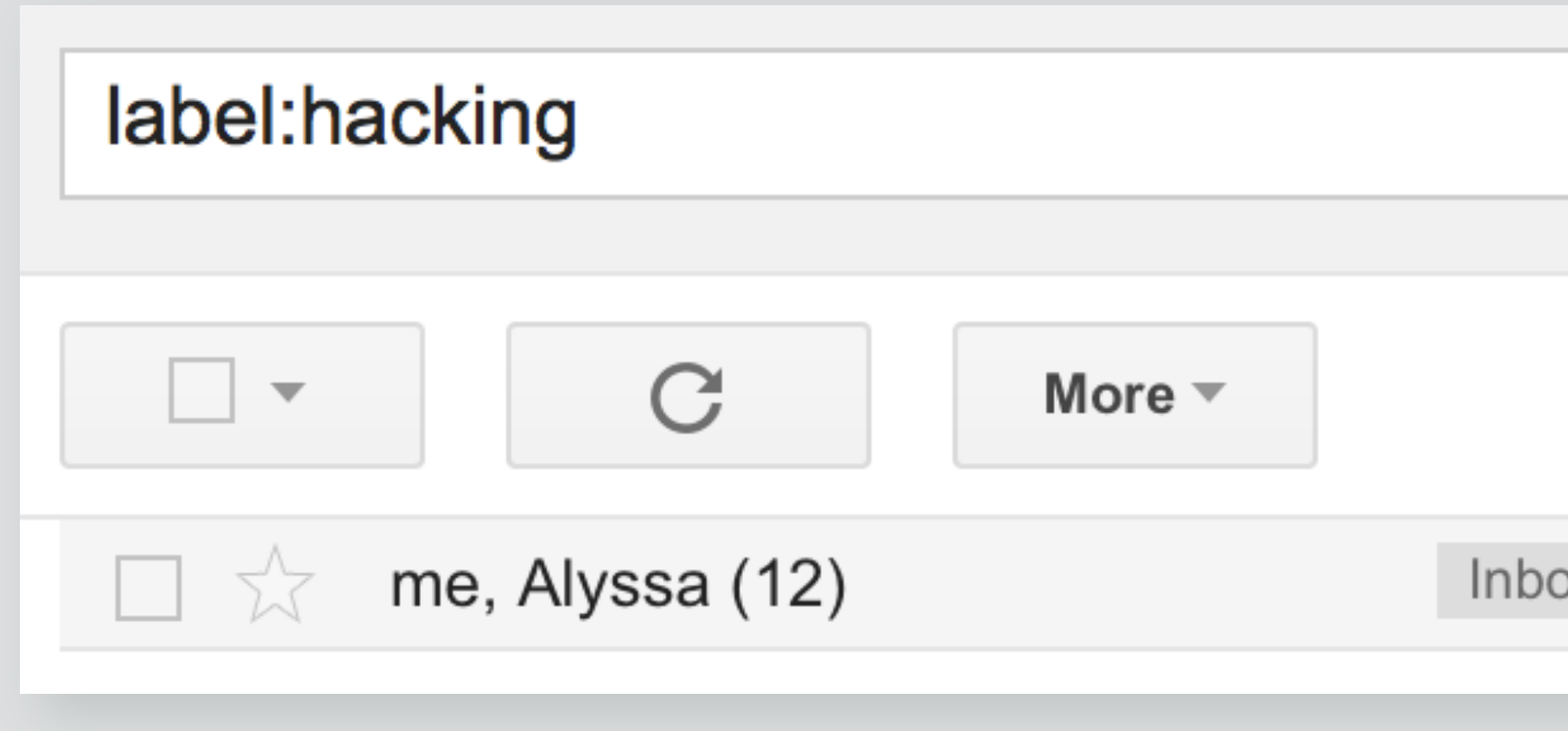

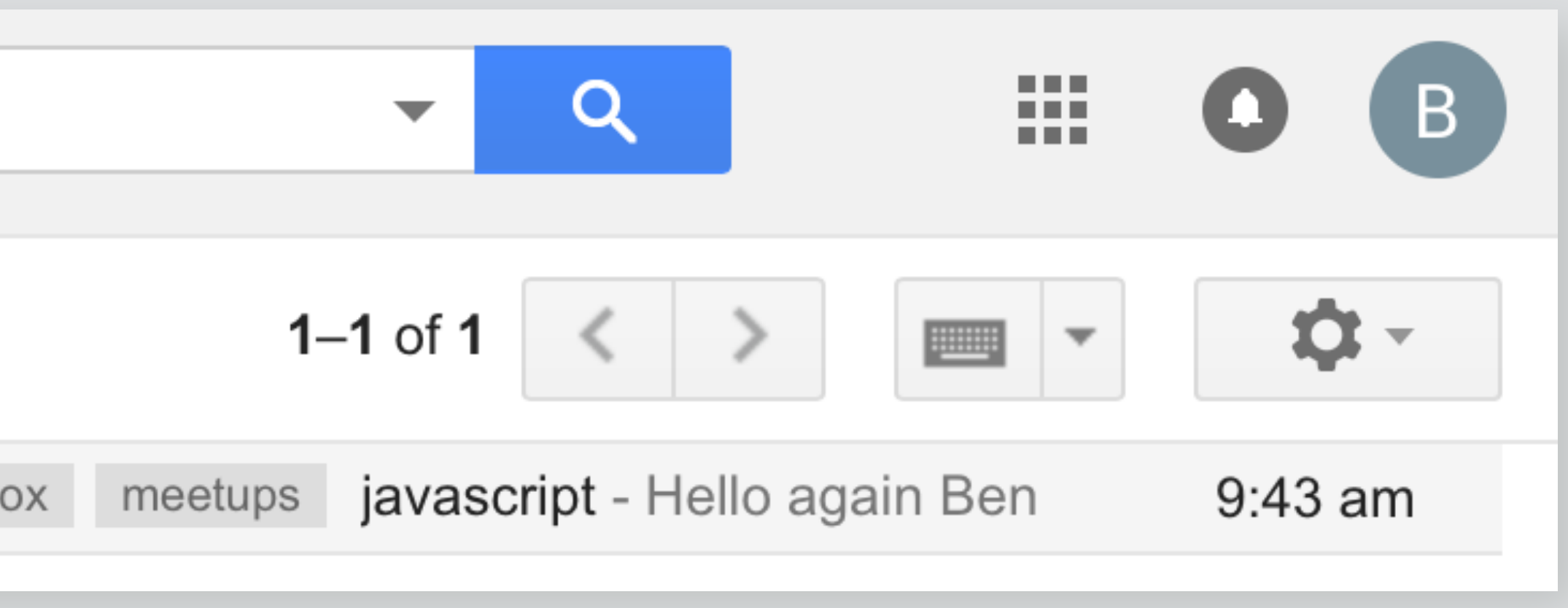

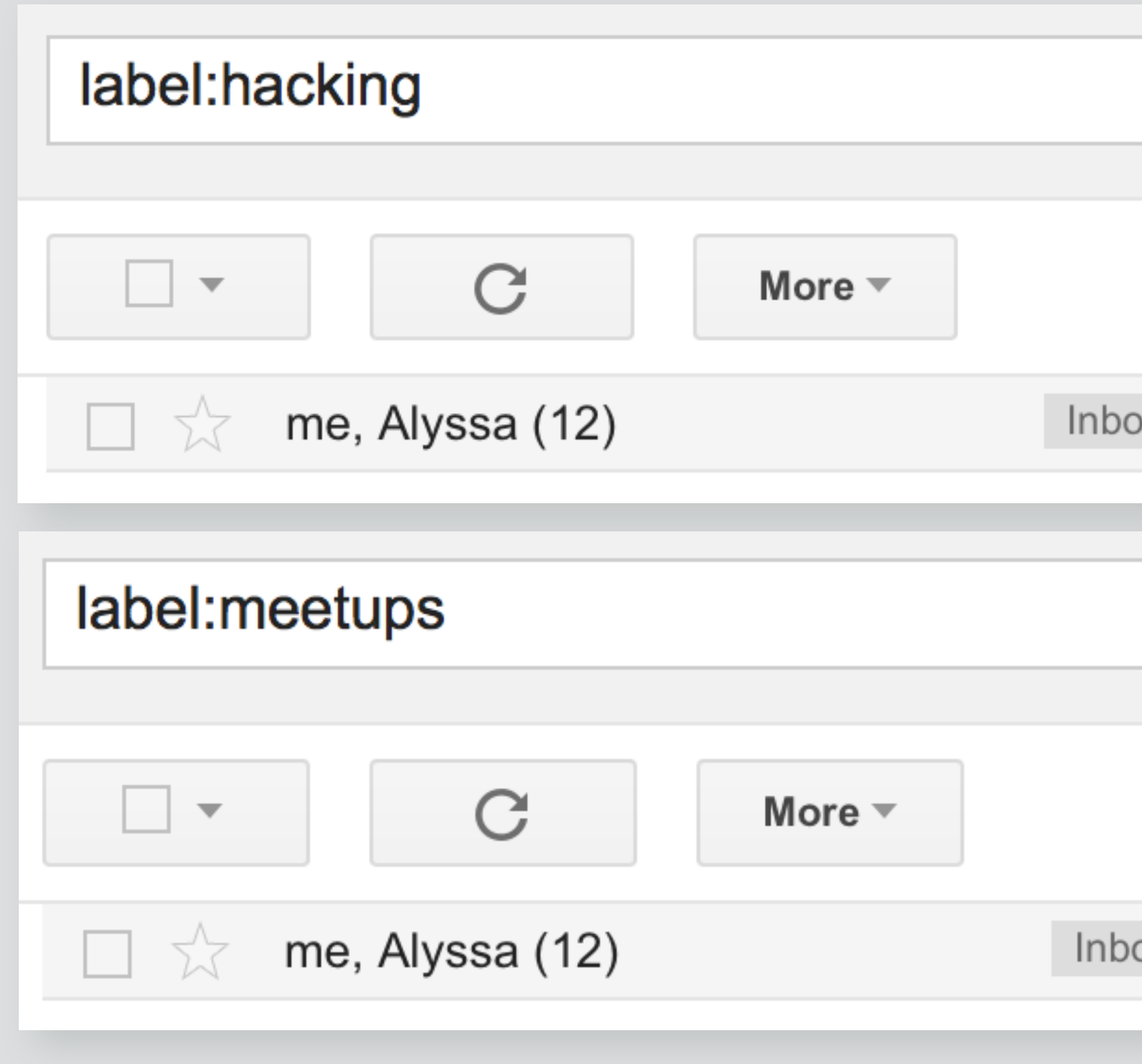

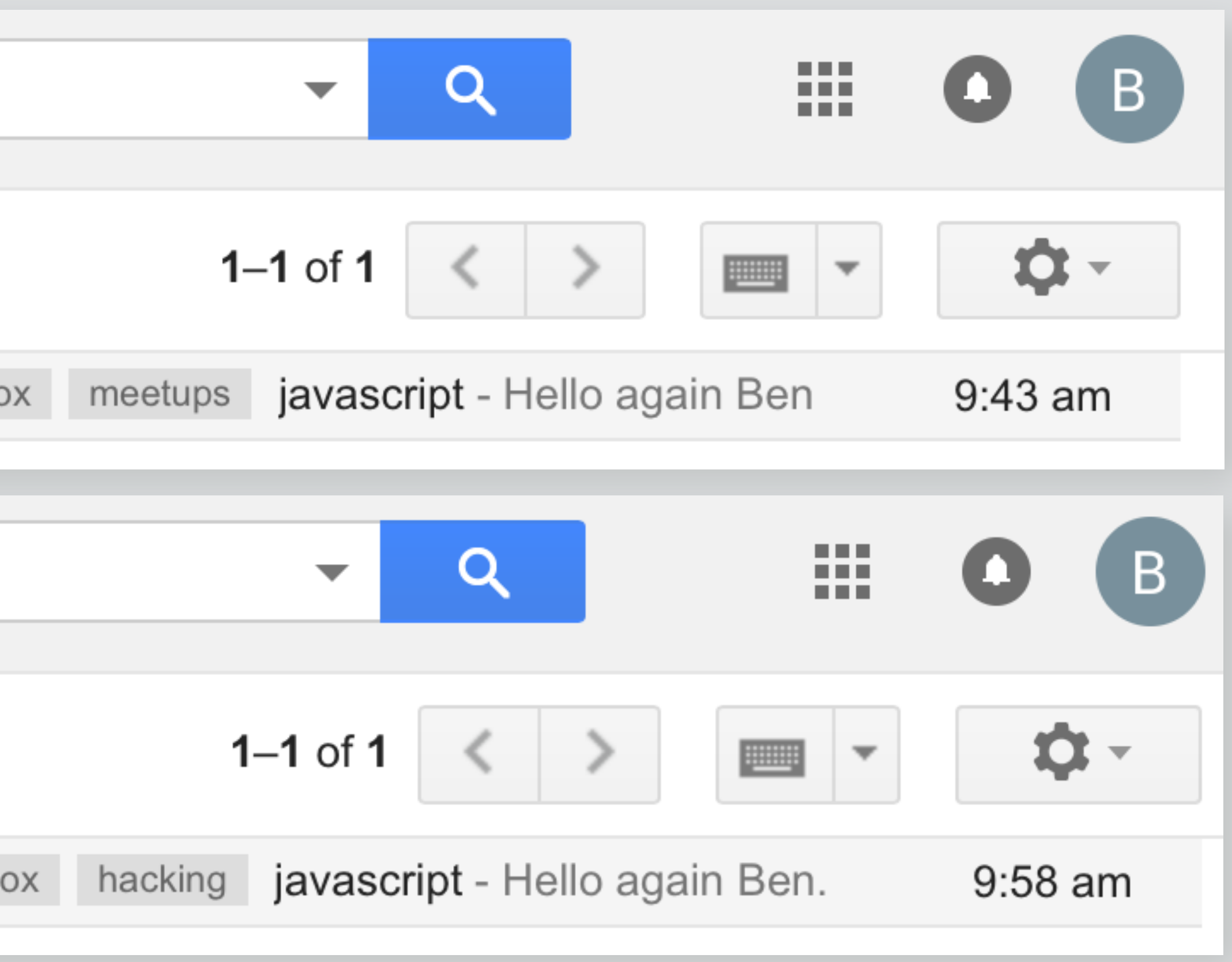

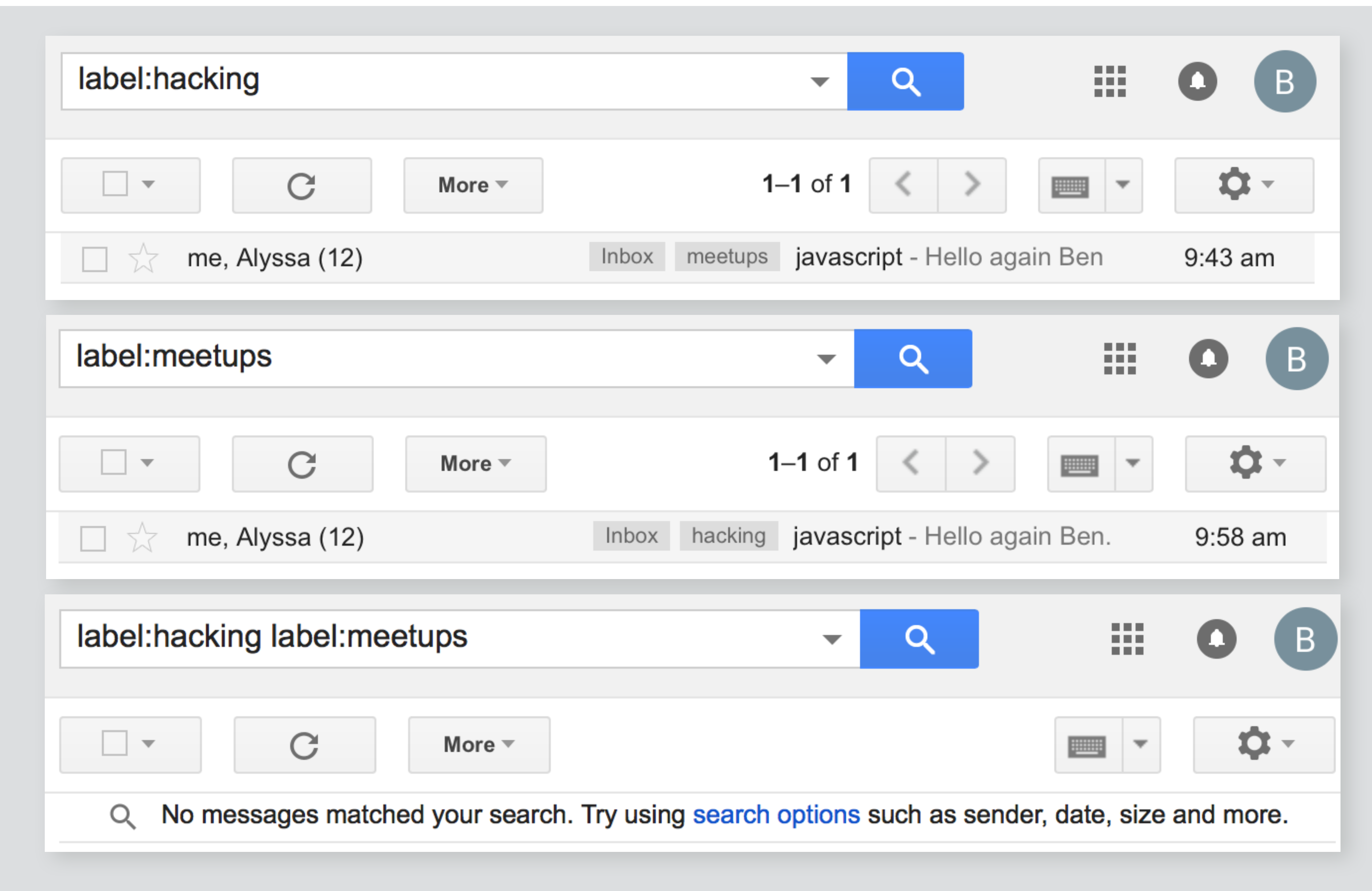

#### **Google Drive Sucks**

#### **Google Drive storage loses Google Docs data**

I lost years of work and personal memories that I saved as Google Docs files because of a poor user interface.

#### **What happened**

 $\equiv$ 

I was organizing my files on my local computer. I moved them around and out of my Google Drive folder which syncs files. I didn't think anything of it. In the process I got an email from Google saying I'm running out of storage. So I go to the Google Drive site and empty the trash. I didn't think anything of it. I finish organizing my files.

The next morning, I go to open a .gdoc file and get this error:

**Google** Drive

#### Sorry, the file you have requested does not exist.

Make sure that you have the correct URL and that the owner of the file hasn't deleted it.

#### Get stuff done with Google Drive

Learn more at drive.google.com/start/apps.

My heart sank. What happened to the work from yesterday? I opened another file. Then another. All of them the same message. I was starting to freak out.

Apps in Google Drive make it easy to create, store and share online documents, spreadsheets, presentations and more.

I lost years of work and personal memories that I saved as Google Docs files because of a poor user interface.

#### What happened

I was organizing my files on my local computer. I moved them around and out of my Google Drive folder which syncs files. I didn't think anything of it. In the process I got an email from Google saying I'm running out of storage. So I go to the Google Drive site and empty the trash. I didn't think anything of it. I finish organizing my files.

The next morning, I go to open a .gdoc file and get this error:

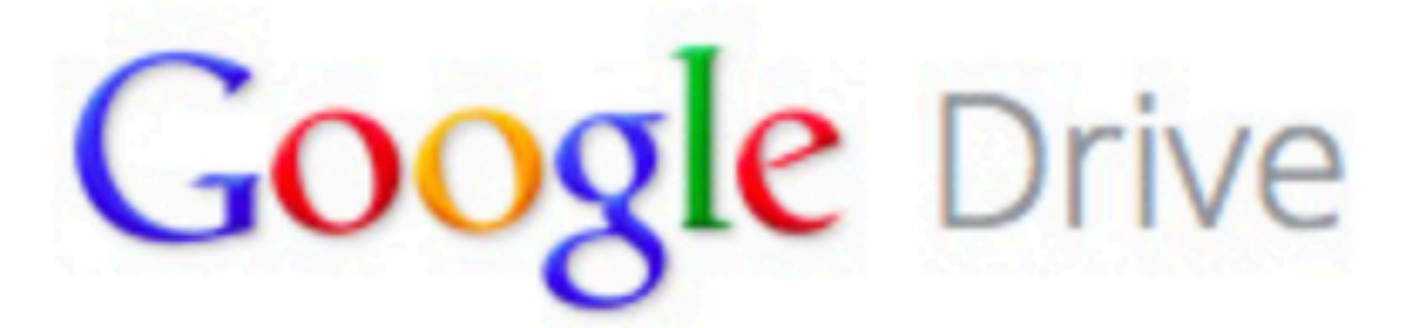

#### Sorry, the file you have requested does not exist.

Make sure that you have the correct URL and that the owner of the file hasn't deleted it.

# Sorry, the file you have requested does not exist. Make sure that you have the correct URL and that the owner of the file hasn't deleted it. **Get stuff done with Google Drive** Apps in Google Drive make it easy to create, store and share online documents, spreadsheets, presentations and more. Learn more at drive.google.com/start/apps.

My heart sank. What happened to the work from yesterday? I opened another file. Then another. All of them the same message. I was starting to freak out.

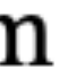

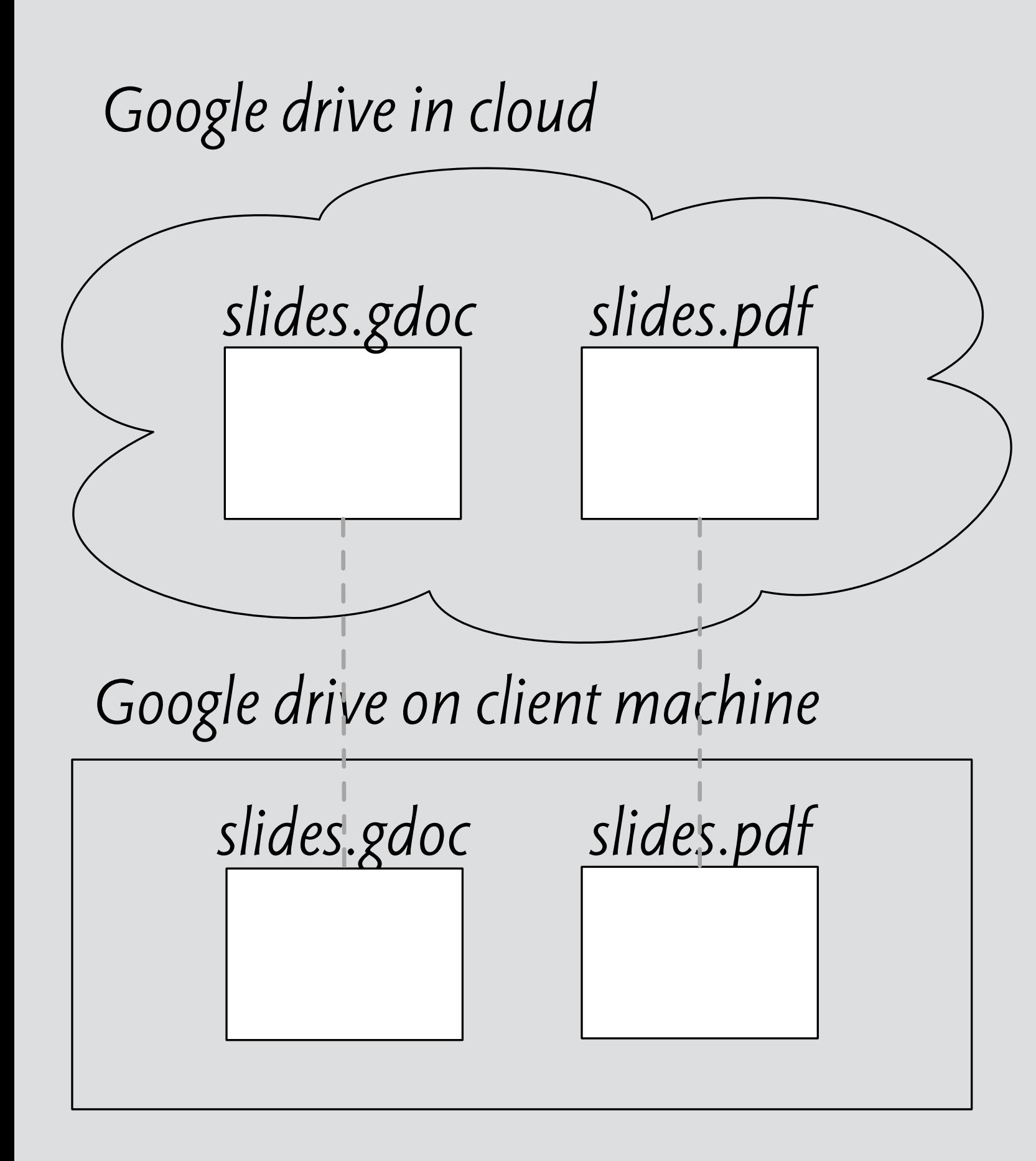

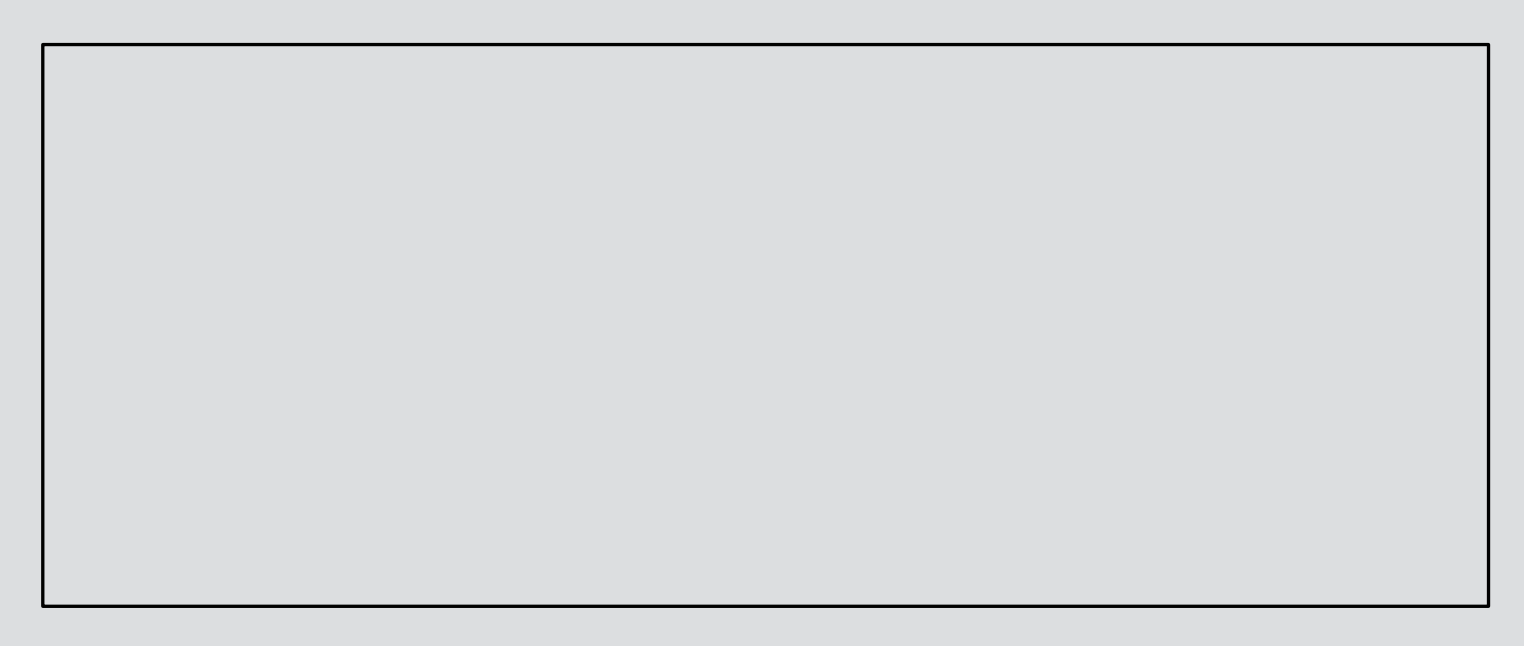

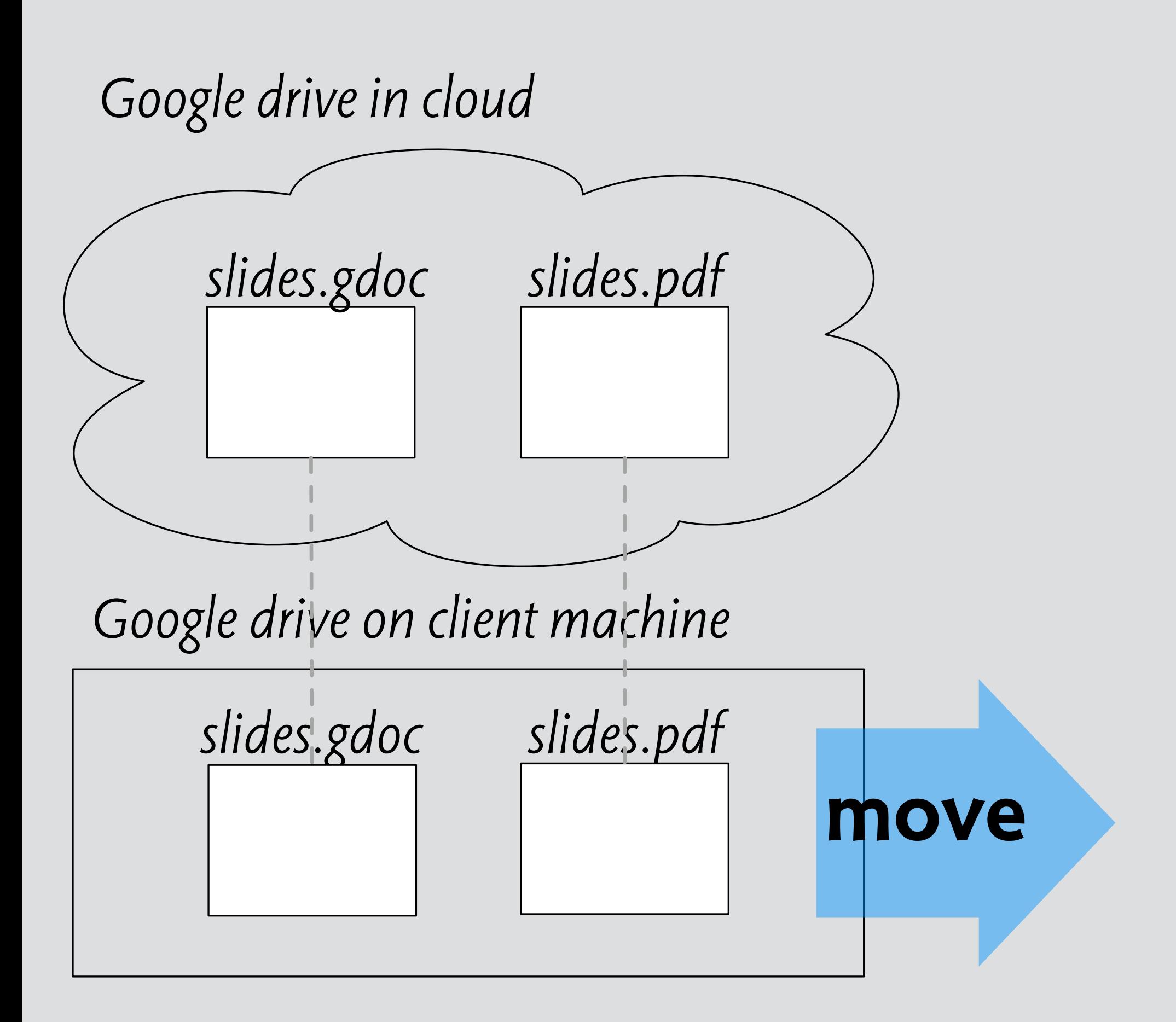

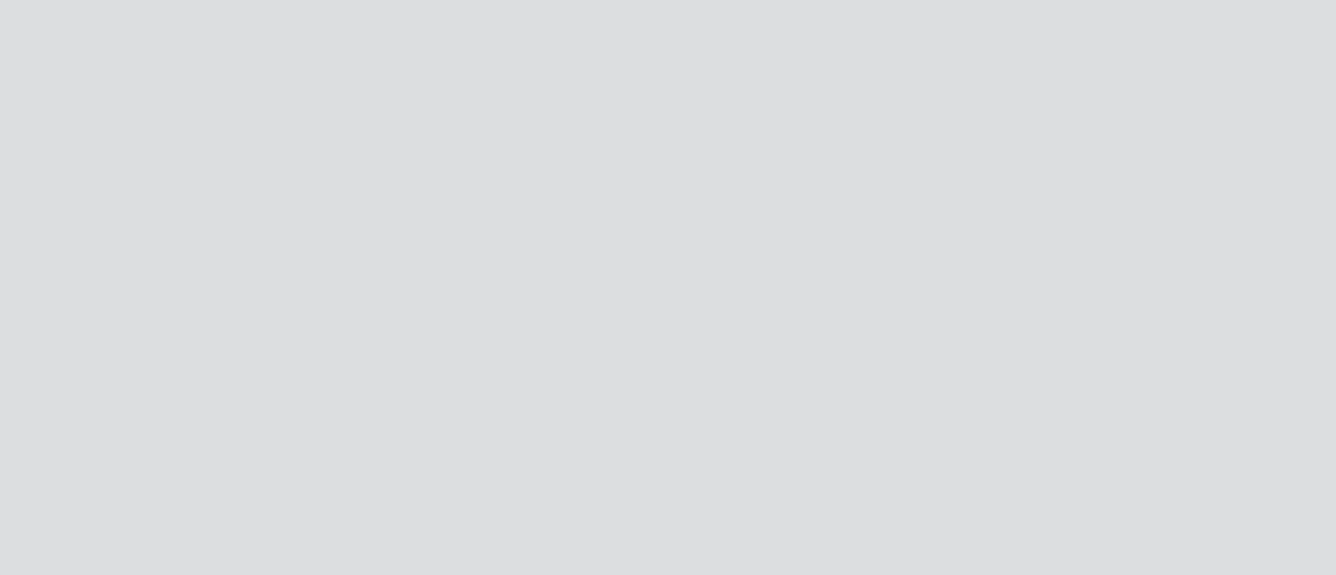

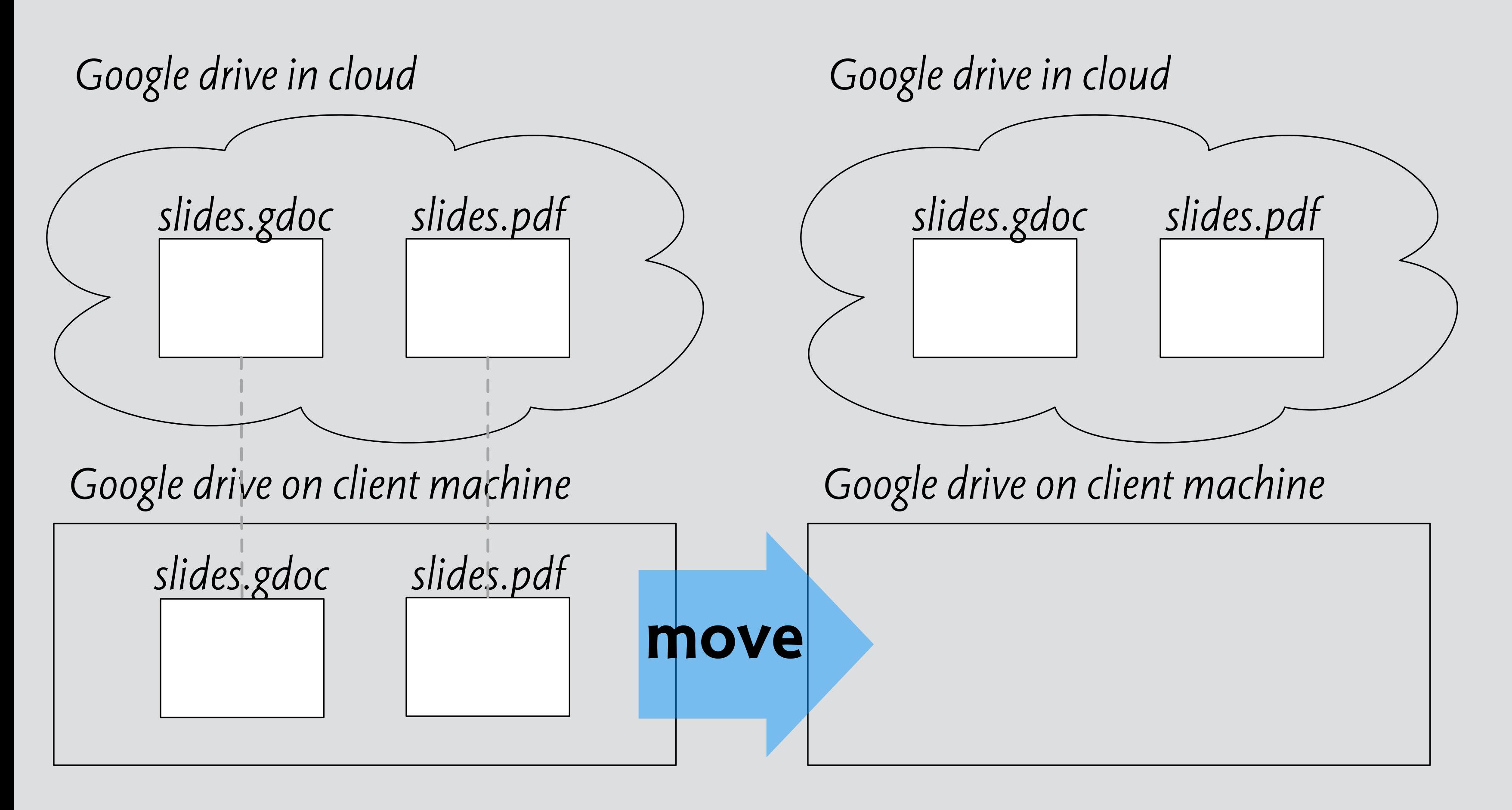

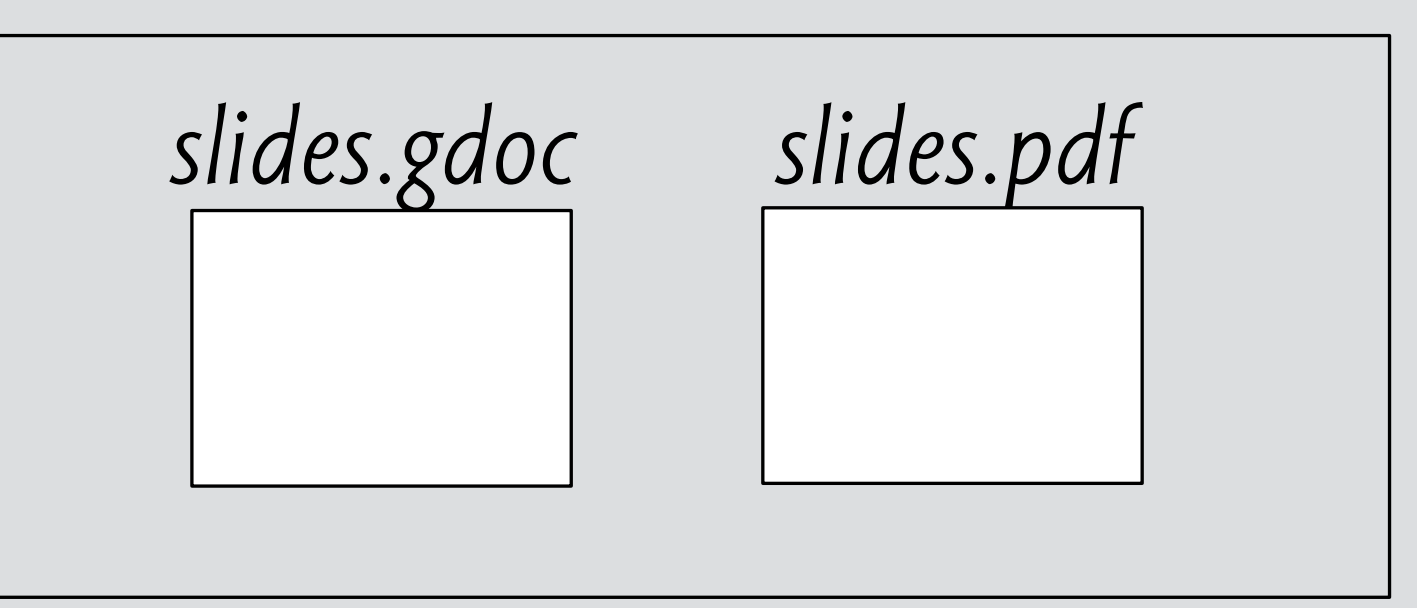

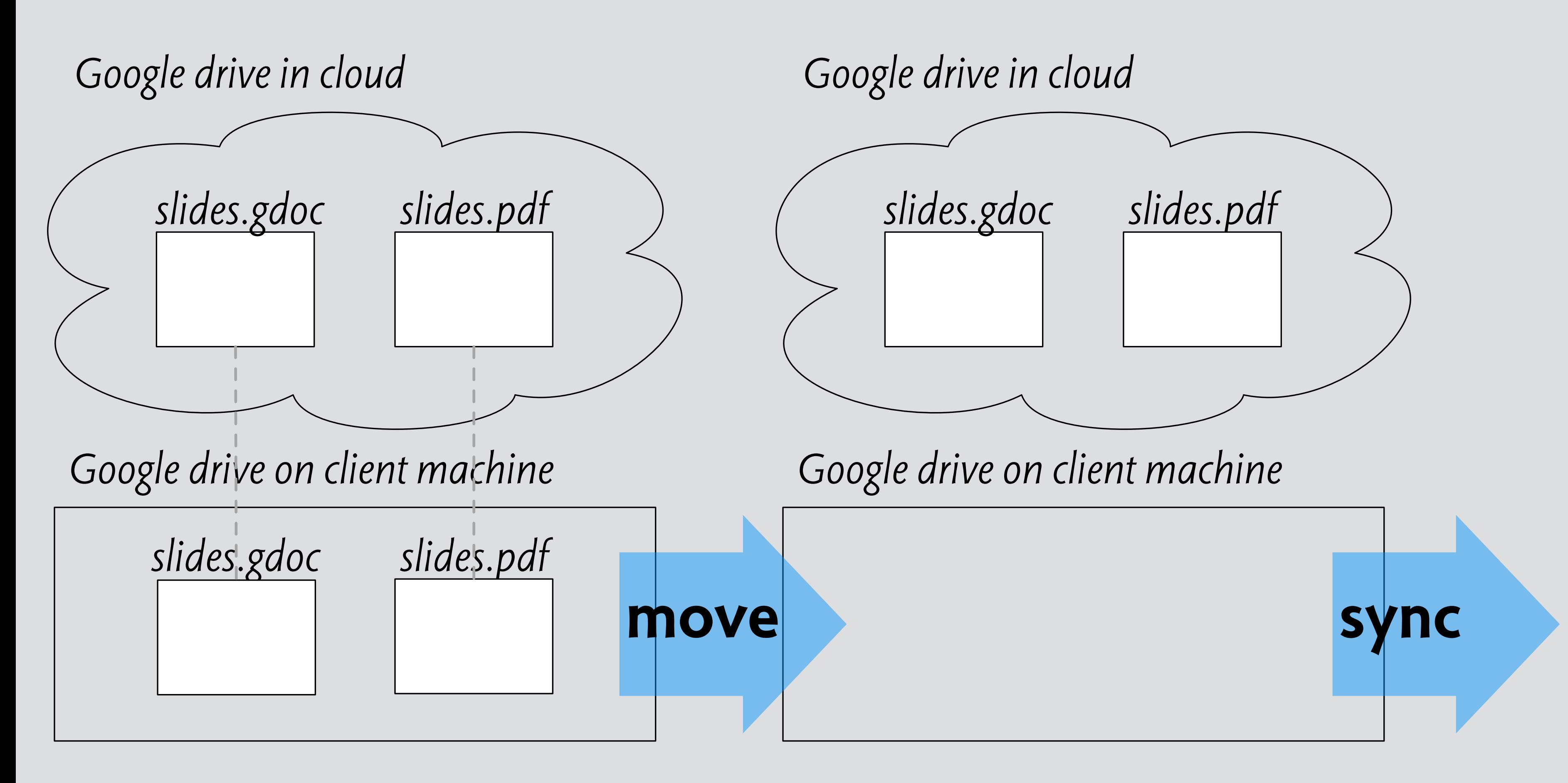

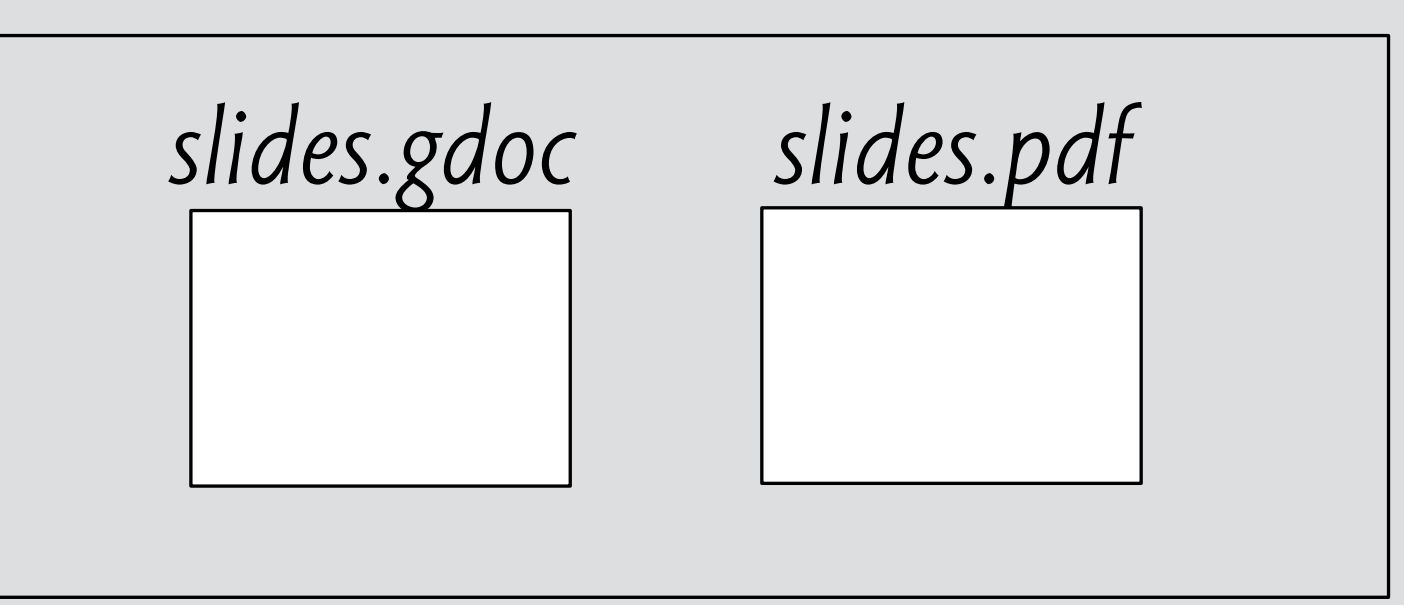
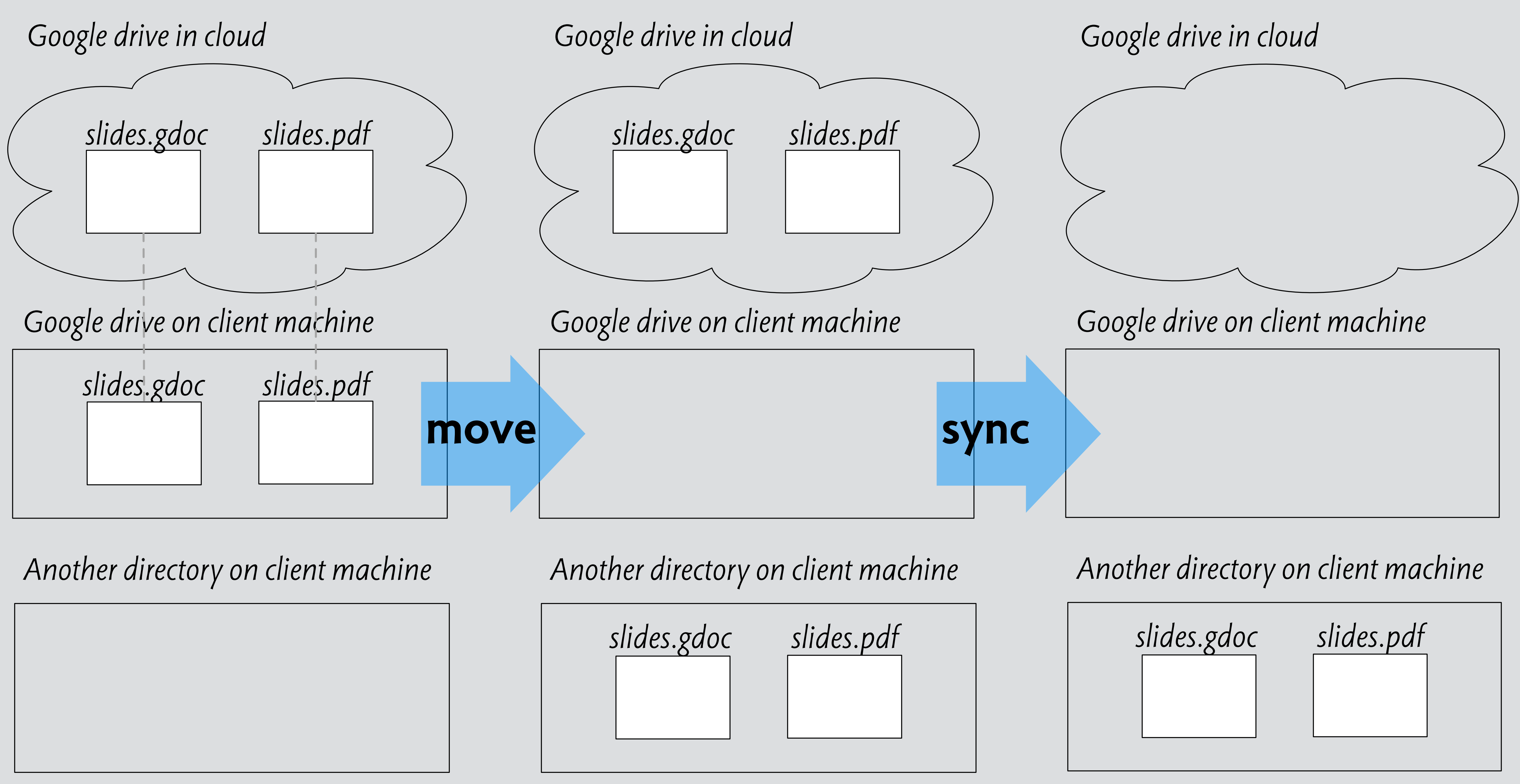

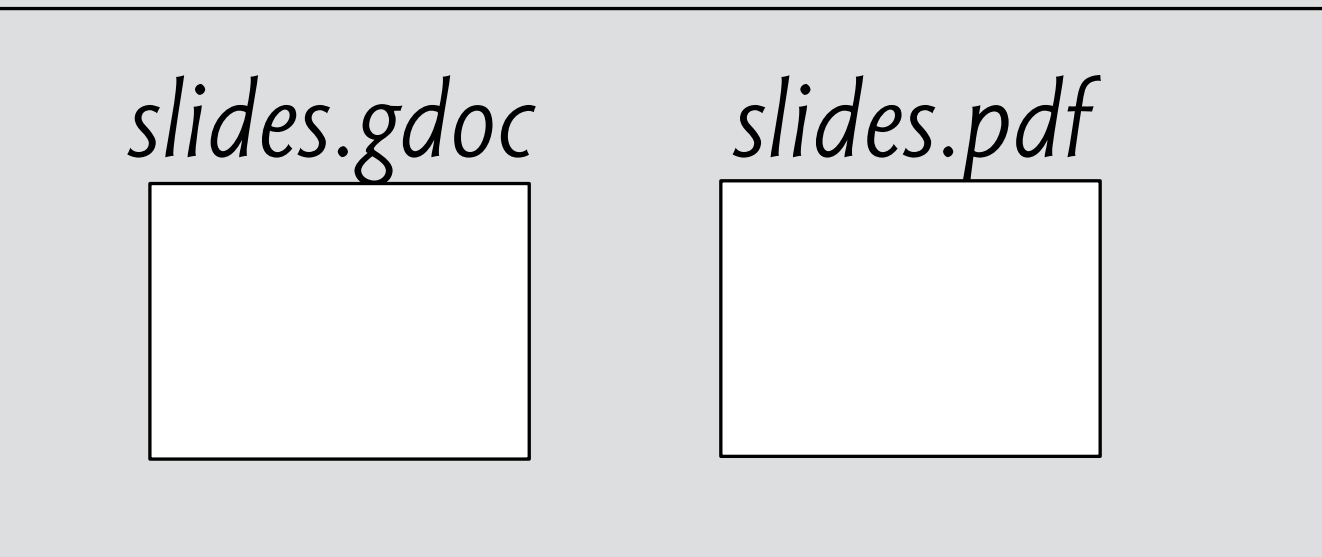

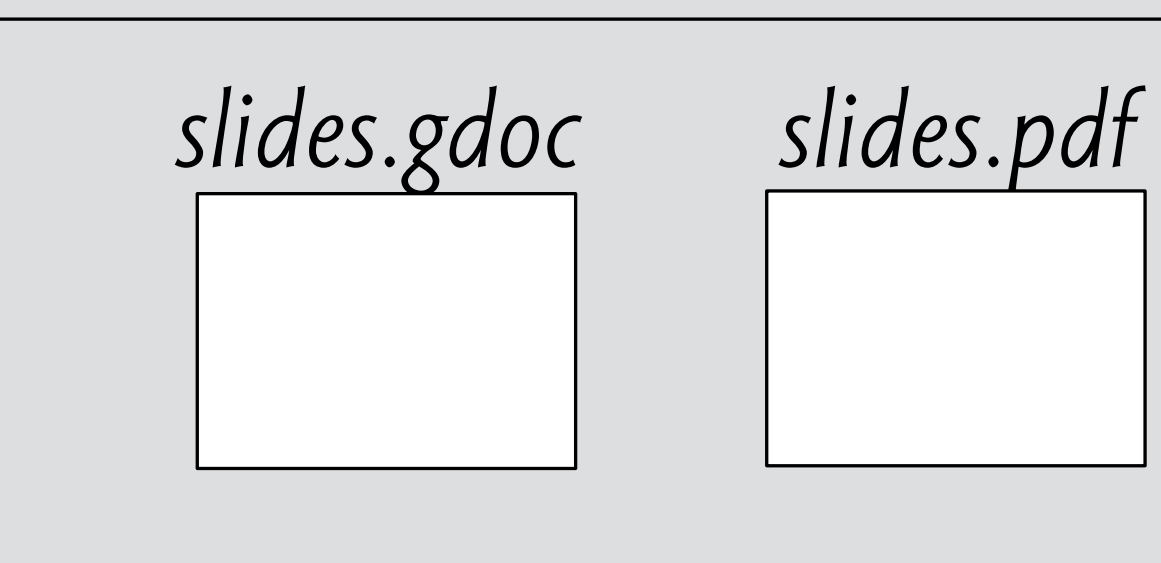

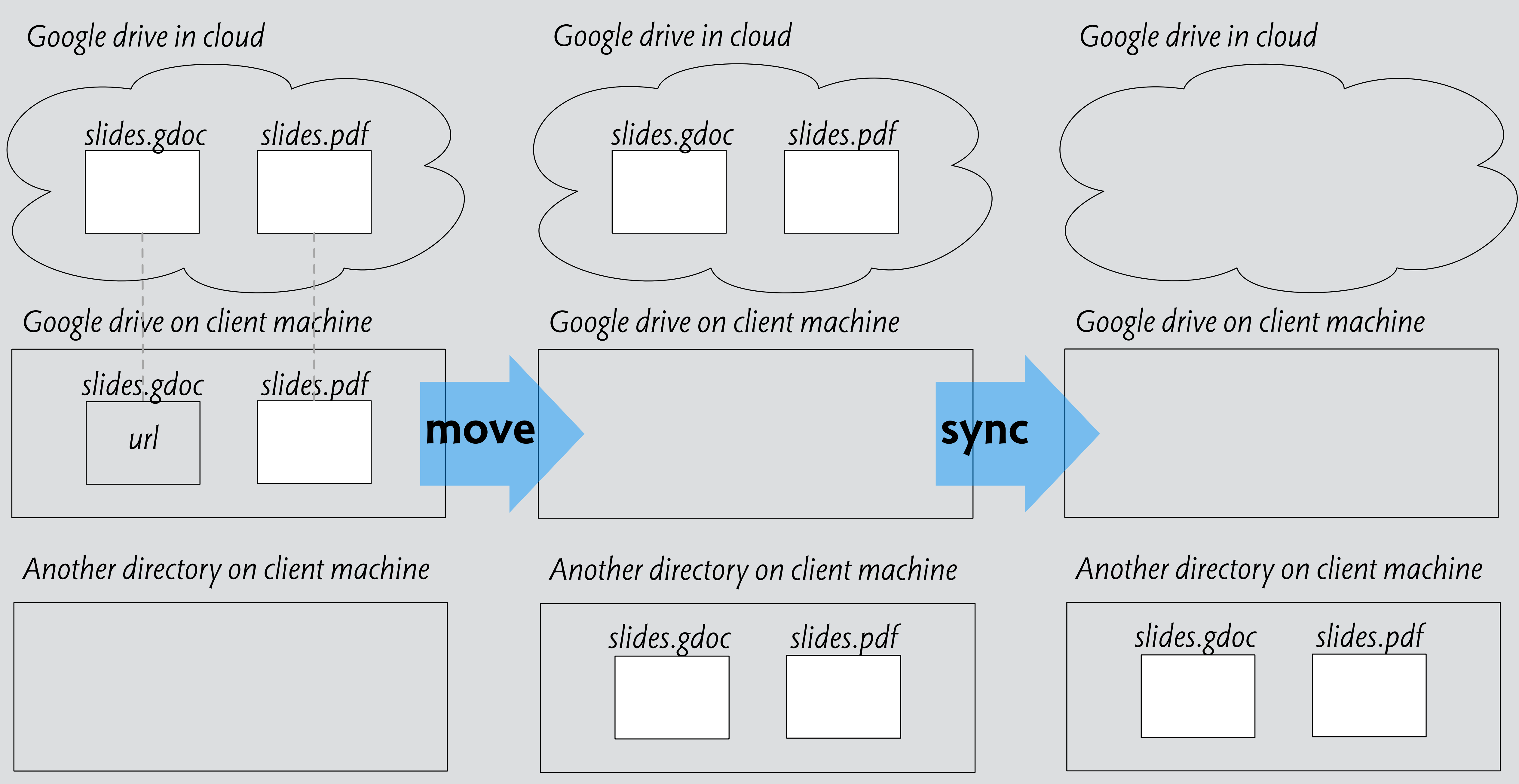

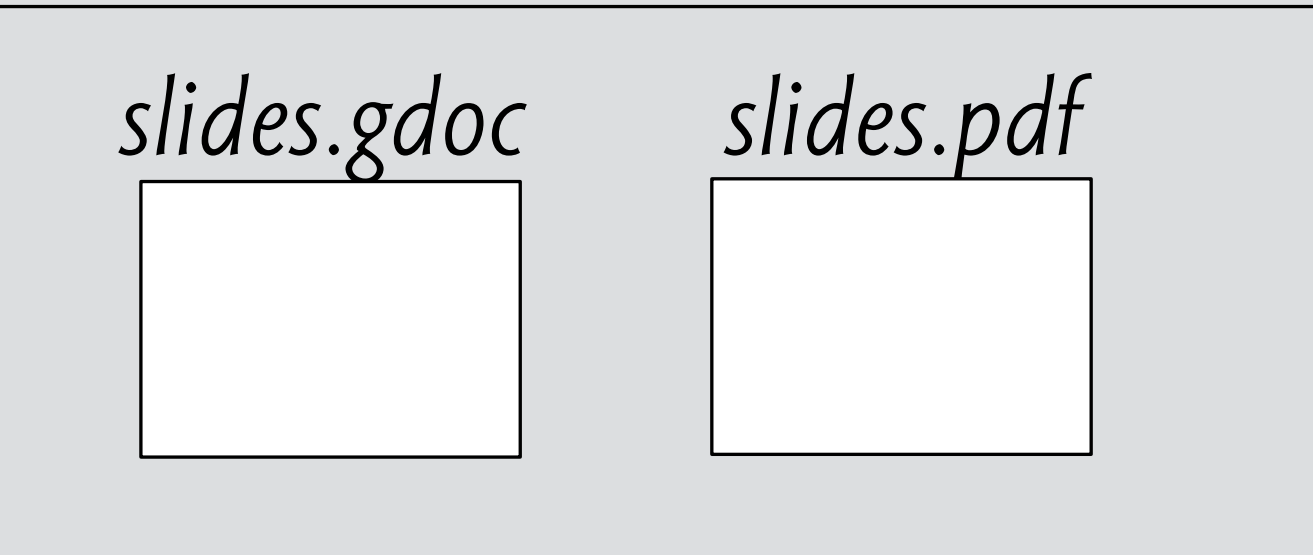

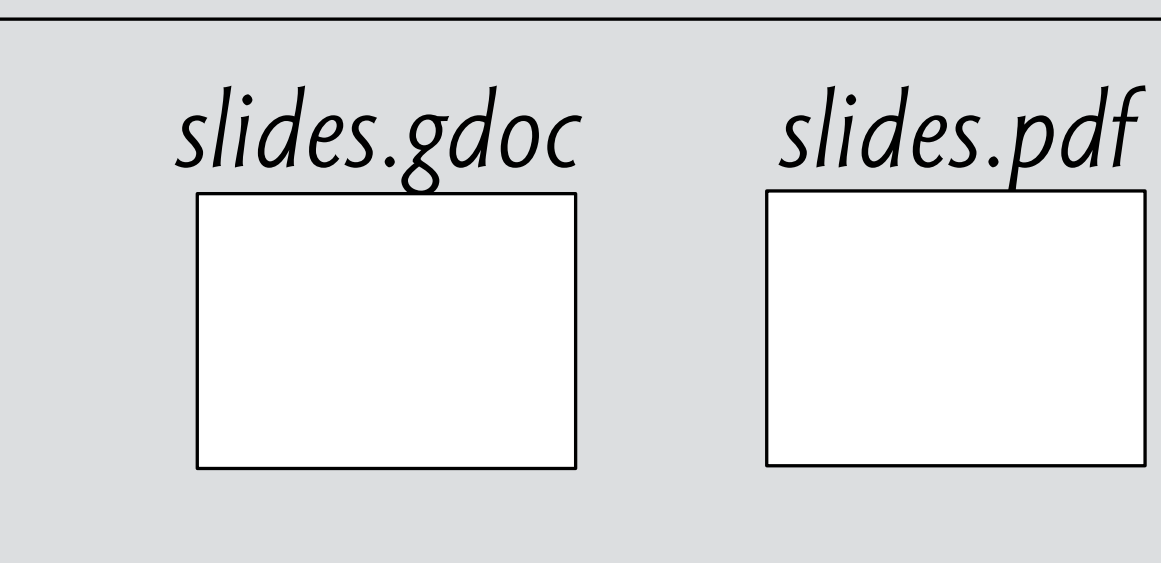

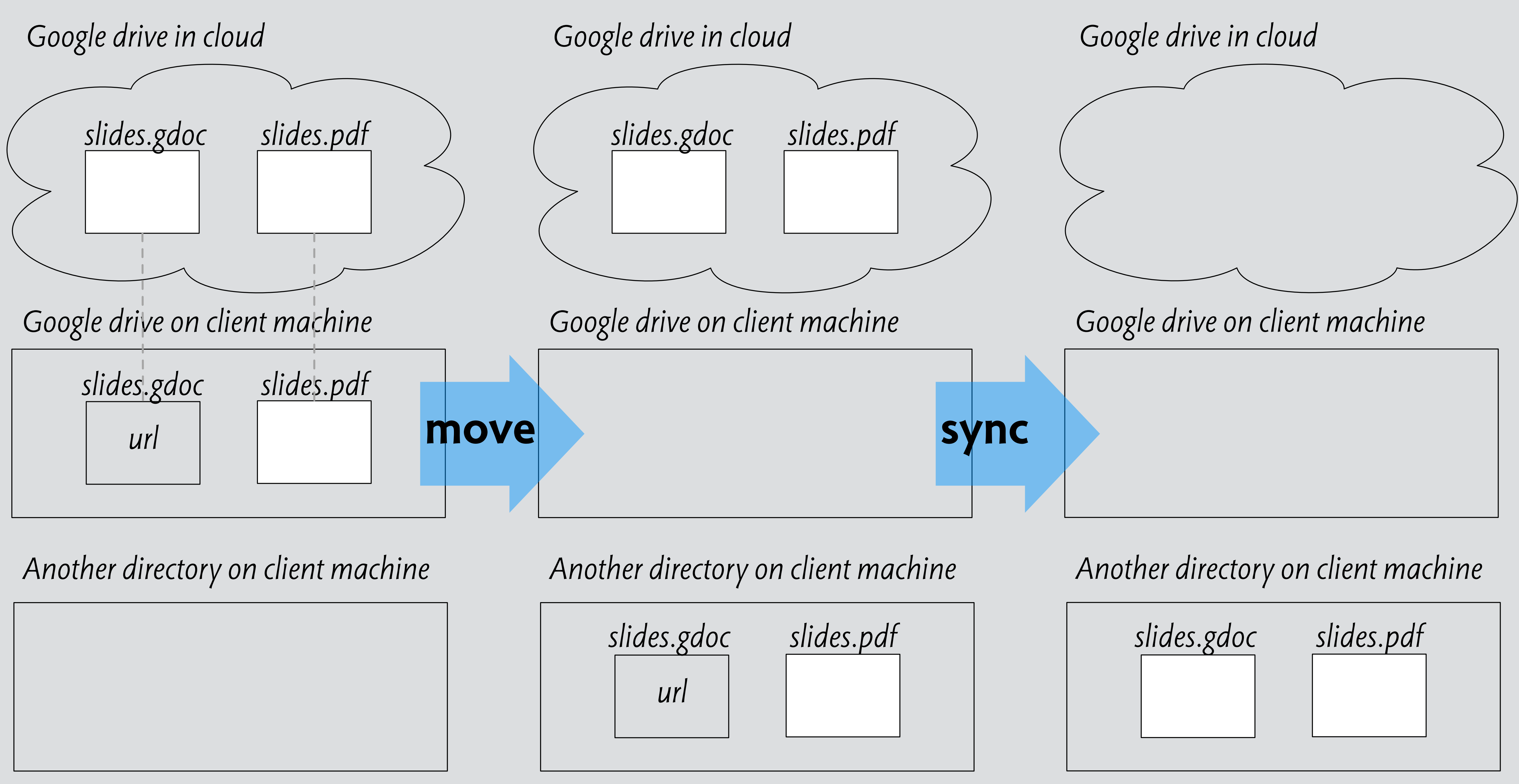

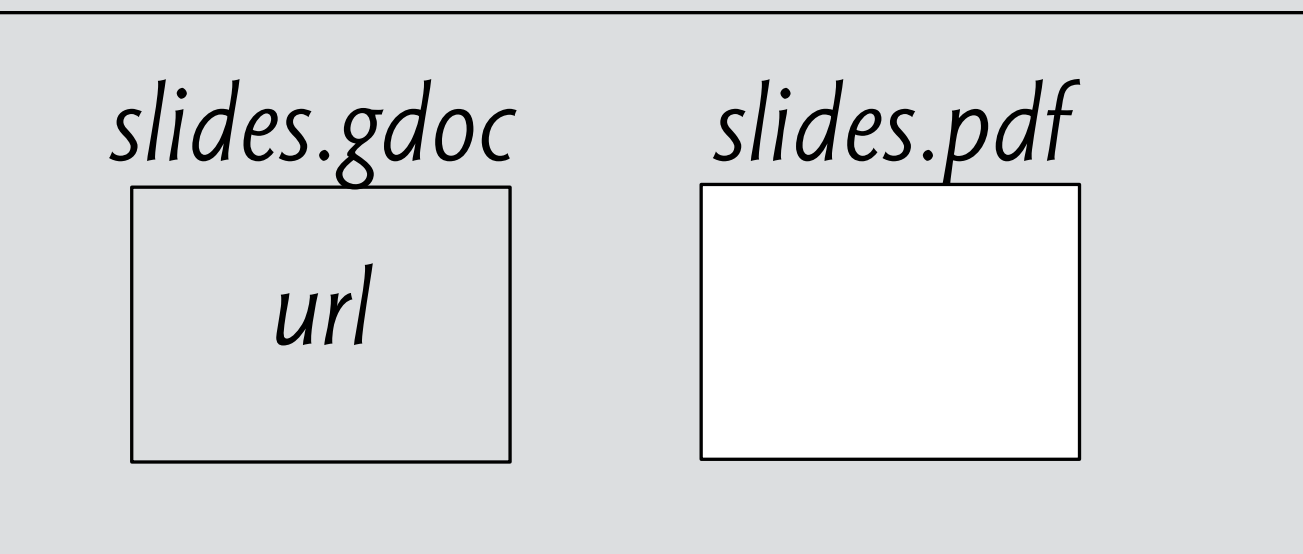

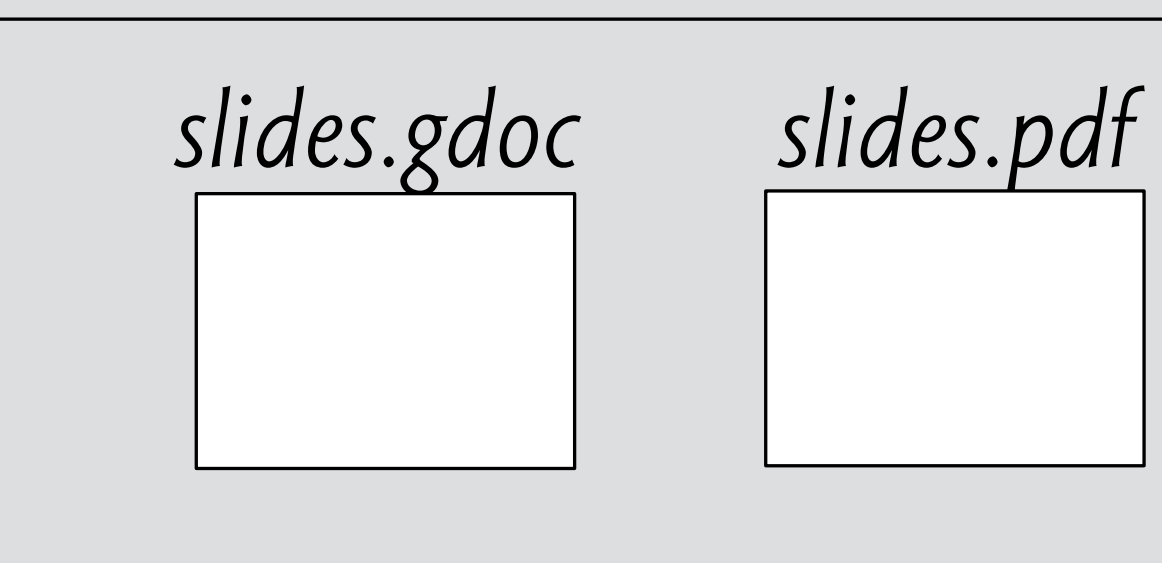

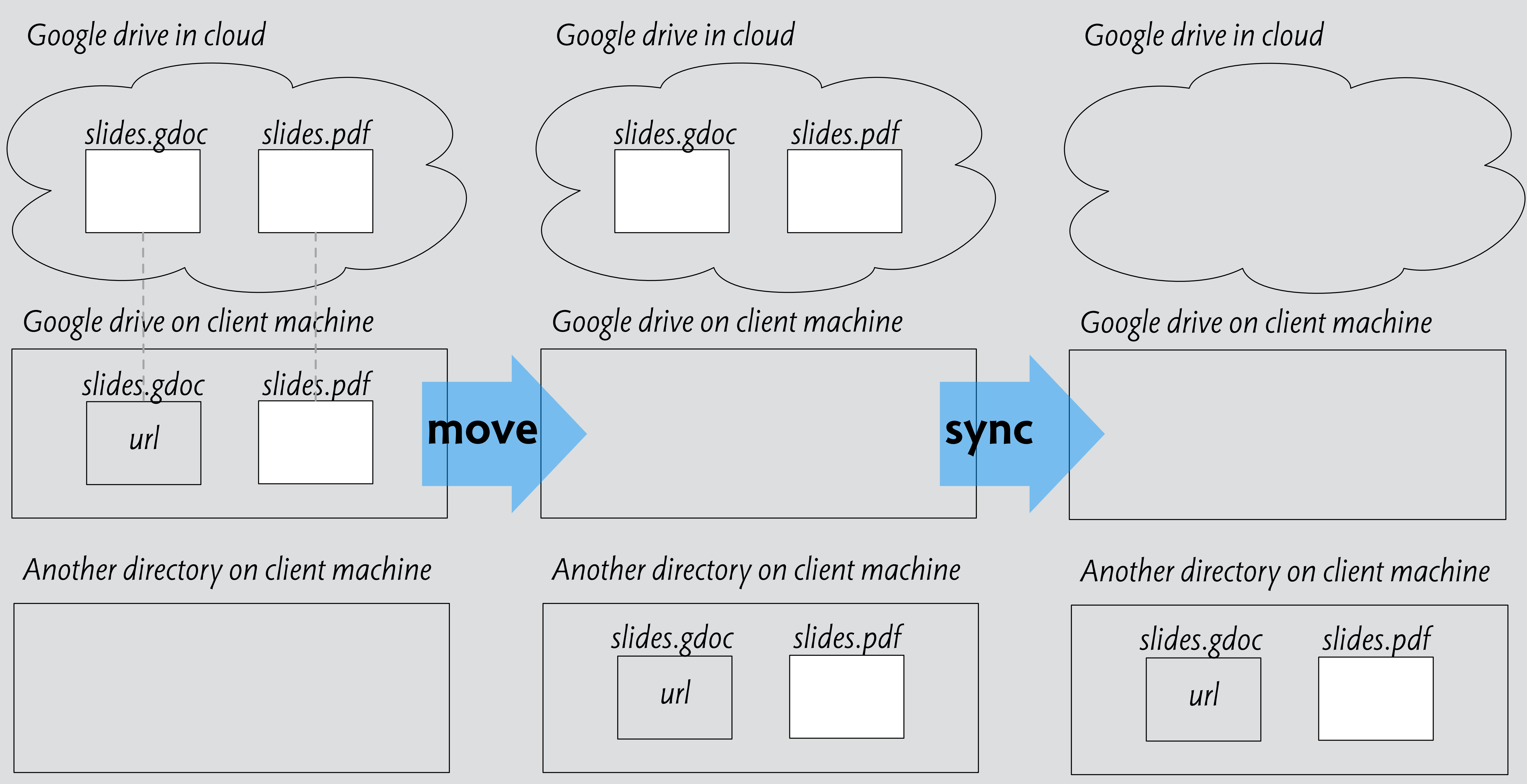

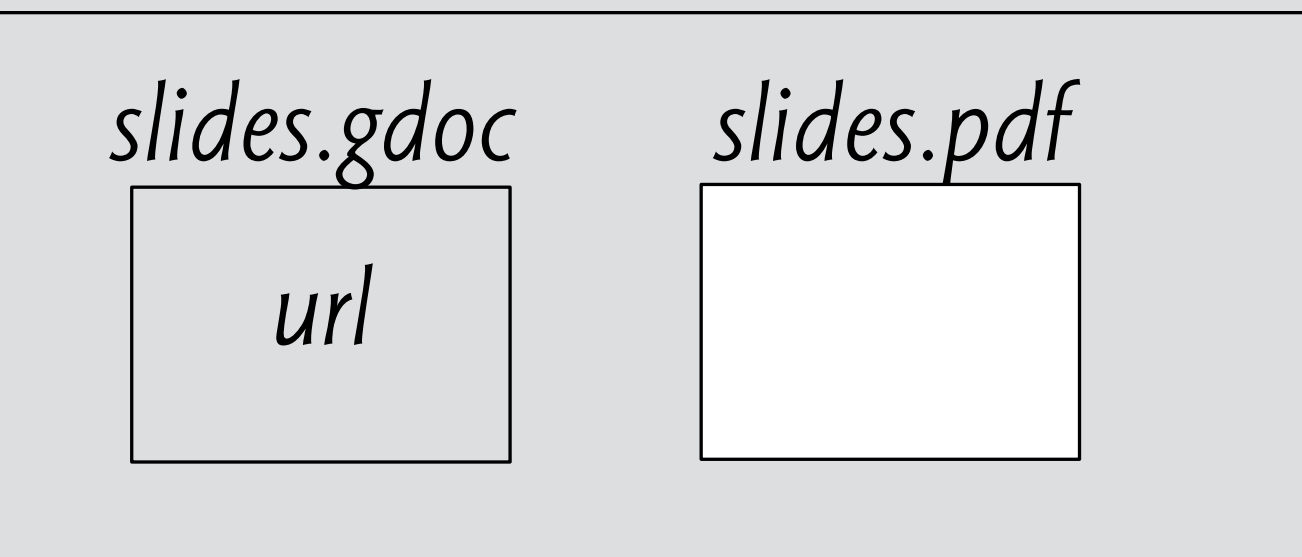

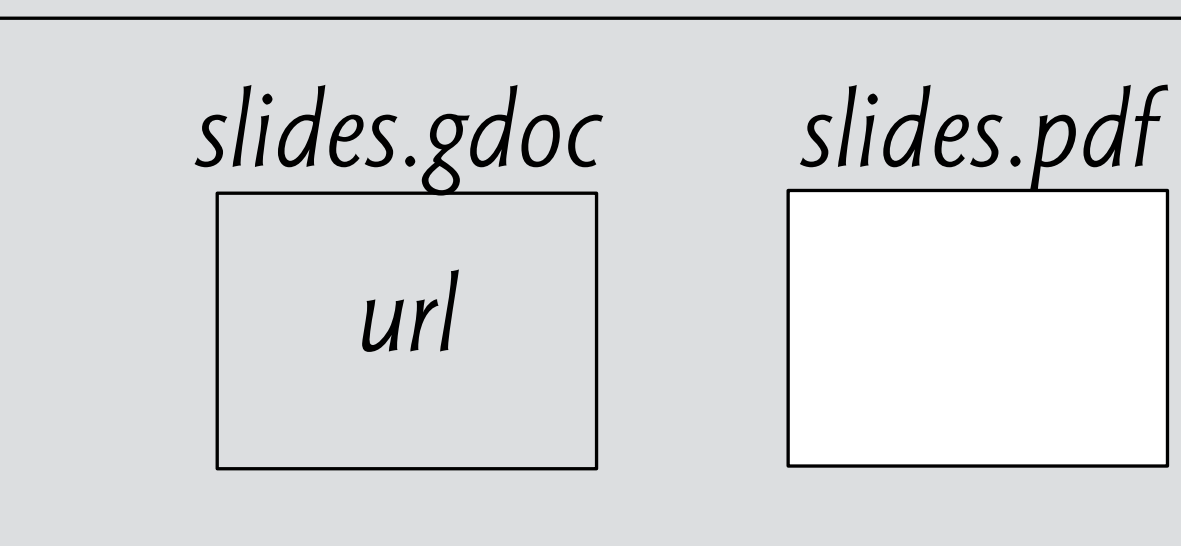

#### integrity cloudapp breaks sync concept

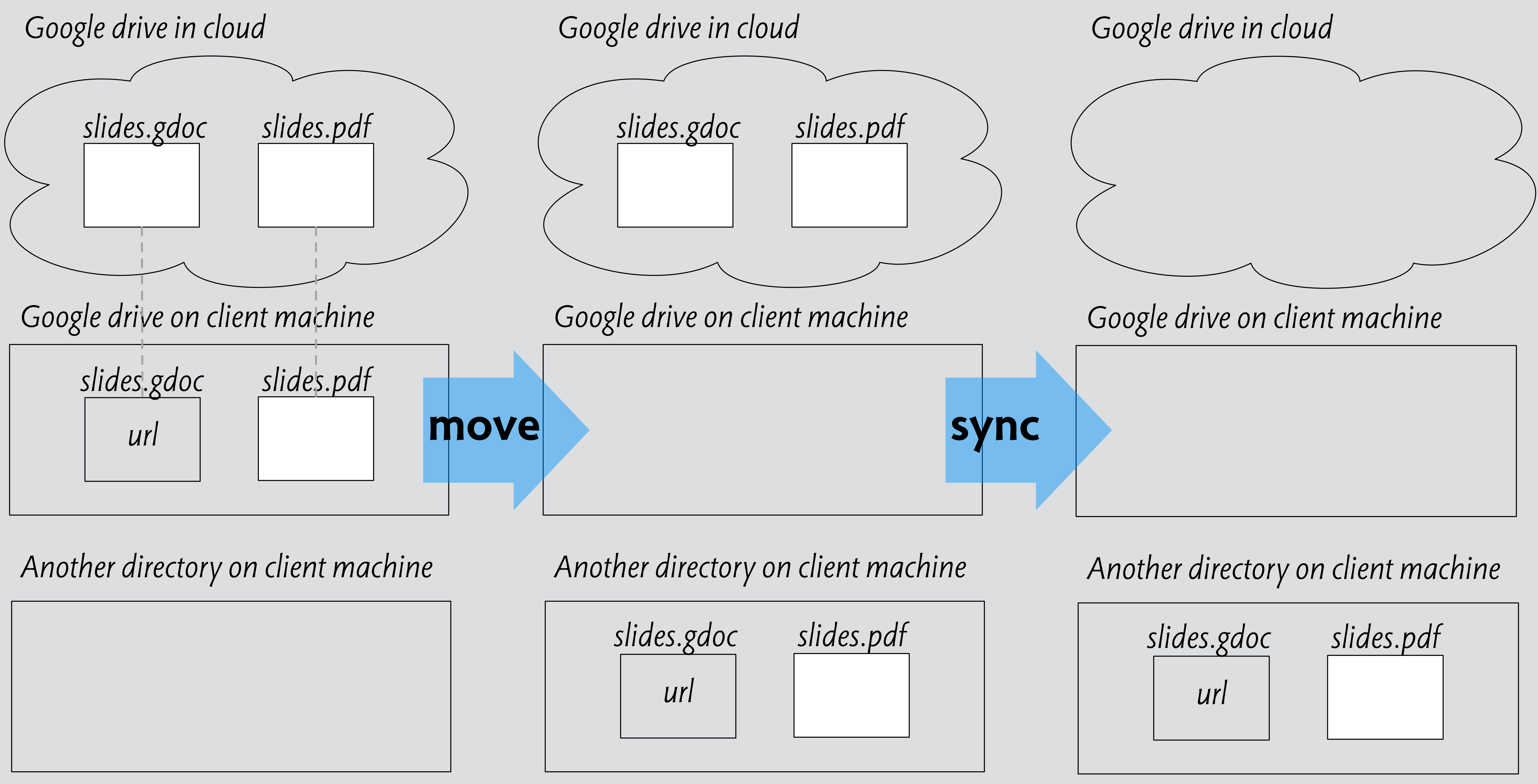

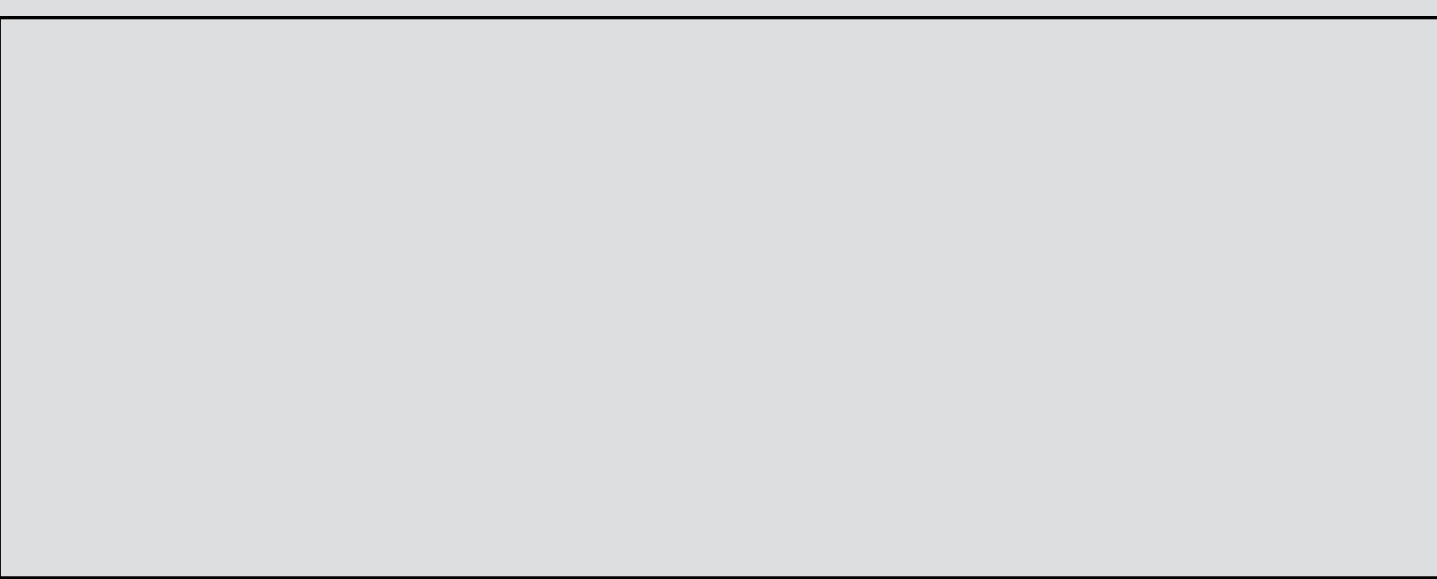

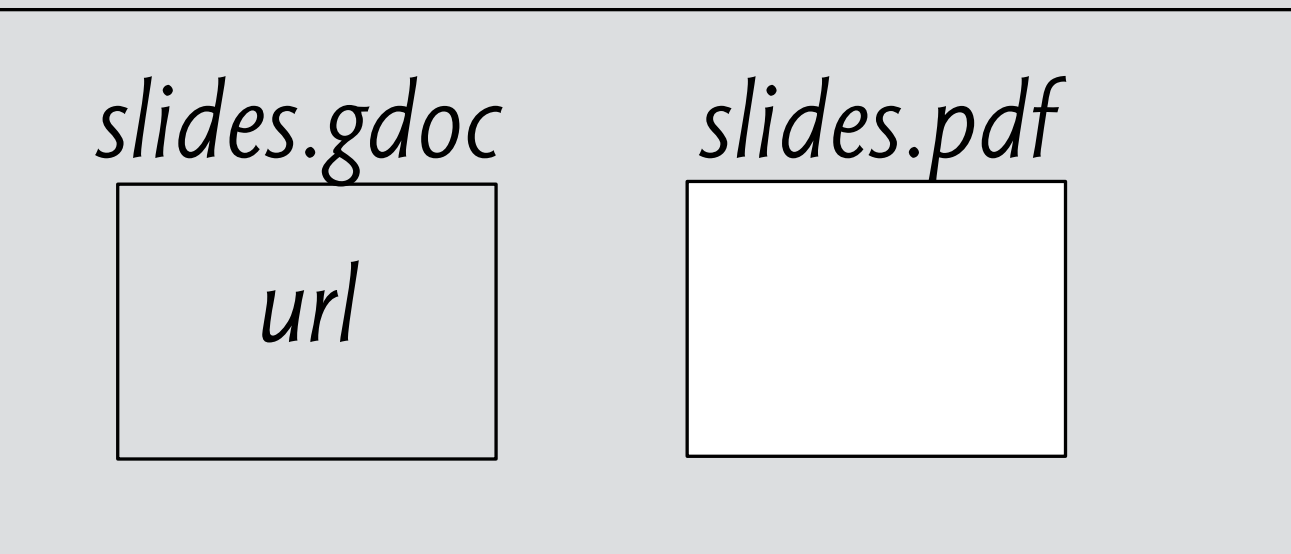

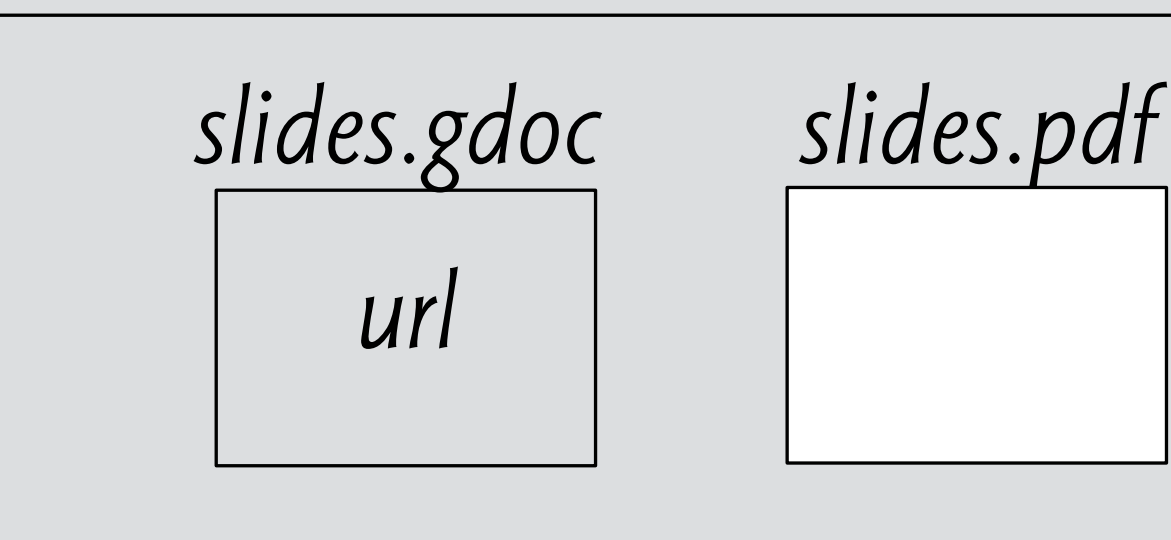

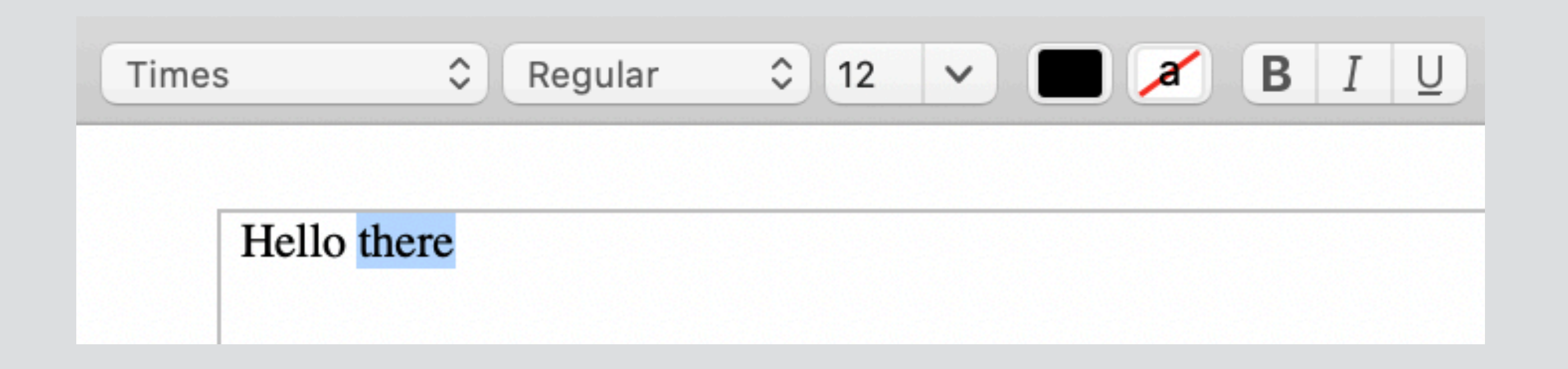

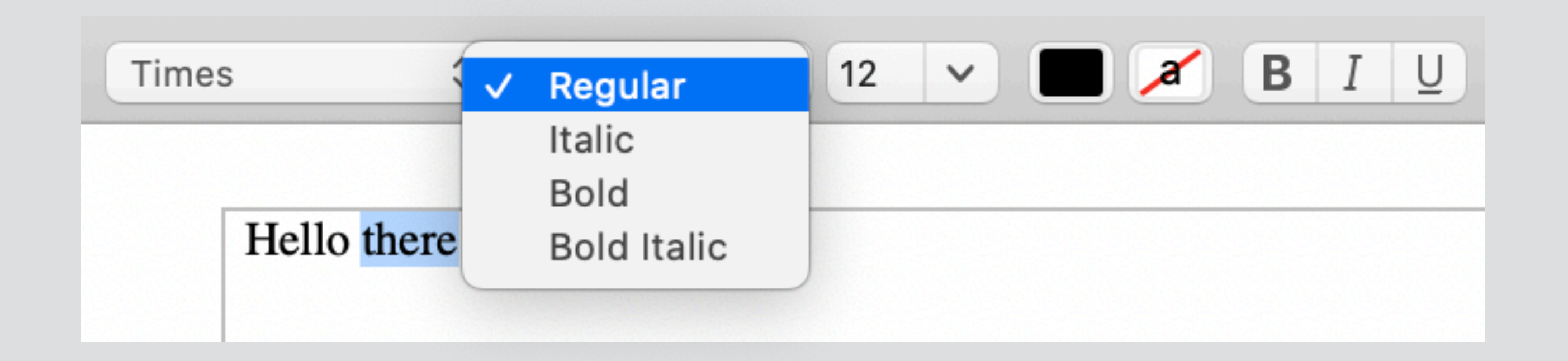

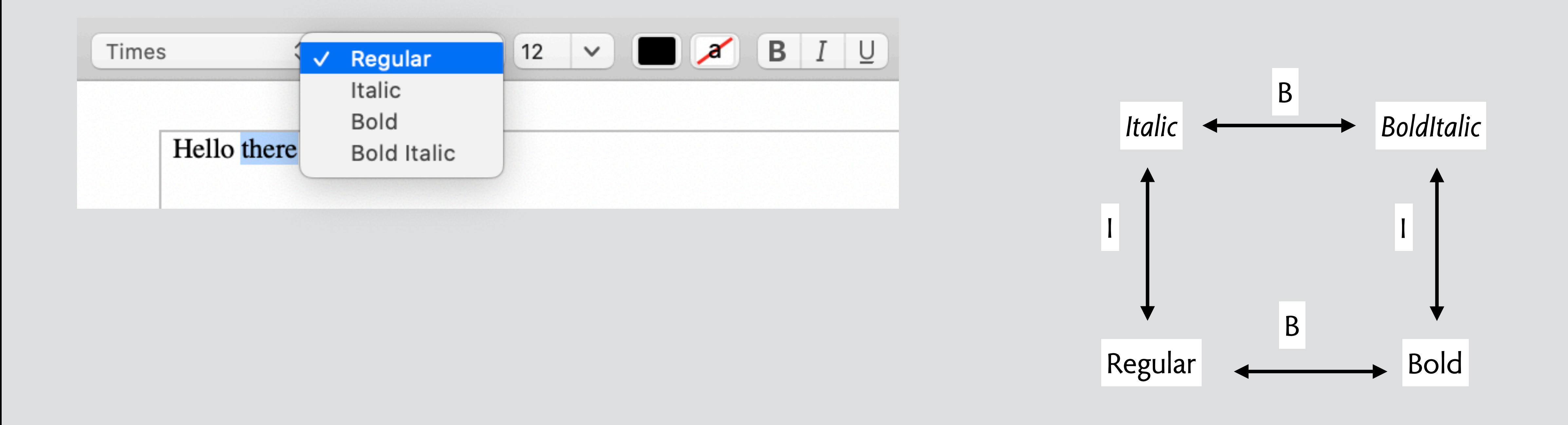

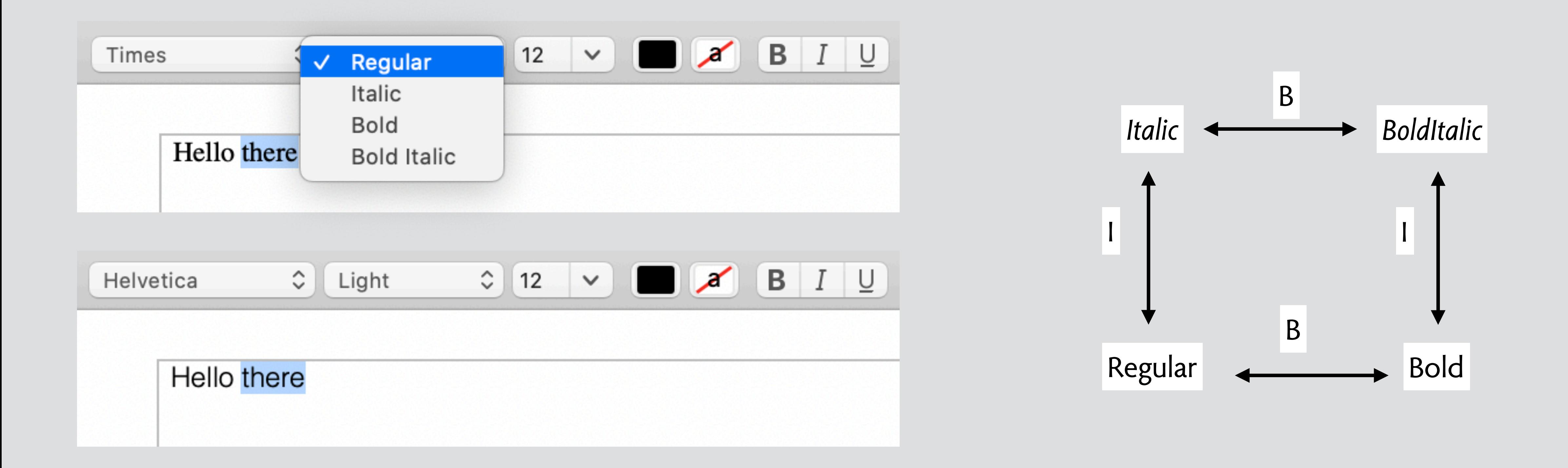

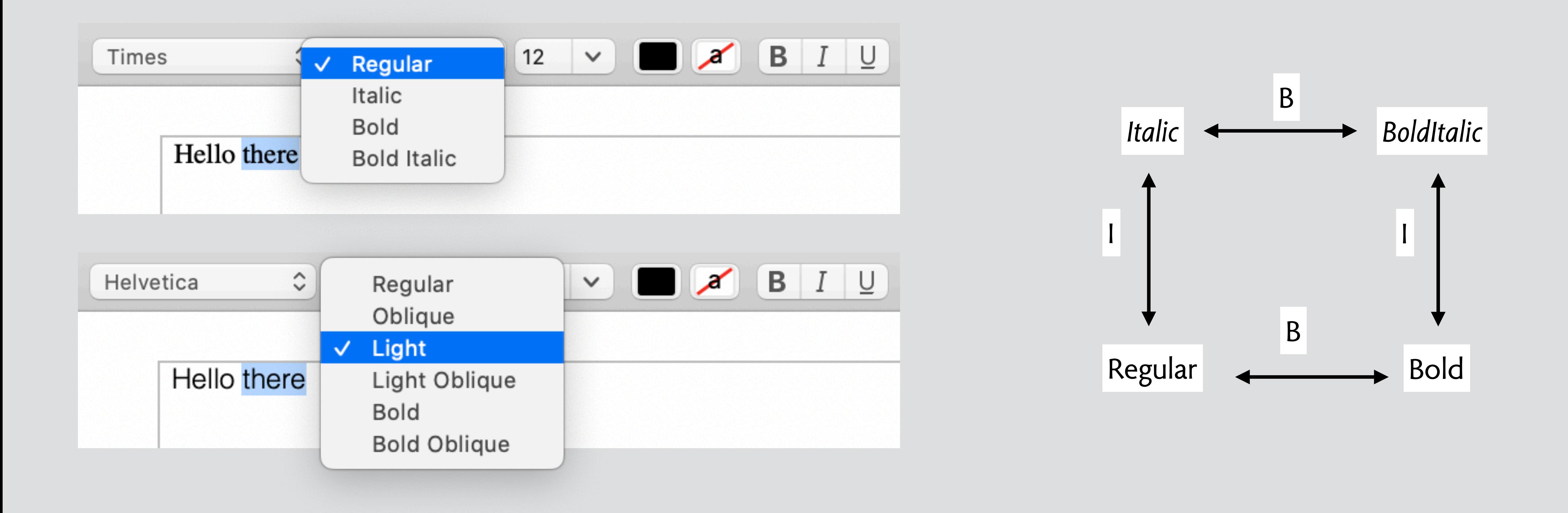

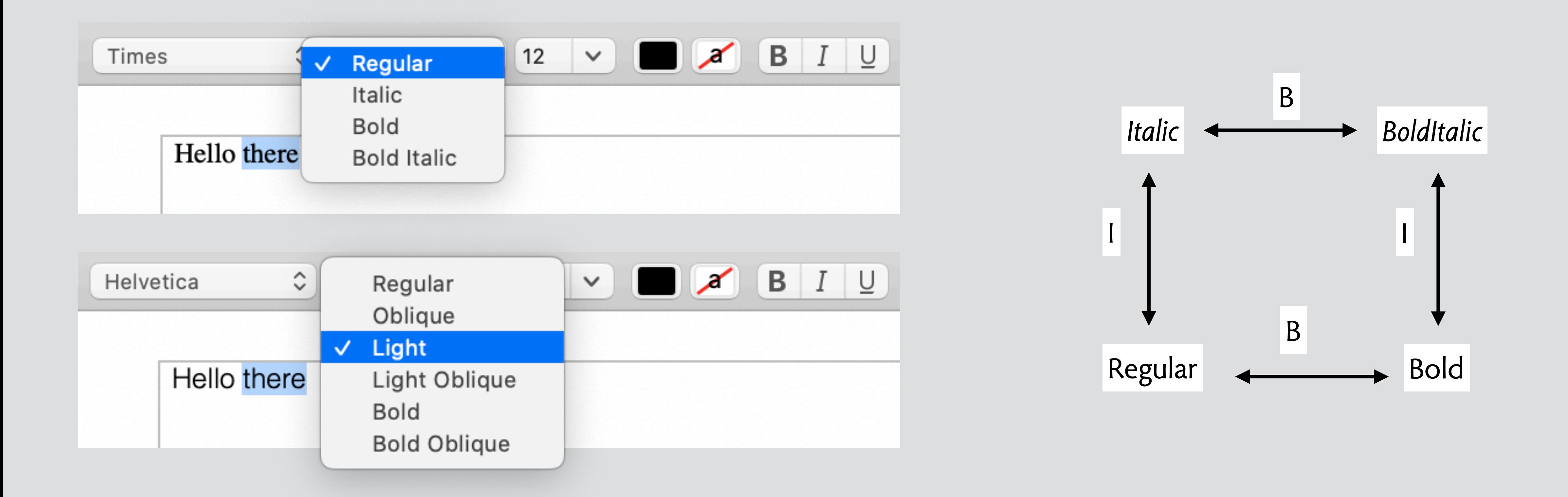

### Hello there

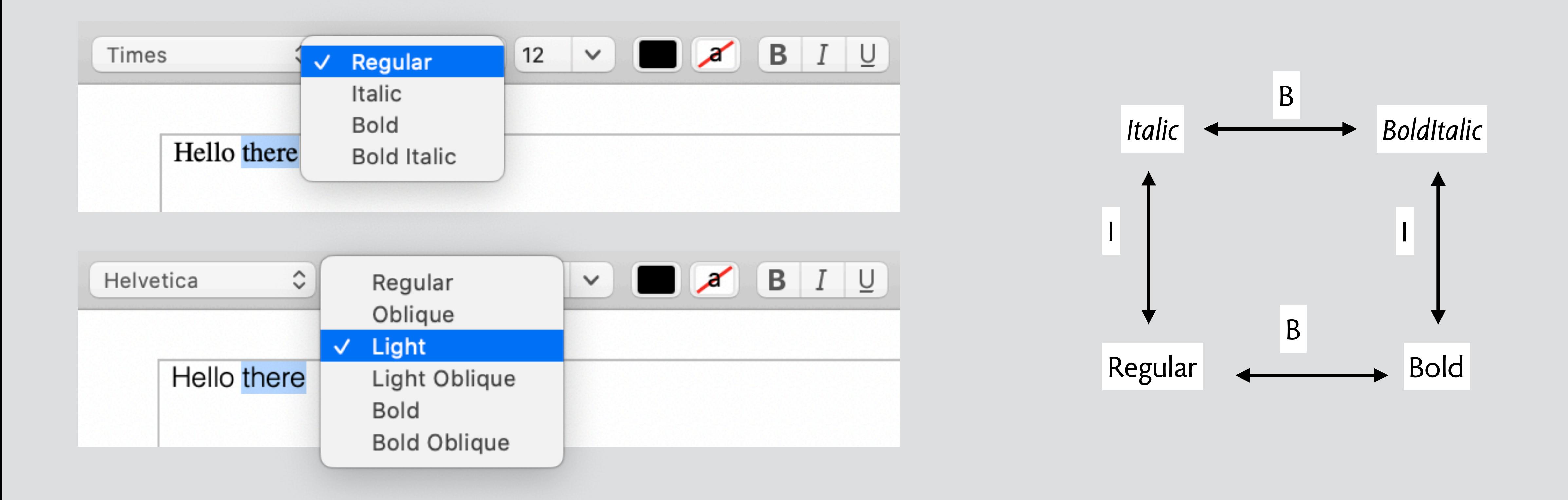

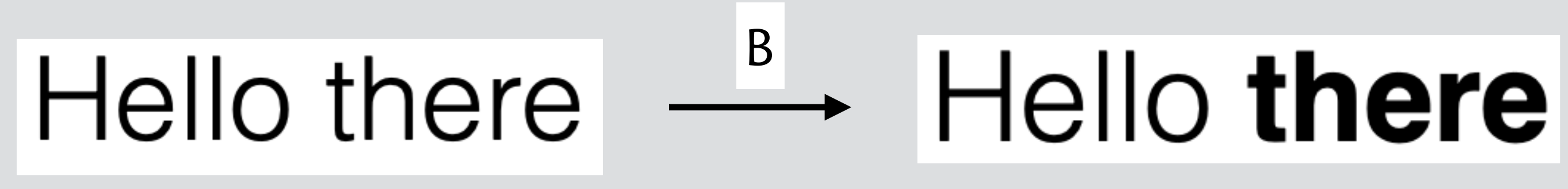

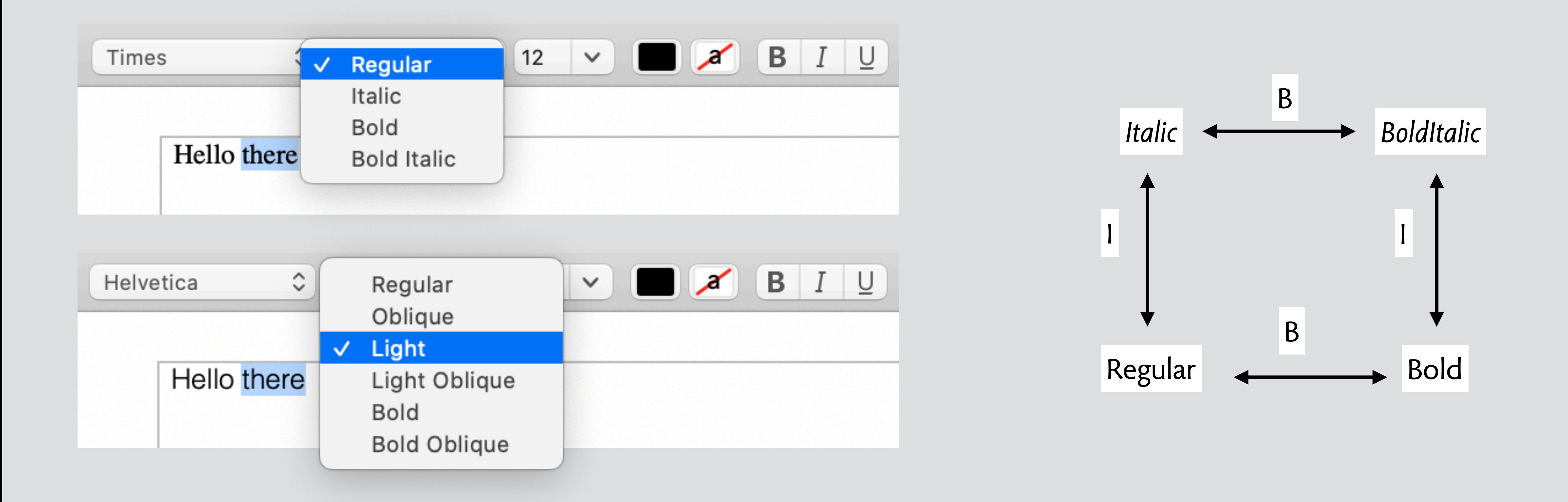

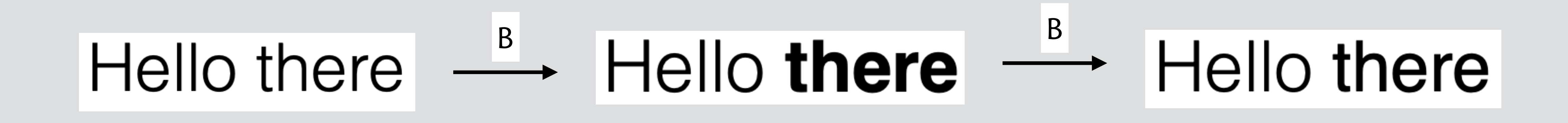

# **conclusions**

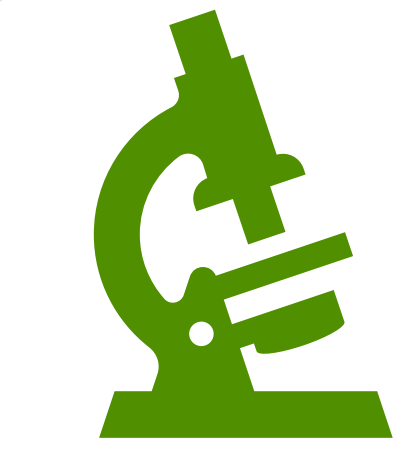

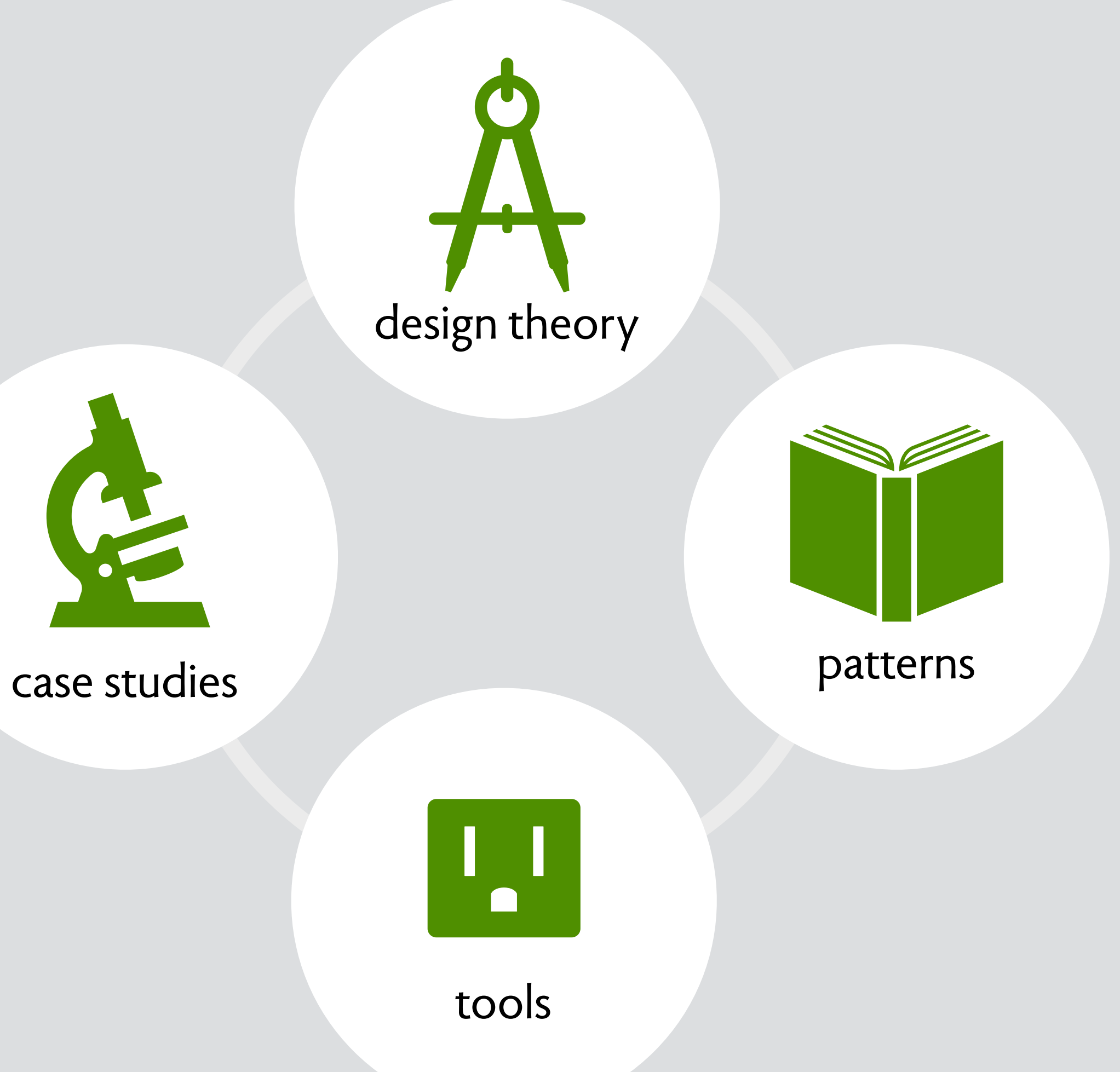

tools

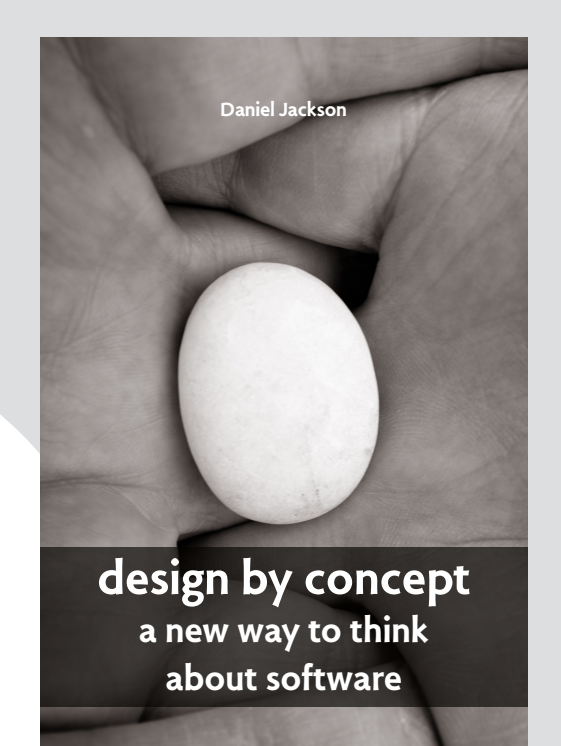

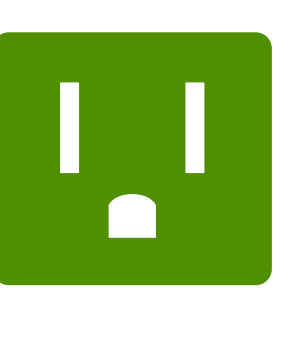

that can identify and eliminate %aws in existing and

new designs.

design theory

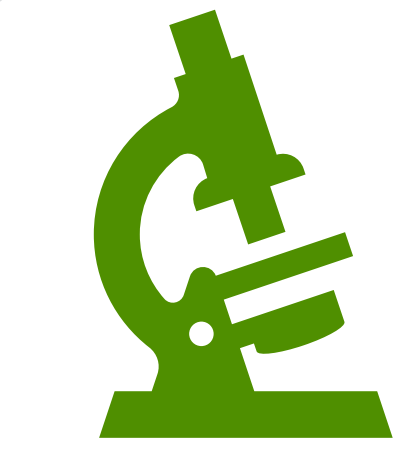

case studies and the case studies of the case studies of the case of the patterns

Computer Science and Arti&cial Intelligence Lab at MIT. His past research focused on so!ware modeling and analysis; he is the creator of the Alloy language, and author of *So!ware Abstractions: Logic, Language, and Analysis* (MIT Press; second ed. 2012). His current interests include so!ware design for improved usability, security and safety, and new programming paradigms. He was a recipient of the 2016 ACM SIGSOFT Impact Award, the 2017 ACM SIGSOFT Outstanding Research Award, and is an

design theory

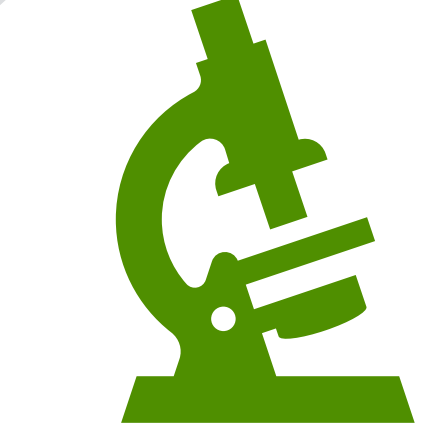

case studies and the case studies of the case studies of the patterns of the patterns of the patterns of the  $\sim$ 

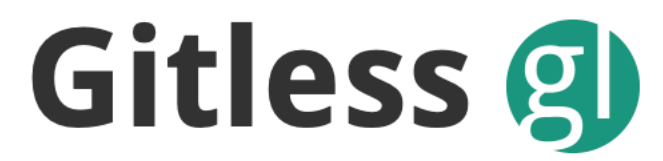

a simple version control system built on top of Git documentation | gitless vs. git | report a bug | research | github

tools

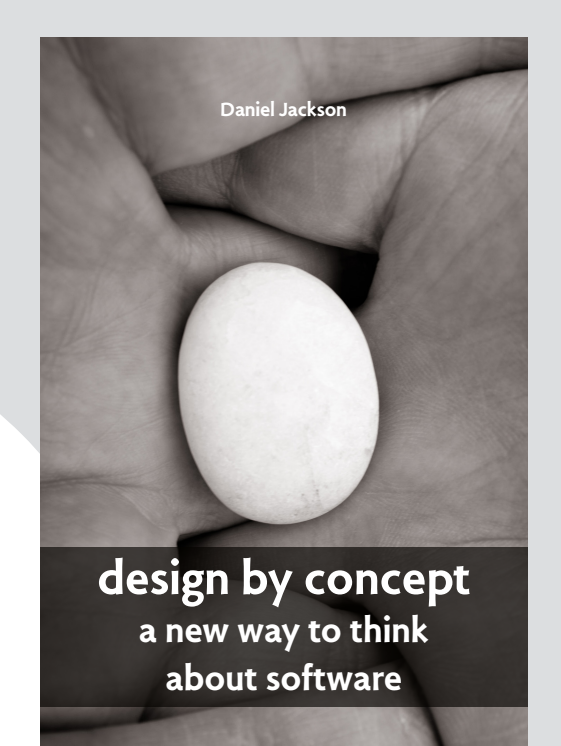

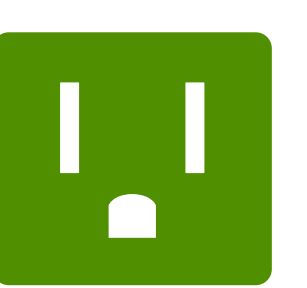

that can identify and eliminate %aws in existing and

new designs.

Computer Science and Arti&cial Intelligence Lab at MIT. His past research focused on so!ware modeling and analysis; he is the creator of the Alloy language, and author of *So!ware Abstractions: Logic, Language, and Analysis* (MIT Press; second ed. 2012). His current interests include so!ware design for improved usability, security and safety, and new programming paradigms. He was a recipient of the 2016 ACM SIGSOFT Impact Award, the 2017 ACM SIGSOFT Outstanding Research Award, and is an

https://gitless.com

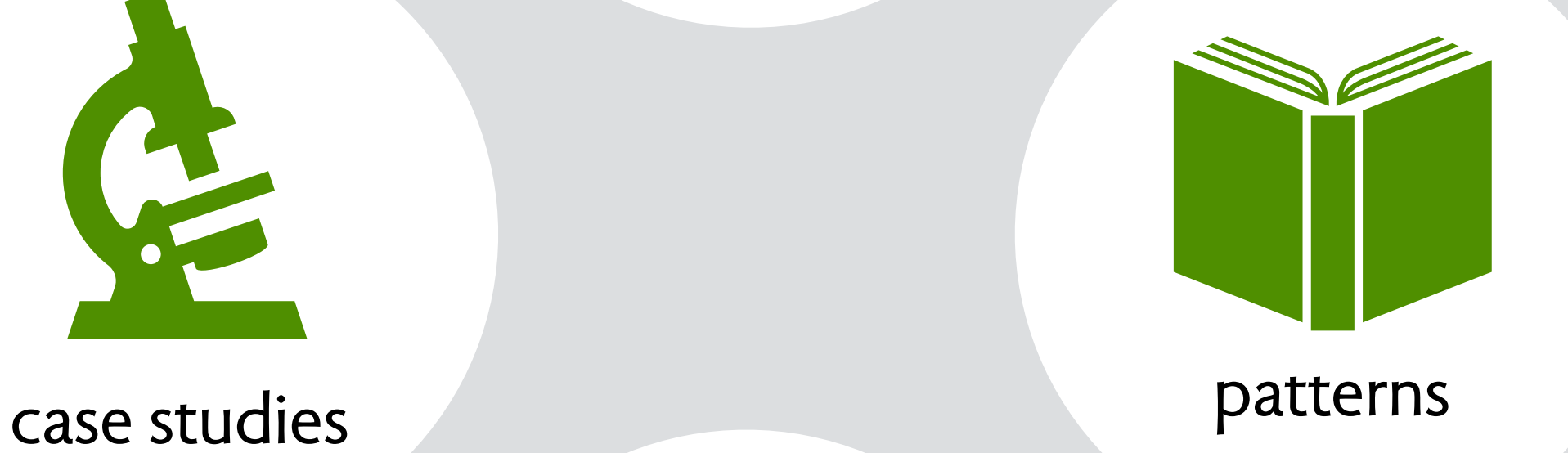

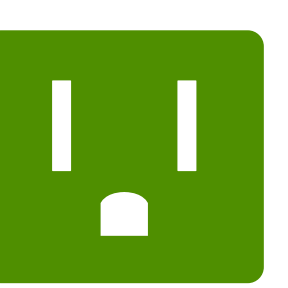

design theory

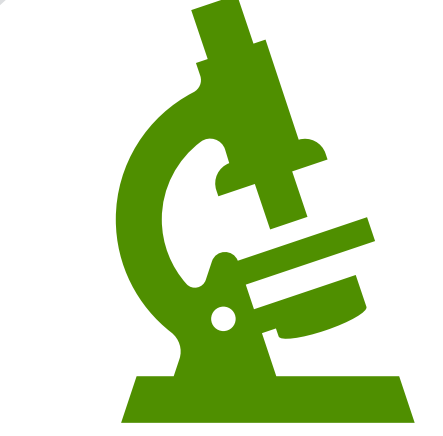

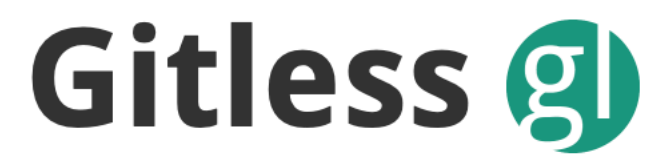

a simple version control system built on top of Git documentation | gitless vs. git | report a bug | research | github

tools

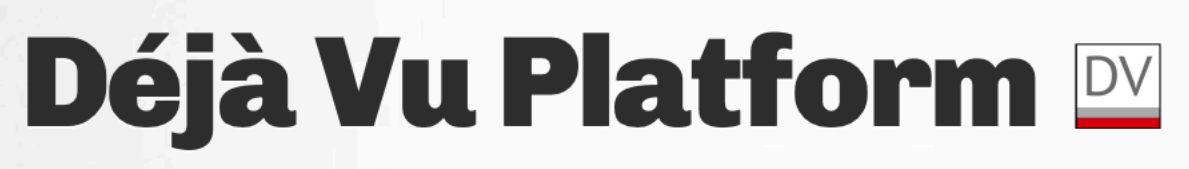

assemble web apps from concepts using HTML

about # quickstart # tutorial # catalog # samples # designer # research # github

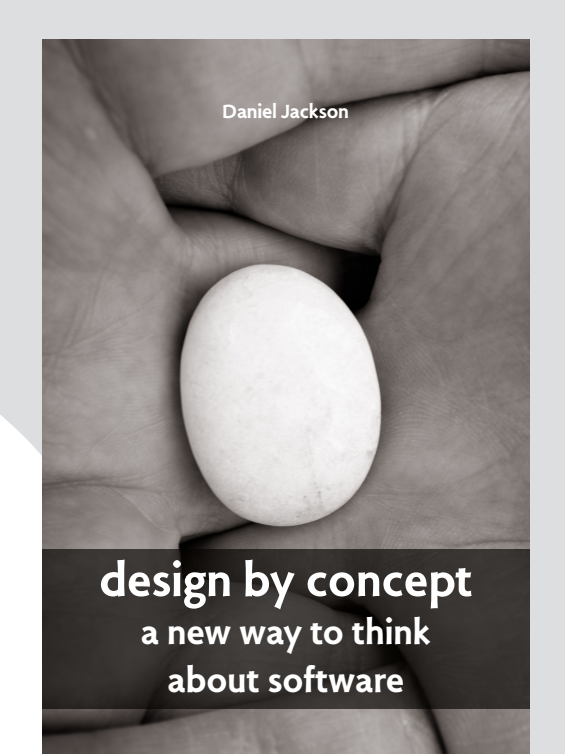

that can identify and eliminate %aws in existing and

new designs.

Computer Science and Arti&cial Intelligence Lab at MIT. His past research focused on so!ware modeling and analysis; he is the creator of the Alloy language, and author of *So!ware Abstractions: Logic, Language, and Analysis* (MIT Press; second ed. 2012). His current interests include so!ware design for improved usability, security and safety, and new programming paradigms. He was a recipient of the 2016 ACM SIGSOFT Impact Award, the 2017 ACM SIGSOFT Outstanding Research Award, and is an

https://deja-vu-platform.com

https://gitless.com

#### some research challenges

**formalizing design criteria**  genericity, uniformity, decoupling

**smooth transition to code**  new architectures, like microservices

**design language**  an extension of Alloy? a logic for OPs

#### stay in touch!

**https://tinyurl.com/conceptdesignlist**

register here for updates about the book etc:

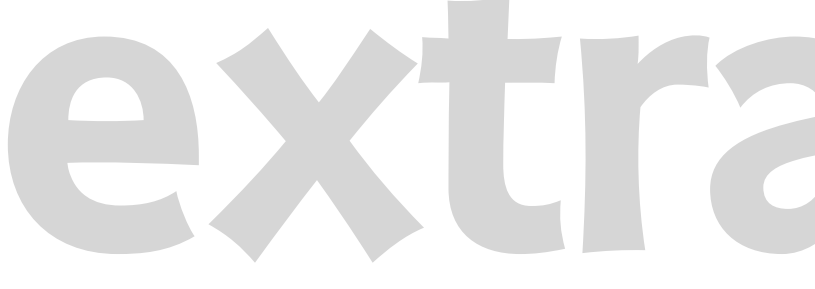

# **extra slides**

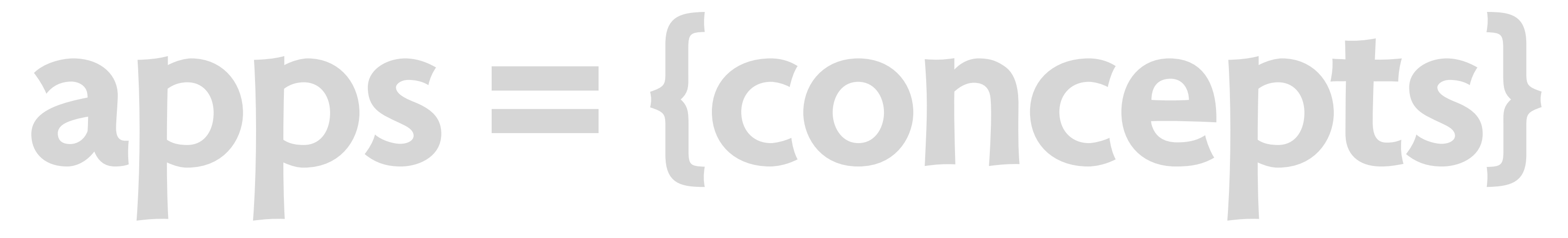

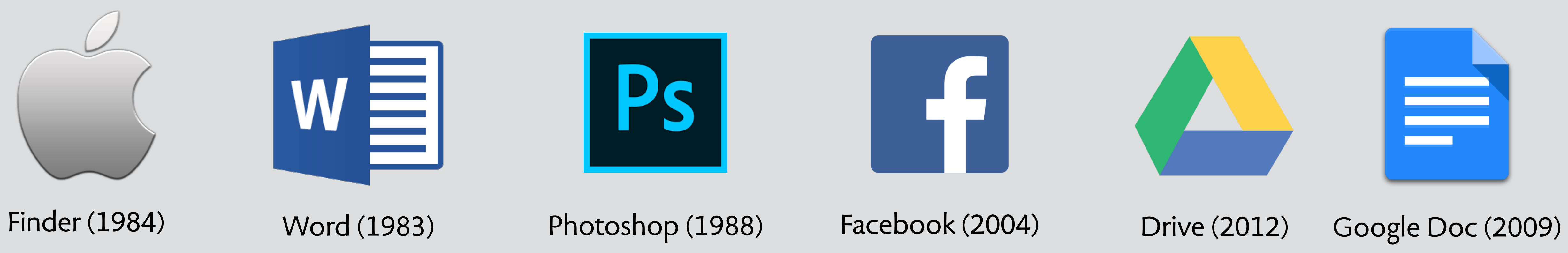

#### software app = {concepts}

**pixelarray, layer, mask**

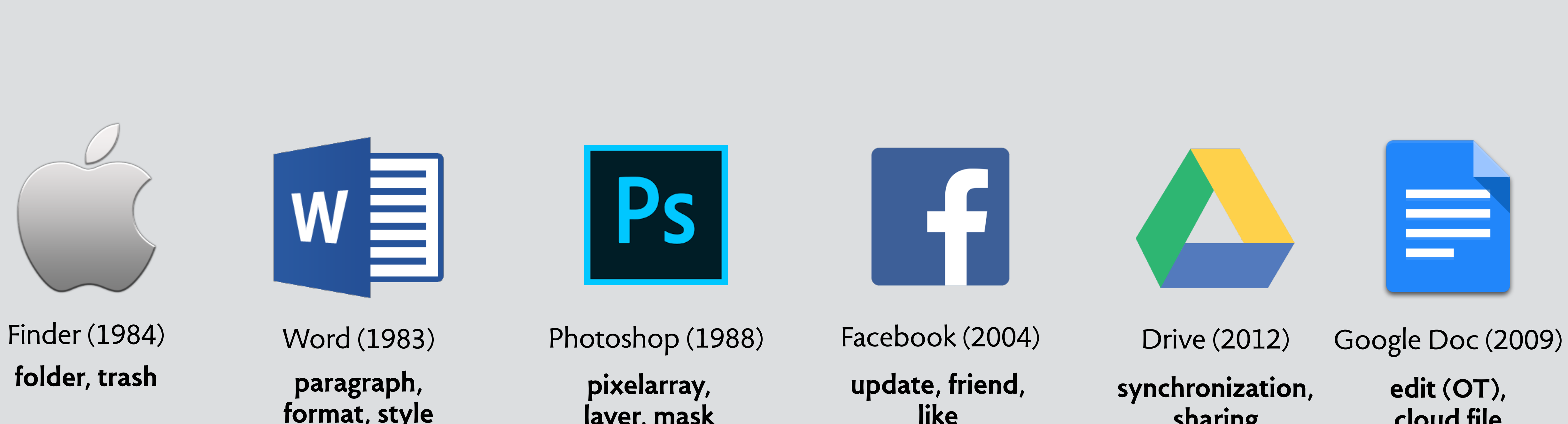

**like**

**paragraph, format, style** **Ps** 

**sharing**

**cloud file**

#### software app = {concepts}

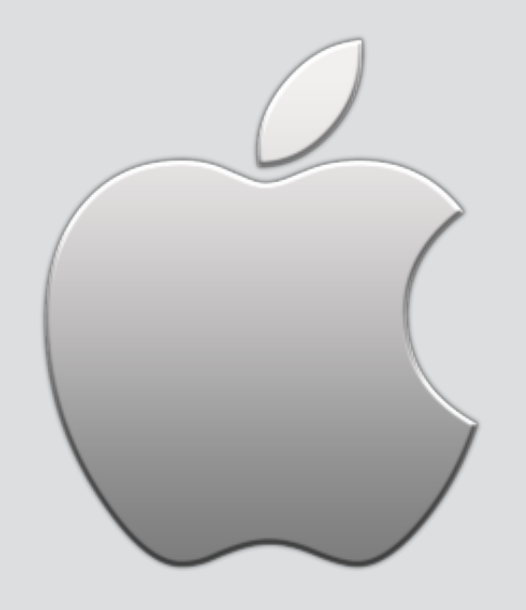

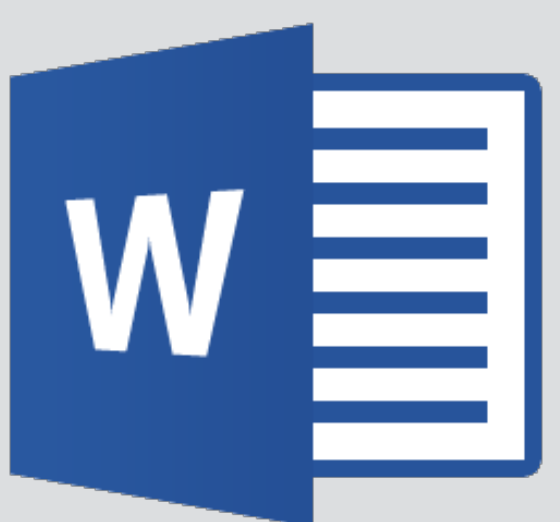

text editor (eg, Emacs) word processor (eg, Word) desktop publisher (eg, Quark) **page, textflow**

**paragraph, format, style**

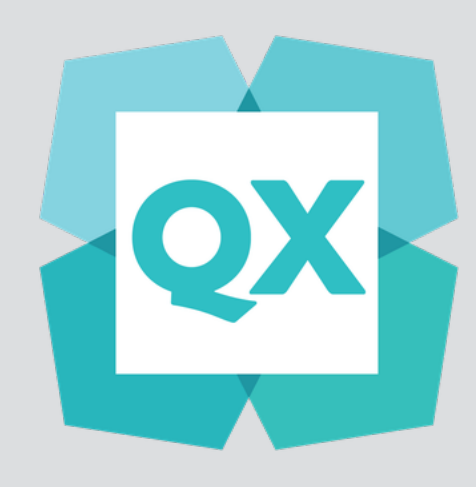

#### software app class = {concepts}

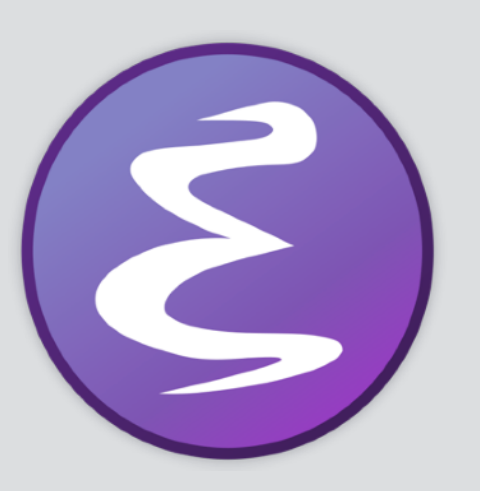

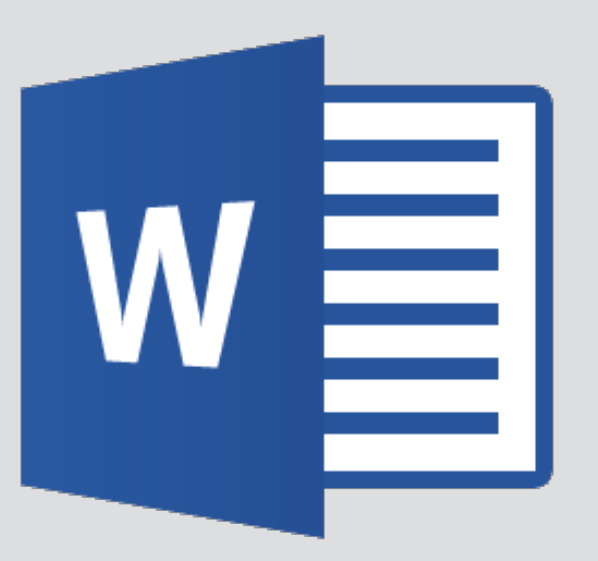

**line, buffer**

#### concept choices within an app class

**sharing content**  post/comment/repost

**controlling access**  friend/follow/group/channel

**how you react**  upvote/rating/reaction

**personal organizing**  favorite/bookmark

**shared organizing**  hashtag/mention/label

concepts for social media apps

#### comparing apps via concepts

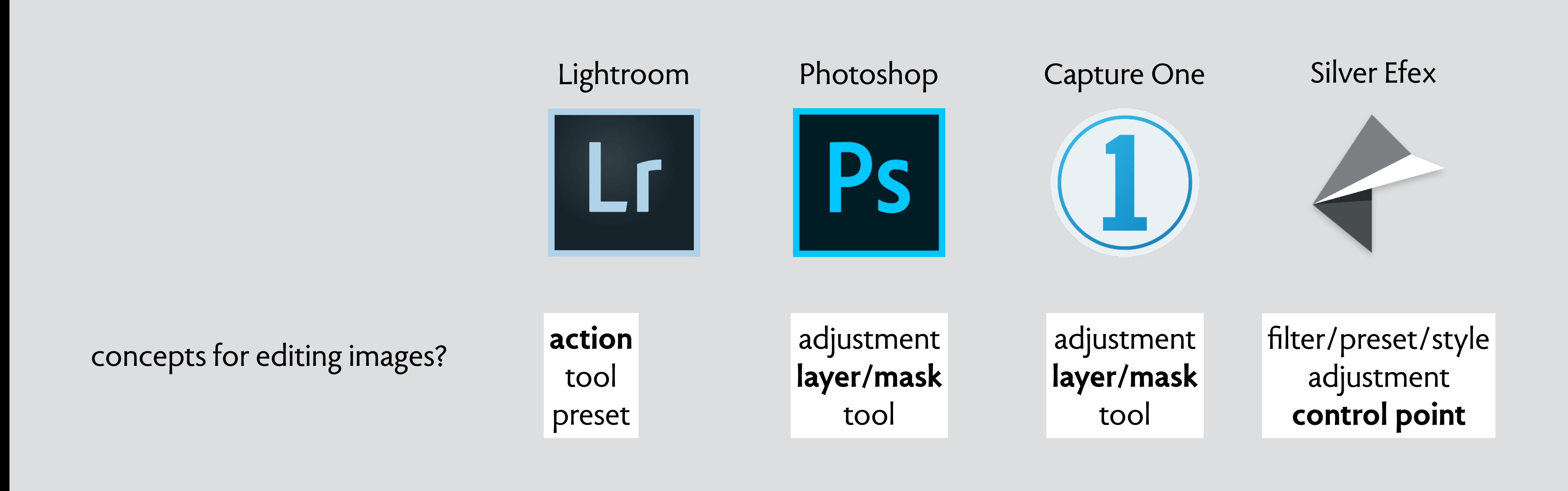

#### inventory of concepts for a single app: Lightroom

Watermark

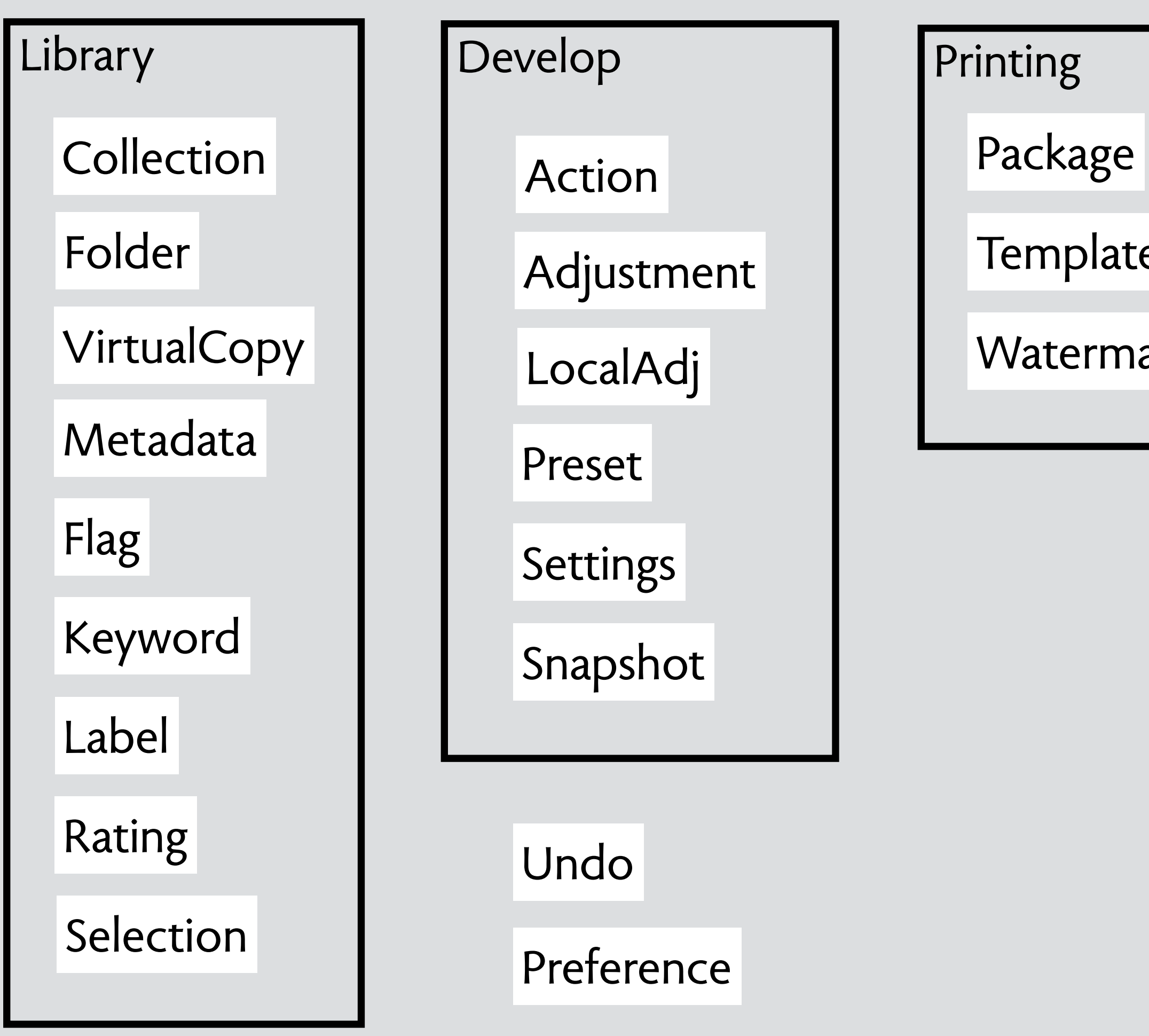

**Template** 

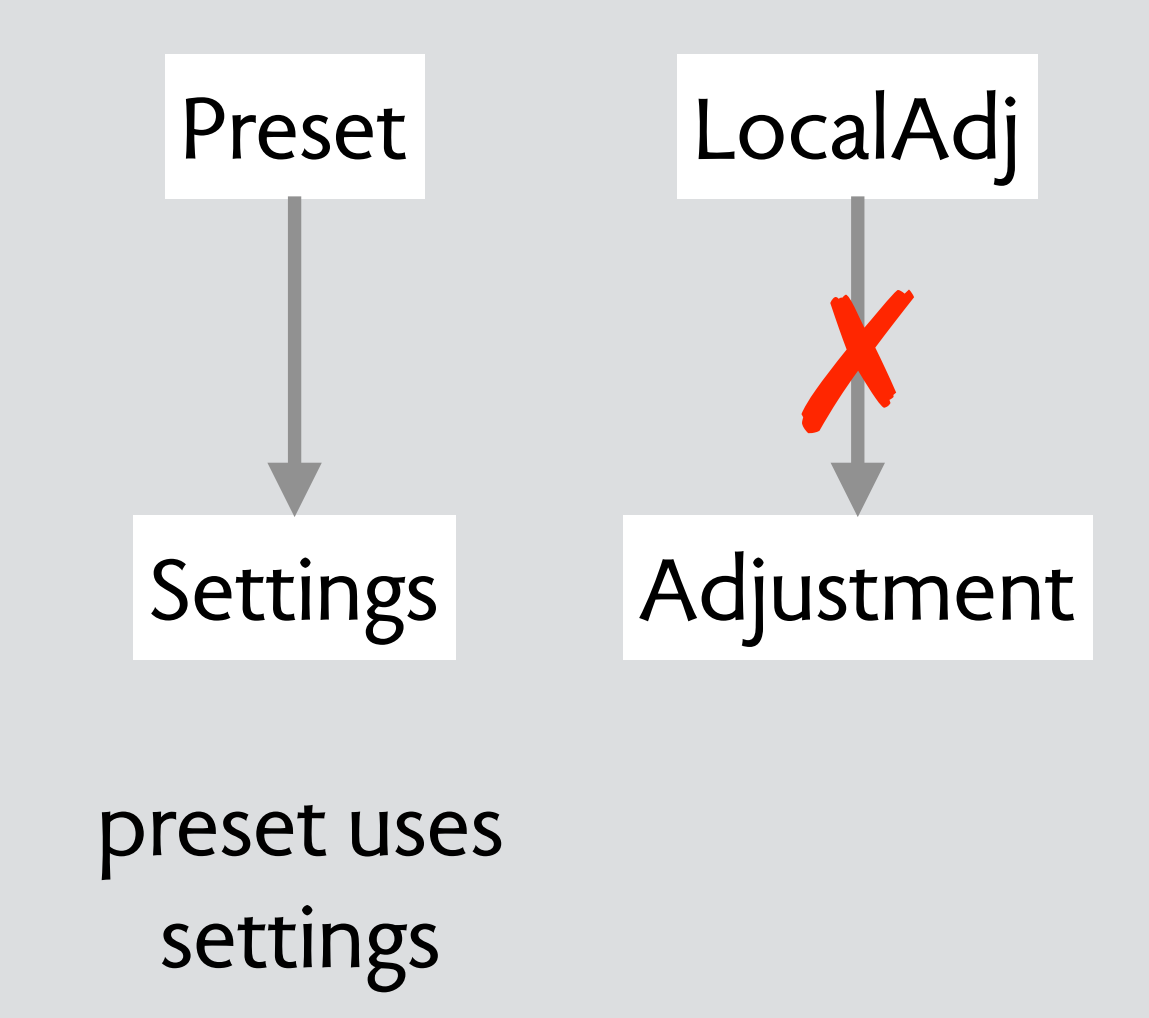

# **software that "just works"**

Facebook has Zoom envy. A zillion companies are trying to eat Netflix's lunch. Amazon isn't the best place to shop, but it's the king.

People — and I'm including myself — tend to overthink why some companies and products last and others wither. Being the first or even the best at something may not matter.

Simplicity is the overlooked secret to success. "It just works" are magic words.

Shira Ovide, NYT, April 27, 2020

#### software that "just works"

#### "just works" is not so easy

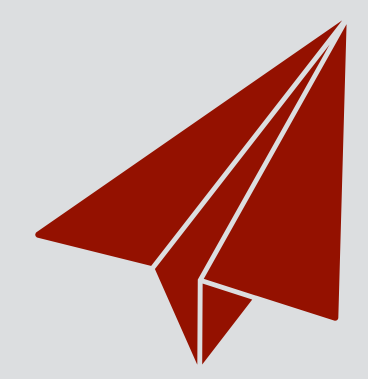

frictionless unobtrusive natural learnable

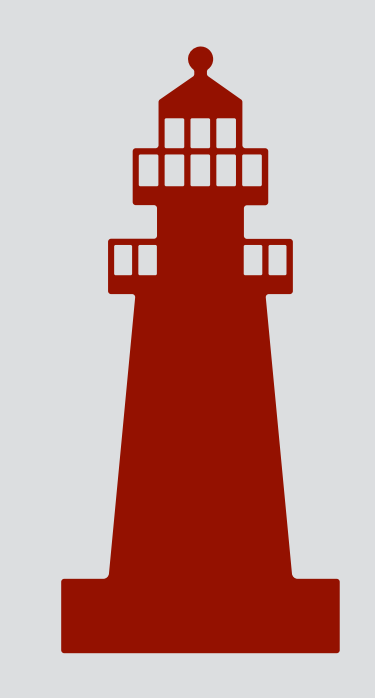

predictable robust safe & secure error-tolerant

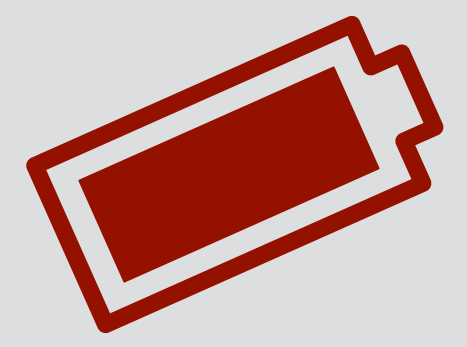

powerful capable flexible efficient

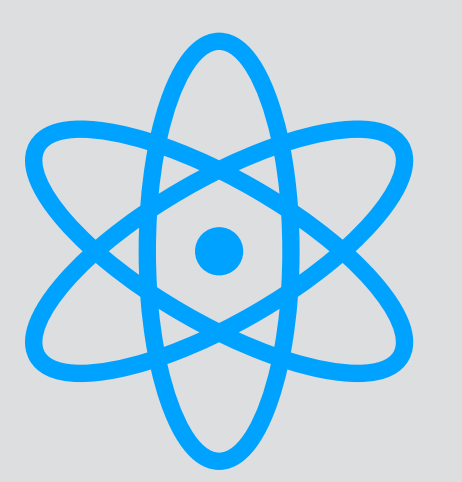

cool technology: cloud, machine learning, blockchain

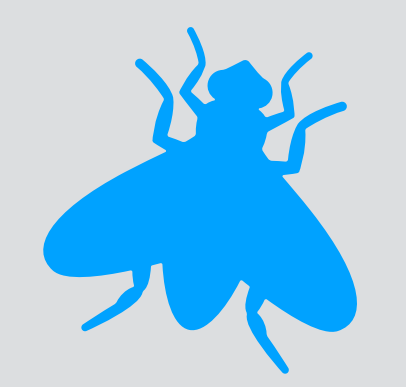

removing or preventing bugs in code

#### what it's not about

#### a theory of software design

**structure** 

- elements, relationships, composition
- objective measures of goodness
	-

**criteria** 

**patterns**  capturing design experience

#### examples of theories

#### **typography**

#### **structure**

page, text block, margin glyph, ligature, alternate ascender, bowl, serif justification, spacing, alignment

#### **criteria**

readability: x-height, line length consistent color: italics not bold avoiding widows & orphans

#### **patterns**

classic text block ratios standard leading serif/sans pairings

#### **bread baking**

#### **structure**

crust, interior, air pockets fermenting & raising agents flour varieties

#### **criteria**

shaping & elasticity density & crumb caramelization of crust

#### **patterns**

Lahey no-knead sourdough Irish soda bread pan cooked flat bread

#### **software engineering**

#### **structure**

function, module, package closure, functional, callback loop, iterator, stream

#### **criteria**

encapsulation of rep simple interfaces avoiding dependences

#### **patterns**

layered architecture immutable datatype model-view-controller map/reduce/filter

# **concept structure & semantics**
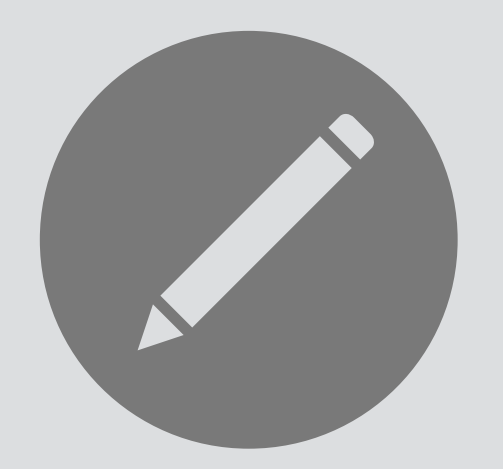

# **concept** Style **name:** essential for knowledge capture

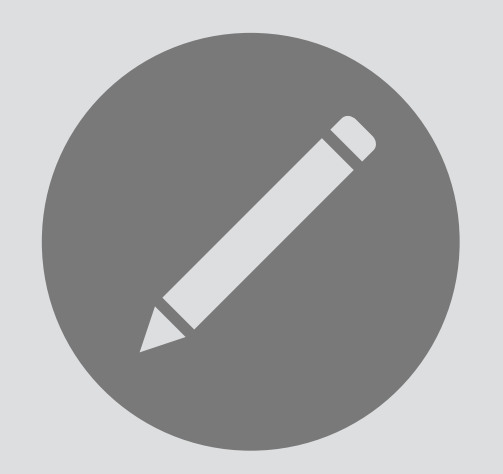

**concept** Style **name:** essential for knowledge capture

**purpose** consistent formatting **purpose:** why the concept exists

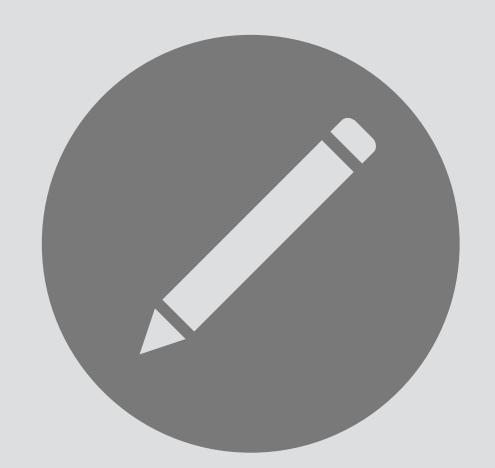

# concept Style

# purpose consistent formatting

**structure**  defined: Style -> **one** Format style: Element -> **one** Style format: Element -> one Format = sty

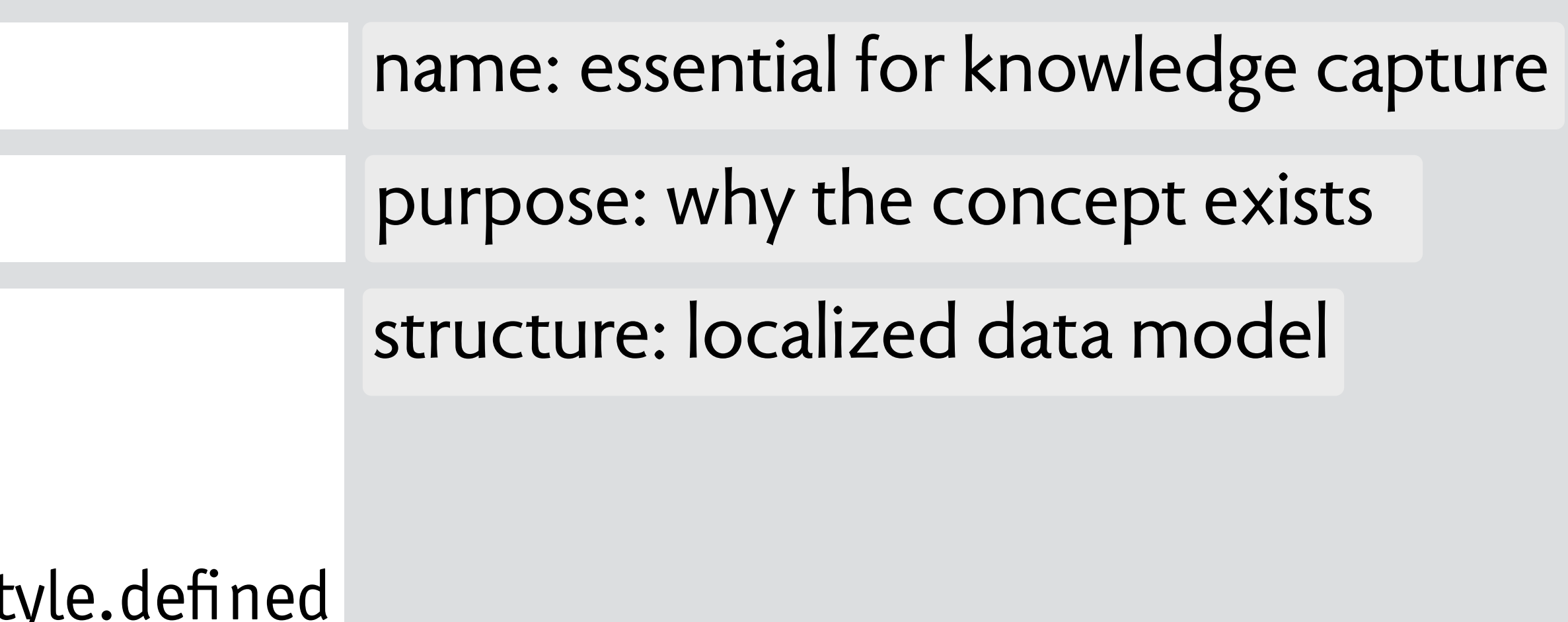

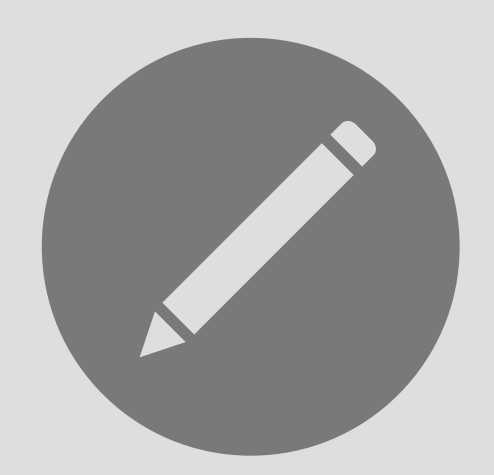

# concept Style

# **purpose** consistent formatting

defined: Style -> **one** Format style: Element -> **one** Style format: Element -> one Format = st

### **structure**

# **actions**

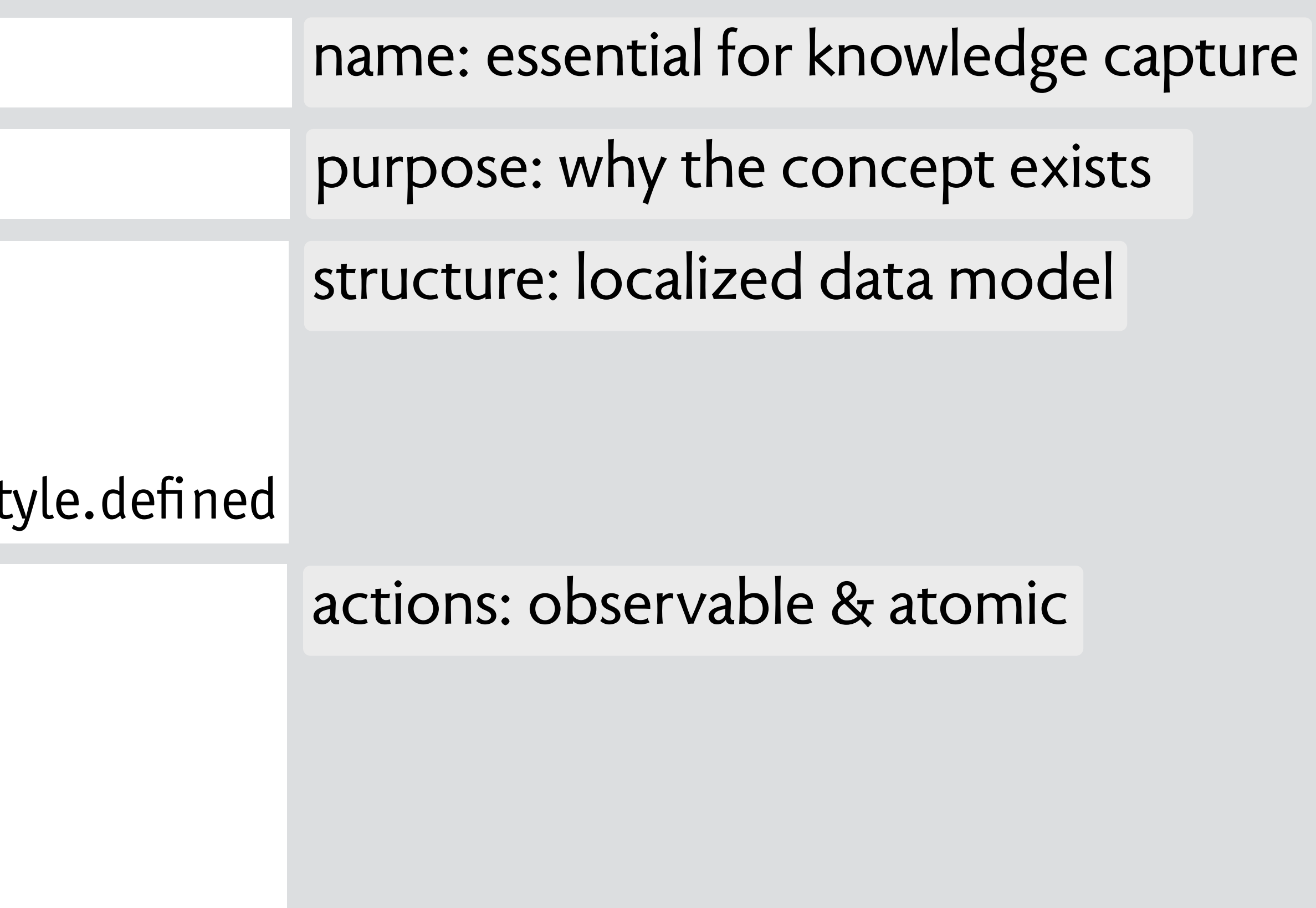

define (s: Style, f: Format) s.defined := f assign (e: Element, s: Style) e.style := s

defined: Style -> **one** Format style: Element -> **one** Style format: Element -> **one** Format = st

### **structure**

# **actions**

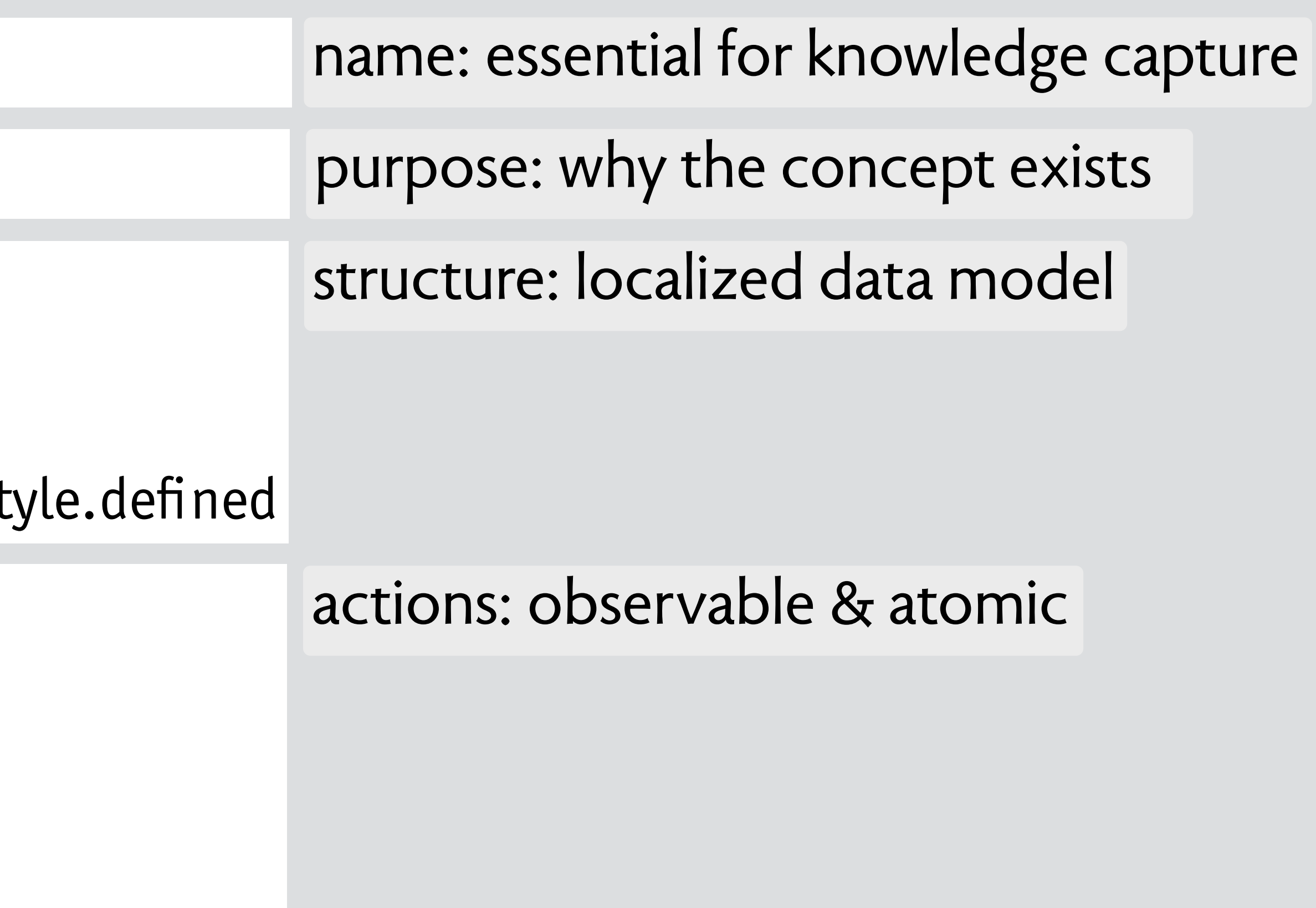

define (s: Style, f: Format) s.defined := f assign (e: Element, s: Style) e.style := s

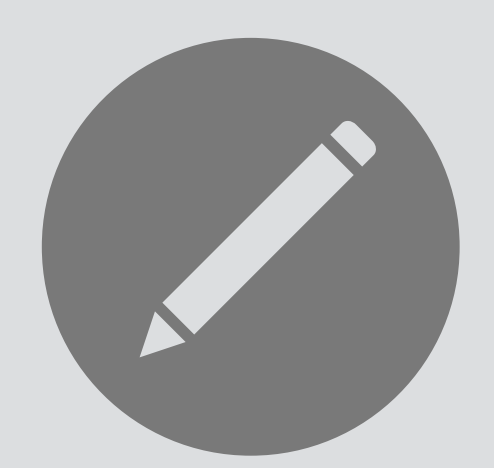

There is no problem in computer science that cannot be solved by introducing another level of indirection. *David Wheeler*

# concept Style

# **purpose** consistent formatting

defined: Style -> **one** Format style: Element -> **one** Style format: Element -> **one** Format = st

### **structure**

define (s: Style, f: Format) s.defined := f assign (e: Element, s: Style)  $e.$ style  $:=$  s

# **actions**

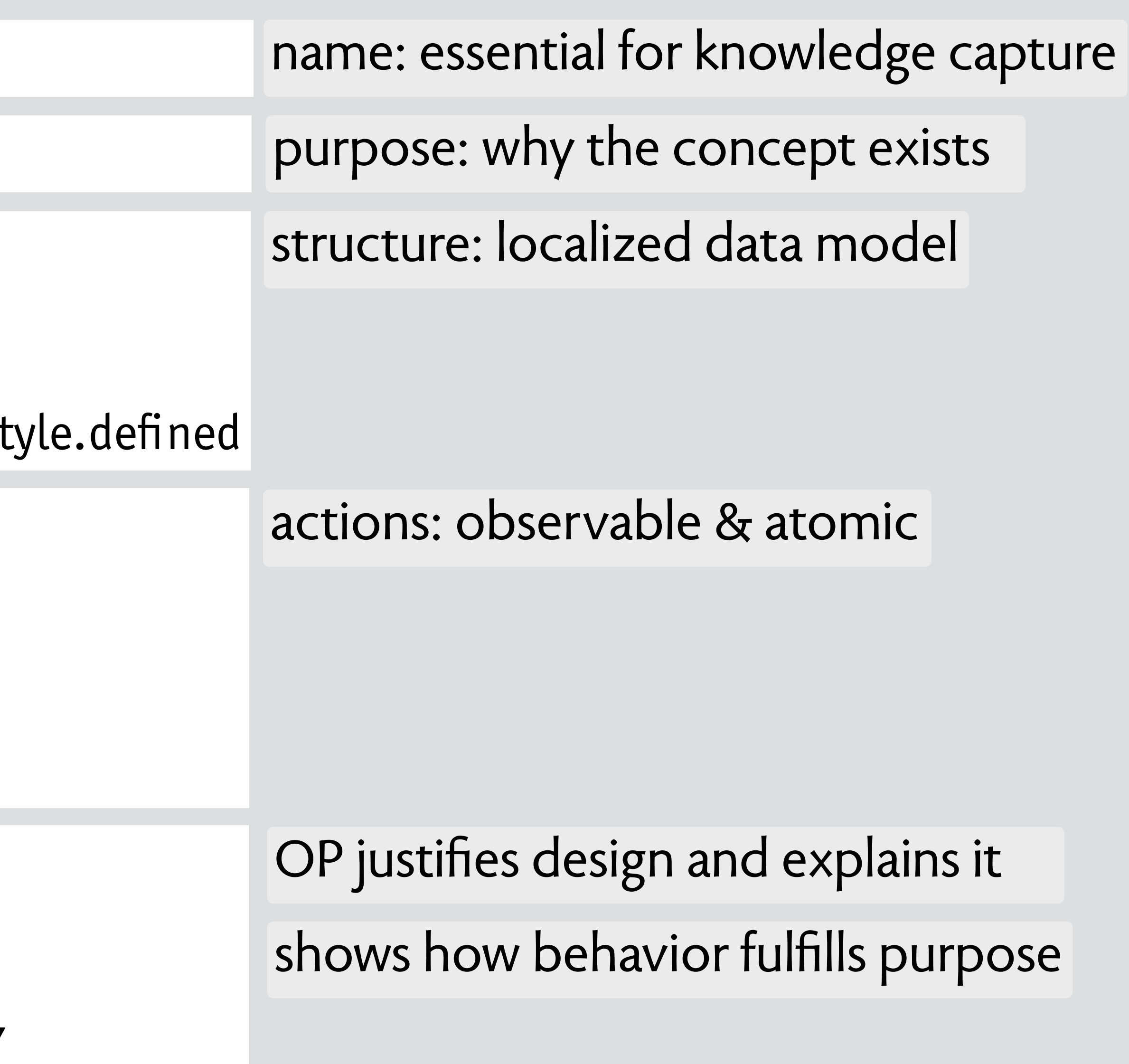

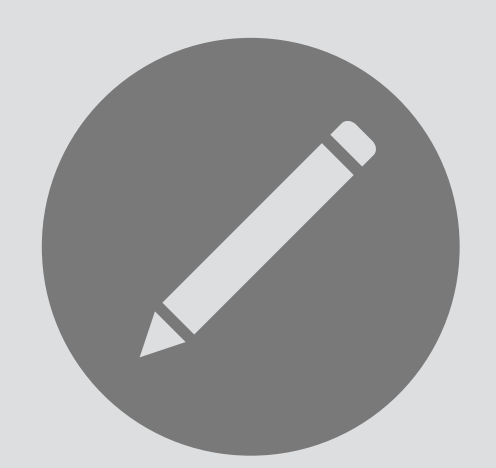

There is no problem in computer science that cannot be solved by introducing another level of indirection. *David Wheeler* **principle** 

# **concept Style**

# **purpose** consistent formatting

**after** define(s,f); assign(e1,s); assign(e2,s); define(s,f') **observe** e1.format = e2.format = f'

### **structure**

defined: Style -> **one** Format style: Element -> **one** Style format: Element -> **one** Format = style.defined

# **actions**

define (s: Style, f: Format) s.defined := f assign (e: Element, s: Style) e.style := s

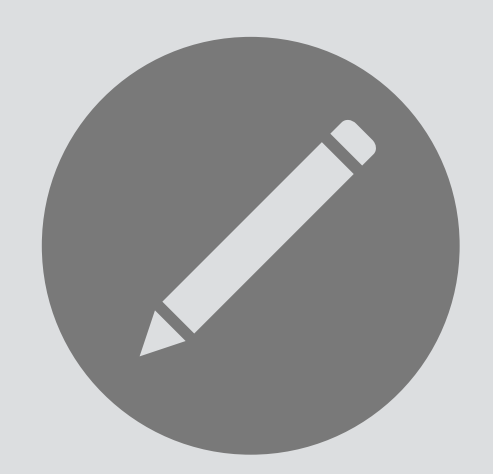

# **concept** Style

# **principle**

**after** define(s,f); assign(e1,s); assign(e2,s); define(s,f') **observe** e1.format = e2.format = f'

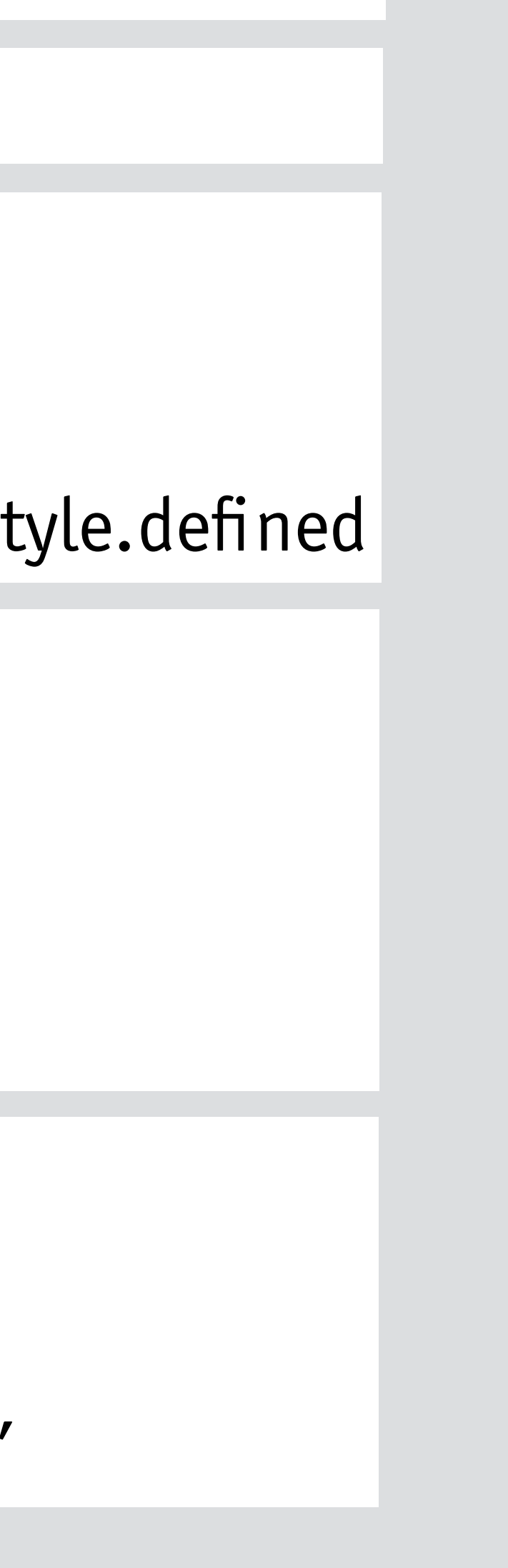

### **structure**

defined: Style -> **one** Format style: Element -> **one** Style format: Element -> **one** Format = style.defined

# **actions**

define (s: Style, f: Format) s.defined := f assign (e: Element, s: Style) e.style := s

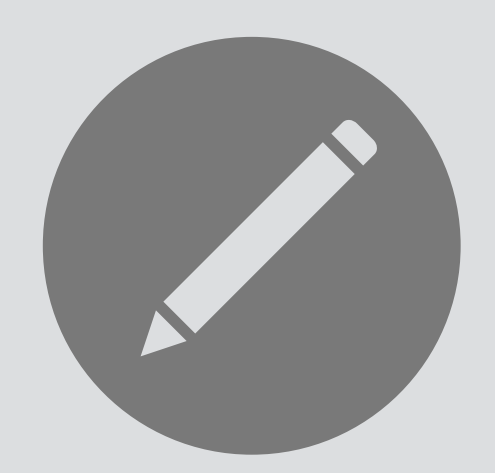

# **concept** Style

# **principle**

**after** define(s,f); assign(e1,s); assign(e2,s); define(s,f') **observe** e1.format = e2.format = f'

# no dependences

### **structure**

defined: Style -> **one** Format separation of concernsstyle: Element -> **one** Style format: Element -> **one** Format = style.defined

# **actions**

define (s: Style, f: Format) s.defined := f assign (e: Element, s: Style) e.style := s

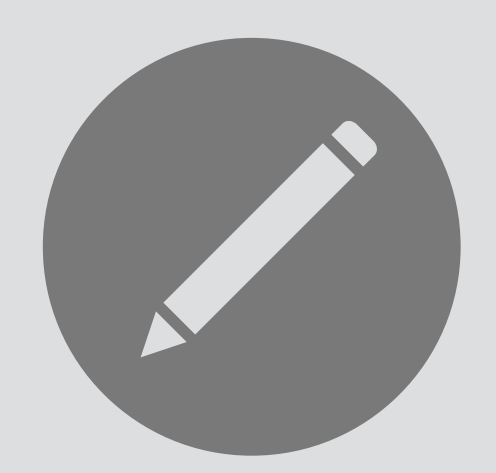

# **concept** Style

# **principle**

**after** define(s,f); assign(e1,s); assign(e2,s); define(s,f') **observe** e1.format = e2.format = f'

# no dependences

### **structure**

defined: Style -> **one** Format separation of concernsstyle: Element -> **one** Style

maximal polymorphism **ne** Format = style.defined

# **actions**

define (s: Style, f: Format) s.defined := f assign (e: Element, s: Style) e.style := s

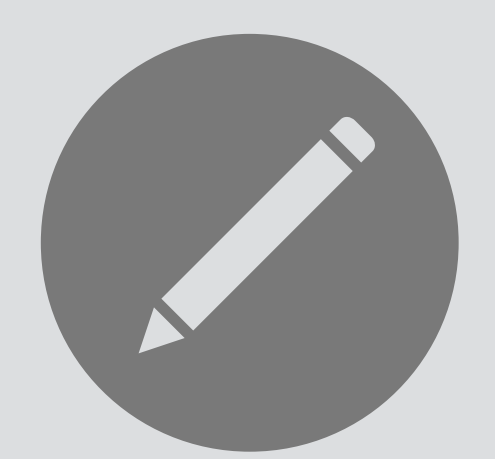

# **concept** Style

# **principle**

**after** define(s,f); assign(e1,s); assign(e2,s); define(s,f') **observe** e1.format = e2.format = f'

# no dependences

### **structure**

defined: Style -> **one** Format separation of concerns style: Element -> **one** Style

maximal polymorphism **ne** Format = style.defined

define (s: Style, f: Format) s.defined := f assign (e: Element, s: Style)  $e.$ style  $:=$  s

# **actions**

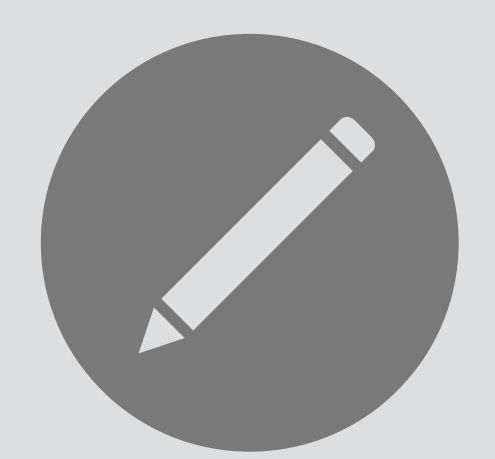

# **concept** Style

# **principle**

**after** define(s,f); assign(e1,s); assign(e2,s); define(s,f') **observe** e1.format = e2.format = f'

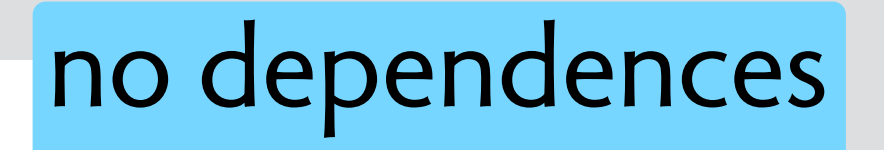

### OP is an archetypal scenario

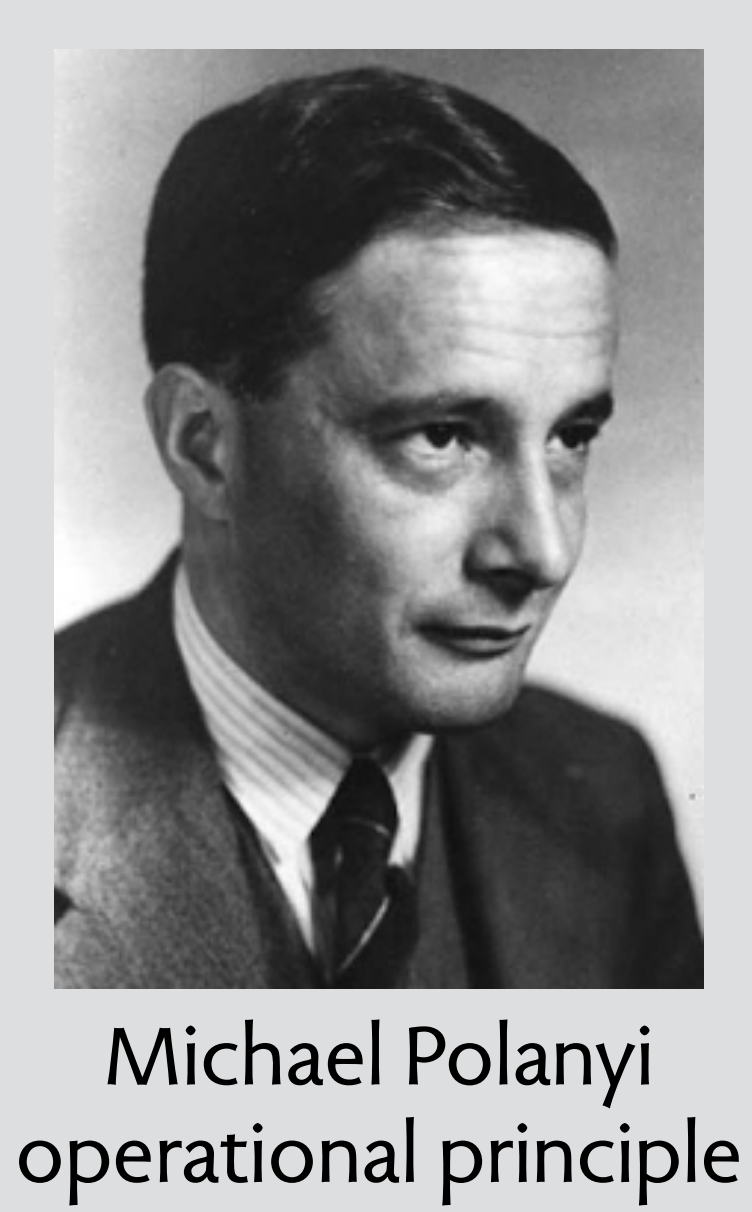

### **structure**

defined: Style -> **one** Format separation of concerns style: Element -> **one** Style

maximal polymorphism **ne** Format = style.defined

define (s: Style, f: Format) s.defined := f assign (e: Element, s: Style)  $e.$ style  $:=$  s

**after** define(s,f); assign(e1,s); assign(e2,s); define(s,f')  $$ 

# **actions**

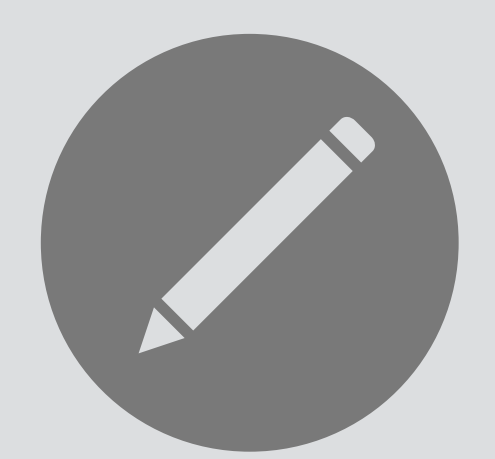

# **concept** Style

# **principle**

# no dependences

OP is an archetypal scenario

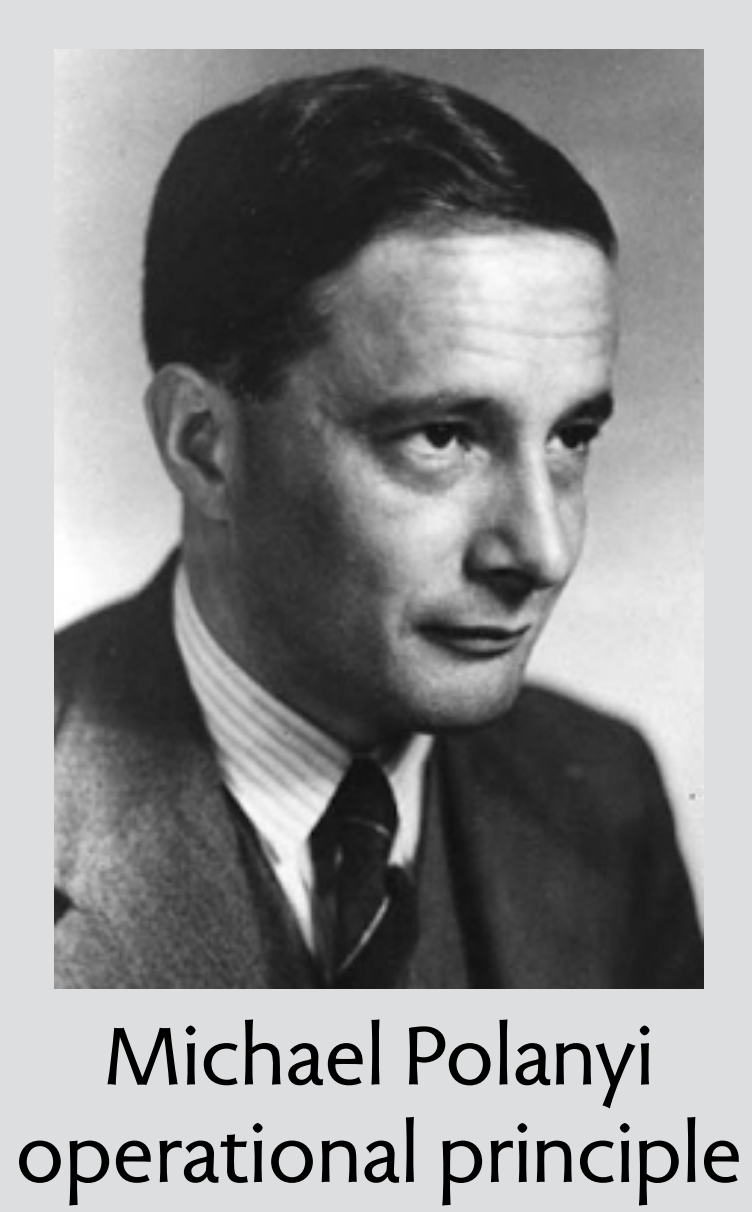

a theorem about behaviors

### **structure**

defined: Style -> **one** Format separation of concerns style: Element -> **one** Style

maximal polymorphism **ne** Format = style.defined

**after** define(s,f); assign(e1,s); assign(e2,s); define(s,f')  $$ 

# **actions**

define (s: Style, f: Format) s.defined := f assign (e: Element, s: Style) e.style := s

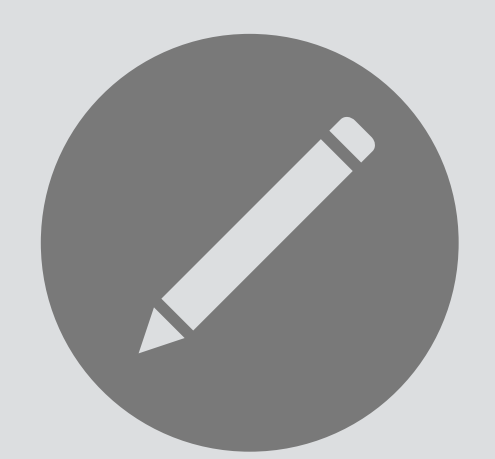

# **concept** Style

# **principle**

# no dependences

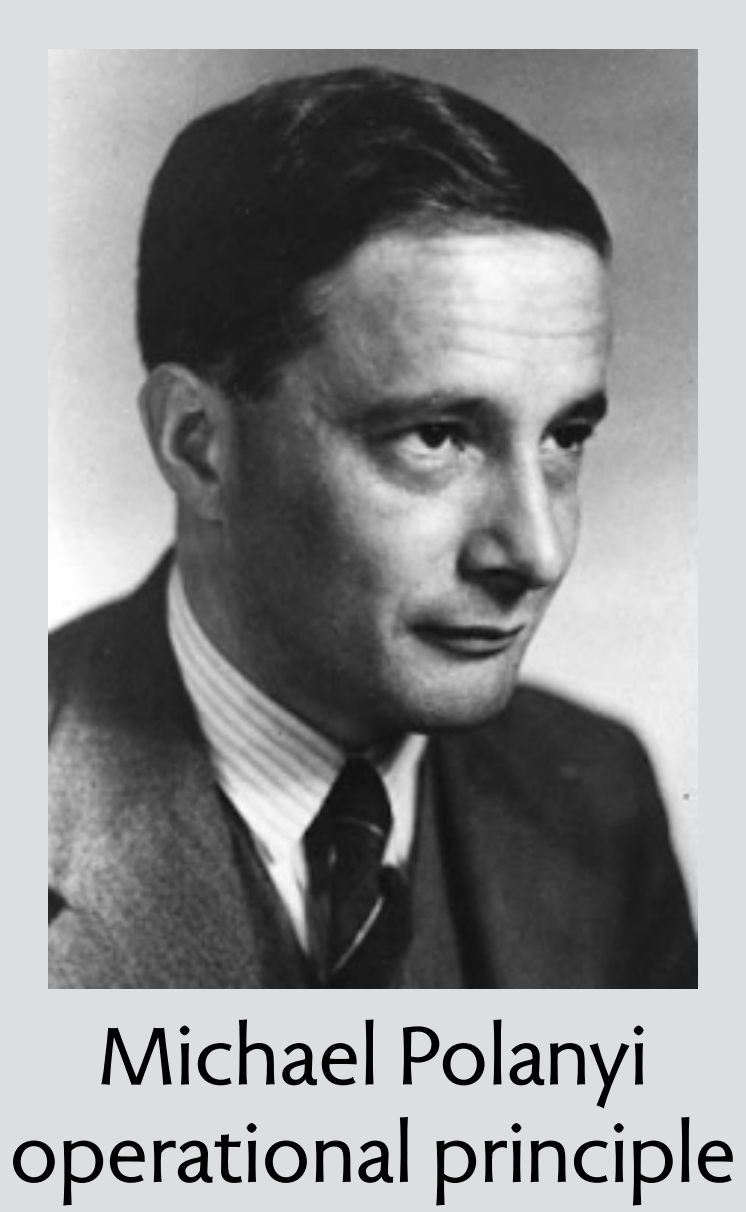

OP is an archetypal scenario a theorem about behaviors shows how purpose fulfilled

### **structure**

defined: Style -> **one** Format separation of concerns style: Element -> **one** Style

maximal polymorphism **ne** Format = style.defined

**after** define(s,f); assign(e1,s); assign(e2,s); define(s,f')  $$ 

# **actions**

define (s: Style, f: Format) s.defined := f assign (e: Element, s: Style) e.style := s

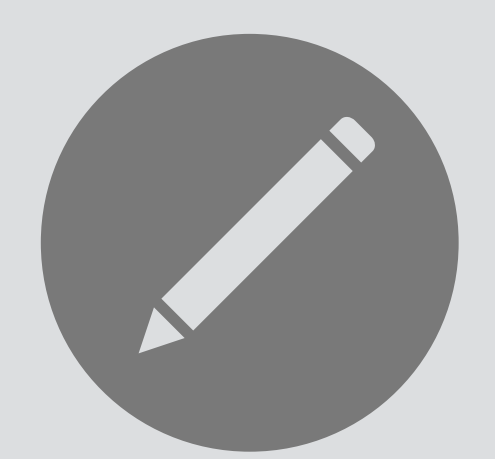

# **concept** Style

# **principle**

# no dependences

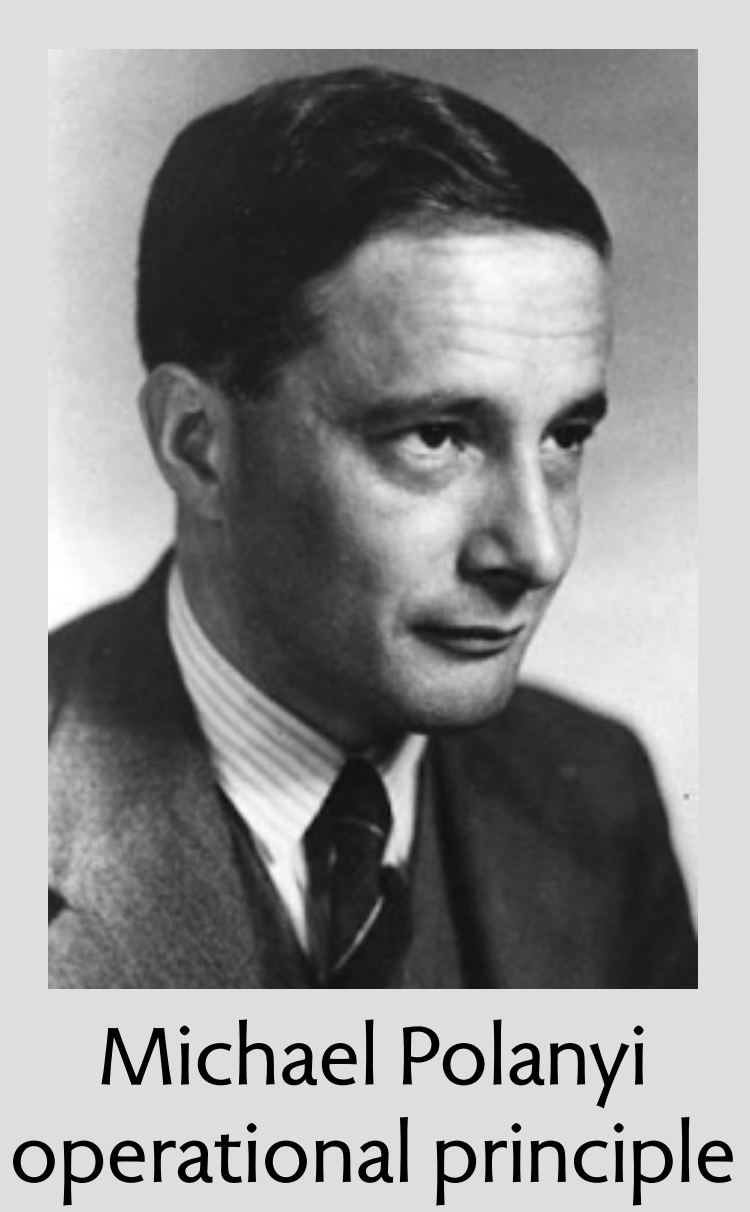

OP is an archetypal scenario a theorem about behaviors shows how purpose fulfilled justifies packaging as concept

### **structure**

defined: Style -> **one** Format separation of concerns style: Element -> **one** Style

maximal polymorphism **ne** Format = style.defined

define (s: Style, f: Format) s.defined := f assign (e: Element, s: Style)  $e.$ style  $:=$  s

**after** define(s,f); assign(e1,s); assign(e2,s); define(s,f')  $$ 

# **actions**

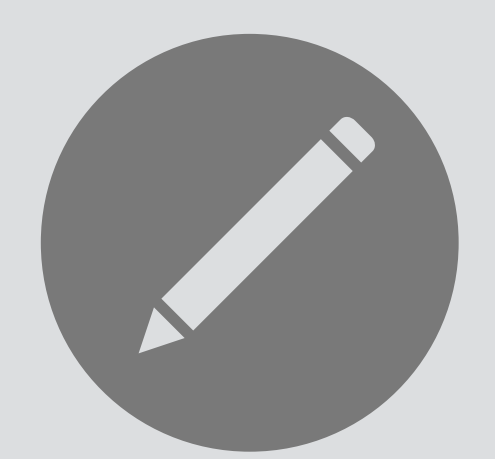

# **concept** Style

# **principle**

# no dependences

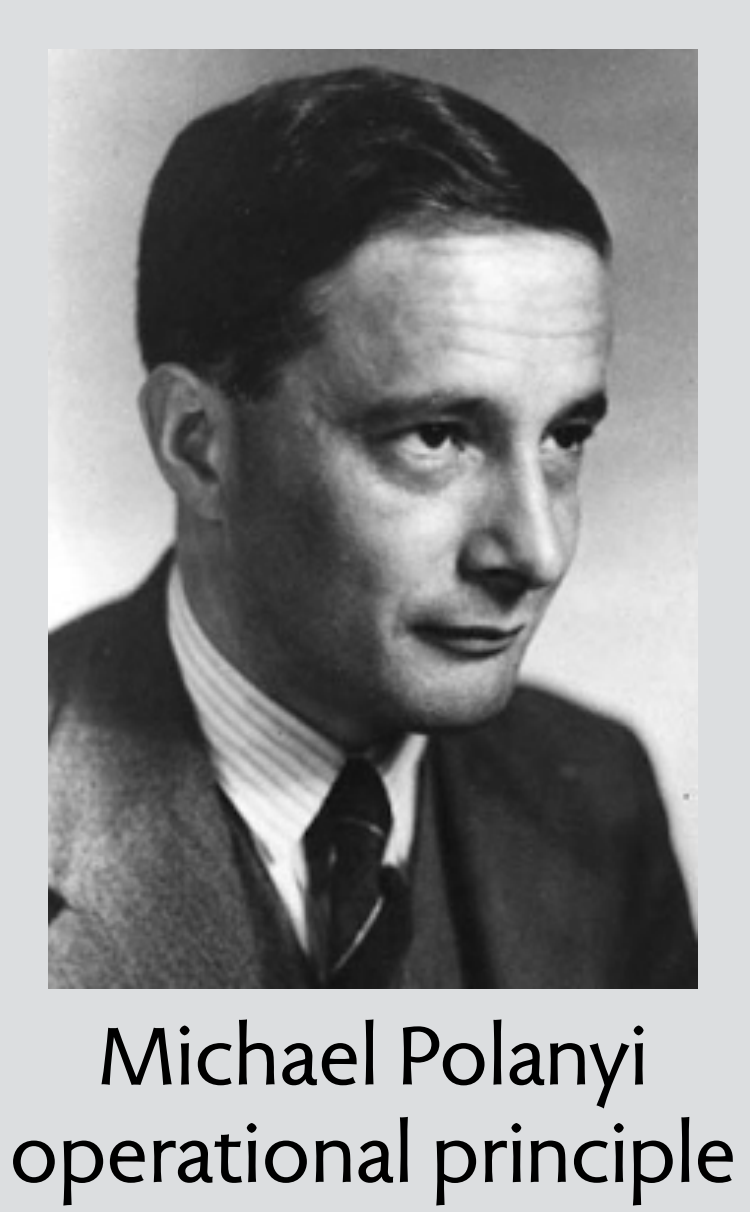

OP is an archetypal scenario a theorem about behaviors generalizes concept variants shows how purpose fulfilled justifies packaging as concept **purpose** identify users

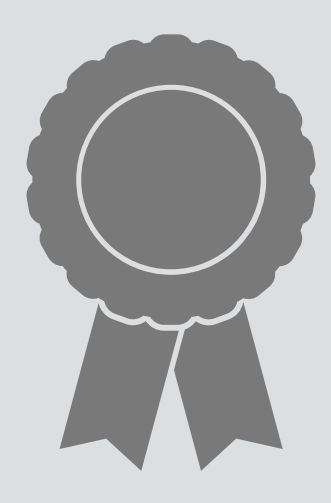

# **concept** AuthUser

### **structure**

name, password: User -> **one** String sessions: Client -> **set** User

# **actions**

# **principle**  register(n,p,u); login(n,p,c); auth(c,u')  $\Rightarrow u' = u$

register(n: Name, p: String, **out** u: User) login (n: Name, p: String, c: Client) logout (c: Client) auth (c: Client, **out** u: User)

# meaning of a single concept

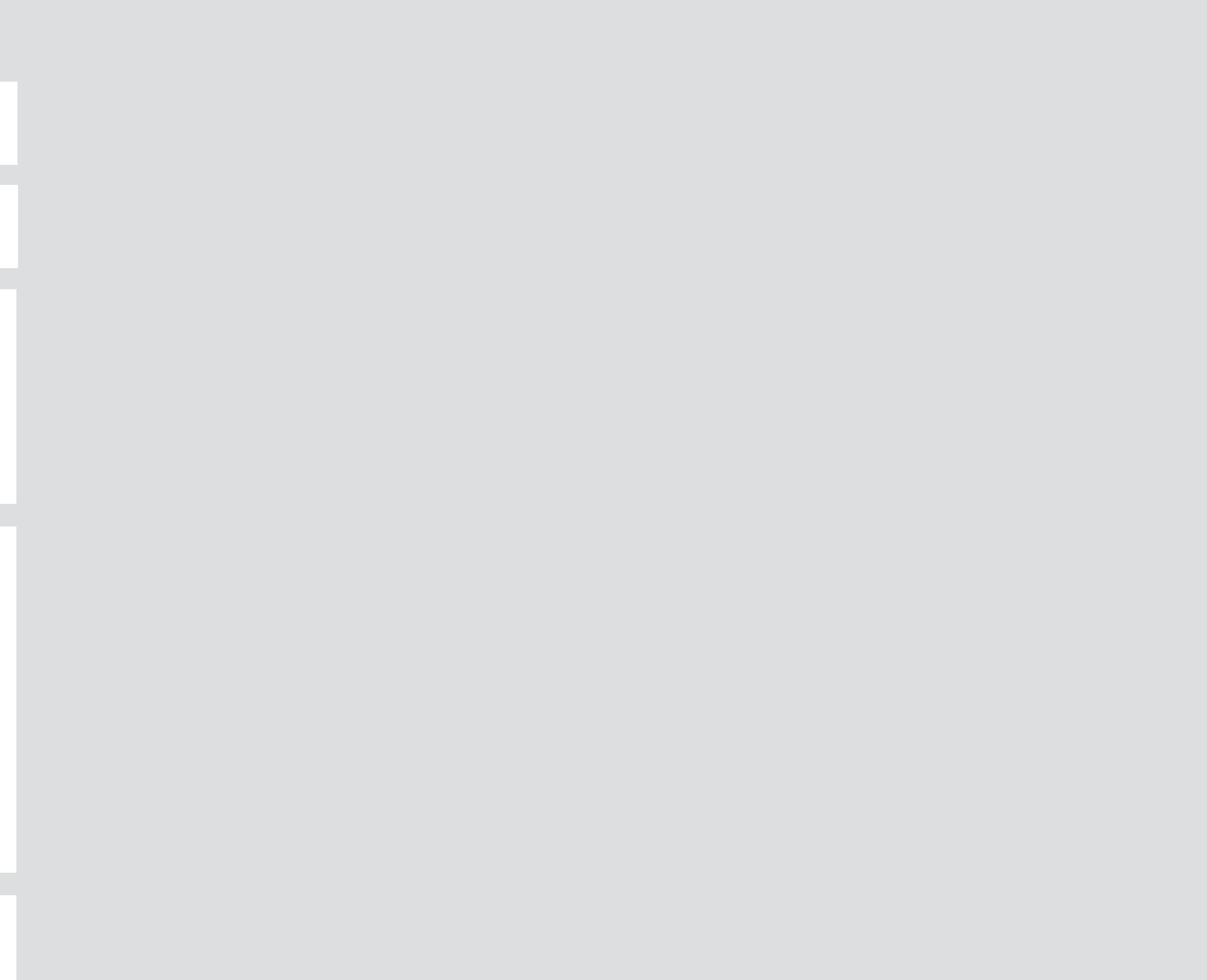

**purpose** identify users

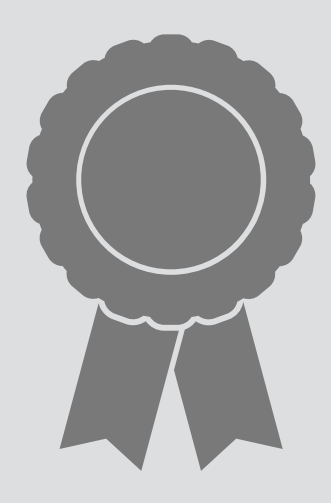

# **concept** AuthUser

### **structure**

name, password: User -> **one** String sessions: Client -> **set** User

# **actions**

# **principle**  register(n,p,u); login(n,p,c); auth(c,u')  $\Rightarrow u' = u$

register(n: Name, p: String, **out** u: User) login (n: Name, p: String, c: Client) logout (c: Client) auth (c: Client, **out** u: User)

```
{ 
\langle ><register(n0,p0,u0)>, 
<register(n0,p0,u0), login(n0,p0,c0)>, 
<register(n0,p0,u0), register(n1,p1,u1)>, 
… 
<register(n0,p0,u0), login(n0,p0,c0), auth(c0,u0)>,
… 
}
```
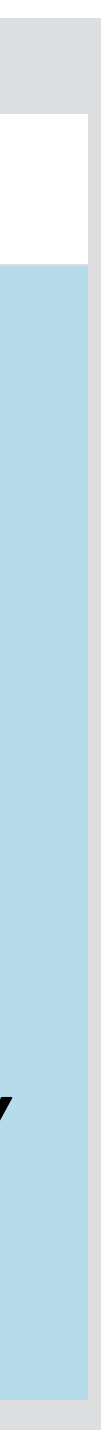

```
meaning is set of traces:
```
# meaning of a single concept

**purpose** identify users

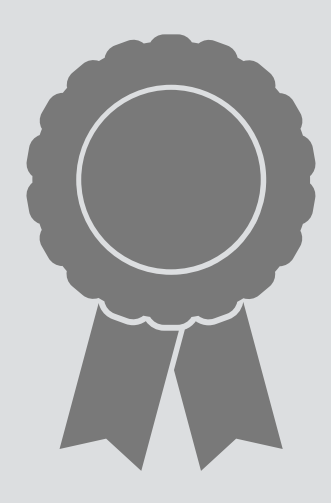

# **concept** AuthUser

### **structure**

name, password: User -> **one** String sessions: Client -> **set** User

# **actions**

# **principle**  register(n,p,u); login(n,p,c); auth(c,u')  $\Rightarrow u' = u$

register(n: Name, p: String, **out** u: User) login (n: Name, p: String, c: Client) logout (c: Client) auth (c: Client, **out** u: User)

```
{ 
\langle ><register(n0,p0,u0)>, 
<register(n0,p0,u0), login(n0,p0,c0)>, 
<register(n0,p0,u0), register(n1,p1,u1)>, 
… 
<register(n0,p0,u0), login(n0,p0,c0), auth(c0,u0)>,
… 
}
```

```
meaning is set of traces:
```
# meaning of a single concept

```
trace <register(n0,p0,u0)> is projection of history 
\lt({\{name={}\}, password={\}}, sessions={\}},
register(n0,p0,u0), 
{name={u0->n0}, password={u0->p0, sessions={}}) 
>
```
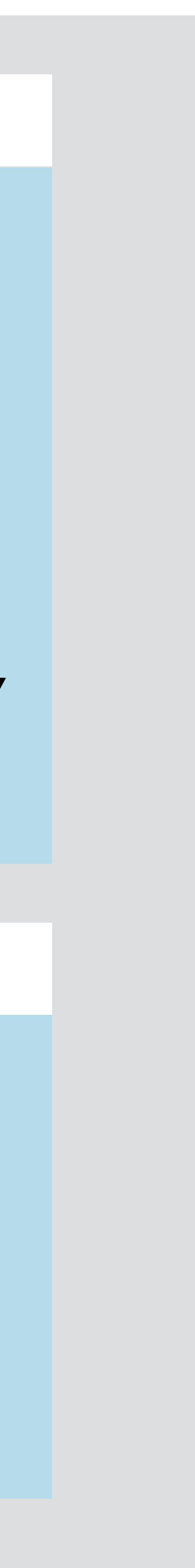

# actually, transition **histories**:

**purpose** track relative popularity

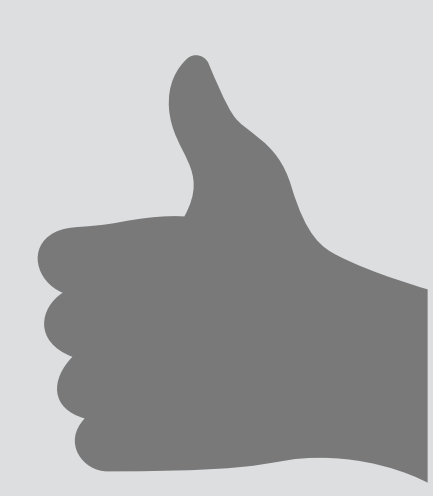

**actions**  upvote (i: Item, u: User) votes  $+=i$ ->u count (i: Item, **out** k: int)  $k = #i.votes$ 

**concept** Upvote

**structure**  votes: Item -> User

**principle**  no upvote(i,u) **then** … count(i, k); upvote(i,u); count(i, k')  $\Rightarrow$  k'>k

# meaning of a single concept

```
{ 
\langle \, {\textbf{<}}, \, ... \,< count(i0, 0) >, ...
\leq upvote(i0, u0) >, ...
< upvote(i0, u0), count(i0, 1) >, … 
\leq count(i0, 0), upvote(i0, u0), count(i0, 1) >, ...
}
```
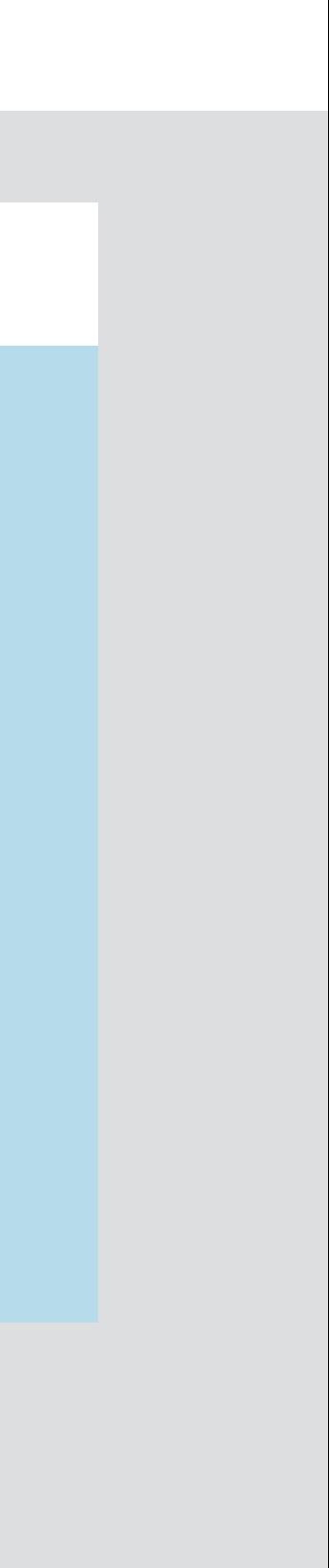

```
traces:
```
**purpose** track relative popularity

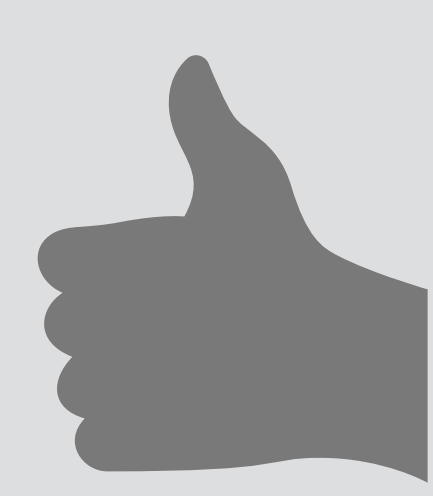

**actions**  upvote (i: Item, u: User) votes  $+=i$ ->u count (i: Item, **out** k: int)  $k = #i.votes$ 

**concept** Upvote

**structure**  votes: Item -> User

**principle**  no upvote(i,u) **then** … count(i, k); upvote(i,u); count(i, k')  $\Rightarrow$  k'>k

# meaning of a single concept

```
{ 
\langle \rangle, ...
\leq count(i0, 0) >, ...
\leq upvote(i0, u0) >, ...
\leq upvote(i0, u0), count(i0, 1) >, ...
\alpha < count(i0, 0), upvote(i0, u0), count(i0, 1) >, ...
}
```
### **traces**:

```
{ 
\Leftrightarrow<({votes={}}, upvote(i0,u0), {votes={i0->u0}})> 
… 
}
```
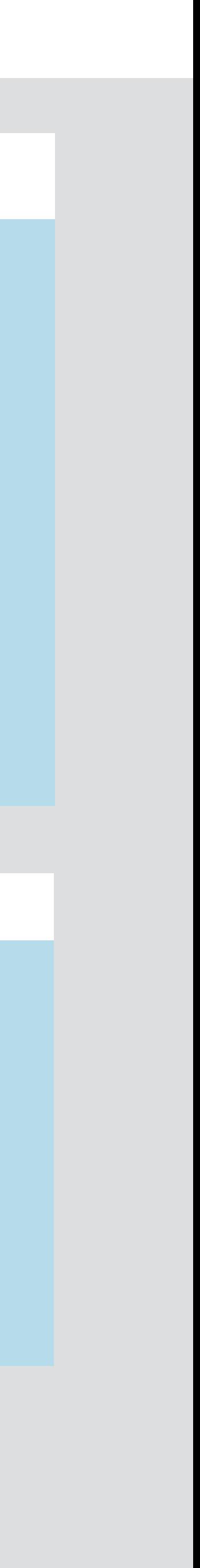

# **histories**:

# **transitions**

a transition is a triple (pre-state, action-with-args, post-state) let pre(x), action(x), post(x) be the pre-state, action and post-state of x

let inits(c) and trans(c) be the initial states and set of transitions of concept c

history h is consistent if for all f,  $g == \gt>$ ,  $h = f \land g$  implies post(last(f)) = pre(first(g))

# **histories**

a history is a sequence of transitions

# **concept histories**

histories(c), the histories of a concept c include: (1) the empty history <> (2) any  $\langle x \rangle$  where x in trans(c) and pre(x) in inits(c) (3) any consistent history f∧<x> where f in histories(c) and x in trans(c)

### **concept traces**

if h in histories(c), map(h, action) in traces(c)

### **theorems**

prefix closure: if f∧g in histories(c) then f in histories(c) [and same for traces] complete state: if h and f∧g in histories(c), h∧g in histories(c) if it's consistent

# **semantics of composition**

### ▲ How to rewrite it in Rust (michaelfbryan.com)

173 points by FBT 5 hours ago | hide | past | web | favorite | 15 comments

add comment

▲ sorenbs 2 hours ago [-]

We did a similar thing with a Scala -> Rust rewrite for the http://prisma.io query engine.

By rewriting small components and integrating them into the existing project using Javas native interface, our small team of 5 developers were able to pull off this massive rewrite in just under a year. The resulting code base is rearchitected in a few very important ways, but mostly follows the same structure.

And because we kept and evolved our old Scala based test suite, we have a very high confidence in the rewrite.

When Async/.await finally landed, we could switch over very quickly, and it has been a joy to focus on benchmarks and performance over the last month. Spoiler: Rust is faster than Scala:-D

reply

▲ tombert 1 hour ago [-]

I promise that this is asked genuinely and isn't some sort of veiled "gotcha!" (it's tough to tell on the internet sometimes); what was the reason for a change from Scala to Rust?

I ask because Scala already has a good type system and the JVM typically has good performance nowadays, particularly with something like GraalVM, so I am actually really curious to why you felt a Rust rewrite was a good idea.

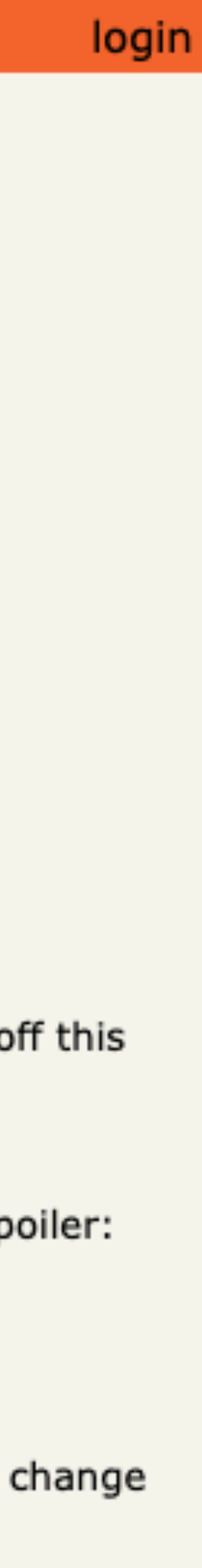

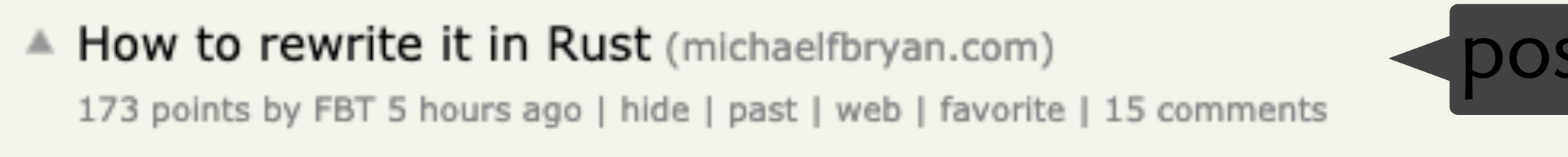

add comment

▲ sorenbs 2 hours ago [-]

We did a similar thing with a Scala -> Rust rewrite for the http://prisma.io query engine.

By rewriting small components and integrating them into the existing project using Javas native interface, our small team of 5 developers were able to pull off this massive rewrite in just under a year. The resulting code base is rearchitected in a few very important ways, but mostly follows the same structure.

And because we kept and evolved our old Scala based test suite, we have a very high confidence in the rewrite.

When Async/.await finally landed, we could switch over very quickly, and it has been a joy to focus on benchmarks and performance over the last month. Spoiler: Rust is faster than Scala:-D

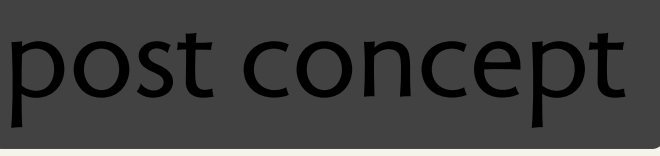

reply

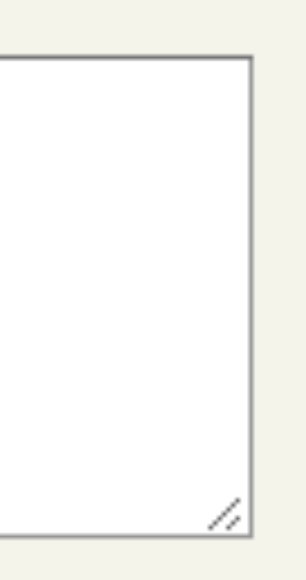

▲ tombert 1 hour ago [-]

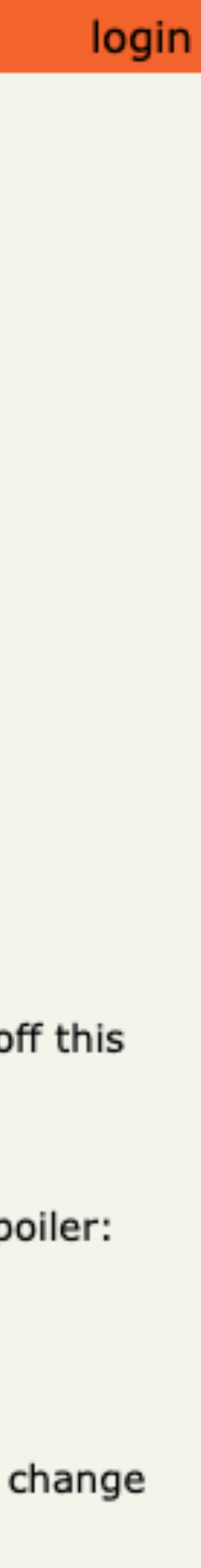

I promise that this is asked genuinely and isn't some sort of veiled "gotcha!" (it's tough to tell on the internet sometimes); what was the reason for a change from Scala to Rust?

I ask because Scala already has a good type system and the JVM typically has good performance nowadays, particularly with something like GraalVM, so I am actually really curious to why you felt a Rust rewrite was a good idea.

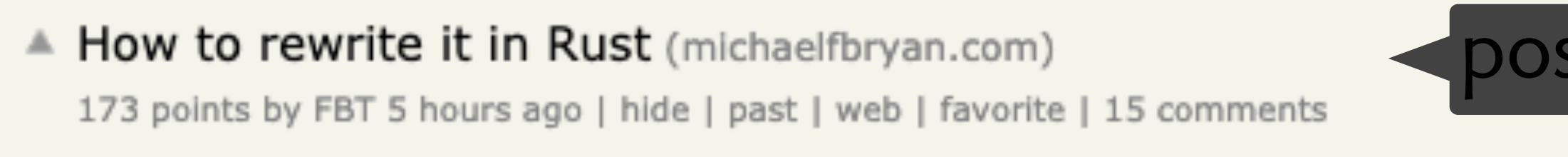

add comment

▲ sorenbs 2 hours ago [-]

We did a similar thing with a Scala -> Rust rewrite for the http://prisma.io query engine.

By rewriting small components and integrating them into the existing project using Javas native interface, our small team of 5 developers were able to pull off this massive rewrite in just under a year. The resulting code base is rearchitected in a few very important ways, but mostly follows the same structure.

And because we kept and evolved our old Scala based test suite, we have a very high confidence in the rewrite.

When Async/.await finally landed, we could switch over very quickly, and it has been a joy to focus on benchmarks and performance over the last month. Spoiler: Rust is faster than Scala:-D

reply

▲ tombert 1 hour ago [-]

I promise that this is asked genuinely and isn't some sort of veiled "gotcha!" (it's tough to tell on the internet sometimes); what was the reason for a change from Scala to Rust?

I ask because Scala already has a good type system and the JVM typically has good performance nowadays, particularly with something like GraalVM, so I am actually really curious to why you felt a Rust rewrite was a good idea.

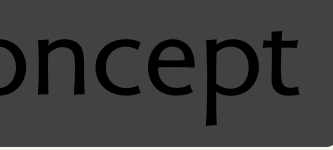

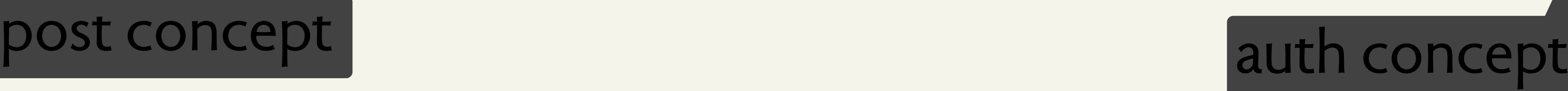

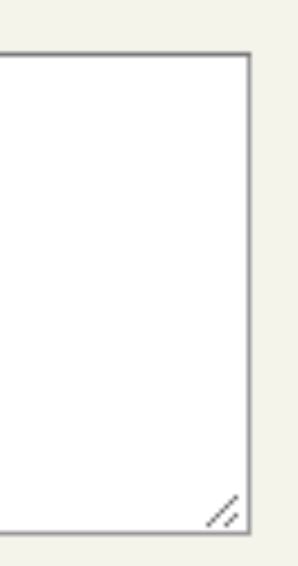

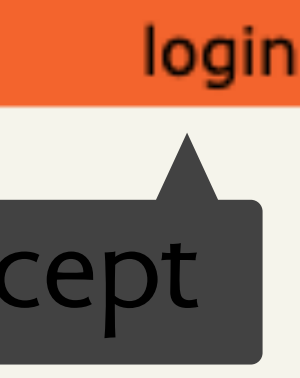

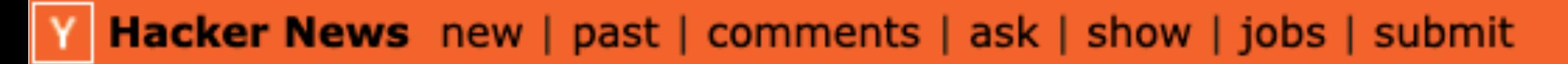

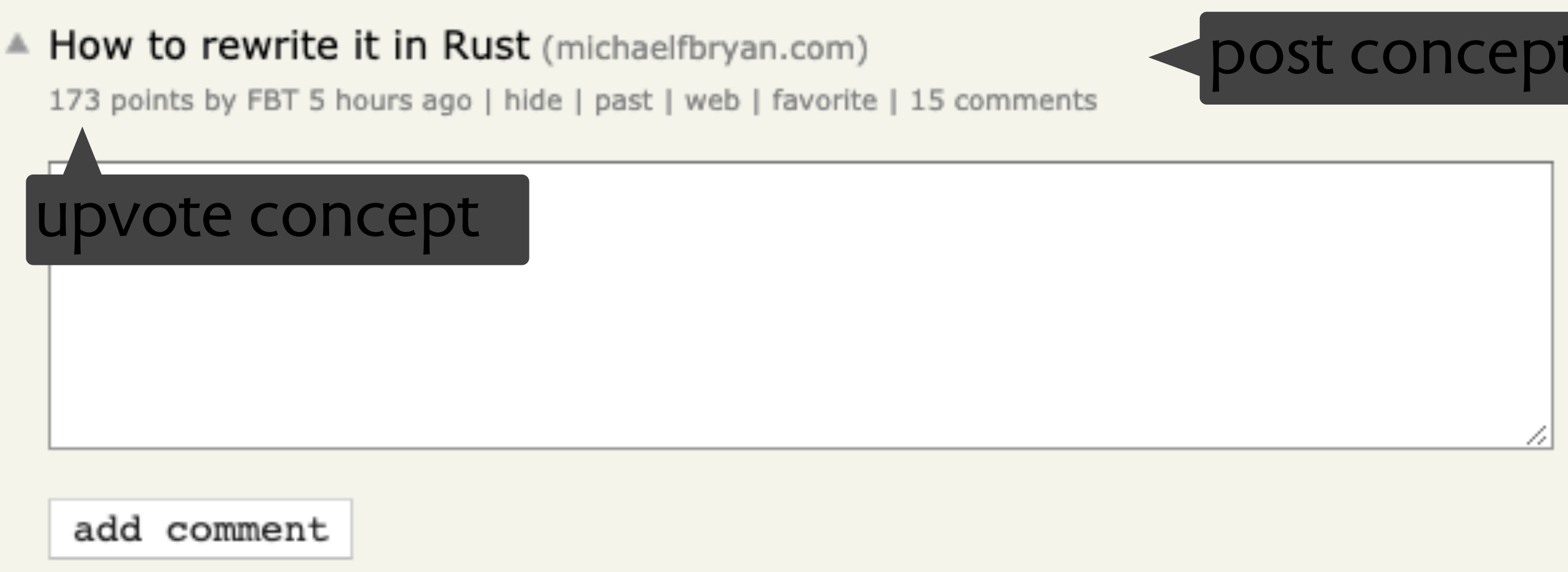

```
▲ sorenbs 2 hours ago [-]
```
We did a similar thing with a Scala -> Rust rewrite for the http://prisma.io query engine.

By rewriting small components and integrating them into the existing project using Javas native interface, our small team of 5 developers were able to pull off this massive rewrite in just under a year. The resulting code base is rearchitected in a few very important ways, but mostly follows the same structure.

And because we kept and evolved our old Scala based test suite, we have a very high confidence in the rewrite.

When Async/.await finally landed, we could switch over very quickly, and it has been a joy to focus on benchmarks and performance over the last month. Spoiler: Rust is faster than Scala:-D

reply

▲ tombert 1 hour ago [-]

I promise that this is asked genuinely and isn't some sort of veiled "gotcha!" (it's tough to tell on the internet sometimes); what was the reason for a change from Scala to Rust?

I ask because Scala already has a good type system and the JVM typically has good performance nowadays, particularly with something like GraalVM, so I am actually really curious to why you felt a Rust rewrite was a good idea.

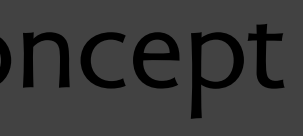

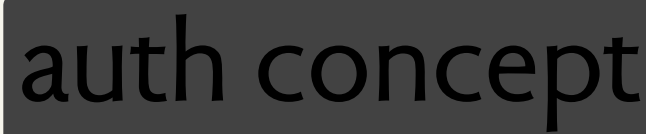

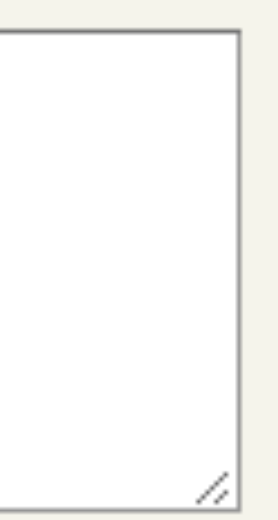

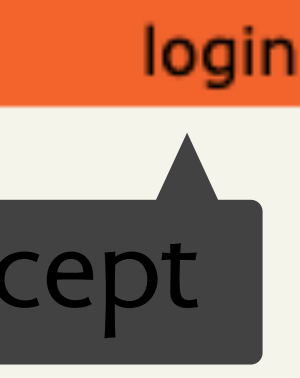

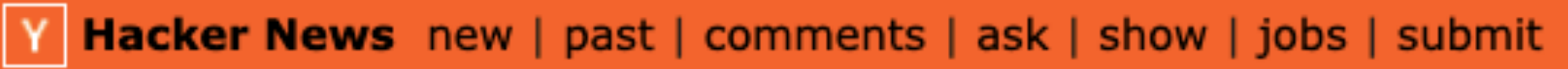

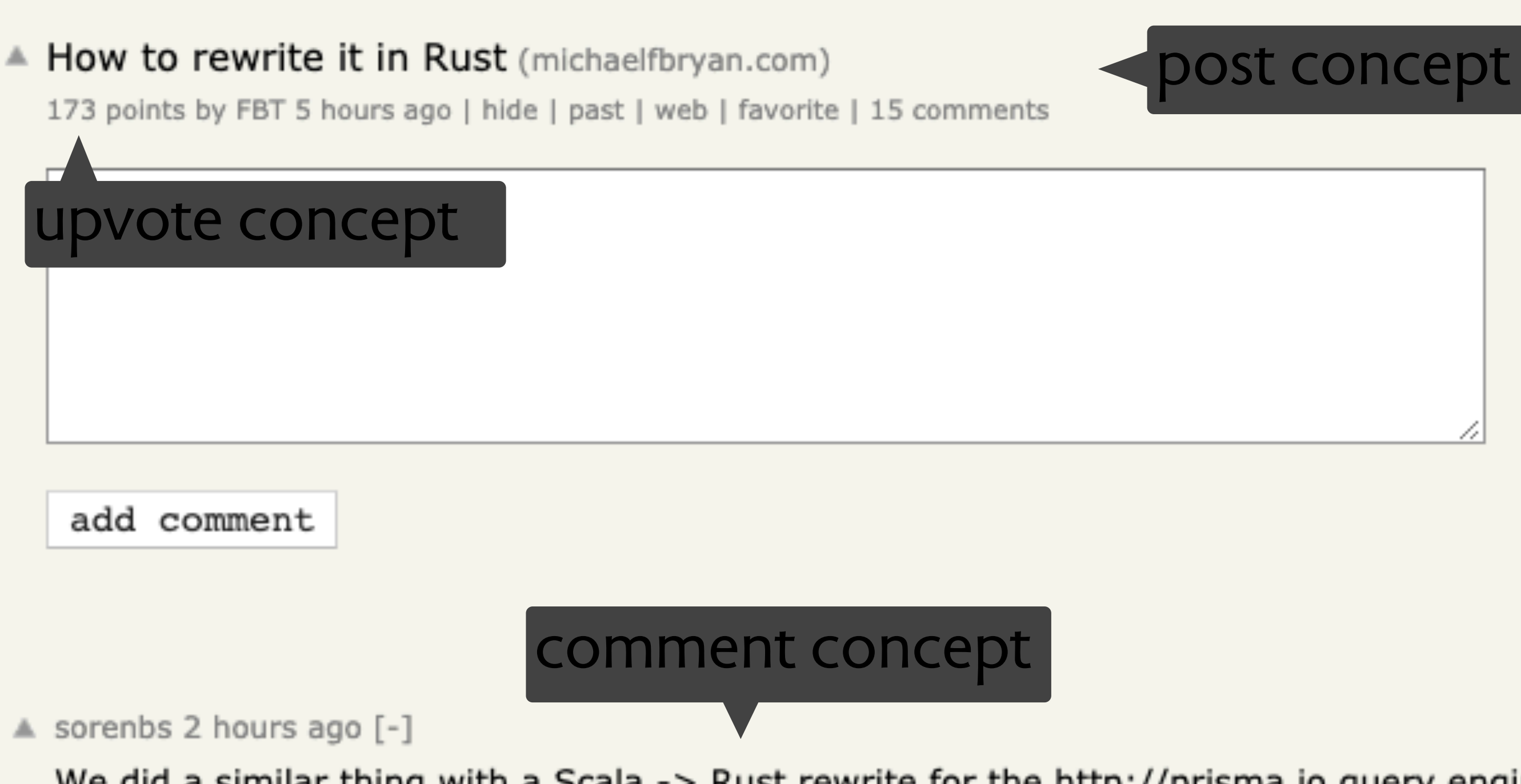

We did a similar thing with a Scala -> Rust rewrite for the http://prisma.io query engine.

By rewriting small components and integrating them into the existing project using Javas native interface, our small team of 5 developers were able to pull off this massive rewrite in just under a year. The resulting code base is rearchitected in a few very important ways, but mostly follows the same structure.

And because we kept and evolved our old Scala based test suite, we have a very high confidence in the rewrite.

When Async/.await finally landed, we could switch over very quickly, and it has been a joy to focus on benchmarks and performance over the last month. Spoiler: Rust is faster than Scala:-D

reply

▲ tombert 1 hour ago [-]

I promise that this is asked genuinely and isn't some sort of veiled "gotcha!" (it's tough to tell on the internet sometimes); what was the reason for a change from Scala to Rust?

I ask because Scala already has a good type system and the JVM typically has good performance nowadays, particularly with something like GraalVM, so I am actually really curious to why you felt a Rust rewrite was a good idea.

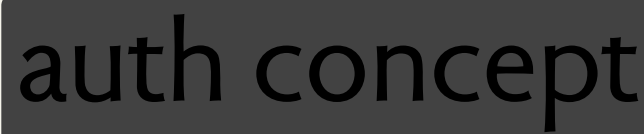

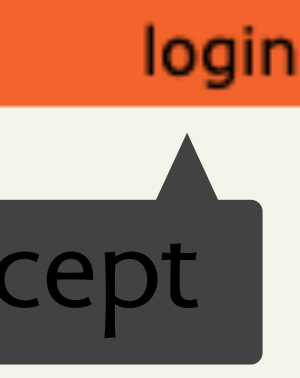

**concept** Upvote **actions**  upvote (i: Item, u: User) count (i: Item, out r: Int)

### **concept** Post **actions**  new (a: Author, s: String, out p: Post) edit (p: Post, s: String) get (a: Author, out ps: set Post)

**concept** Owner **actions**  register (o: Owner, i: Item) owns (o: Owner, i: Item)

### **concept** AuthUser **actions**  register (n: Name, p: String, **out** u: User)

login (n: Name, p: String, c: Client)

logout (c: Client) auth (c: Client, out u: User)

**app** HackerNews **includes** Post, Comment, Upvote, AuthUser, Owner **synchronizes**  newPost

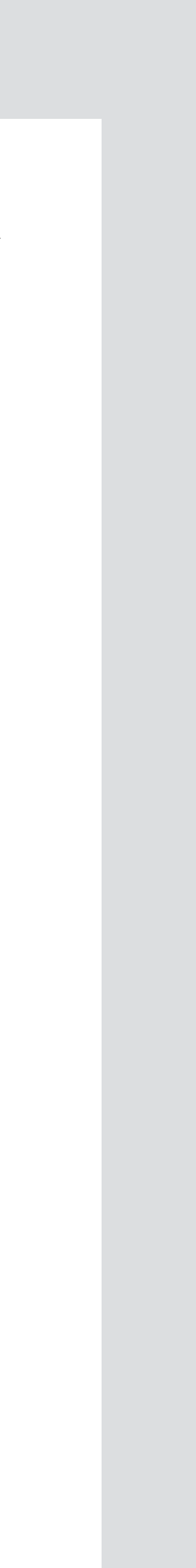

# **concept** Comment **actions**  new (a: Author, s: String, t: Target, **out** c: Comment) get (t: Target, out cs: set Comment)

**concept** Upvote **actions**  upvote (i: Item, u: User) count (i: Item, out r: Int)

### **concept** Post **actions**  new (a: Author, s: String, out p: Post) edit (p: Post, s: String) get (a: Author, out ps: set Post)

**concept** Owner **actions**  register (o: Owner, i: Item) owns (o: Owner, i: Item)

### **concept** AuthUser **actions**  register (n: Name, p: String, **out** u: User)

login (n: Name, p: String, c: Client)

logout (c: Client) auth (c: Client, out u: User)

# **app** HackerNews **includes** Post, Comment, Upvote, AuthUser, Owner **synchronizes**  newPost

# **concept** Comment **actions**  new (a: Author, s: String, t: Target, **out** c: Comment) get (t: Target, out cs: set Comment)

**concept** Upvote **actions**  upvote (i: Item, u: User) count (i: Item, out r: Int)

### **concept** Post **actions**  new (a: Author, s: String, out p: Post) edit (p: Post, s: String) get (a: Author, out ps: set Post)

**concept** Owner **actions**  register (o: Owner, i: Item) owns (o: Owner, i: Item)

AuthUser.auth (c, u)

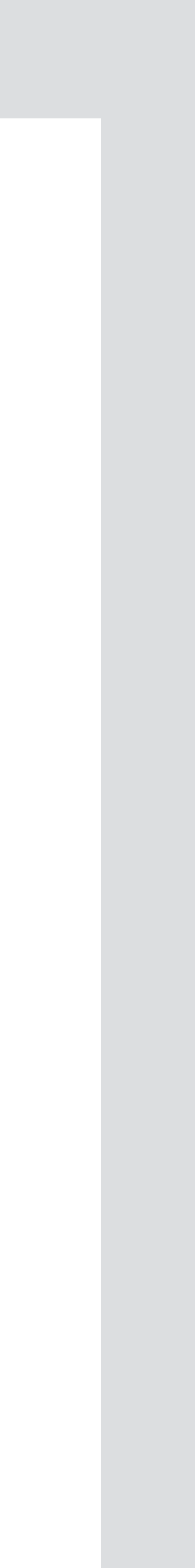

### **concept** AuthUser **actions**  register (n: Name, p: String, **out** u: User)

login (n: Name, p: String, c: Client) logout (c: Client) auth (c: Client, out u: User)

**concept** Upvote **actions**  upvote (i: Item, u: User) count (i: Item, out r: Int) **app** HackerNews **includes** Post, Comment, Upvote, AuthUser, Owner **synchronizes**  newPost AuthUser.auth (c, u)

**concept** Post **actions**  new (a: Author, s: String, out p: Post)

edit (p: Post, s: String) get (a: Author, out ps: set Post)

> **concept** Owner **actions**  register (o: Owner, i: Item) owns (o: Owner, i: Item)

Post.new(u, s, p)

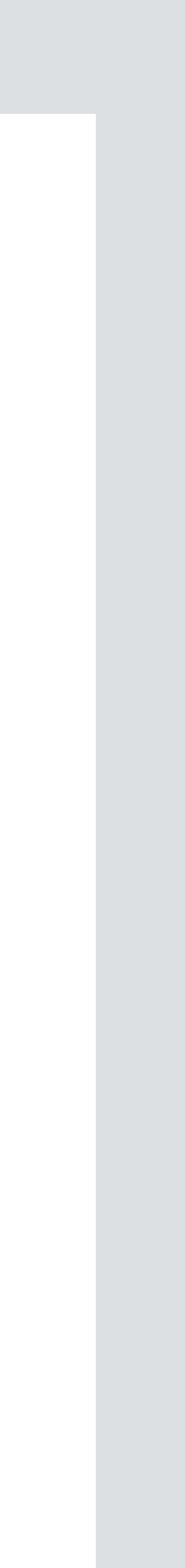

# **concept** AuthUser **actions**  register (n: Name, p: String, **out** u: User) login (n: Name, p: String, c: Client)

logout (c: Client) auth (c: Client, out u: User)

**concept** Upvote **actions**  upvote (i: Item, u: User) count (i: Item, out r: Int) **app** HackerNews **includes** Post, Comment, Upvote, AuthUser, Owner **synchronizes**  newPost AuthUser.auth (c, u)

**concept** Post **actions**  new (a: Author, s: String, out p: Post) edit (p: Post, s: String)

get (a: Author, out ps: set Post)

**concept** Owner **actions**  register (o: Owner, i: Item) owns (o: Owner, i: Item)

Post.new(u, s, p)

Owner.register(u, p)

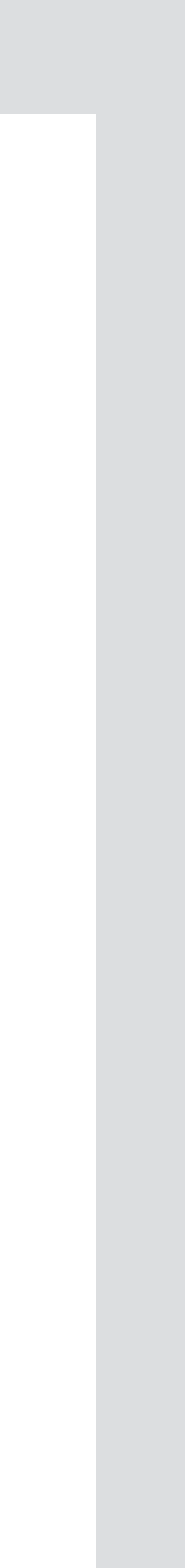

# **concept** AuthUser **actions**  register (n: Name, p: String, **out** u: User) login (n: Name, p: String, c: Client) logout (c: Client) auth (c: Client, out u: User)

**concept** Upvote **actions**  upvote (i: Item, u: User) count (i: Item, out r: Int)

**concept** Post **actions**  new (a: Author, s: String, out p: Post) edit (p: Post, s: String)

**app** HackerNews **includes** Post, Comment, Upvote, AuthUser, Owner **synchronizes**  newPost editPost AuthUser.auth (c, u) Owner.owns(u, p) Post.edit(p, s) newComment AuthUser.auth (c, u) Comment.new(u,s,p,x) upvotePost AuthUser.auth (c, u) Upvote.upvote (p, u) Post.new(u, s, p) Owner.register(u, p) AuthUser.auth (c, u)

get (a: Author, out ps: set Post)

**concept** Owner **actions**  register (o: Owner, i: Item) owns (o: Owner, i: Item)

…

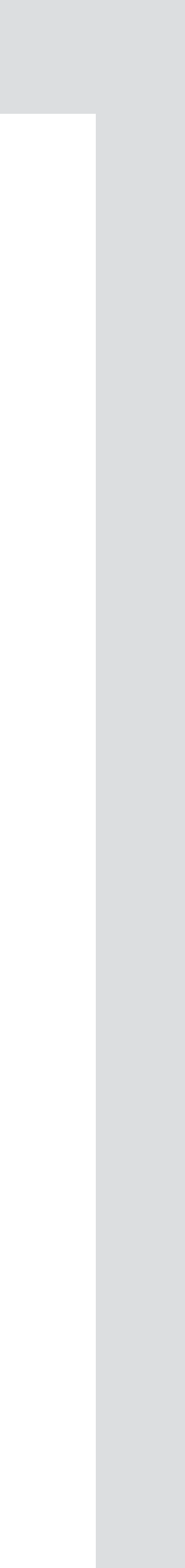

# **concept** AuthUser **actions**  register (n: Name, p: String, **out** u: User) login (n: Name, p: String, c: Client) logout (c: Client) auth (c: Client, out u: User)

# projecting transition

# **each transition in composite system**  is interpreted as a transition in one of the concepts

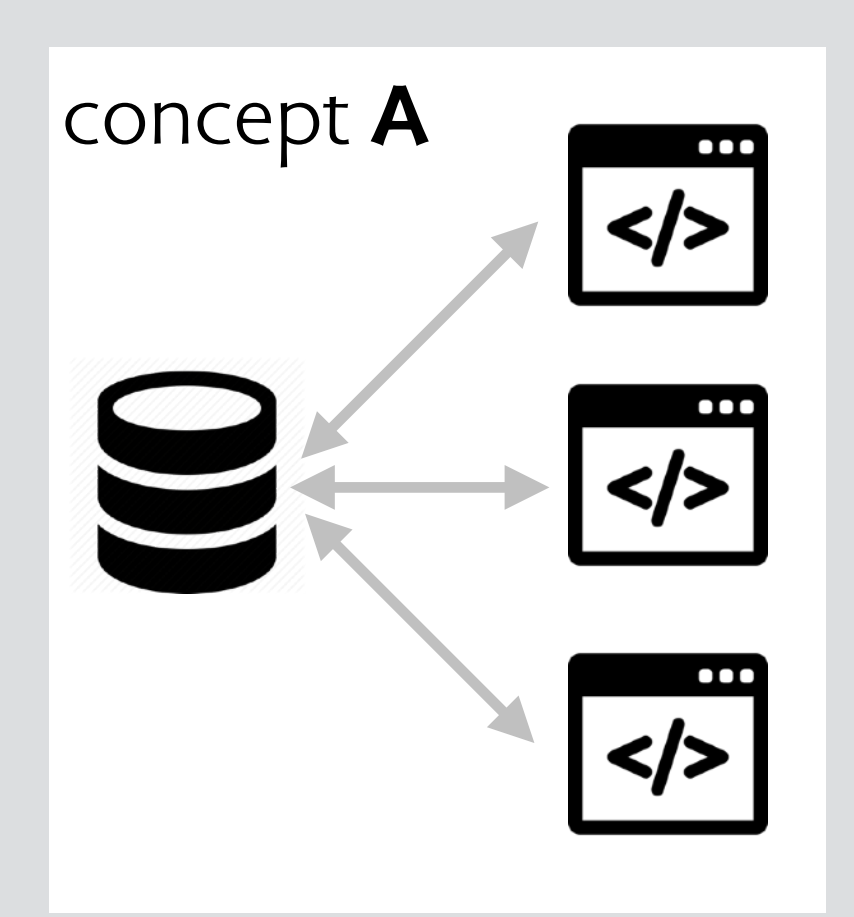

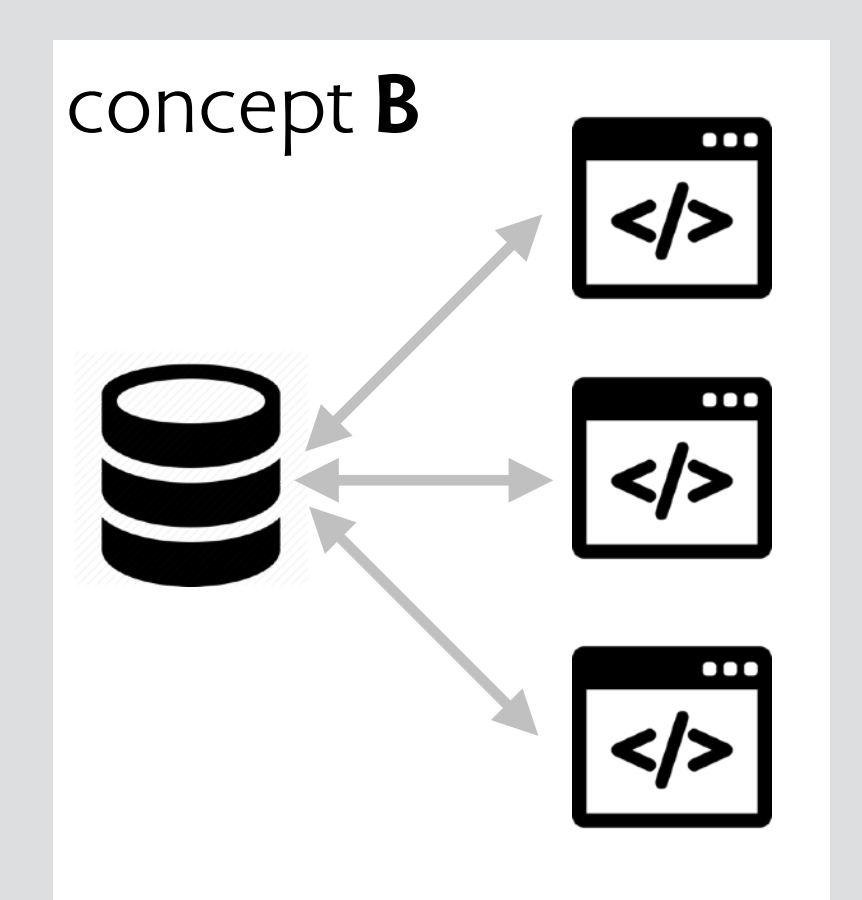

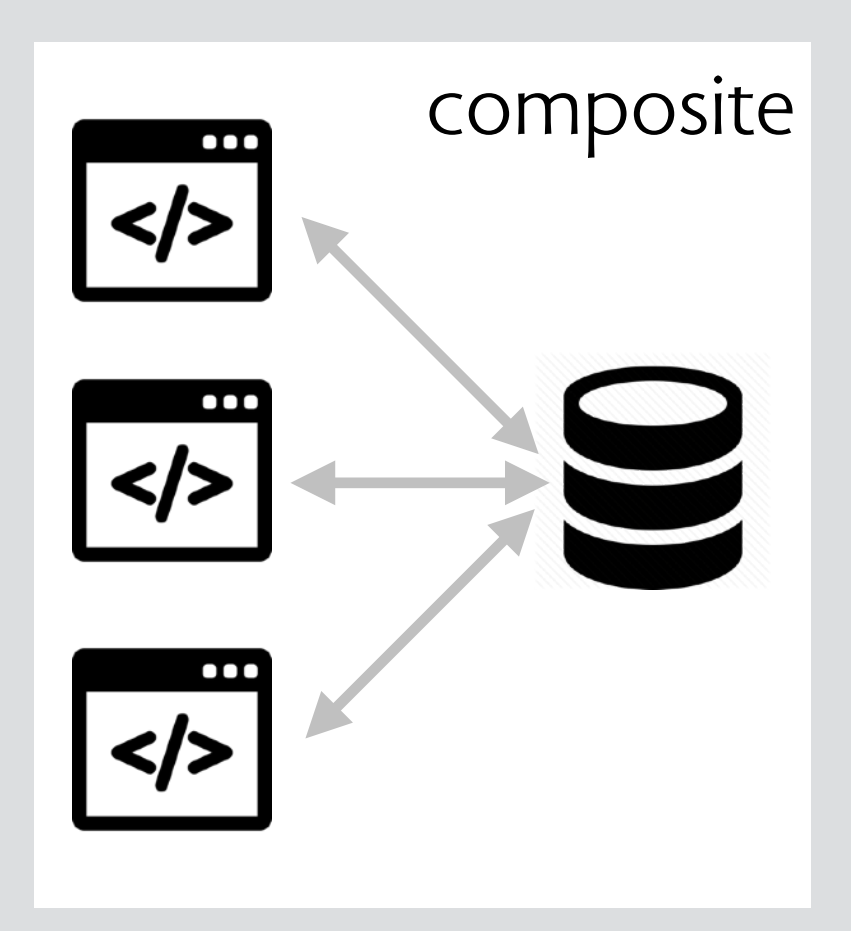

# projecting transition

# **each transition in composite system**  is interpreted as a transition in one of the concepts

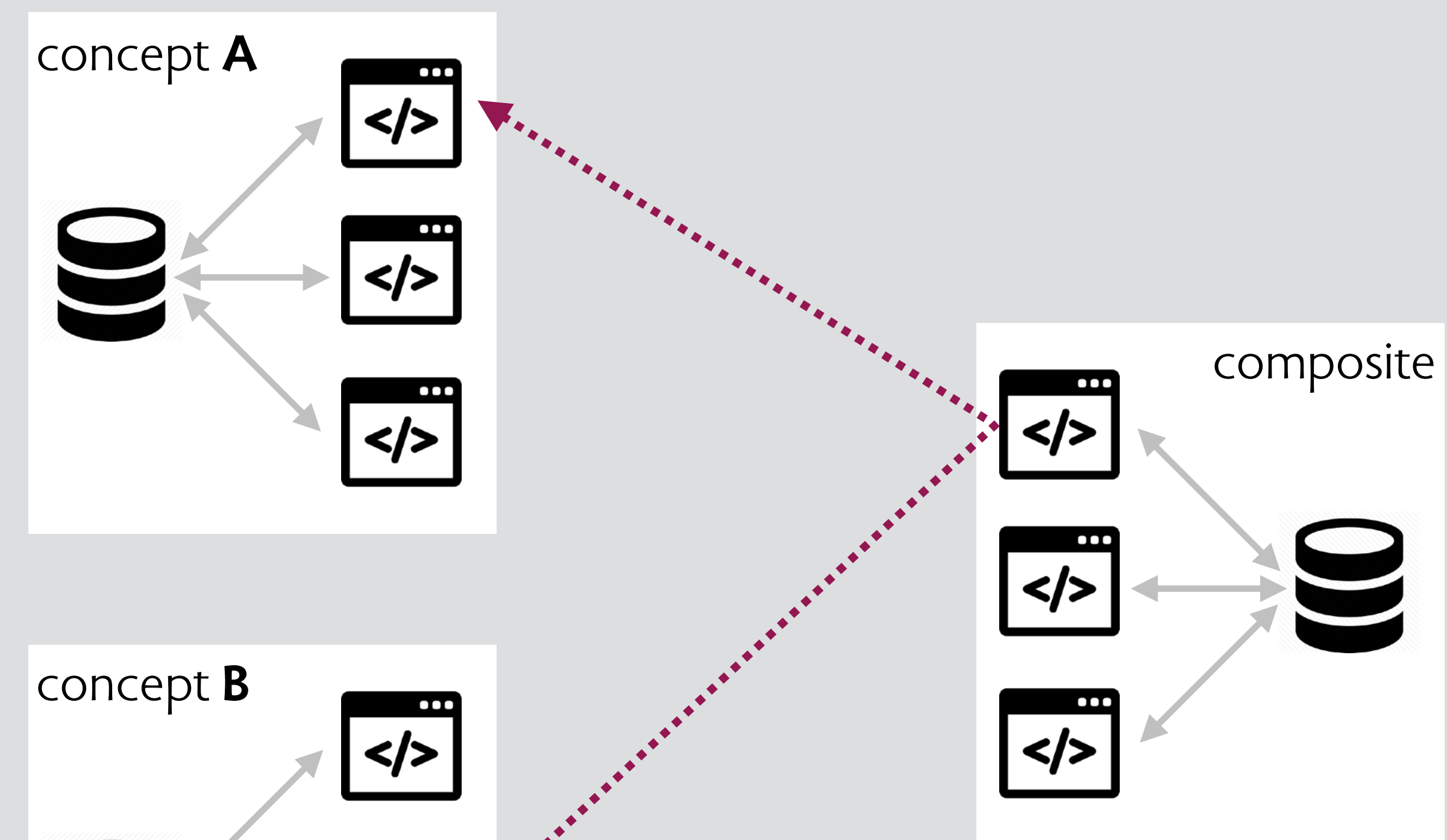

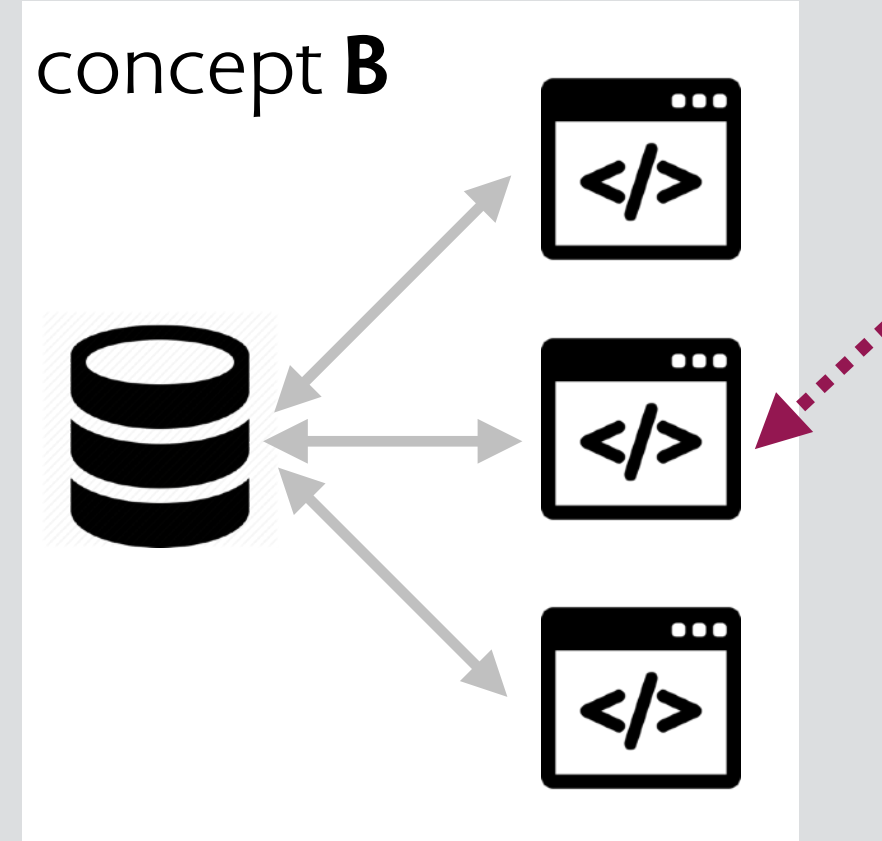

# projecting transition

# **each transition in composite system**  is interpreted as a transition in one of the concepts

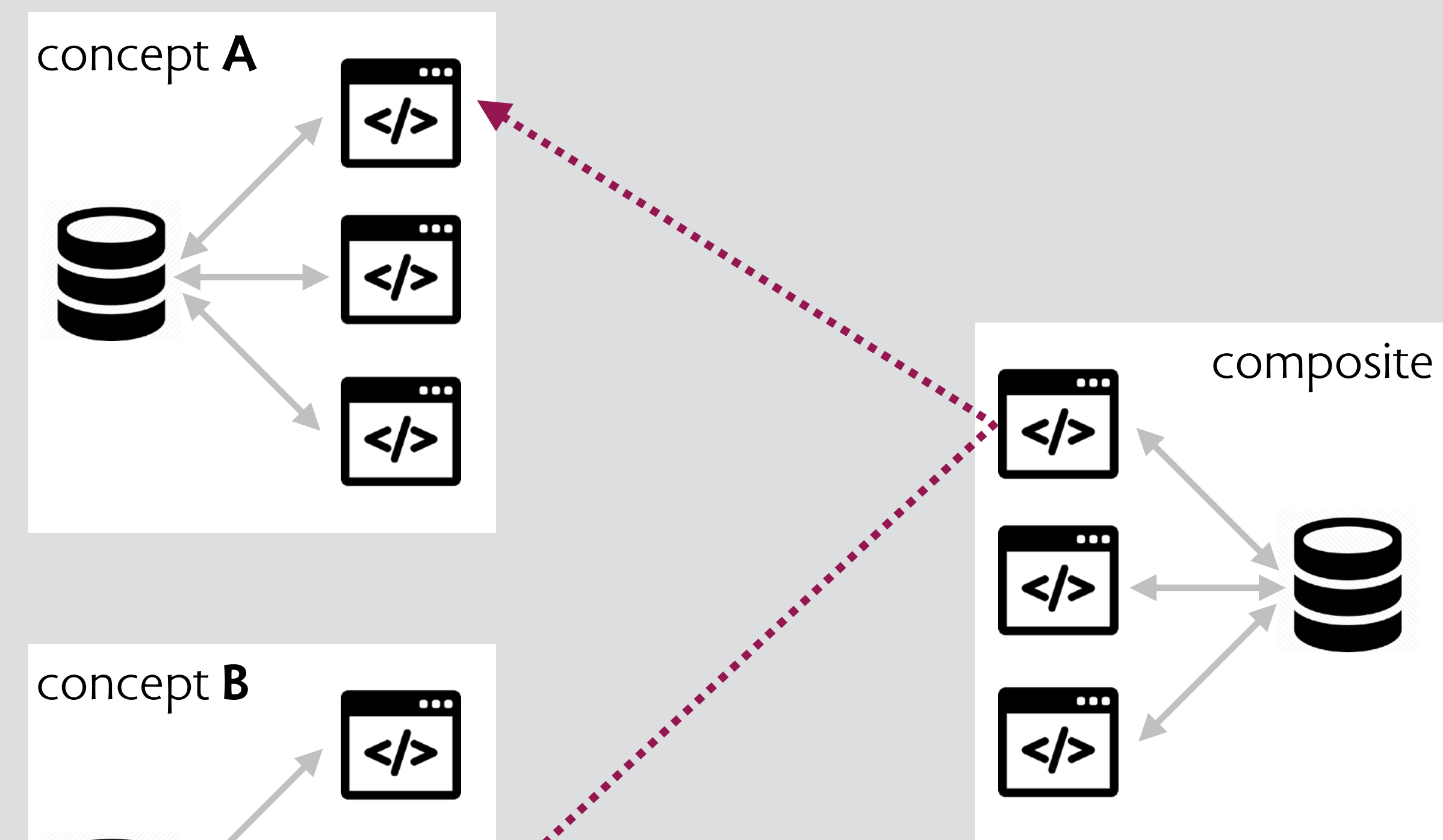

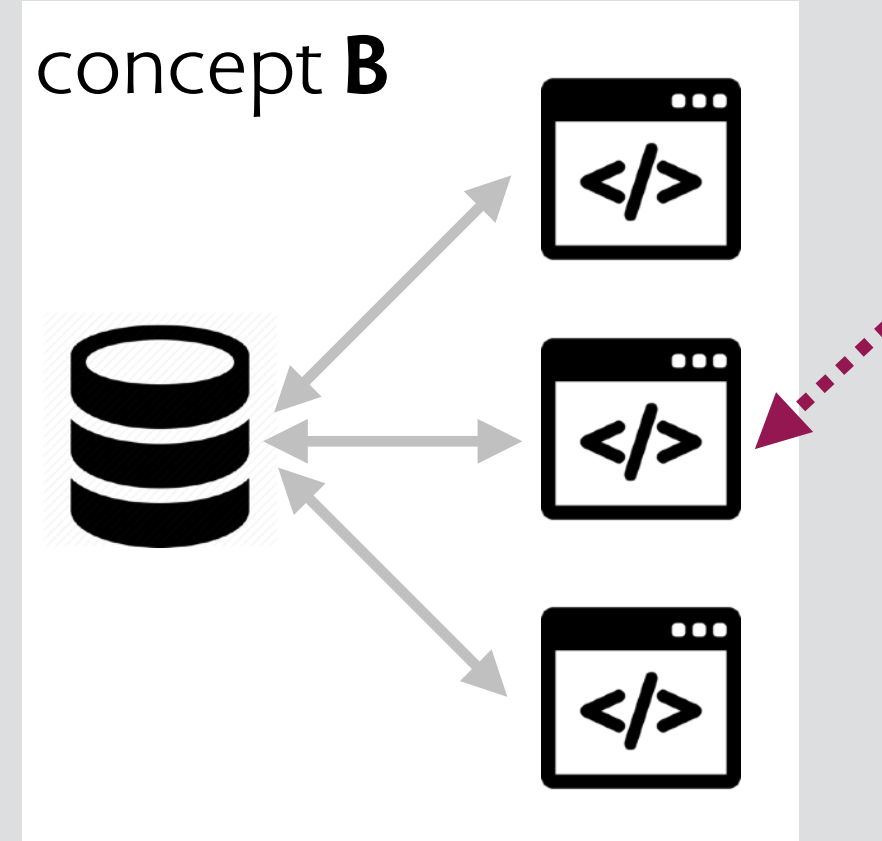

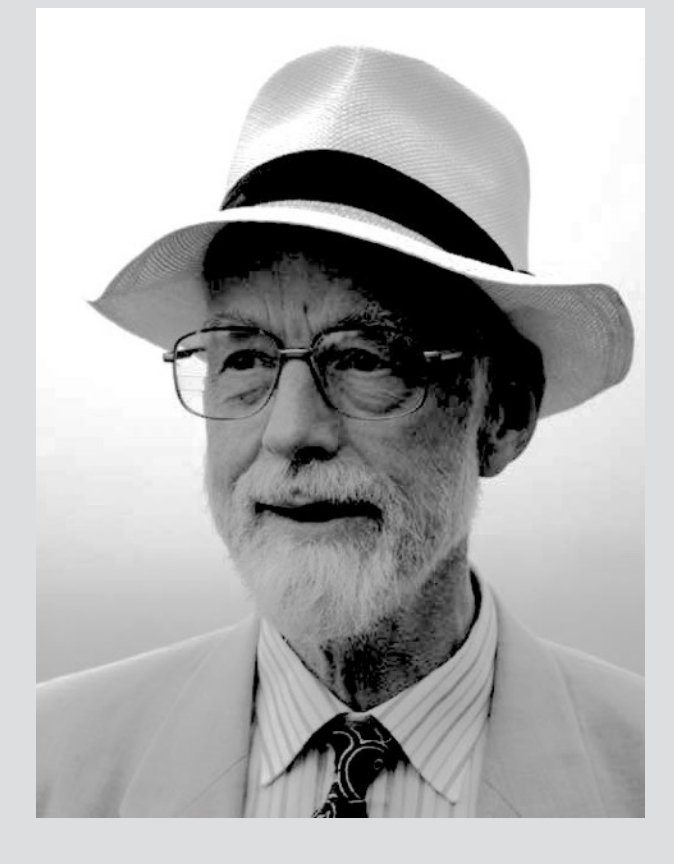

Tony Hoare CSP (1978)

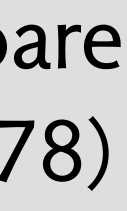
```
register 
 AuthUser.register (n1, p1, u1) 
… 
login 
 AuthUser.login (n1, p1, c1) 
… 
newPost 
 AuthUser.auth (c1, u1) 
 Post.new(u1, s1, p1)
  Owner.register(u1, p1) 
upvotePost 
  AuthUser.auth (c1, u1) 
  Upvote.upvote (p1, u1)
```
**concept** AuthUser

**concept** Post

**concept** Owner

**concept** Upvote

```
register 
AuthUser.register (n1, p1, u1)
… 
login 
AuthUser.login (n1, p1, c1)
… 
newPost 
 AuthUser.auth (c1, u1) 
Post.new(u1, s1, p1)
 Owner.register(u1, p1) 
upvotePost 
 AuthUser.auth (c1, u1) 
 Upvote.upvote (p1, u1)
```
**concept** AuthUser

**concept** Post

**concept** Owner

**concept** Upvote

```
register 
 AuthUser.register (n1, p1, u1)
\begin{array}{ccc} \bullet & \bullet & \bullet \end{array}login 
AuthUser.login (n1, p1, c1)
… 
newPost 
 AuthUser.auth (c1, u1) 
 Post.new(u1, s1, p1)
  Owner.register(u1, p1) 
upvotePost 
  AuthUser.auth (c1, u1) 
  Upvote.upvote (p1, u1)
```
### **concept** AuthUser

**concept** Post

**concept** Owner

**concept** Upvote

```
register 
 AuthUser.register (n1, p1, u1)
\begin{array}{ccc} \bullet & \bullet & \bullet \end{array}login 
AuthUser.login (n1, p1, c1)
… 
newPost 
 AuthUser.auth (c1, u1) 
  Post.new(u1, s1, p1) 
  Owner.register(u1, p1) 
upvotePost 
  AuthUser.auth (c1, u1) 
  Upvote.upvote (p1, u1)
```
### **concept** AuthUser

**concept** Post

**concept** Owner

**concept** Upvote

```
register 
 AuthUser.register (n1, p1, u1)
\begin{array}{ccc} \bullet & \bullet & \bullet \end{array}login 
AuthUser.login (n1, p1, c1)
… 
newPost 
  AuthUser.auth (c1, u1) 
  Post.new(u1, s1, p1) 
  Owner.register(u1, p1) 
upvotePost 
  AuthUser.auth (c1, u1) 
  Upvote.upvote (p1, u1)
```
### **concept** AuthUser

**concept** Post

Post.new(u1,s1,p1)

**concept** Owner

**concept** Upvote

```
register 
 AuthUser.register (n1, p1, u1)
\begin{array}{ccc} \bullet & \bullet & \bullet \end{array}login 
AuthUser.login (n1, p1, c1)
… 
newPost 
  AuthUser.auth (c1, u1) 
  Post.new(u1, s1, p1) 
  Owner.register(u1, p1) 
upvotePost 
  AuthUser.auth (c1, u1) 
  Upvote.upvote (p1, u1)
```
### **concept** AuthUser

**concept** Post

Post.new(u1,s1,p1)

**concept** Owner

**concept** Upvote

```
register 
 AuthUser.register (n1, p1, u1)
\begin{array}{ccc} \bullet & \bullet & \bullet \end{array}login 
AuthUser.login (n1, p1, c1)
… 
newPost 
  AuthUser.auth (c1, u1) 
  Post.new(u1, s1, p1) 
  Owner.register(u1, p1) 
upvotePost 
  AuthUser.auth (c1, u1) 
  Upvote.upvote (p1, u1)
```
Owner.register(u1, p1)

AuthUser.register (n1, p1, u1) AuthUser.login (n1, p1, c1) AuthUser.auth (c1, u1) AuthUser.auth (c1, u1)

### **concept** AuthUser

**concept** Post

Post.new(u1,s1,p1)

**concept** Owner

**concept** Upvote

```
register 
 AuthUser.register (n1, p1, u1)
\begin{array}{ccc} \bullet & \bullet & \bullet \end{array}login 
 AuthUser.login (n1, p1, c1) 
… 
newPost 
  AuthUser.auth (c1, u1) 
  Post.new(u1, s1, p1) 
  Owner.register(u1, p1) 
upvotePost 
  AuthUser.auth (c1, u1) 
  Upvote.upvote (p1, u1)
```
Owner.register(u1, p1)

Upvote.upvote (p1, u1)

AuthUser.register (n1, p1, u1) AuthUser.login (n1, p1, c1) AuthUser.auth (c1, u1) AuthUser.auth (c1, u1)

### **concept** AuthUser

**concept** Post

Post.new(u1,s1,p1)

**concept** Owner

**concept** Upvote

```
register 
AuthUser.register (n1, p1, u1)
… 
login 
AuthUser.login (n1, p1, c1)
… 
newPost 
 AuthUser.auth (c1, u1) 
  Post.new(u1, s1, p1) 
 Owner.register(u1, p1) 
upvotePost 
 AuthUser.auth (c1, u1) 
 Upvote.upvote (p1, u1)
```
Owner.register(u1, p1)

Upvote.upvote (p1, u1)

AuthUser.register (n1, p1, u1) AuthUser.login (n1, p1, c1) AuthUser.auth (c1, u1) AuthUser.auth (c1, u1)

### **concept** AuthUser

**concept** Post

Post.new(u1,s1,p1)

**concept** Owner

**concept** Upvote

✔

✔

✔

✔

# formalizing composites histories & synchronizations

## **recall: transitions**

trans(c) is the set of transitions of concept c [and trans(C) for concept set C]

# **composite histories**

h is a composite history of an app made of concepts c in C if every transition in h is in trans(C) and the subhistory h@c is in histories(c)

# **composite transitions and synchronizations**

a composite transition X for concepts C is a non-empty sequence of trans(C) a synchronization S is a set of composite transitions an execution of S is a concatenation of some members of S

# **app histories**

the histories of an app composed of concepts C with sync S are the composite histories of C that are executions of S

# **not prefix-closed**

note that the histories of an app are not generally prefix-closed transitions of a composite transition must occur all-or-none

# **axes of synchronization**

- **sync** post (c: Client, s: String, **out** u: User, **out** p: Post) AuthUser.auth (c, u) Post.new (u, s, p)
- **sync** edit (c: Client, p: Post, s: String, **out** u: User) AuthUser.auth (c, u) Post.edit (u, p, s)

### **concept** AuthUser **actions**

register (n: Name, p: String, **out** u: User) login (n: Name, p: String, c: Client) logout (c: Client) auth (c: Client, **out** u: User)

## **concept** Post **actions**  new (a: Author, s: String, **out** p: Post) edit (a: Author, p: Post, s: String)

get (a: Author, **out** ps: **set** Post)

# sync on actions & pre-state

**sync** empty () Trash.empty() for x: Trash.trashed | Folder.delete(x)

**sync** moveToTrash (o: File + Folder) Folder.move (o, Folder.trash) for x: o.\*(Folder.contents) | Trash.delete (x)

**sync** restore (o: File + Folder, to: Folder) {no (to + o.(Folder.parent)) & Trash.trashed} Folder.move(o, to}

for x: o.\*(Folder.contents) | Trash.restore (x)

### **concept** Trash **state**

all, trashed: **set** Object **actions** 

create (out o: Object) delete (o: Object) restore (o: Object) emptyTrash ()

# **concept** Folder

### **state**

contents: Folder -> (File + Folder) **static** root, trash: **disjoint** Folder **initially** contents = root -> trash **actions** newFolder (parent: Folder, **out** f: Folder) newFile (parent: Folder, f: File) move (o: File + Folder, to: Folder) delete (f: File + Folder)

# sync on actions & post-state

**sync** applyAdjustment (i: Image, a: Adjustment, p: Param) Adjustment.adjust (i, a, p) Channel.edit (i, e)  ${e = Channel.pixel[i]}$ 

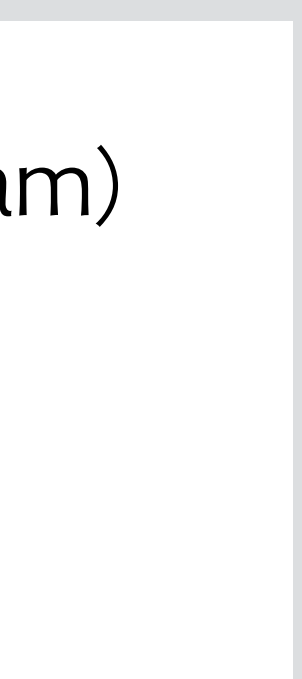

### **concept** Adjustment

### **state**

```
pixel: Image -> Coord -> Pixel 
adjFuns: Adjustment -> Param -> Pixel -> Pixel 
actions 
adjust (i: Image, a: Adjustment, p: Param)
```
# **concept** Channel

### **state**

```
rc, gc, bc: Image -> Channel 
pixel: (Image + Channel) -> Coord -> Pixel 
static red, green, blue: Pixel -> Pixel // color to greyscale 
inv 
all i: Image, c: Coord | i.pixel[c].red = i.rc.pixel[c] …
```
### **actions**

```
edit (x: Channel + Image, e: Coord -> Pixel)
```
# **concept polymorphism**

**purpose** consistent formatting

**structure**  defined: Style -> **one** Format style: Element -> **one** Style format: Element -> **one** Format = style.defined

**actions**  define (s: Style, f: Format) s.defined := f assign (e: Element, s: Style) e.style := s

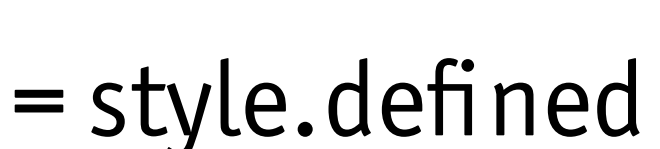

# **concept** Style

# a fully polymorphic concept

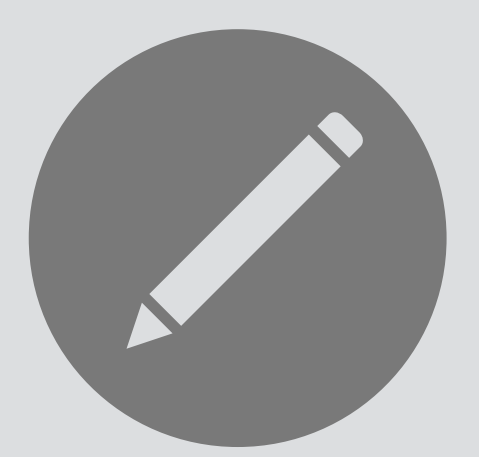

**purpose** consistent formatting

**structure**  defined: Style -> **one** Format style: Element -> **one** Style format: Element -> **one** Format = style.defined

**actions**  define (s: Style, f: Format) s.defined := f assign (e: Element, s: Style) e.style := s

# **concept** Style

this concept is polymorphic in the types Style and Format: they are essentially type **variables**

# a fully polymorphic concept

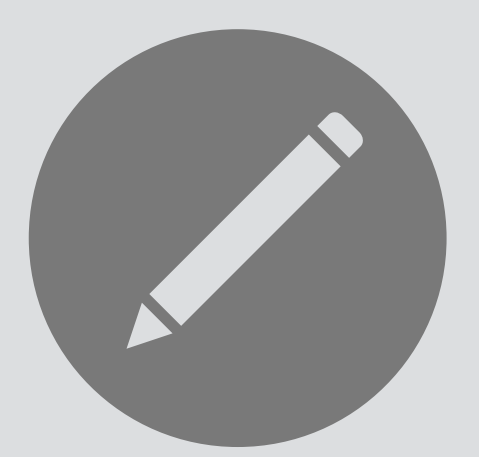

# **typed transitions**

the elements of each transition can be typed based on the decls

# **example**

- ${defined={}, style={}, format={}}$
- define(s0: Style, f0: Format)
- {defined={s0: Style->f0: Format}, style={}, format={}}

# **permuting a transition**

given a permutation  $\pi$  on type T,  $\pi$ : T  $\longrightarrow$  T permutation  $\pi$  (t) of transition t just lifts  $\pi$  over t

 $\pi$ : Style  $\longrightarrow$  Style = {s0->s1, s1->s0}  $\pi(t) =$ {defined={}, style={}, format={}} define(s1: Style, f0: Format) {defined={s1: Style->f0: Format}, style={}, format={}}

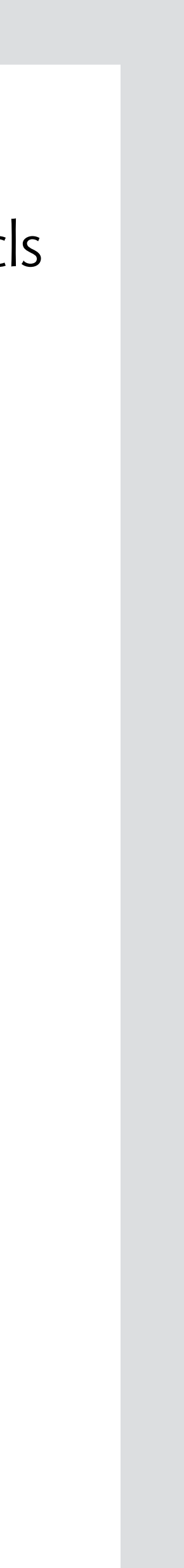

# **example**

# **purpose** consistent formatting

### **structure**

defined: Style -> **one** Format style: Element -> **one** Style format: Element -> **one** Format = style.defined

### **actions**

define (s: Style, f: Format) s.defined := f assign (e: Element, s: Style) e.style := s

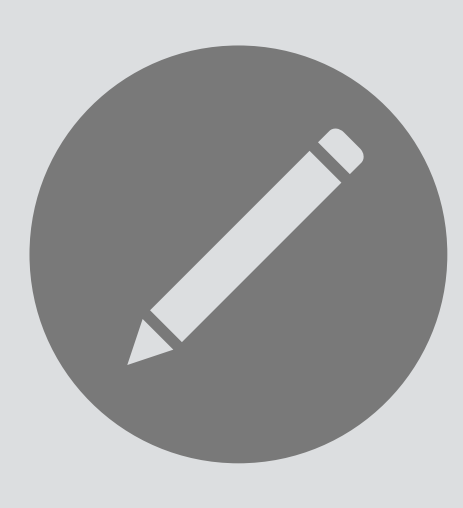

## **concept** Style

# permutation invariance & polymorphism

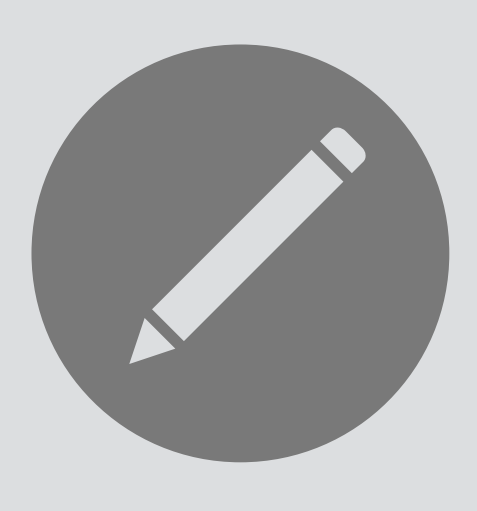

a concept C is invariant (or polymorphic) in type T iff for any permutation  $\pi$  on type T,  $\pi: T \longrightarrow T$ whenever t is a transition of C,  $\pi$  (t) is also

# **invariance & polymorphism**

# **what this means**

the concept just does database-like operations similar to Tarski's notion of "logical operations"

# **example**

Style concept is polymorphic in Style and Format

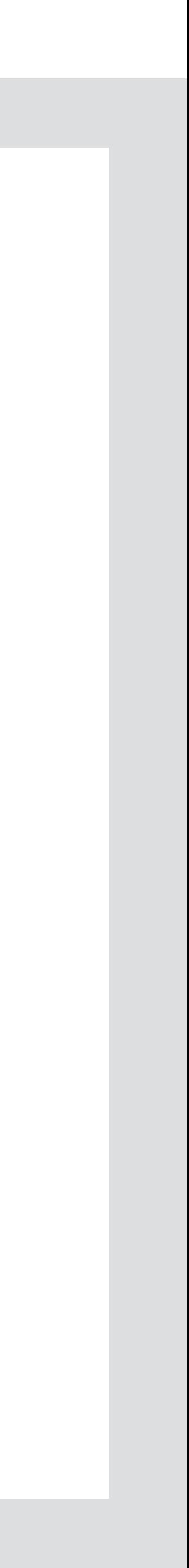

## **purpose** consistent formatting

### **structure**

defined: Style -> **one** Format style: Element -> **one** Style format: Element -> **one** Format = style.defined

### **actions**

define (s: Style, f: Format) s.defined := f assign (e: Element, s: Style) e.style := s

### **concept** Style

**purpose** track relative popularity

**actions**  upvote (i: Item, u: User)  $votes += i->u$ count (i: Item, **out** k: int)  $k = #i.votes$ 

### **concept** Upvote

**structure**  votes: Item -> User

# primitive types are not polymorphic

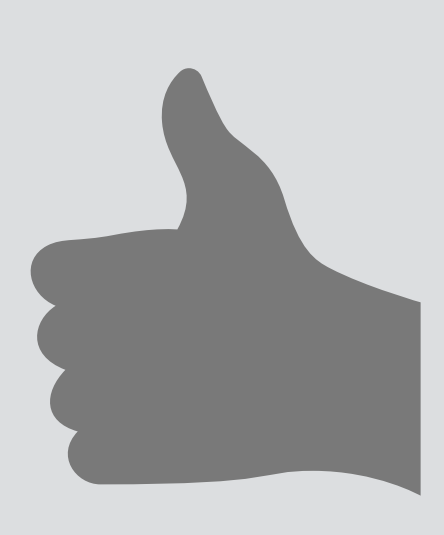

**an example of a non-polymorphic type**  Upvote is not polymorphic in the type int

# **example of non-invariant transition**

- $\pi$ : int  $\longrightarrow$  int = {0->1, 1->0}
- $\{votes=\{\}\}\$  count (i0:Item, 0:int)  $\{votes=\{\}\}\$ is a transition
- $\{votes=\{\}\}\$  count (i0:Item, 1:int)  $\{votes=\{\}\}\$ is not a transition

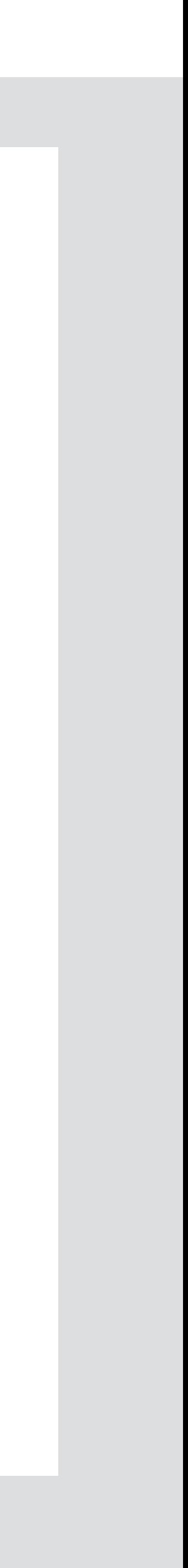

**note**  a concept may be polymorphic in a primitive type but that indicates a specification error

# **an example of special values**

this (very simplified) Format concept defines special values represented as variables of the state, set initially

# **an initialization subtlety**

initial values aren't given in the spec but they must be chosen in any implementation so Format concept is not polymorphic in the type Format

# **incomplete specification**

this spec does not say what print does but implied that it italicizes text formatted as italic, etc

### **opaque types**

call these non-polymorphic, non-primitive types "opaque" polymorphic type ∼ type variable opaque type ∼ abstract data type

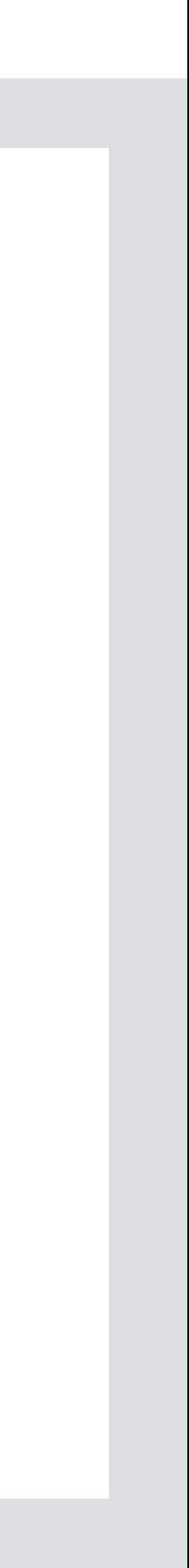

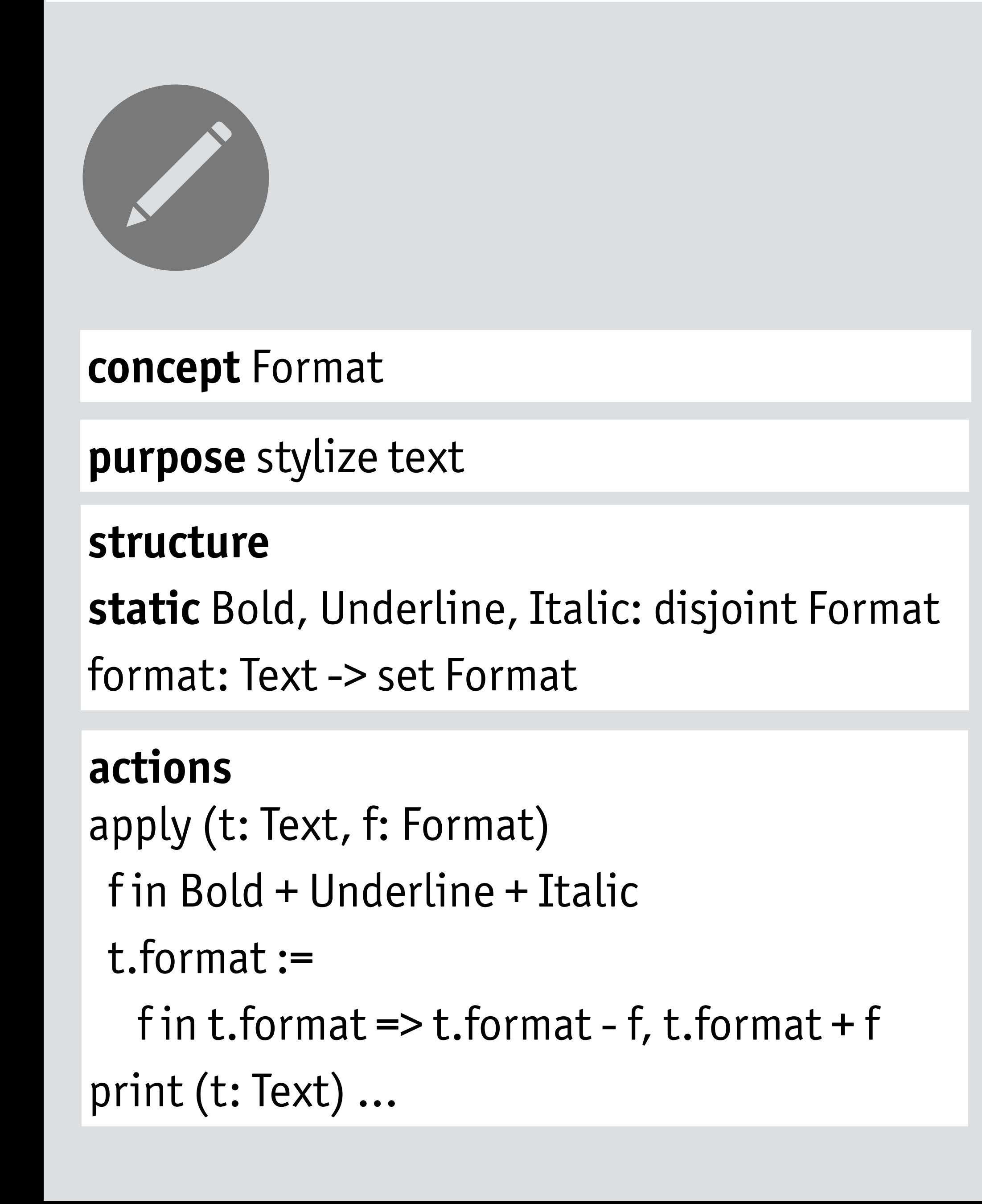

# implications of polymorphism

# **joining polymorphic types**

AuthUser is polymorphic in String, so should be Password, say **concept** AuthUser (but if validated password, would no longer be polymorphic)

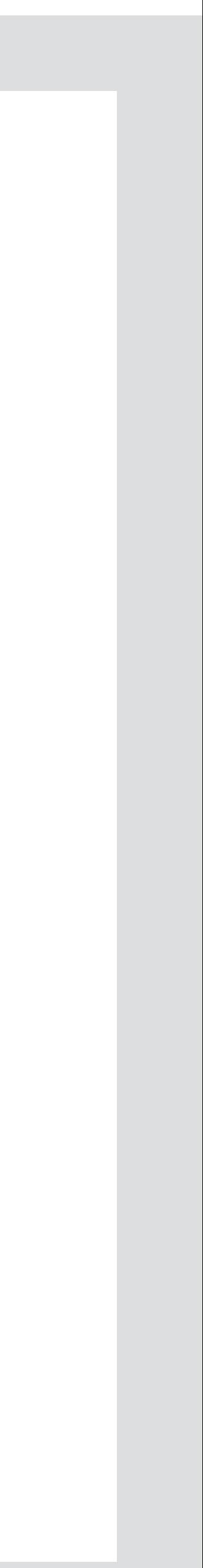

polymorphic types can be joined in concept compositions so AuthUser.User can be joined to Post.Author this is how Deja Vu works

# **exposing implementation detail**

# **actions**  register (n: Name, p: String, **out** u: User) login (n: Name, p: String, c: Client) logout (c: Client) auth (c: Client, out u: User)

### **concept** Post **actions**  new (a: Author, s: String, out p: Post) edit (p: Post, s: String) get (a: Author, out ps: set Post)

**sync**  AuthUser.auth (c, u) Post.new (u, s, p)

**sync**  Adjustment.adjust (i, a, p) Channel.edit (i, e)  ${e = Channel.pixel[i]}$ 

# **joining opaque types**

if opaque types are joined, concepts must share interpretation not truly independent of each other

# **example**

Channel and Adjustment both have Pixel as opaque must have common interpretation of pixel values

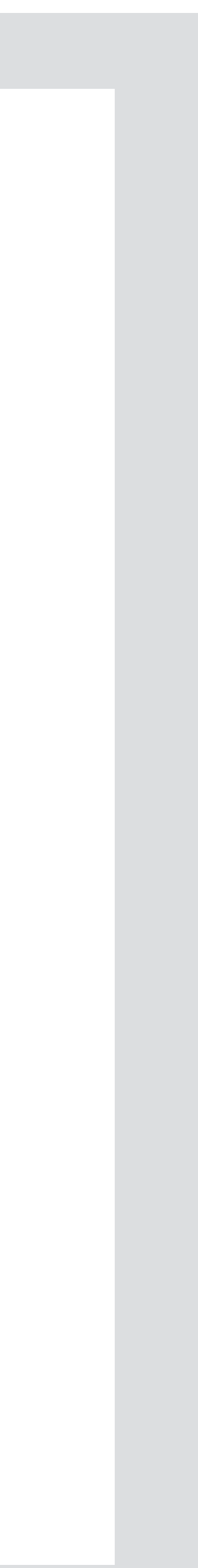

### **concept** Adjustment

### **state**

pixel: Image -> Coord -> Pixel adjFuns: Adjustment -> Param -> Pixel -> Pixel **actions** 

adjust (i: Image, a: Adjustment, p: Param)

### **concept** Channel **state**

rc, gc, bc: Image -> Channel pixel: (Image + Channel) -> Coord -> Pixel **static** red, green, blue: Pixel -> Pixel **actions**

edit (x: Channel + Image, e: Coord -> Pixel)

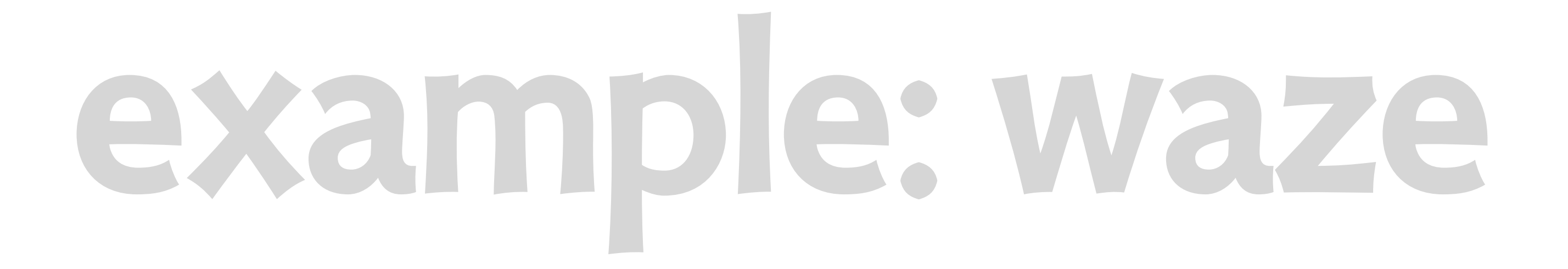

**concept** CrowdsourcedConditionTracl

purpose track condition of a public resource

**structure**  reports: User -> Resource -> Condition inferred: Resource -> Condition

### **actions**

report (u: User, r: Resource, c: Condit update ()  $//$  compute inferred from  $r$ 

with accurate reports and frequent  $u$ inferred condition reflects reality

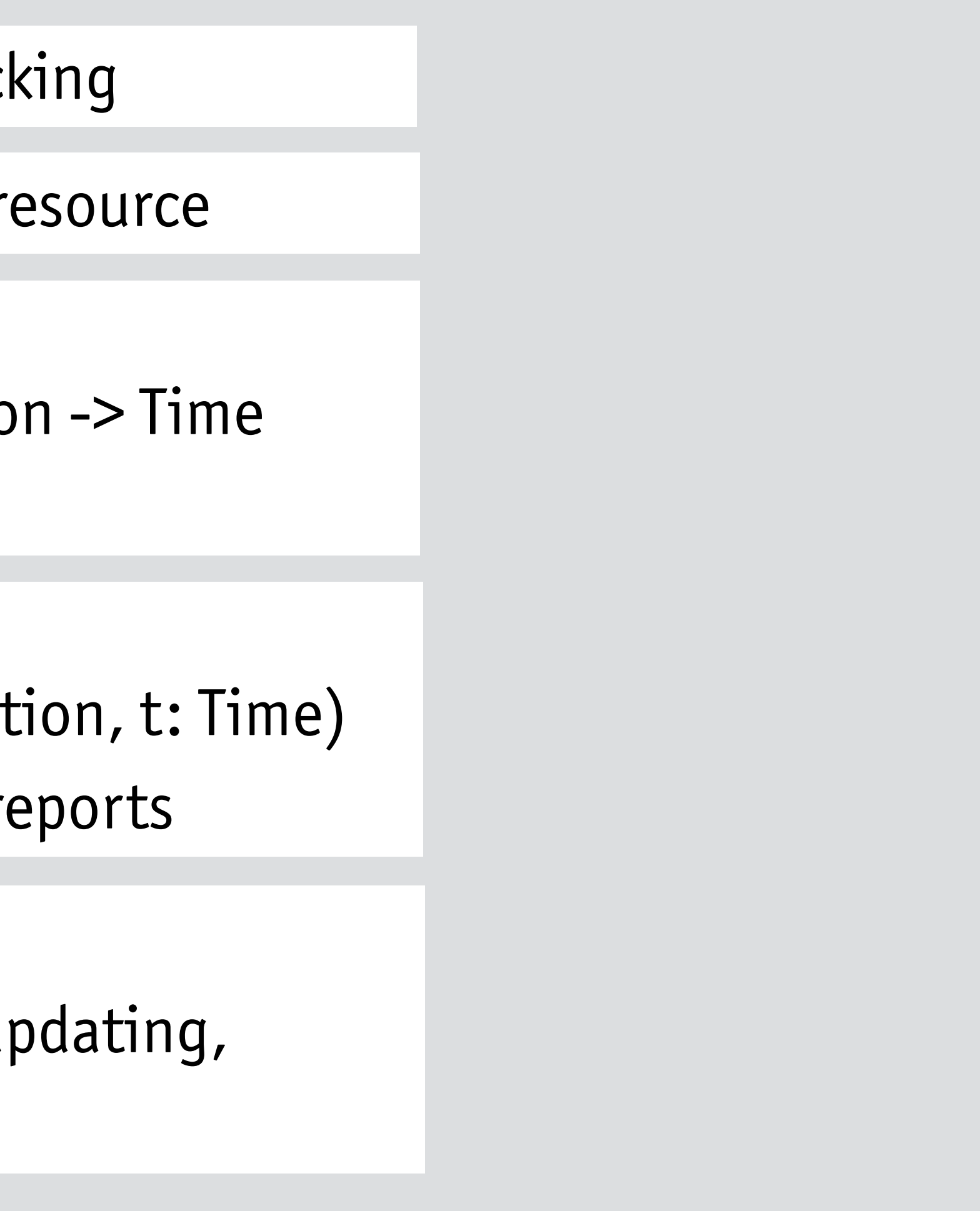

# **principle**

**purpose** track condition of a public resource

**concept** CrowdsourcedConditionTracking

**structure**  reports: User -> Resource -> Condition -> Time inferred: Resource -> Condition

### **actions**

with accurate reports and frequent updating, inferred condition reflects reality

report (u: User, r: Resource, c: Condition, t: Time) update () // compute inferred from reports

# **principle**

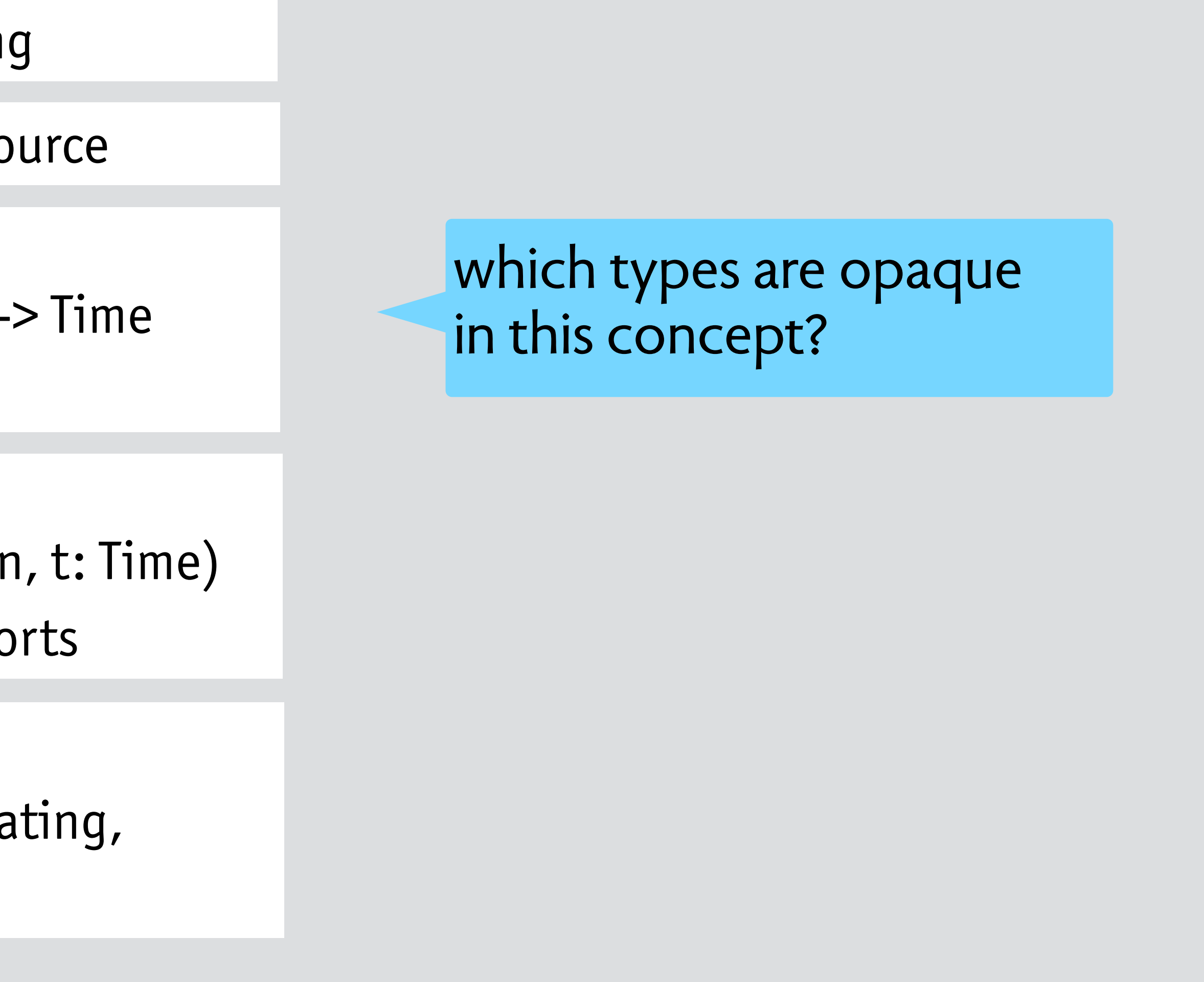

**purpose** predict future from past conditions

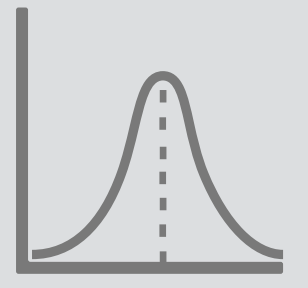

**concept** ConditionPrediction

### **structure**

history: Resource -> Time -> **one** Condition predicted: Resource -> TimeSlot -> **one** Condition slot: Time -> **one** TimeSlot

### **actions**

report (r: Resource, t: Time, c: Condition) update () // compute inferred from reports

# **principle**

with accurate reports and frequent updating, inferred condition reflects reality

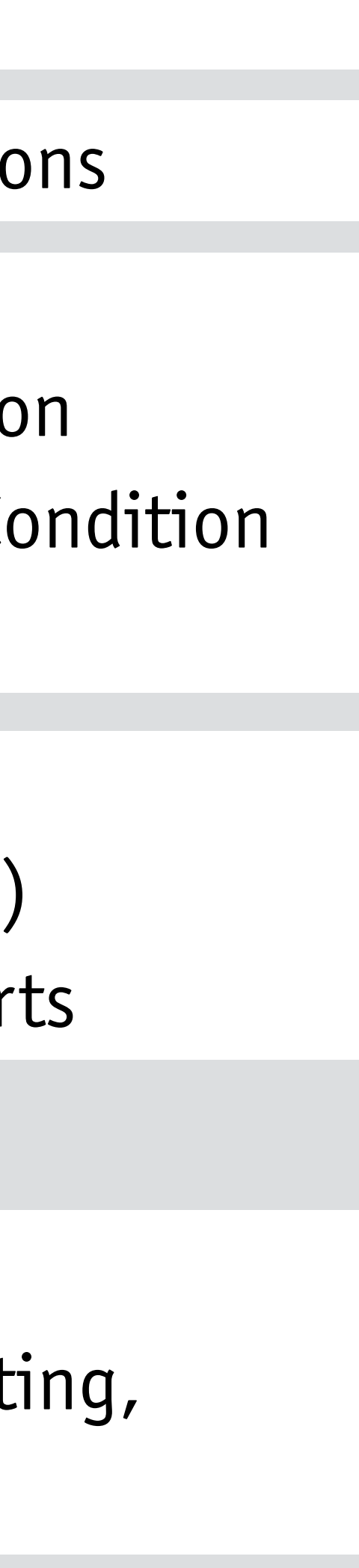

**purpose** predict future from past conditions

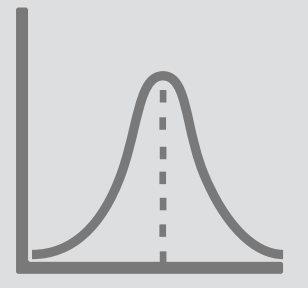

**concept** ConditionPrediction

### **structure**

history: Resource -> Time -> **one** Condition predicted: Resource -> TimeSlot -> **one** Condition slot: Time -> **one** TimeSlot

### **actions**

report (r: Resource, t: Time, c: Condition) update () // compute inferred from reports

# **principle**

with accurate reports and frequent updating, inferred condition reflects reality

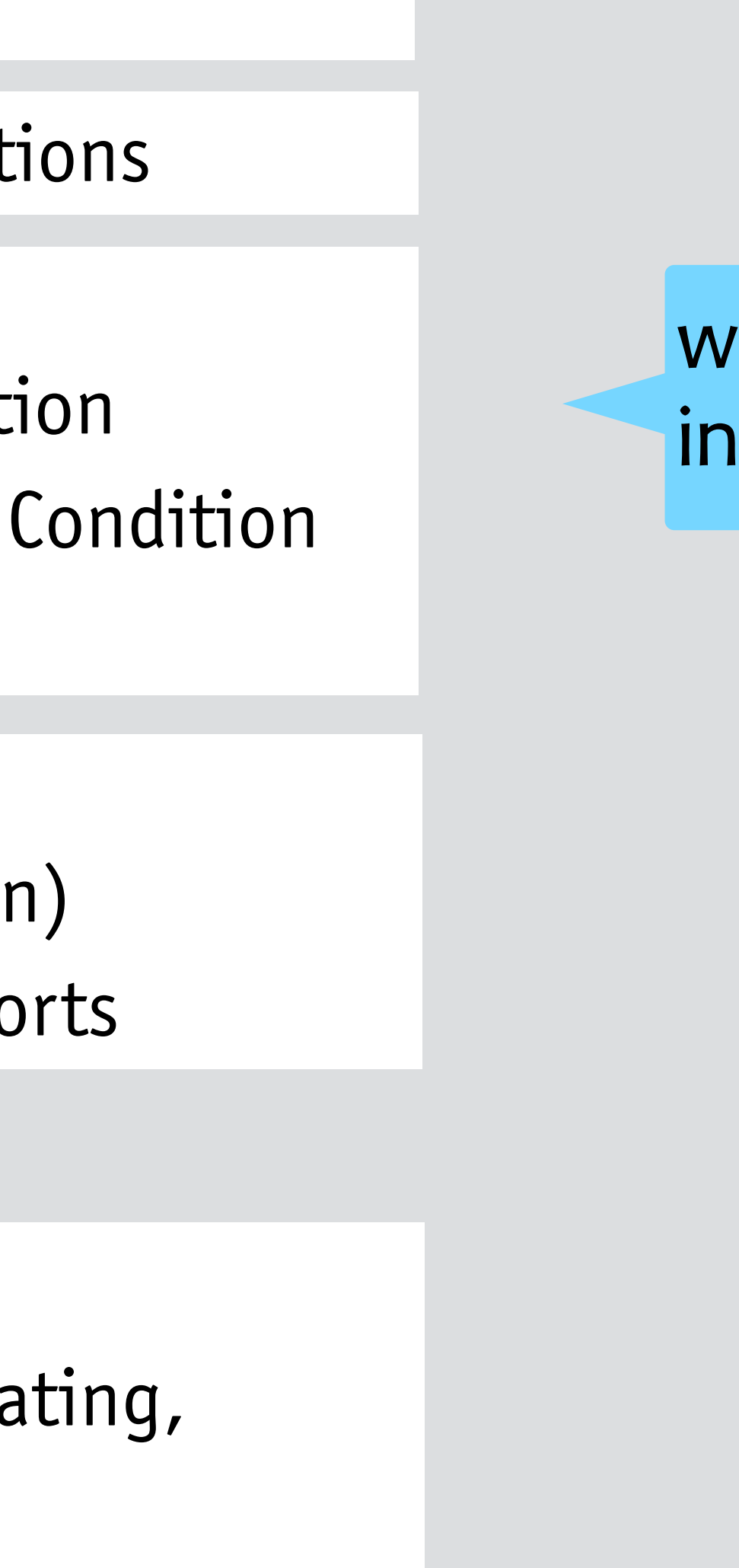

# which types are opaque in this concept?

# **example: group**

**purpose** control access to shared assets

### **concept** Group

**structure**  members: Group -> User assets: Group -> Asset

**actions**  join (u: User, g: Group) g.members += u contribute (u: User, g: Group, a: Asset) u in g.members g.assets += a access (u: User, a: Asset) a in (members.u).assets

# **principle**

if you join a group and some contributes an asset, you can access it

# group concept

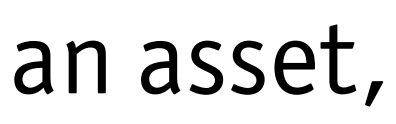

**purpose** grant optional access to resource

# **concept** Invitation

### **structure**

invite (inviter, invitee: User, r: Resource, out i: Invitation) i not in pending + accepted pending += i i.from := inviter; [i.to](http://i.to) := invitee; i.resource :- r accept (invitee: User, i: Invitation) i in pending and i.from = invitee  $accelted += i; pending = i$ access (u: User, r: Resource) some i: accepted  $|$  [i.to](http://i.to) = user and i.for = r

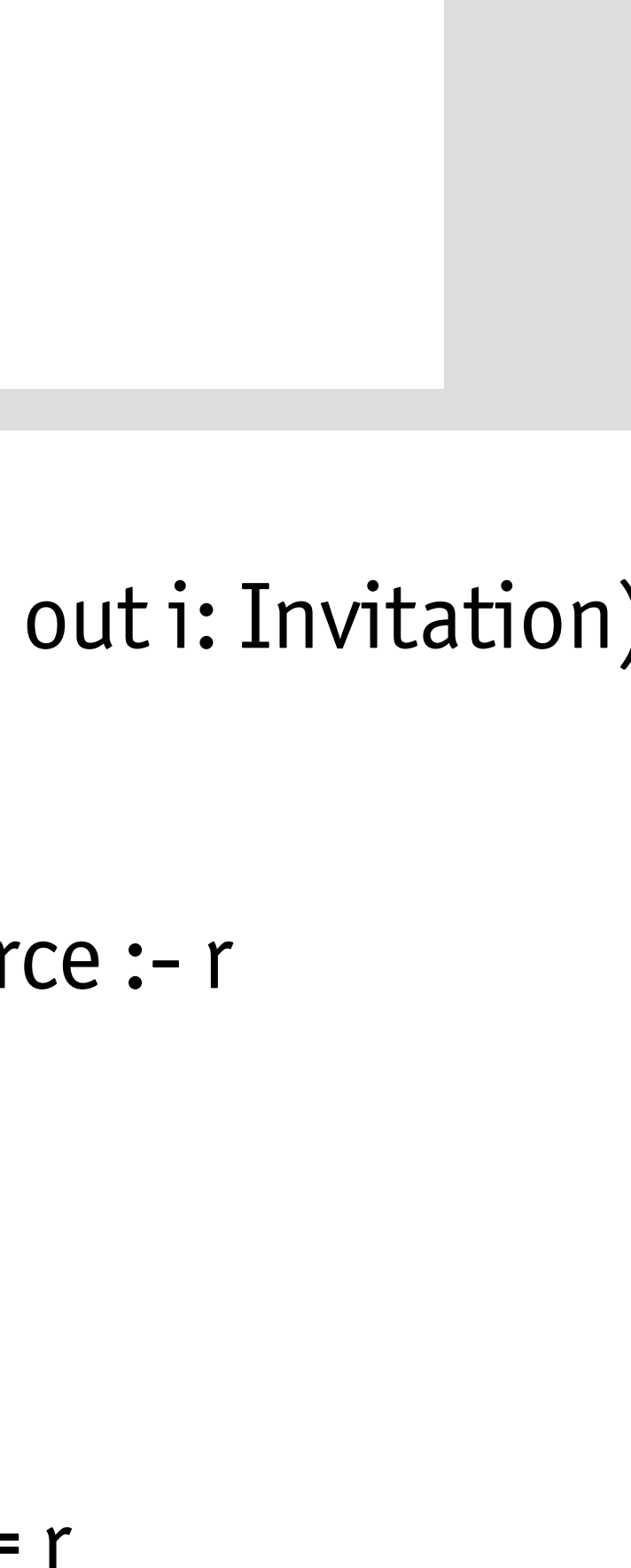

pending, accepted: set Invitation from, to: Invitation -> **one** User for: Invitation -> Resource

# **actions**

# invitation concept

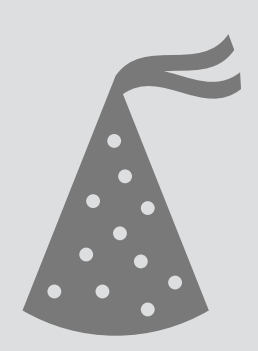

# synchronizing group and invitation

# **Group**

join (u: User, g: Group) contribute (u: User, g: Group, a: Asset) access (u: User, a: Asset)

**sync**  join  $(u, g)$  || accept  $(u, i)$  where Invitation.for[i] = g

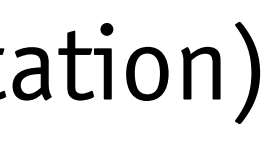

## **Invitation**

invite (inviter, invitee: User, r: Resource, out i: Invitation) accept (invitee: User, i: Invitation) access (u: User, r: Resource)

# **purpose as design criterion**

# OP as a criterion for being a concept

# **social media**

upvote: when you upvote, post ranked higher friend: when you become friend, can access updates post: after submitting post, people can read it user account: when login, authenticated as particular user user profile: : just a data structure without an OP edit post: : just an action timeline: an action? (show posts chronologically by author?)

# **image editing**

image-local: when you edit pixels with local adjustment, get new image image-global: when you apply global adjustment, image changes image-channel: when you edit channel, whole image changes channel, pixel, etc (alone): just data structures without an OP brush, gradient, etc: just an action

# OP as a criterion for being a concept

# **social media**

upvote: when you upvote, post ranked higher friend: when you become friend, can access updates post: after submitting post, people can read it user account: when login, authenticated as particular user user profile: : just a data structure without an OP edit post: : just an action timeline: an action? (show posts chronologically by author?)

why does this matter? guides granularity, structure of design

# **image editing**

- 
- 
- 
- image-local: when you edit pixels with local adjustment, get new image image-global: when you apply global adjustment, image changes image-channel: when you edit channel, whole image changes channel, pixel, etc (alone): just data structures without an OP

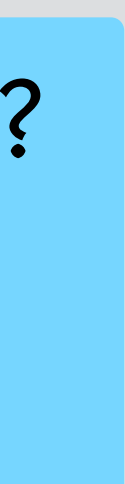

brush, gradient, etc: just an action

# OP as a criterion for being a concept

# **social media**

upvote: when you upvote, post ranked higher friend: when you become friend, can access updates post: after submitting post, people can read it user account: when login, authenticated as particular user user profile: : just a data structure without an OP edit post: : just an action timeline: an action? (show posts chronologically by author?) why does this matter? guides granularity, structure of design

# **image editing**

- 
- 
- 
- image-local: when you edit pixels with local adjustment, get new image image-global: when you apply global adjustment, image changes image-channel: when you edit channel, whole image changes channel, pixel, etc (alone): just data structures without an OP

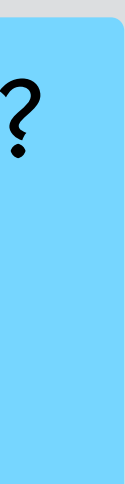

brush, gradient, etc: just an action

if you can formulate a compelling OP, you have a concept
## OP as a criterion for being a concept

#### **social media**

upvote: when you upvote, post ranked higher friend: when you become friend, can access updates post: after submitting post, people can read it user account: when login, authenticated as particular user user profile: : just a data structure without an OP edit post: : just an action timeline: an action? (show posts chronologically by author?) why does this matter? guides granularity, structure of design

#### **image editing**

- 
- 
- 
- image-local: when you edit pixels with local adjustment, get new image image-global: when you apply global adjustment, image changes image-channel: when you edit channel, whole image changes channel, pixel, etc (alone): just data structures without an OP

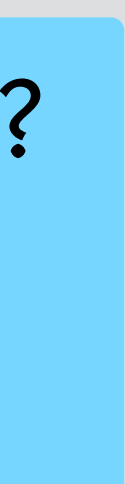

brush, gradient, etc: just an action

if you can formulate a compelling OP, you have a concept

what's compelling? intricate protocol non-trivial outcome

## OP as a criterion for being a concept

#### **social media**

upvote: when you upvote, post ranked higher friend: when you become friend, can access updates post: after submitting post, people can read it user account: when login, authenticated as particular user user profile: : just a data structure without an OP edit post: : just an action timeline: an action? (show posts chronologically by author?) why does this matter? guides granularity, structure of design

#### **image editing**

what's compelling? intricate protocol non-trivial outcome

what's not? entity with CRUD can't stand alone

- 
- 
- 
- image-local: when you edit pixels with local adjustment, get new image image-global: when you apply global adjustment, image changes image-channel: when you edit channel, whole image changes channel, pixel, etc (alone): just data structures without an OP

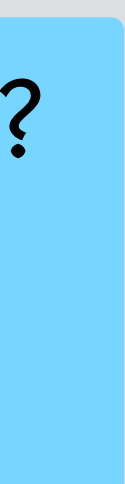

brush, gradient, etc: just an action

if you can formulate a compelling OP, you have a concept

## some design criteria for reusability & simplicity

**make concepts as polymorphic as possible**  example: Group should not include user profiles (opaque)

**break into smallest concepts you can**  example: separate Invitation from Group

**but not so small that OP is lost**  example (good): Group example (bad): Pixel example (on the edge): UserProfile

**gmail design issues**

## using labels to organize messages

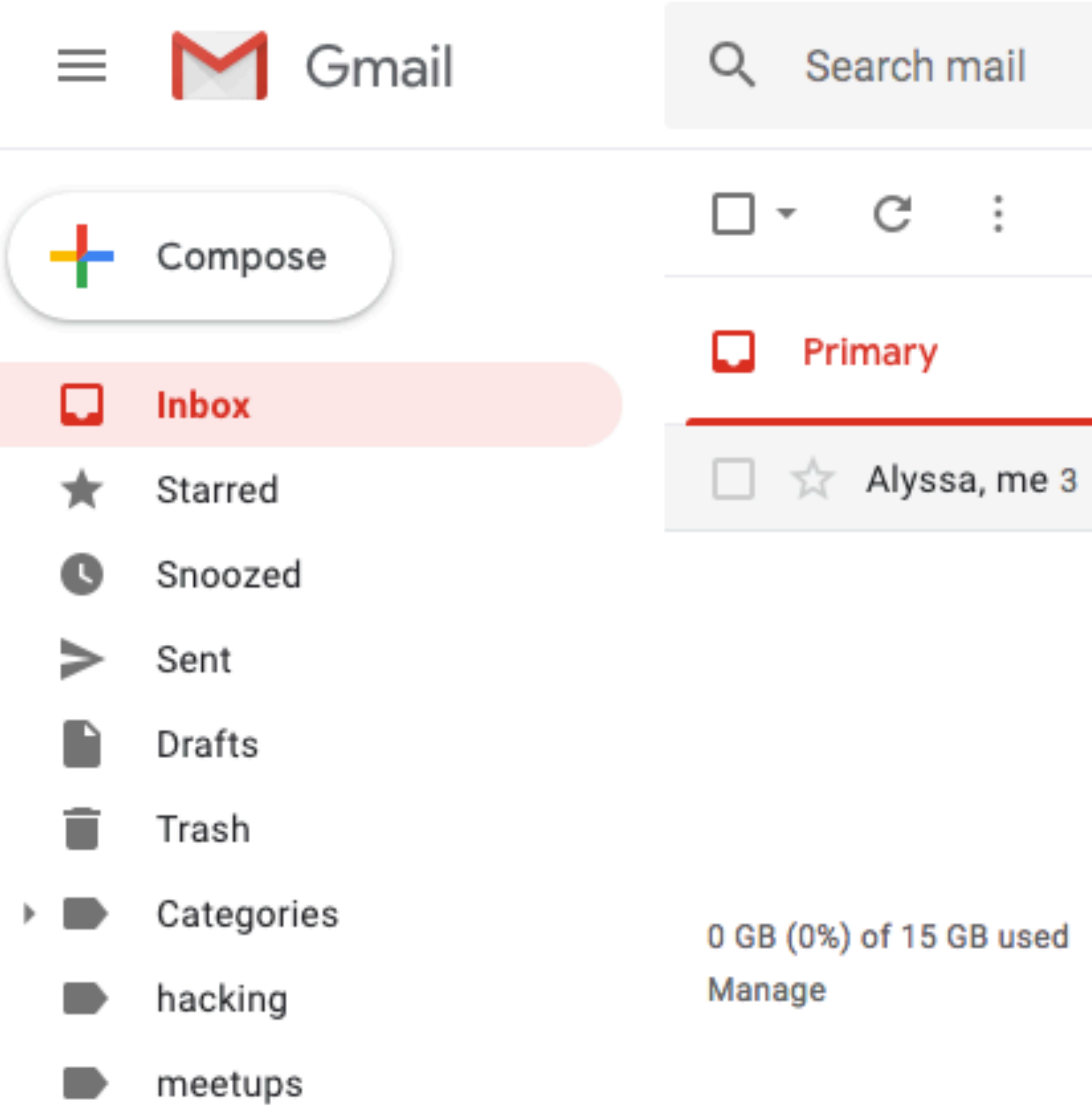

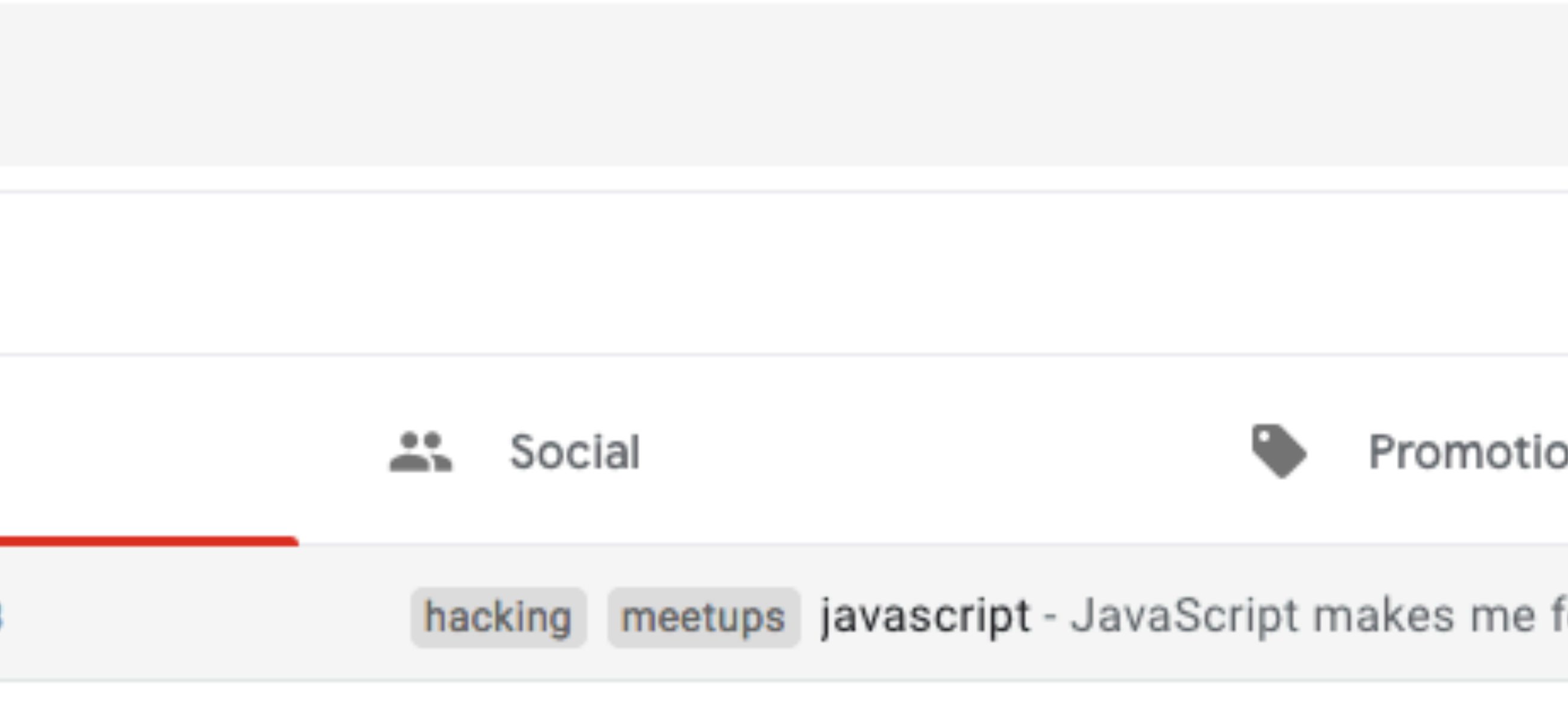

Terms · Privacy · Program Policies

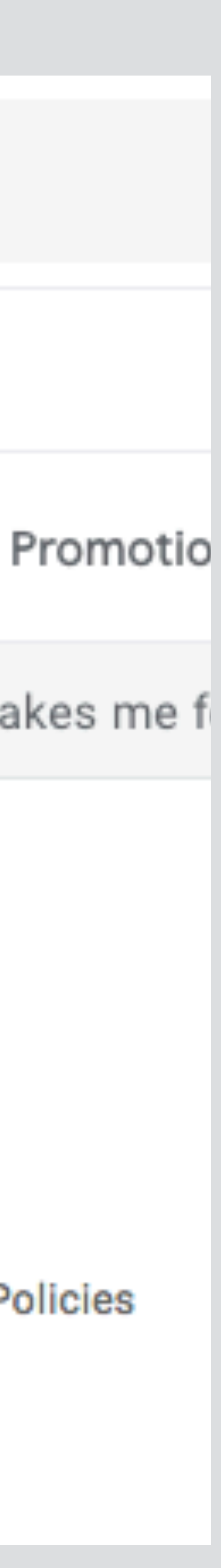

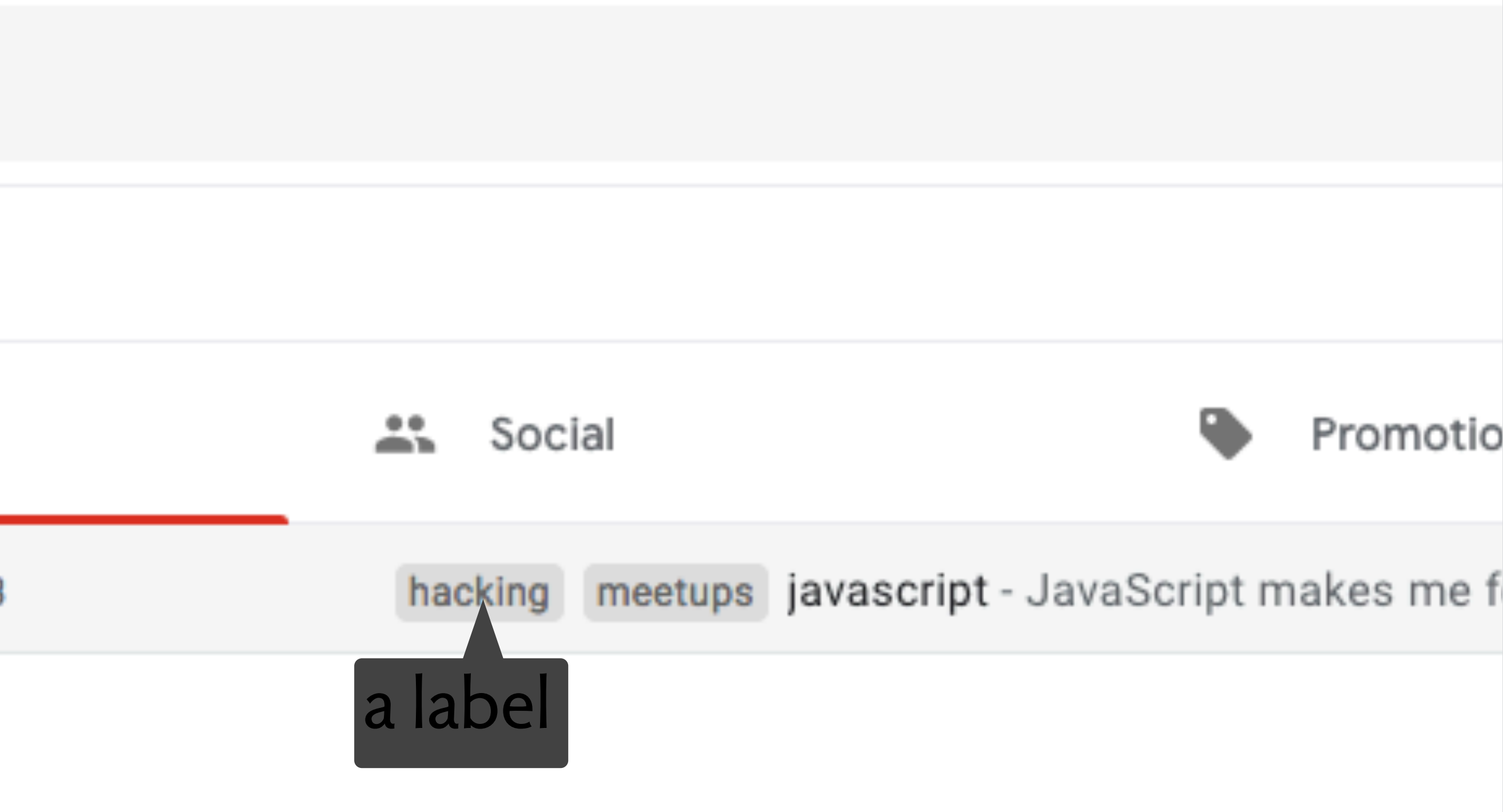

Terms · Privacy · Program Policies

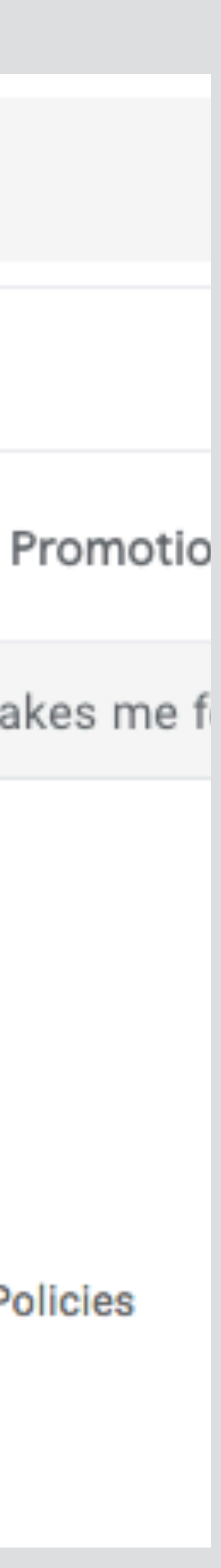

## using labels to organize messages

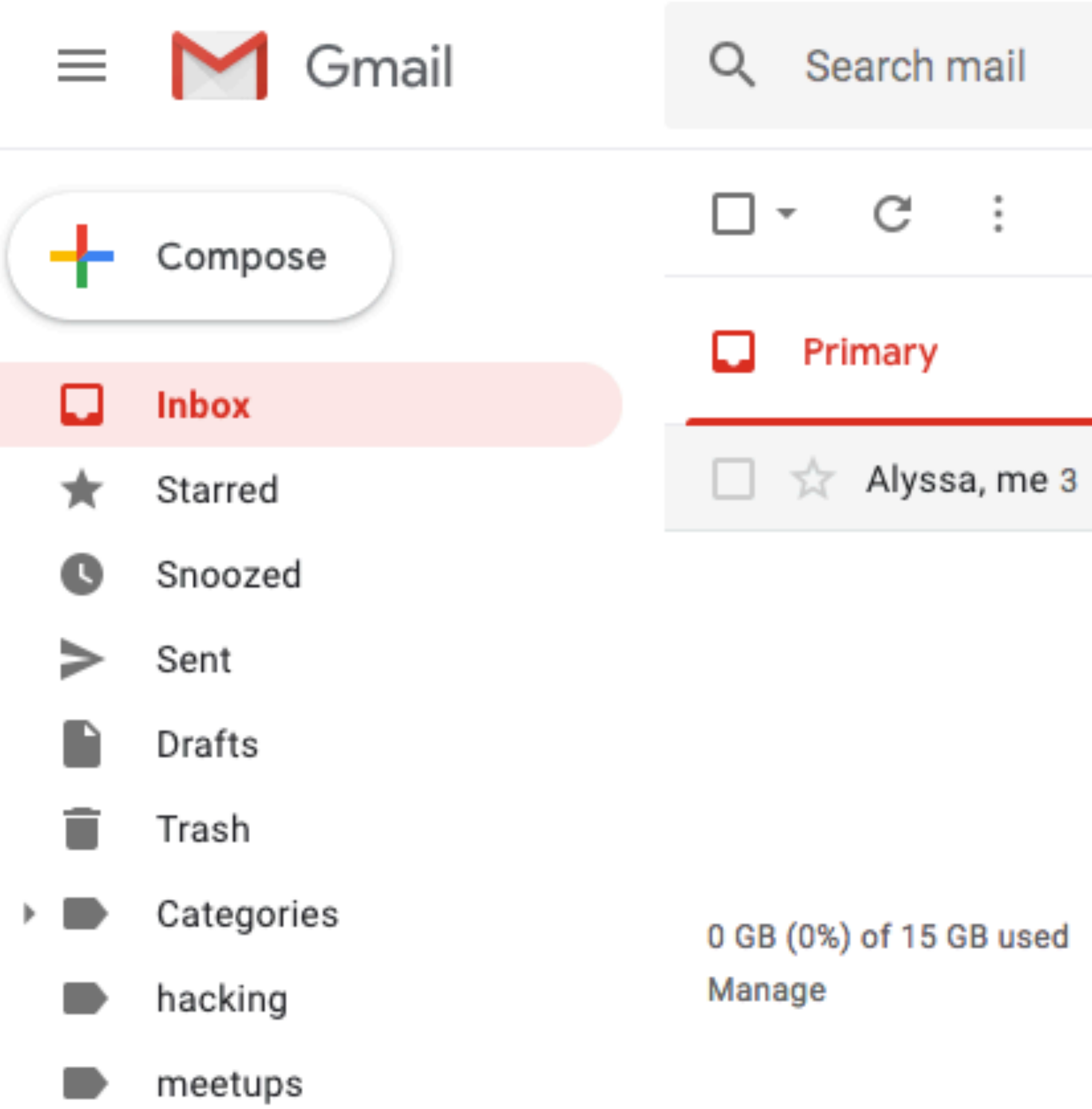

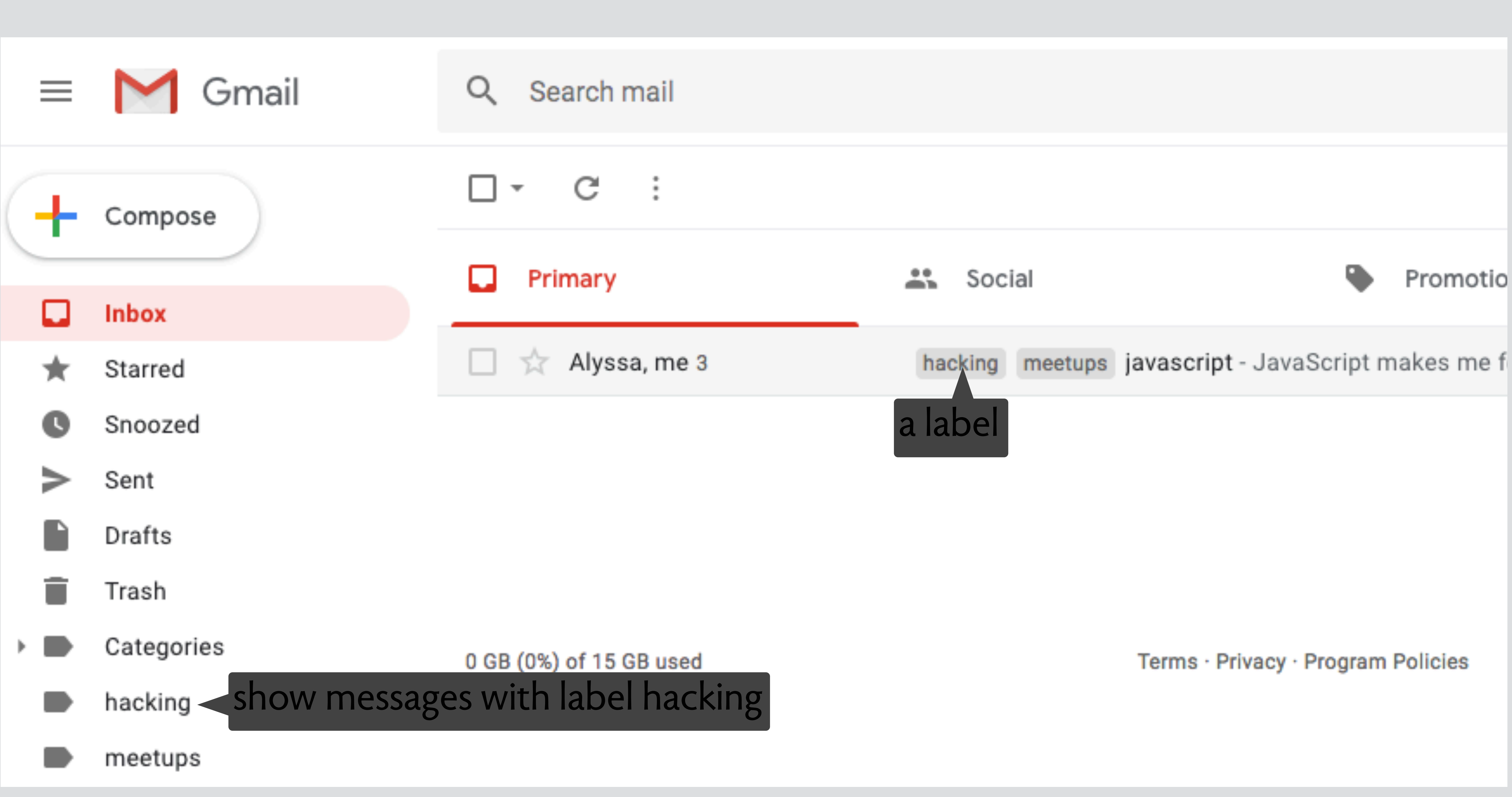

## using labels to organize messages

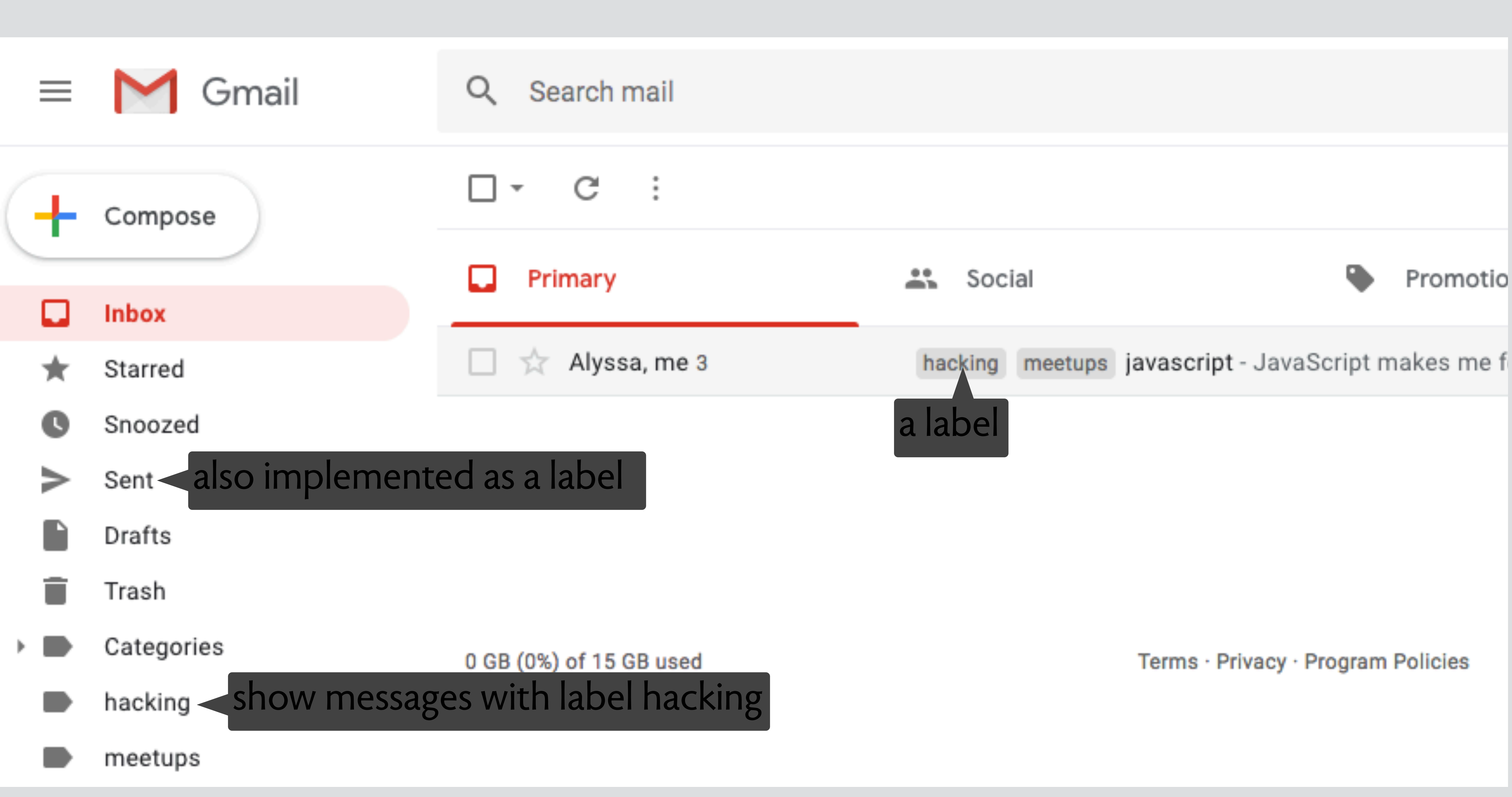

## using labels to organize messages

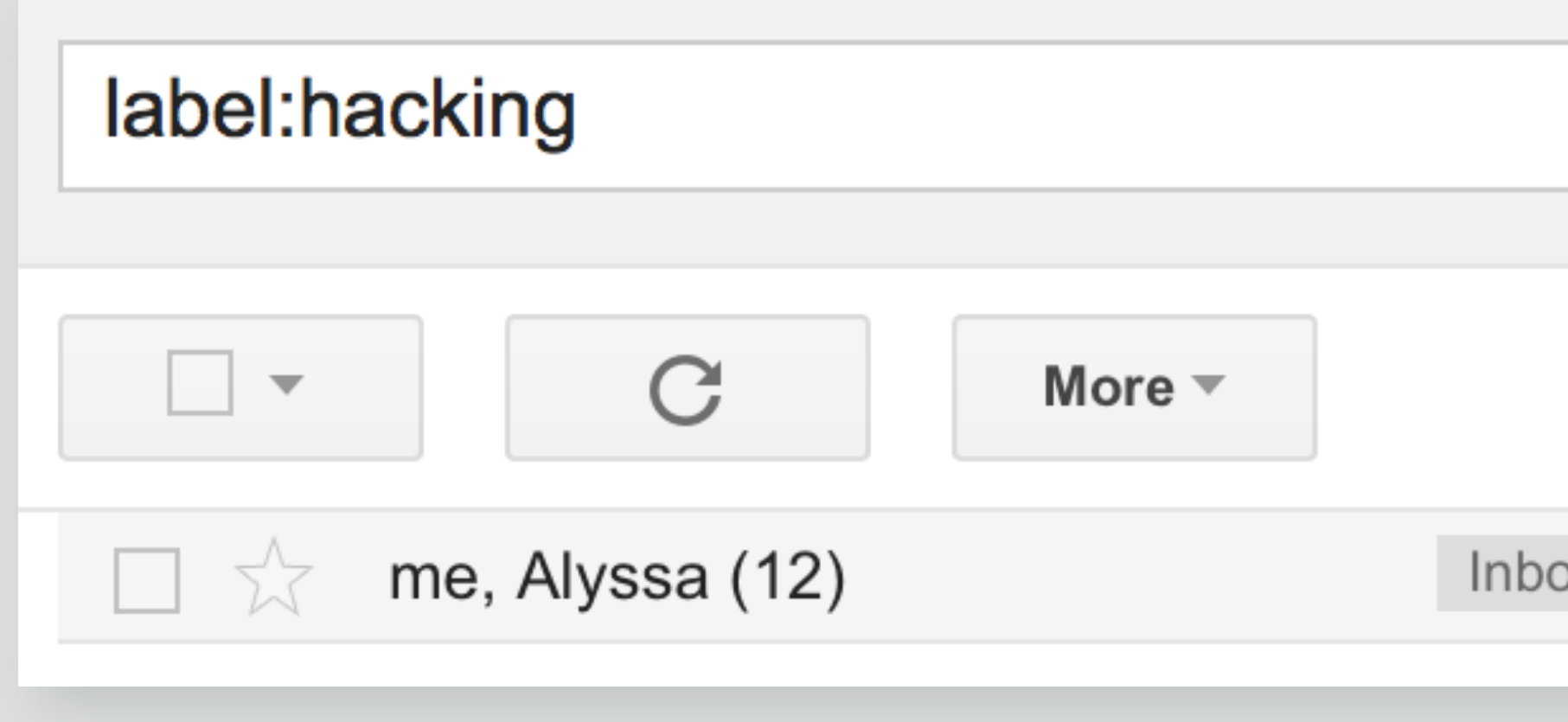

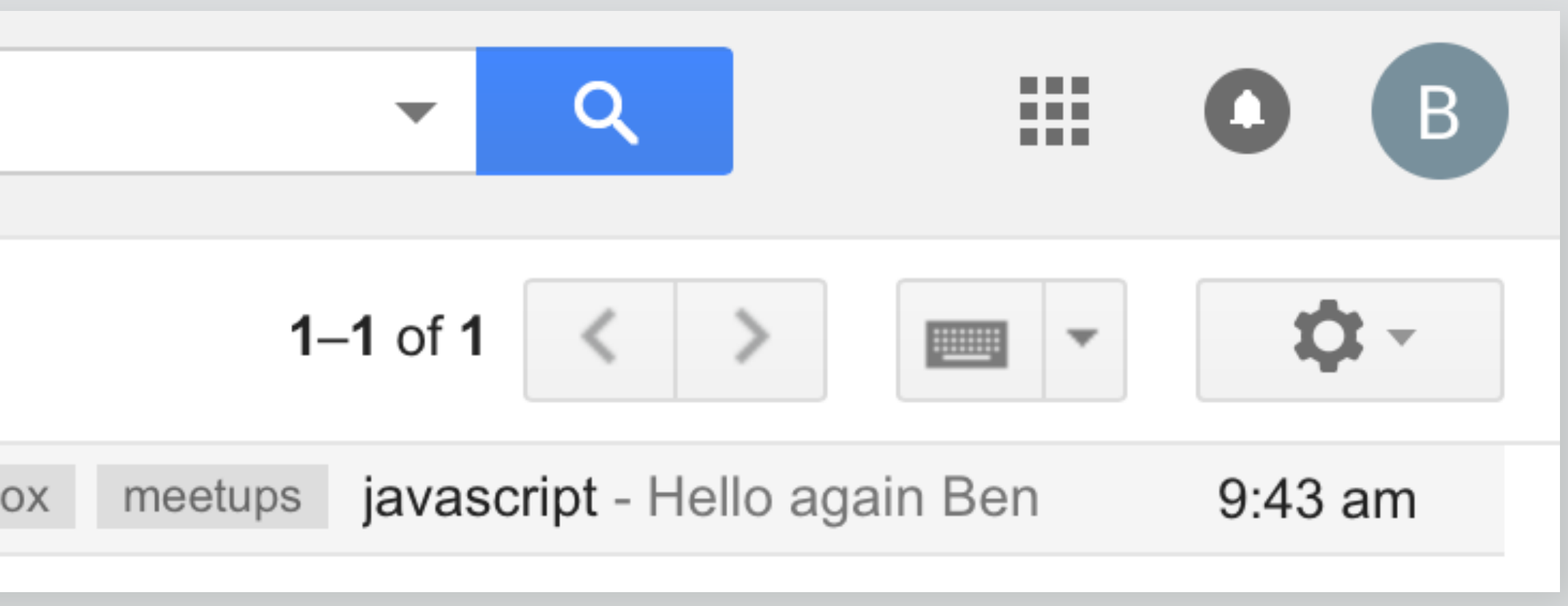

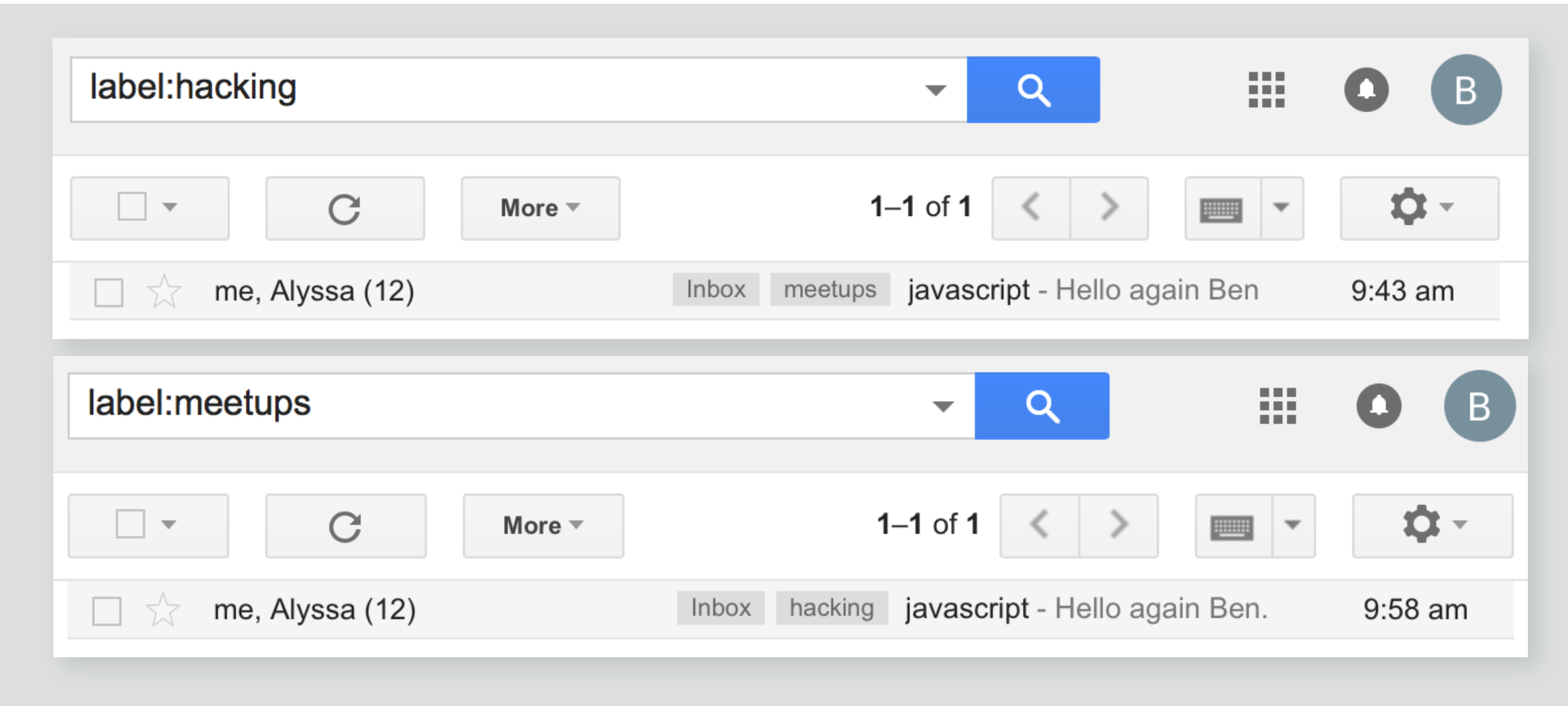

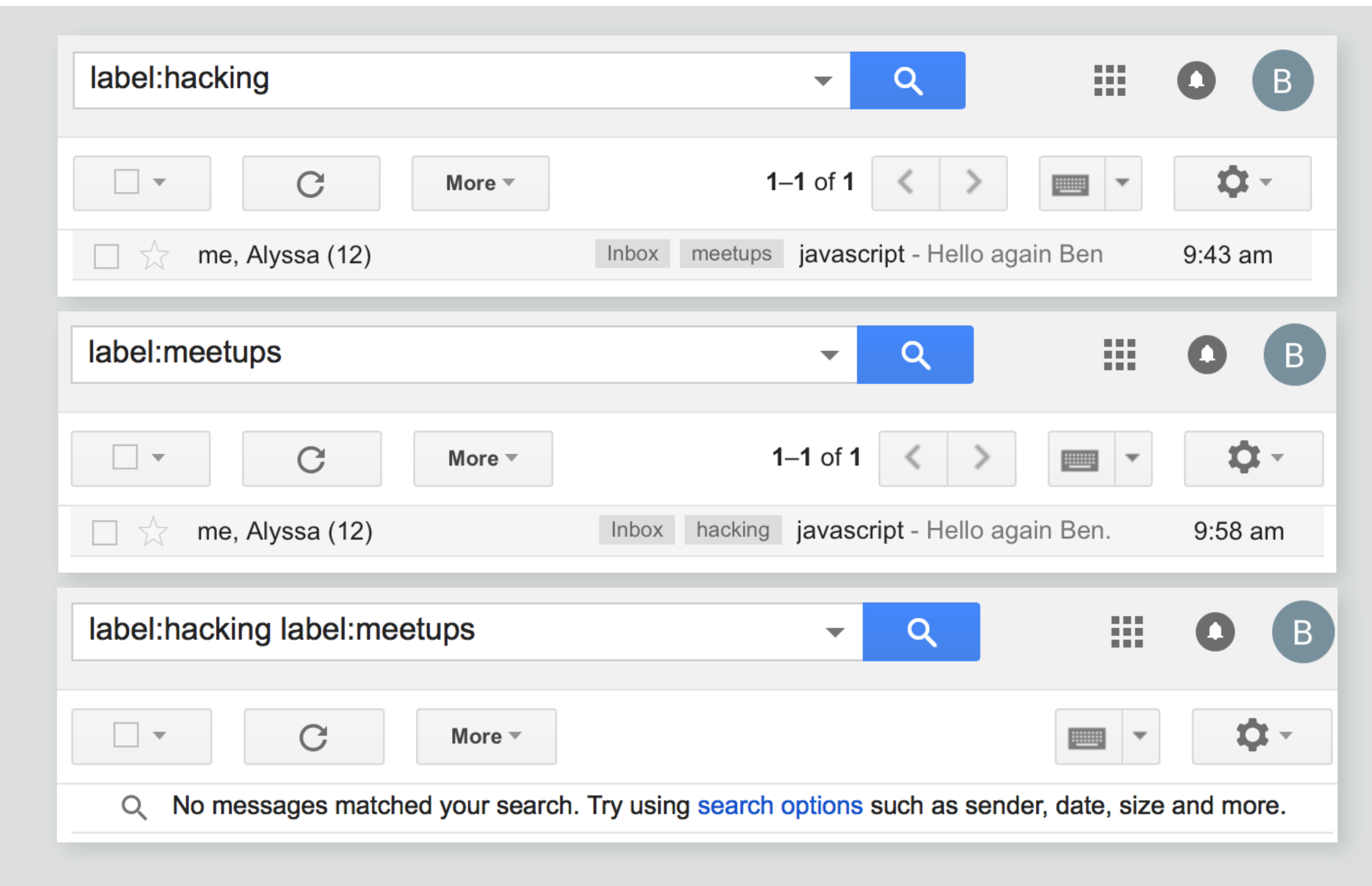

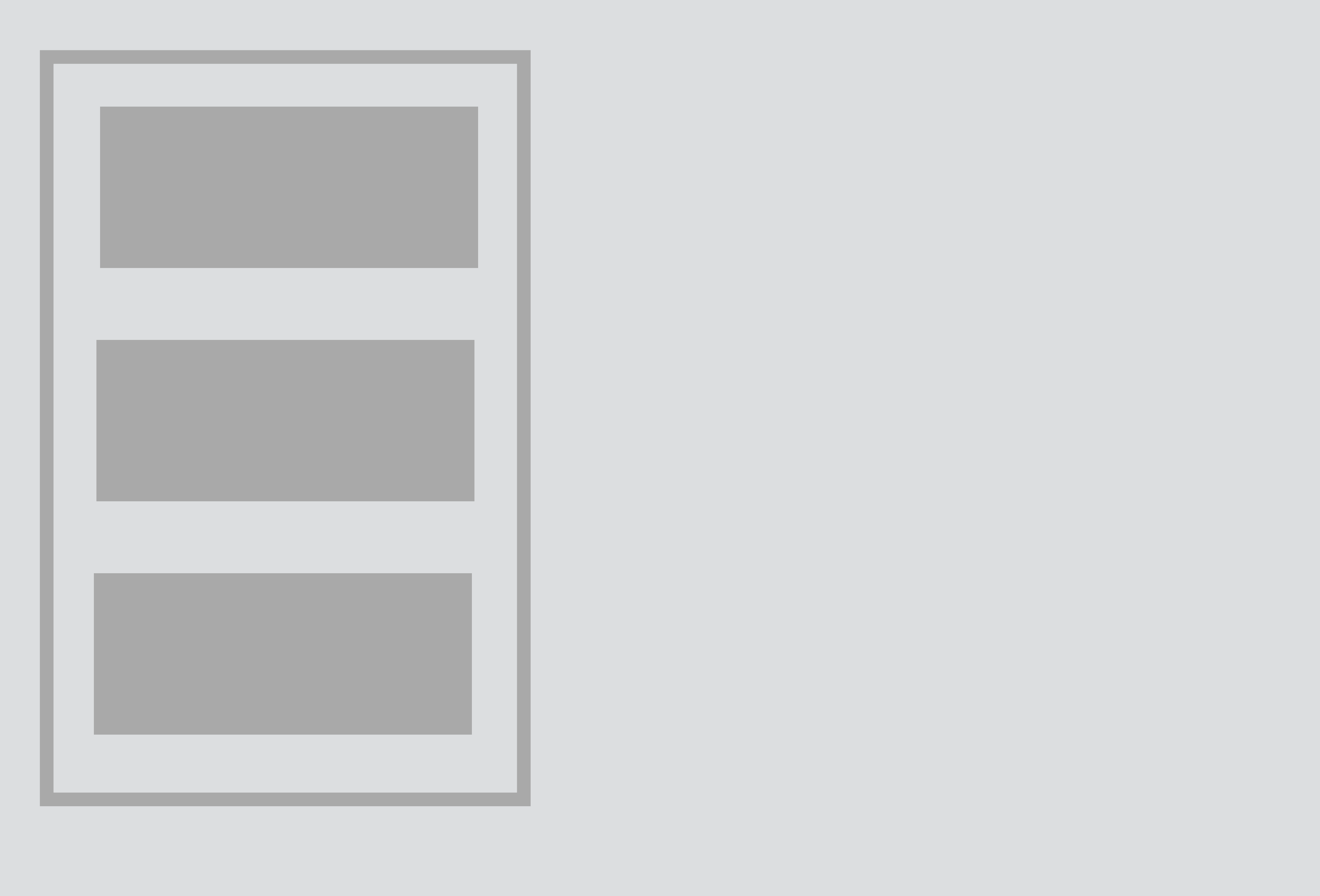

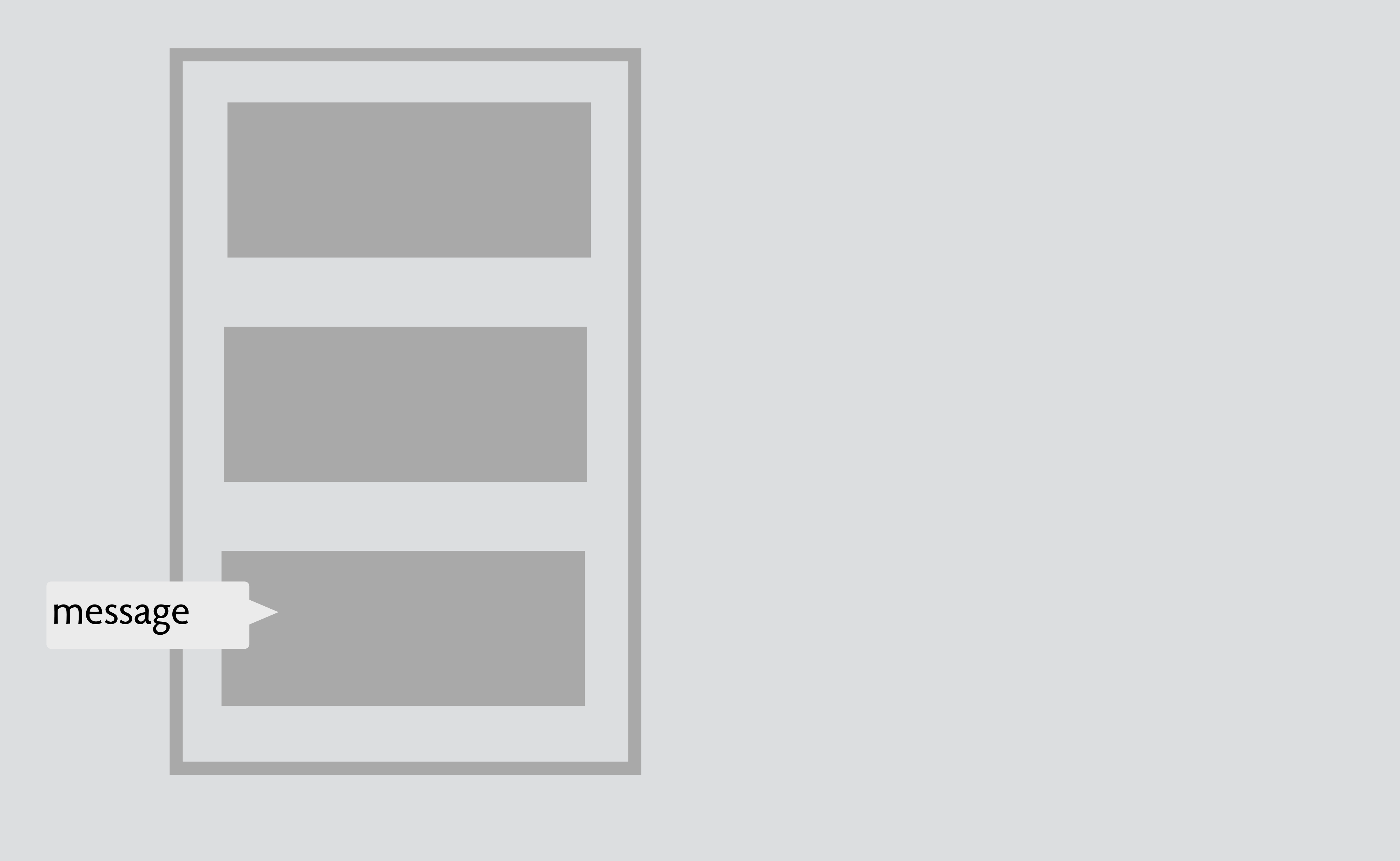

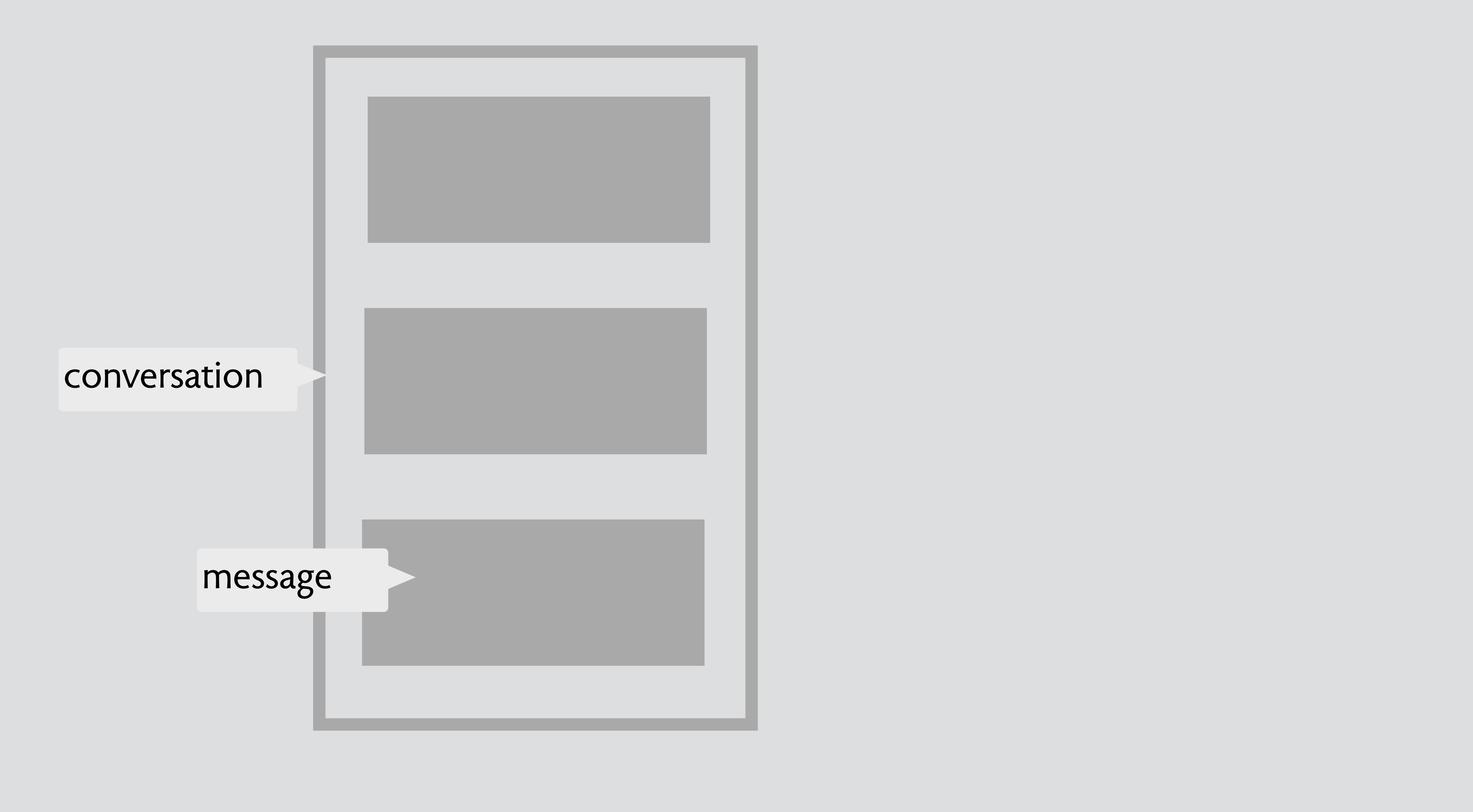

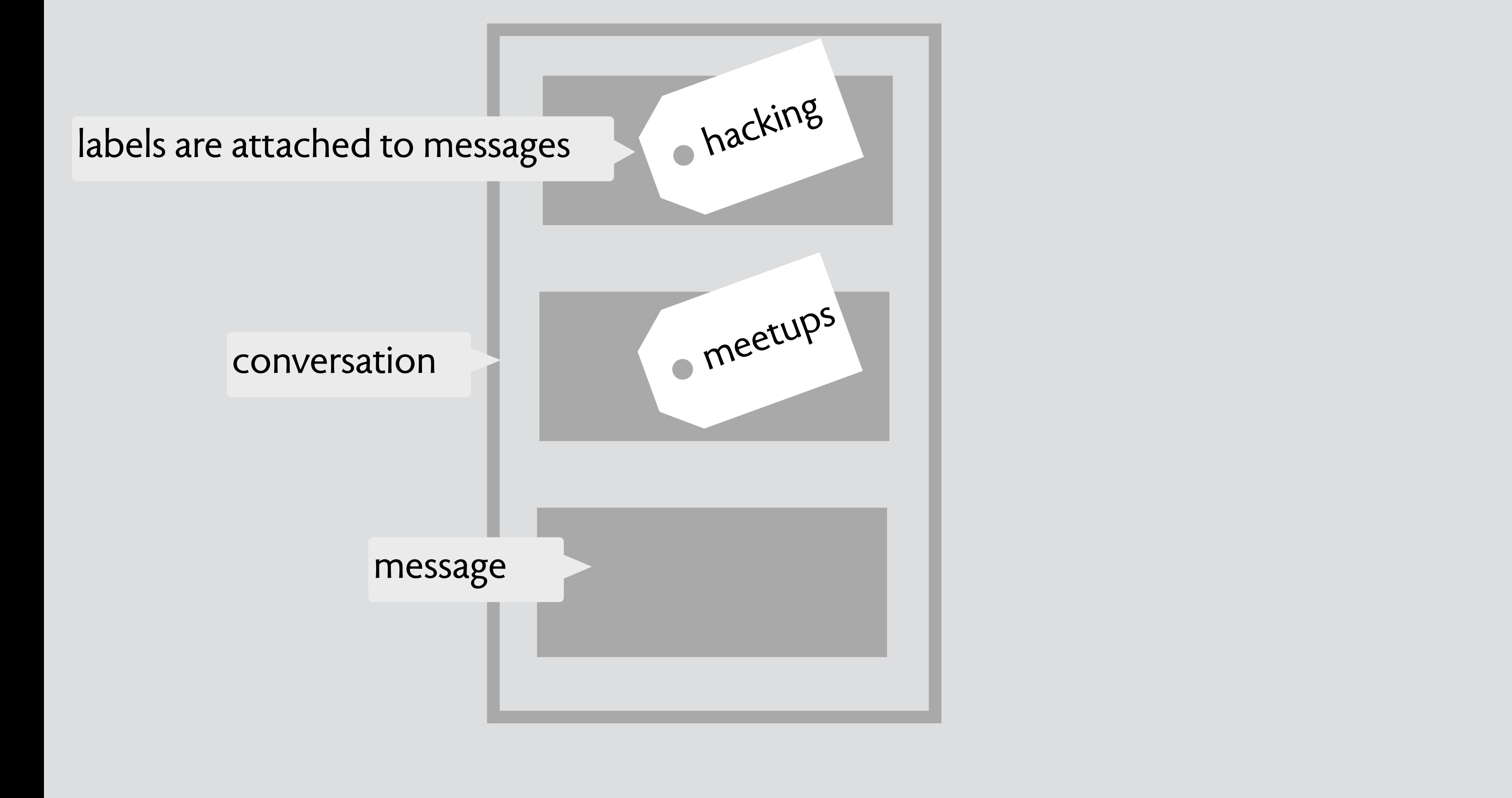

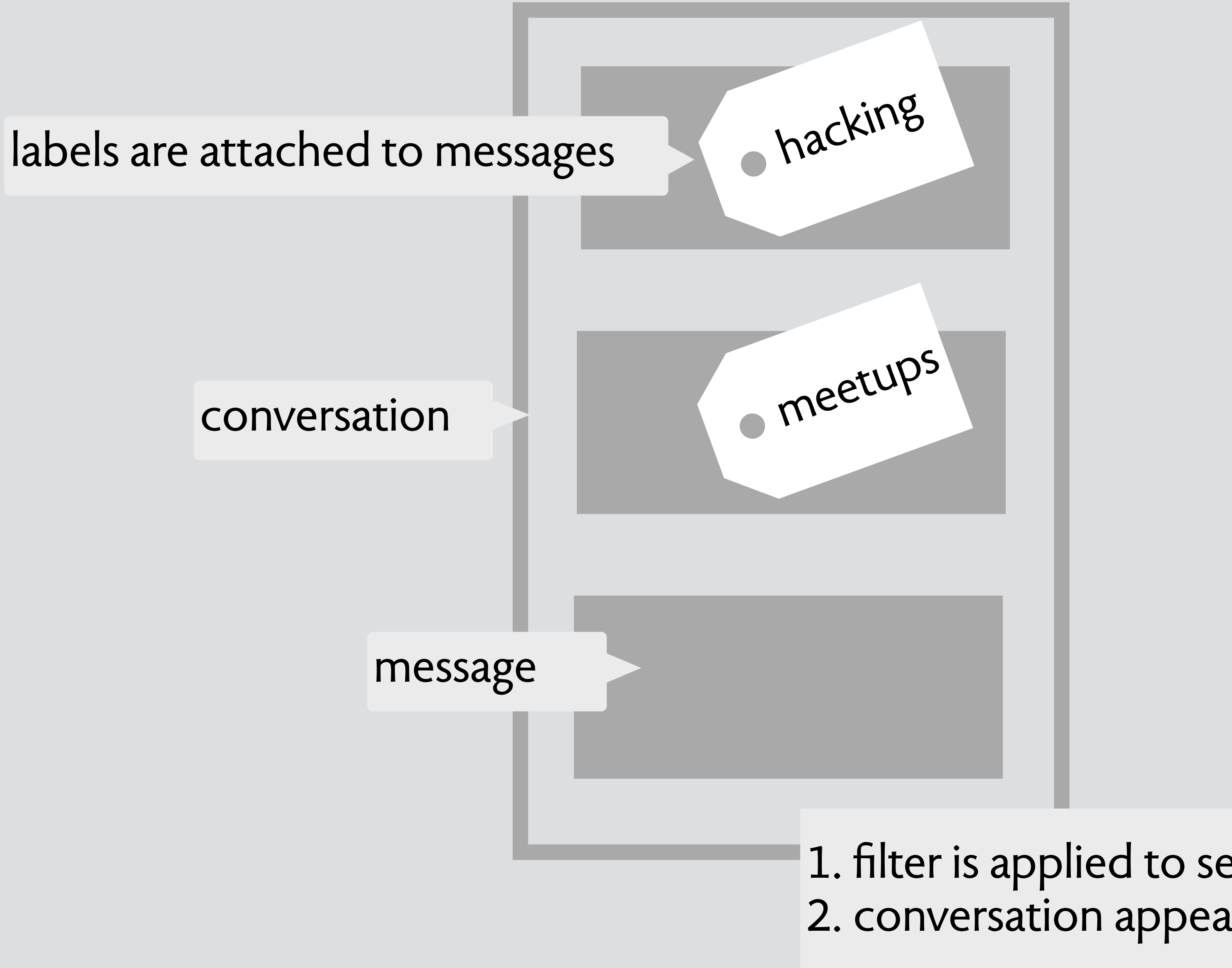

1. filter is applied to set of messages: some match 2. conversation appears if it includes a matched message

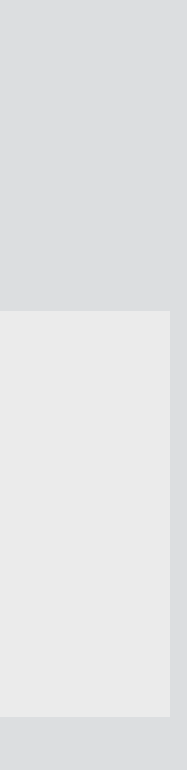

## so this is not a surprise

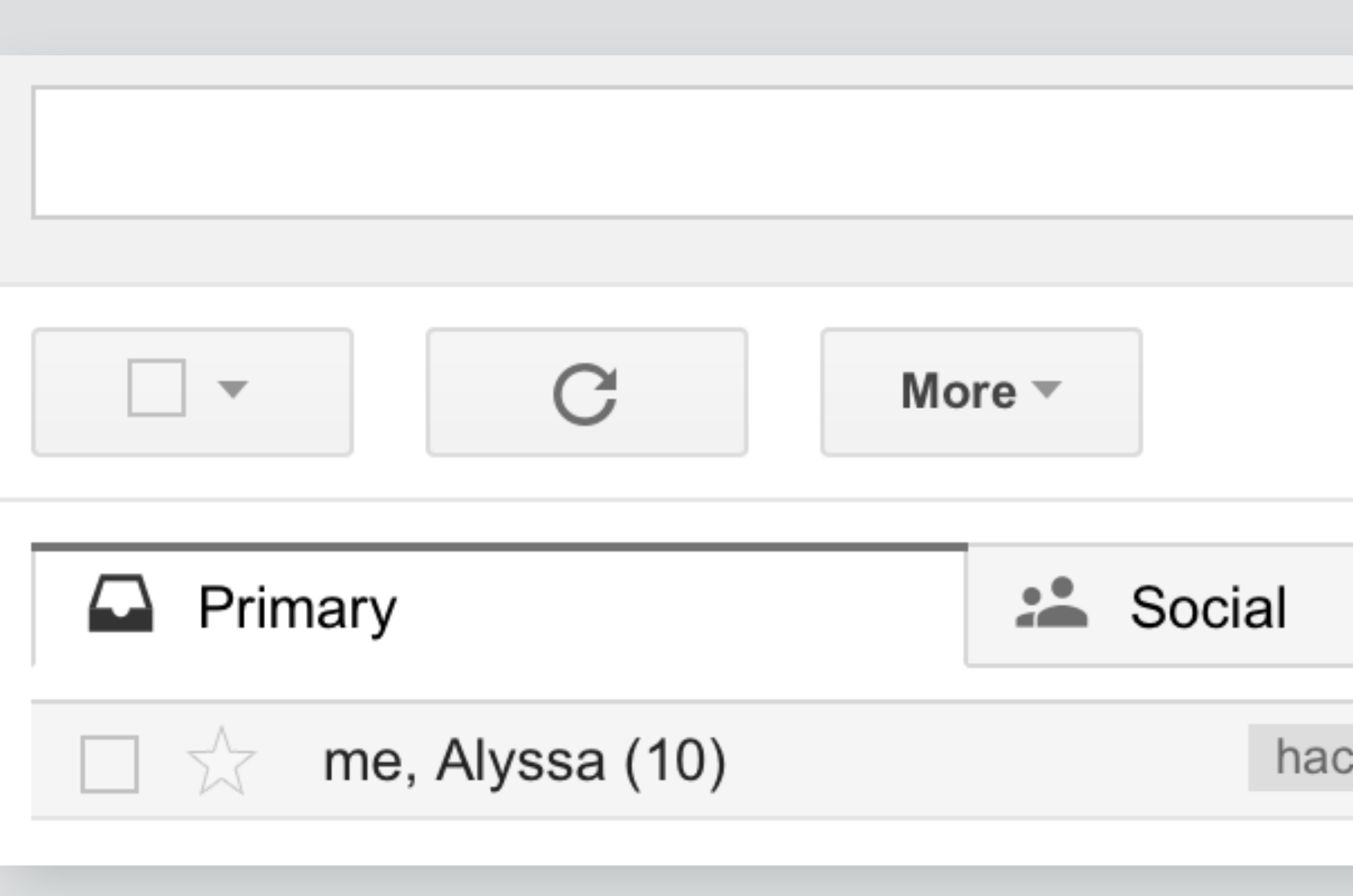

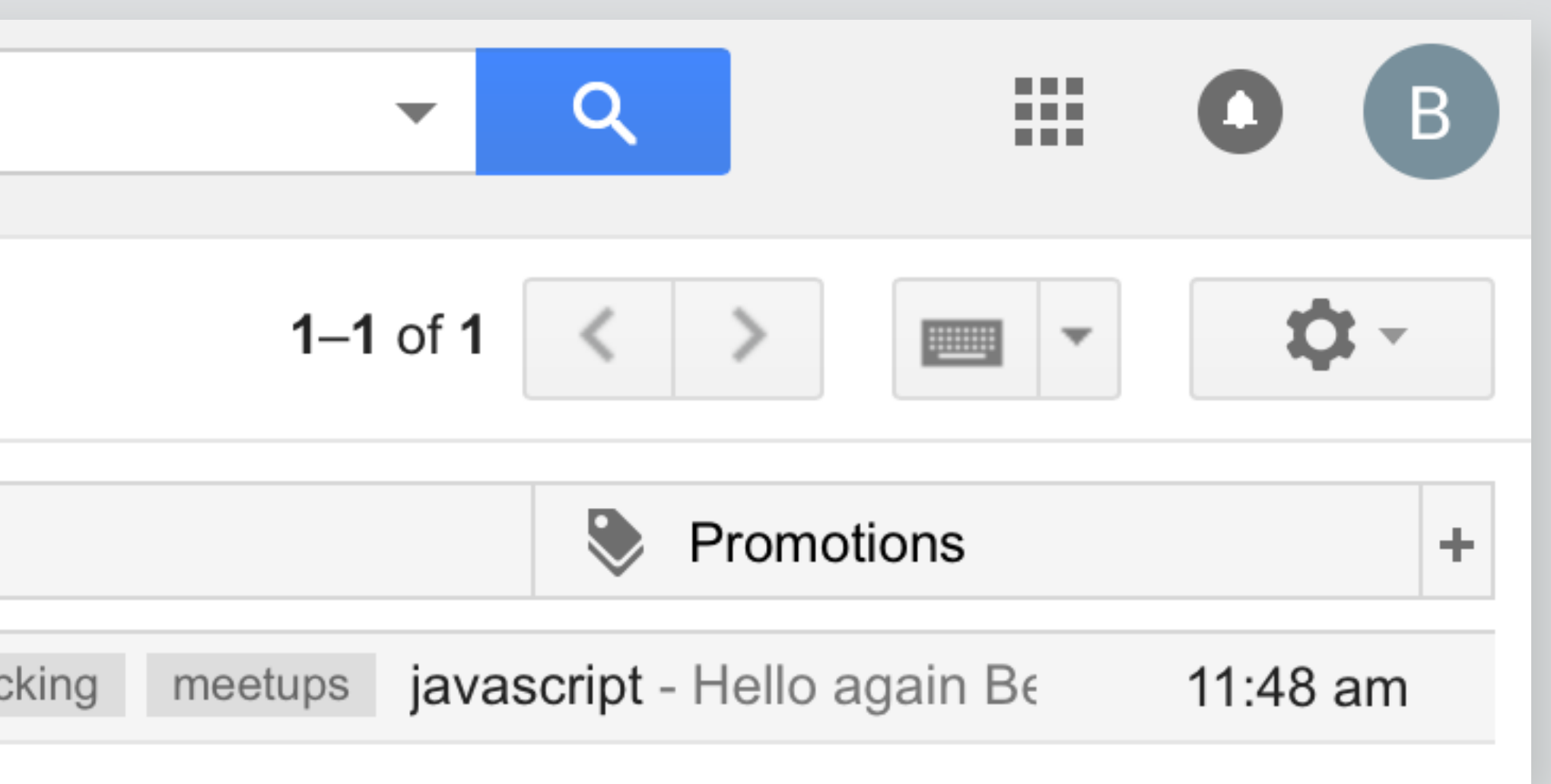

## so this is not a surprise

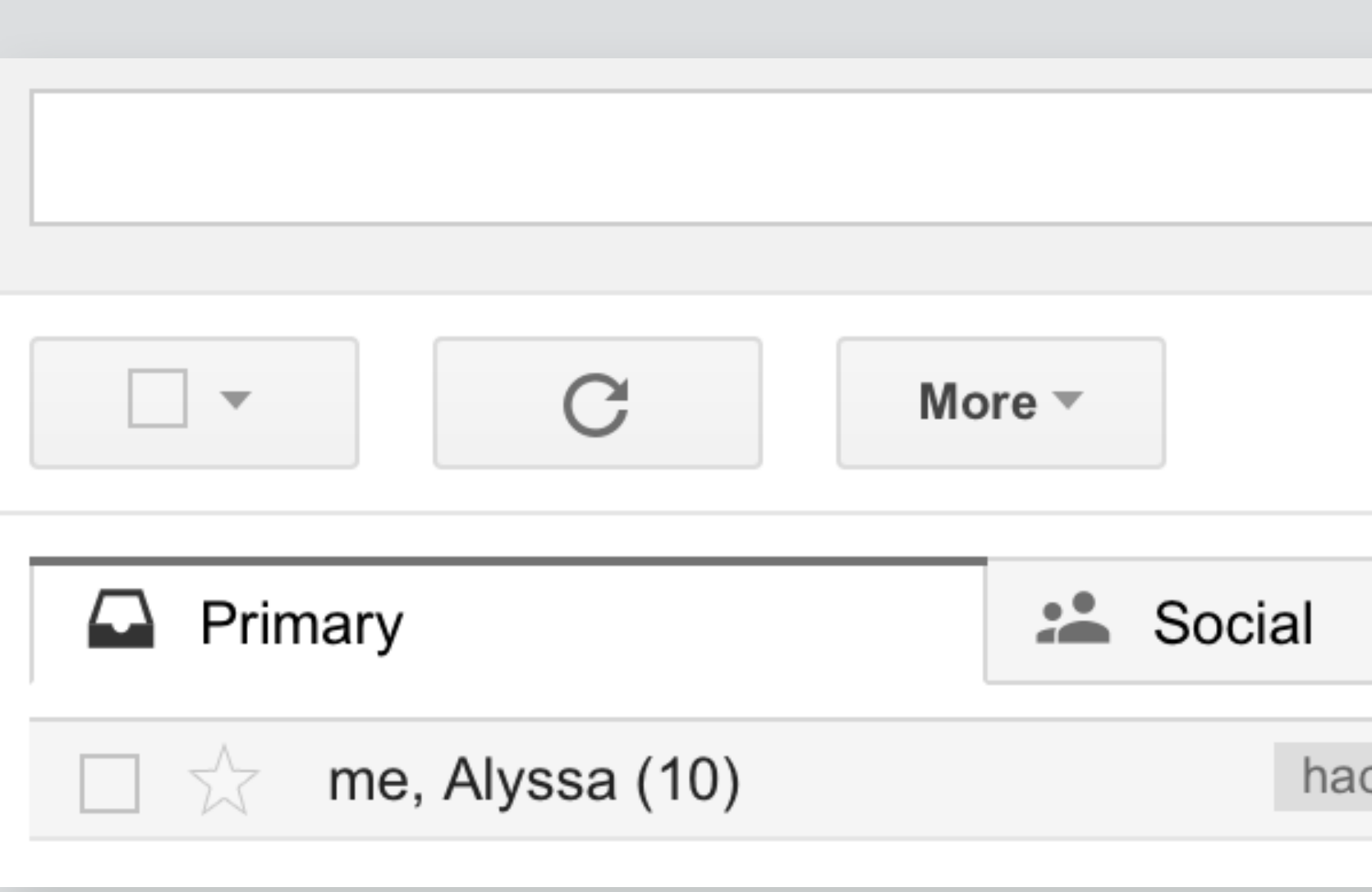

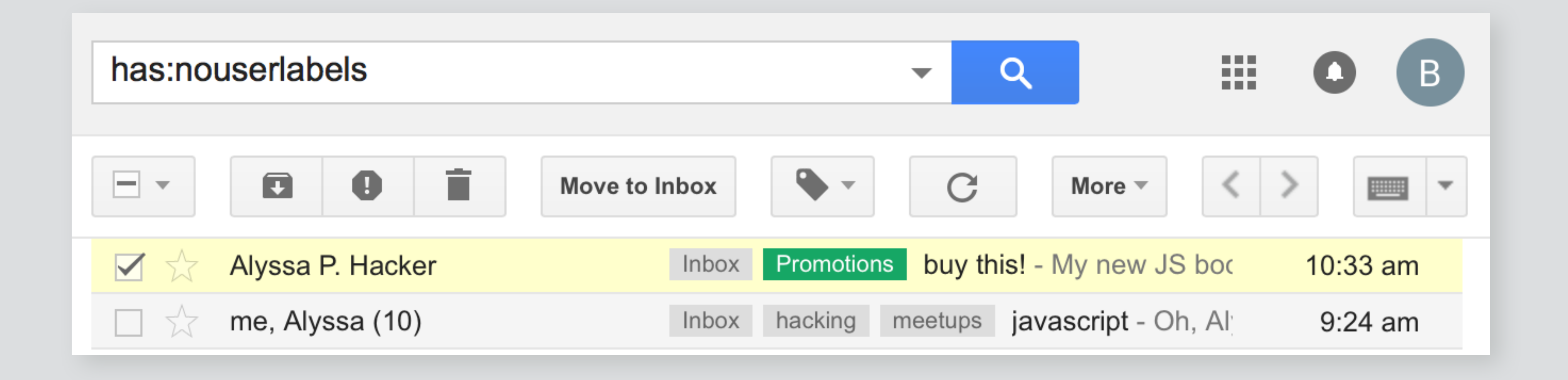

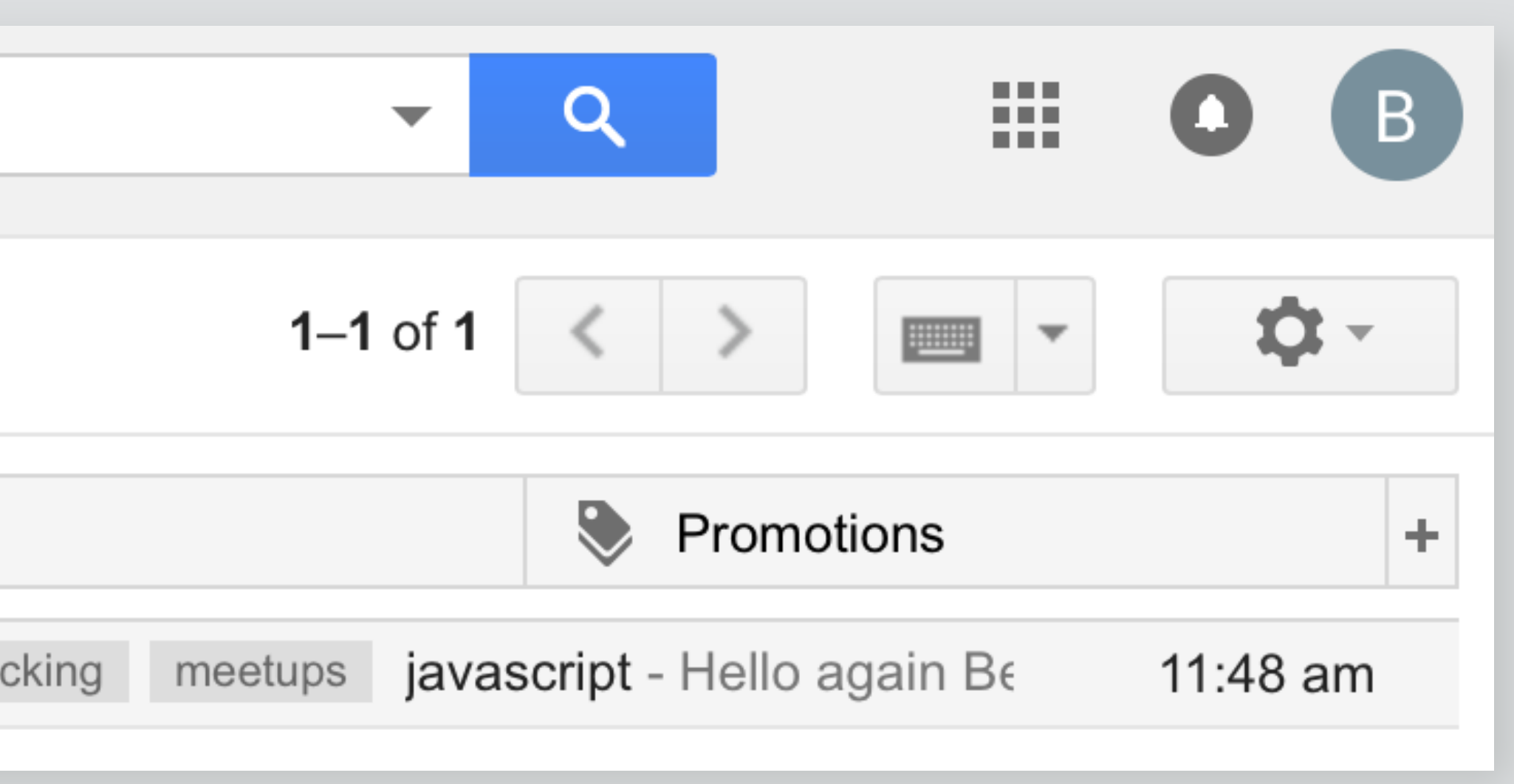

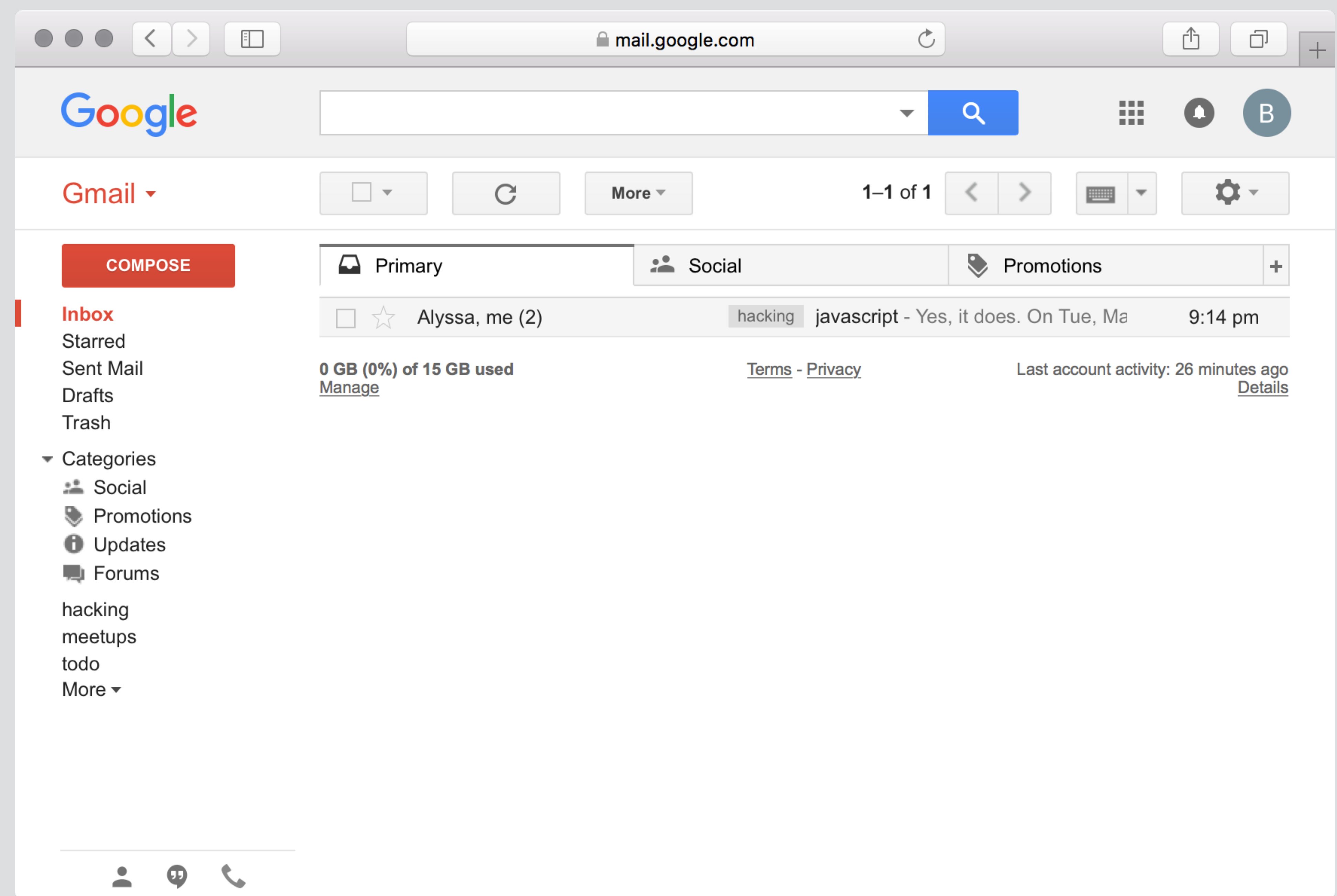

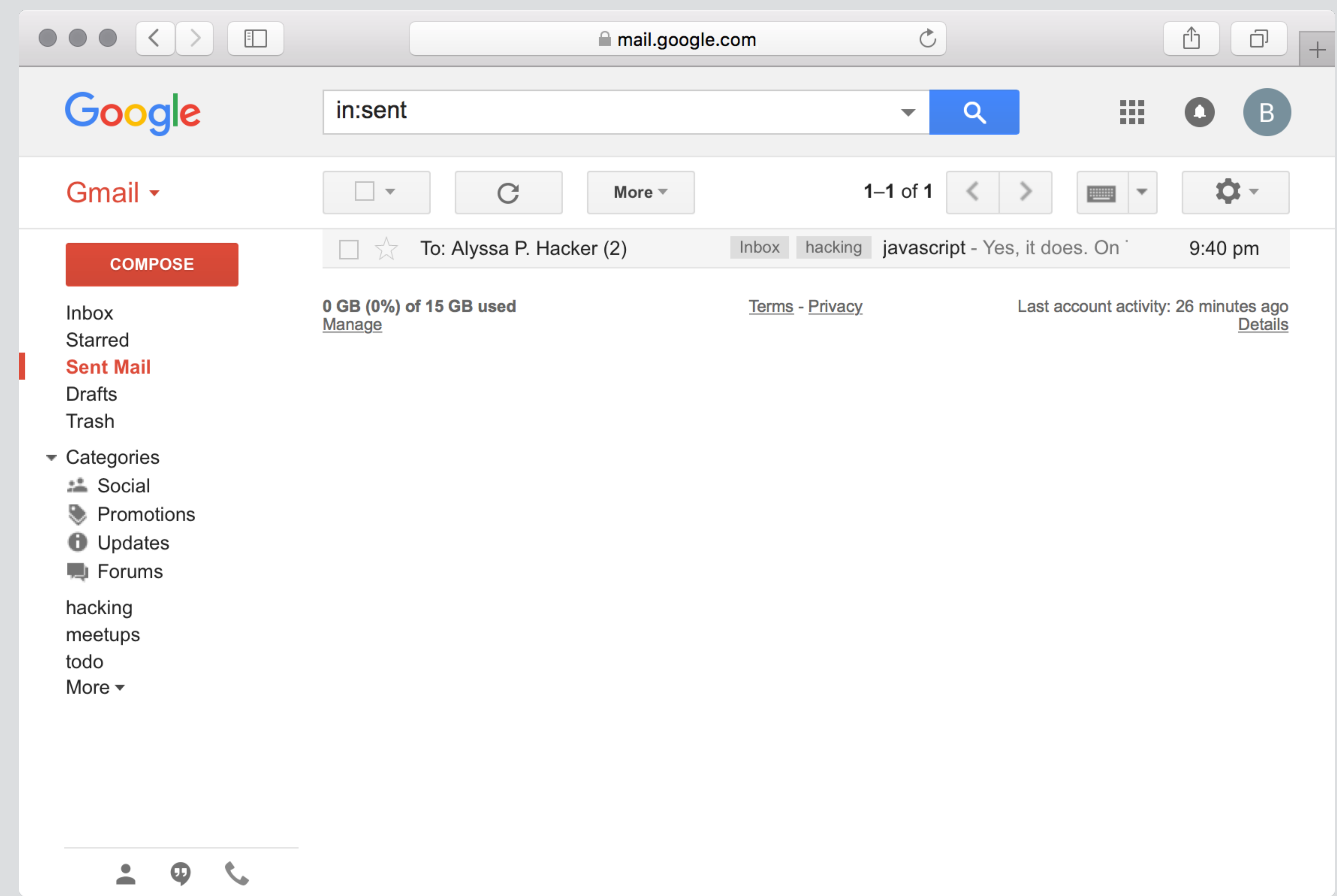

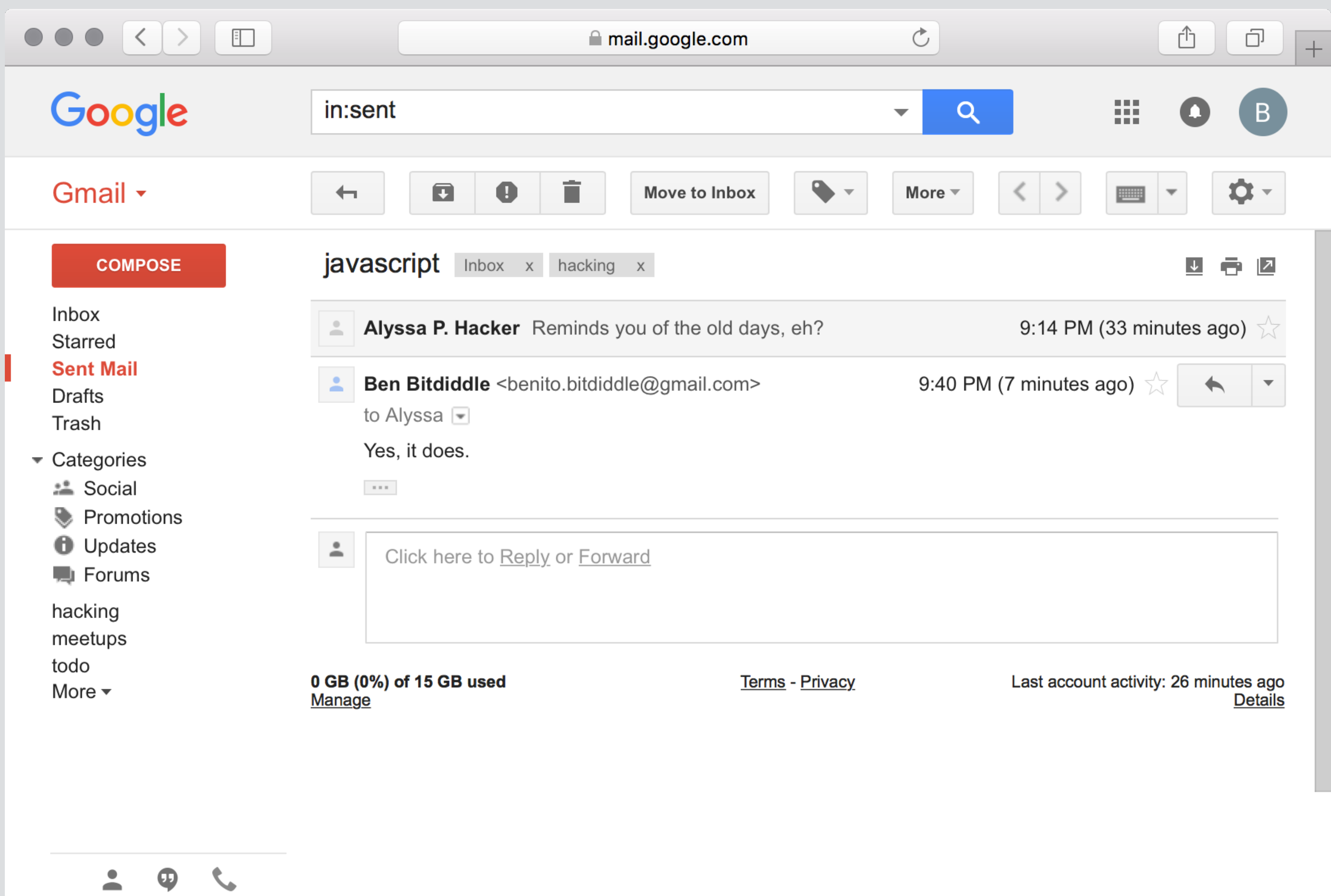

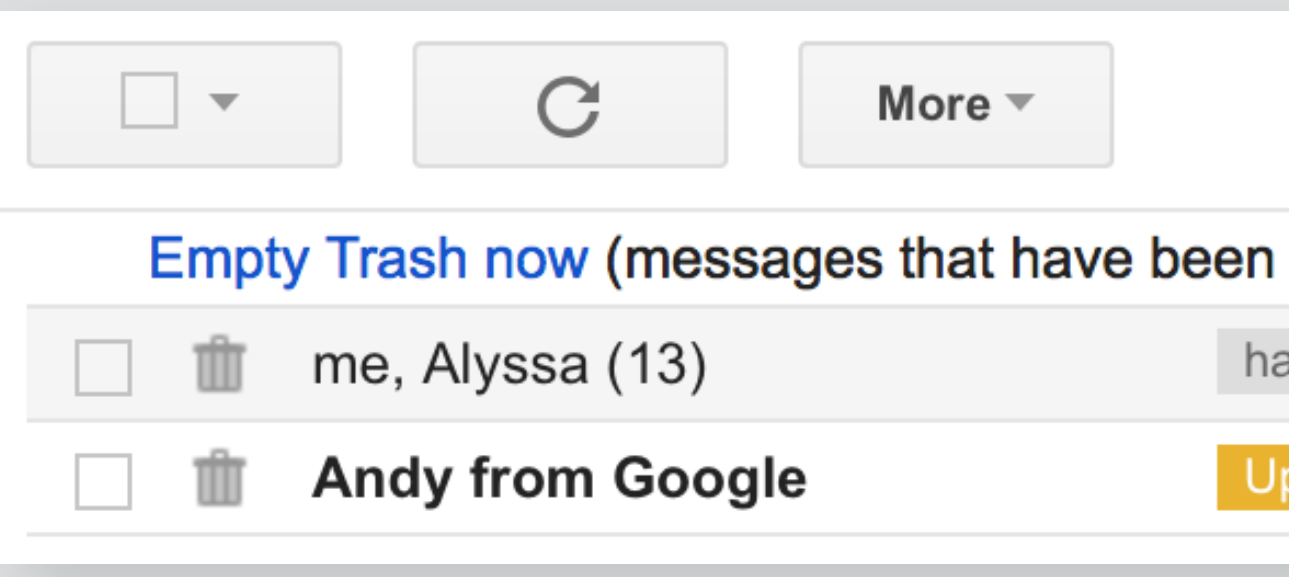

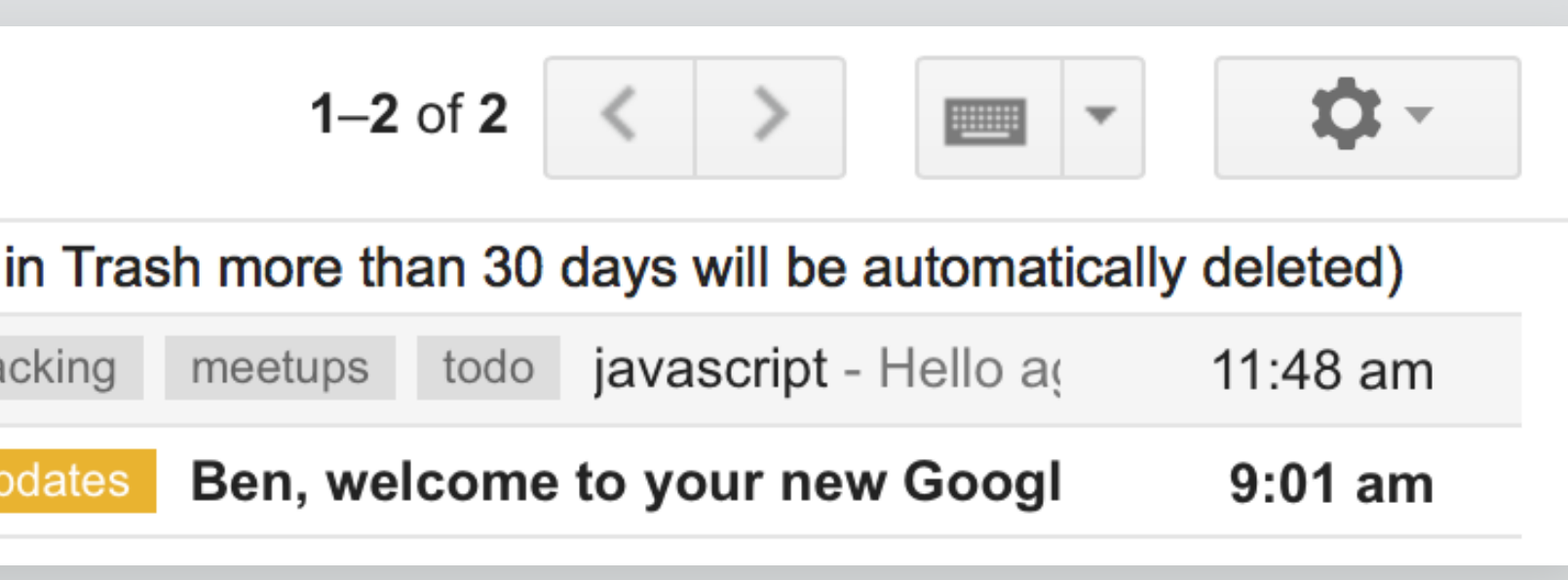

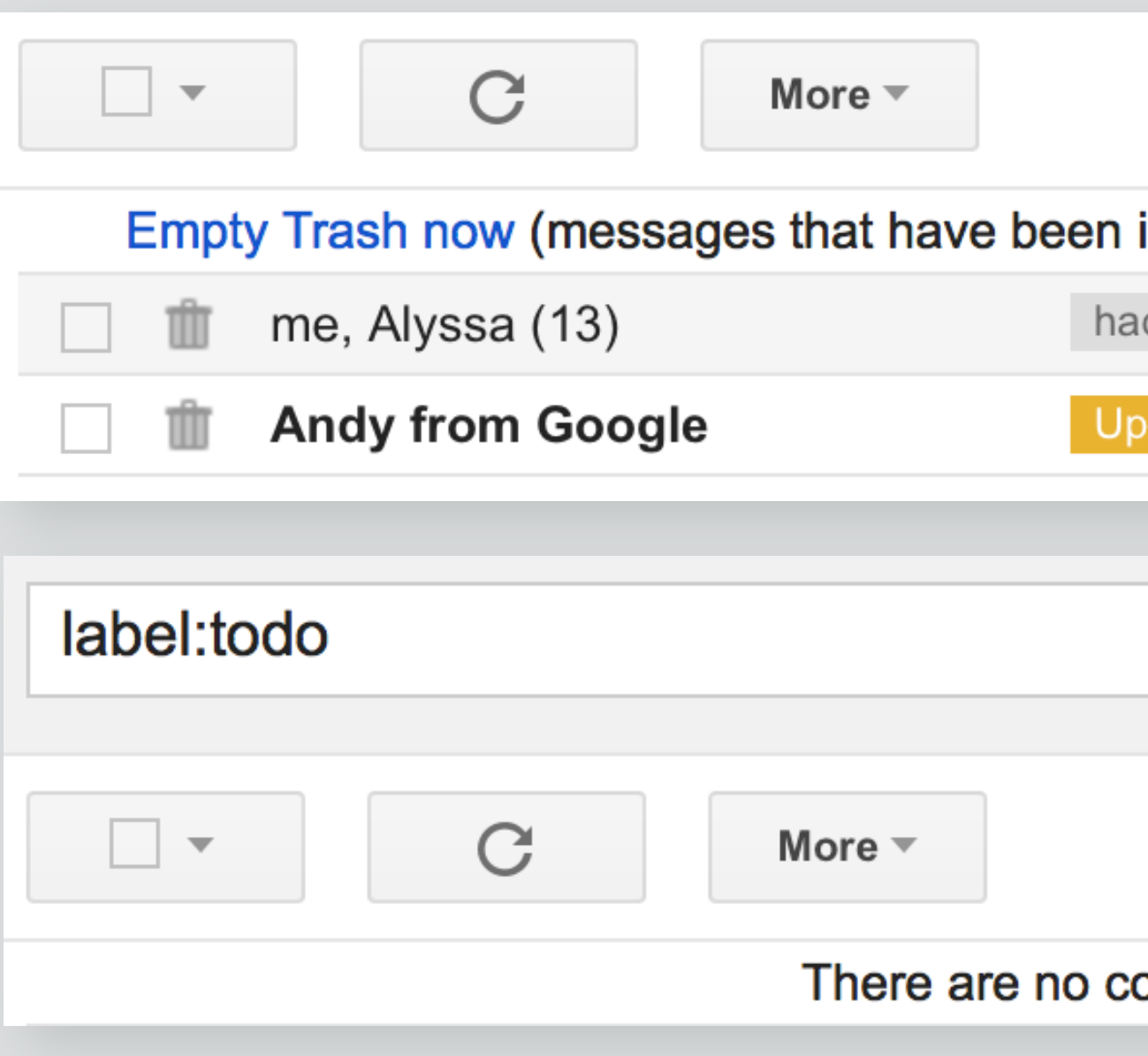

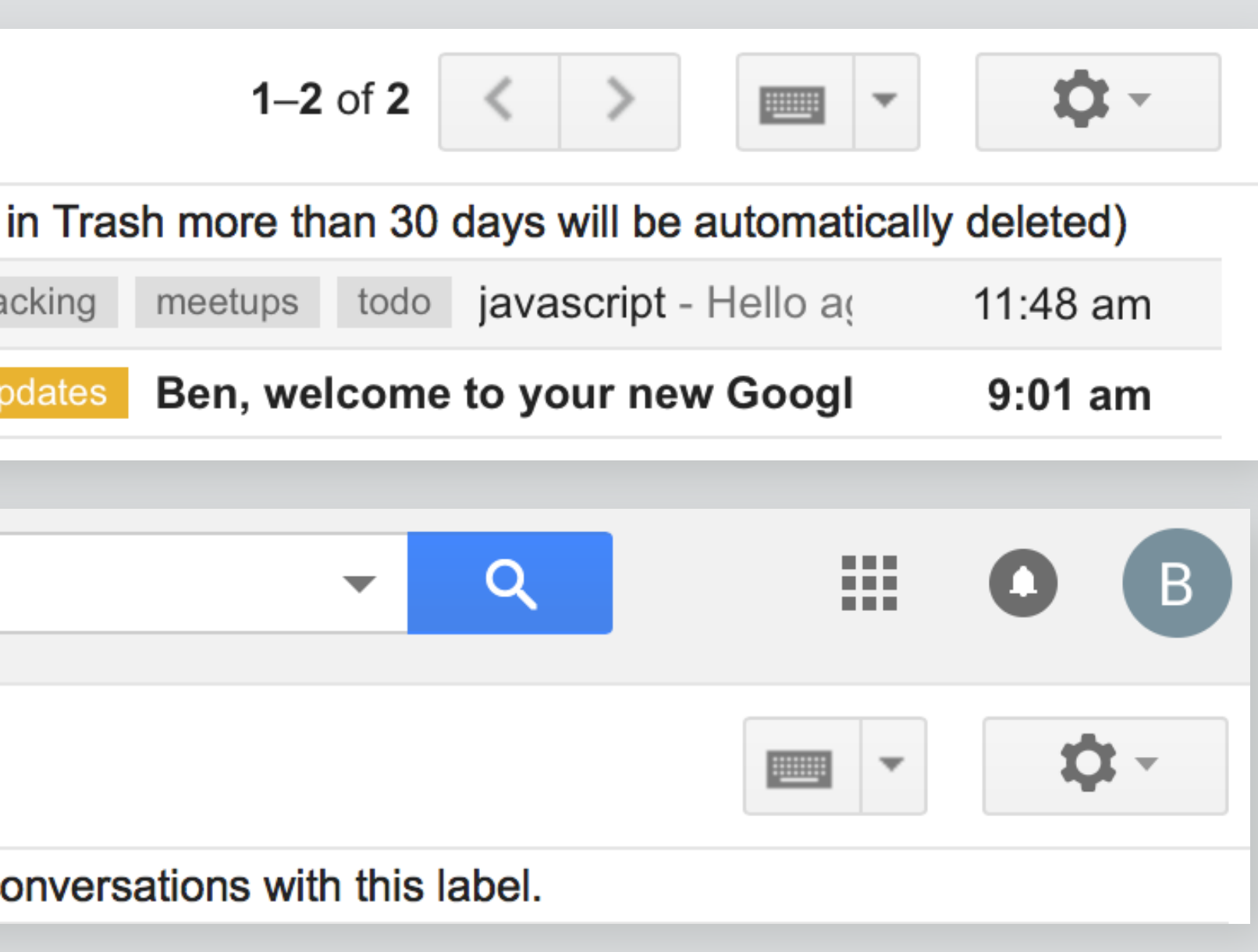

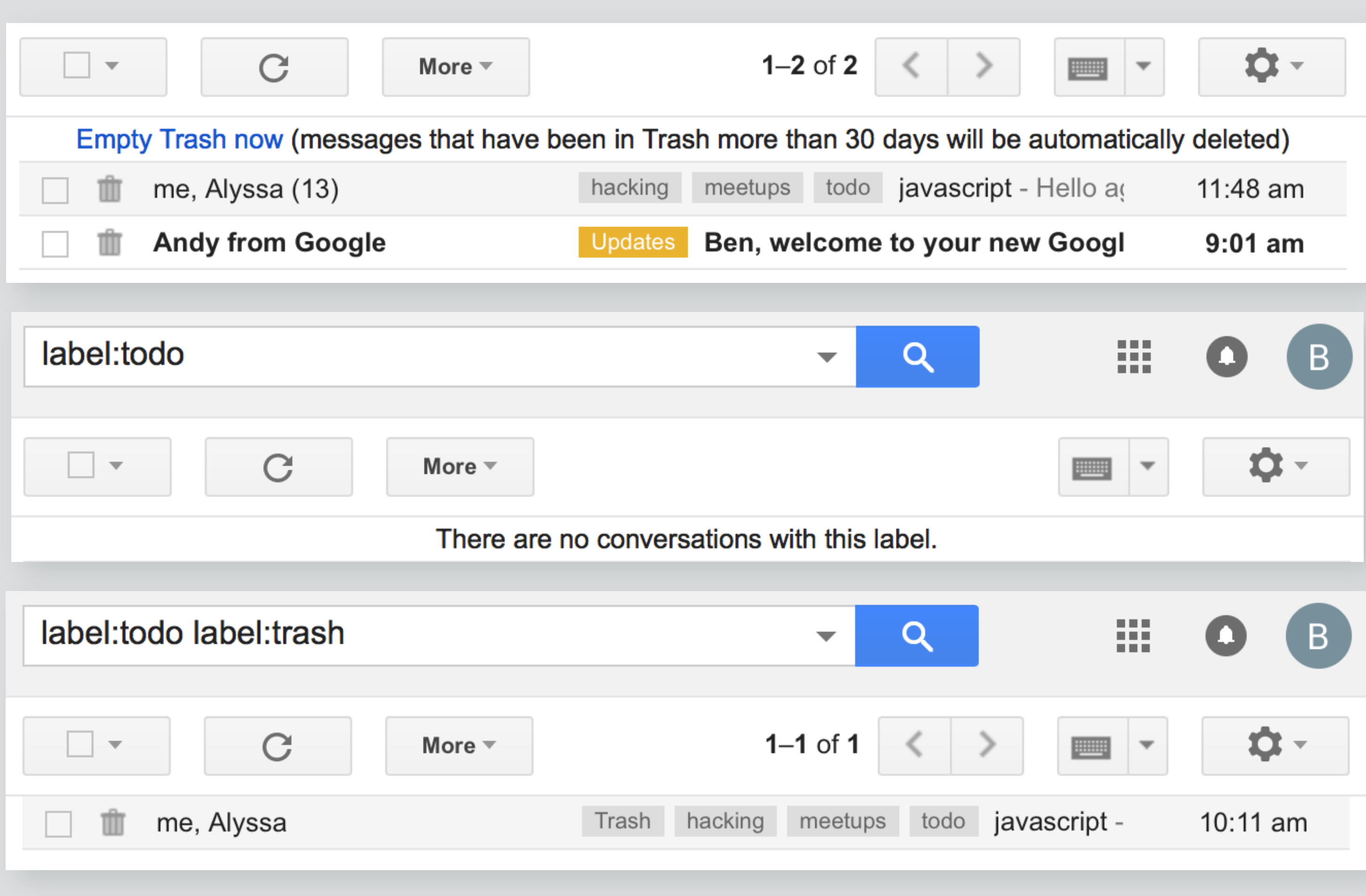

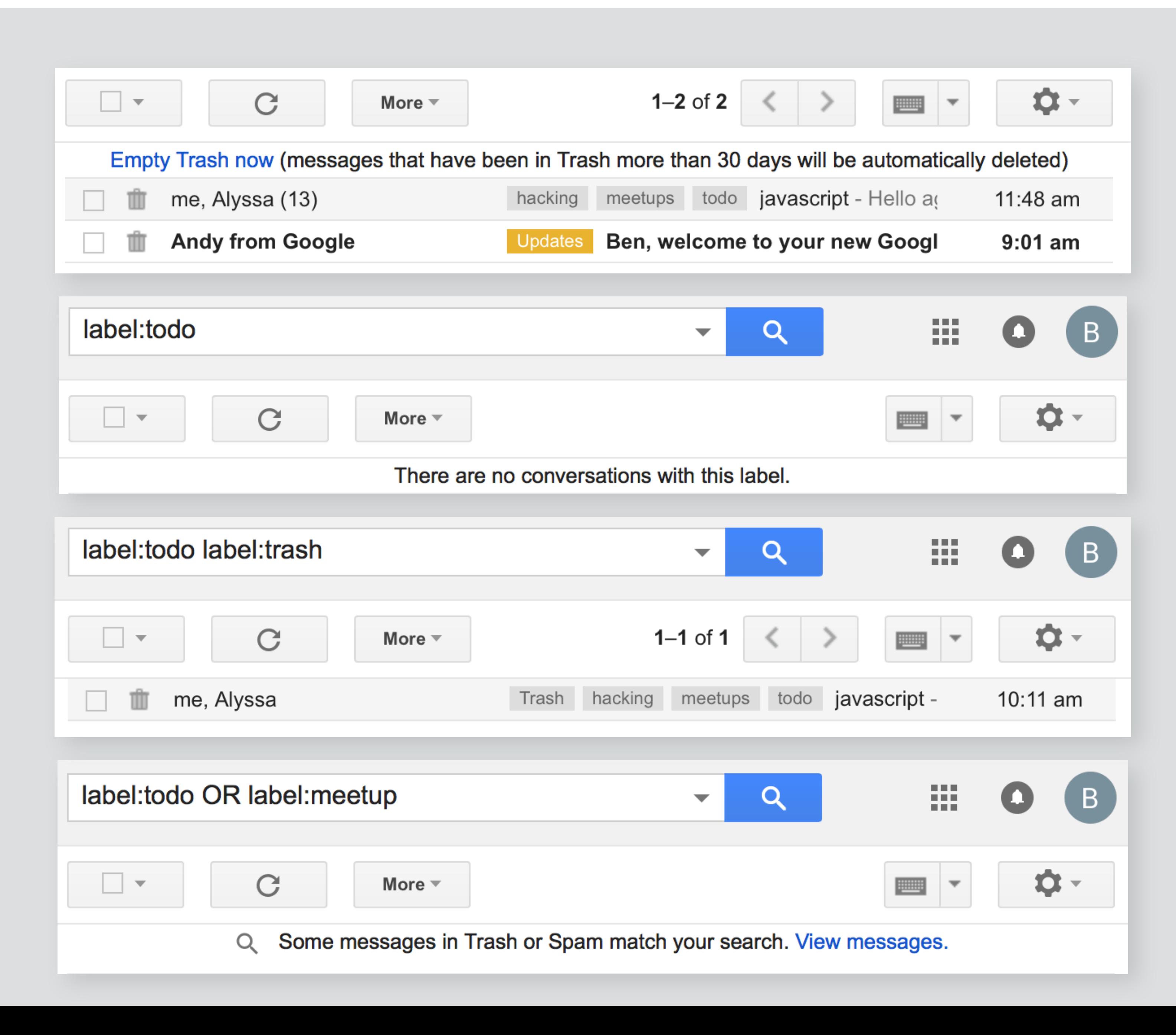

```
concept Label
purpose organize items for easy retrieval
structure 
label: Item -> one String 
actions 
mark (i: Item, p: Label) 
i.label += punmark (i: Item, p: Label) 
  i.label -= p 
find (ps: set Label): set Item 
 result = \{i \mid ps \in i. \text{labels}\}story 
if mark(i,p); find(p):is then i in is 
if no mark(i,p); find(p):is then i !in is
```

```
concept Label
purpose organize items for easy retrieval
structure 
label: Item -> one String 
actions 
mark (i: Item, p: Label) 
 i.label += punmark (i: Item, p: Label) 
 i.label -= p 
find (ps: set Label): set Item 
 result = \{i \mid ps \in i. \text{labels}\}story 
if mark(i,p); find(p):is then i in is
```
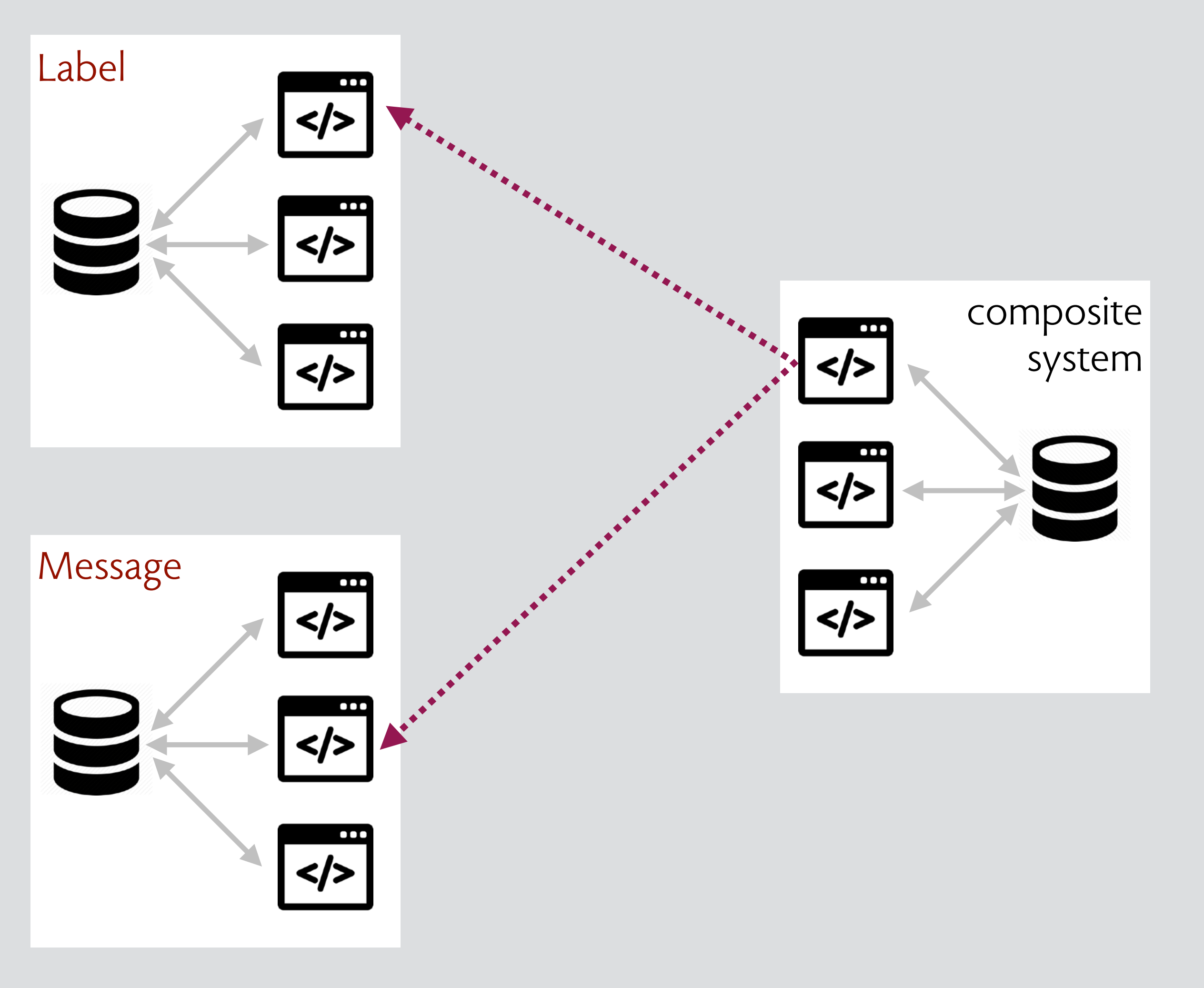

```
concept Label
purpose organize items for easy retrieval
structure 
label: Item -> one String 
actions 
mark (i: Item, p: Label) 
 i.label += punmark (i: Item, p: Label) 
  i.label -= p 
find (ps: set Label): set Item 
 result = \{i \mid ps \in i. \text{labels}\}story 
if mark(i,p); find(p):is then i in is
```
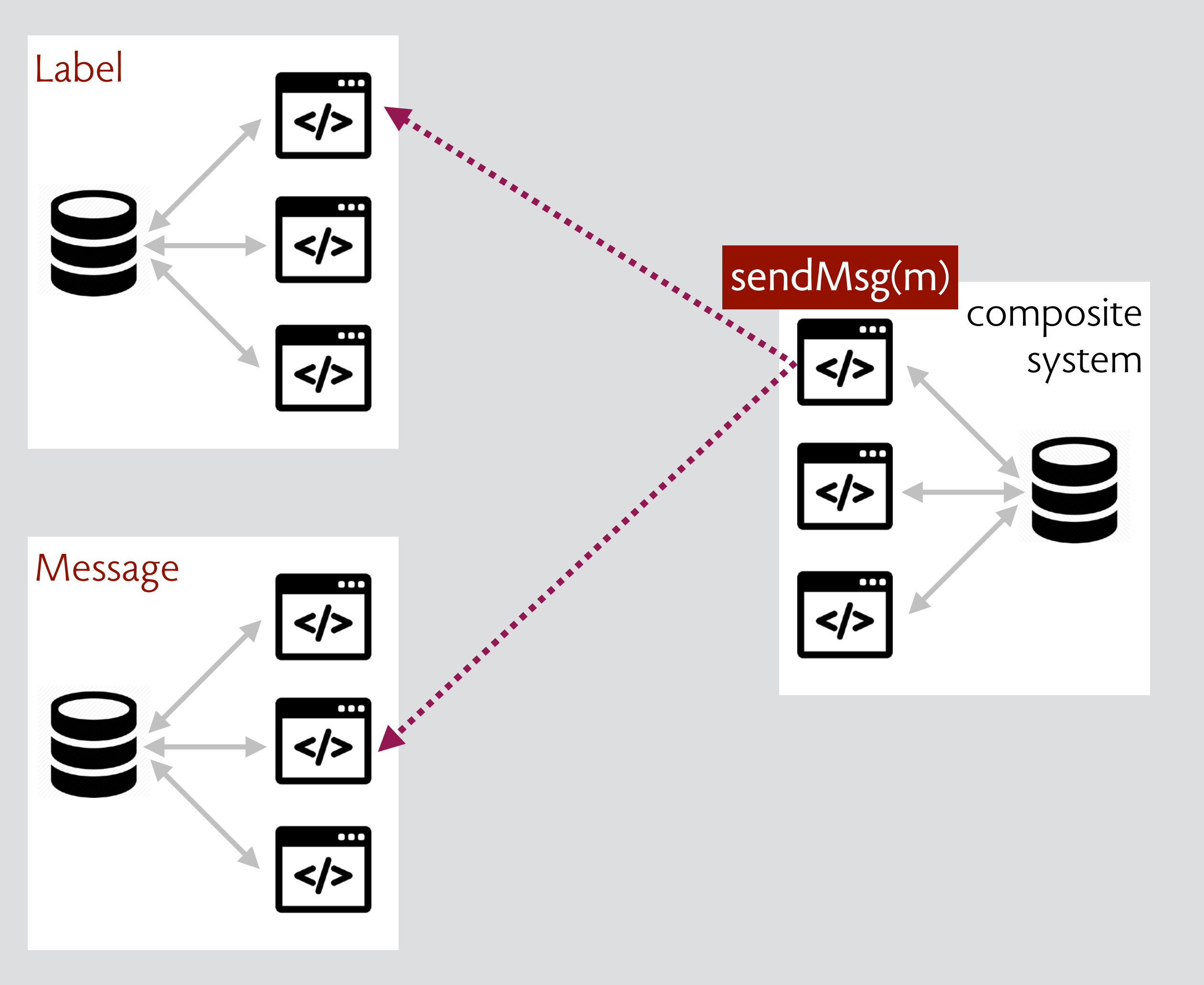

```
concept Label
purpose organize items for easy retrieval
structure 
label: Item -> one String 
actions 
mark (i: Item, p: Label) 
 i.label += punmark (i: Item, p: Label) 
  i.label -= p 
find (ps: set Label): set Item 
 result = \{i \mid ps \in i. \text{labels}\}story 
if mark(i,p); find(p):is then i in is
```
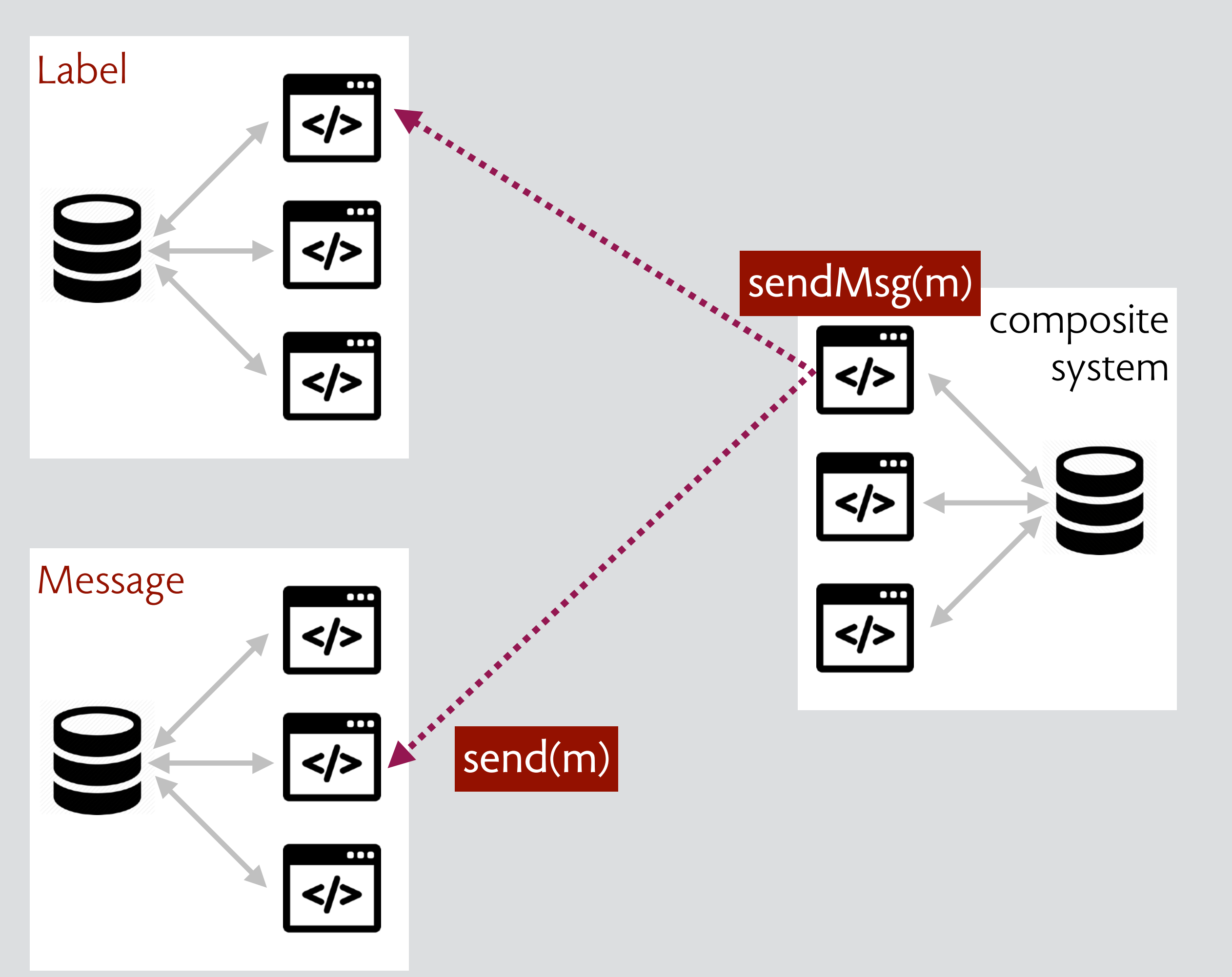

```
concept Label
purpose organize items for easy retrieval
structure 
label: Item -> one String 
actions 
mark (i: Item, p: Label) 
 i.label += punmark (i: Item, p: Label) 
  i.label -= p 
find (ps: set Label): set Item 
 result = \{i \mid ps \in i. \text{labels}\}story 
if mark(i,p); find(p):is then i in is
```
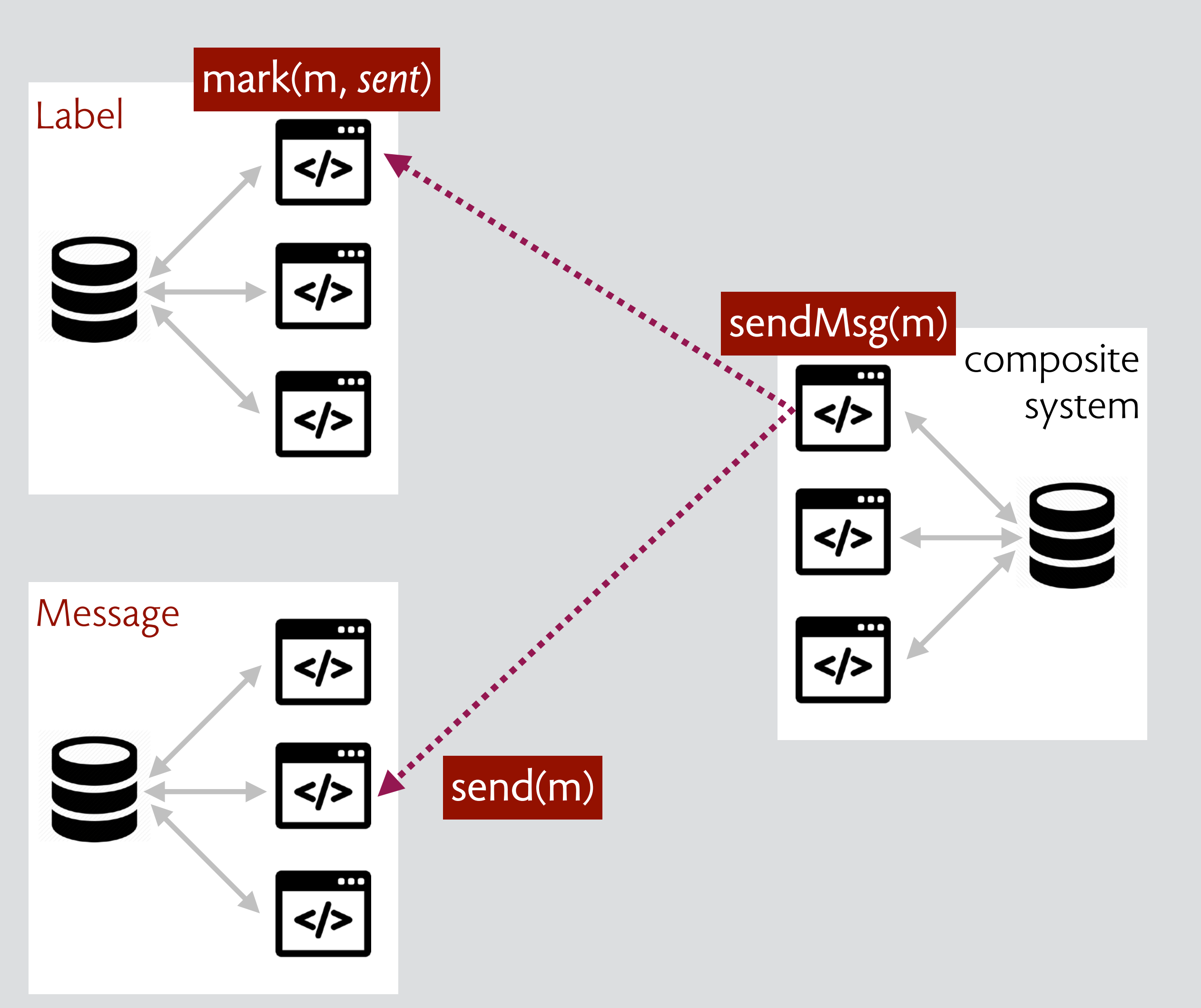

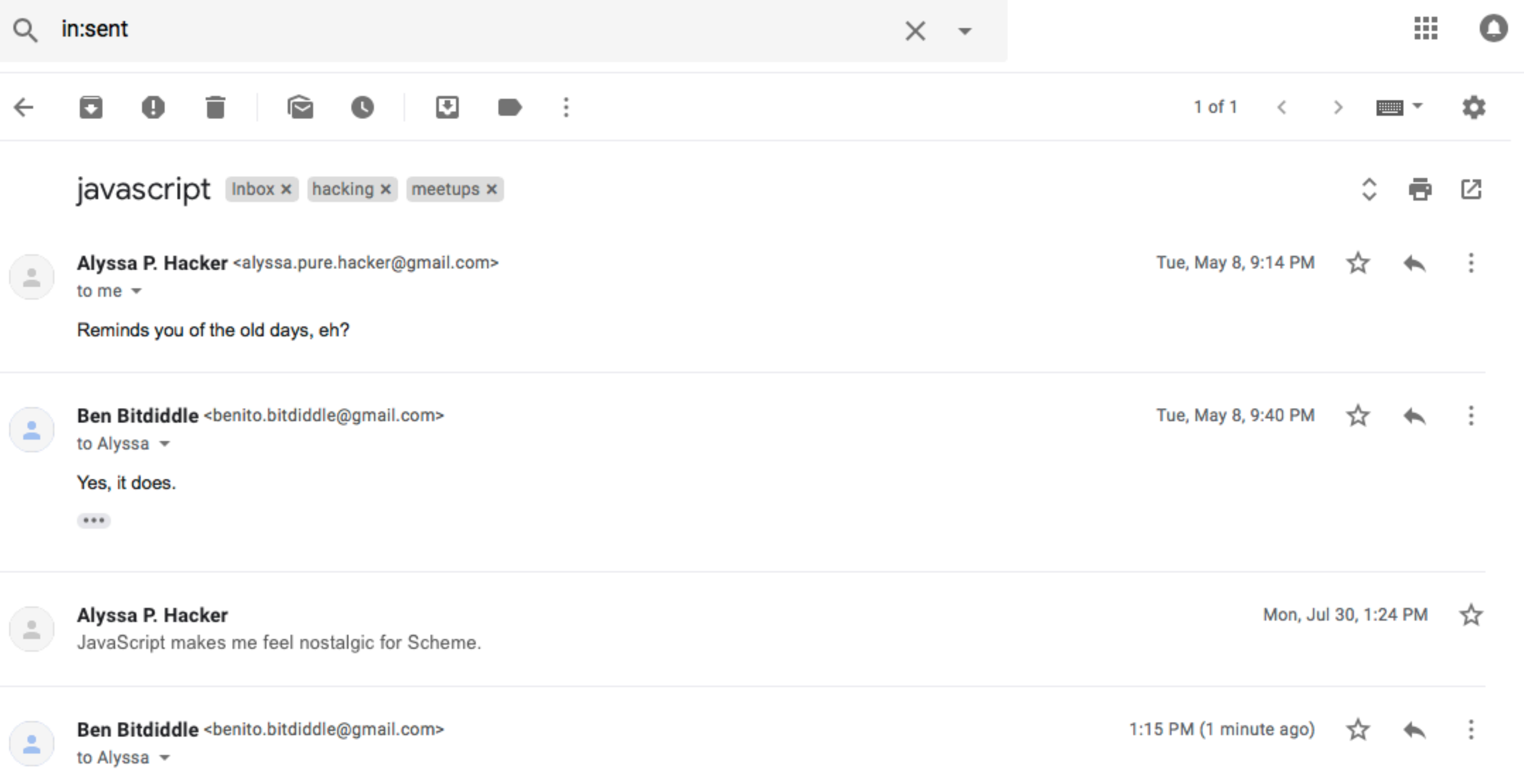

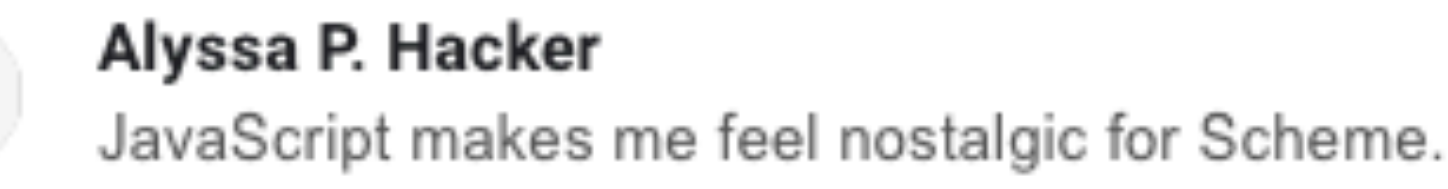

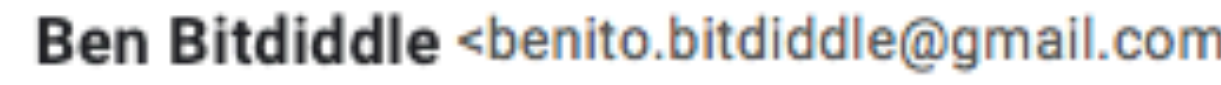

Is JavaScript just Scheme with prototypes and some hacky coercions?

 $\bullet\bullet\bullet$ 

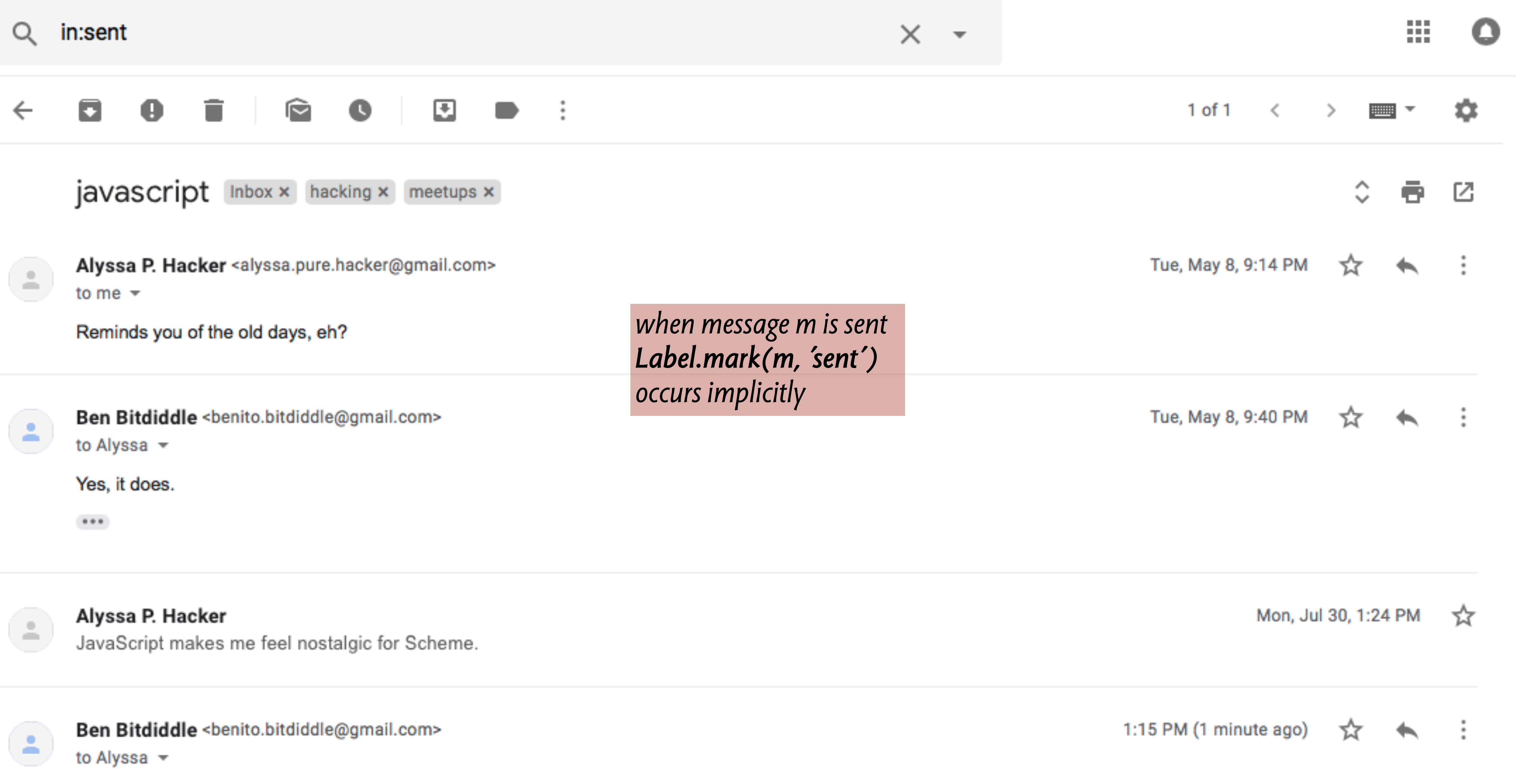

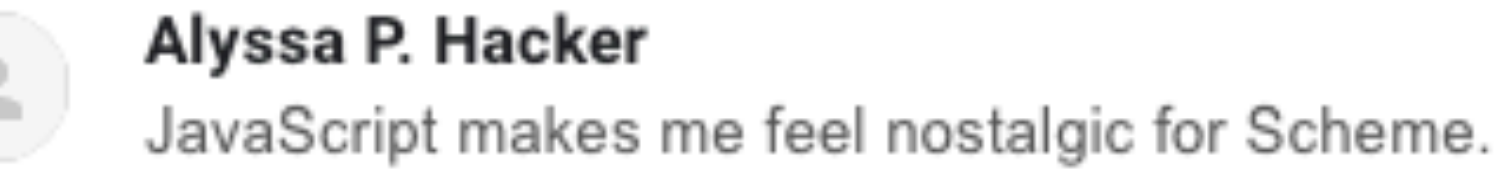

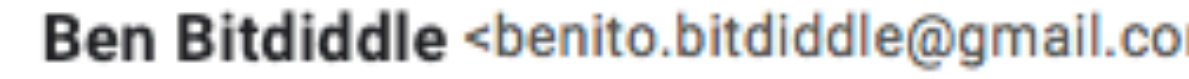

Is JavaScript just Scheme with prototypes and some hacky coercions?

 $\cdots$ 

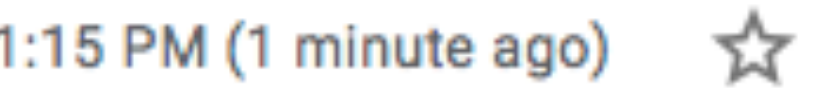
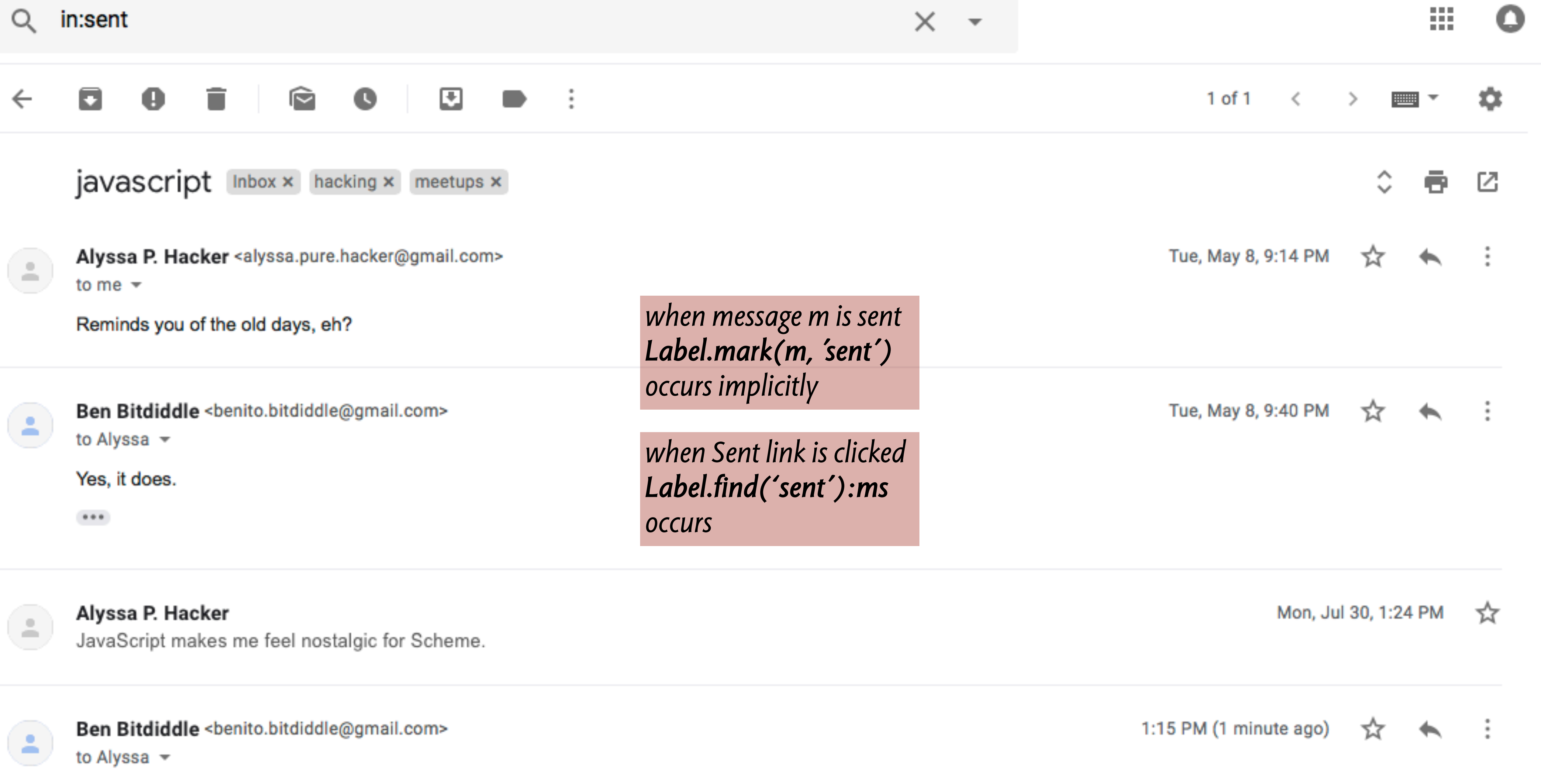

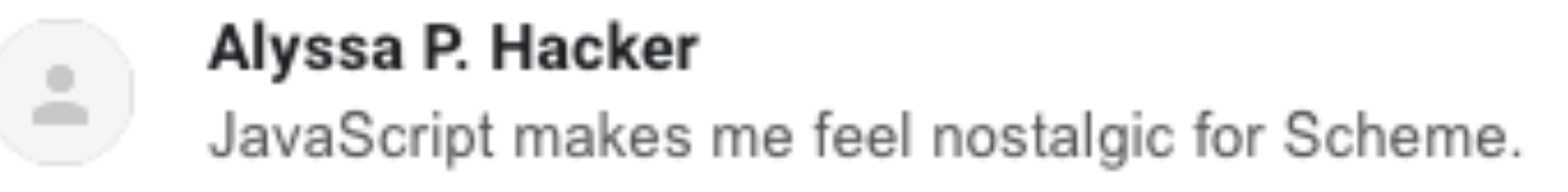

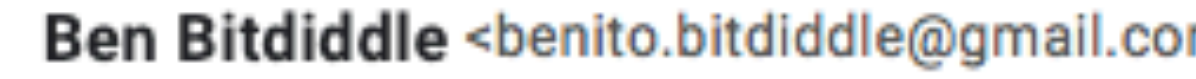

Is JavaScript just Scheme with prototypes and some hacky coercions?

 $\cdots$ 

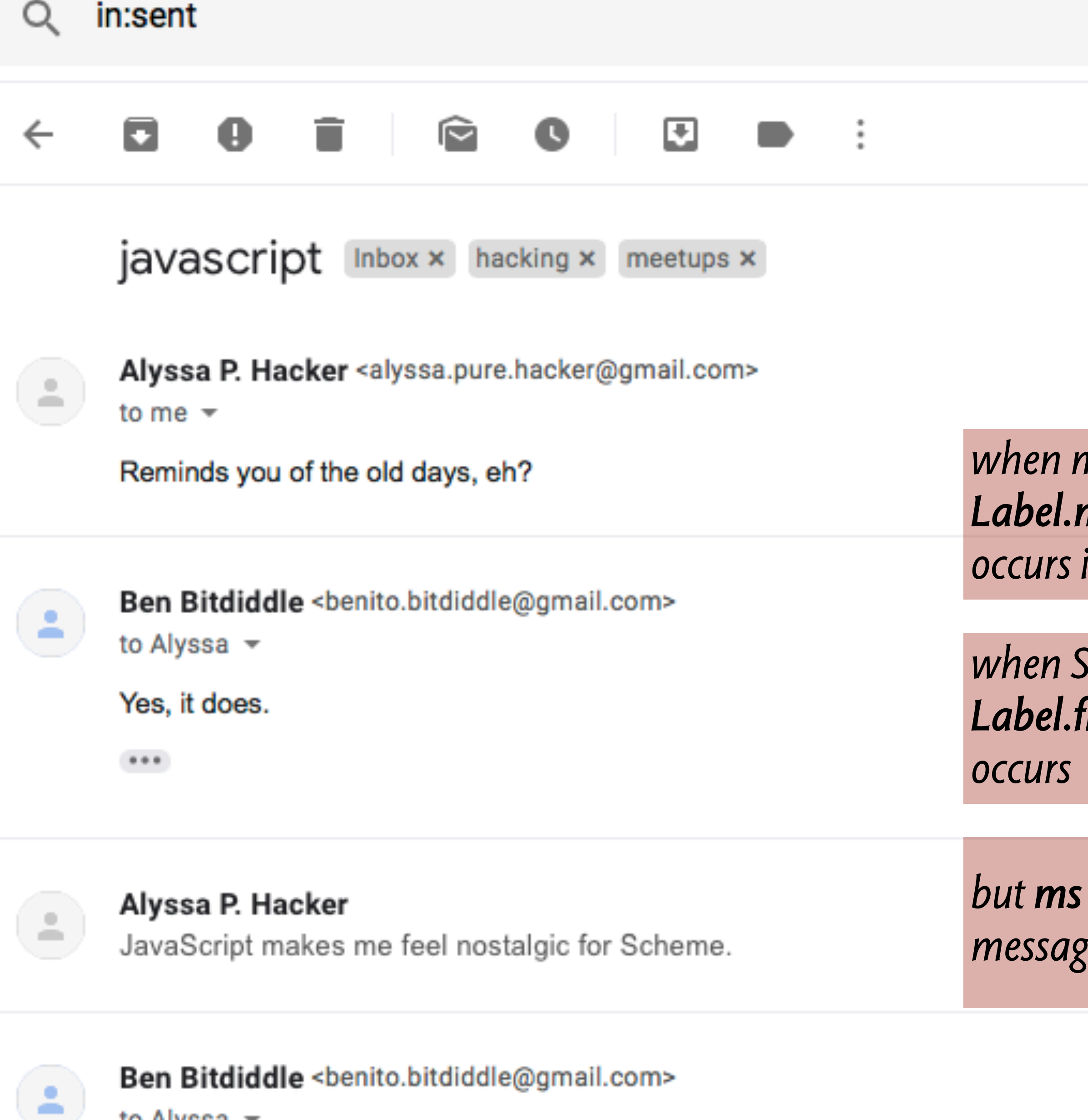

to Alyssa  $\sim$ 

Is JavaScript just Scheme with prototypes and some hacky coercions?

 $\bullet\bullet\bullet$ 

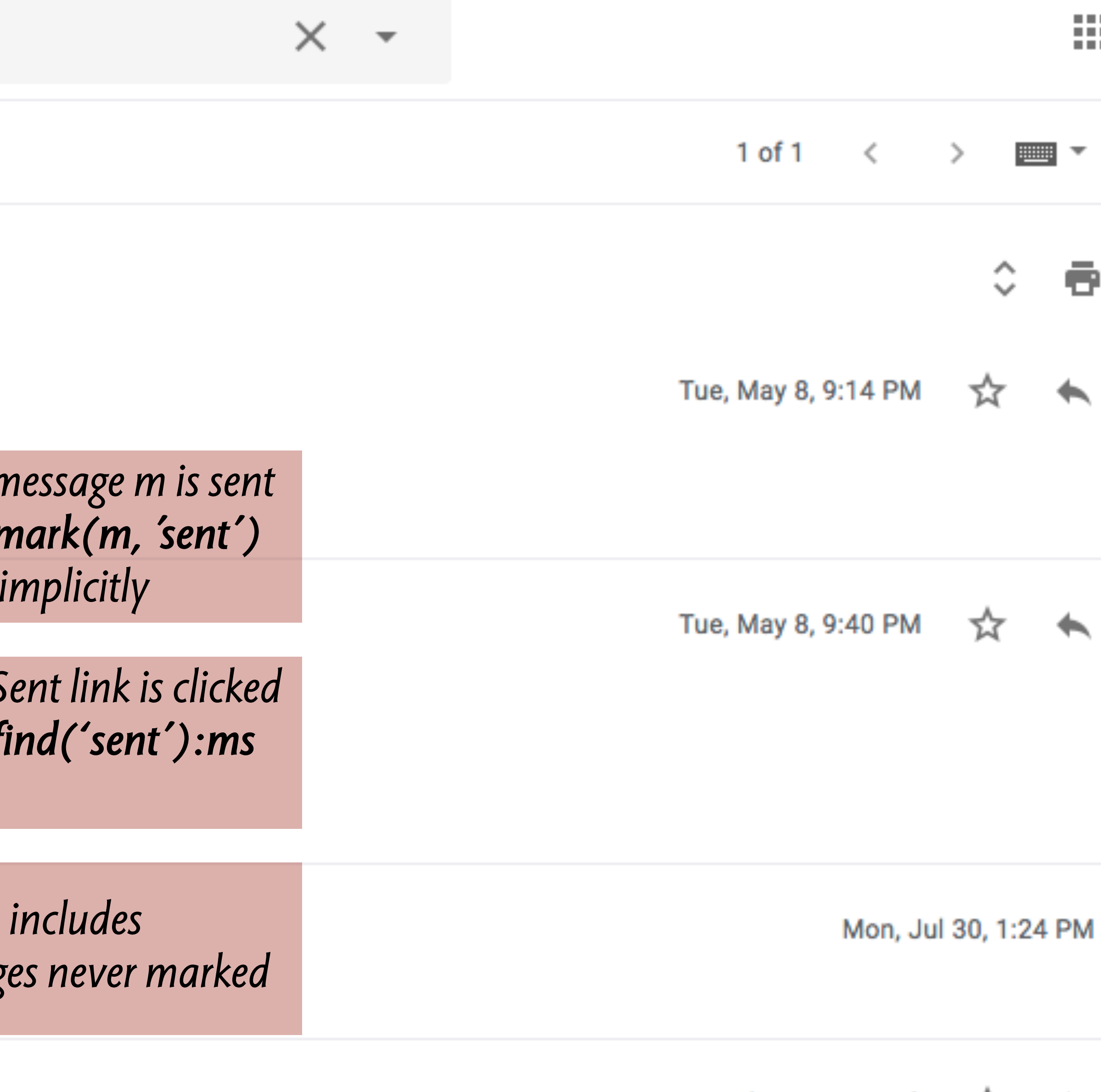

1:15 PM (1 minute ago)

☆  $\leftarrow$ 

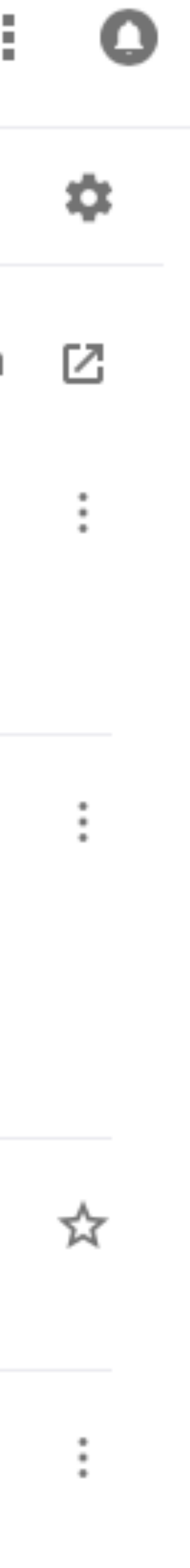

# why pick on gmail? do these nitpicks matter?

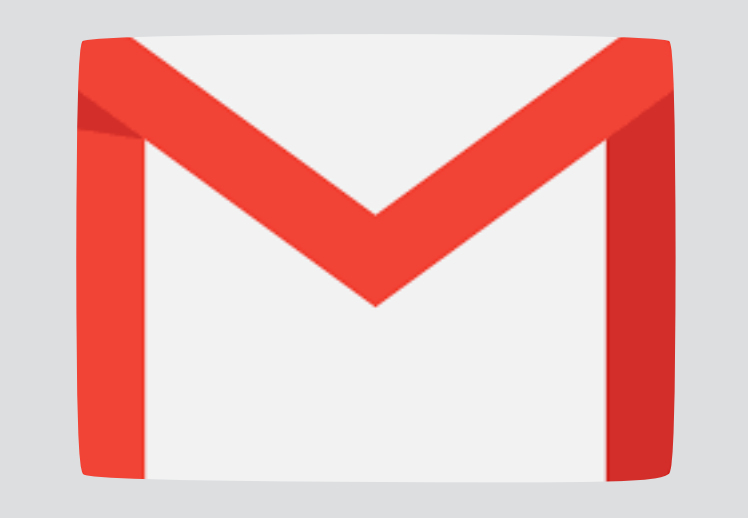

**not a strawman!**  about 1.5B users 20% of global market 27% of all email opens

# why pick on gmail? do these nitpicks matter?

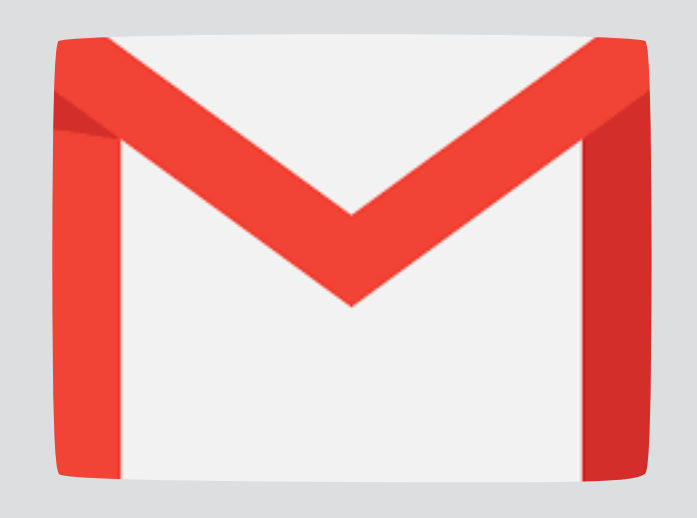

**not a strawman!**  about 1.5B users 20% of global market 27% of all email opens

# why pick on gmail? do these nitpicks matter?

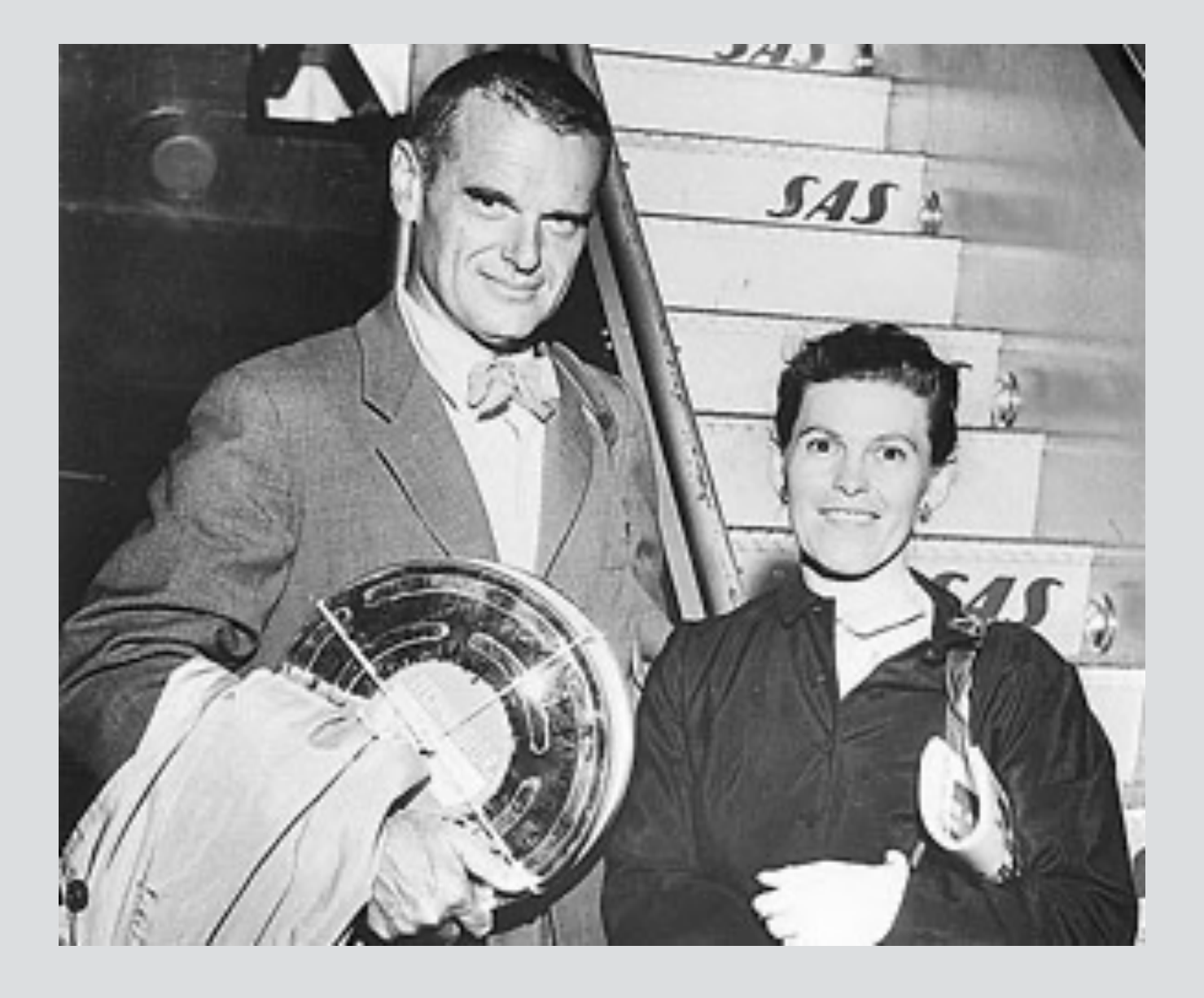

"The details are not the details; they make the product"—Charles and Ray Eames

# trepanning: small symptoms of major surgery

### Bronze Age skull with evidence of trepanning

## trepanning: small symptoms of major surgery

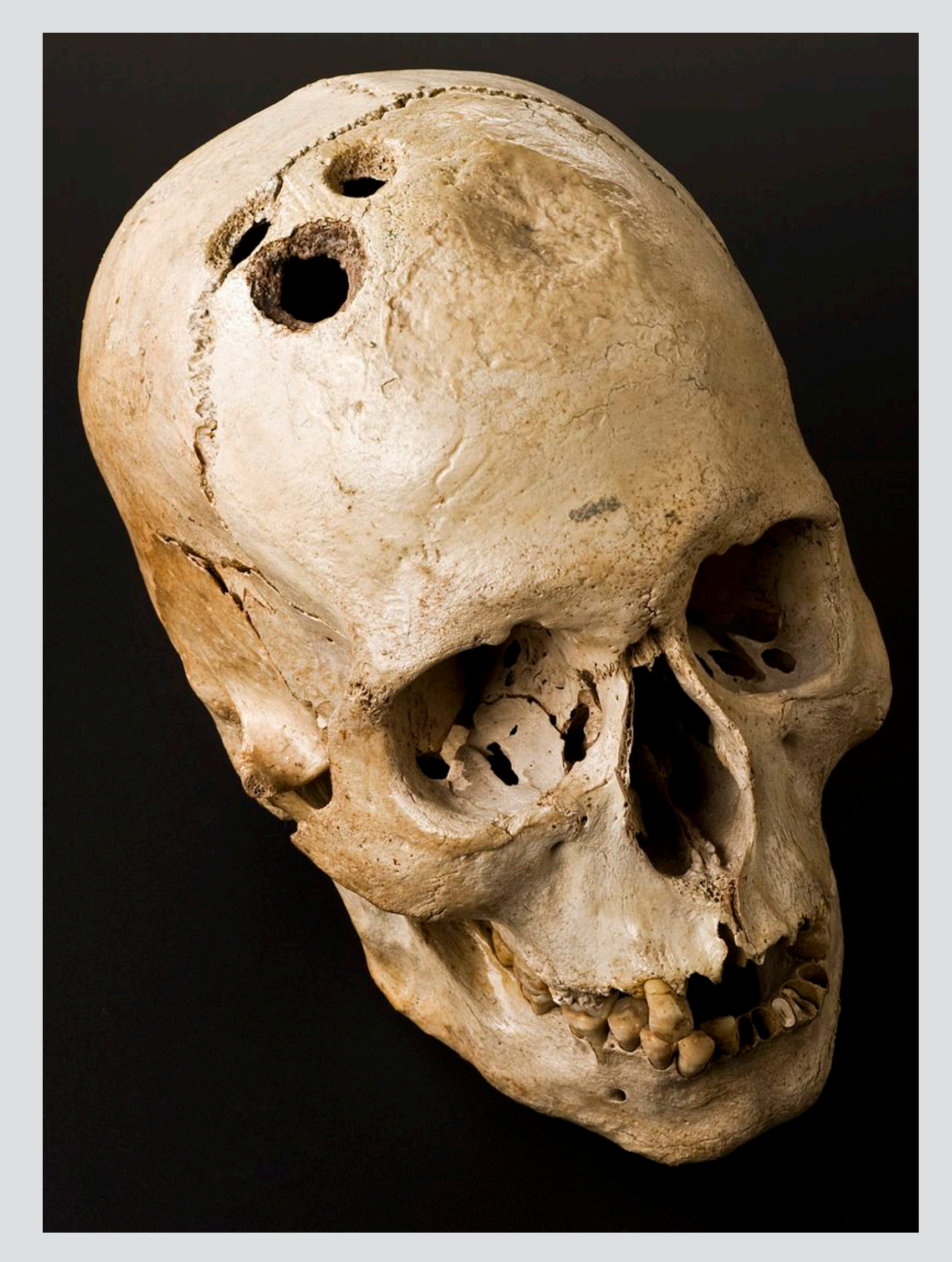

Bronze Age skull with evidence of trepanning *The Extraction of the Stone of Madness*, Hieronymus Bosch

### trepanning: small symptoms of major surgery

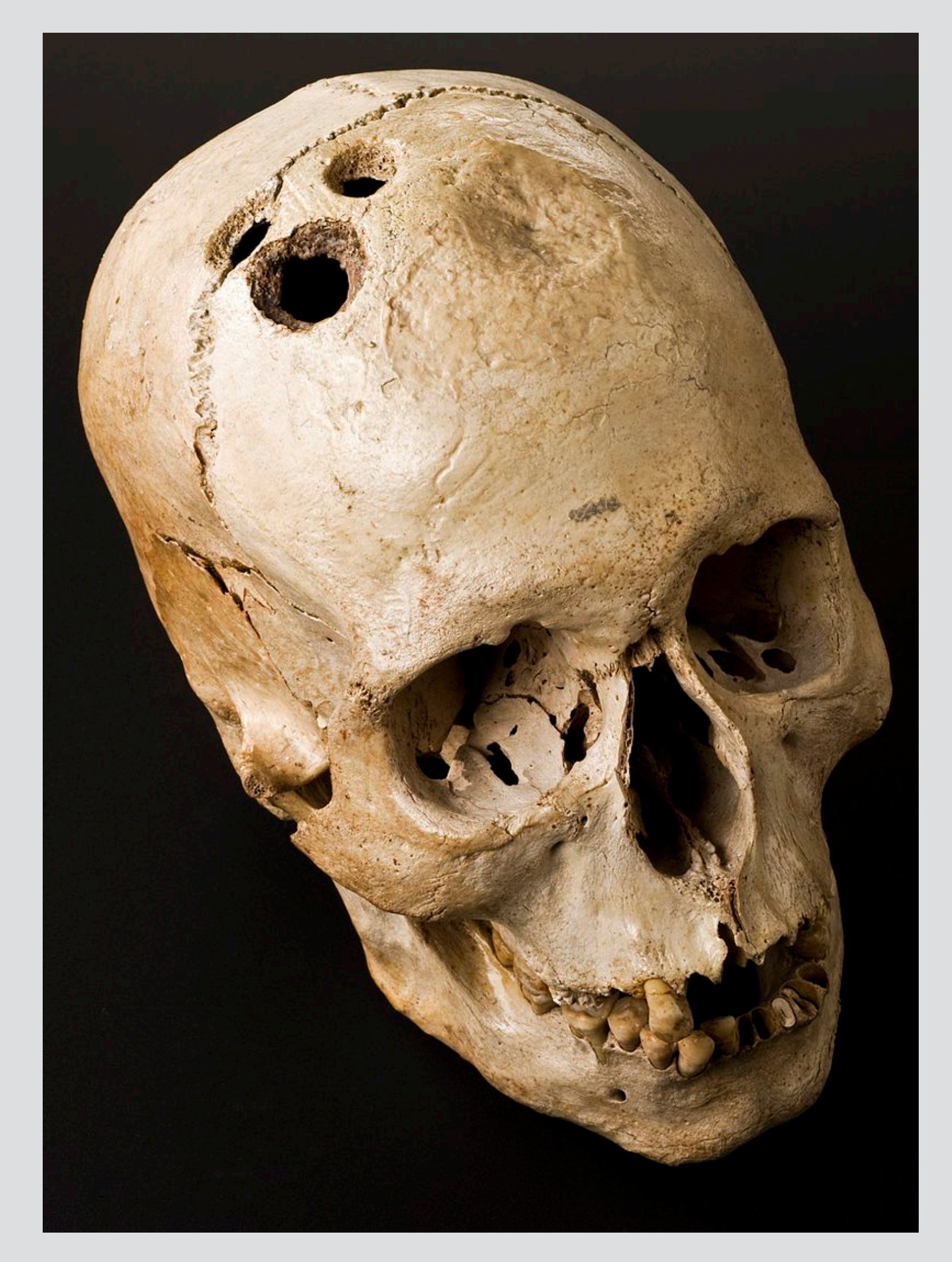

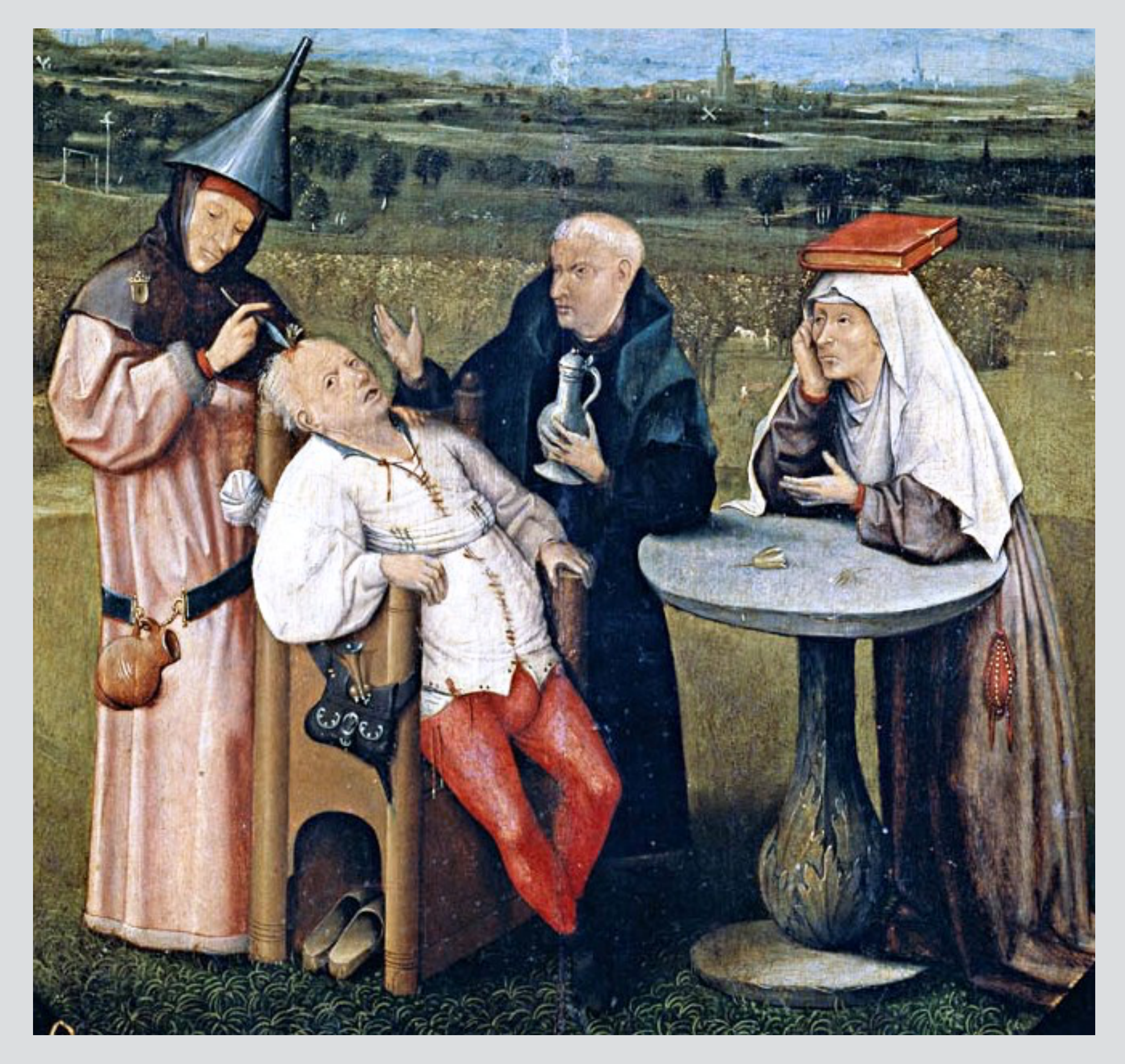

font integrity example

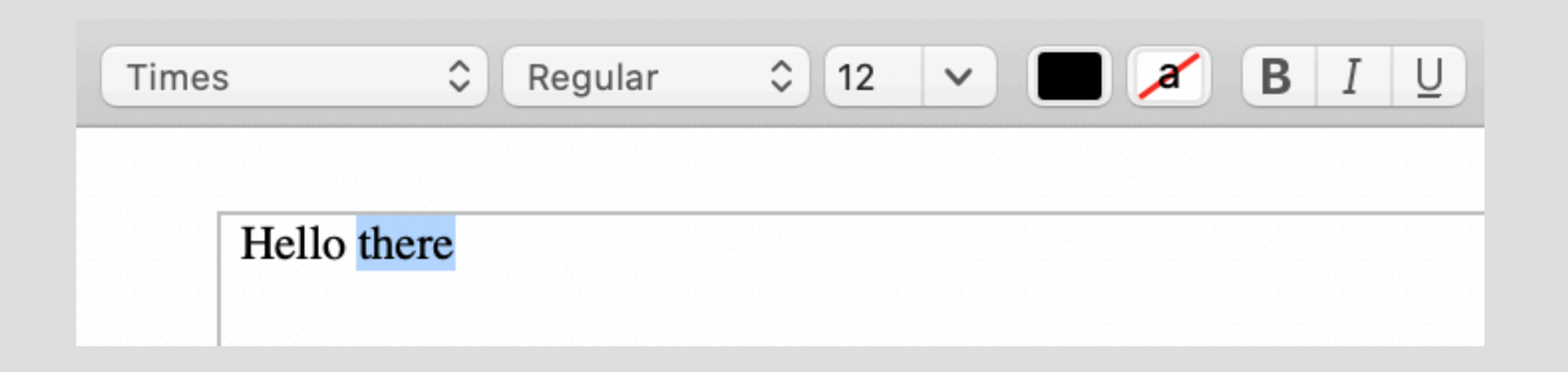

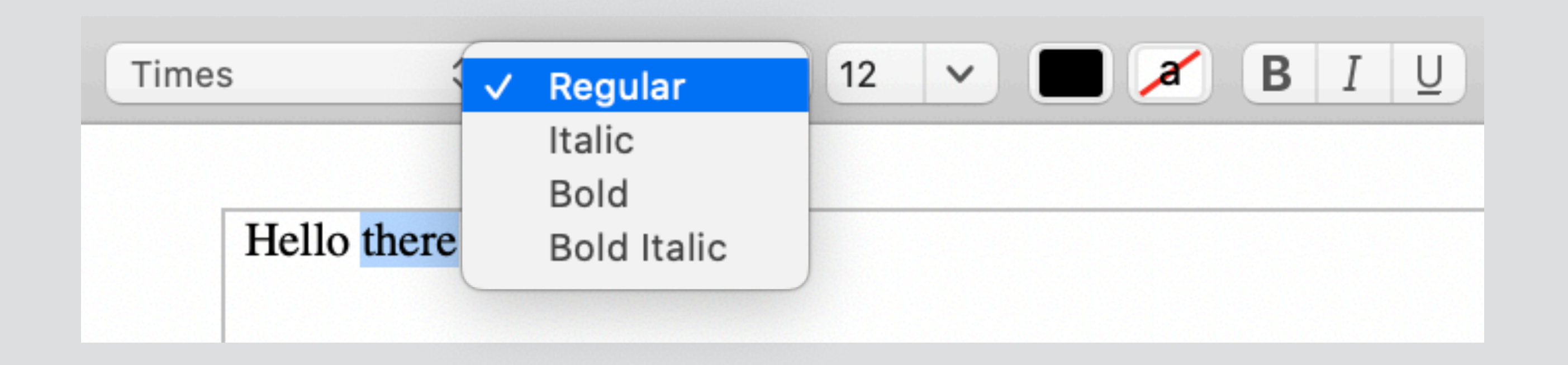

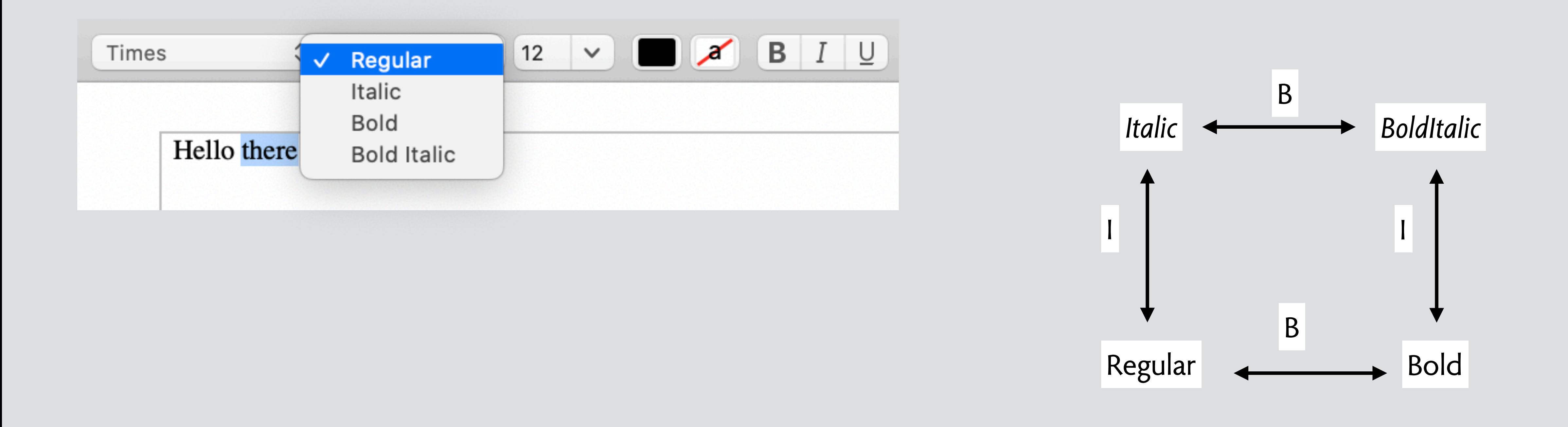

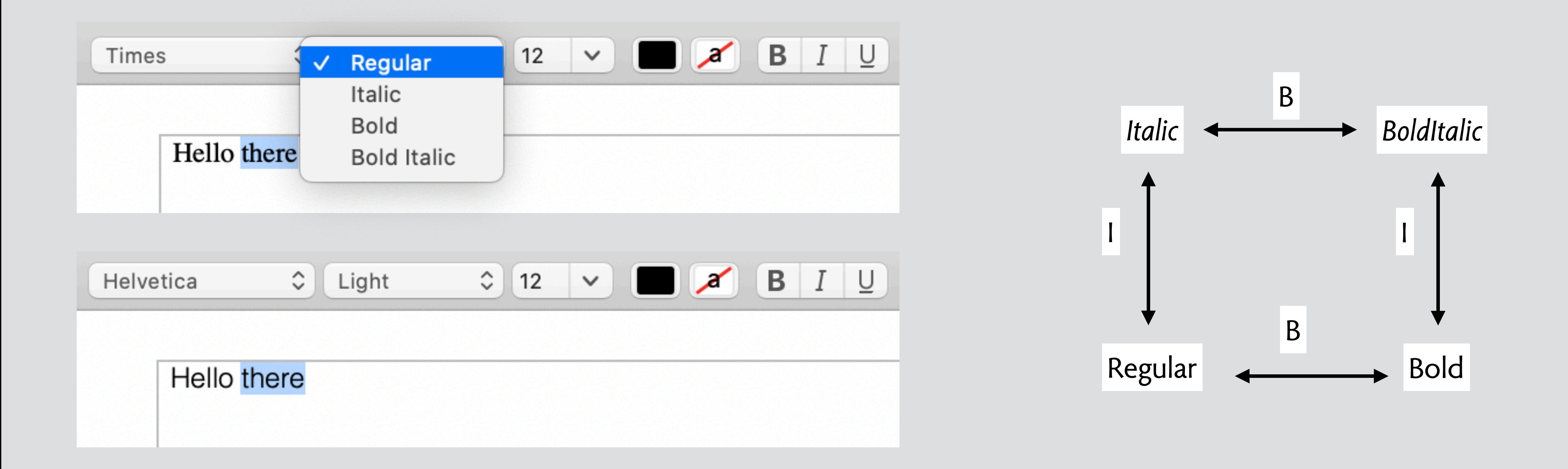

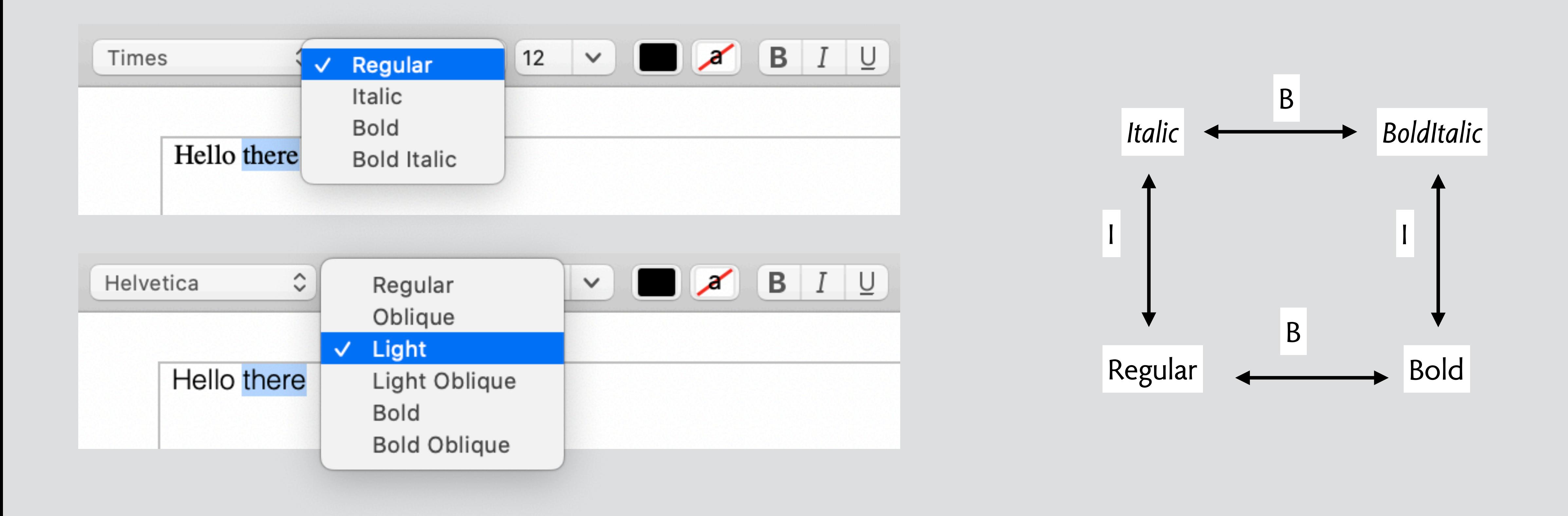

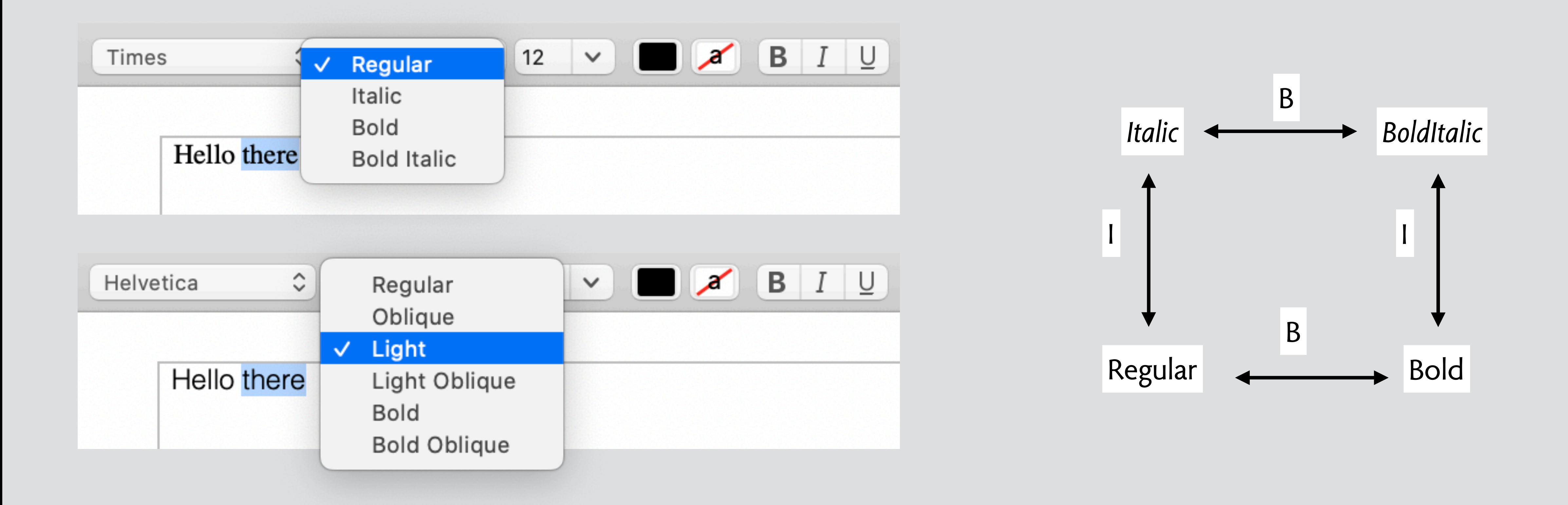

# Hello there

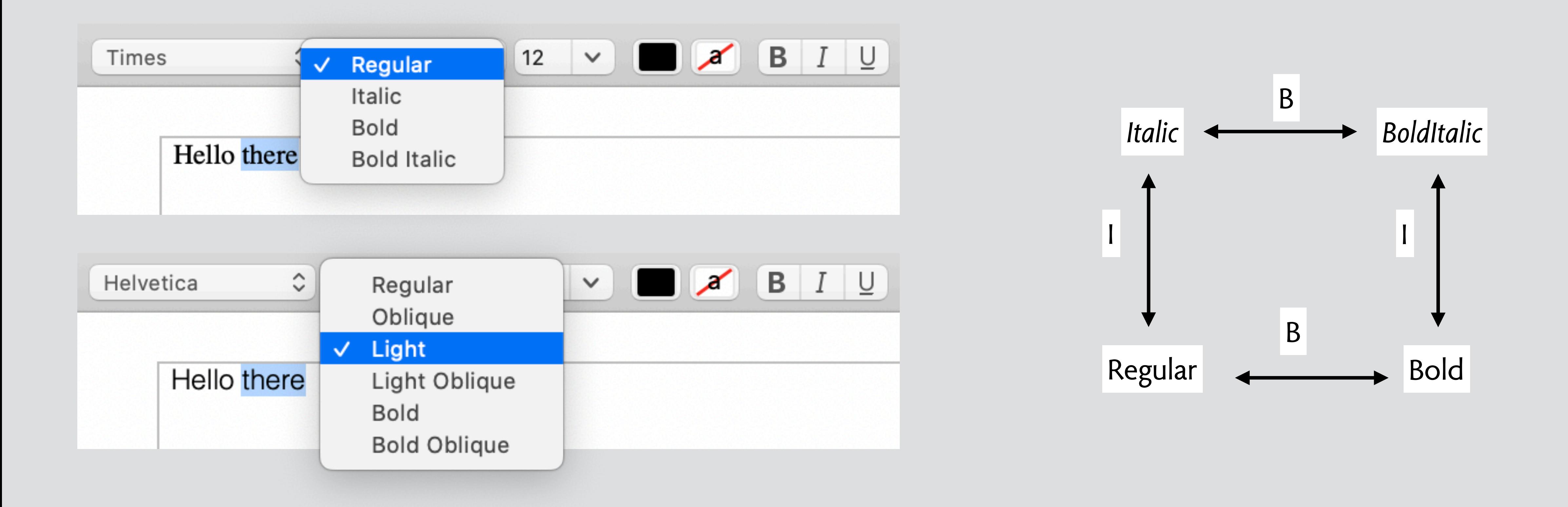

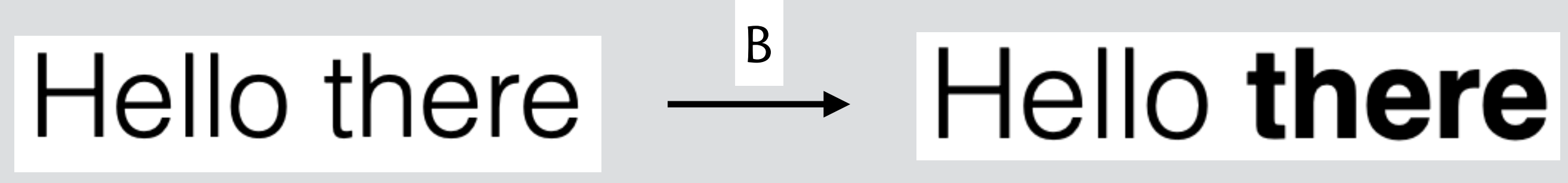

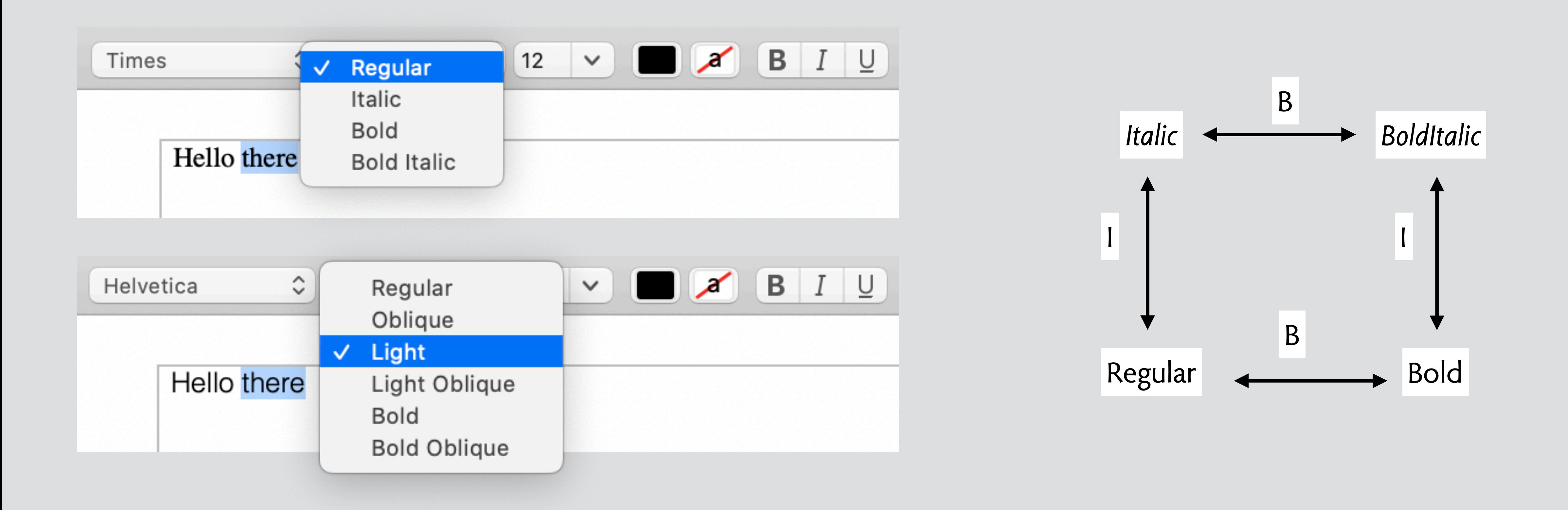

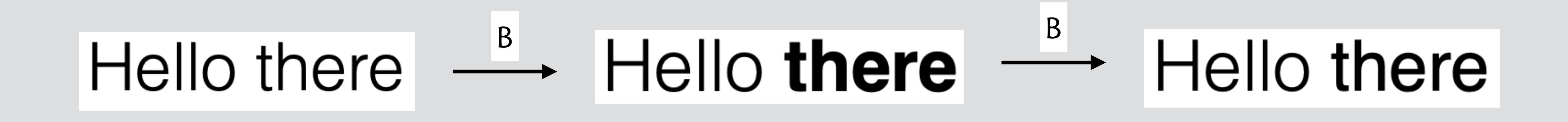

# **synergy examples**

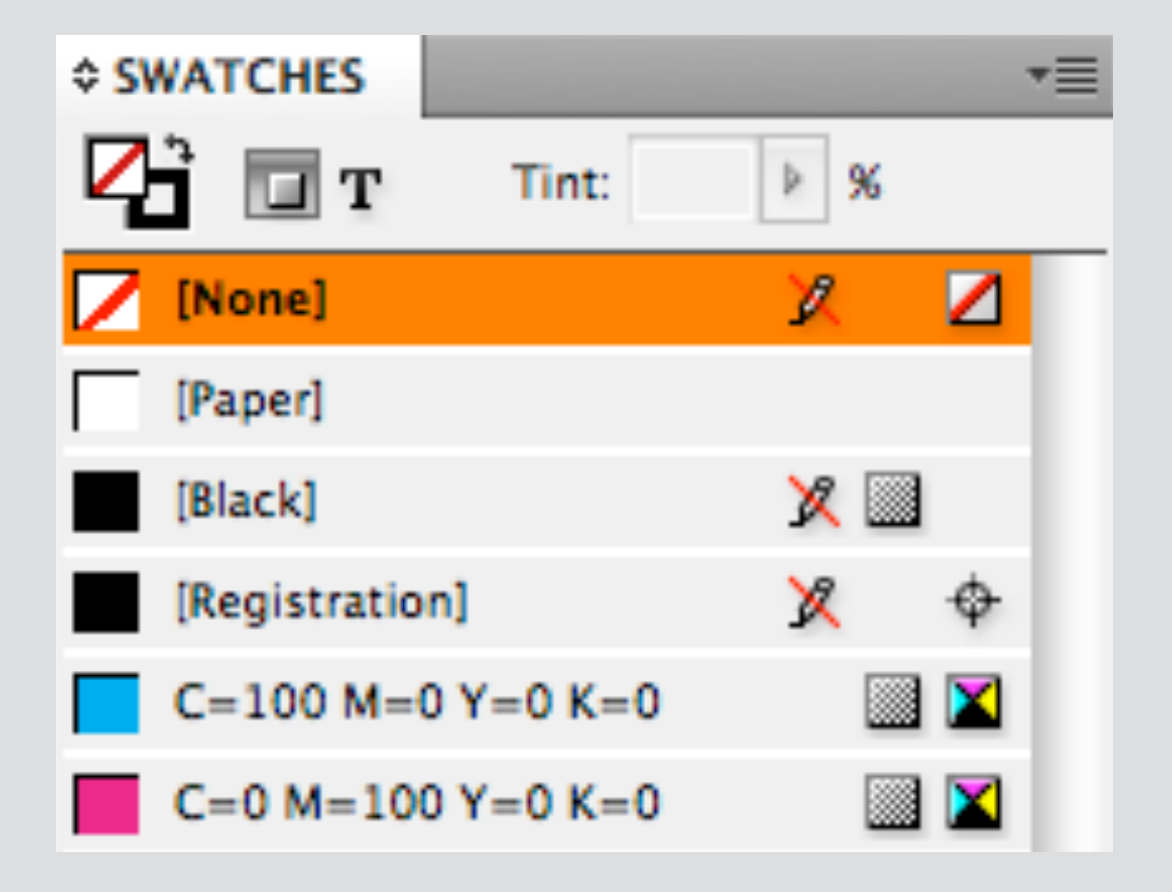

### **reusing concepts**

using Style for color swatches

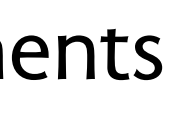

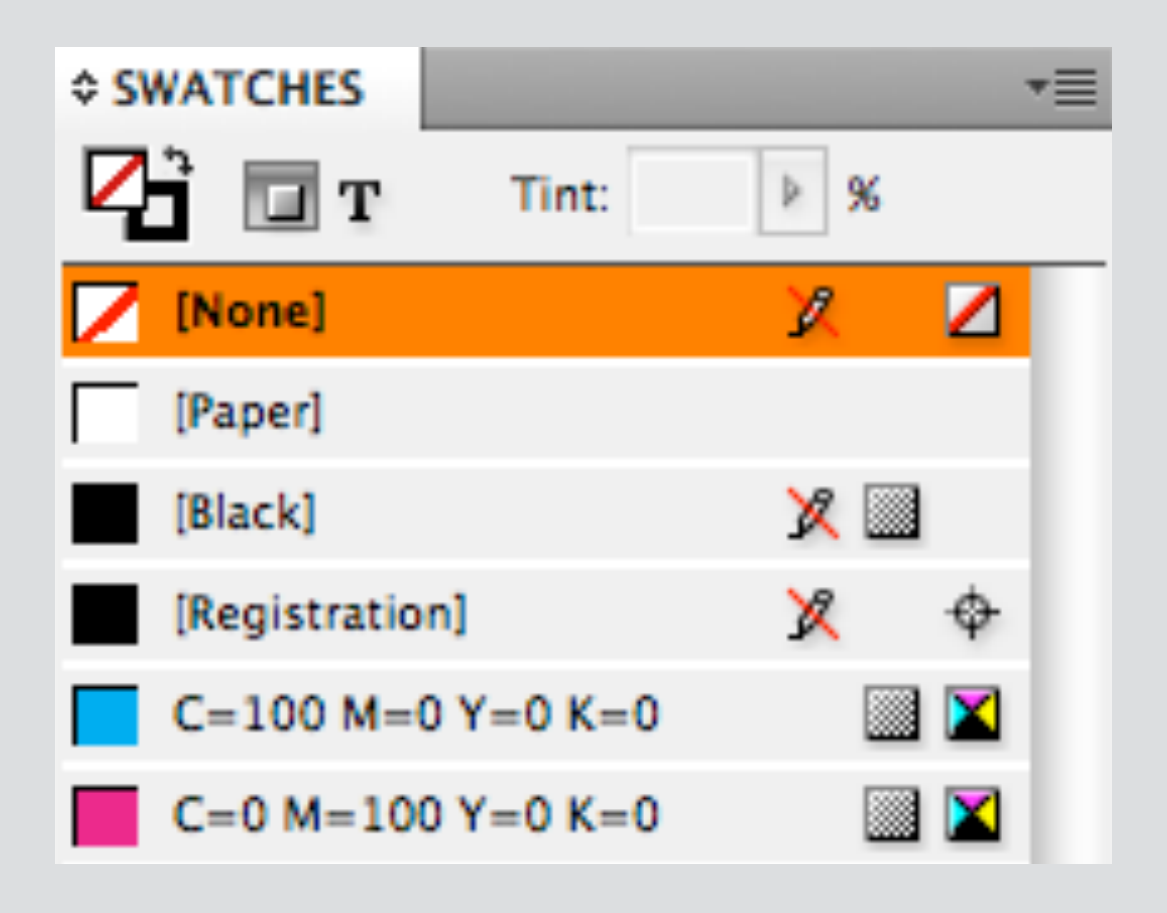

### **reusing concepts**  using Style for color swatches

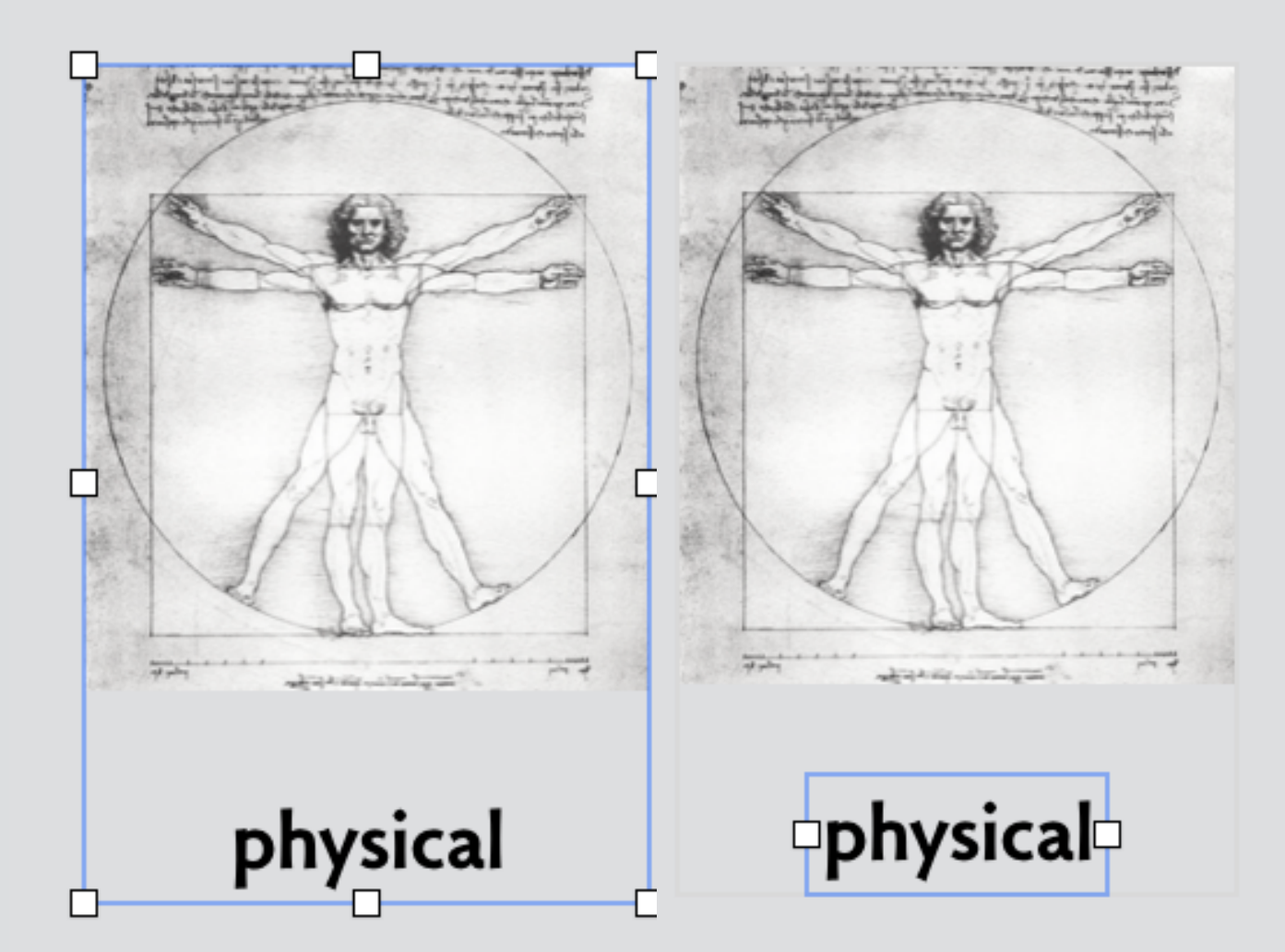

**refining concepts**  click to select Group elements

### Daniel Jackson

Welcome to my Calendly scheduling page. Scheduling time with me is as easy as 1-2-3.

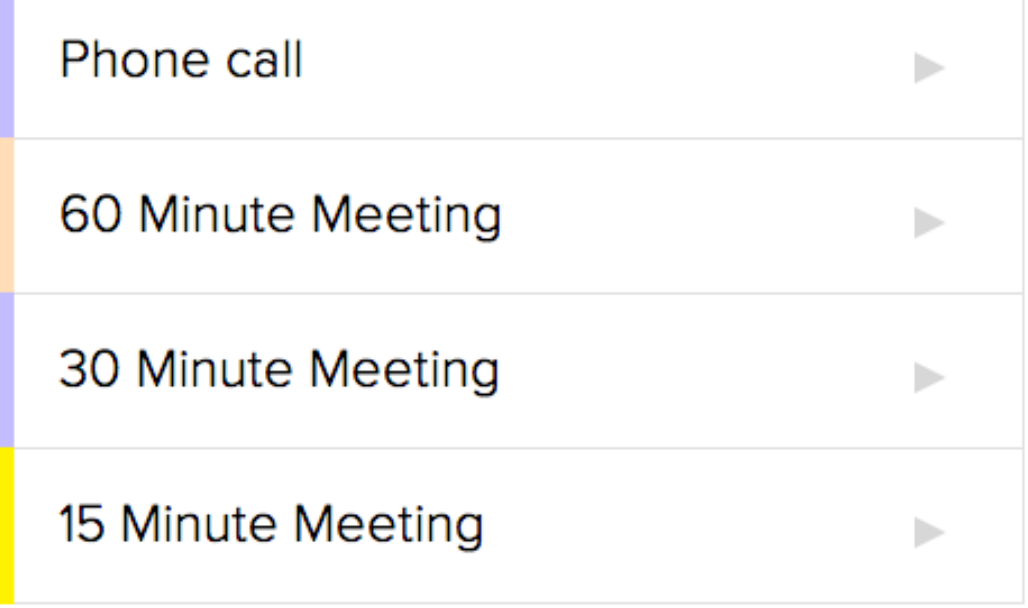

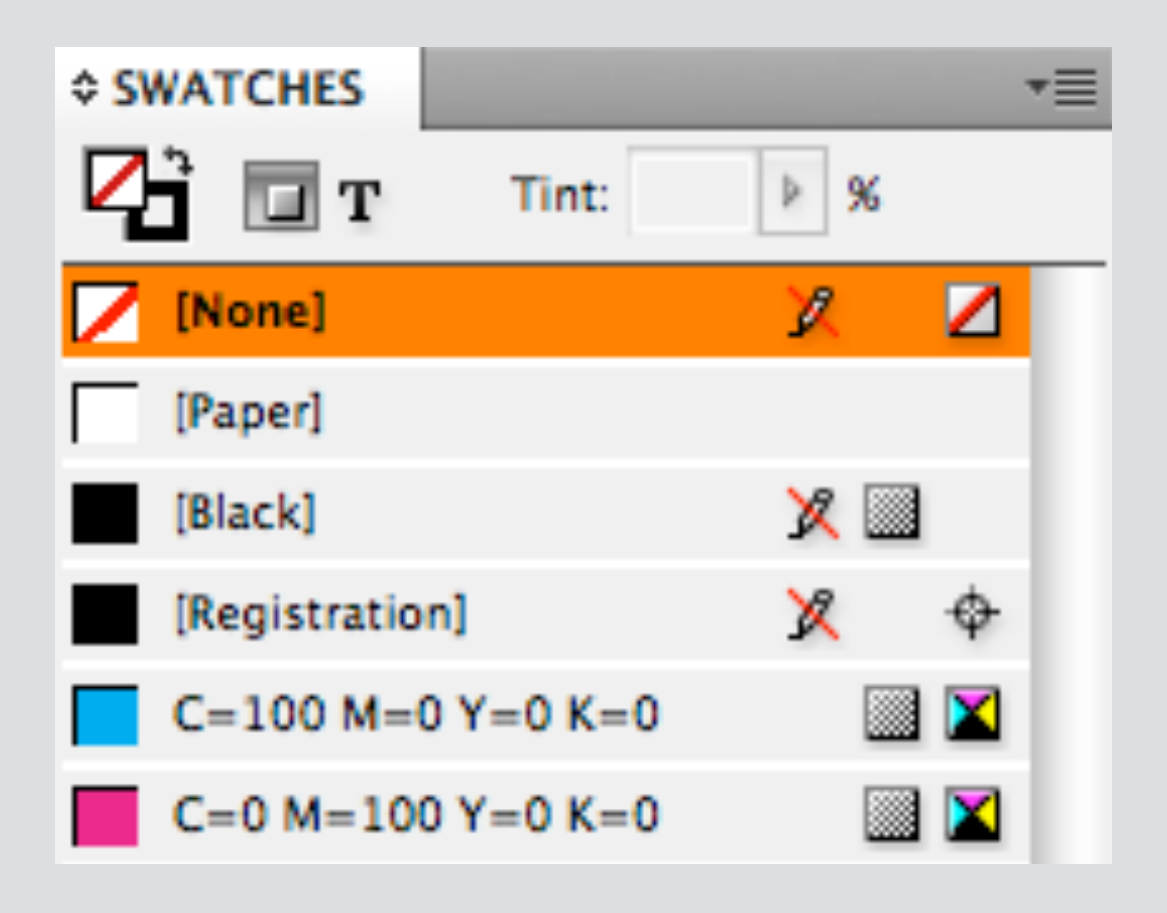

### **reusing concepts**  using Style for color swatches **inventing concepts inventing concepts**

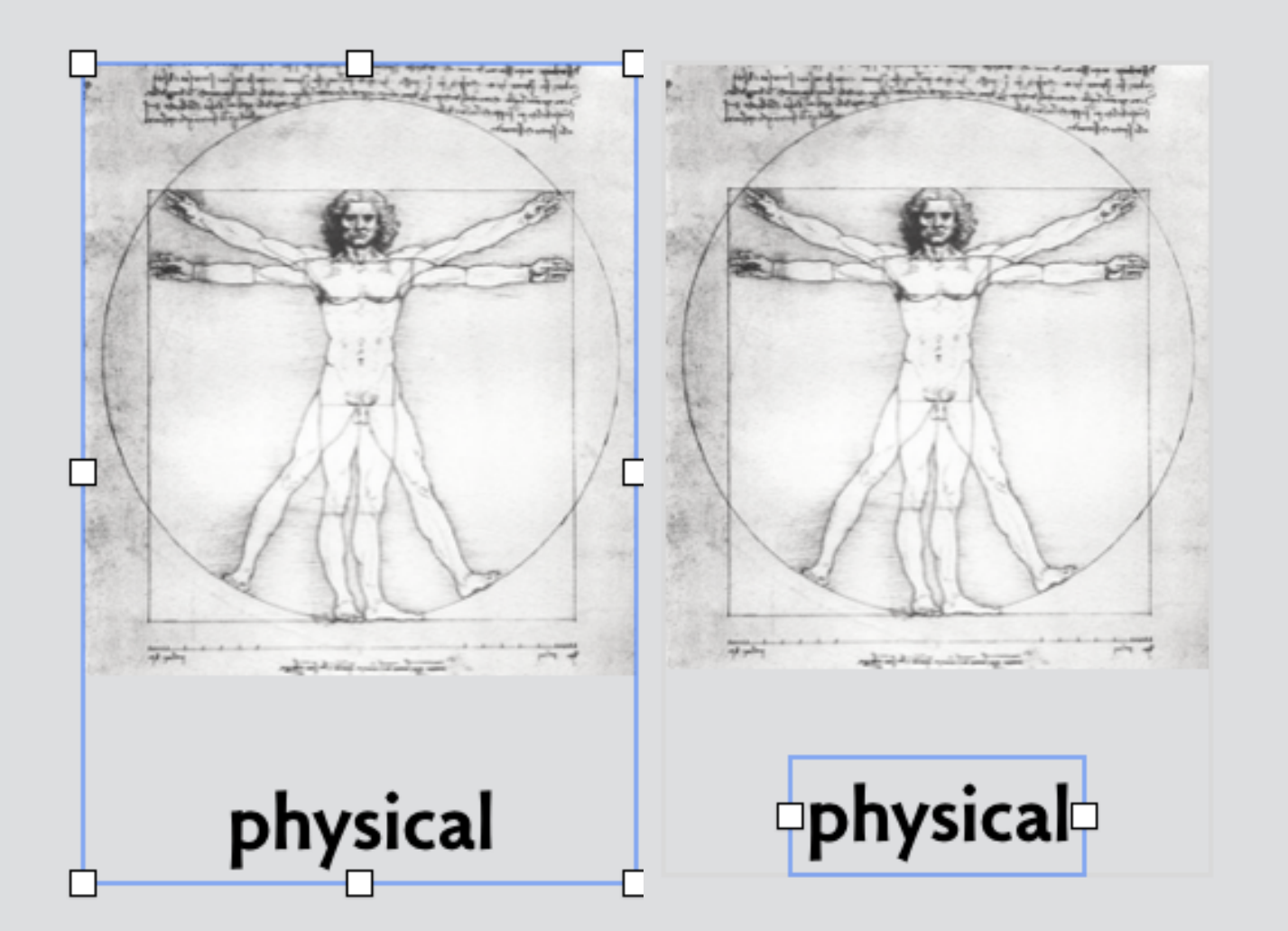

**refining concepts**  click to select Group elements Event Type in Calendly

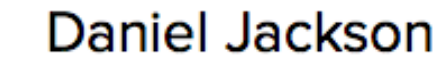

Welcome to my Calendly scheduling page. Scheduling time with me is as easy as 1-2-3.

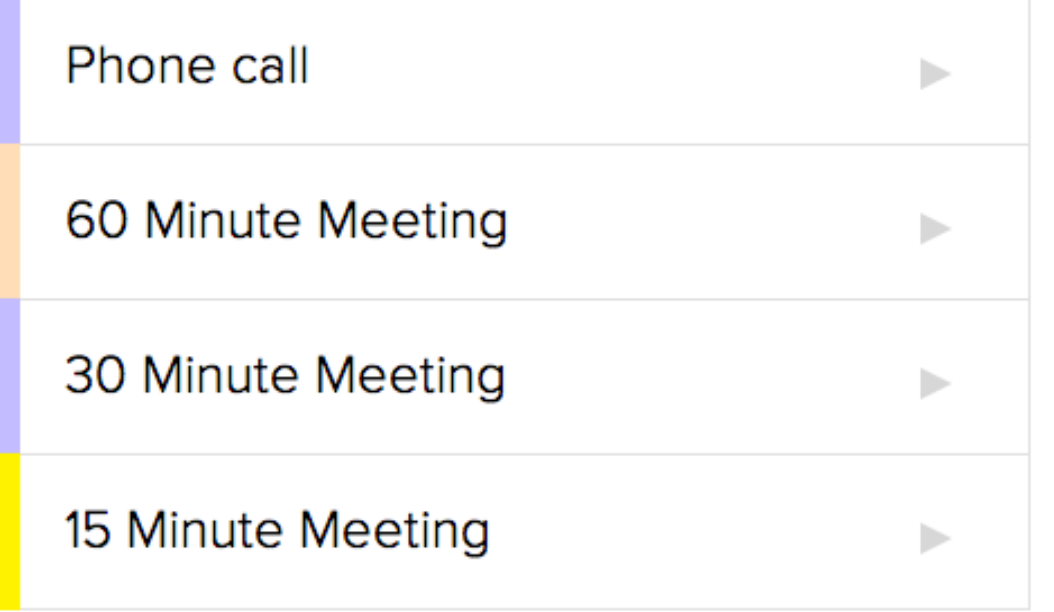

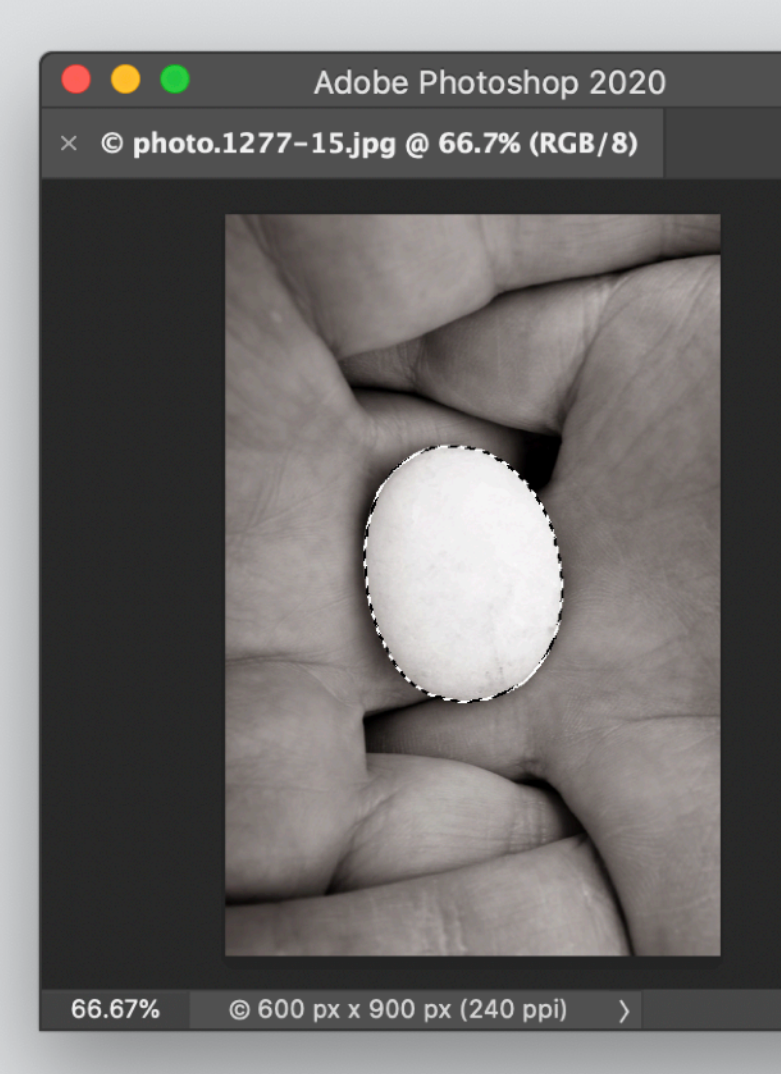

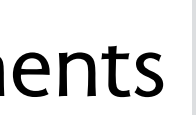

using Style for color swatches<br>
refining concepts<br>
click to select Group elements<br>
Event Type in Calendly

**refining concepts**  click to select Group elements

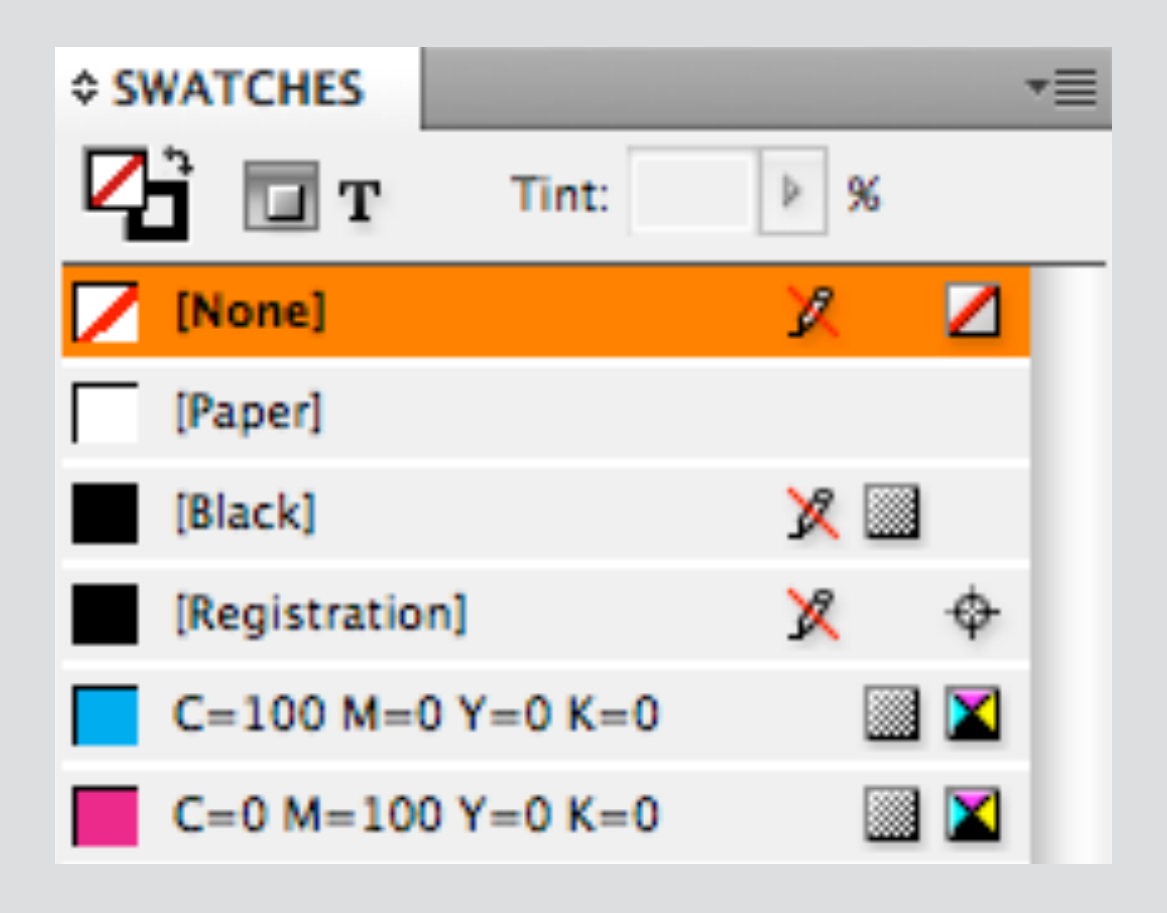

# **reusing concepts**

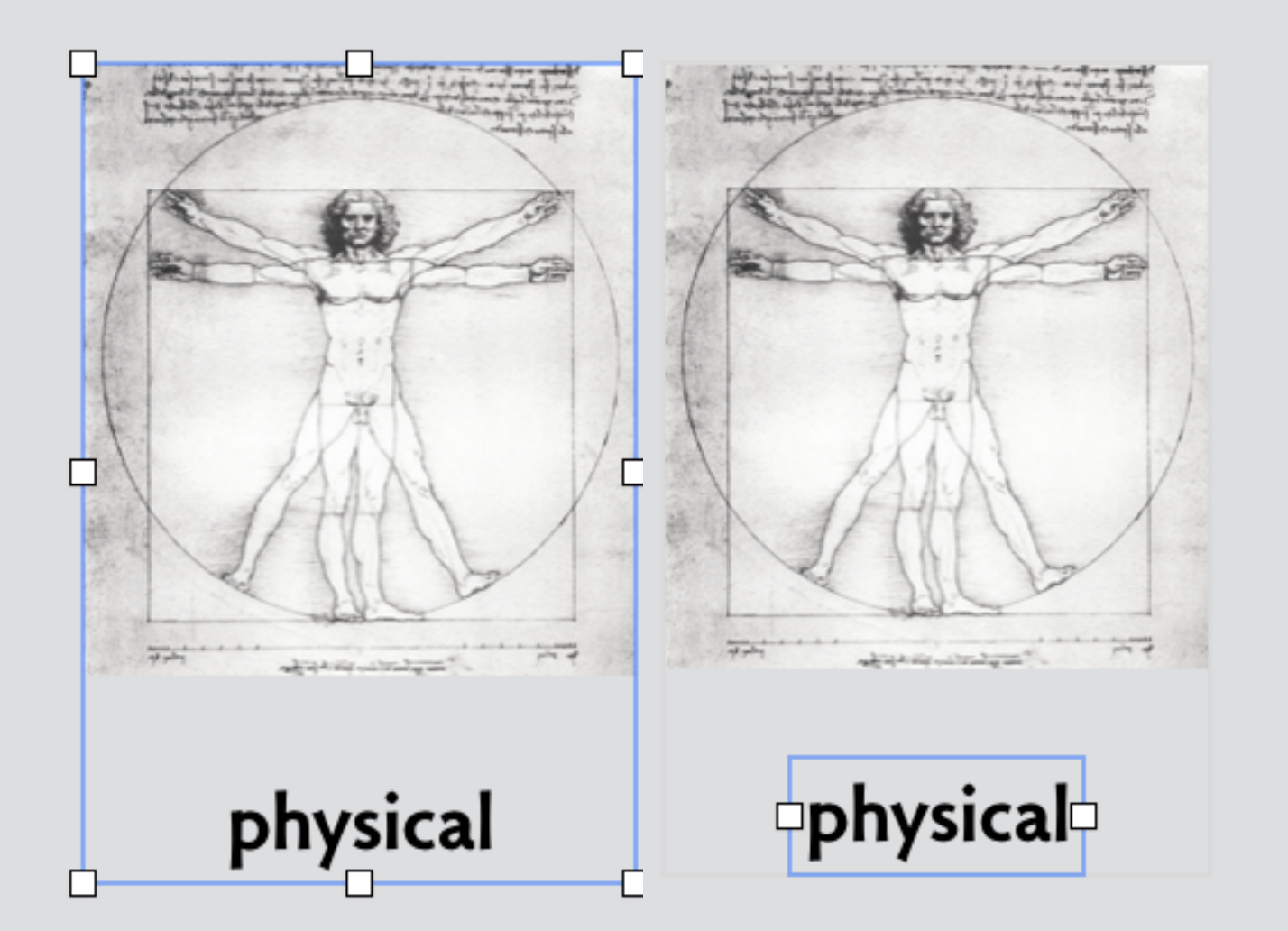

synergy: merging concepts channels in Photoshop

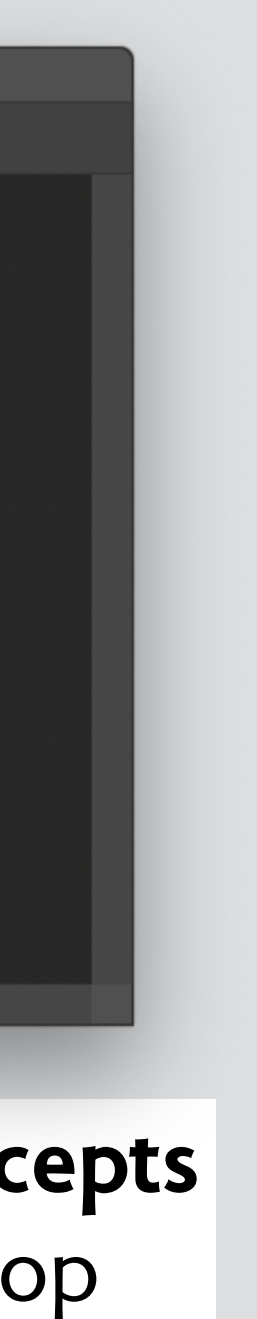

### **concept** Trash **purpose** undo deletion **structure** all, inTrash: **set** Object **actions** delete (o: Object) empty () restore (o: Object) new (o: Object) exists (o: Object, **out** b: bool) **story**  delete(o); restore(o); exists(o, true)

delete(o); empty(); exists(o, false)

### the trash concept & its history

### **concept** Trash **purpose** undo deletion **structure** all, inTrash: **set** Object **actions** delete (o: Object) empty () restore (o: Object) new (o: Object) exists (o: Object, **out** b: bool) **story**  delete(o); restore(o); exists(o, true)

delete(o); empty(); exists(o, false)

Apple Lisa (1982): "Wastebasket" Apple Macintosh (1984): "Trash" Microsoft MS-DOS 6 (1993): "DeleteSentry" Apple vs. Microsoft (1994): Apple lost, but ©Trash Windows 95 (1995): "Recycle Bin"

**holds files not folders, so can't recover structure**

 $\blacksquare$ 

**concept** Trash **purpose** undo deletion **structure** all, inTrash: **set** Object **actions** delete (o: Object) empty () restore (o: Object) new (o: Object) exists (o: Object, **out** b: bool) **story** 

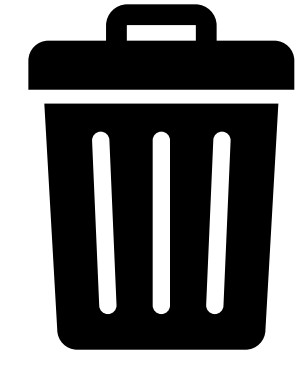

 delete(o); restore(o); exists(o, true) delete(o); empty(); exists(o, false)

list(f, os); move(o, to); list(f, os')  $\Rightarrow$  **if** o **not in** os and to != f **then** os = os'

# **concept** Folder

**purpose** local organization

### **structure**

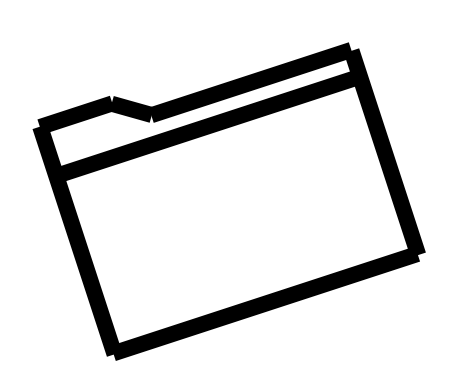

root: Folder

contents: Folder -> **set** (Folder + Object)

### **actions**

move (o: Object + Folder, to: Folder) new (p: Folder, **out** f: Folder) list (f: Folder, **out** os: **set** Object) delete (f: Folder) root (**out** f: Folder)

### **story**

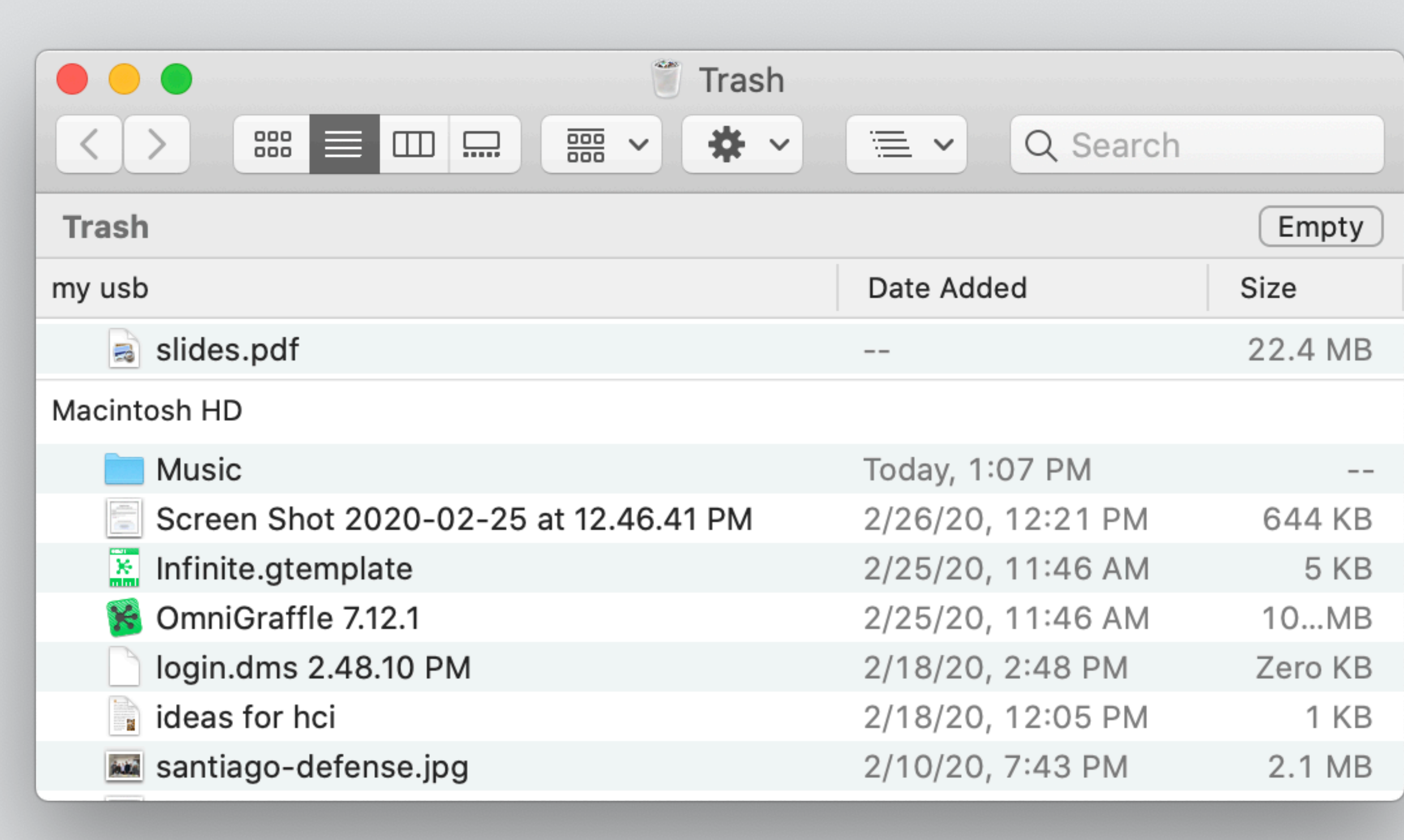

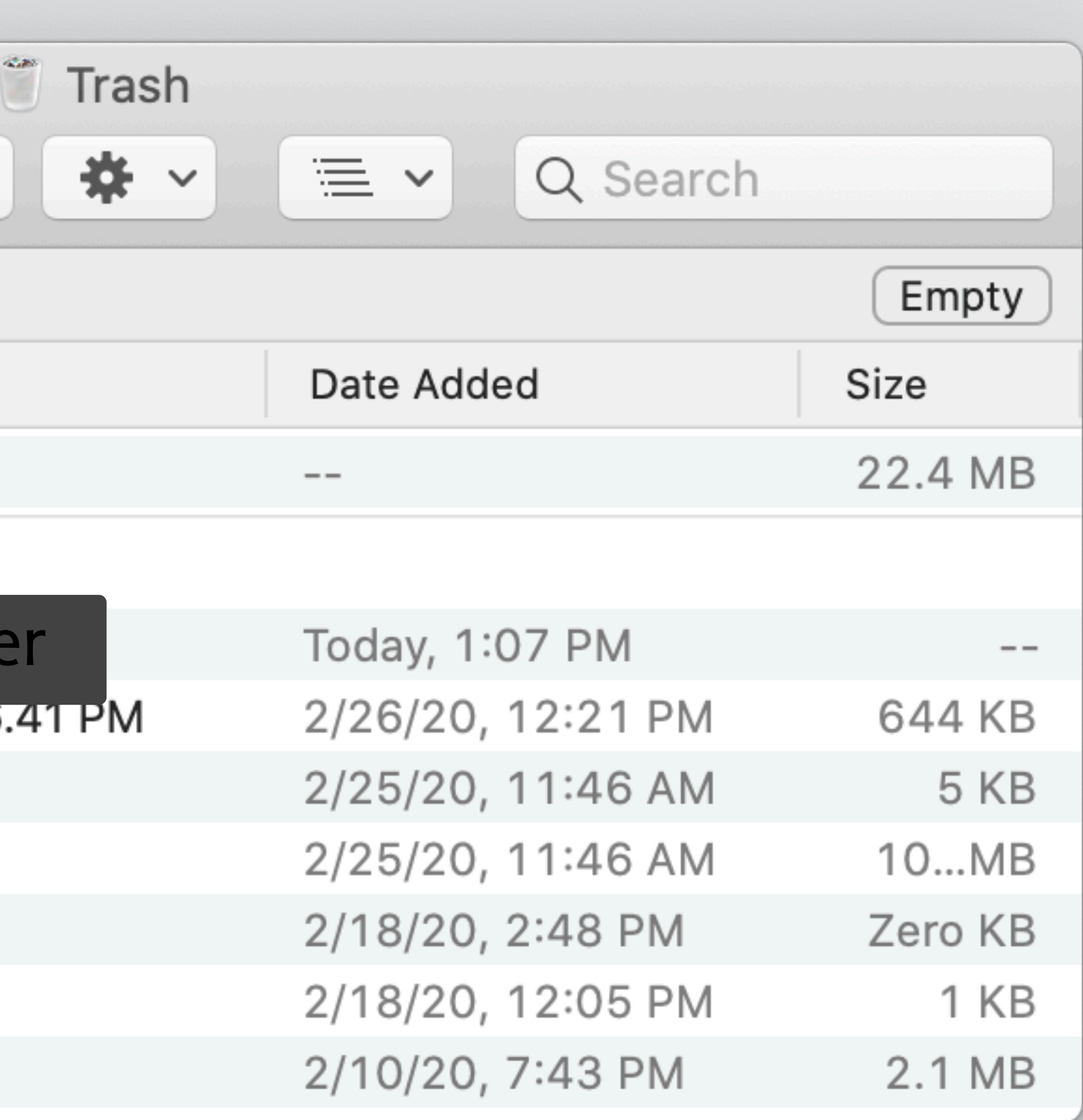

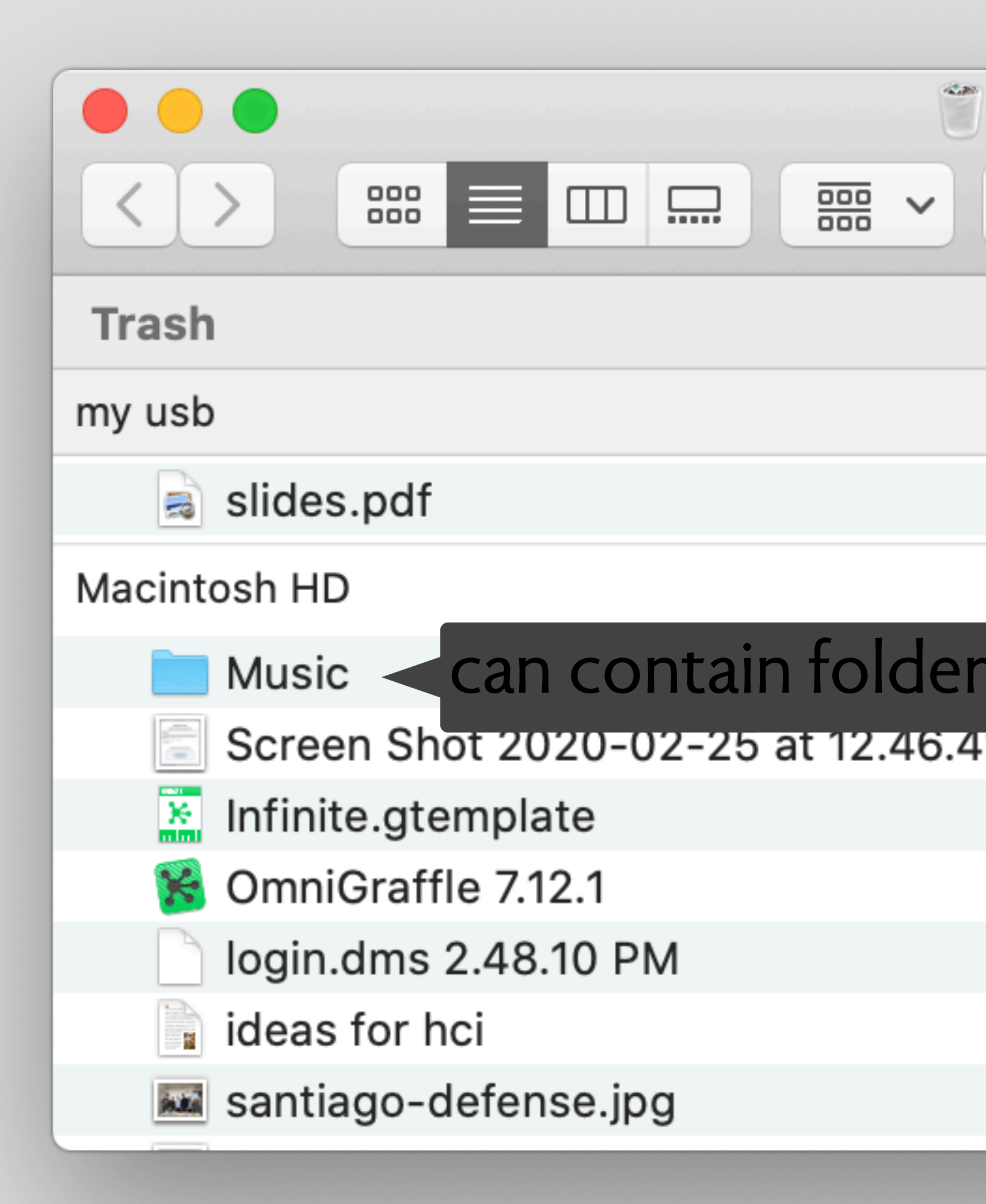

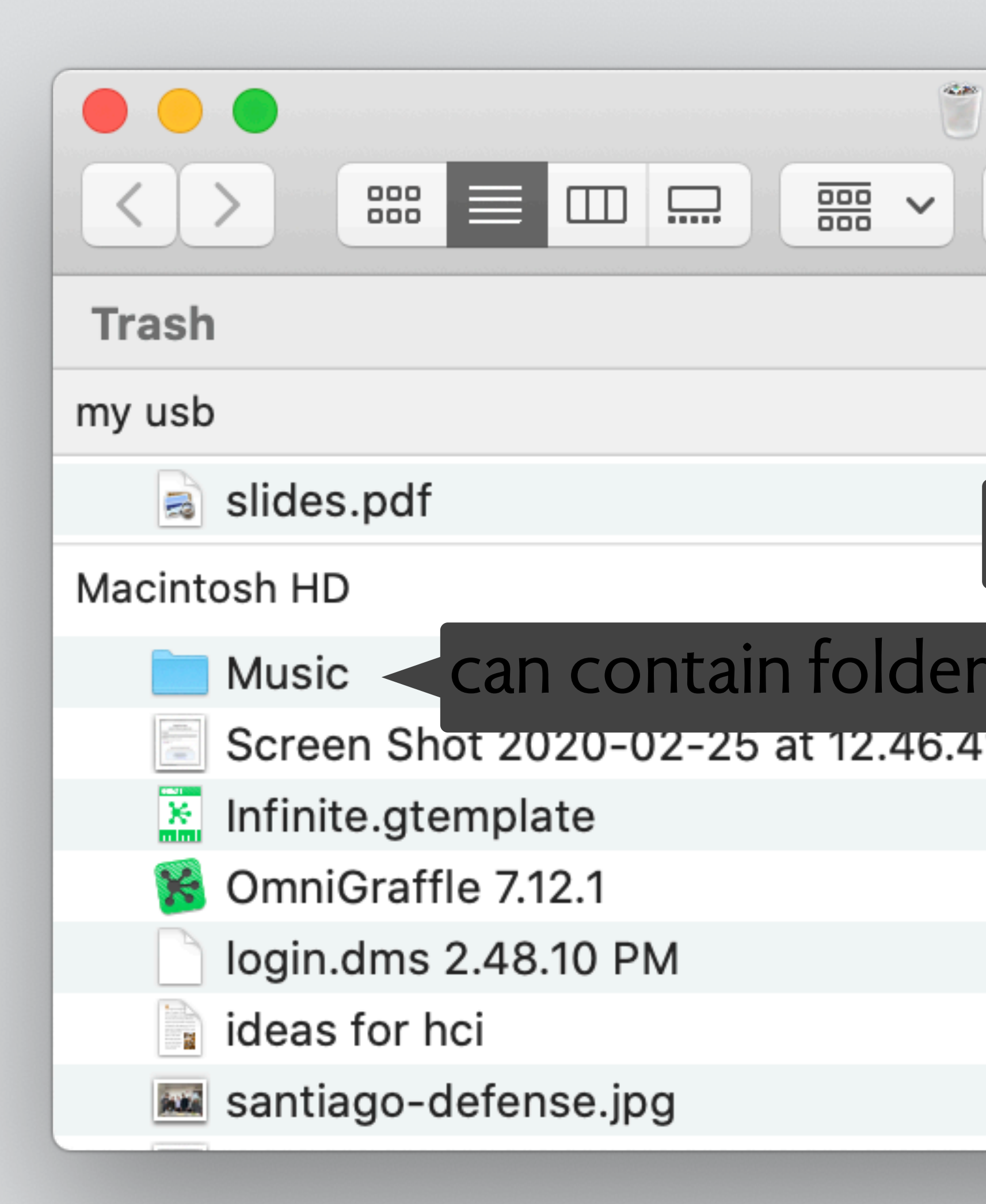

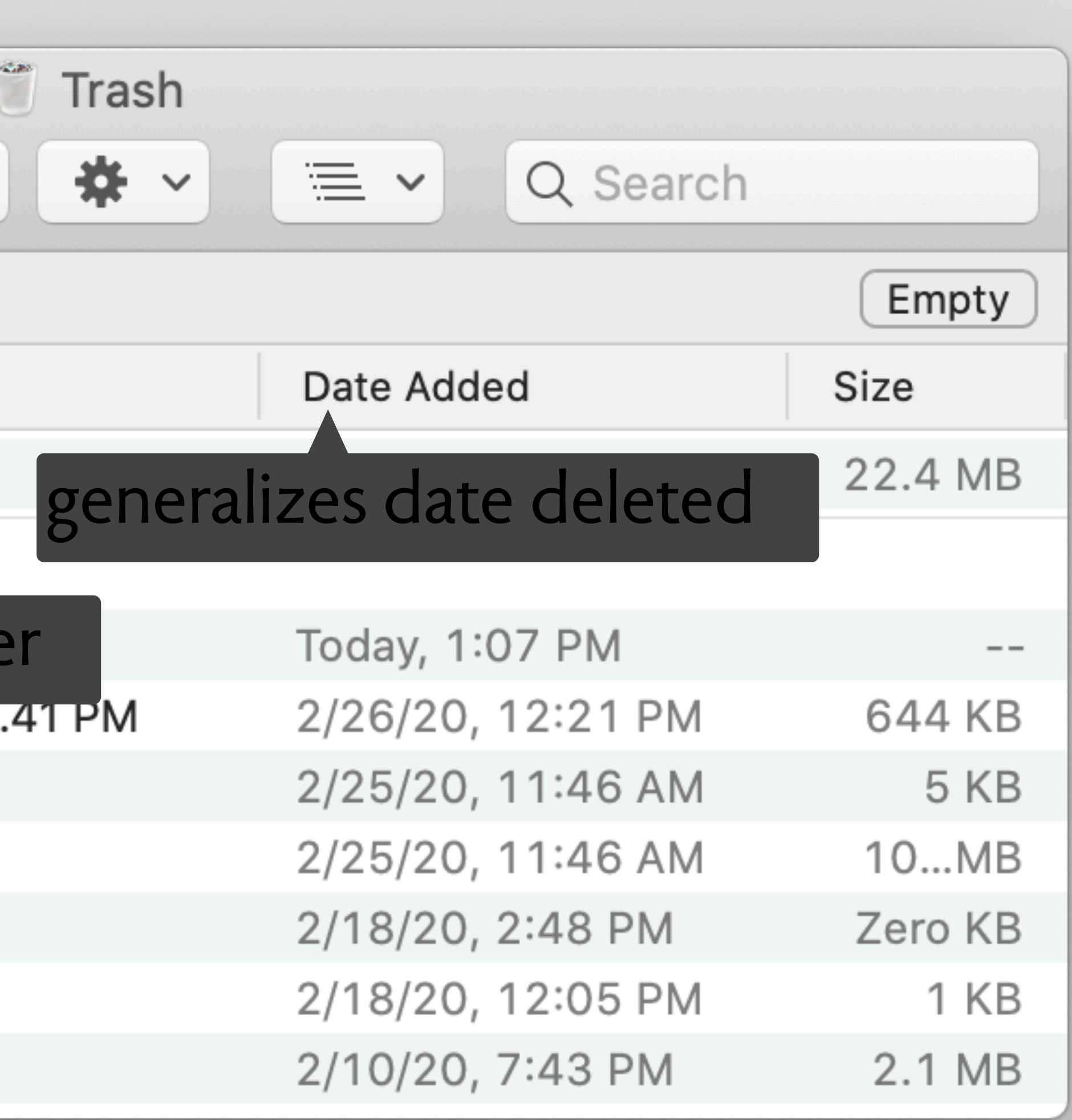

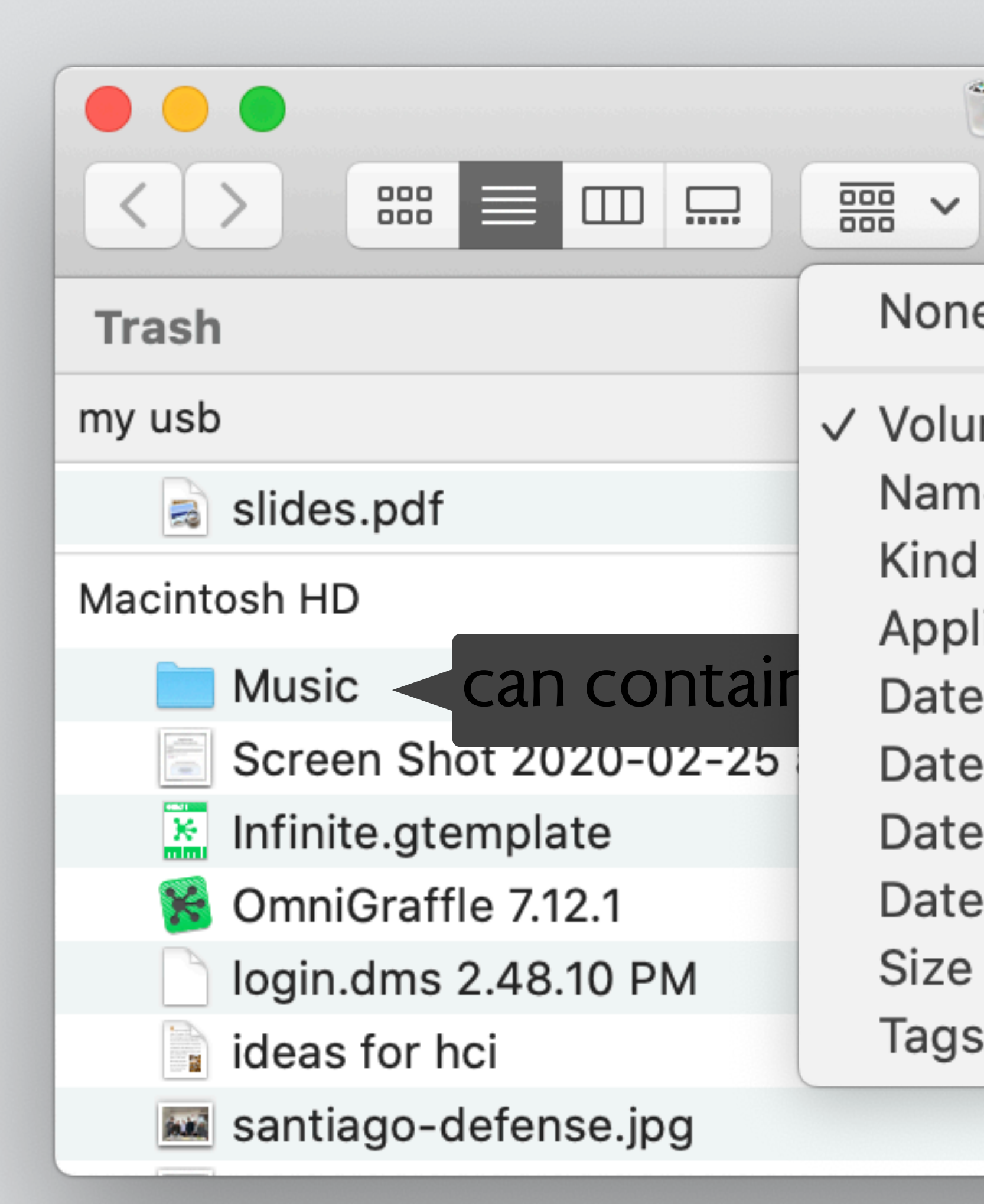

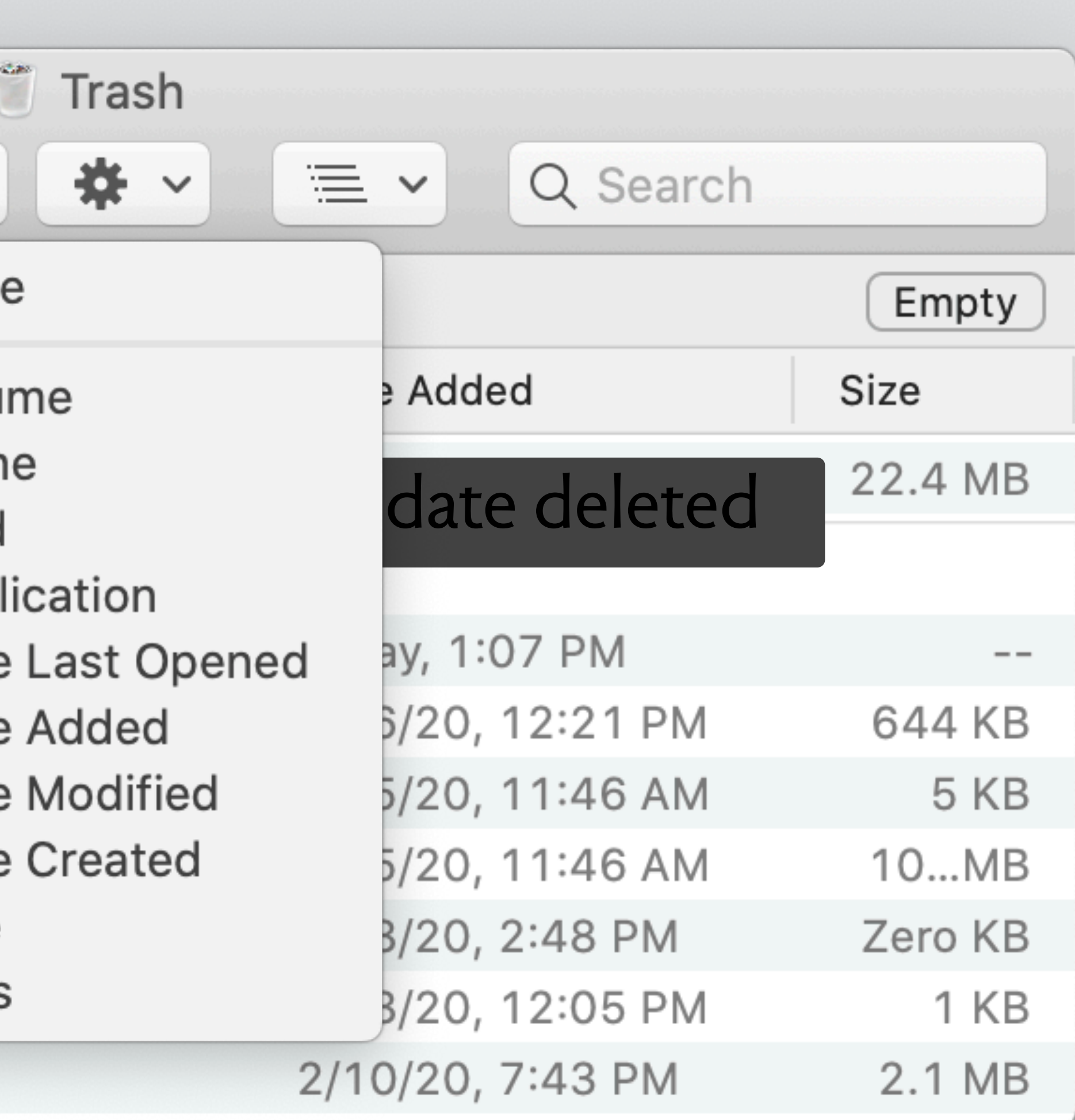

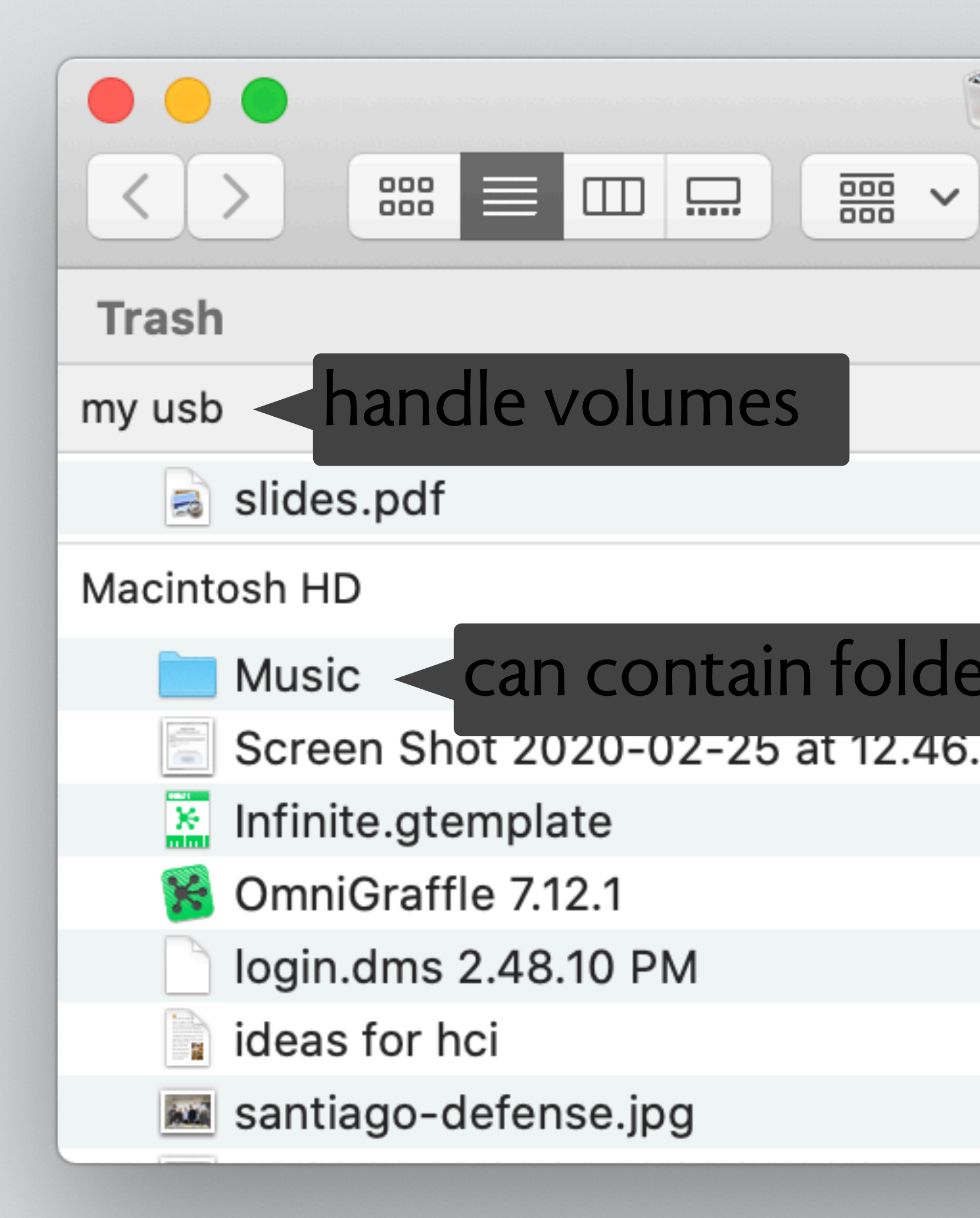

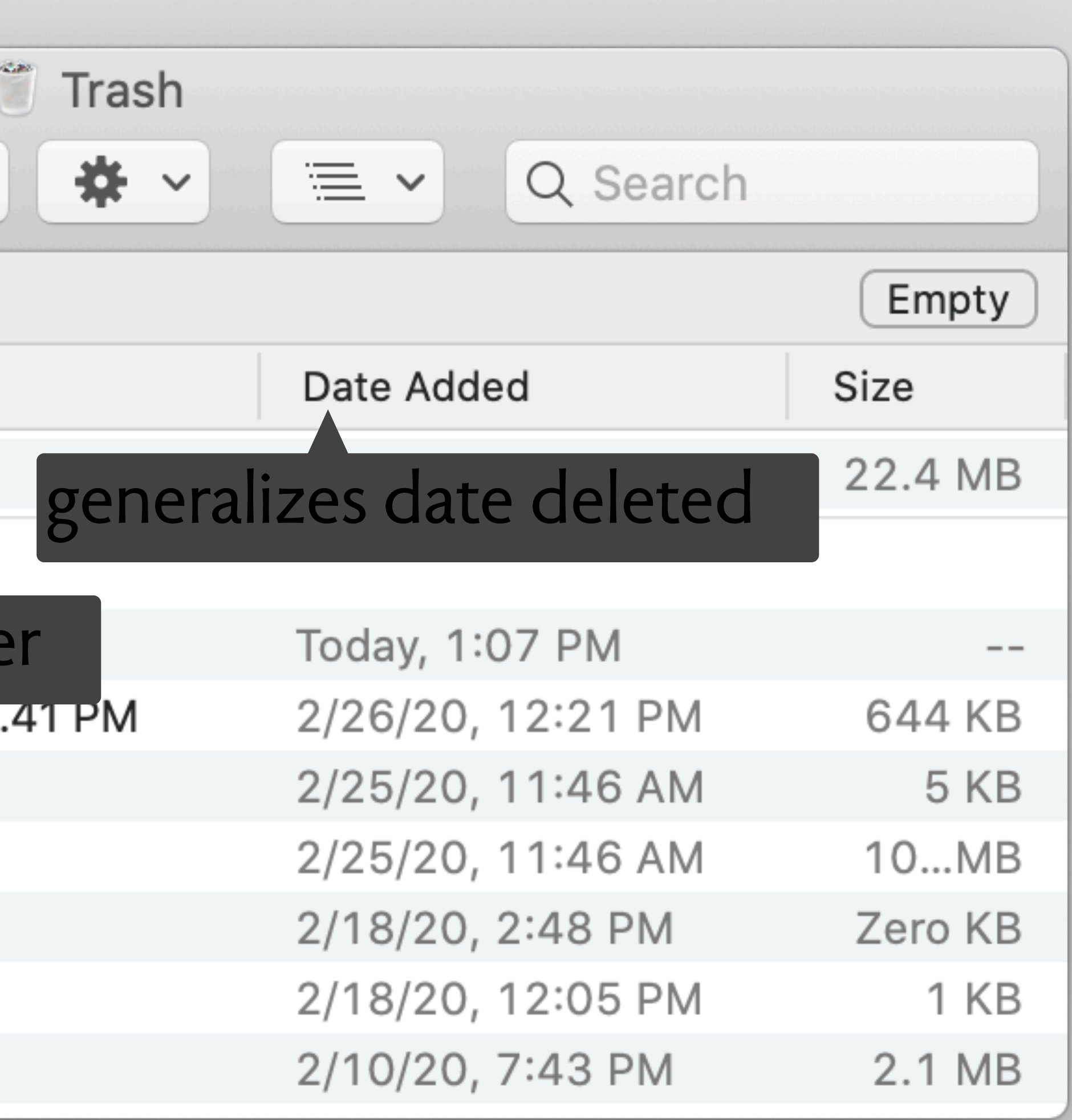

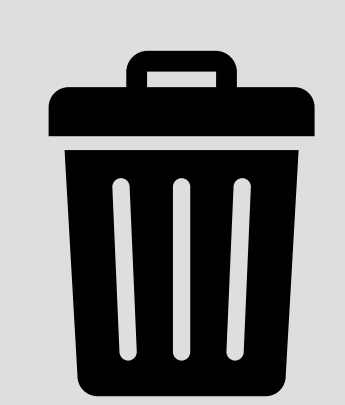

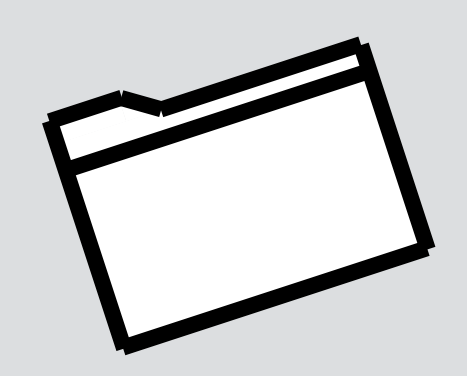

**purpose: undo deletion purpose: local organization**

trash is not a special thing all folder tools apply can put folder in trash move to trash  $=$  delete move from trash = restore date added = date deleted

### **synergies**

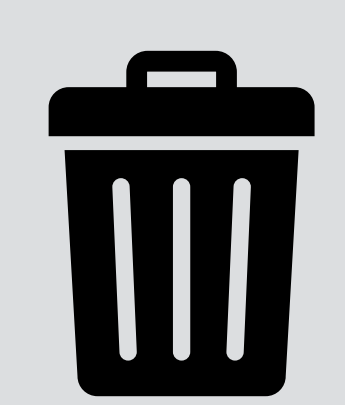

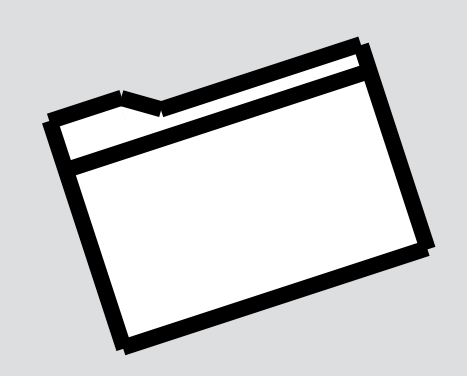

**purpose: undo deletion purpose: local organization**

### **synergies**

trash is not a special thing all folder tools apply can put folder in trash move to trash = delete move from trash  $=$  restore date added = date deleted

### **anomalies**

trash contains objects from >1 volume in trash folder, can group by volume delete immediately allows partial emptying trash folder has no path (path concept) can't move trash folder or delete it

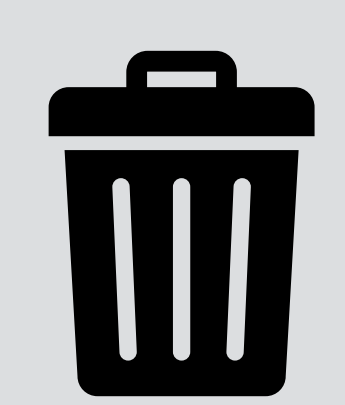

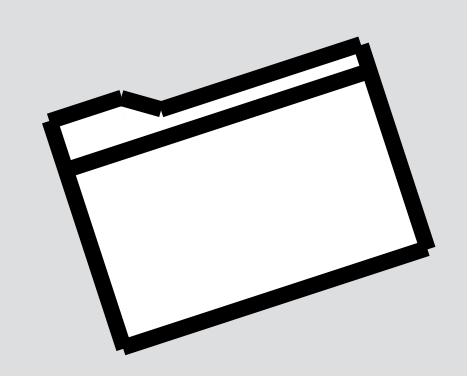

### **purpose: undo deletion purpose: local organization**

### email x server account

### email x server account

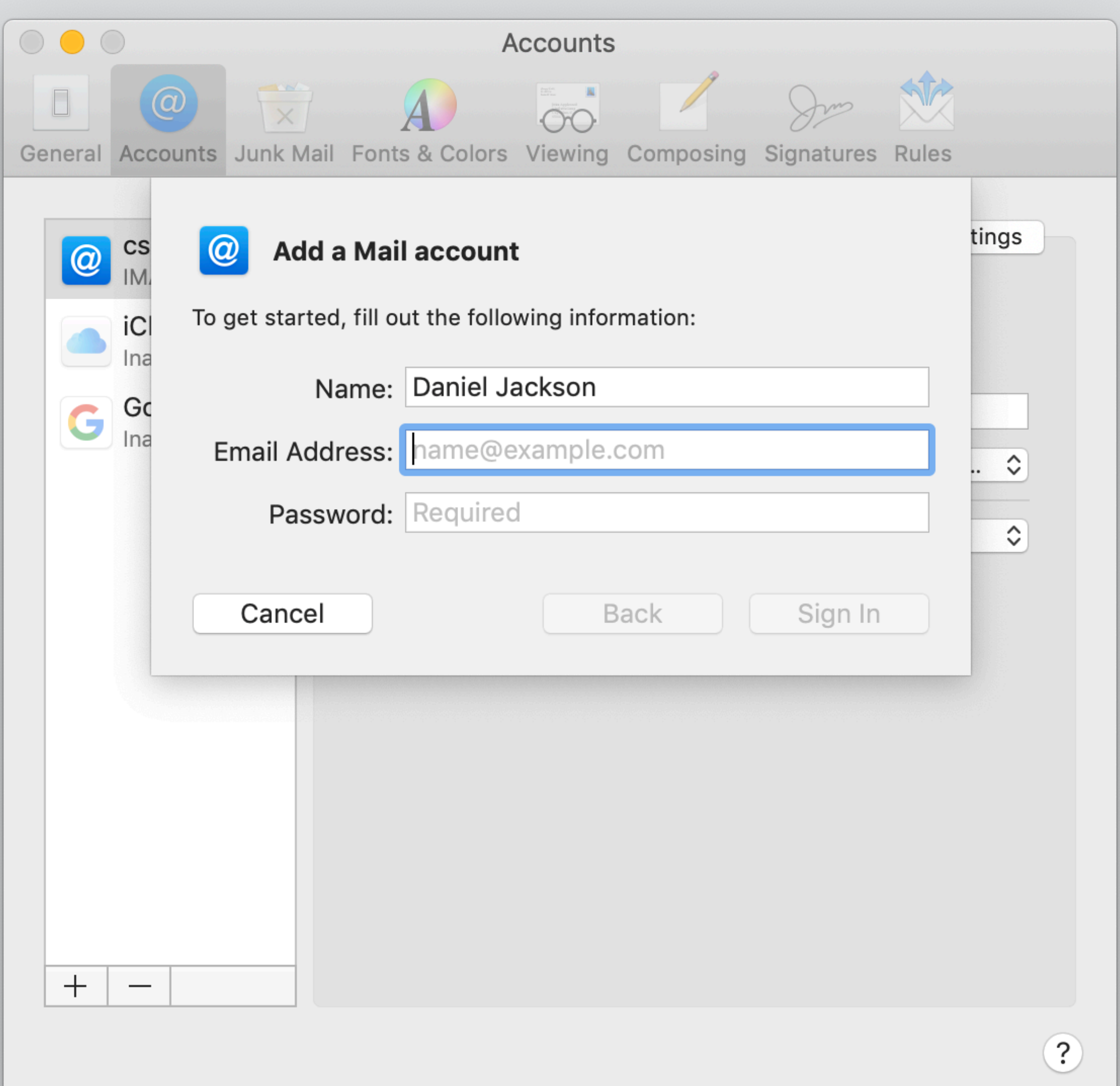
### email x server account

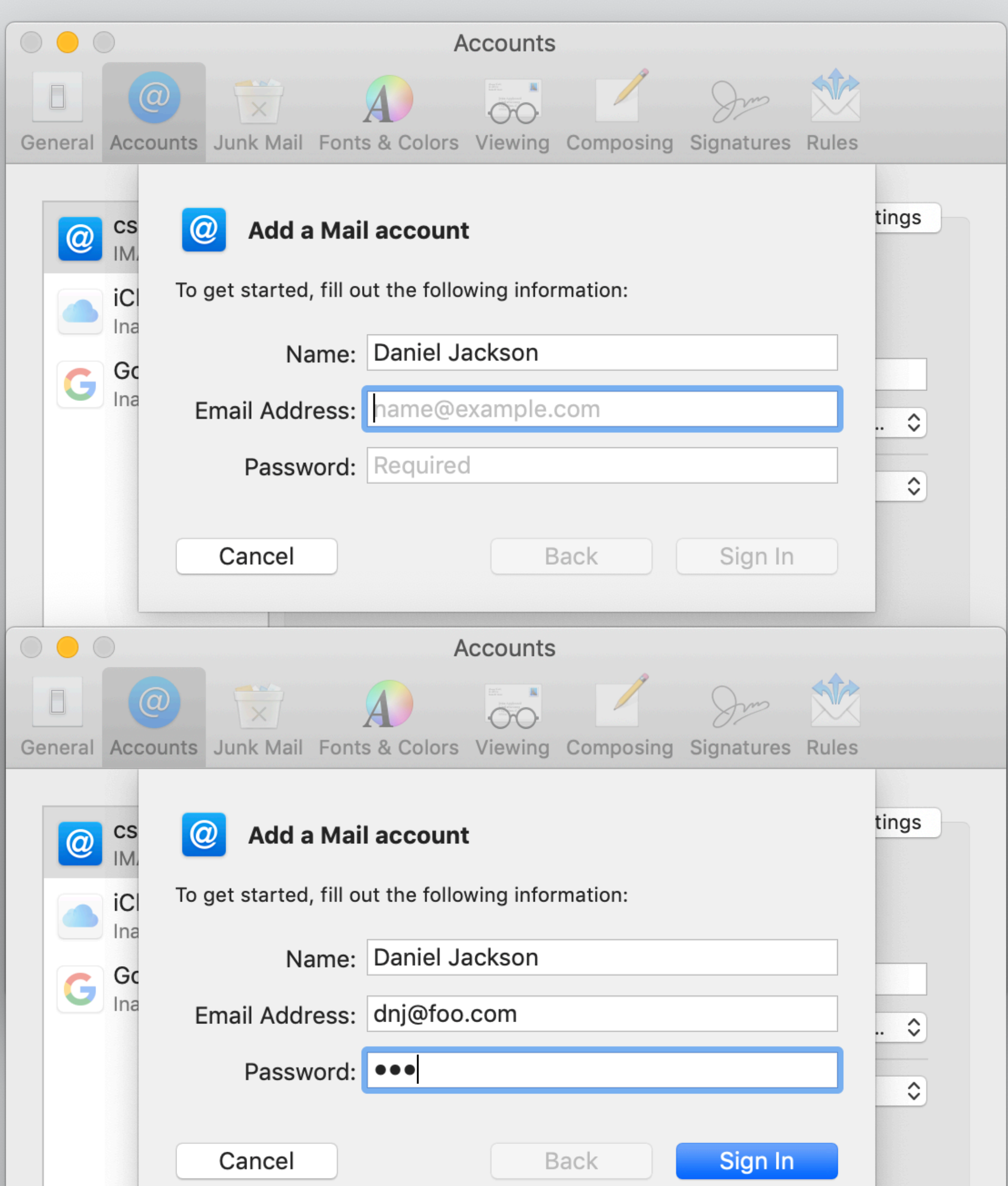

### email x server account

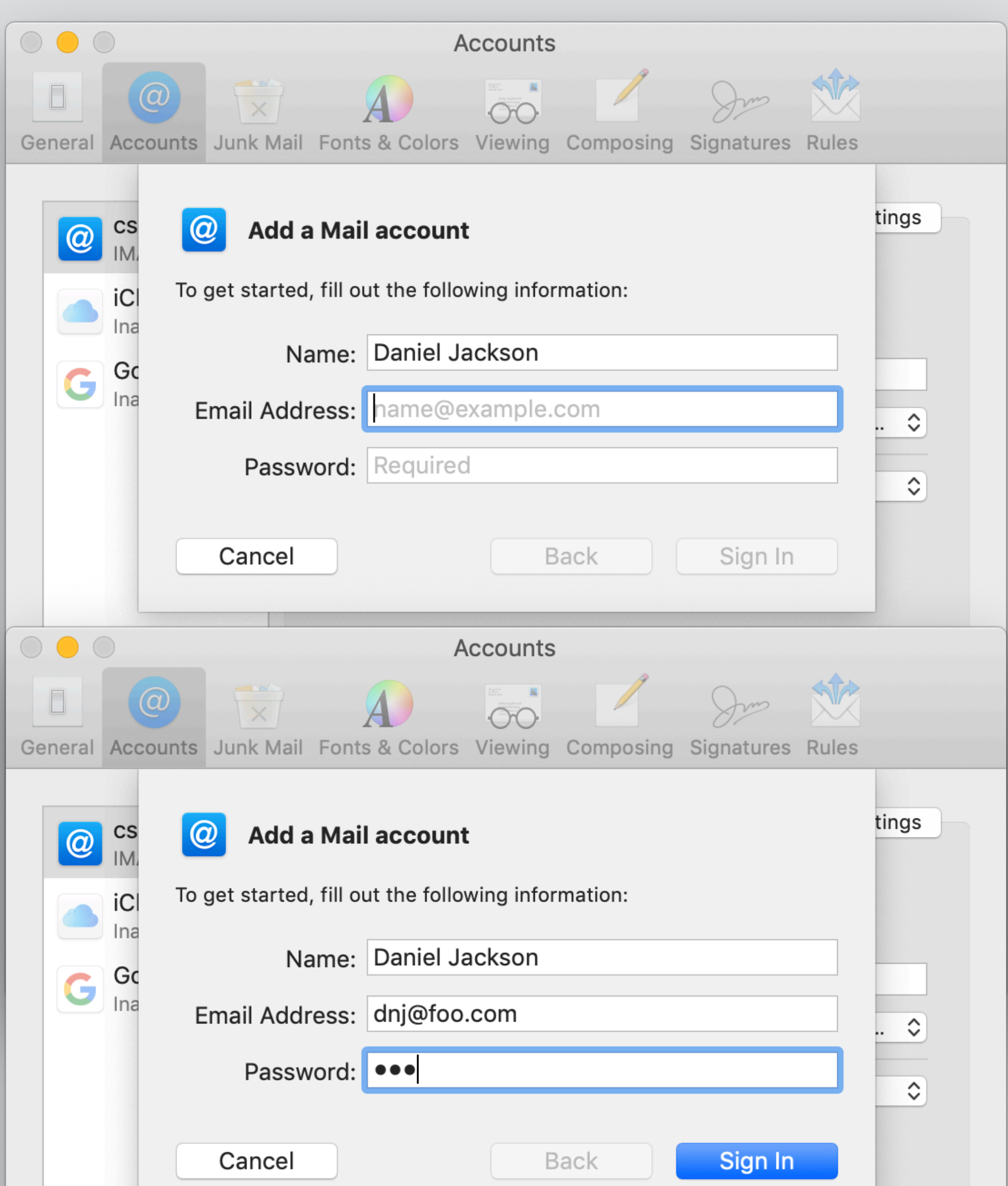

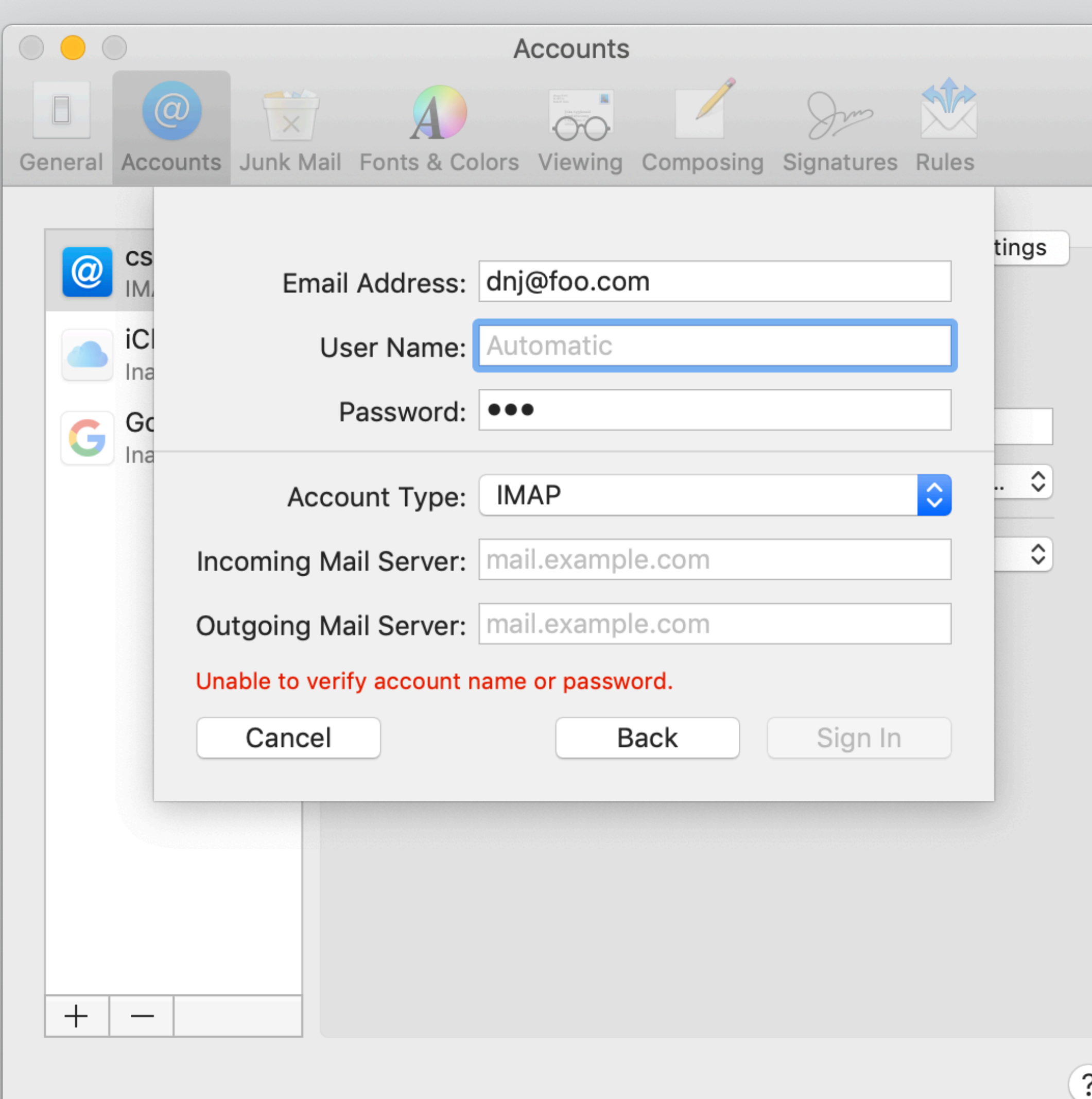

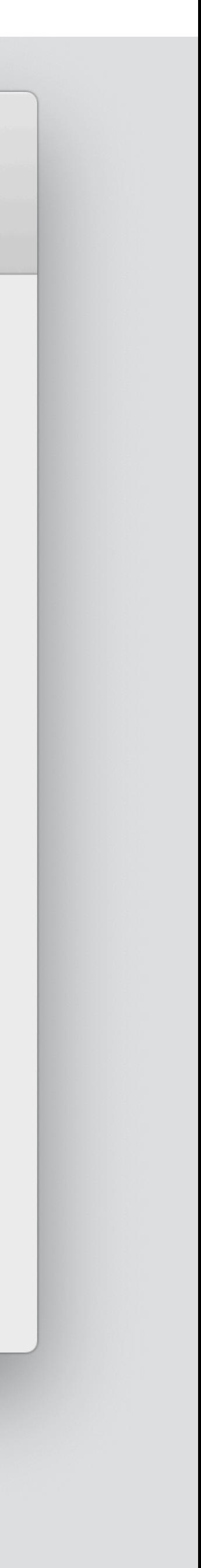

# style/toc synergy

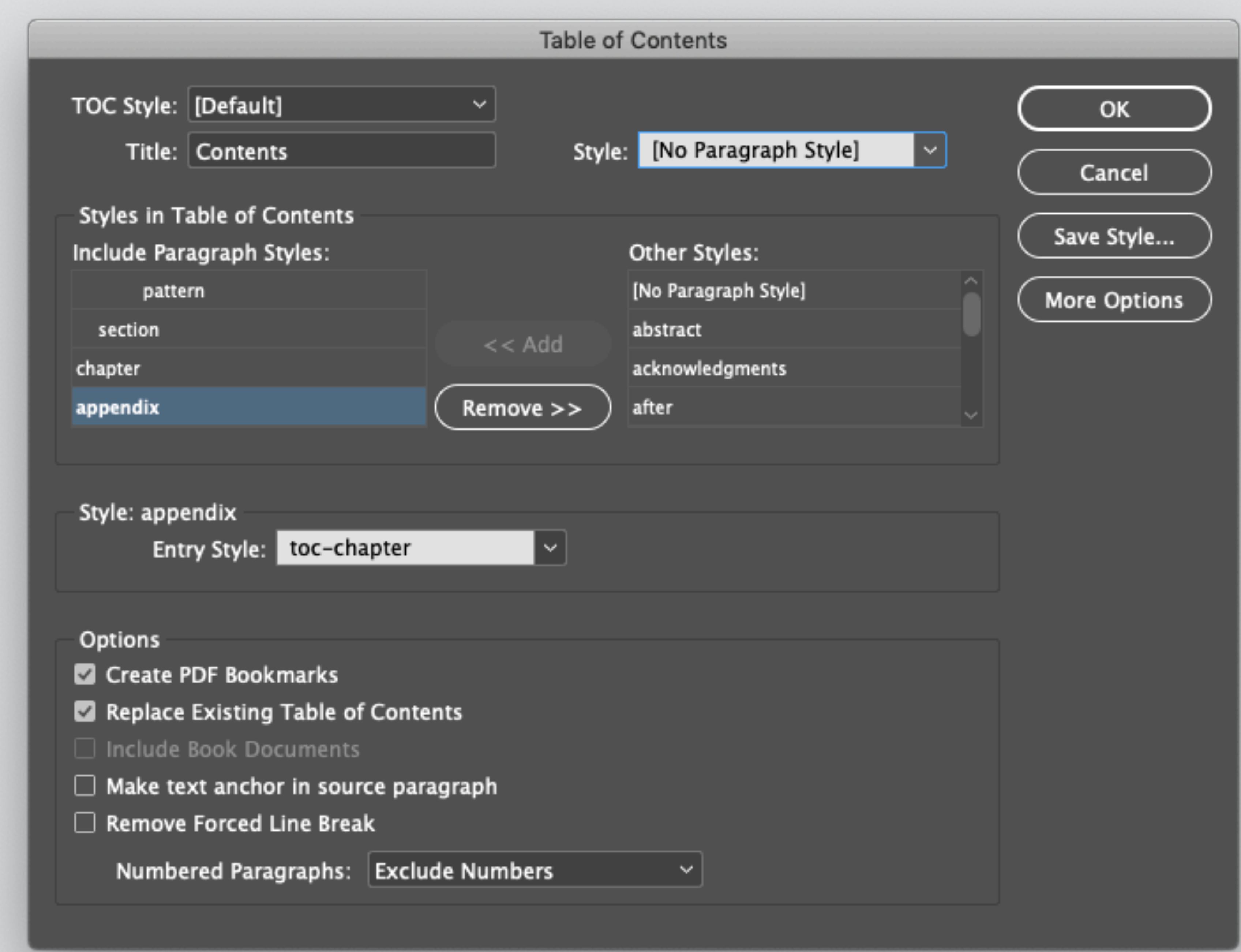

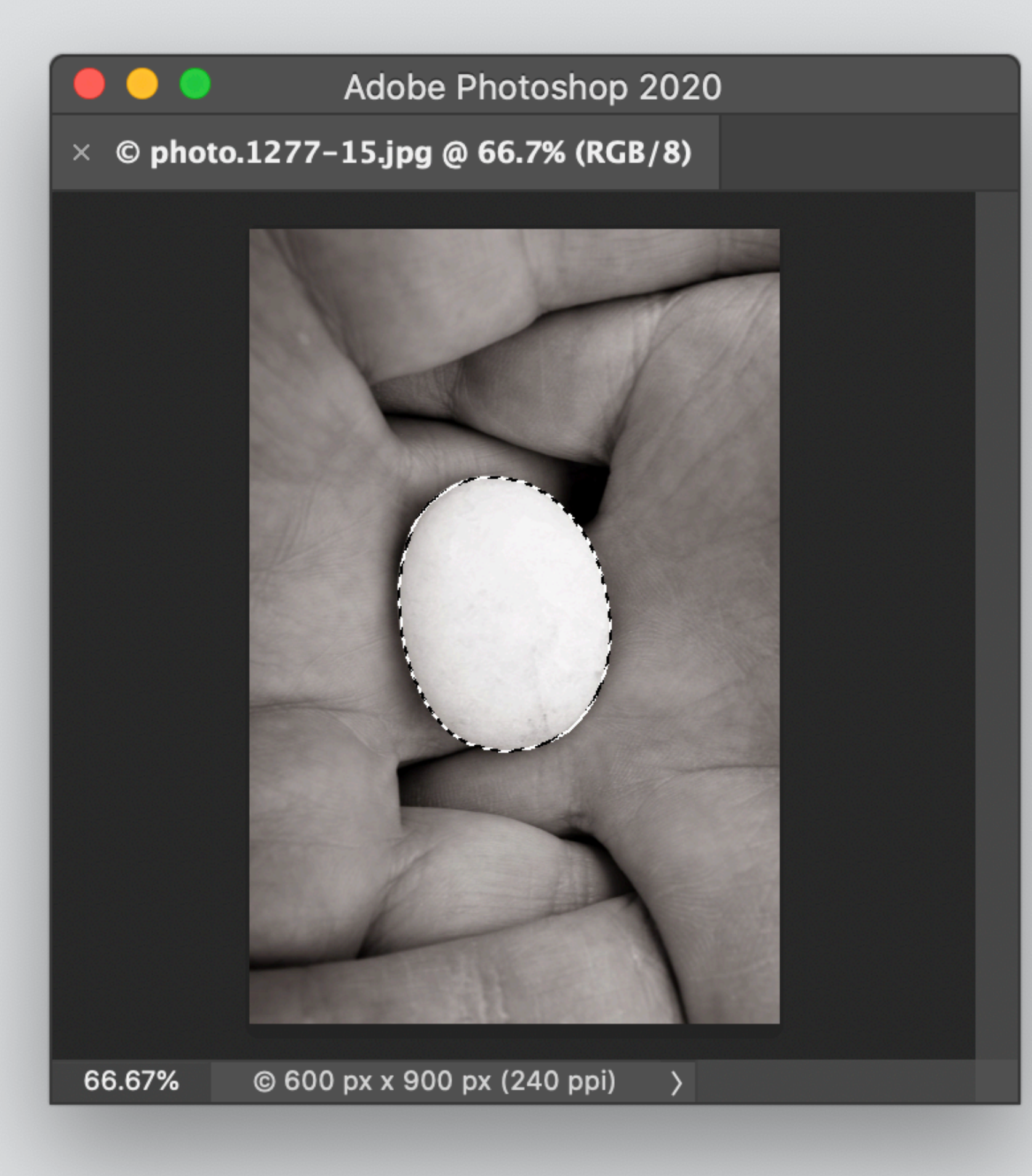

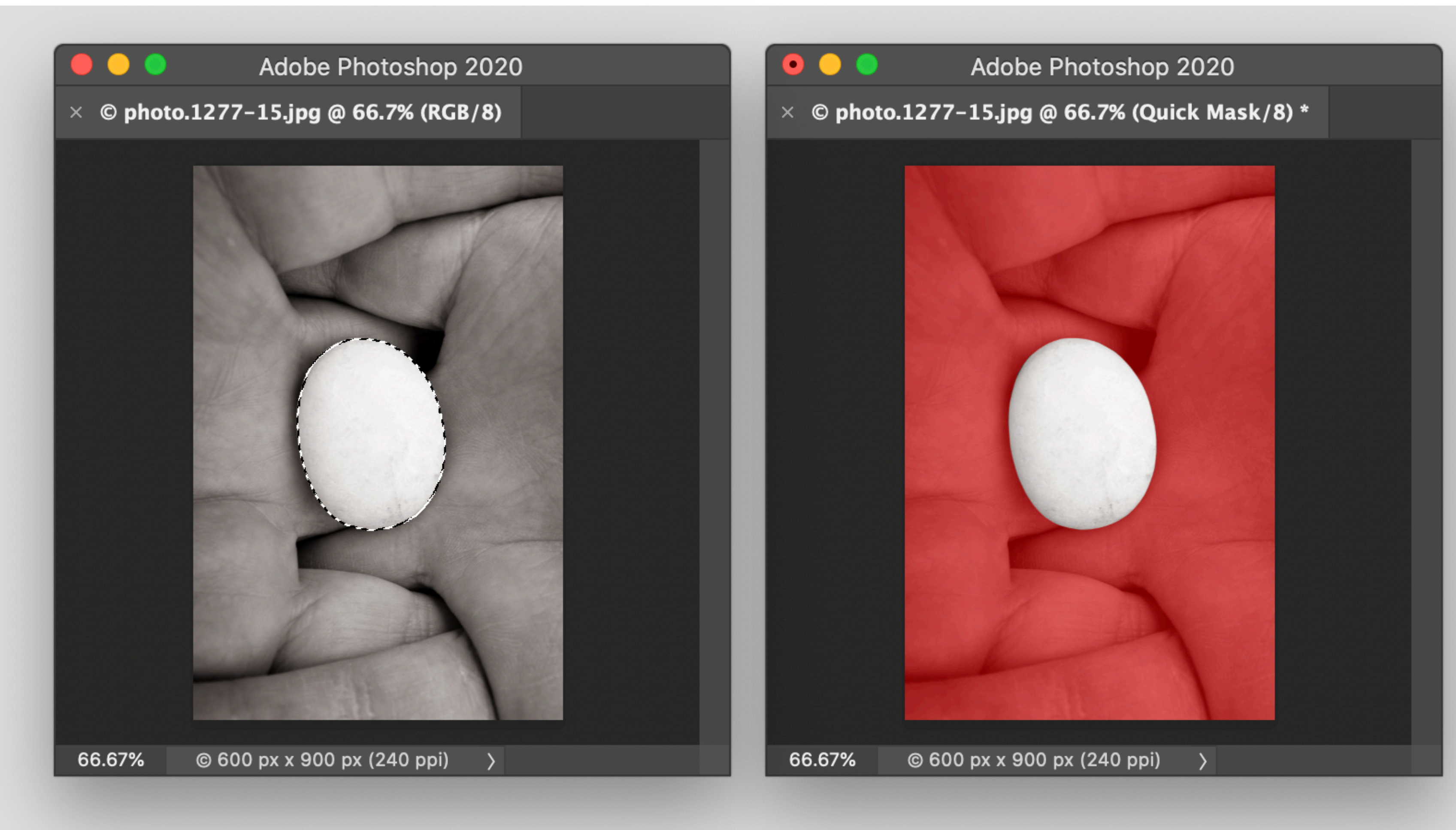

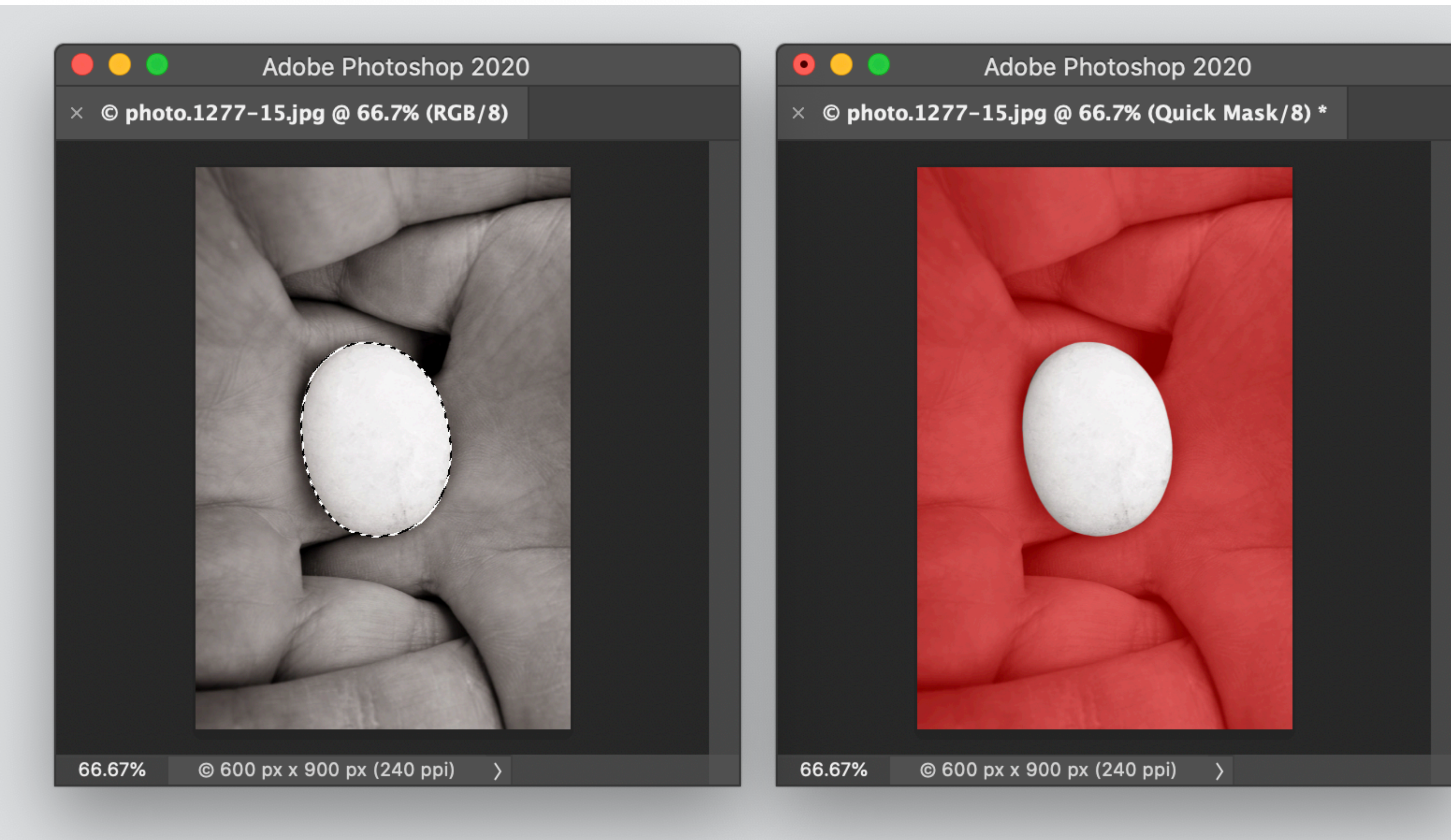

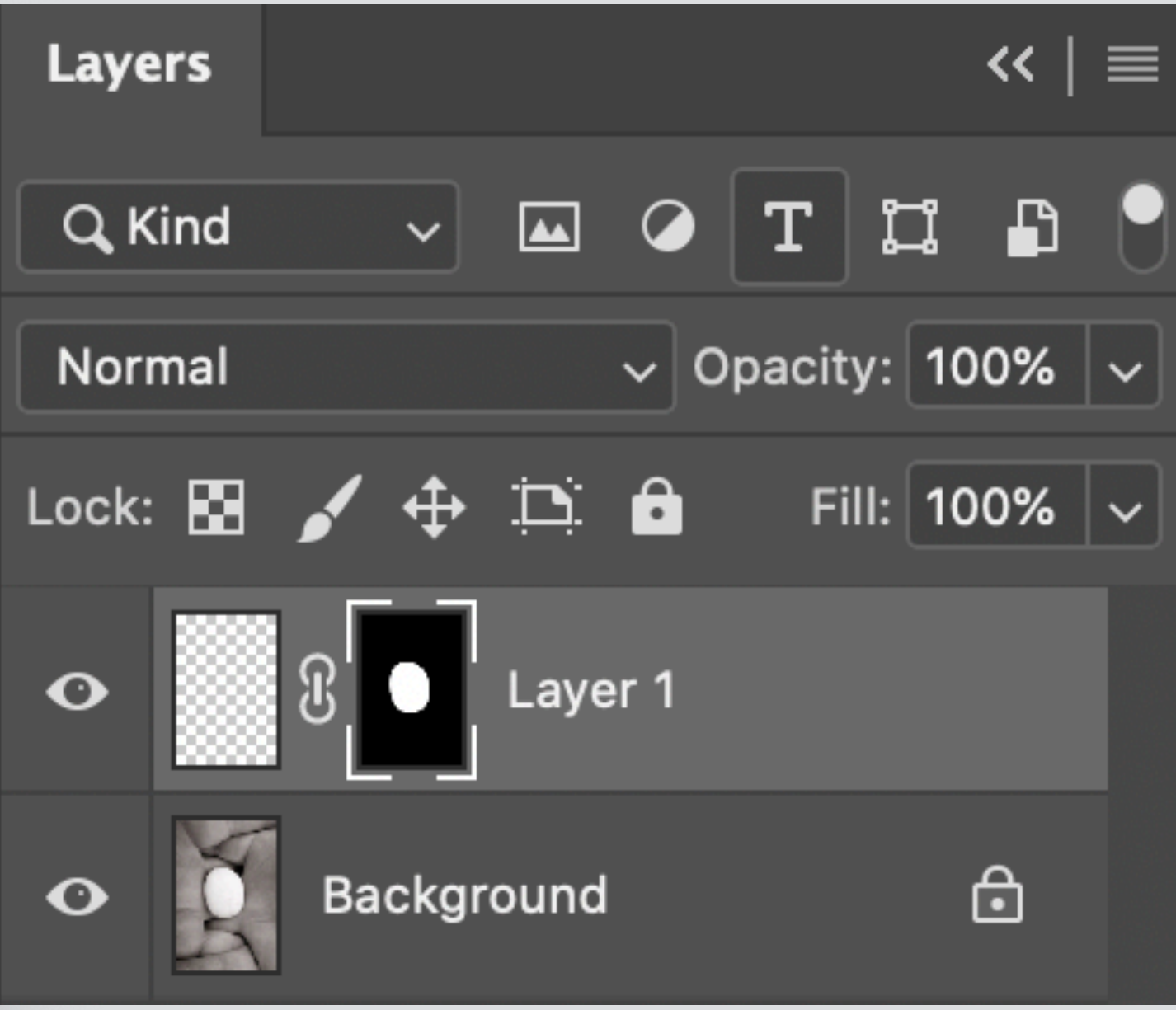

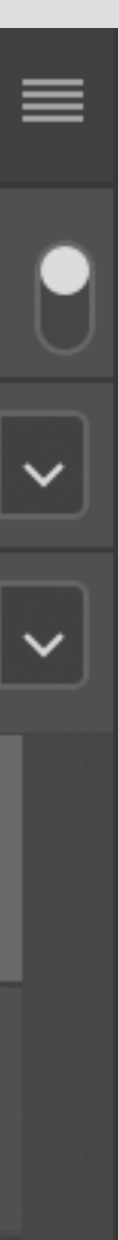

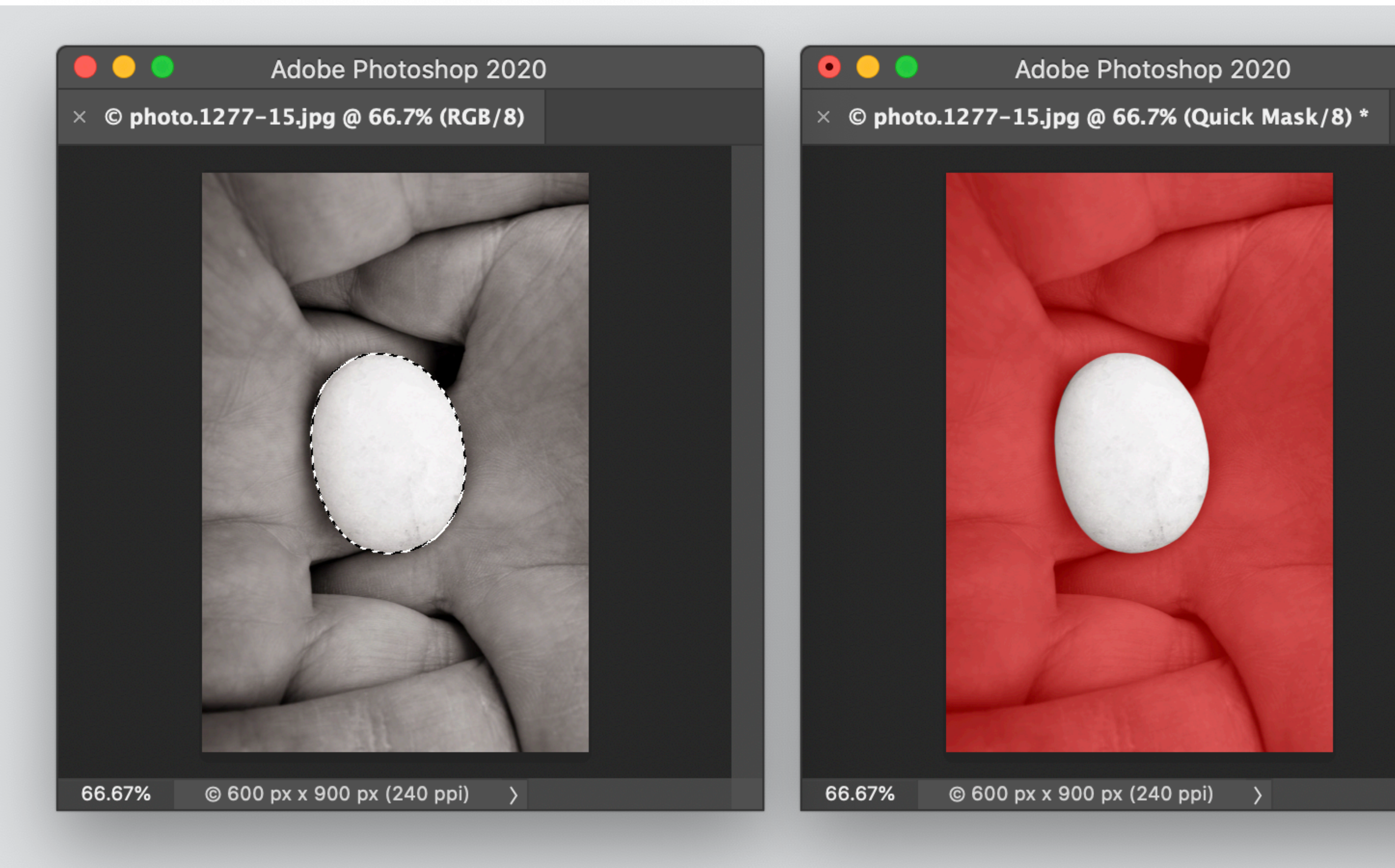

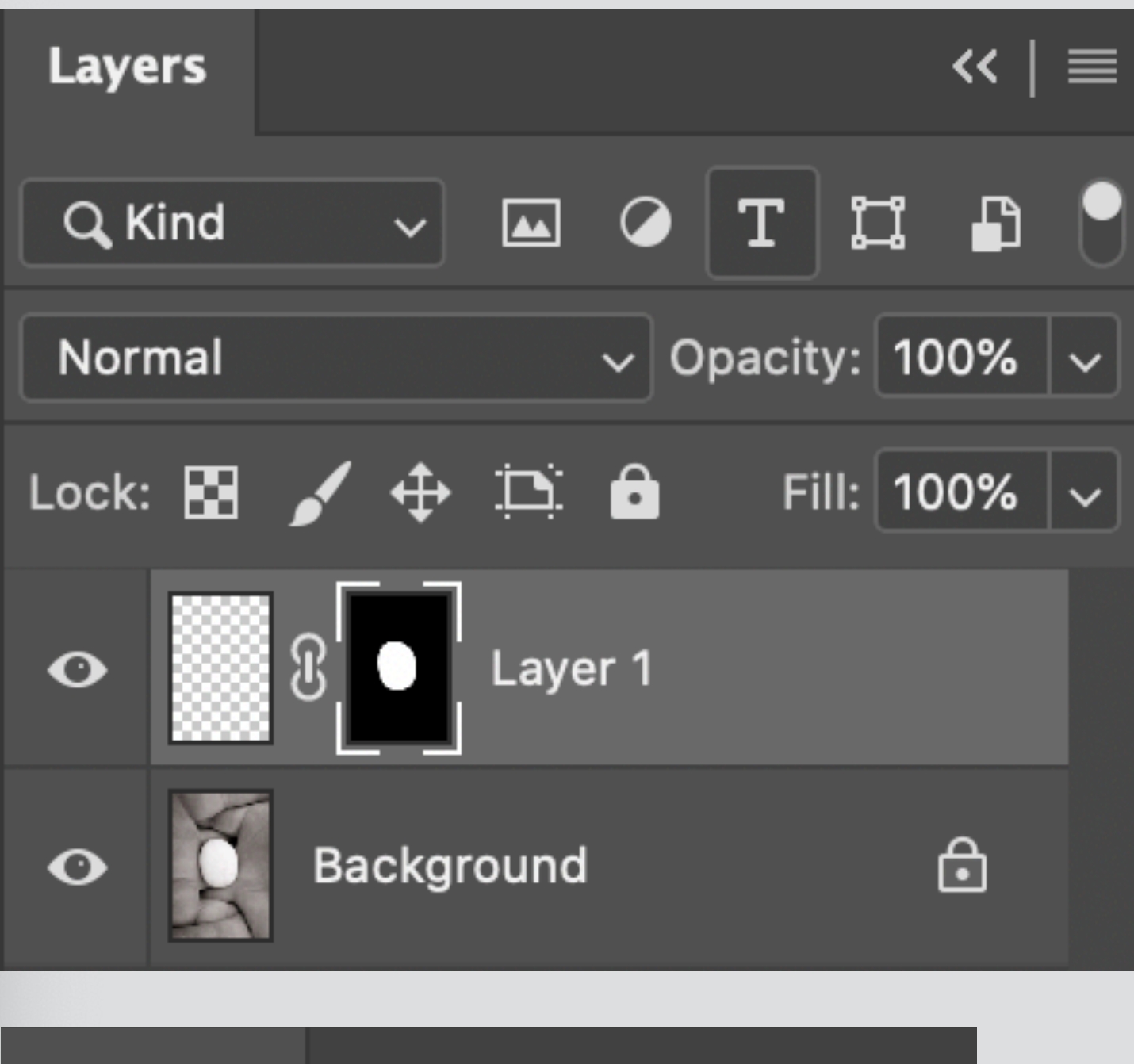

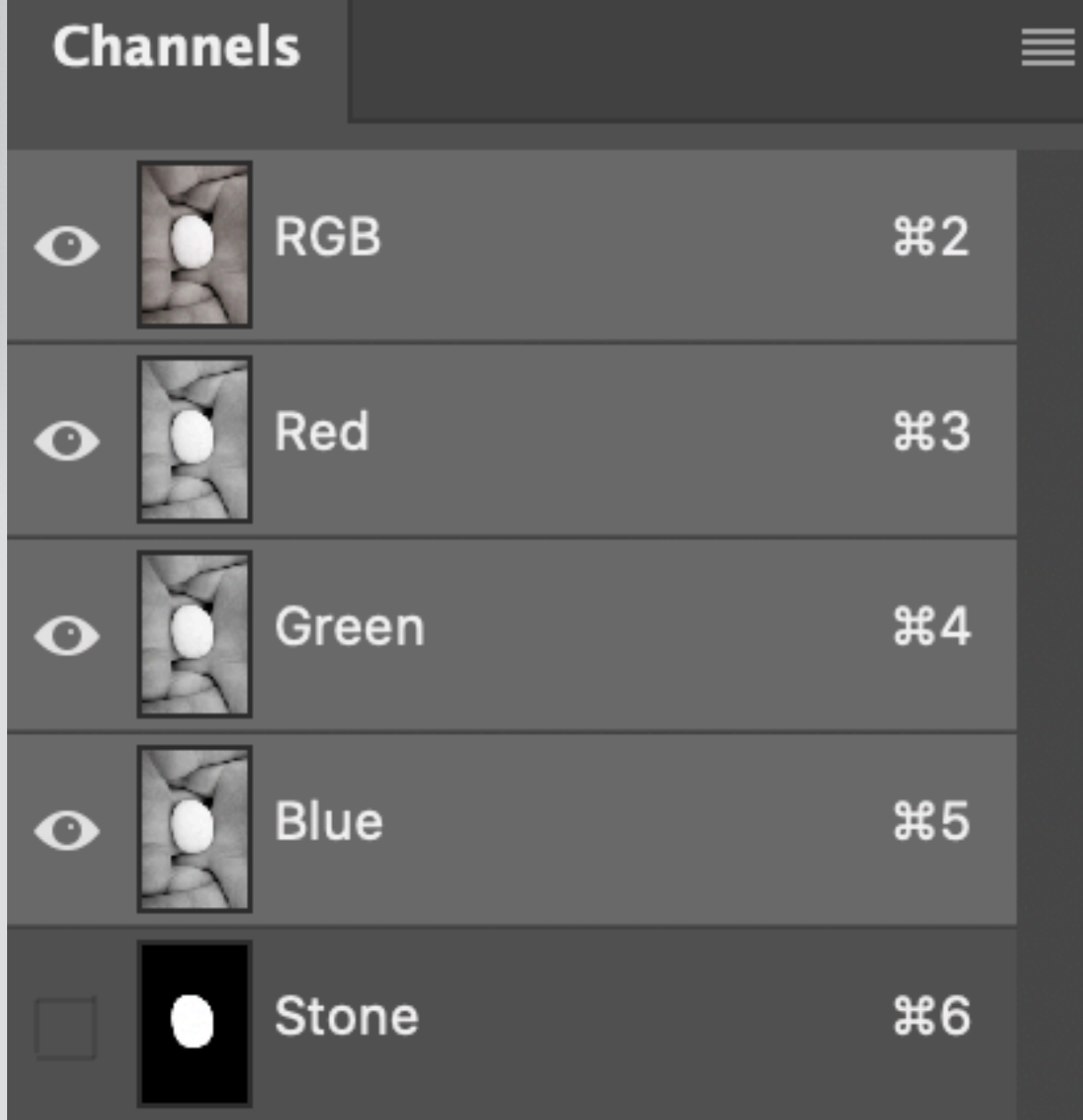

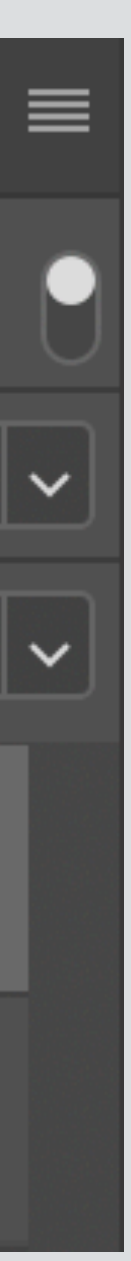

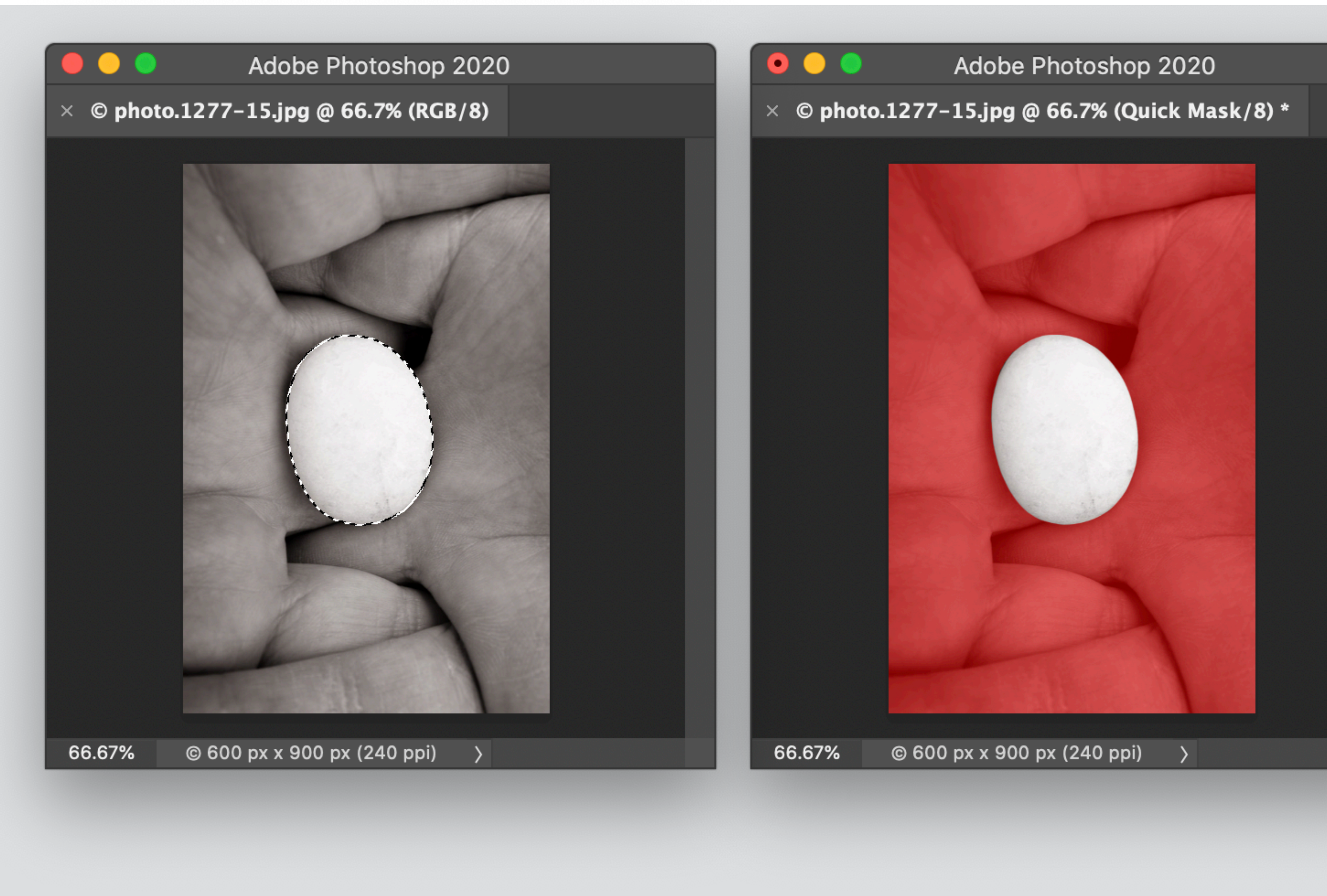

#### $s^{e}$  selection = mask = channel = image

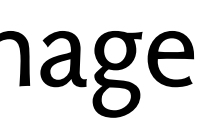

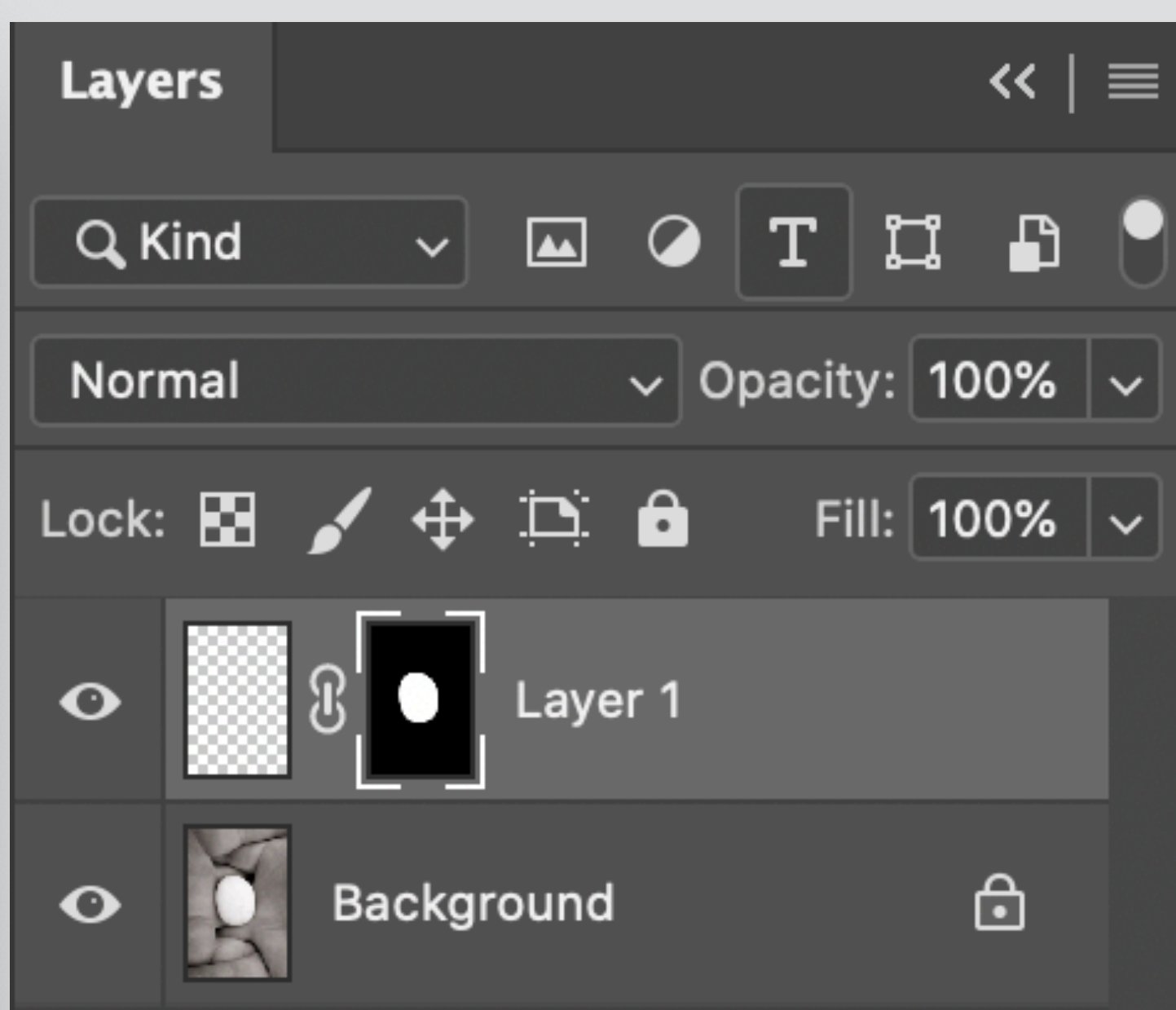

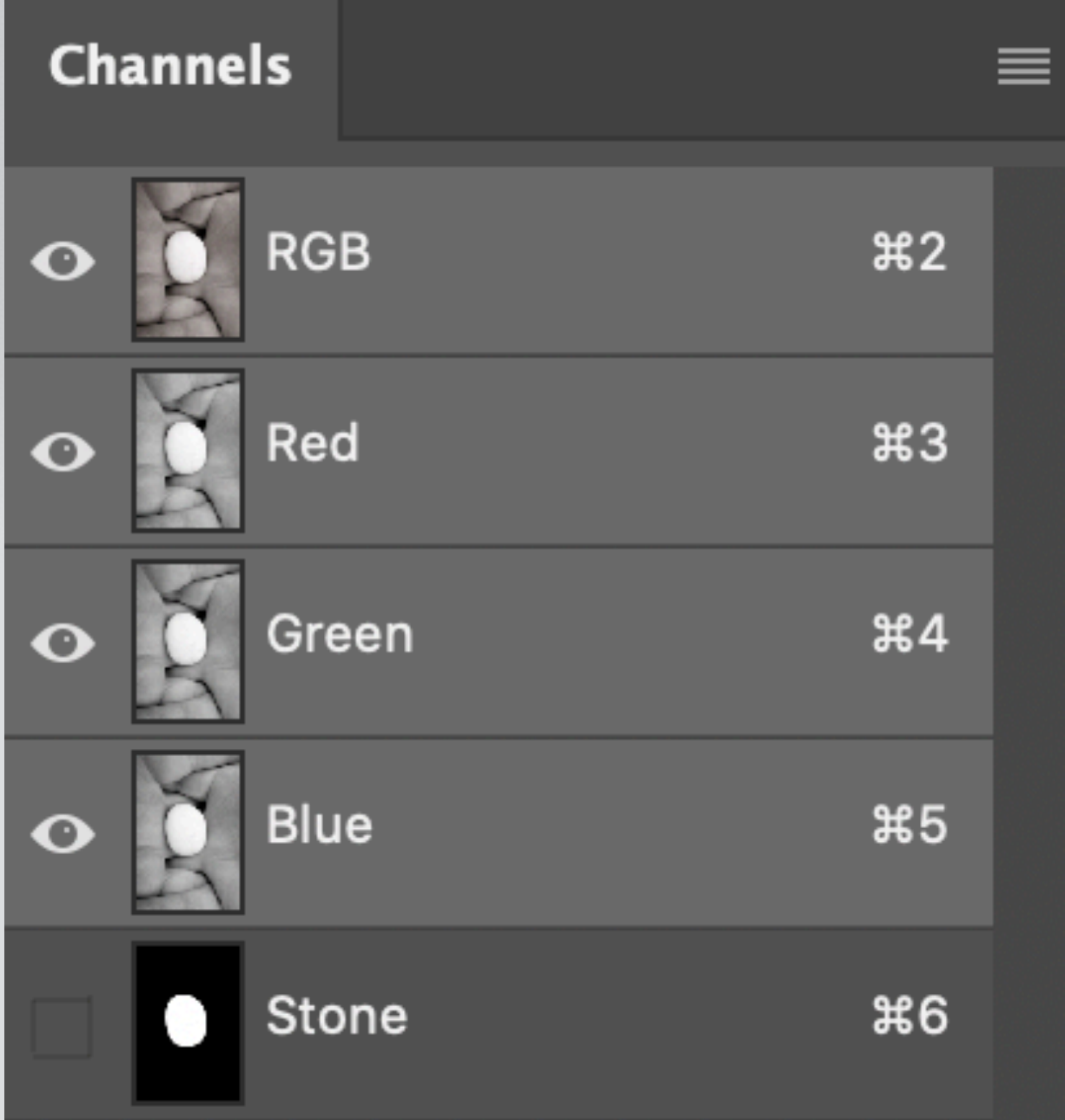

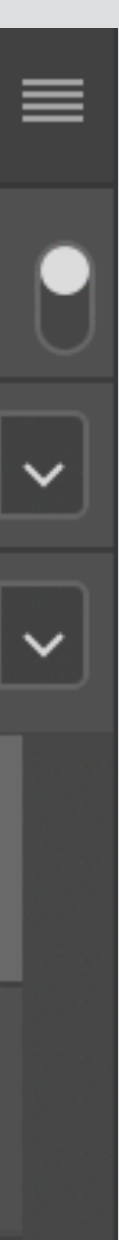

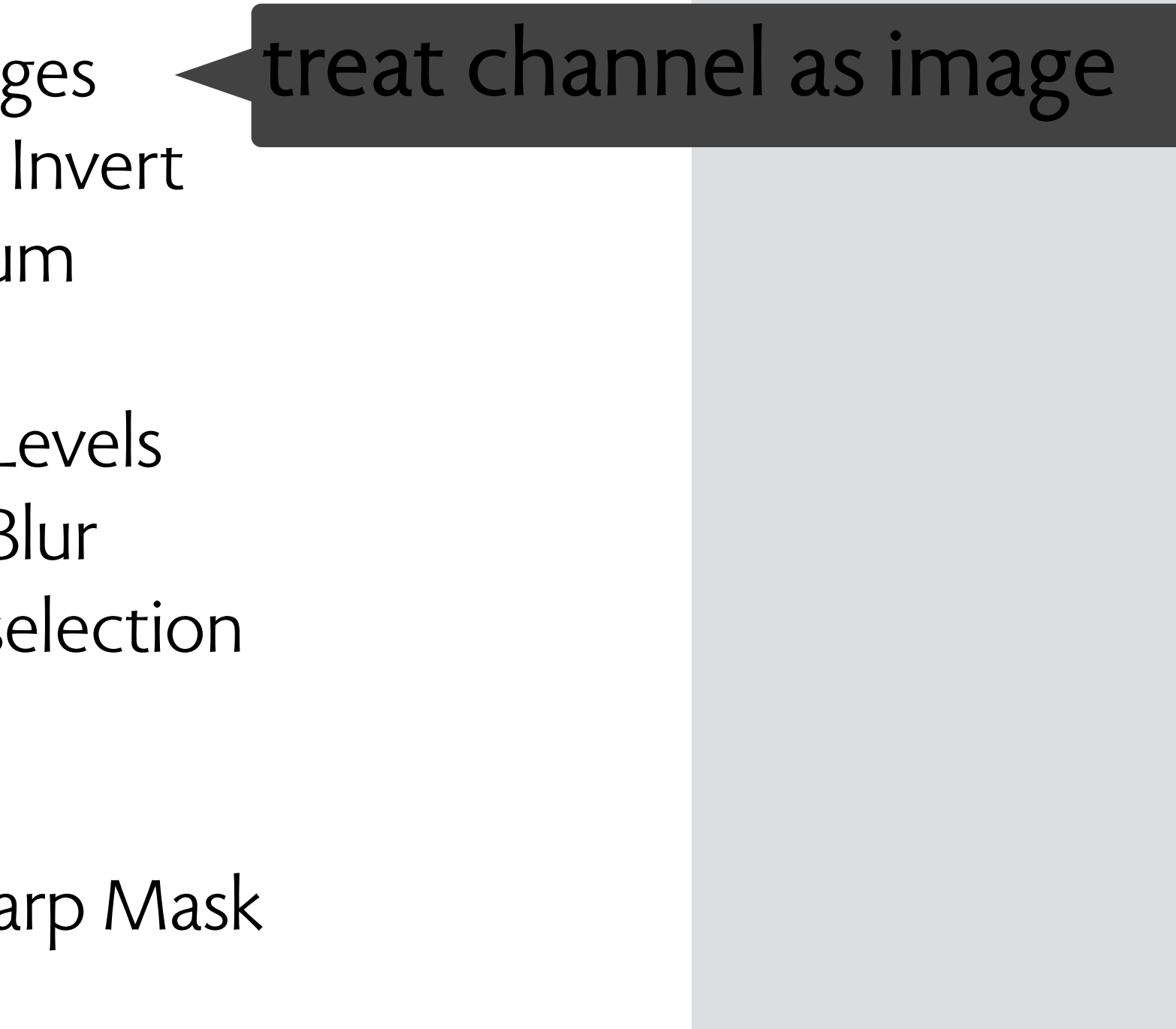

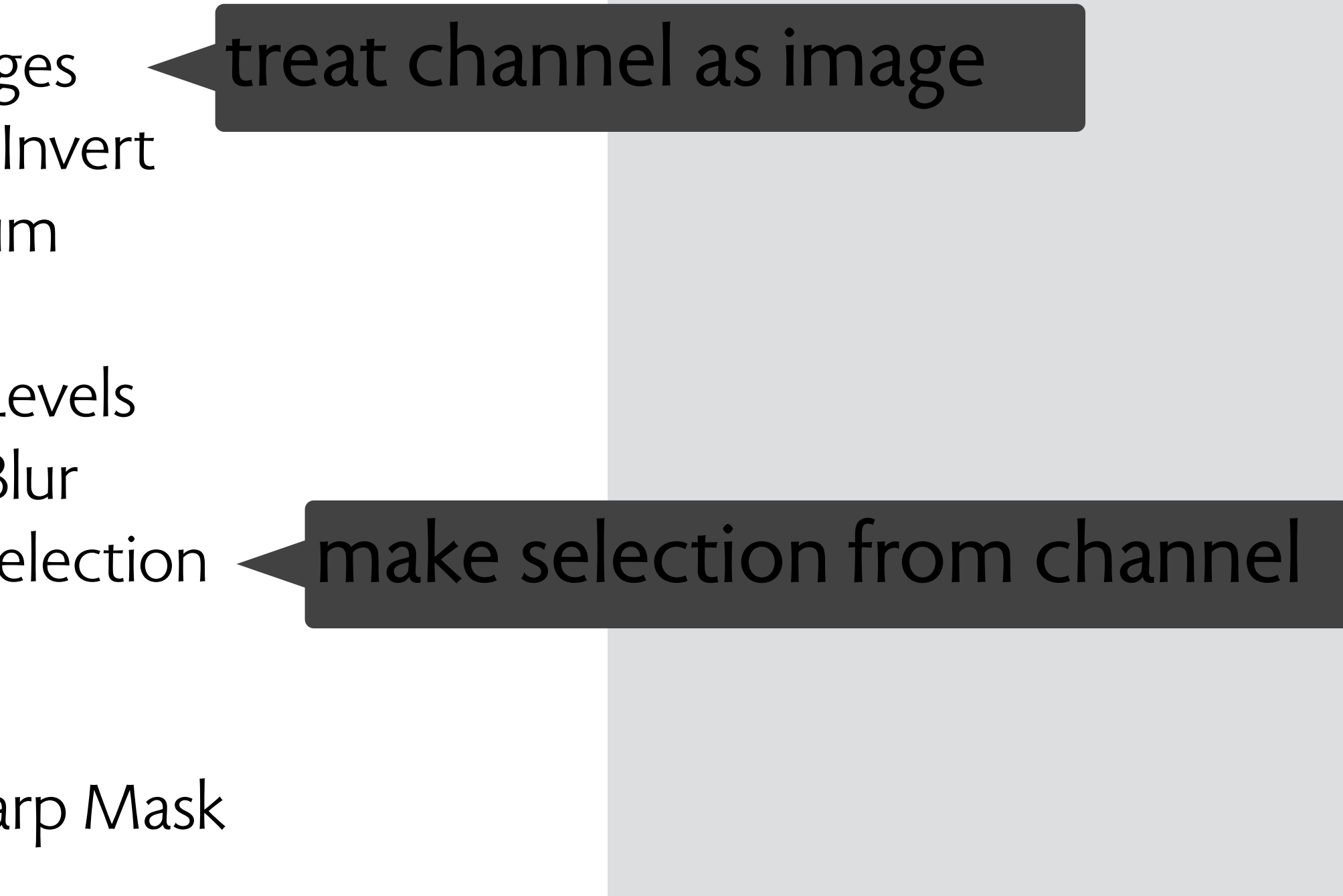

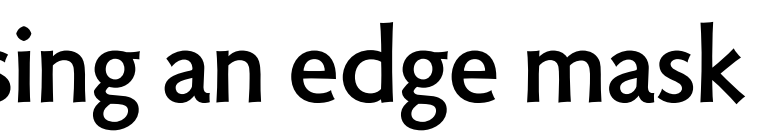

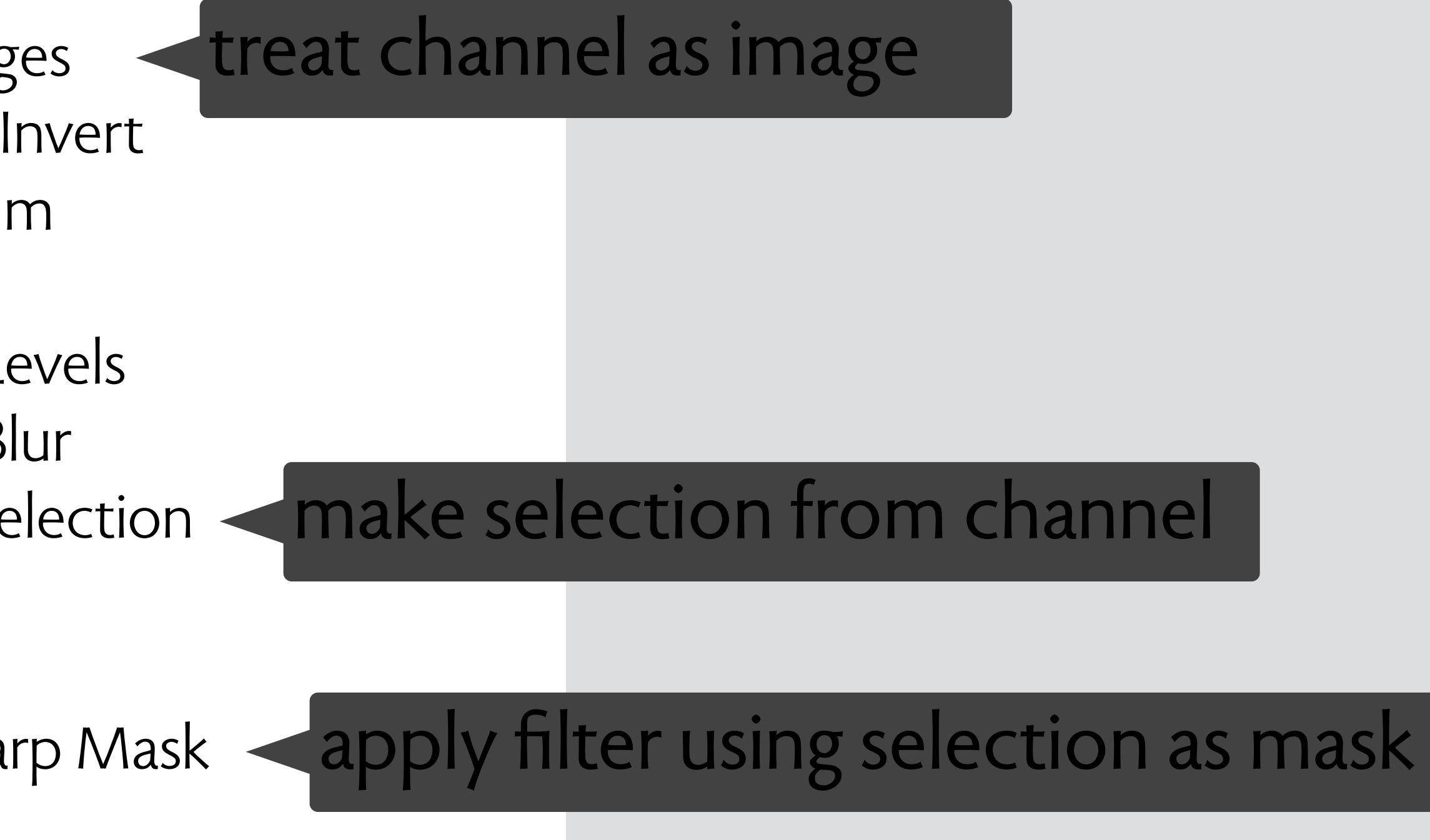

# **dropbox filename example**

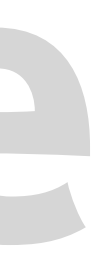

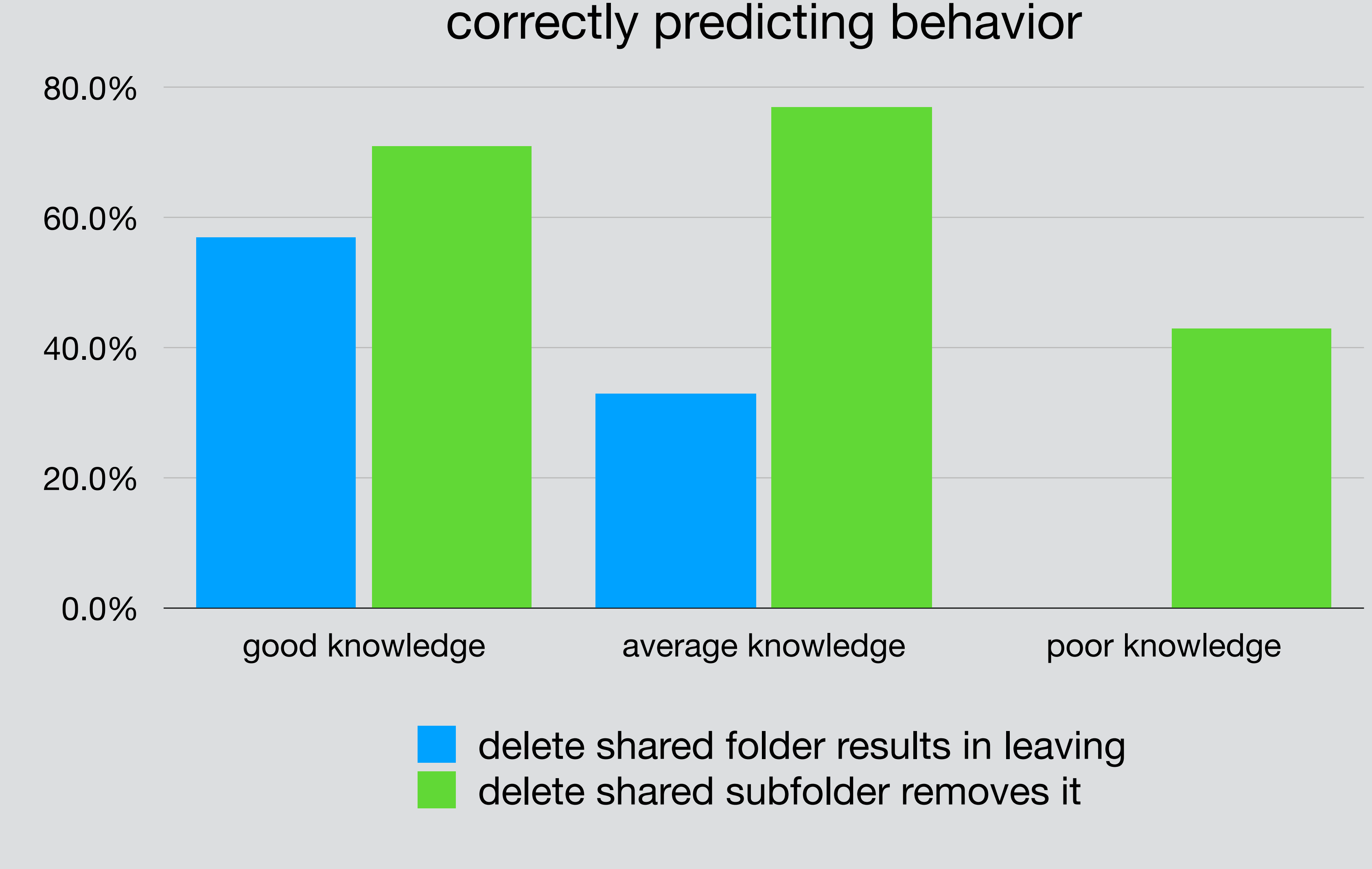

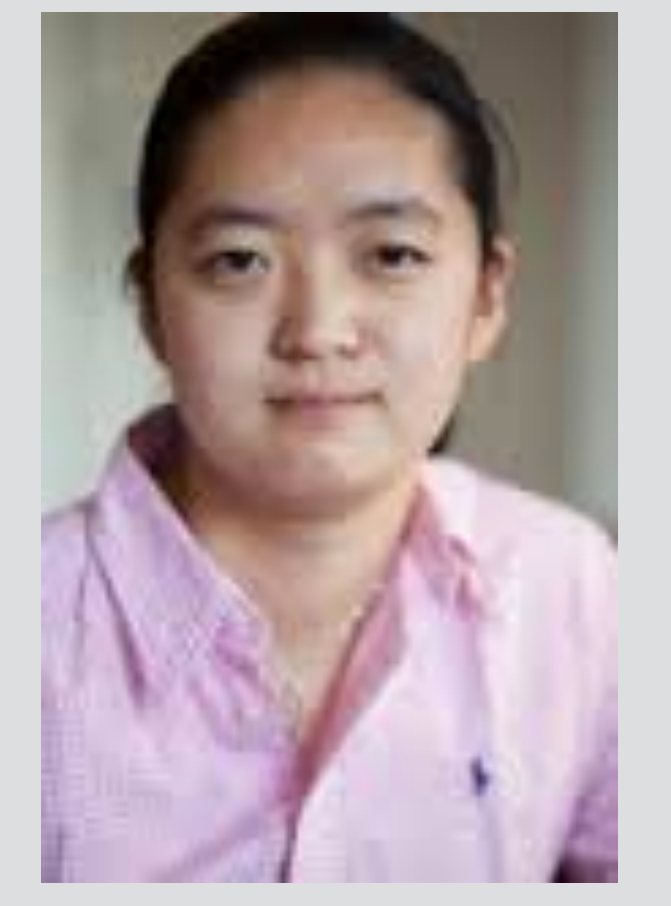

Kelly Zhang

#### survey of dropbox users (MIT CS undergrads)

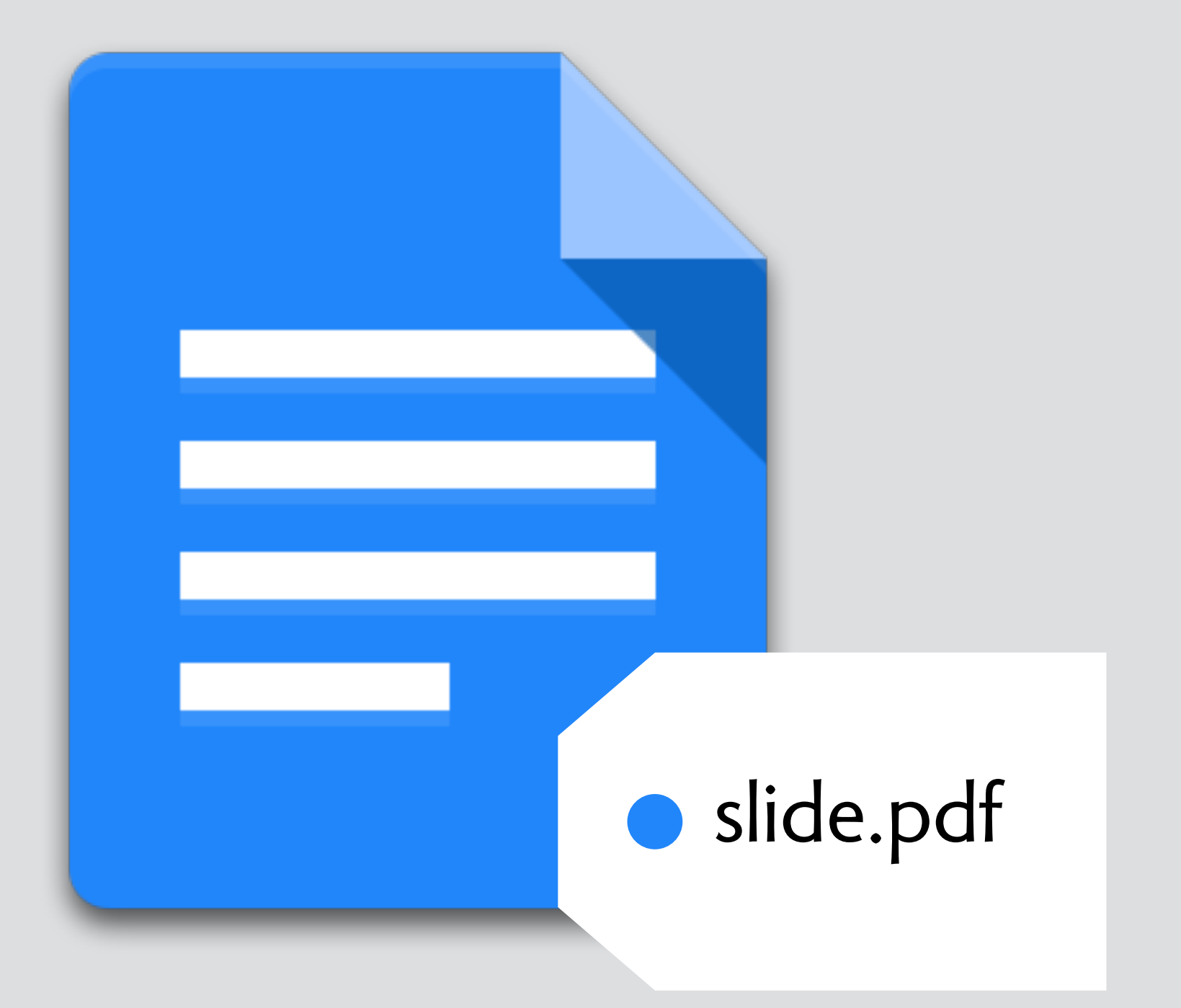

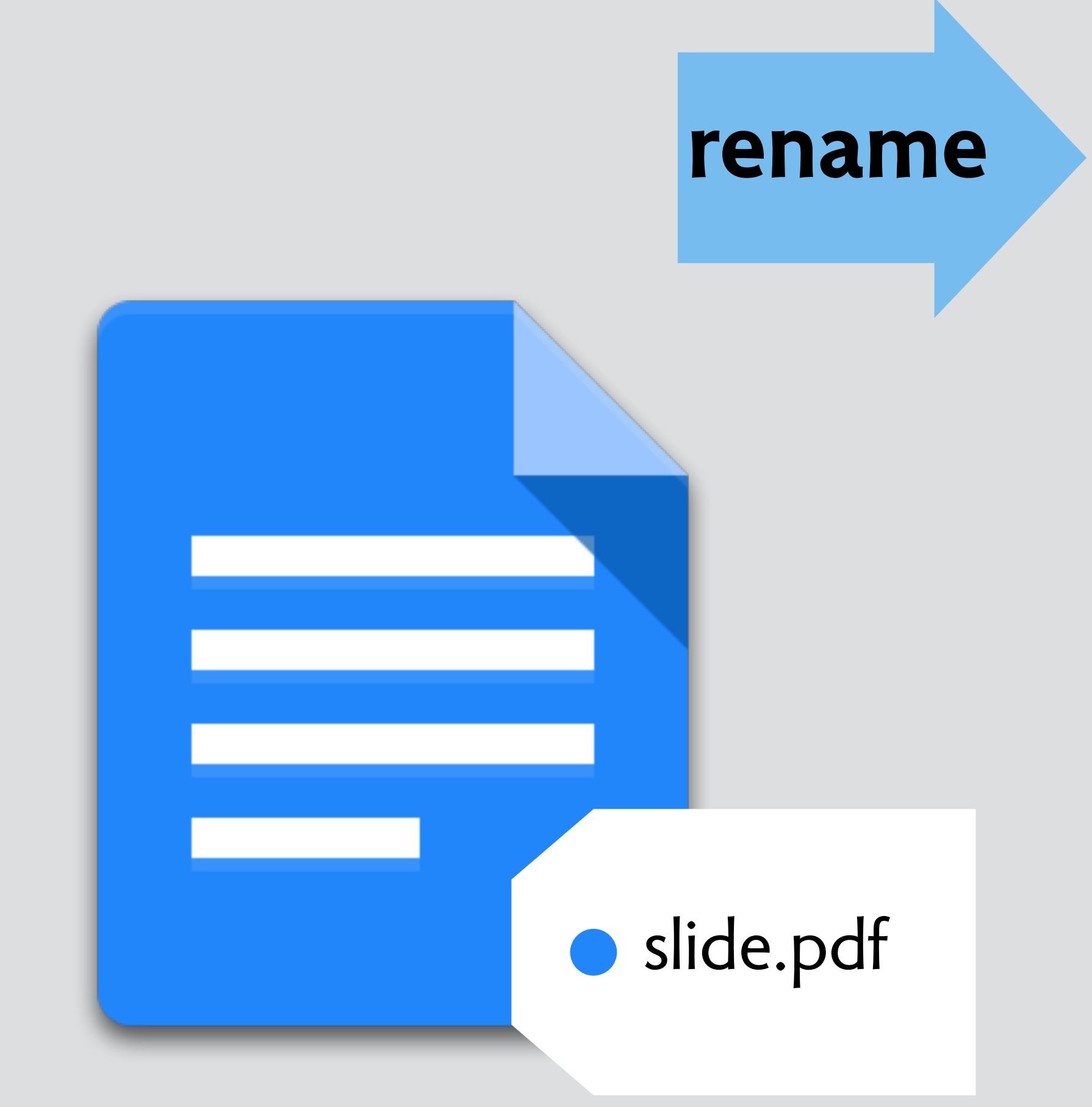

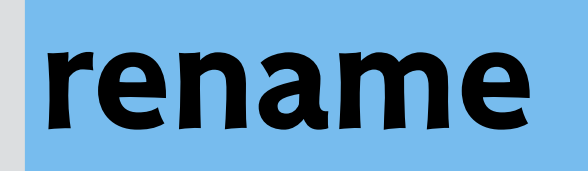

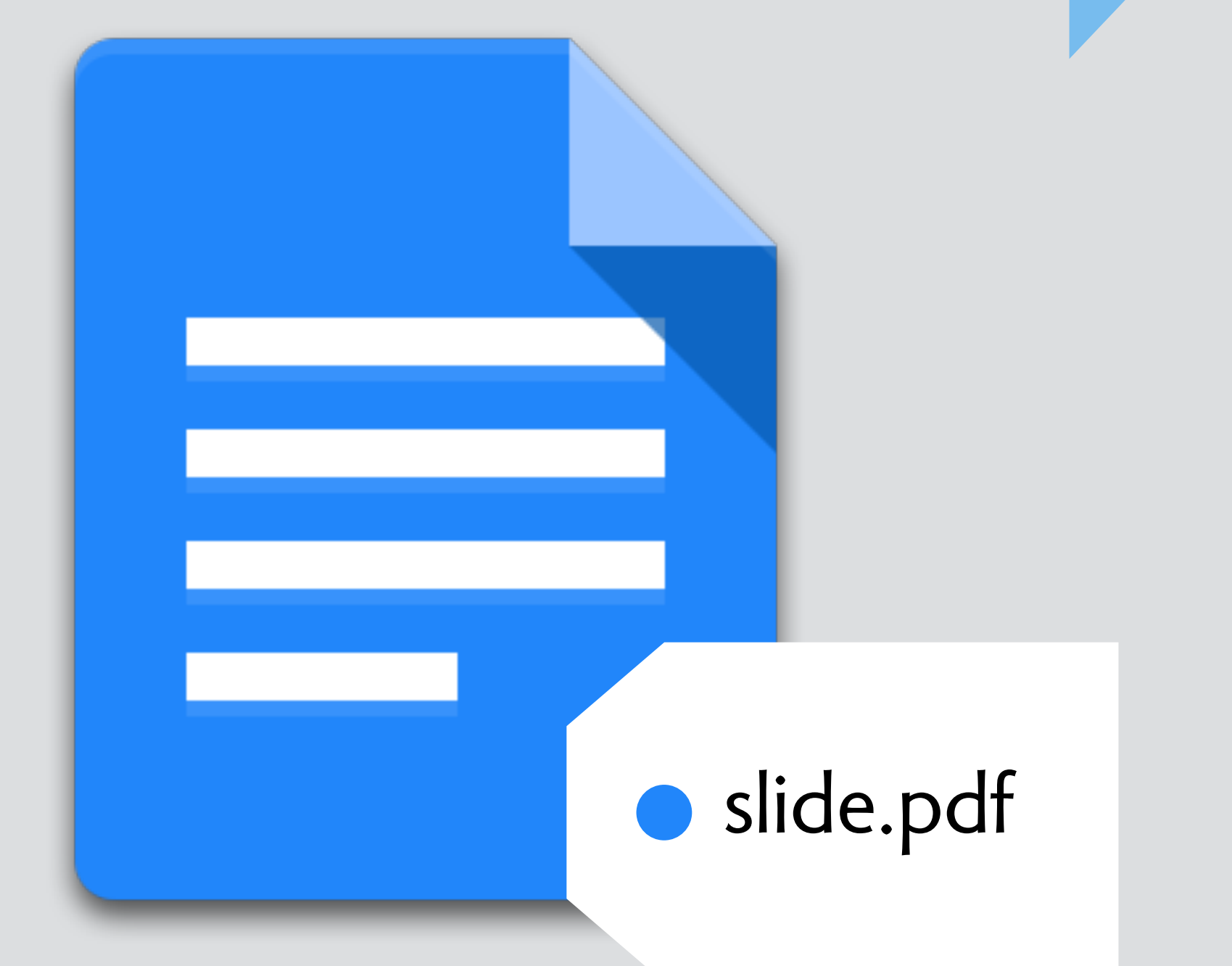

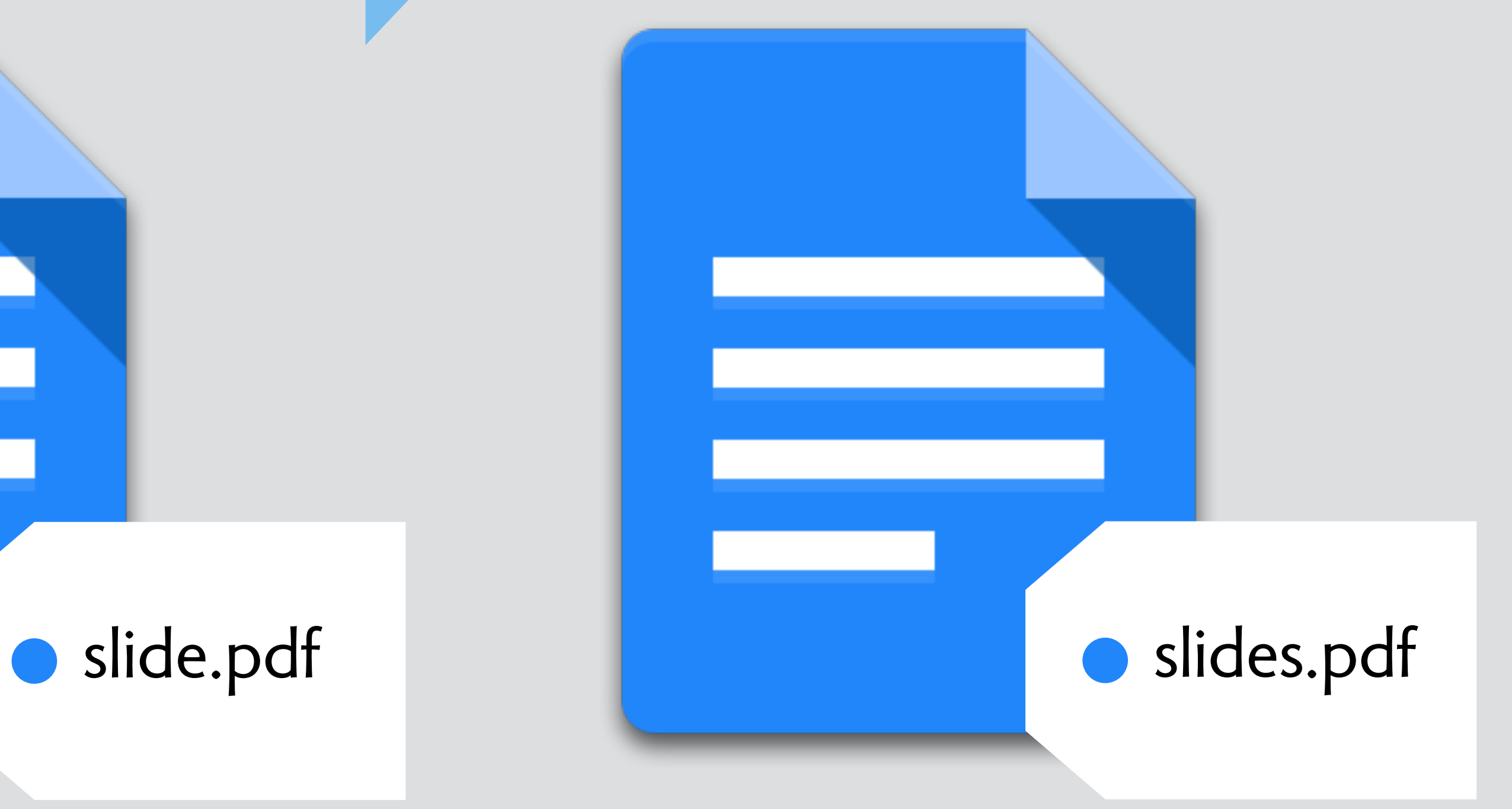

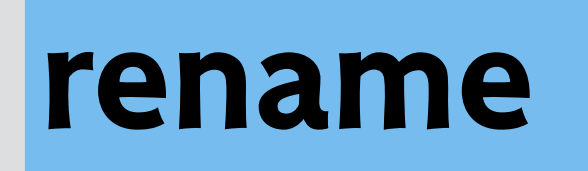

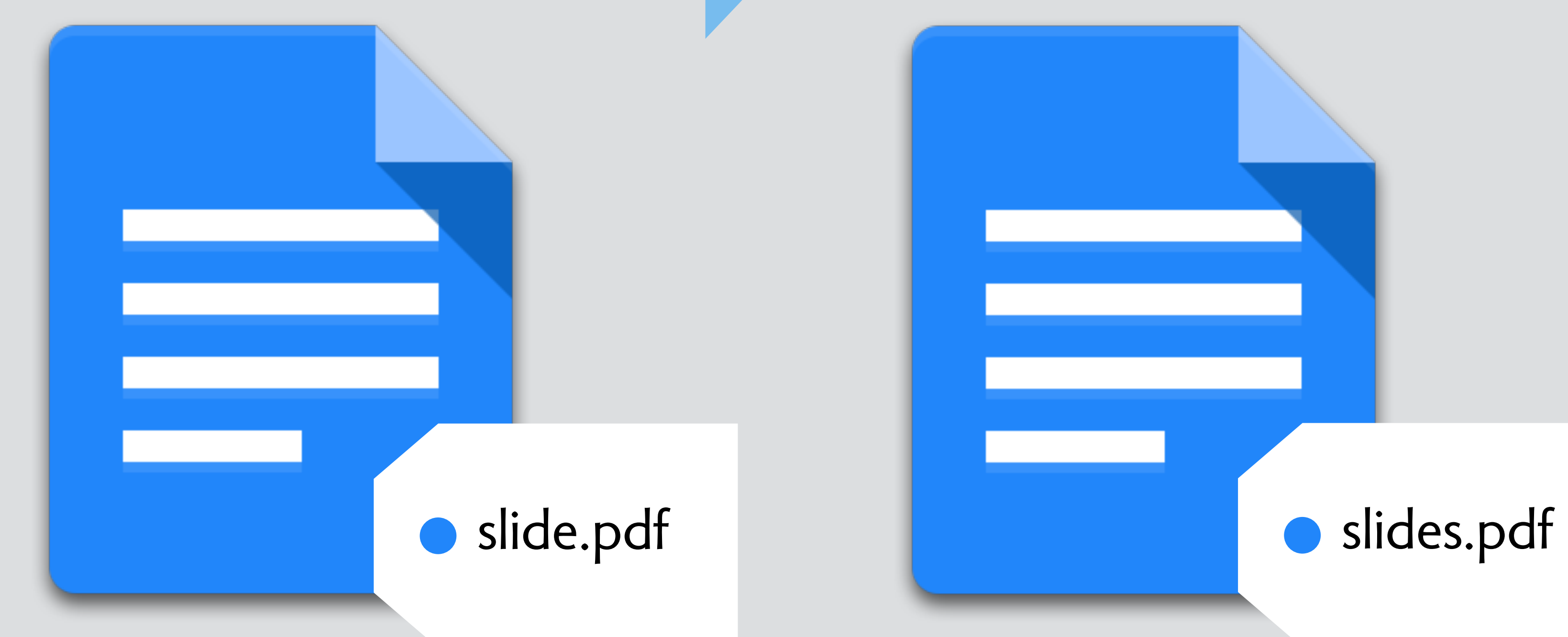

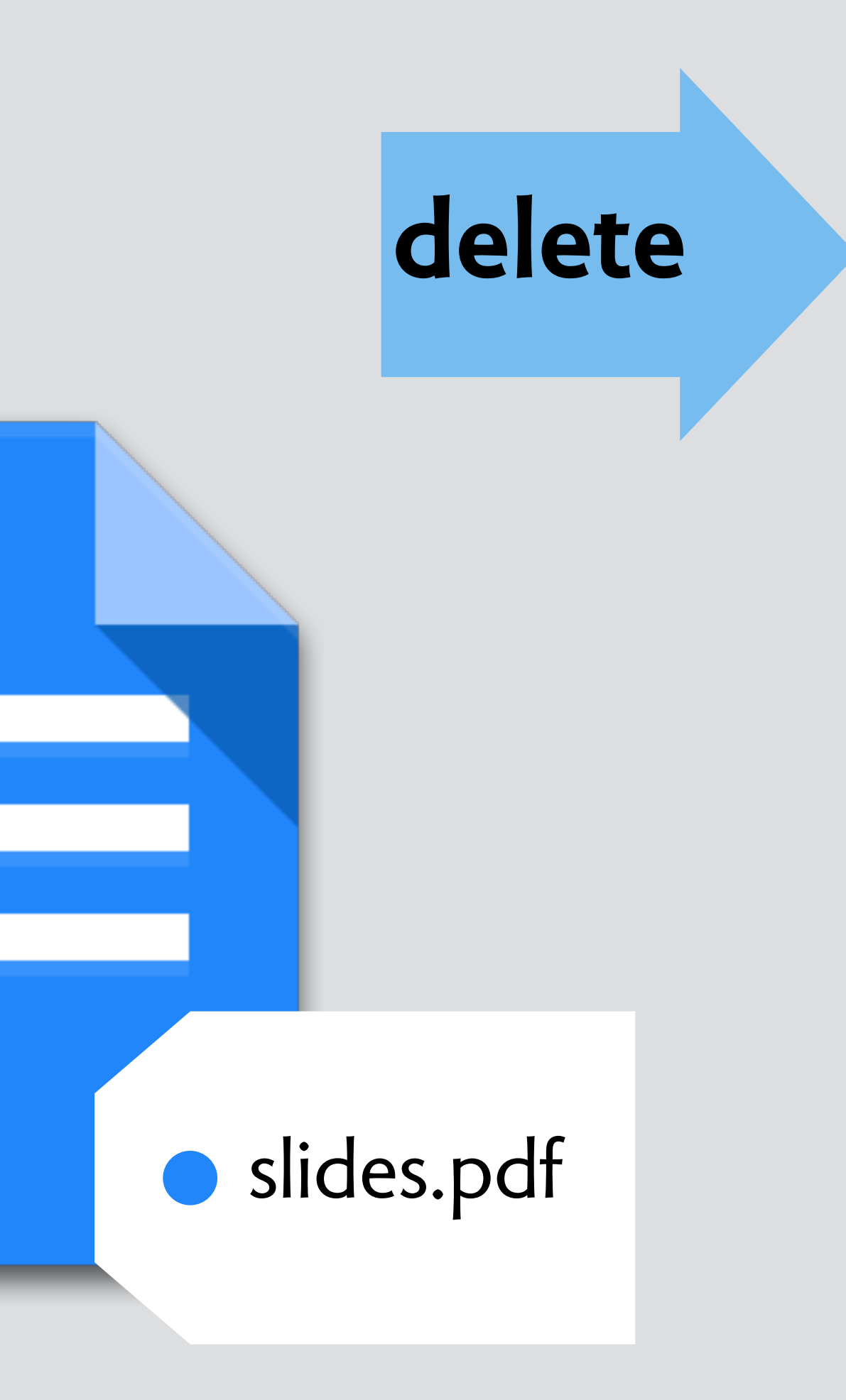

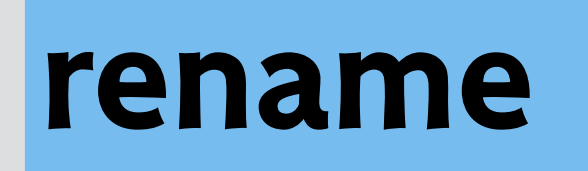

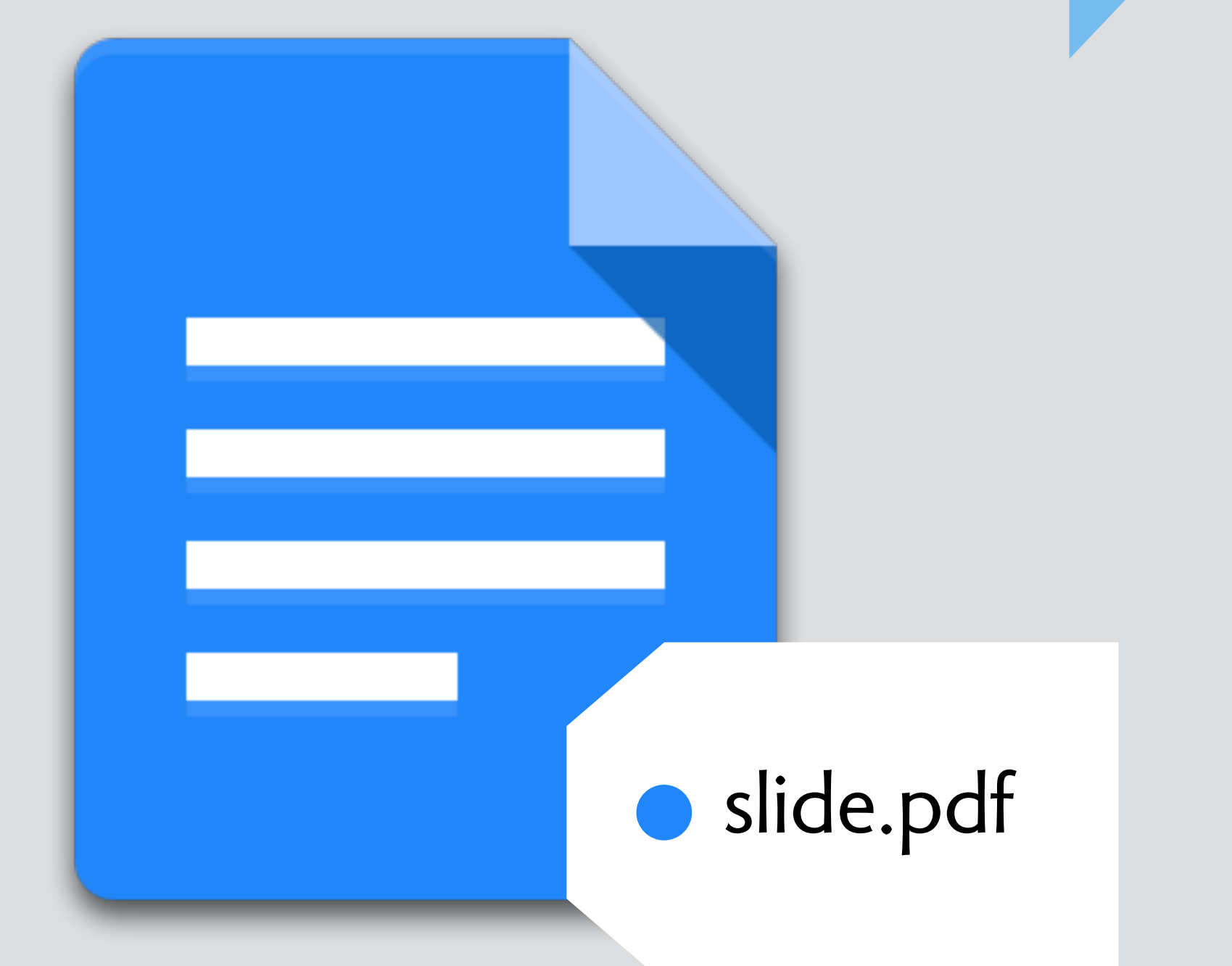

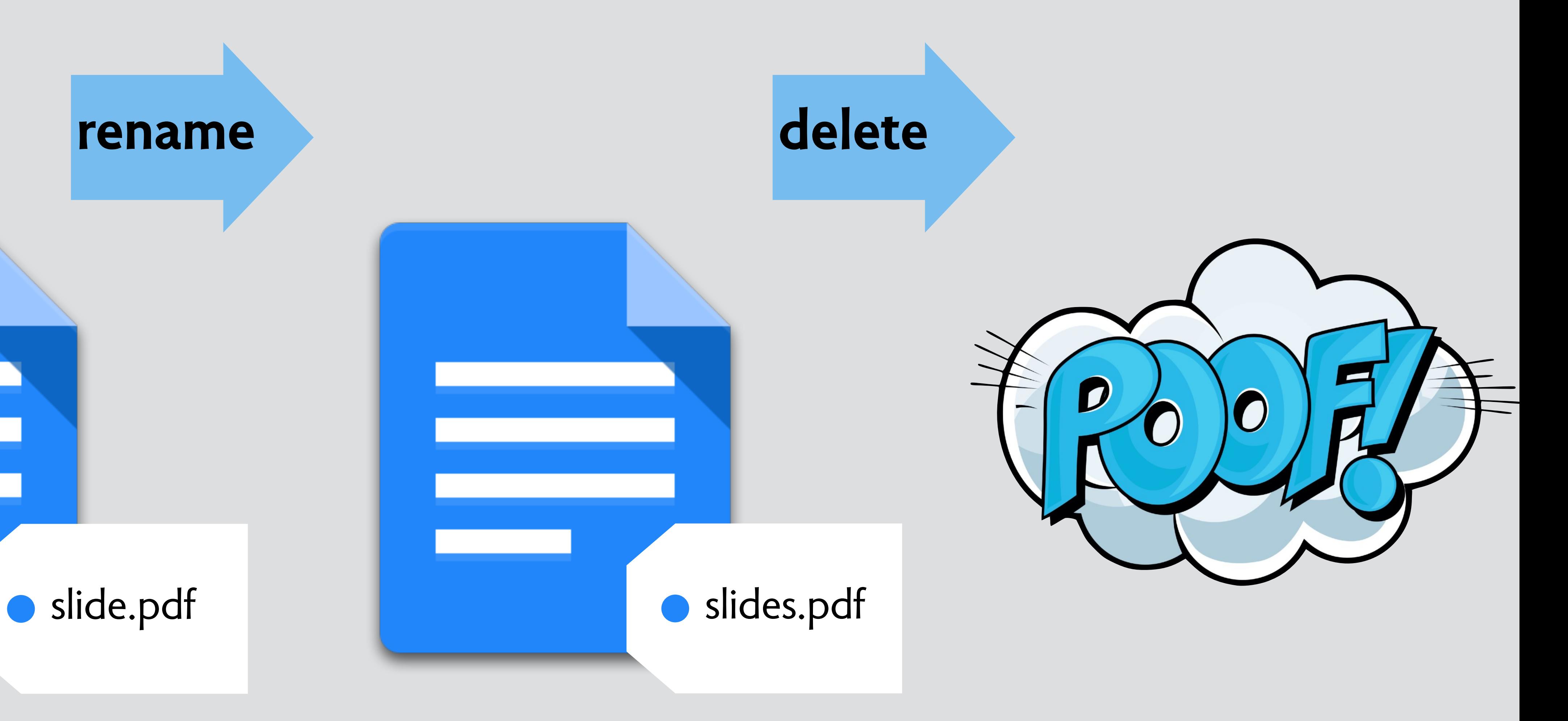

### the actual model, courtesy of multics (1963-69!)

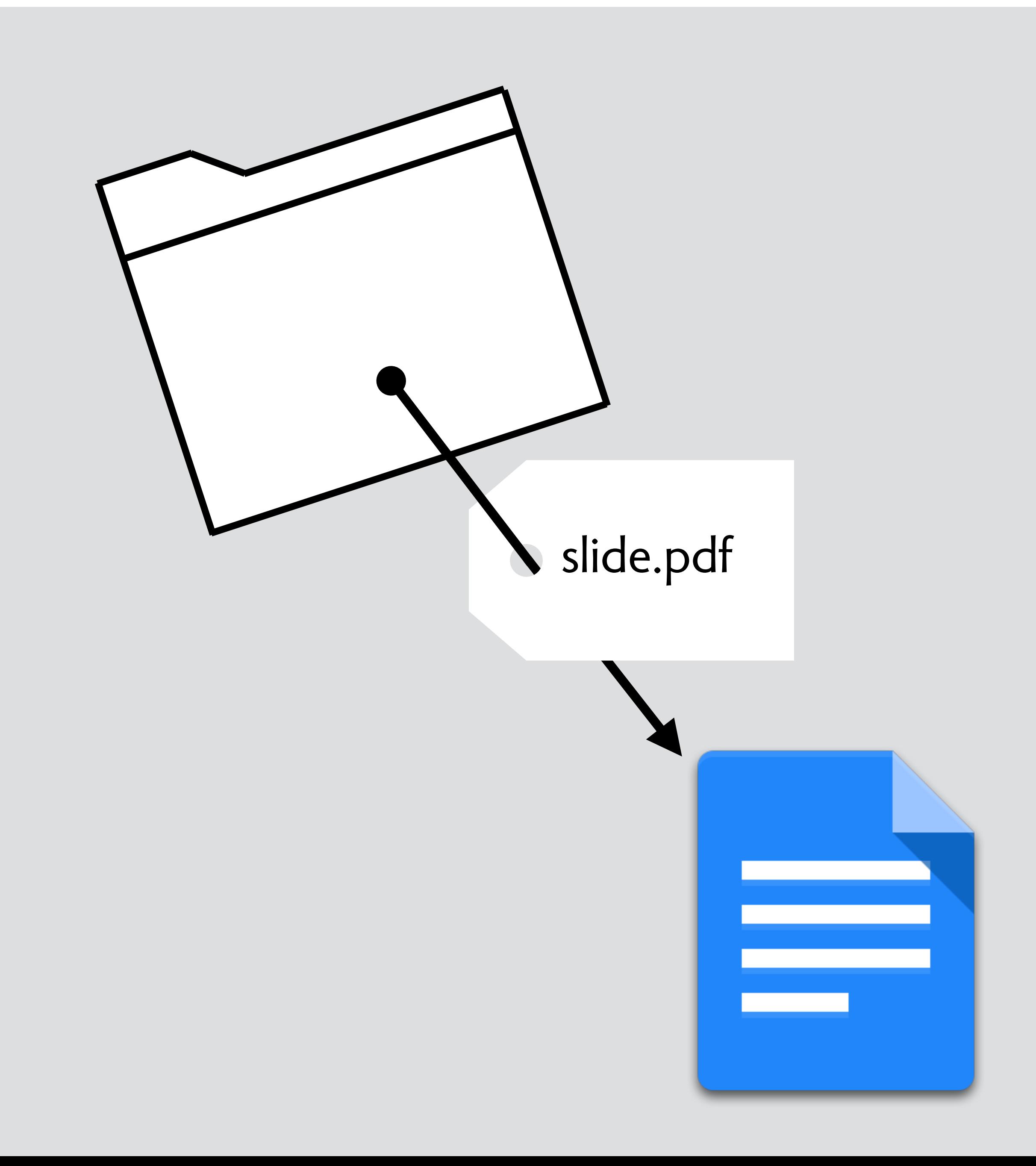

### the actual model, courtesy of multics (1963-69!)

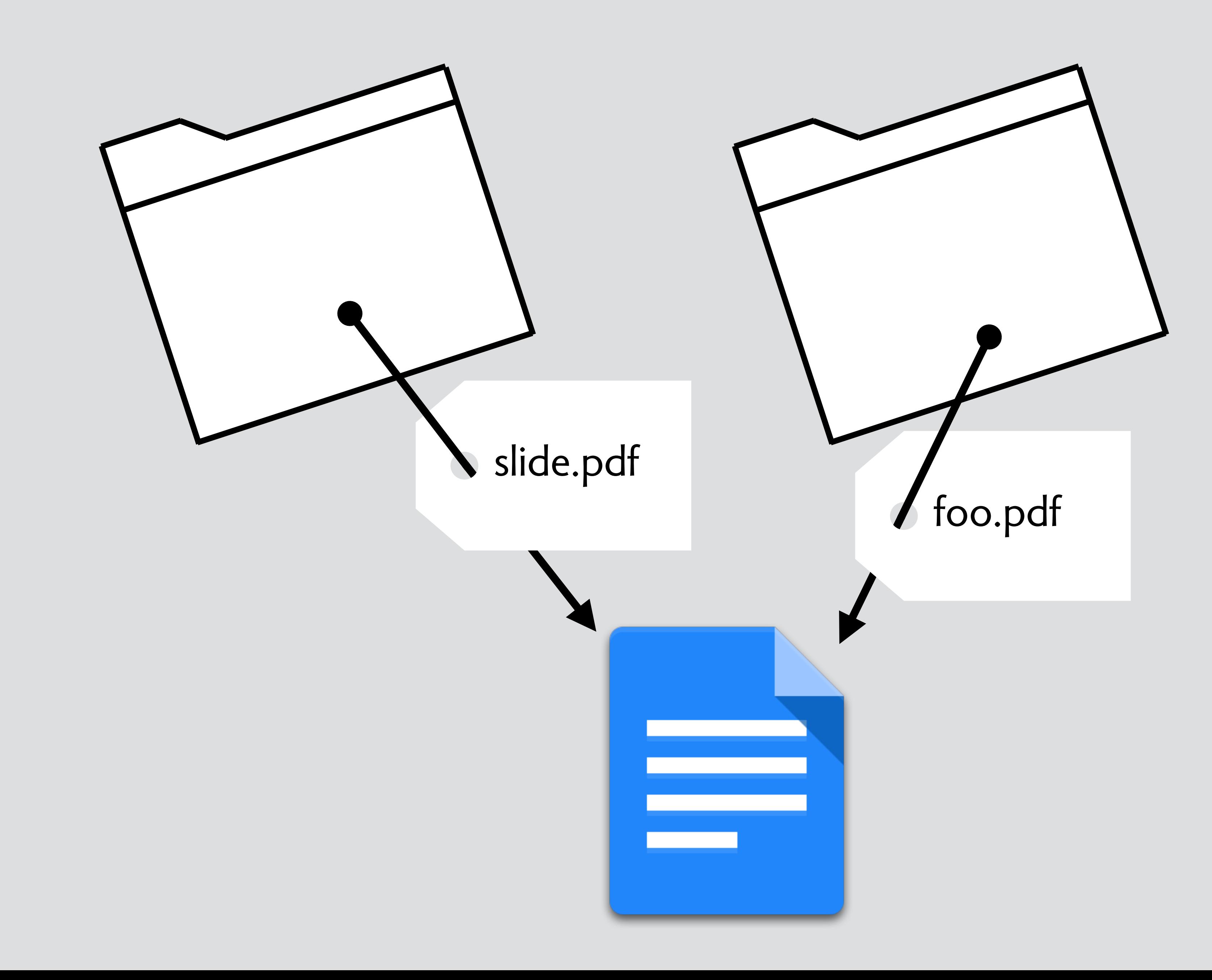

#### tog: conceptual models

Principle: Choose metaphors that will enable users to instantly grasp the finest details of the conceptual model

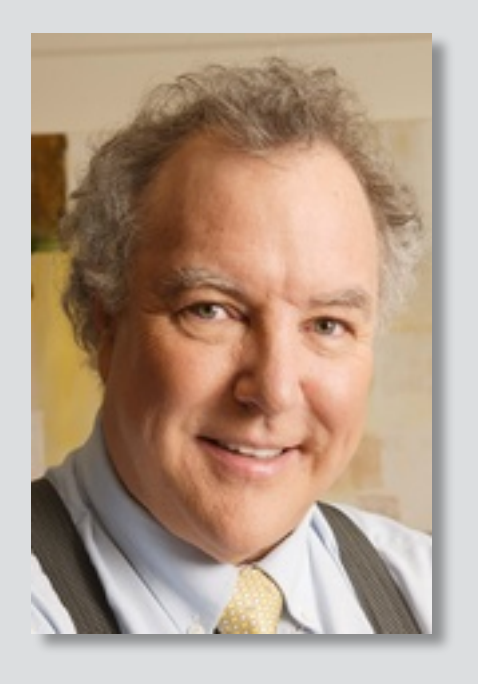

Bruce Tognazzini First Principles of Interaction Design

#### brooks essence and accident

[T]o see what rate of progress one can expect in software technology, let us examine the difficulties of that technology. Following Aristotle, I divide them into **essence**, the difficulties inherent in the nature of software, and **accidents**, those difficulties that today attend its production but are not inherent.

#### The **essence of a software entity is a construct of interlocking concepts**: data sets, relationships among data items, algorithms, and invocations of functions. This essence is abstract in that such a conceptual construct is

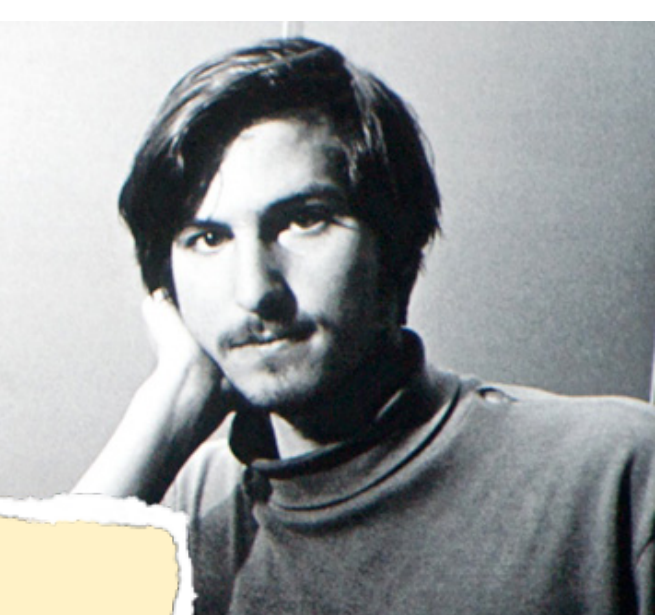

**The Constitution of the Constitution of the Constitution of the Constitution of the Constitution of the Constitution of the Constitution of the Constitution of the Constitution of the Constitution of the Constitution of t** 

**To design something really well, you have to get it. You**  have to really grok what it's all **about. It takes a passionate commitment to really thoroughly understand something, chew it up, not just quickly swallow it. Most people don't take the time to do that.**

# hoare simplicity

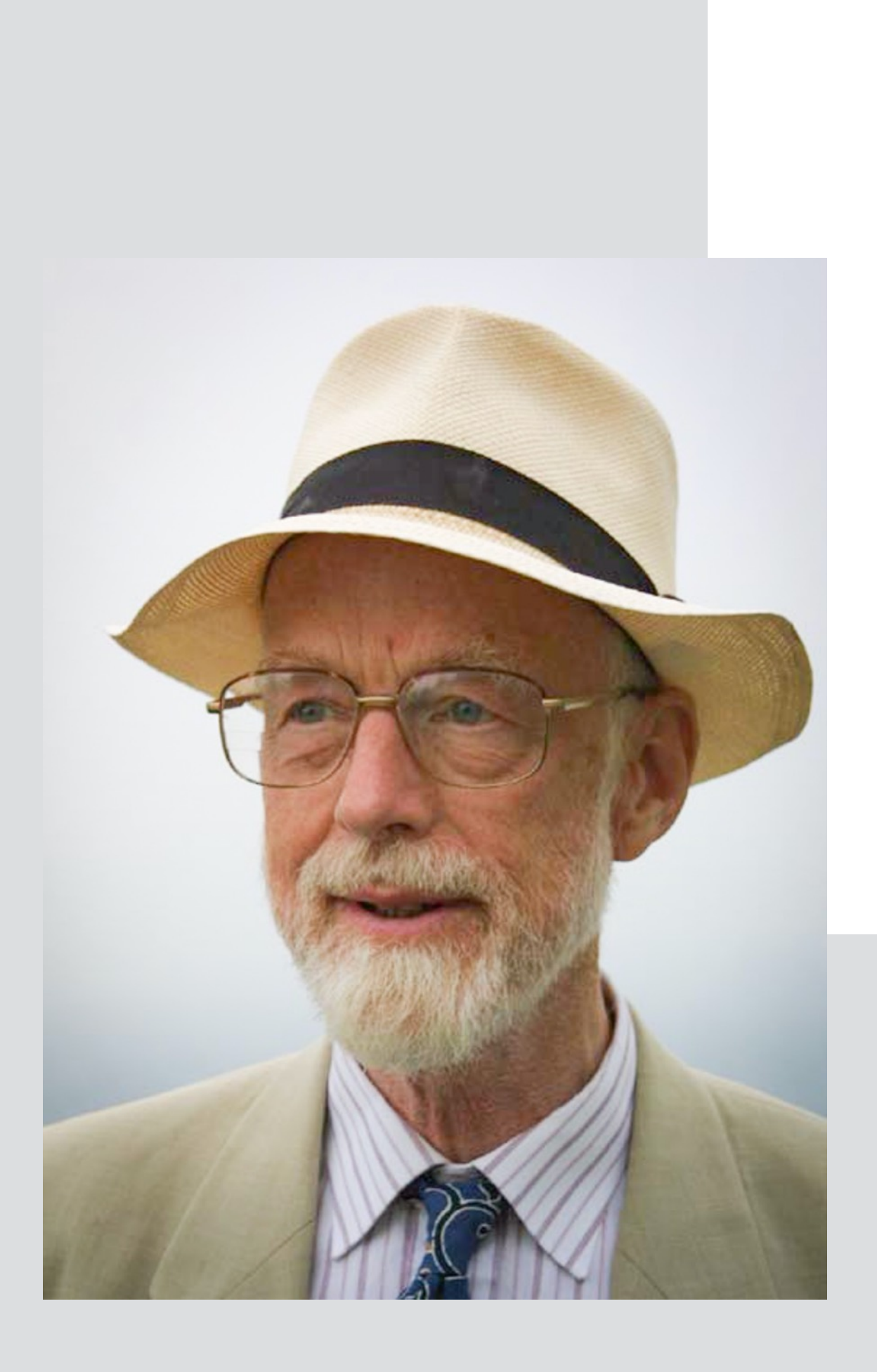

### hoare simplicity

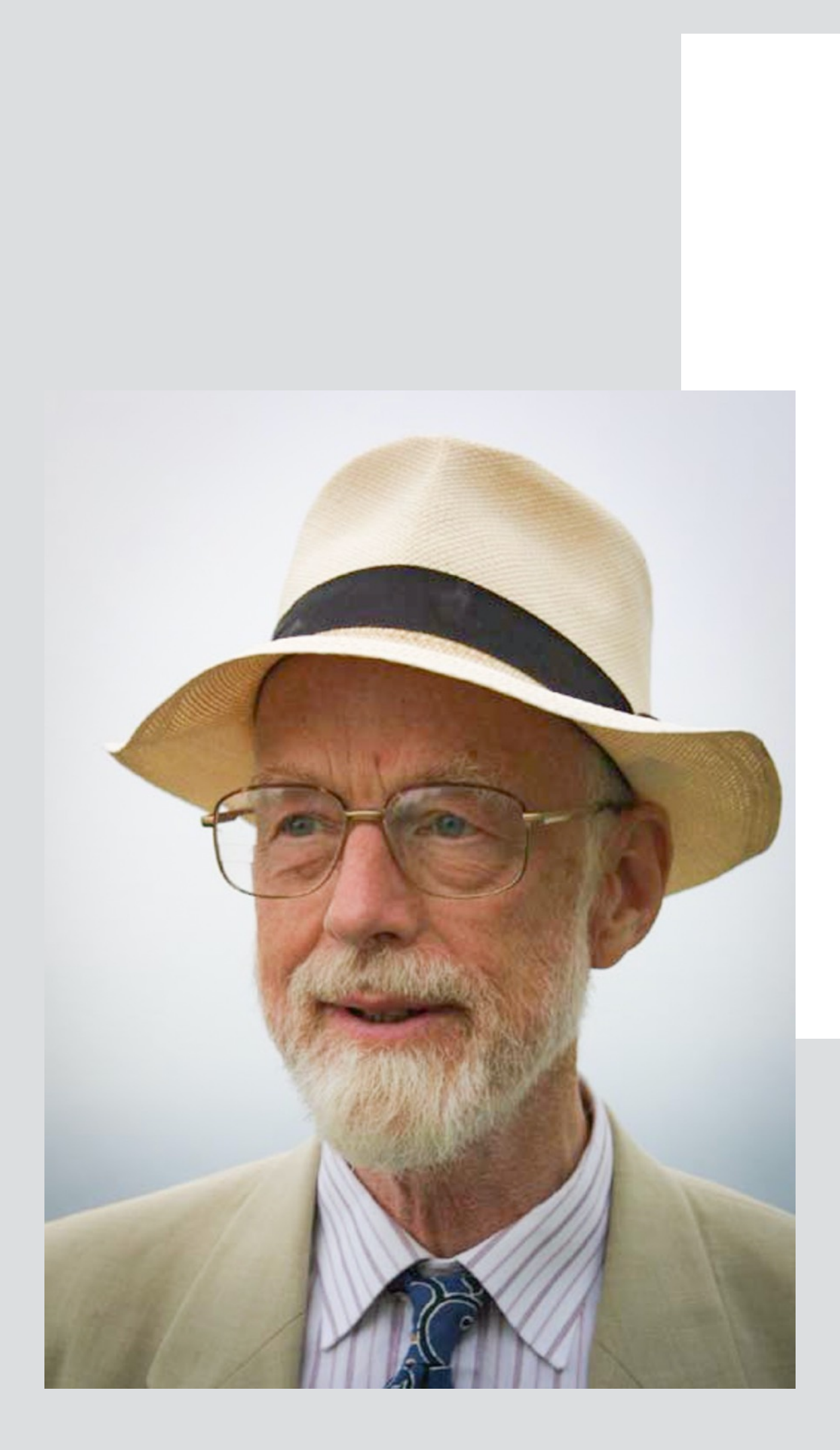

Almost anything in software can be implemented, sold, and even used given enough determination... But there is one quality that cannot be purchased in this way—and that is reliability.

### hoare simplicity

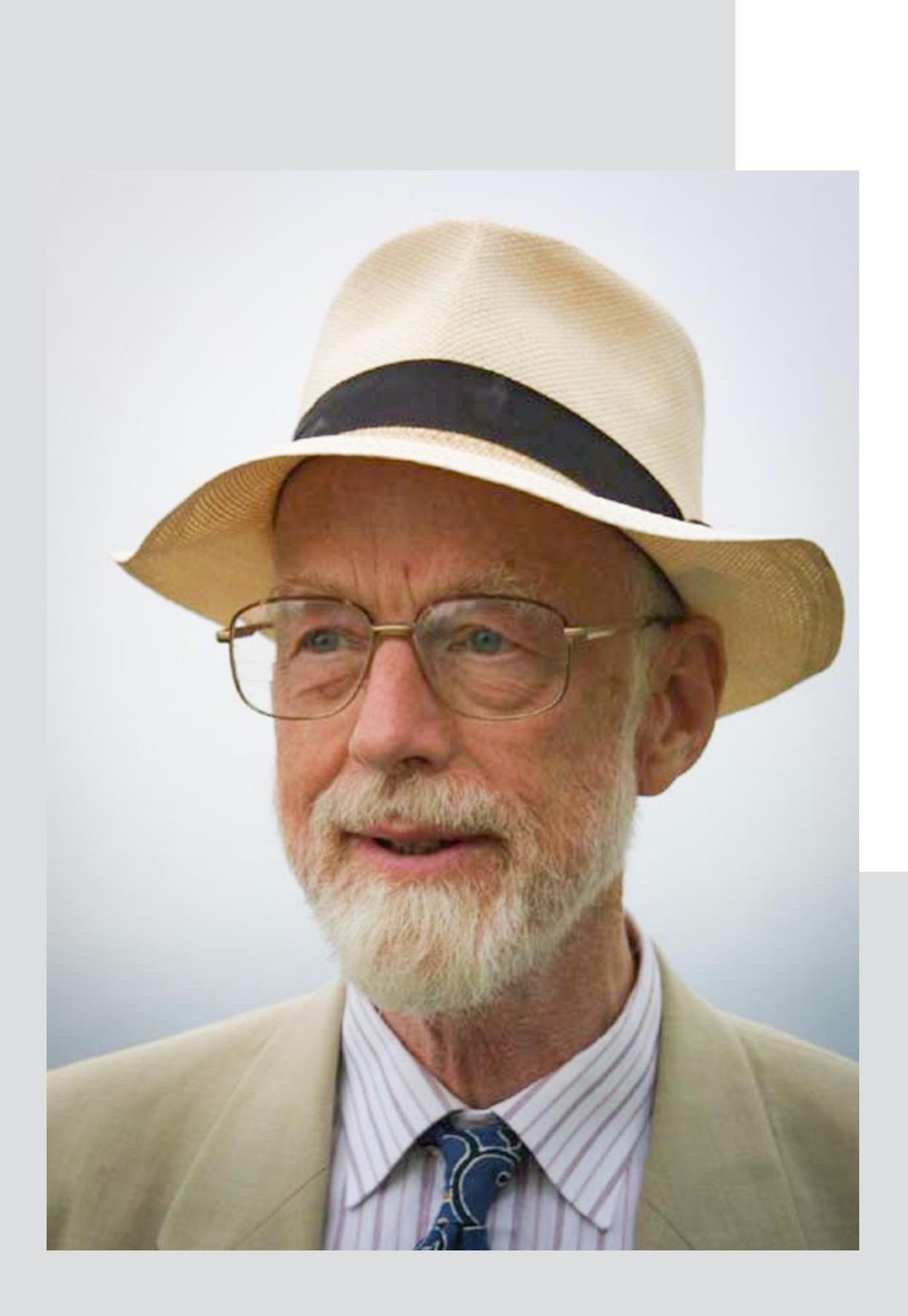

Almost anything in software can be implemented, sold, and even used given enough determination... But there is one quality that cannot be purchased in this way—and that is reliability.

### **The price of reliability is the pursuit of the utmost simplicity. It is a price which the very rich find**

**most hard to pay.**

concrete abstract

# levels of UX design (export diagram)

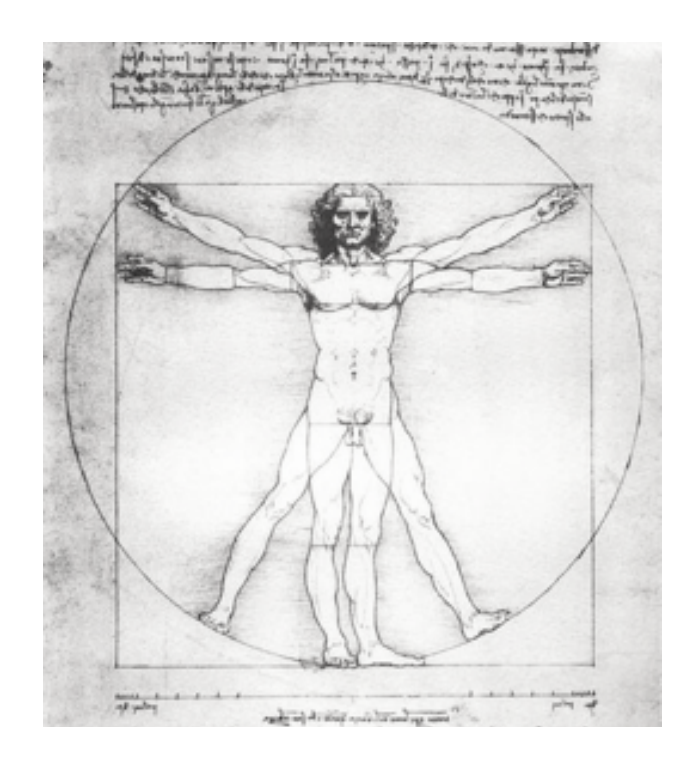

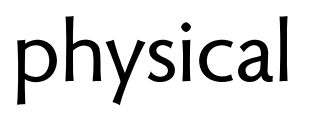

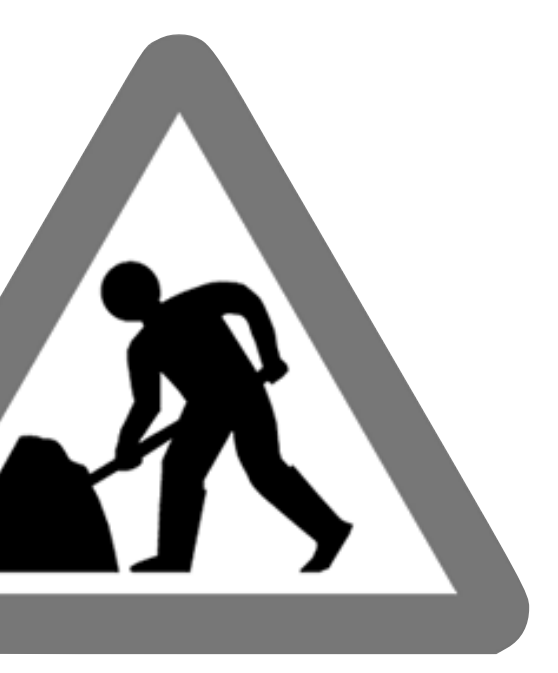

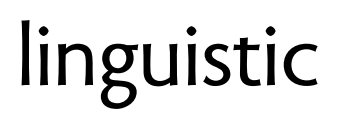

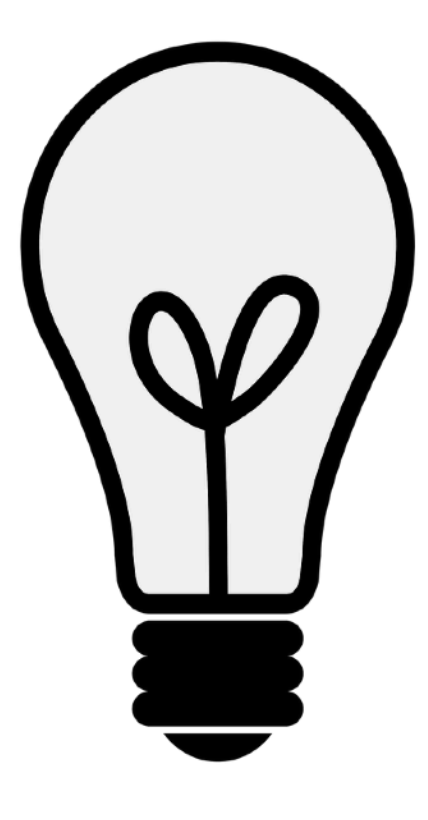

physical linguistic conceptual

color, size, layout, type, touch, sound icons, labels, tooltips, site structure

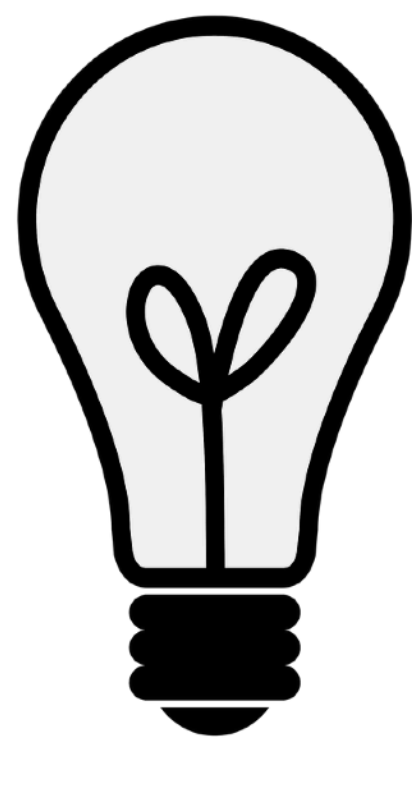

physical linguistic conceptual

semantics, actions, data model, purpose

concrete abstract

# levels of UX design (export diagram)

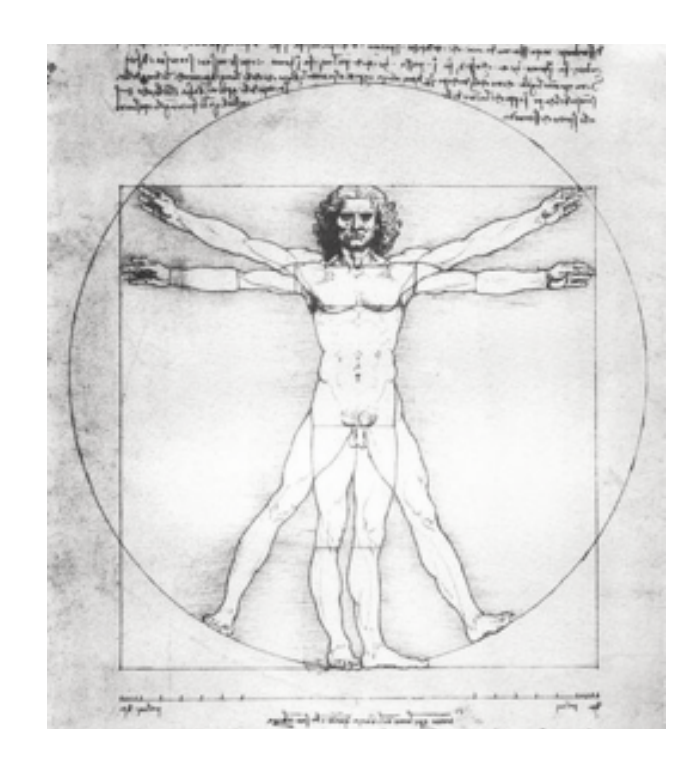

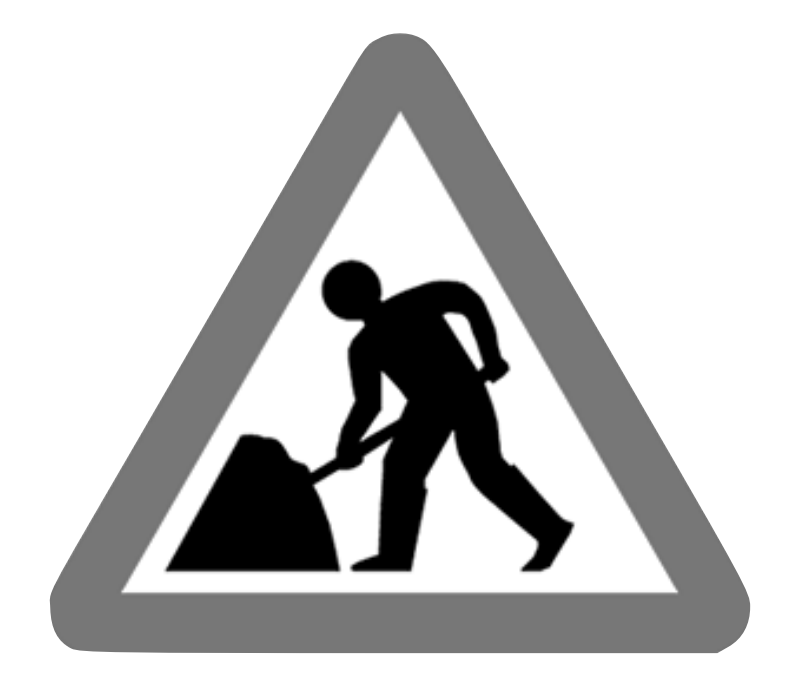

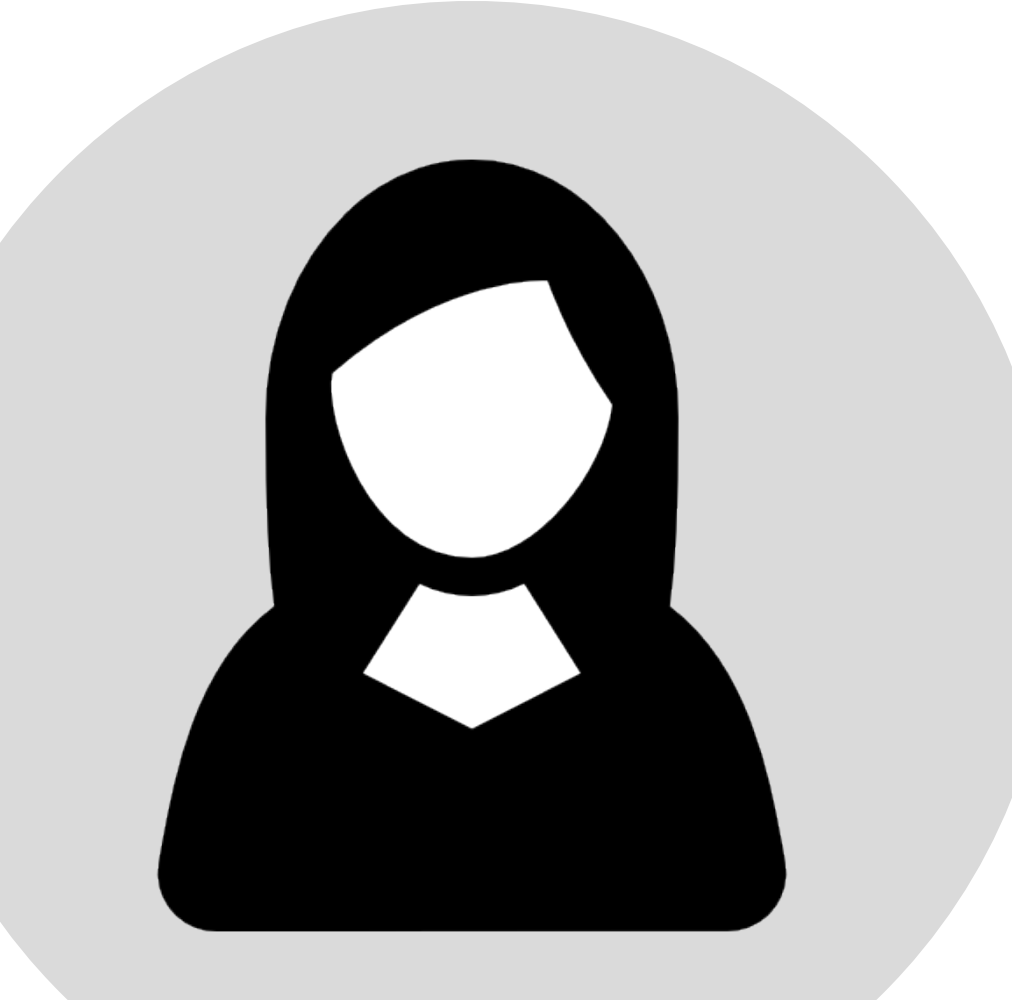

# quality beyond correctness

# **"it's not a bug, it's a feature"**

# quality beyond correctness

iPhone: storage catch-22

#### **Storage Almost Full**

#### **Settings**

#### **"it's not a bug, it's a feature"**

You can manage your storage in Settings.

Done

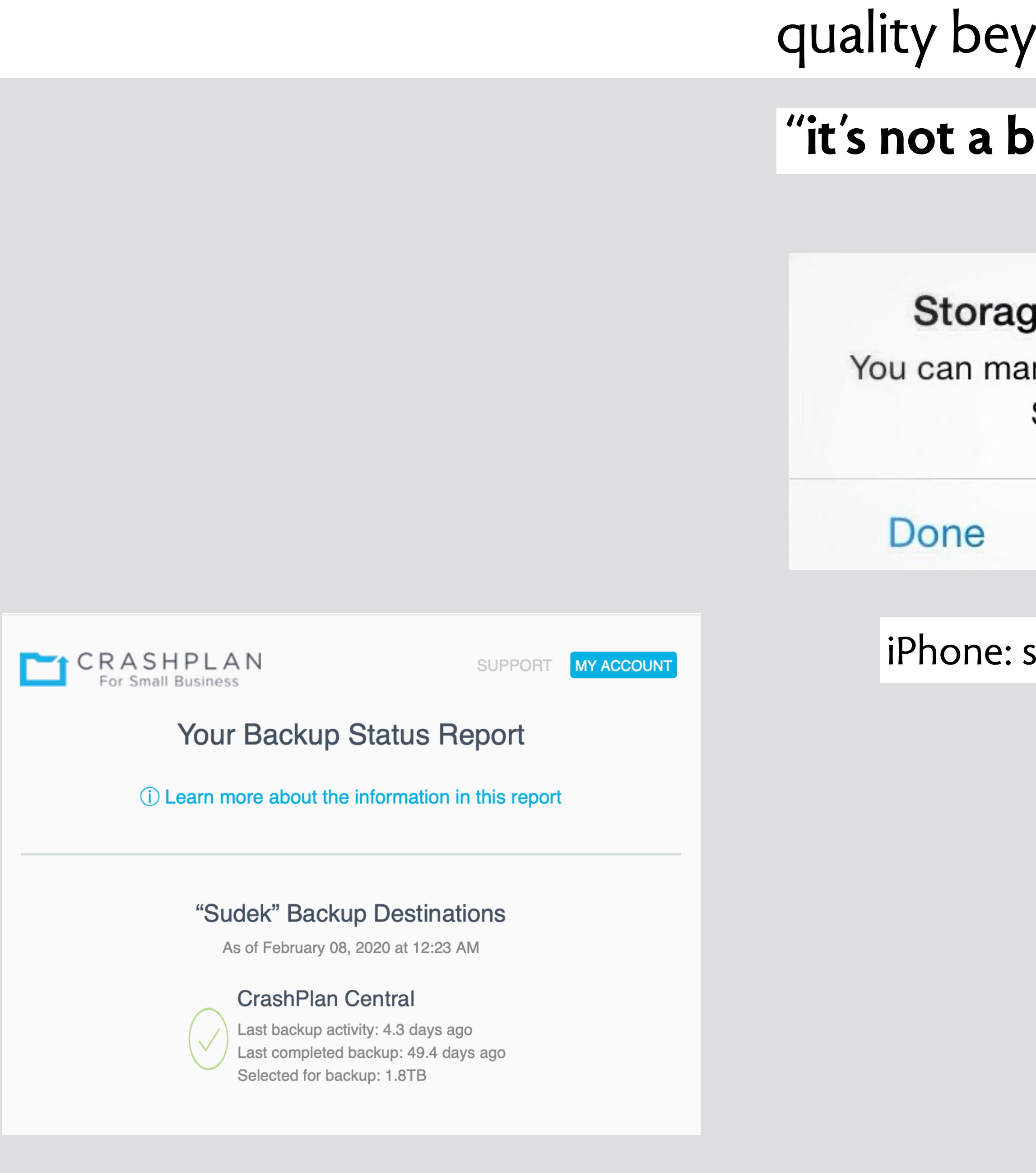

#### crashplan: this is success?

#### vond correctness

#### **ug, it's a feature"**

#### ge Almost Full

anage your storage in Settings.

#### **Settings**

storage catch-22

#### quality beyond correctness

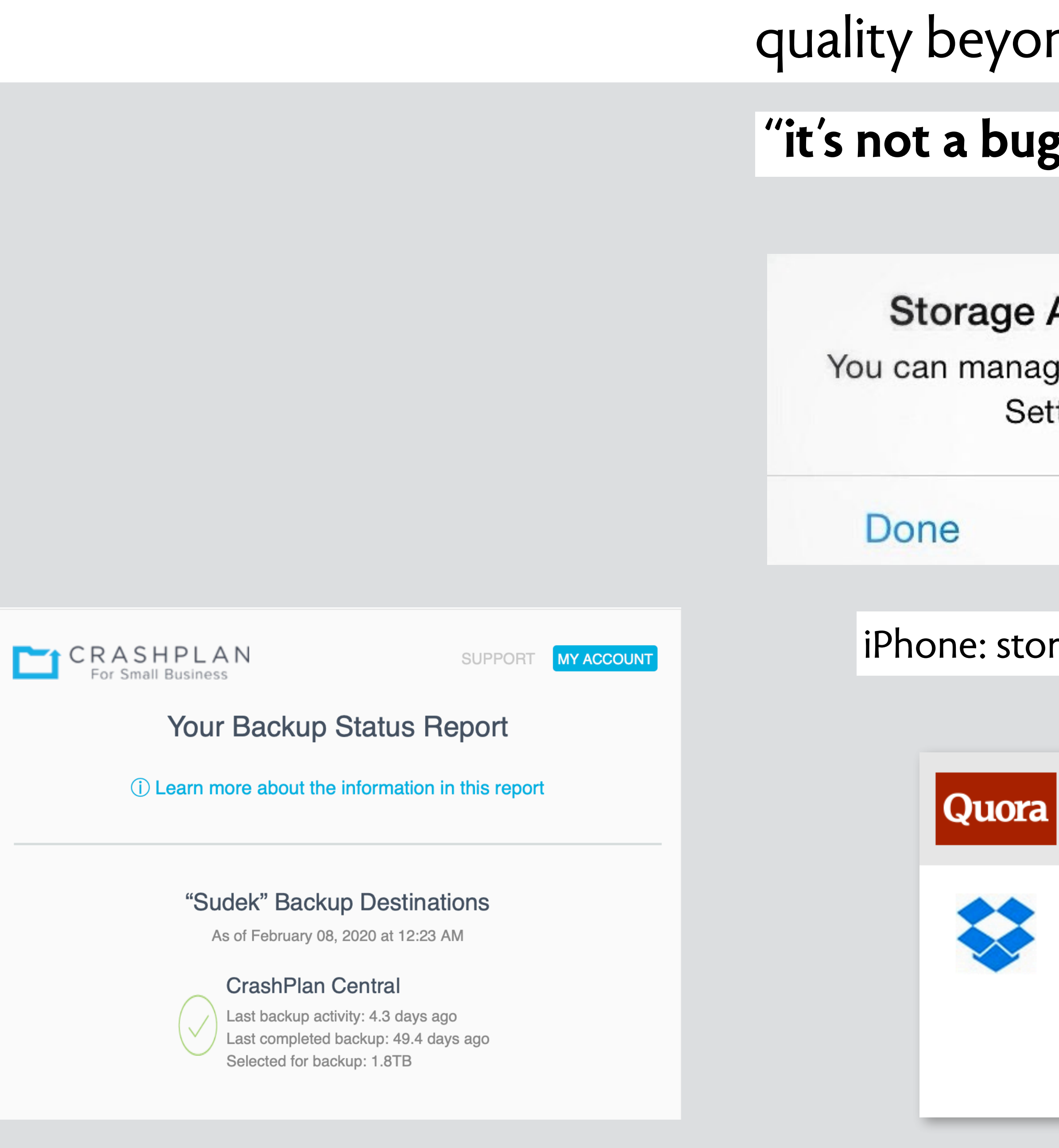

#### crashplan: this is success?

#### iPhone: storage catch-22

Q Search

#### **Dropbox: Edit**

#### Someone accidentally deleted thousands of files in my company Dropbox: how can I quickly undelete them? Edit

**Add Question Details** 

Comment · Share · Report · Options

Dropbox: deleting shared files

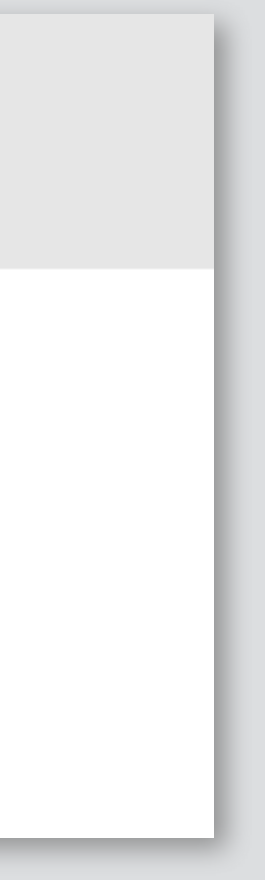

#### **"it's not a bug, it's a feature"**

#### **Storage Almost Full**

You can manage your storage in Settings.

**Settings** 

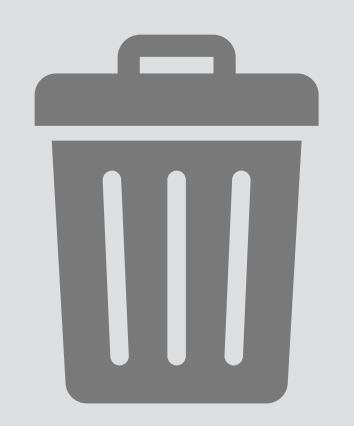

#### **concept** trash

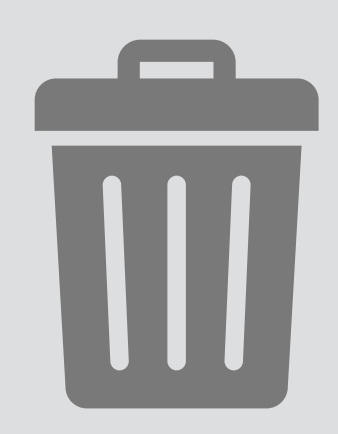
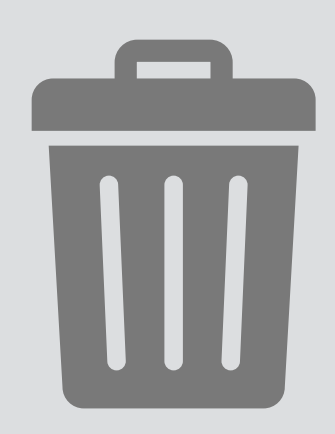

## rationale for designer & motivation for user

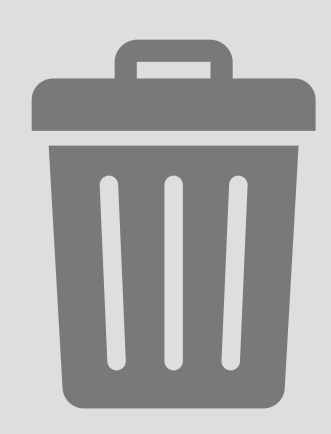

data model, but encapsulated

## rationale for designer & motivation for user

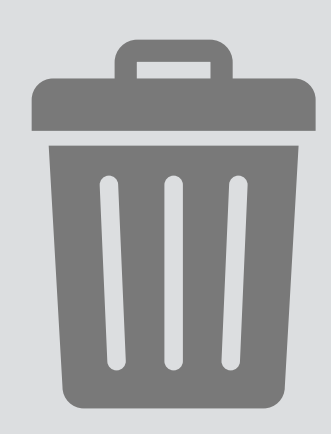

data model, but encapsulated

succinct & precise behavior

rationale for designer & motivation for user

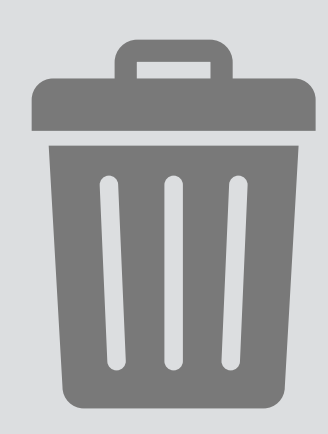

data model, but encapsulated

succinct & precise behavior

rationale for designer & motivation for user

archetypal scenario, explains essence of design

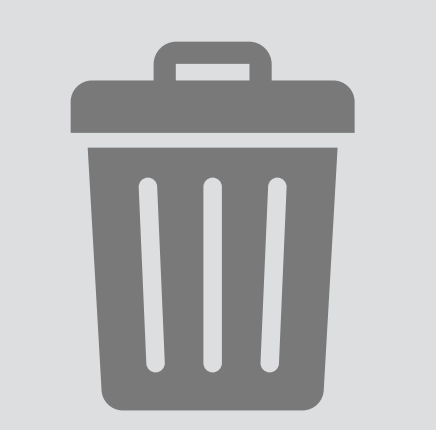

data model, but encapsulated

succinct & precise behavior

rationale for designer & motivation for user

archetypal scenario, explains essence of design

## **purpose** undo deletion

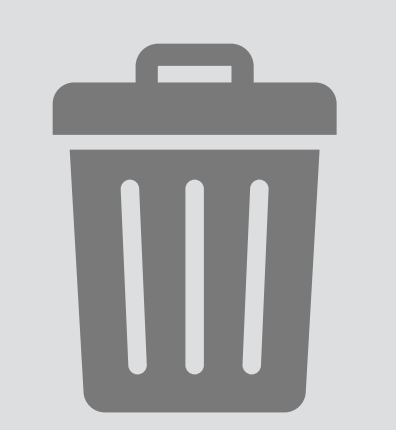

data model, but encapsulated

succinct & precise behavior

rationale for designer & motivation for user

archetypal scenario, explains essence of design

## **purpose** undo deletion

### **actions**

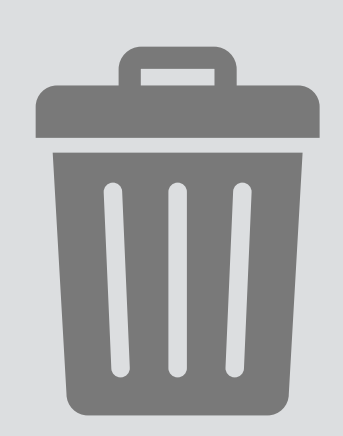

data model, but encapsulated

succinct & precise behavior

rationale for designer & motivation for user

archetypal scenario, explains essence of design

## **purpose** undo deletion

**actions**

 delete (o: Object) o **in** objects - trashed => trashed += o

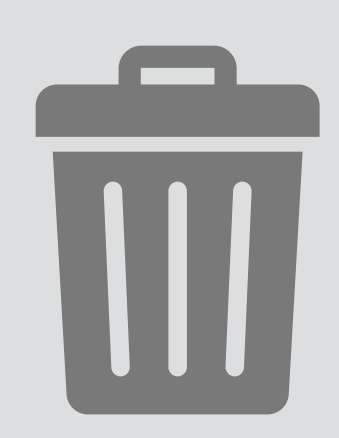

data model, but encapsulated

succinct & precise behavior

rationale for designer & motivation for user

archetypal scenario, explains essence of design

### **purpose** undo deletion

**actions**

 delete (o: Object) o **in** objects - trashed => trashed += o empty () objects -= trashed; trashed := **none**

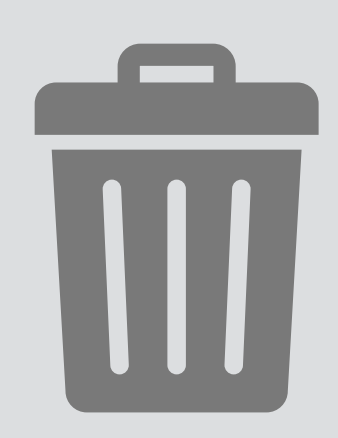

data model, but encapsulated

succinct & precise behavior

rationale for designer & motivation for user

archetypal scenario, explains essence of design

### **purpose** undo deletion

```
actions
```

```
 delete (o: Object) 
 o in objects - trashed => trashed += o
empty () 
 objects -= trashed; trashed := none
restore (o: Object) 
 o in trashed => trashed -= o
```
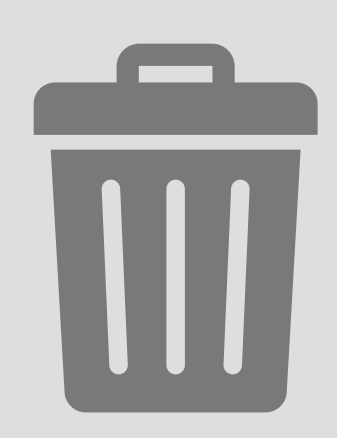

data model, but encapsulated

succinct & precise behavior

rationale for designer & motivation for user

archetypal scenario, explains essence of design

### **purpose** undo deletion

```
actions
```

```
 delete (o: Object) 
 o in objects - trashed => trashed += o
empty () 
 objects -= trashed; trashed := none
restore (o: Object) 
 o in trashed => trashed -= o
new (o: Object) 
 o !in objects => objects += o
```
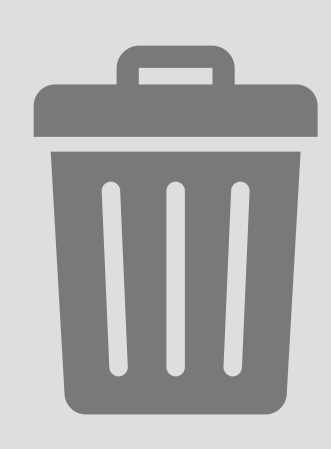

data model, but encapsulated

succinct & precise behavior

rationale for designer & motivation for user

archetypal scenario, explains essence of design

### **purpose** undo deletion

## **actions**

```
 delete (o: Object) 
 o in objects - trashed => trashed += o
empty () 
 objects -= trashed; trashed := none
restore (o: Object) 
 o in trashed => trashed -= o
new (o: Object) 
 o !in objects => objects += o
```
### **structure**

objects, trashed: **set** Object

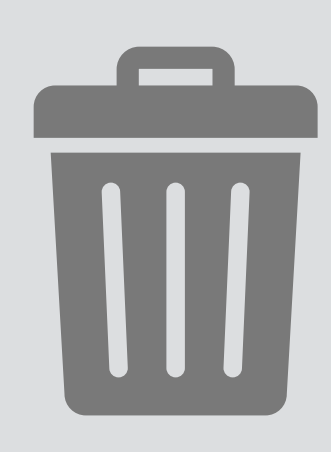

data model, but encapsulated

succinct & precise behavior

### rationale for designer & motivation for user

archetypal scenario, explains essence of design

## **purpose** undo deletion

## **actions**

```
 delete (o: Object) 
 o in objects - trashed => trashed += o
empty () 
 objects -= trashed; trashed := none
restore (o: Object) 
 o in trashed => trashed -= o
new (o: Object) 
 o !in objects => objects += o
```
### **structure**

objects, trashed: **set** Object

## **principle**

… delete(o); restore(o) {o in objects - trashed}

… delete(o); empty() {o !in objects}

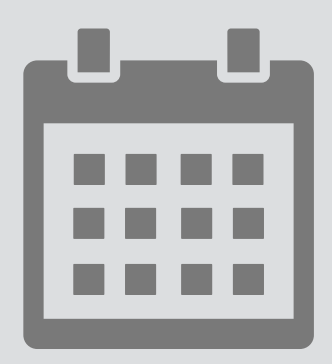

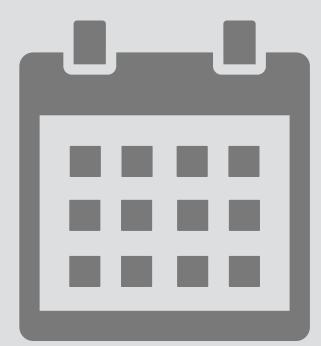

## **concept** reservation **name:** essential for knowledge capture

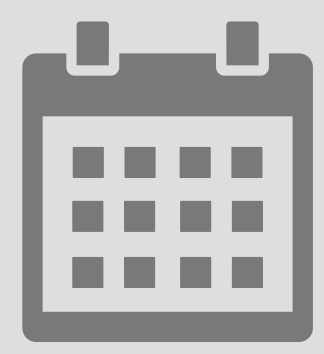

**purpose** consistent formatting **purpose:** why the concept exists **concept** reservation **name:** essential for knowledge capture

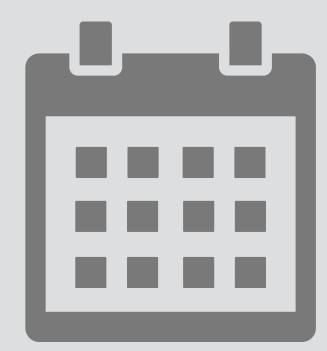

**structure**  slots: Owner -> Slot holds: User -> Slot

**purpose** consistent formatting **purpose:** why the concept exists structure: localized data model **concept** reservation **name:** essential for knowledge capture

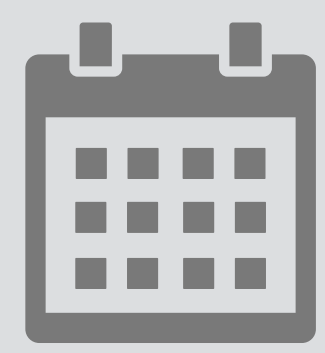

### **structure**

```
 create (o: Owner, s: Slot) 
no slots.s \Rightarrow slots += 0 -> s
reserve (u: User, o: Owner, s: Slot) 
no holds.s and o \rightarrow s in slots \Rightarrow holds += u \rightarrow s cancel (u: User, s: Slot) 
u \rightarrow s in holds => holds -= u \rightarrow s use (u: User, o: Owner, s: Slot) 
u \rightarrow s in holds and o \rightarrow s in slots \Rightarrow
```
**purpose** consistent formatting **purpose:** why the concept exists structure: localized data model **concept** reservation **name:** essential for knowledge capture

 slots: Owner -> Slot holds: User -> Slot

## **actions**

## actions: observable & atomic

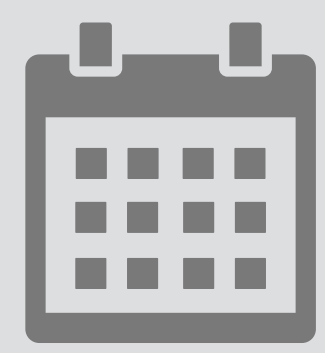

### **structure**

```
 create (o: Owner, s: Slot) 
no slots.s \Rightarrow slots += 0 -> s
reserve (u: User, o: Owner, s: Slot) 
no holds.s and o \rightarrow s in slots \Rightarrow holds += u \rightarrow s cancel (u: User, s: Slot) 
u \rightarrow s in holds => holds -= u \rightarrow s use (u: User, o: Owner, s: Slot) 
u \rightarrow s in holds and o \rightarrow s in slots \Rightarrow
```
 slots: Owner -> Slot holds: User -> Slot

## **actions**

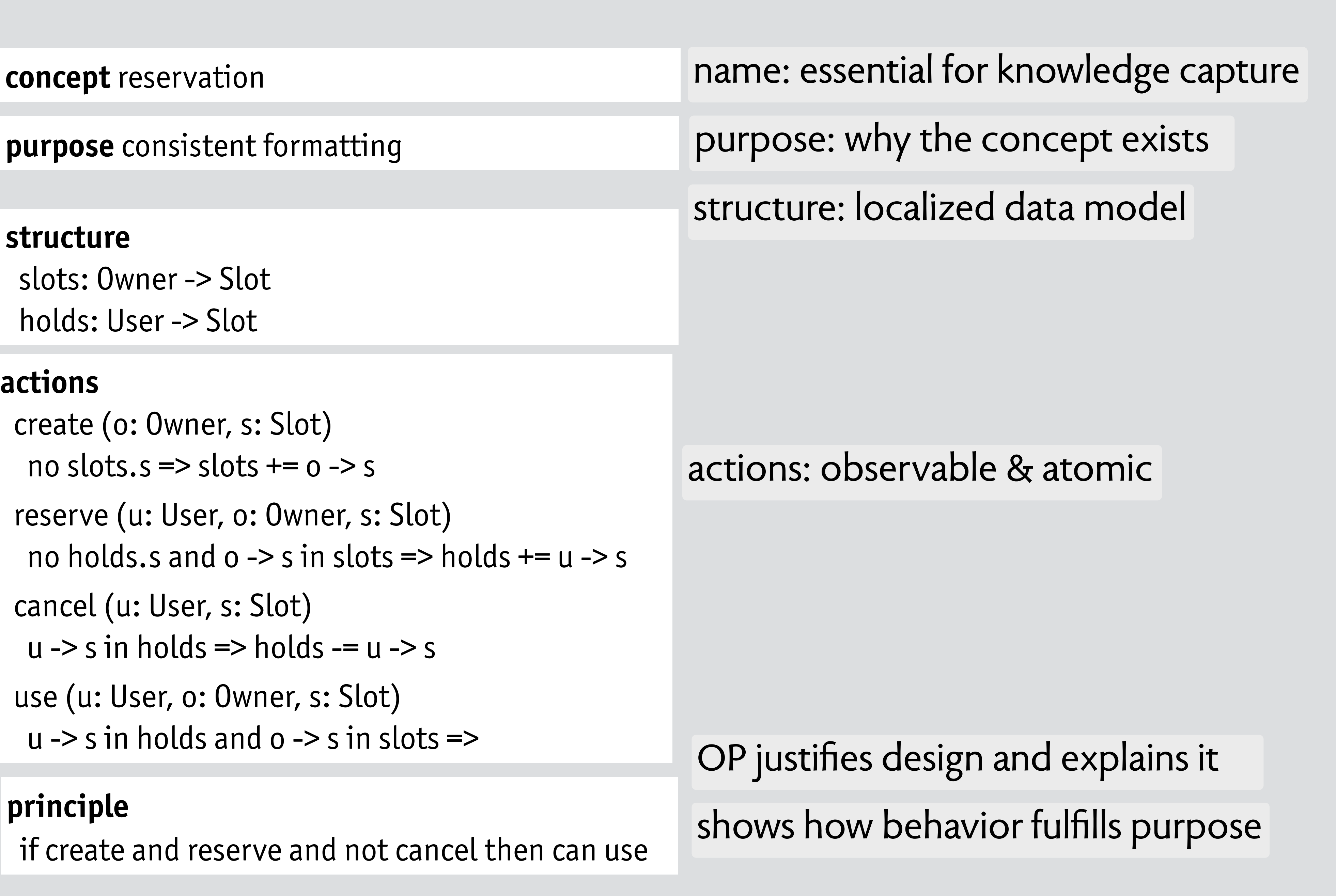

## **principle**

if create and reserve and not cancel then can use

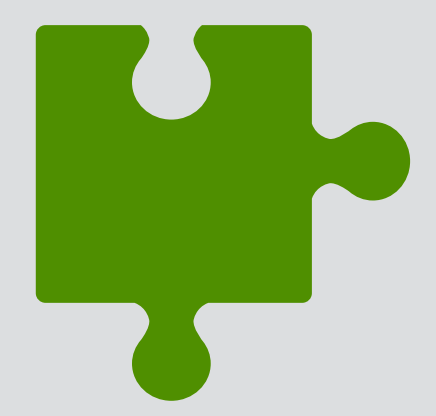

**structure:** how to express & combine concepts

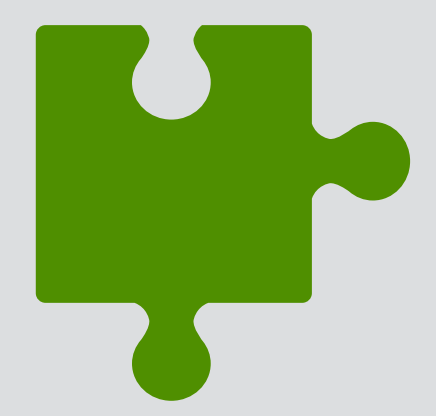

**structure:** how to express & combine concepts

separation of concerns: easier to focus, divide labor

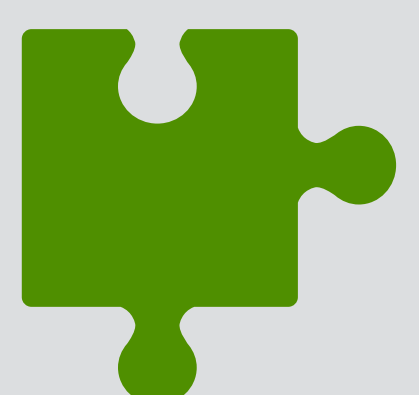

**structure:** how to express & combine concepts

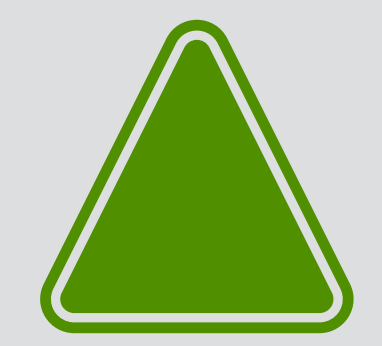

**principles**: applicable distillation of experience separation of concerns: easier to focus, divide labor

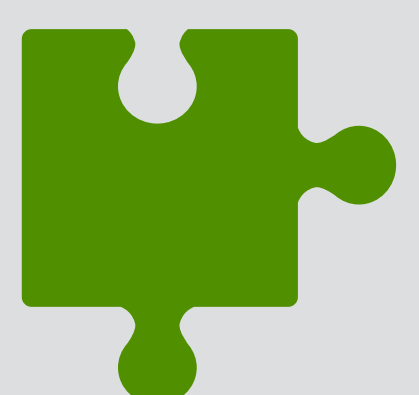

**structure:** how to express & combine concepts

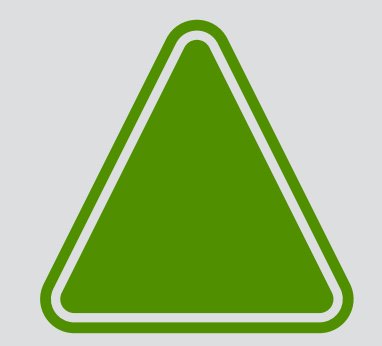

**principles**: applicable distillation of experience separation of concerns: easier to focus, divide labor

avoiding predictable pitfalls, speeding up design

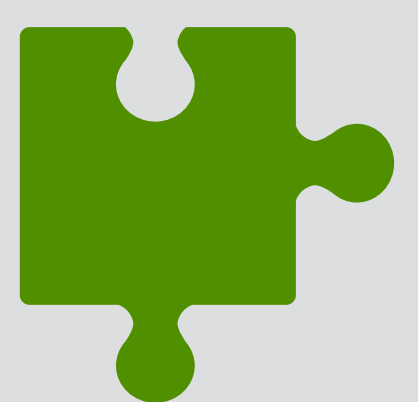

**principles**: applicable distillation of experience

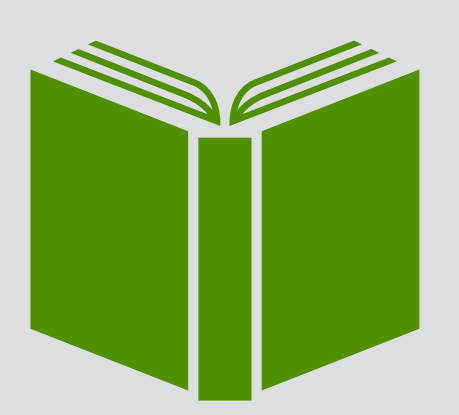

**structure:** how to express & combine concepts

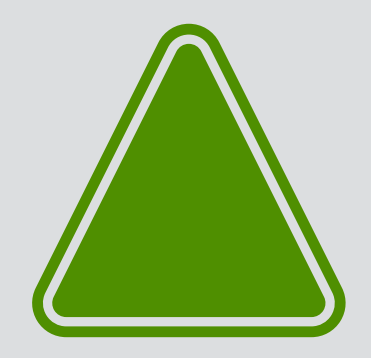

**patterns**: handbook of known concepts & issues

separation of concerns: easier to focus, divide labor

avoiding predictable pitfalls, speeding up design

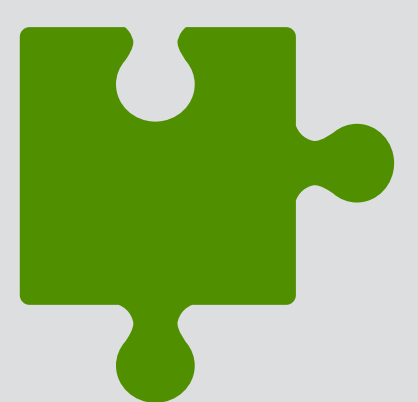

**principles**: applicable distillation of experience

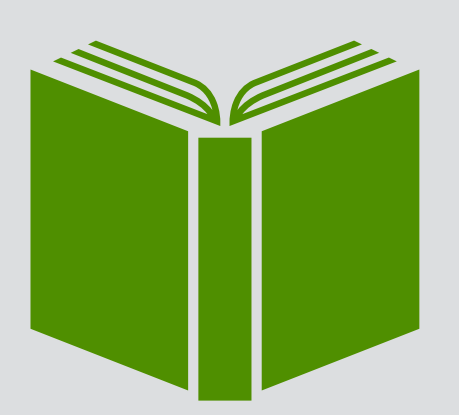

**structure:** how to express & combine concepts

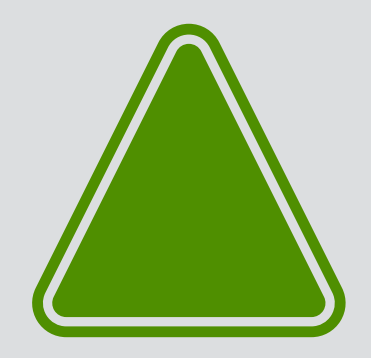

**patterns**: handbook of known concepts & issues

separation of concerns: easier to focus, divide labor

avoiding predictable pitfalls, speeding up design

capturing expertise and experience for better design

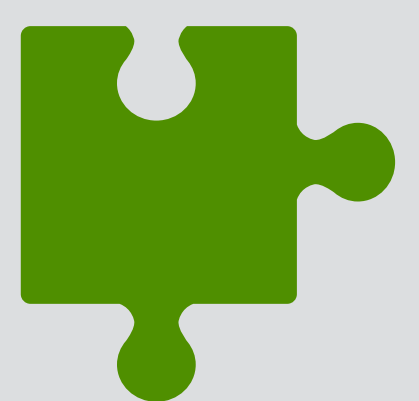

**principles**: applicable distillation of experience

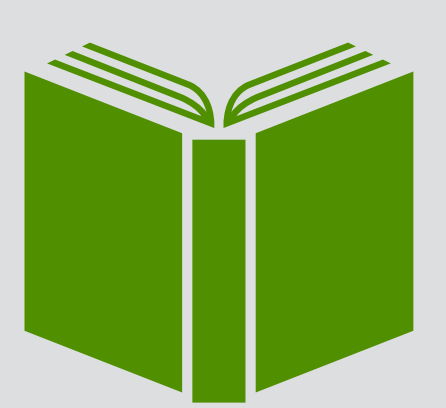

**structure:** how to express & combine concepts

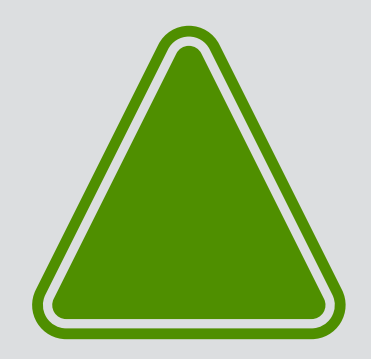

**patterns**: handbook of known concepts & issues

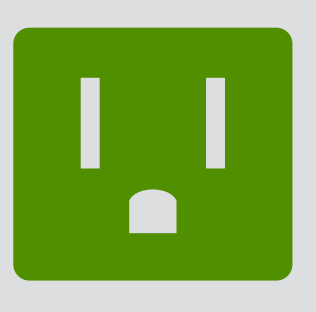

**tools**: exploit computing for analysis & synthesis

separation of concerns: easier to focus, divide labor

avoiding predictable pitfalls, speeding up design

capturing expertise and experience for better design

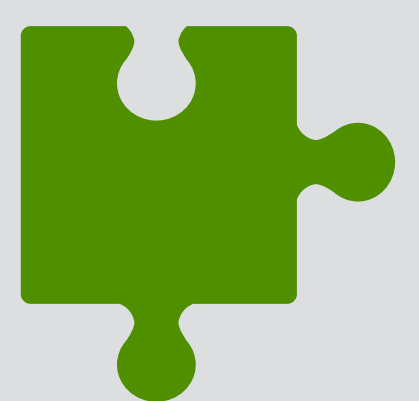

**principles**: applicable distillation of experience

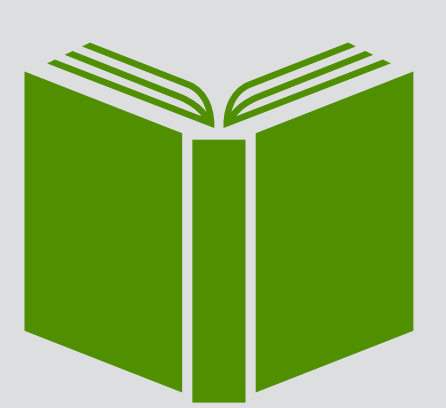

**structure:** how to express & combine concepts

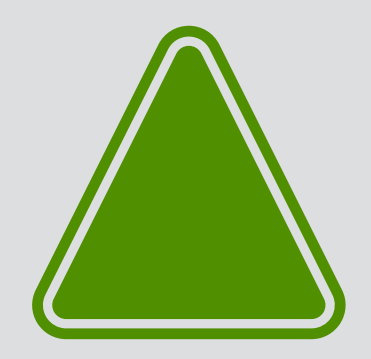

**patterns**: handbook of known concepts & issues

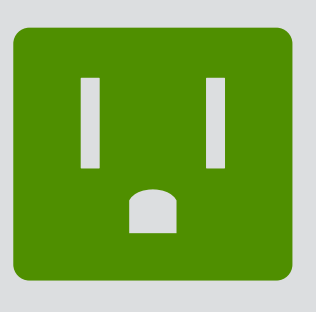

**tools**: exploit computing for analysis & synthesis

separation of concerns: easier to focus, divide labor

avoiding predictable pitfalls, speeding up design

capturing expertise and experience for better design

catching subtle flaws, reducing manual effort

# a research & teaching program

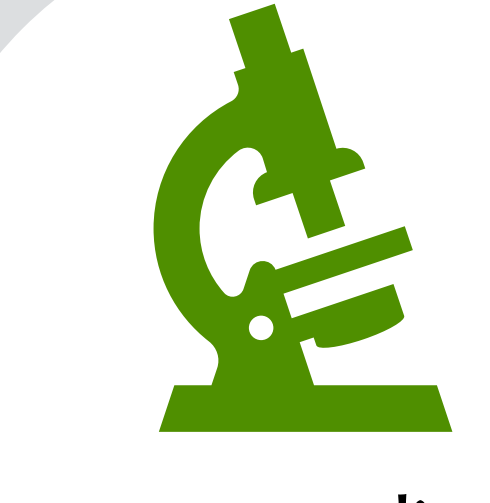

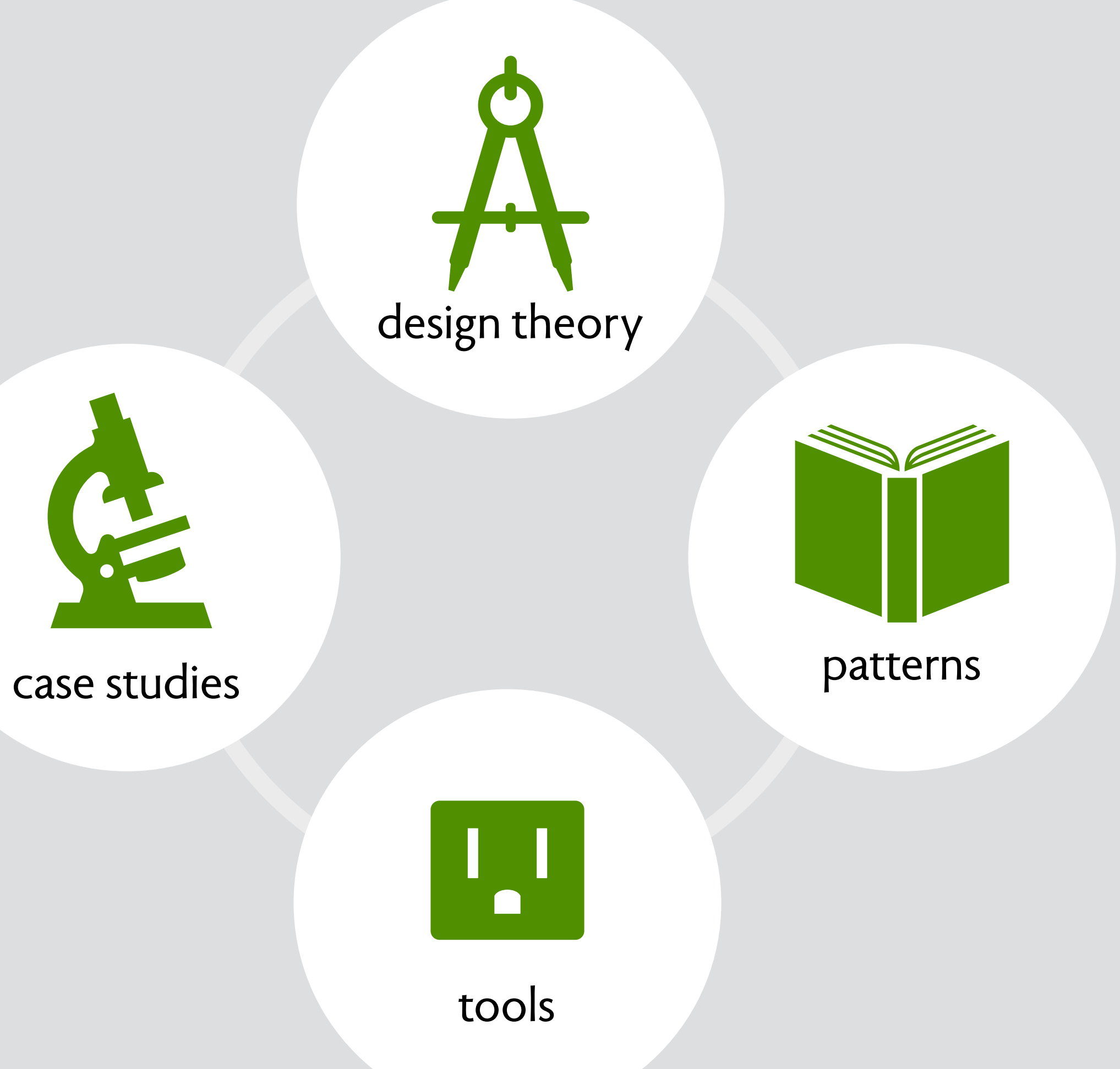

# a research & teaching program

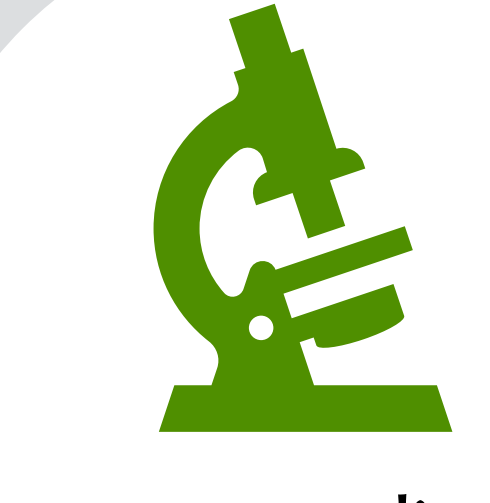

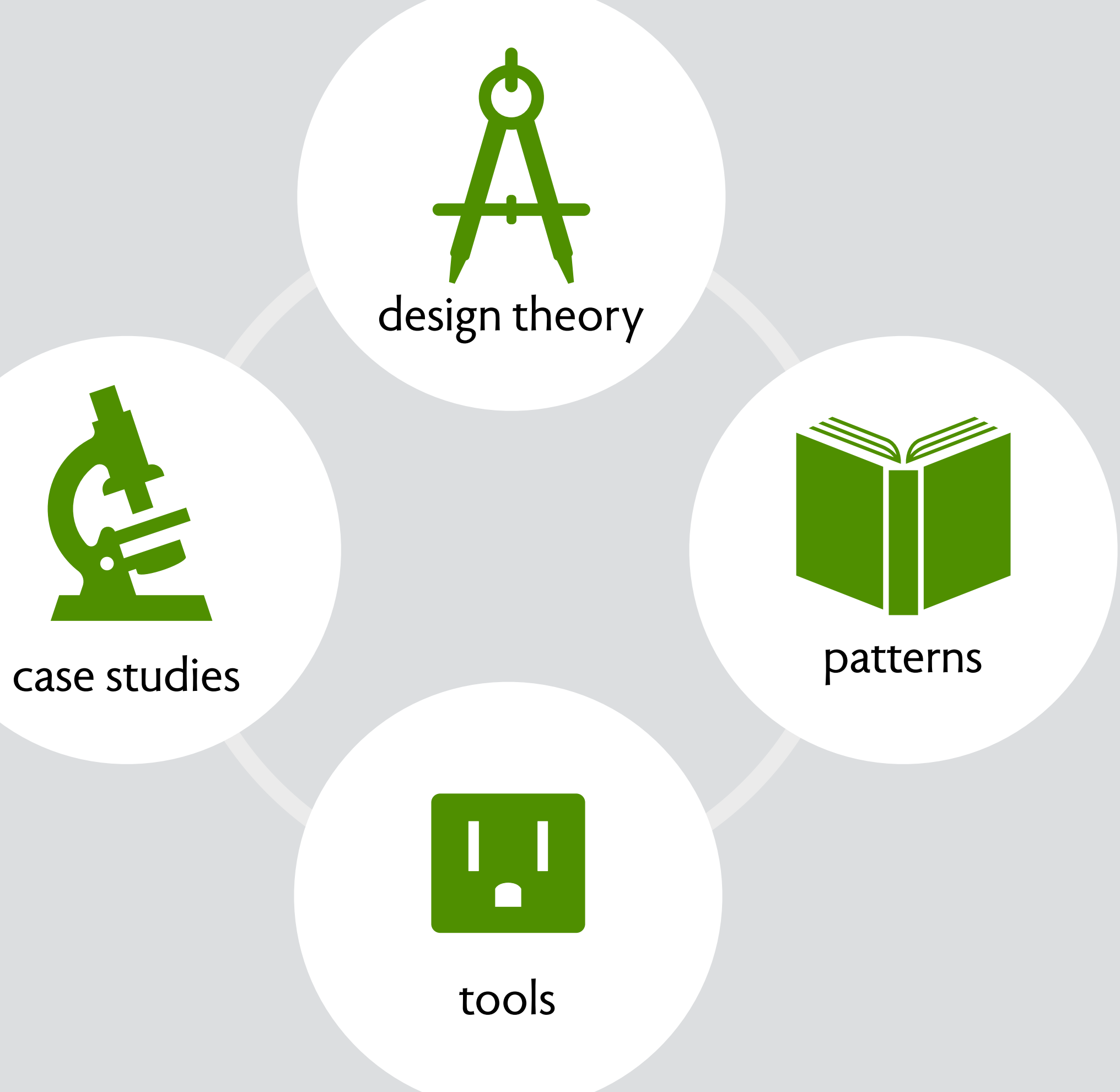

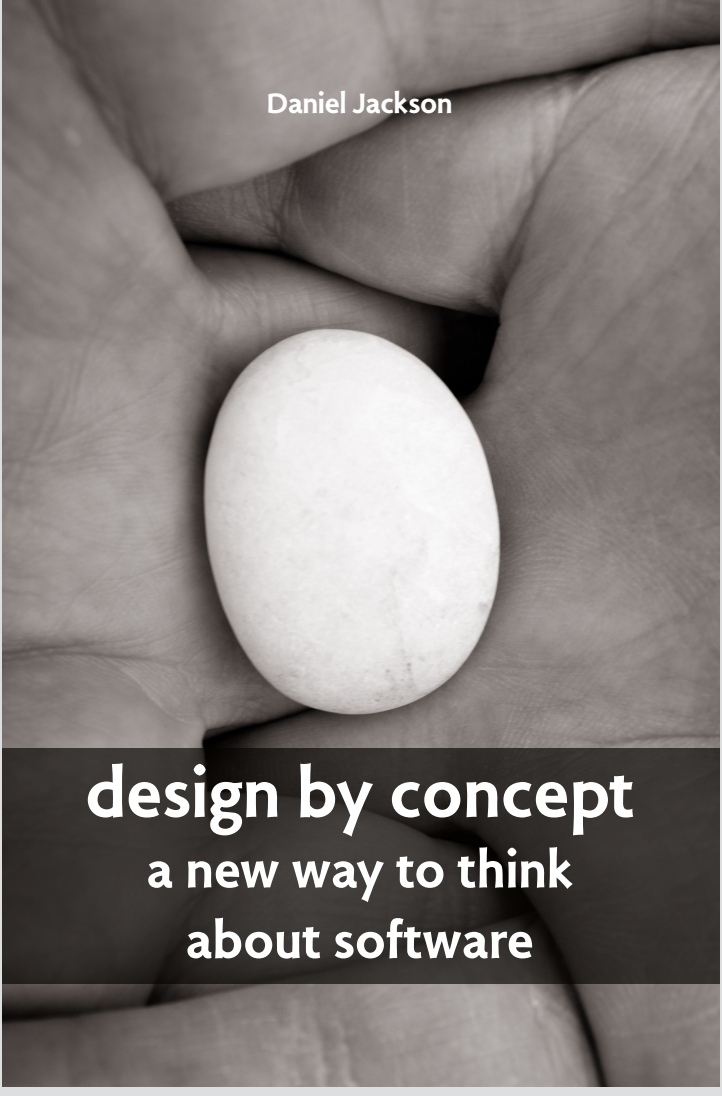

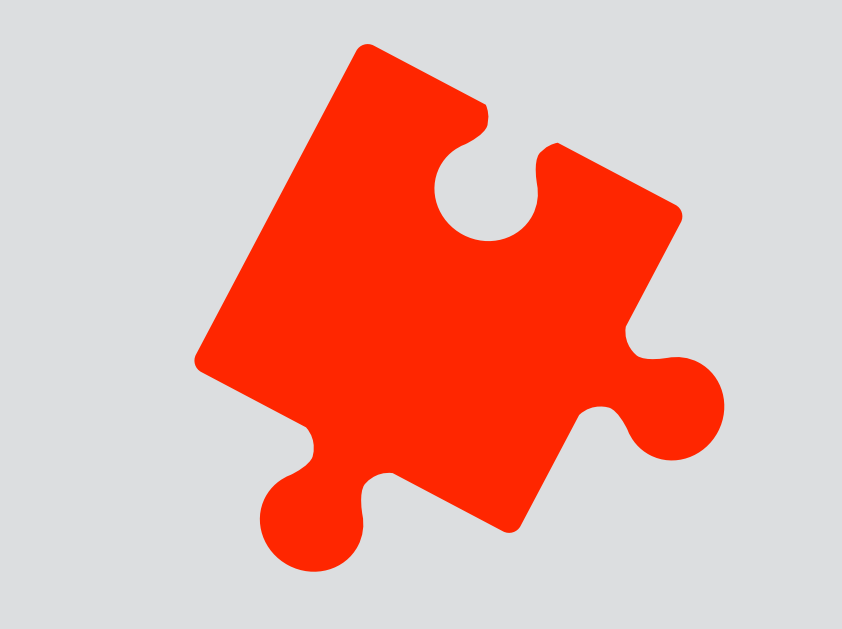

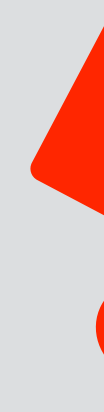

concepts have **no dependences**

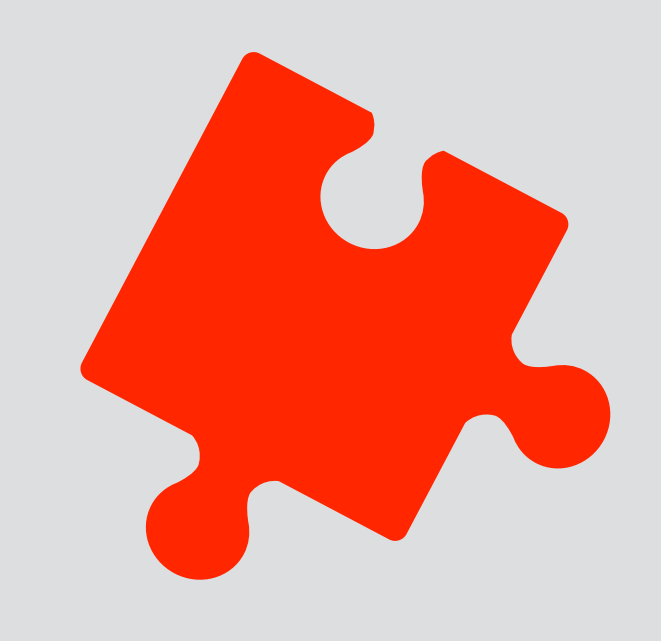

concepts have **no dependences** ✓trash does not "use" deleted labels

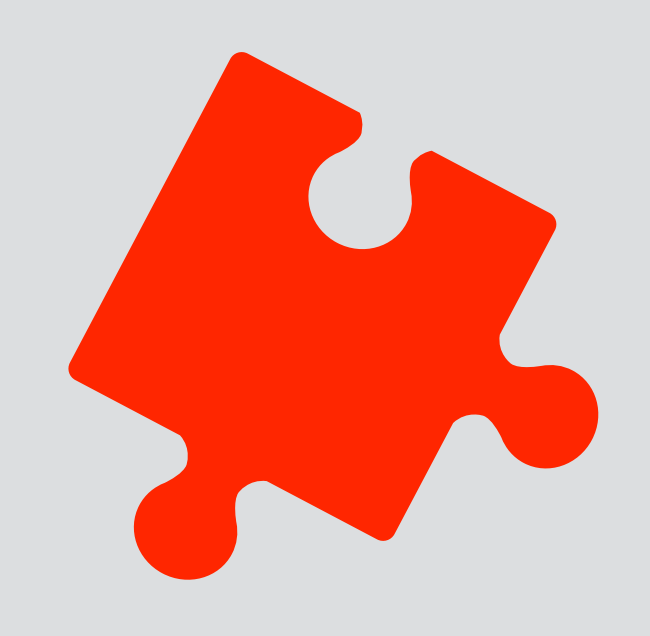

concepts have **no dependences**

concepts **encapsulate decisions**

✓trash does not "use" deleted labels

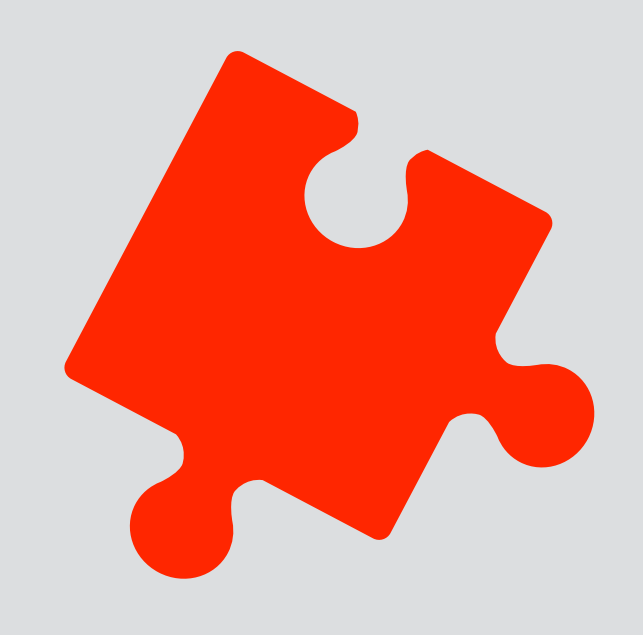

concepts have **no dependences**

concepts **encapsulate decisions** ✓labels independent of folder structure

✓trash does not "use" deleted labels

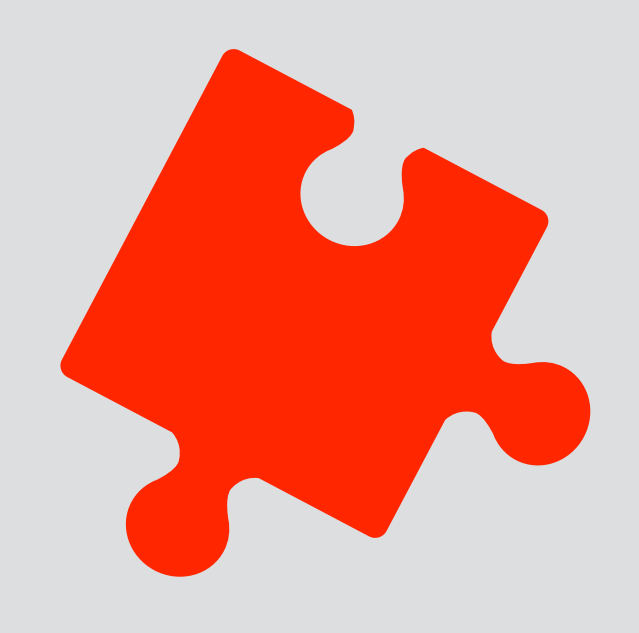

concepts have **no dependences**

concepts **encapsulate decisions** ✓labels independent of folder structure

✓trash does not "use" deleted labels

✗ Facebook tags change access control

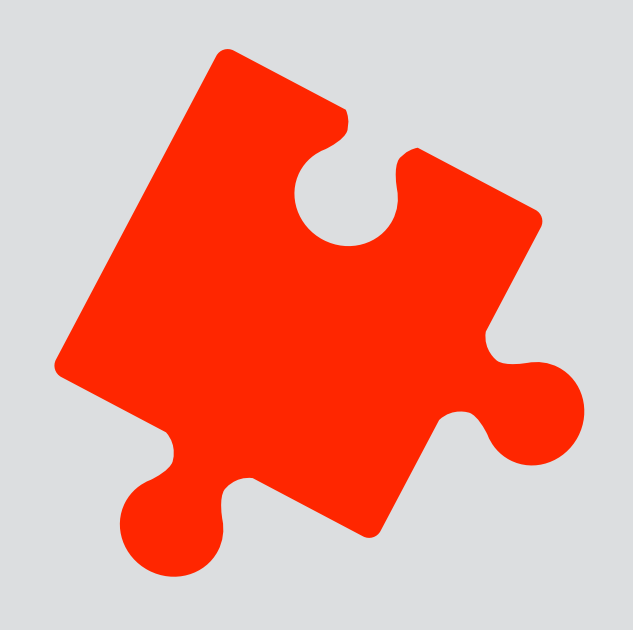

concepts have **no dependences**

concepts are **polymorphic**

concepts **encapsulate decisions** ✓labels independent of folder structure

✓trash does not "use" deleted labels

✗ Facebook tags change access control
# principle: make concepts modular

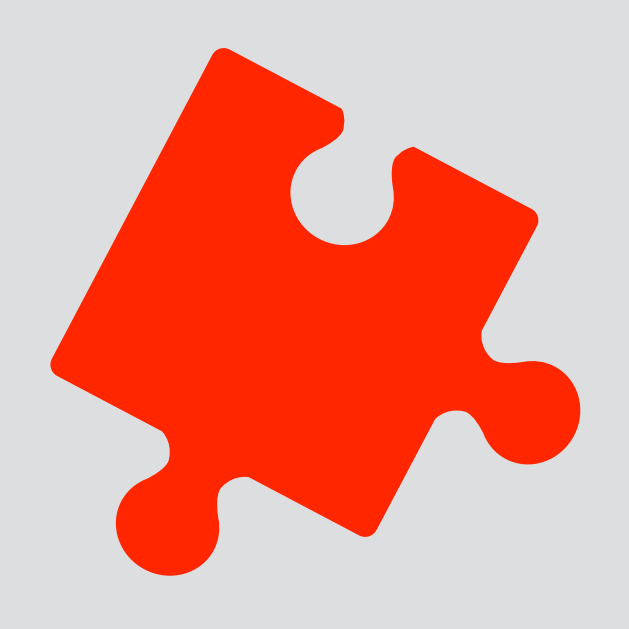

concepts have **no dependences**

concepts are **polymorphic**

concepts **encapsulate decisions**

✓ label items not folders

✓labels independent of folder structure

✓trash does not "use" deleted labels

✗ Facebook tags change access control

# principle: make concepts modular

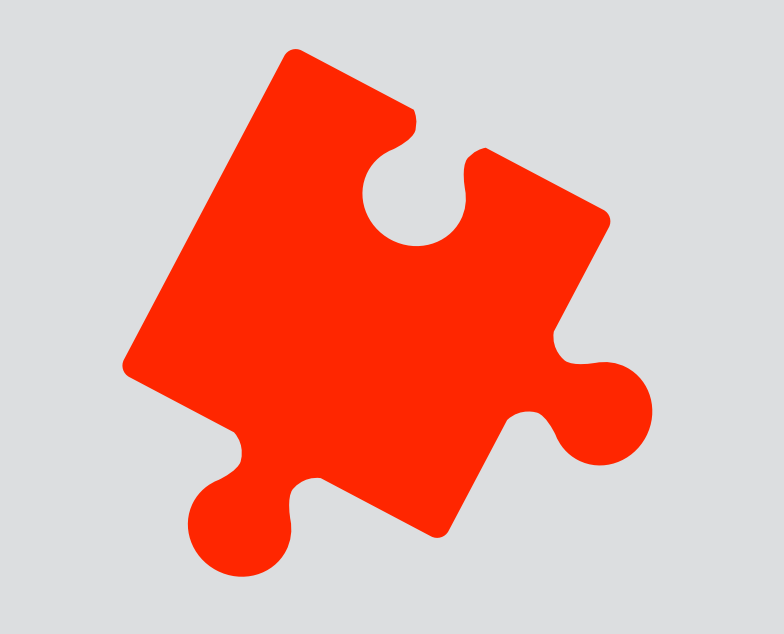

concepts have **no dependences**

concepts are **polymorphic**

concepts **encapsulate decisions**

✓ label items not folders

✓labels independent of folder structure

✓trash does not "use" deleted labels

✗ Facebook tags change access control

✗ Twitter tweet content determines if reply or not

# modularity groups

### **simple group functionality**

user can create a new group other users can request to join users can contribute posts to the group and can read other user's posts

### **concept** Request **state**

owns, requested, granted, denied: User -> Resource

**actions** 

request (u: User, r: Resource)

```
register (owner: User, r: Resource)
respond (o, u: User, r: Resource, answer: bool)
```
### **concept** Group **state**

owner, members: Group -> User assets: Group -> Asset **actions** 

create (owner: User, **out** g: Group) join (u: User, g: Group) contribute (u: User, g: Group, a: Asset) access (u: User, a: Asset)

### **concept** Post **state** author: Post -> Author content: Post -> String **actions**  new (a: Author, s: String, out p: Post) edit (p: Post, s: String) get (a: Author, out ps: set Post)

**sync** newGroup (o: User, **out** g: Group) Request.register(o, g) Group.create(o, g)

**sync** requestJoin (u: User, g: Group) Request.request(u, g)

**sync** join (o, u: User, g: Group) Request.respond (o, u, g, true) Group.join (u, g)

**sync** post (u: User, g: Group, s: String, **out** p: Post) Post.new (u, s, p) Group.contribute (u, g, p)

### **REUSE**

what: break into concepts that can be used independently when: new concept is more focused, stands alone, and usable in other contexts

### **SEPARATE**

what: factor out disjoint functionalities into separate concepts when: some subsets of actions and states are decoupled; unclear purpose

### **ENCAPSULATE**

what: bring functionality together to localize design decisions when: invariants and couplings cross concept boundaries, and complicate sync

# modularity design moves for group/post/request concepts

REUSE

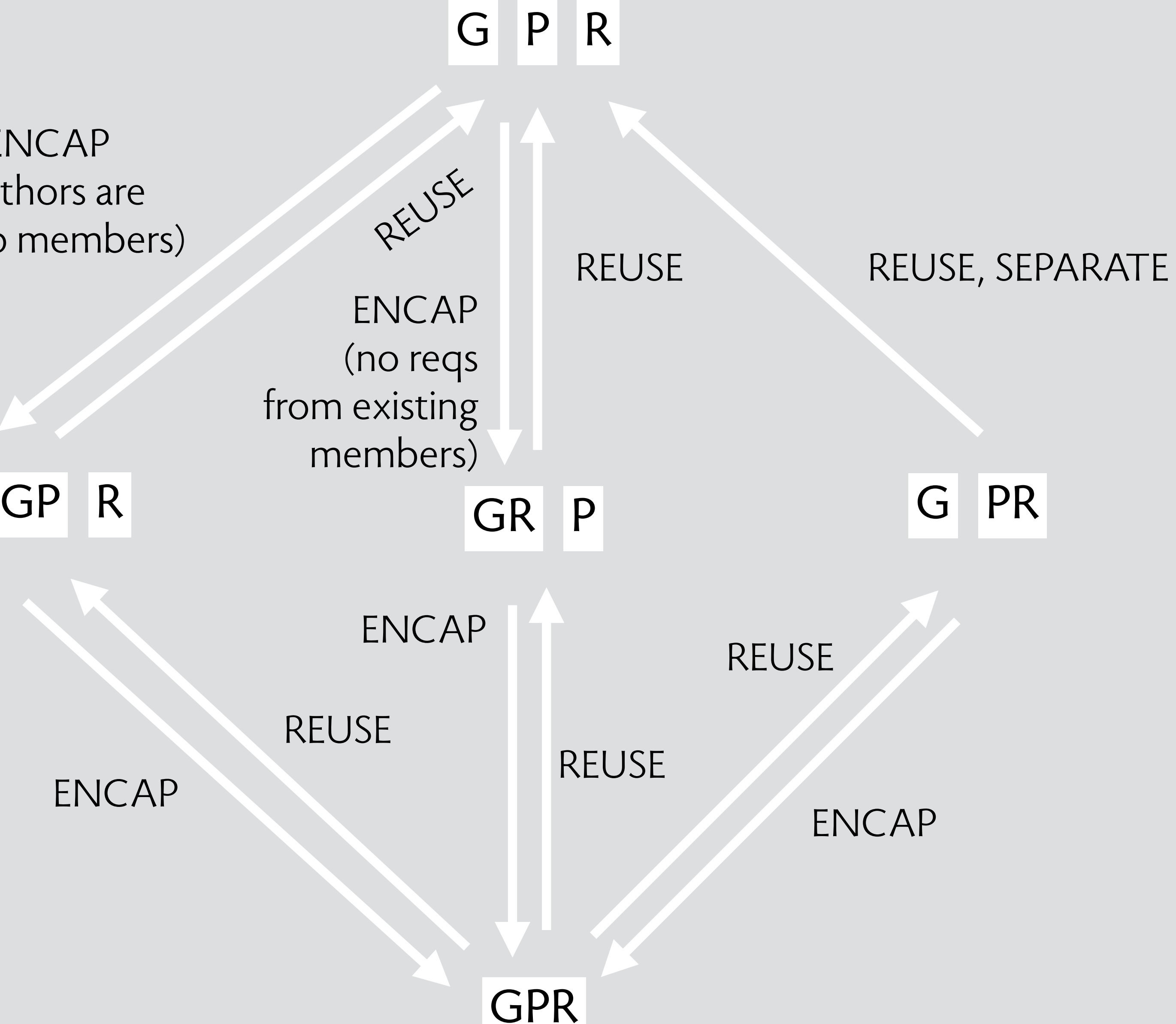

ENCAP (no reqs from existing members)

ENCAP (authors are group members)

ENCAP

ENCAP

# overloading outlook sync issues

https://thoughtsofanidlemind.com/2012/08/29/outlook-sync-issue//thoughtsofanidlemind.com/2012/08/29/outlook-sync-issue, https:

Those of you who read my "other" blog (at WindowsITPro.com) are probably aware of my views on Outlook's continuing failure to be able to suppress or otherwise deal with the generous number of synchronization logs that the client generates. Last May, I wrote about the fact that it is impossible to use Exchange retention policies to eliminate the pesky logs and that the suggested registry settings prove to be as ineffective.

Now I see that the nice people who work in Microsoft Support have given up the ghost too and issued KB2686541 that explains that you might "notice that messages are being created in the Sync Issues folder" but that "MRM does not process or delete the items" because "the folder is a client-side folder only. In this context, MRM means "Messaging Records Management", the Exchange subsystem devoted to controlling content in user mailboxes. It really means MFA, the Managed Folder Assistant, because that's the Exchange 2010 server component that does the processing of retention policies and would very much like to get its hands on Outlook's synchronization logs, if only they weren't hidden away in that client-side folder.

# overloading outlook sync issues

Those of you who read my "other" blog (at WindowsITPro.com) are probably aware of my views on Outlook's continuing failure to be able to suppress or otherwise deal with the generous number of synchronization logs that the client generates. Last May, I wrote about the fact that it is impossible to use Exchange retention policies to eliminate the pesky logs and that the suggested registry settings prove to be as ineffective.

Now I see that the nice people who work in Microsoft Support have given up the ghost too and issued KB2686541 that explains that you might "notice that messages are being created in the Sync Issues folder" but that "MRM does not process or delete the items" because "the folder is a client-side folder only. In this context, MRM means "Messaging Records Management", the Exchange subsystem devoted to controlling content in user mailboxes. It really means MFA, the Managed Folder Assistant, because that's the Exchange 2010 server component that does the processing of retention policies and would very much like to get its hands on Outlook's synchronization logs, if only they weren't hidden away in that client-side folder.

https://thoughtsofanidlemind.com/2012/08/29/outlook-sync-issue//thoughtsofanidlemind.com/2012/08/29/outlook-sync-issue. https:

synchronization logs are stored as messages in email folders naturally, not sync'd with server but create storage leak and can't be accessed by admins